## **MARCH 1987 Issue #318**

**USA \$2.95 CAN \$3.95 A WGE Publication** 

# itst evez. TIONWIDE PACKET POLL **RESULTS** p. 82

**CONSTRUCTION** 

**AHEAD!** 

**MARS** 

# DX Dynasty Award

If you were hibernating when the word got out in January, check out 73's

# \$26 Million **Question** p. 4

he

**SSTV** 

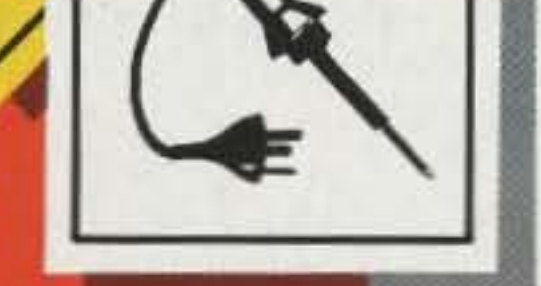

26

®

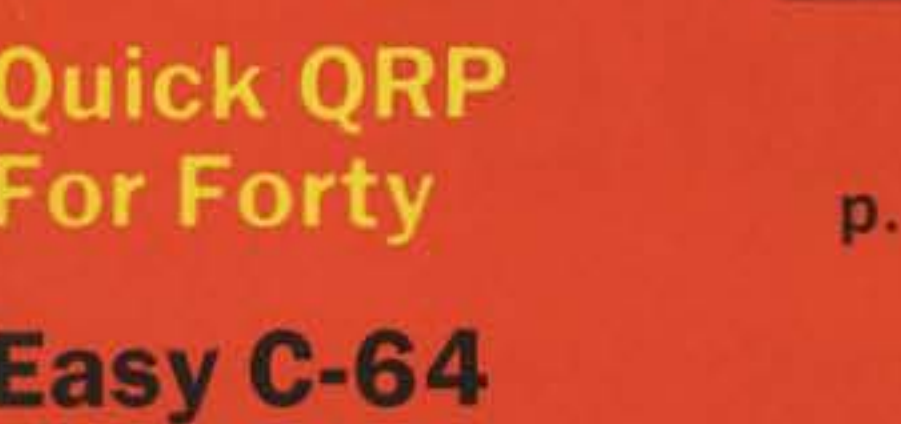

**Cheap Capacitance Checker** 

p. 42

p. 34

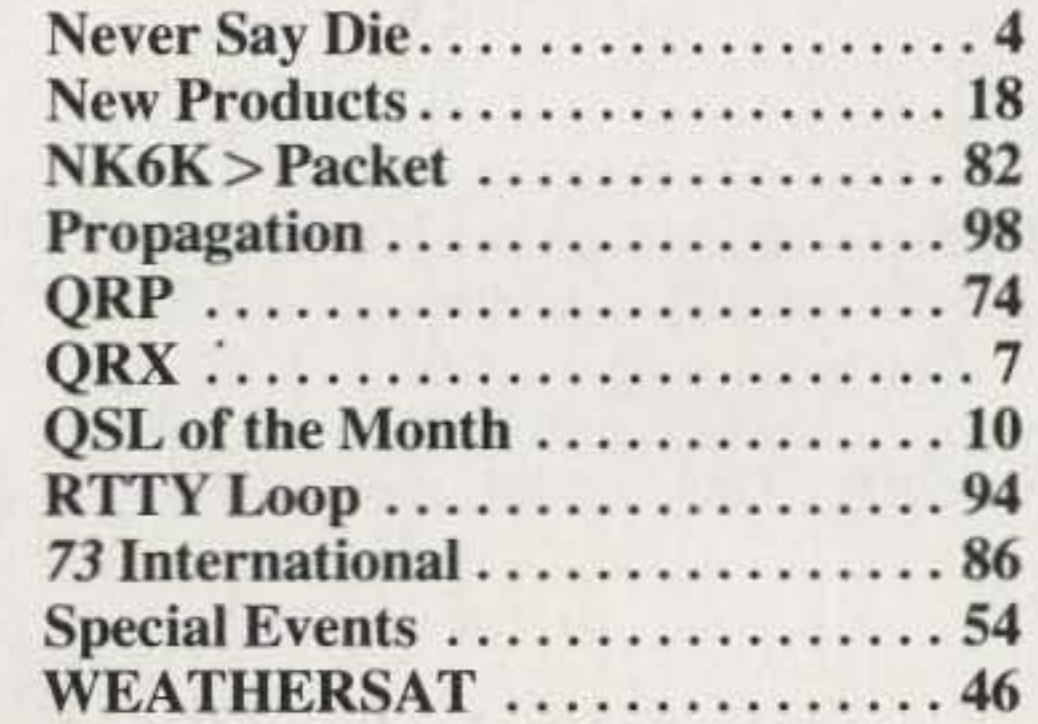

This clever 7-MHz transceiver slips right into your pocket (you may have to enlarge your pockets a bit) \_ KG5B 26

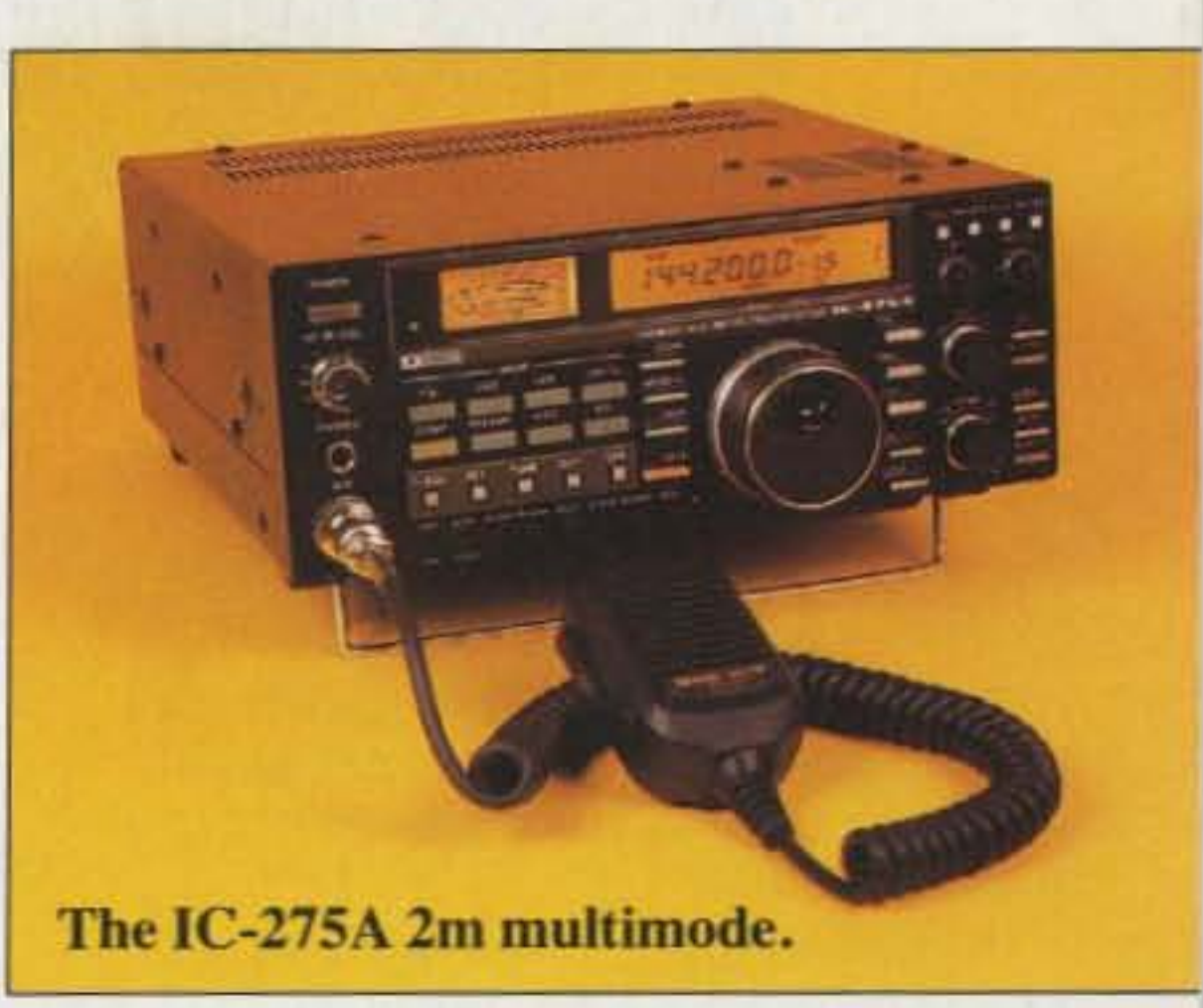

# **Departments**

# Reviews

# Tbe Cap Checker

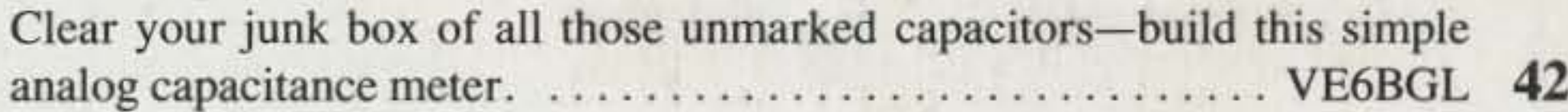

# Table of Contents

Amateur

# 40 Meters In A Nutshell

Radio

Long time coming: Microwave Modules' MMT 220/28 220- MHz Linear Transverter. . . . . . . . . . . . . . . . . . . . . . KTIB 22

# C-64 Slow Scan

New on two: Alinco's ALR-206T 144-MHz FM Mobile Transce iver KT2B 24

Use your Commodore for something other than playing Space Potatoes- explore the exciting world of slow-scan television WB9LYH 34

# The Calibrated Drake

Avoid FCC pink slips with this simple calibrator for your Drake 2-line.

. . . . . . . . . . . . . . . . . . . . . . . . . . . . . . . . . . . . . . . . . . . . . . . . . . . . .. K9ARZ 40

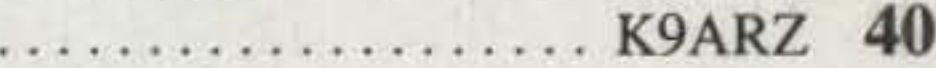

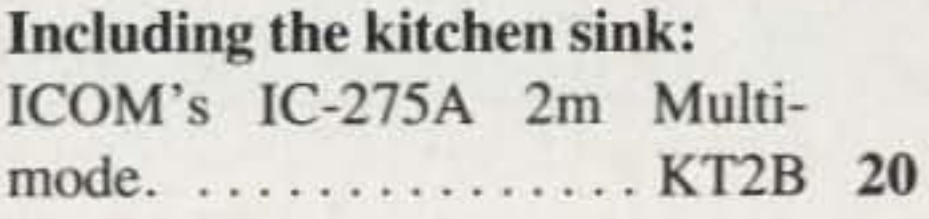

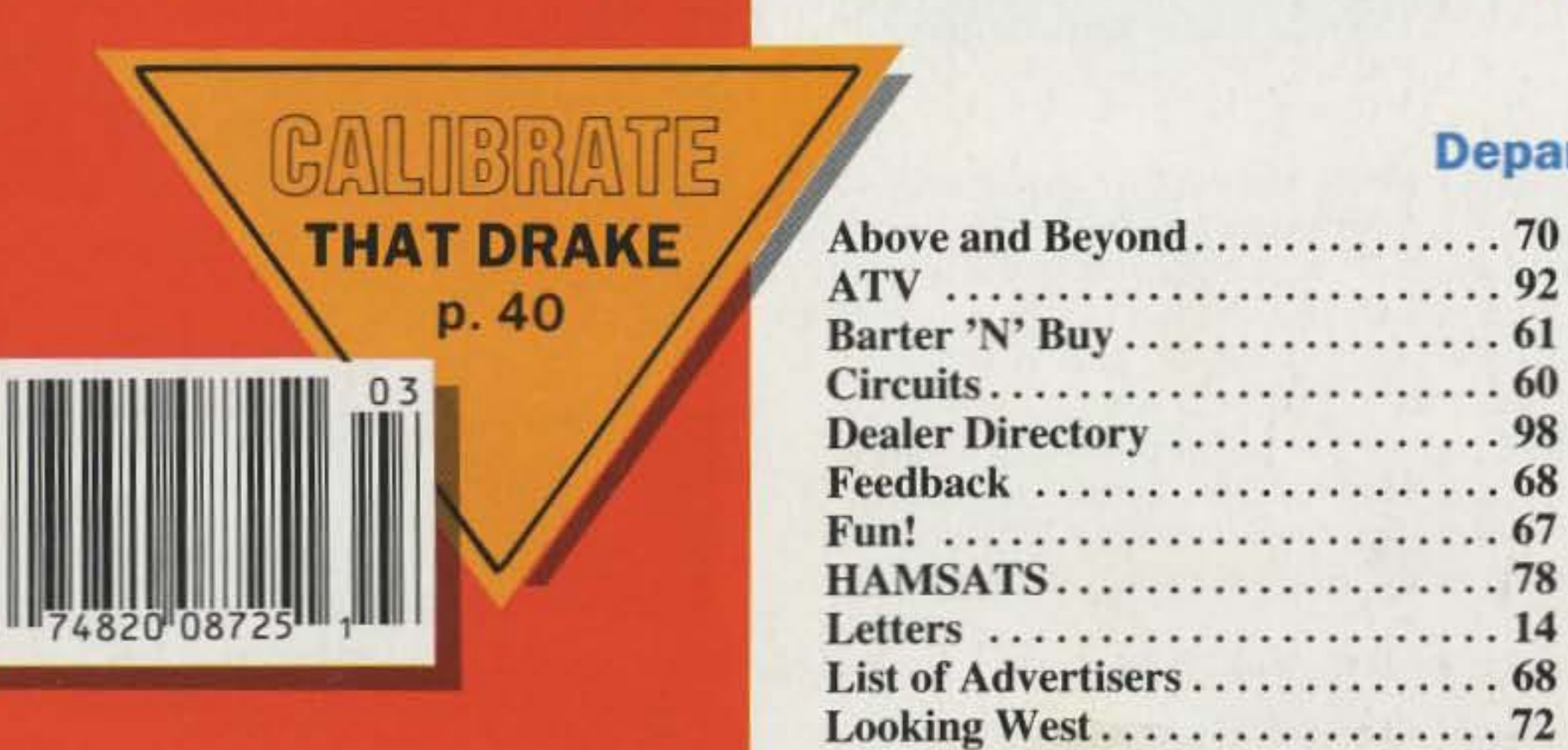

new DX award-over 390 countries and still growing.  $\dots$   $\dots$   $\dots$  . Staff 44

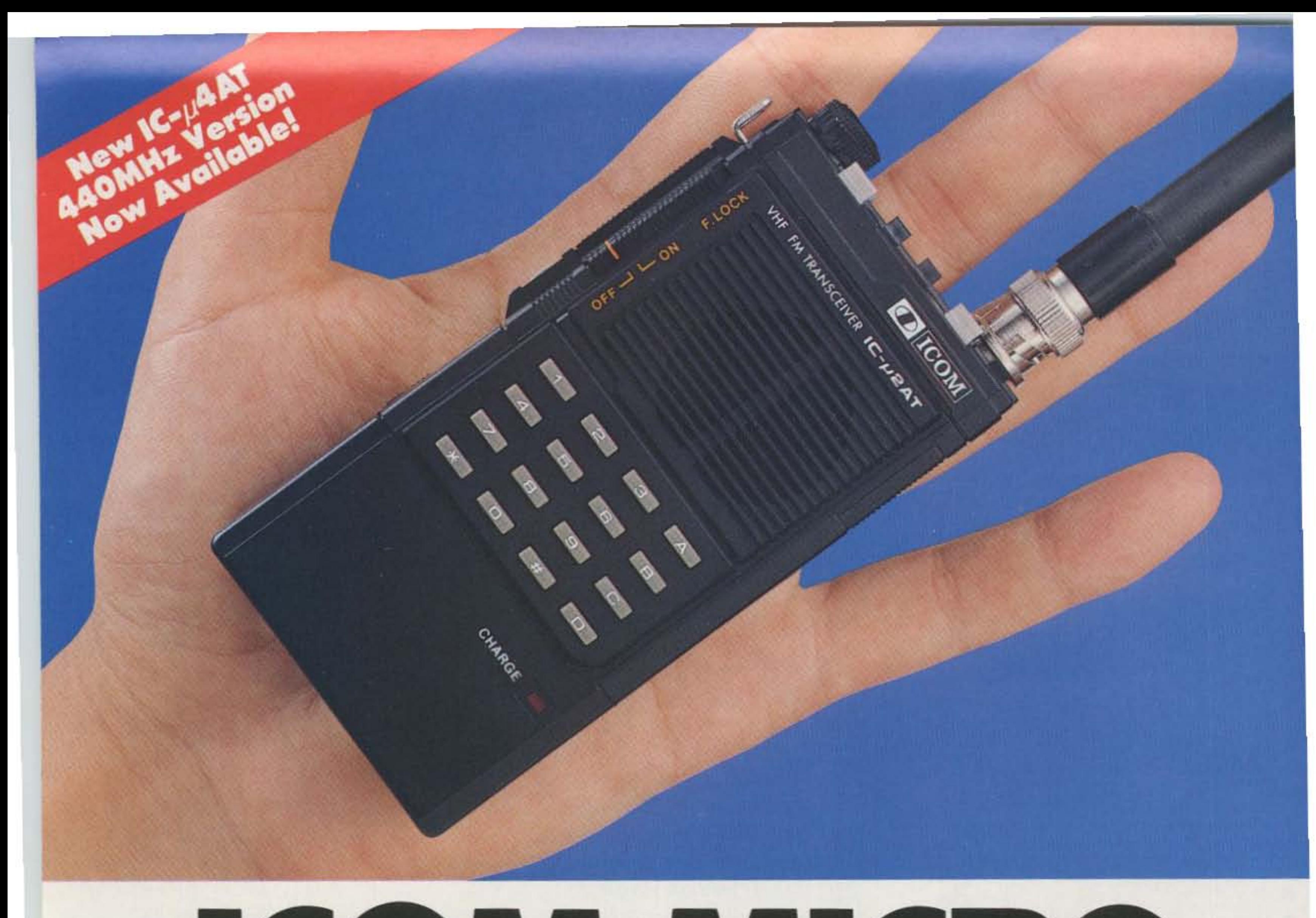

# **ONLYICOM COULD BUILD IT!**

A new mlcro-slzed 2-meter handheld with all the performance and reliability you've come to expect from an ICOM!

The  $IC$ - $\mu$ 2AT. A breakthrough that ends every amateur radio operator's quest for that one true, go-anywhere 2-meter handheld.

Miniaturization. The Micro gives you all the advantages and performance of a larger handheld. in a package so small. so refined. so well built that only ICOM could build it.

Measuring only 4.6" high by 2.3" wide, by 1.1" deep, the Micro fits in your pocket or purse as easily as a cassette tape. This miniaturization doesn't compromise ICOM Quality. It's exactly what you'd expect from ICOM: high performance in a micro package.

Full Featured. And ICOM hasn't compromised features for size. The  $IC-\mu 2AT$  DTMF version includes ten

programmable memories, odd offset capability, an LCD readout on the top

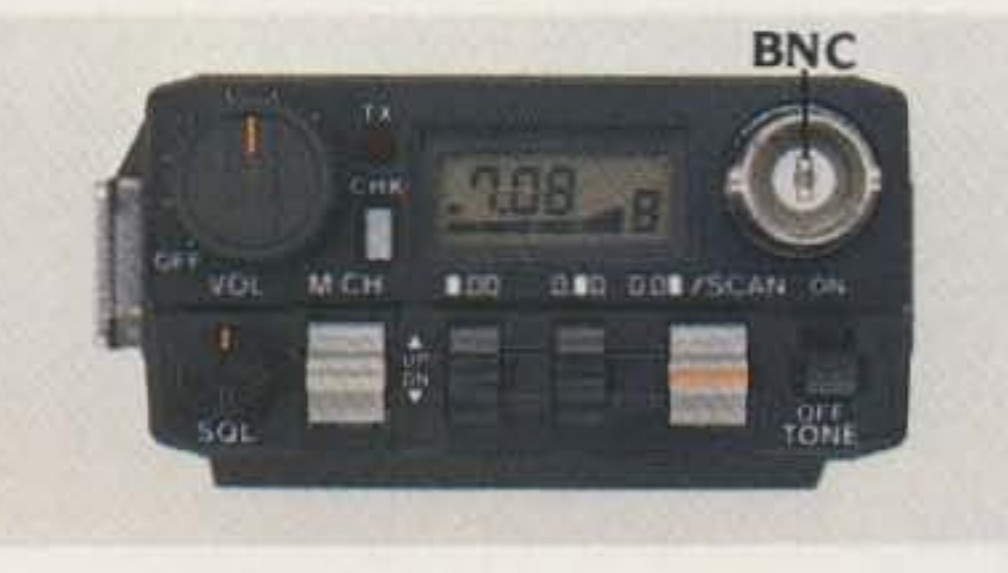

panel for easy readability, up to three watts of output (optional), 32 built-in subaudible tones AND wideband receive coverage from 138 to 162.995MHz in 5kHz steps for MARS/CAP operation and weather broadcasts. There's also a simple to use digital TouchStep Tuning System for fast shirt-pocket frequency adjustments. An IC- $\mu$ 2A version is also available without DTMF and PL tones.

Accessories. The Micro utilizes most existing ICOM handheld accessories plus it hosts a new line of battery packs. long life to alkaline battery cases.

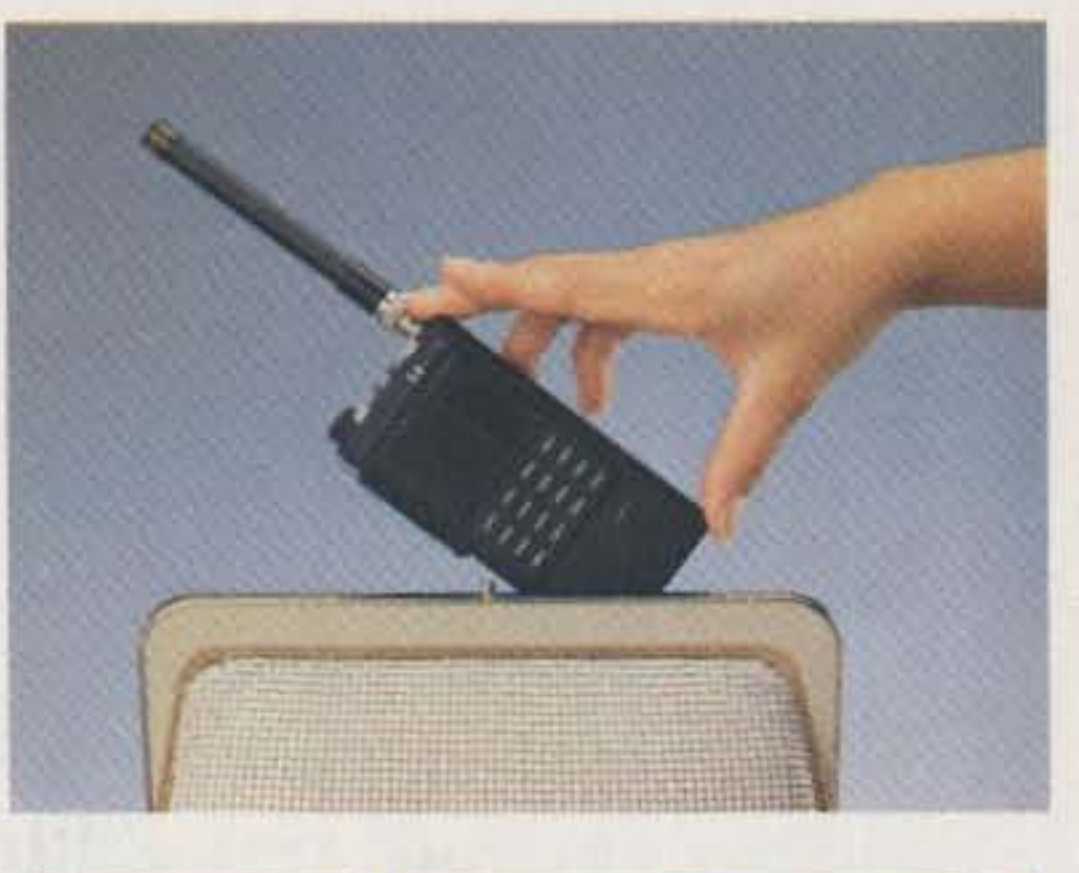

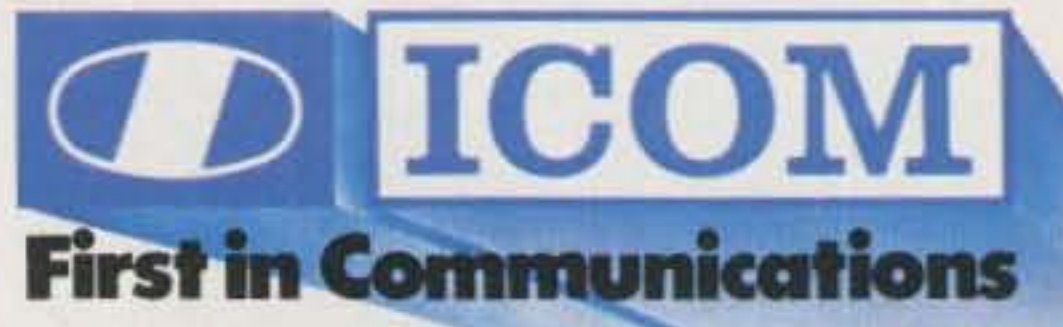

ICOM America, Inc., 2380-116th Ave NE, Bellevue, WA 98004 Customer Service Hotline (206) 454-7619 3150 Premier Drive, Suite 126, Irving, TX 75063

ICOM CANADA, A Division of ICOM America, Inc., 3071-#5 Road, Unit 9, Richmond, B.C. V6X 2T4 Canada All stated specifications are approximate and subject to change without notice or obligation. All ICOM radios significantly exceed FCC regulations limting spurious emissions.  $\mu$ 2AT1186-3

# NOW ANYONE CAN ENJOY FULL DUPLEX!

Or, the 8000 can be connected to any repeater for shared use. A landline caller can selectively call any mobile on the system with (end to end) regenerated DTMF (standard), crcss (optional) or two tone sequential (optional). Mobiles can even selectively call each other!

Merely connect a CSI Model BOOO to any duplex base (such as the Yaesu FT-2700RH) and presto...you have an instant full duplex mobile telephone system!

- Desk top or rack mounted versions
- Pulse or fully regenerated tone dialing
- Full and half duplex operation
- Half duplex privacy mode
- Internally squelched audio
- Powerful toll call protection<br>• Secret toll override code
- 
- \* up # down or multi-digit access
- Rlngout
- End to end signalling (DTMF standard)
- Auto answer on 1st, 2nd, 4th or 8th incoming ring
- Mobile to mobile signalling
- Telephone Initiated control mode
- Dip switch selectable hybrid compensation capacitance.
- Programmable timout and mobile activity timers with unique beeps
- Disconnect beep
- separate repeat level control
- Lightning protection
- Connectors for options
- 10-16VDC powered

Knowing the correct code, a caller can take control of the 8000 from any touch phone and voice communicate with mobiles that are not equipped with touch dialers.

No other duplex patch offers so much for so little.

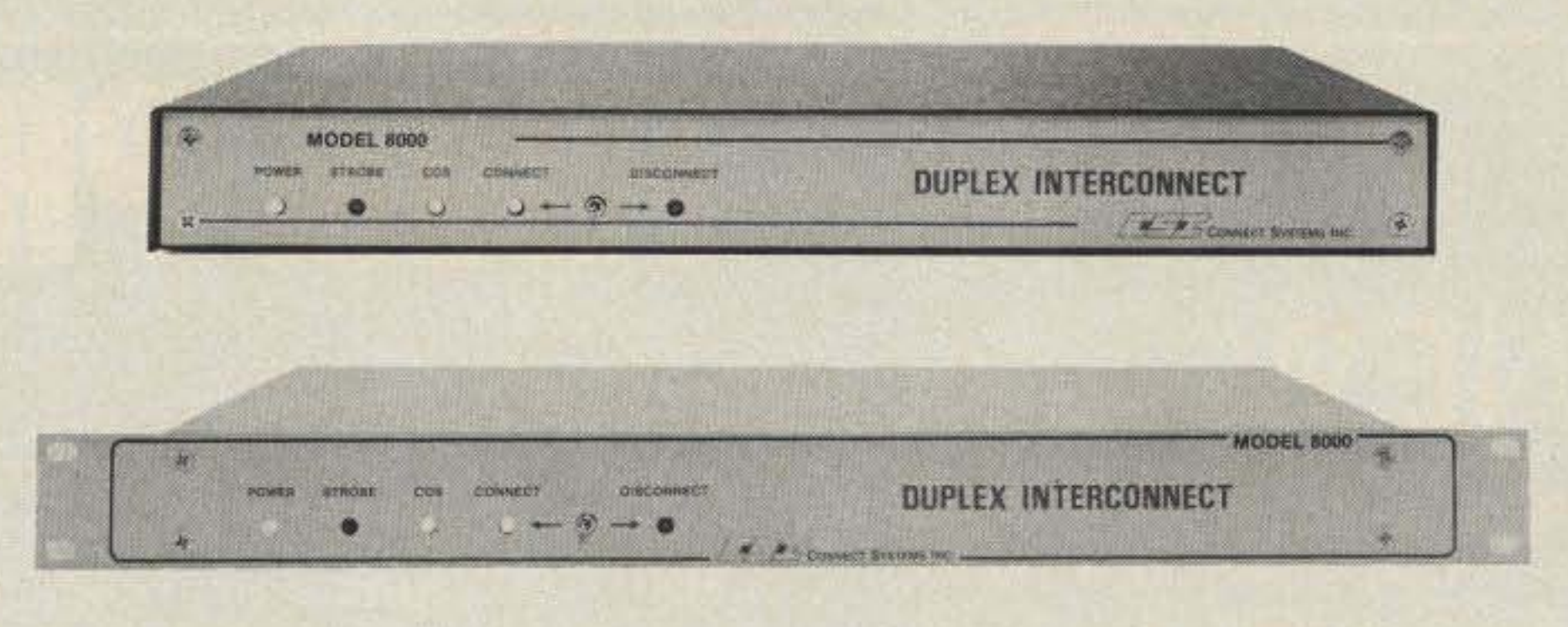

- 8002 1000 call two tone signalling
- 8003 32 call CTCSS signalling
- 8004 FCC registered coupler
- 8005 centralized computer billing system

# FIRST CLASS FEATURES and PERFORMANCE **COACH FARE!**

Thousands of Private Patch III's are in both amateur and commercial use worldwide. Private Patch III enjoys a reputation that is second to none.

CW ID and other powerful features make Private Patch III the best deal going in Vox Simplex phone patches!

28 dip switches make all features user programmable and selectable.

# OPTIONS

8001 ANI code validator (up to 1024 access codes)

# MODEL 8000 DUPLEX

# MAKE YOUR MOBILE TELEPHONE SYSTEM FLY WITH A PATCH FROM CSI

# PRIVATE PATCH III MODEL CS-9500

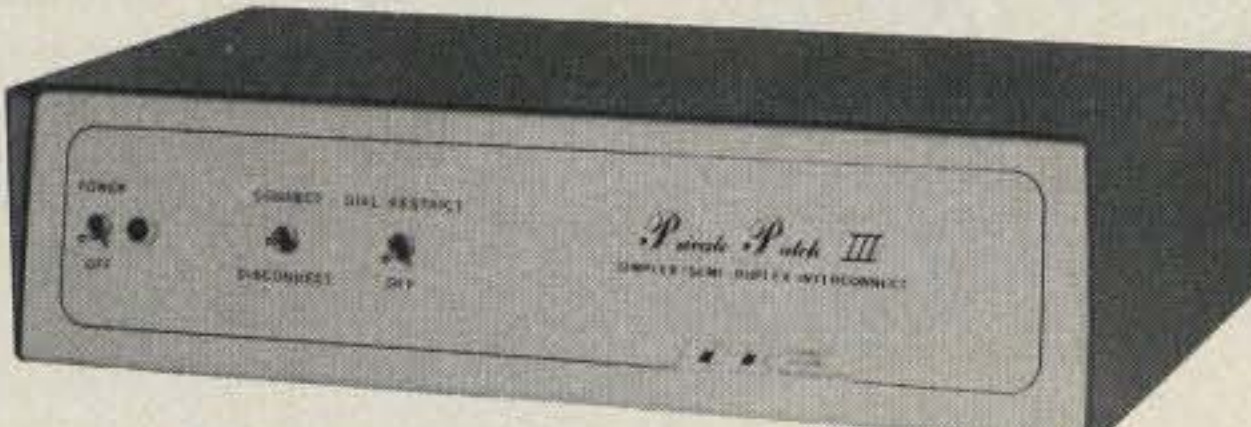

For exemplary simplex performance, the C5-95OO control station interconnect incorporates a full 1/2 second of landline to mobile electronic voice delay. Voice delay assures compatibility with the slowest crcss or trunked repeater systems.

Attractively styled to complement any decor.

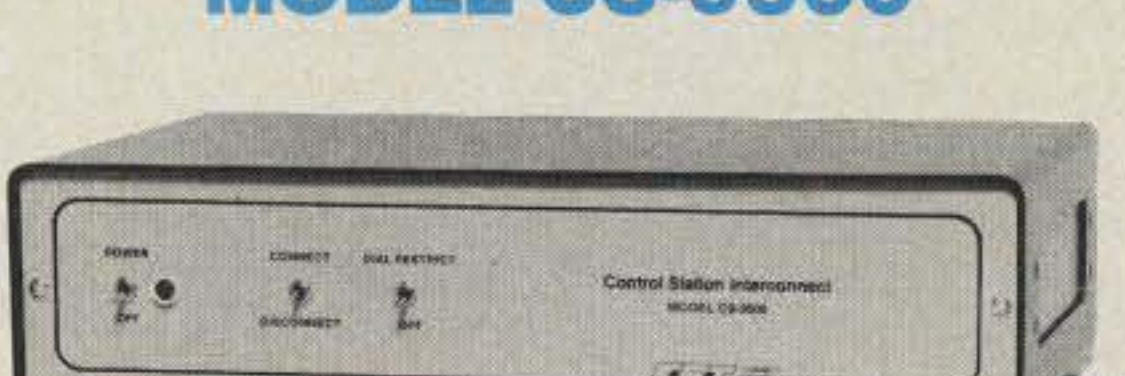

A high performance VOX based patch for simplex systems and for operation through remotely located repeaters.

# STANDARD FEATURES (Both models)

- Three simple connections to base radio
- Simplex operation (VOX, of course)
- Digital "fast VOX"
- Toll restrict
- Secret toll disable code
- selectable tone or pulse dialing
- Automatic busy signal disconnect
- Control Interrupt timer (maintains positive control in simplex mode)
- (maintains positive control in simp)<br>• Three digit access code (eg.  $\star$  73)
- Alngout (reverse patch)
- Aingout Inhibit If channel is in use
- Lightning protectors
- Spare relay position
- 110VAC supply
- And much more

OPTIONS: 12 VDC or 230 VAC power FCC registered coupler

#### **DEALERS**

AMATEUR ELECTRONIC SUPPLY<br>Milwaukee WI, Wickliffe OH, Oriando FL, Clearawater FL,<br>Las Vegas NV BARRY ELECTRONICS CORP.<br>New York, NY EGE, INC.<br>Woodbridge, VA **ERICKSON COMMUNICATIONS** 

Chicago IL HAM RADIO OUTLET Anaheim CA, Burlingame CA, Oakland CA, Phoenix AZ,<br>San Diego CA, Van Nuys CA

**HENRY RADIO** Los Angeles CA INTERNATIONAL RADIO<br>SYSTEMS Miami, FL **JUNS ELECTRONICS** Culver City CA **MADISON ELECTRONICS SUPPLY** Houston, TX<br>MIAMI RADIO CENTER CORP. Miami FL **MIKES ELECTRONICS** 

Ft. Lauderdale, Miami FL OMNI ELECTRONICS Laredo, TX

N&G DISTRIBUTING CORP. 212

PACE ENGINEERING<br>Tucson AZ

THE HAM STATION<br>Evansville IN

WESTCOM San Marcos, CA

CANADA:<br>CARTEL ELECTRONIC **DISTRIBUTORS** 

Surrey B.C. SKYWAVE RADIO SYSTEMS, LTD.<br>Burnaby, B.C. COM-WEST RADIO SYSTEMS LTD. Vancouver, BC

CONNECT SYSTEMS INC. 23731 Madison 51. Torrance CA 90505 Phone: (213) 373-6803

# introducing a new dimension...

# $^{\circledR}$ FROM PRO-SEARC

# NEW DIGITAL CONVERSION

- For All 8 Wire CDE **Rotors**
- North & South Center
- Continuous 1° **Readout For Full**  $360°$
- Bright 1/2 x 11/2" **Display**

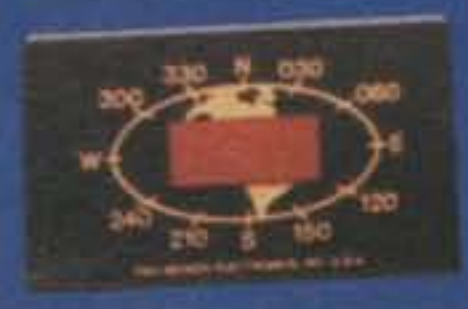

\*Patent Pending

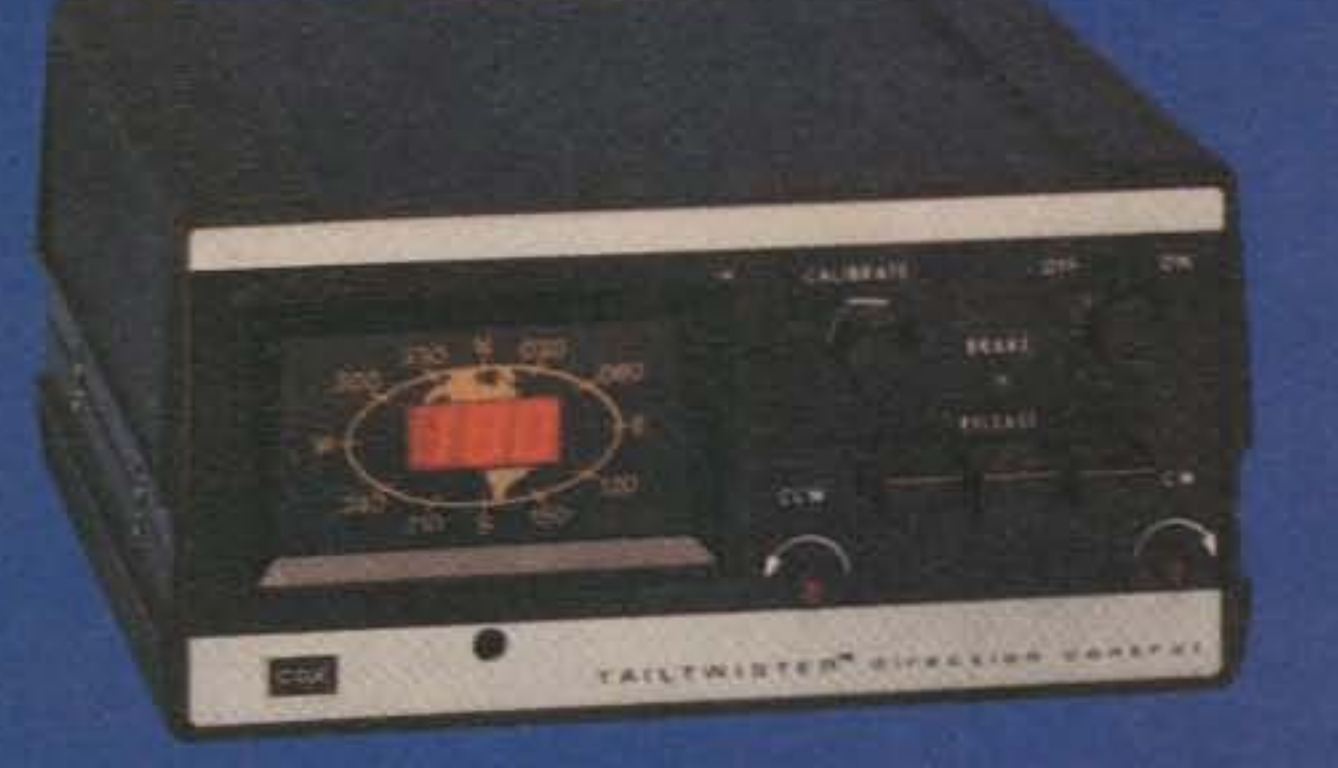

# ONLY \$59.95 PLUS SHIPPING

- Made In USA
- Easy To Install
- Quality Material
- Designed For Years Of Service

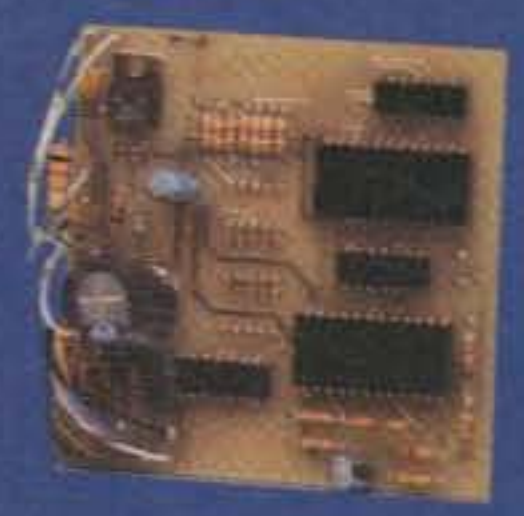

FOR JUST A FEW DOLLARS MORE YOU CAN HAVE THE CONTROLLER OF THE FUTURE **TODAY!** 

# introducing a new LOW COST MODEL THE PSE-1K PRICED AT \$189.95 plus shipping

For Contesters, DX'ers, **Handicapped Operators** and General Purpose Ham Operators:

The Most Advanced Antenna Control Available ....

- The Only **Computerized Unit**
- The Only Talking Unit
- The Only Scanning Unit
- The Only Programmable Unit The Only Automatic **Braking Unit**

Now Three Models of Our Computerized-Digital Antenna Control Priced From \$189.95 to \$469.95

**NE PSE-1K Series E PSE-1A Series E PSE-1 Series** 

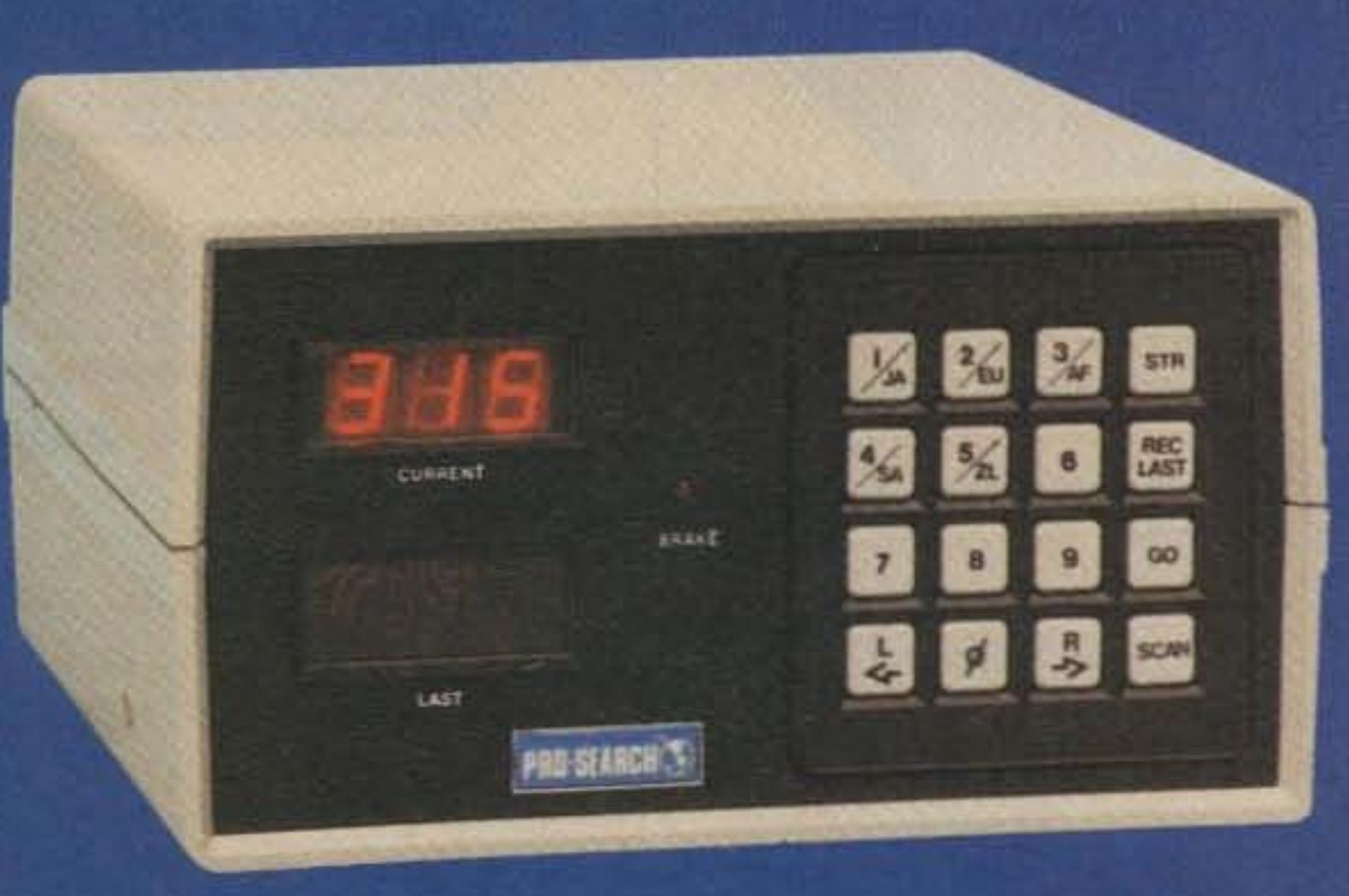

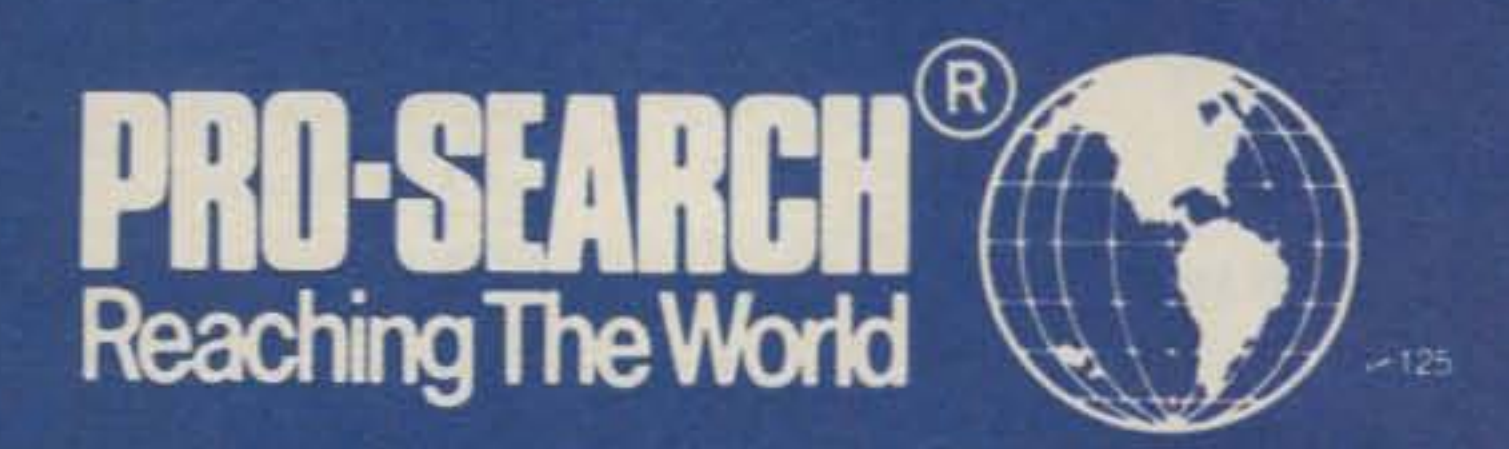

Pro-Search Is Adaptable To Many Systems, Simple To Install.

No modifications are necessary.

Disconnect your present antenna control system and connect ours.

Pro-Search is used with HAM-M, HAM-II, III, IV, and TX<sup>2</sup>. Other models are available to work with the HDR-300, etc.

To Order:

1-800-325-4016 1-314-994-7872 (Missouri)

Or write:

**Pro-Search Electronics** 1350 Baur Blvd. St. Louis, MO 63132

# New MFJ-12 74 lets you work VHF and HF packet with built-in tuning indicator for \$169.95...

... you get MFJ's latest clone of TAPR's TNC-2, TAPR's VHF/HF modem and built-in tuning indicator that features 20 LEDs for easy precise tuning

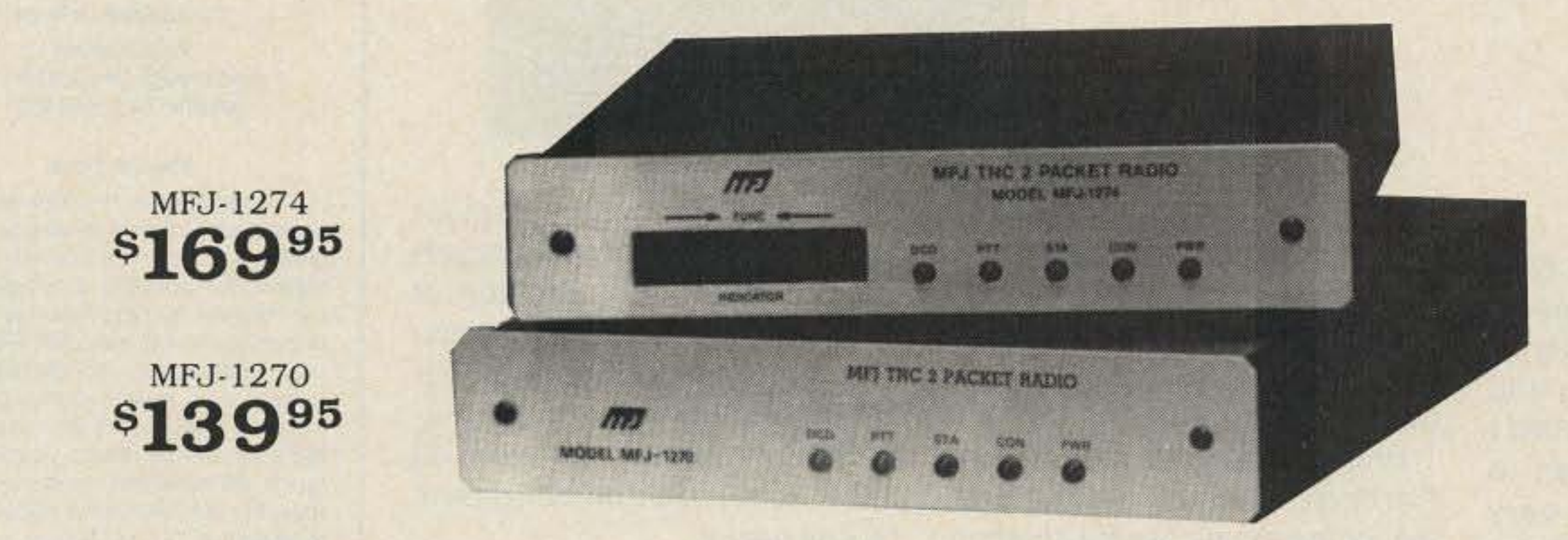

### Now you can join the exciting world of packet radio on both VHF and HF bands with a precision tuning indicator .. . for an incredible \$169.95!

You get MFJ's top quality clone of the highly acclaimed industry standard TAPR TNC-2. We've made TAPR's modem selectable for both VHF and HF operation, added their precision 20 segment LED tuning indicator. a TTL serial port. an easily replaceable lithium battery for memory back-up and put it all in a new cabinet.

machine specific TNC or one without hardware HDLC as higher speeds come into widespread use.

Also speeds in excess of 56K bauds are possible with a suitable external modem! Try that with a

hardware HDLC for full duplex, true Data Carrier Detect for HF, multiple connects, 256K EPROM, 16K RAM (expandable to 32K with optional EPROM), simple operation, socketed ICs plus much more.

All you need to operate packet radio is a MFJ-1274 or MFJ-1270, your rig, and any home computer with a RS-232 serial port and terminal program.

If you have a Commodore 64, 128, or VIC 20 you can use MFJ's optional Starter Pack to get on the air immediately. The Starter Pack includes interfacing cable, terminal software on disk or tape and complete instructions ...everything you need to get on packet radio. Order MFJ-1282 (disk) or MFJ-1283 (tape), \$19.95.

Unlike machine specific TNCs you never have to worry about your MFJ-1274 or MFJ-1270 becoming obsolete because you change computers or because packet radio standards change. You can use any computer with an RS-232 serial port with an a propriate terminal program. If packet radio standards change, software updates will be made available as TAPR releases them.

You can also use the MFJ-1274 or MFJ-1270 as an excellent but inexpensive digipeater to link other packet stations.

You get an easy-to-read manual, a cable to connect your transceiver (you have to add a connector for your particular radio), a connector for the TTL serial port and a power supply for 110 VAC operation (you can use 12 VDC for portable, remote or mobile operation).

Help make history! Join the packet radio revolution now and help spread this exciting network throughout the world. Order the top quality and affordable MFJ-1274 or MFJ-1270 today.

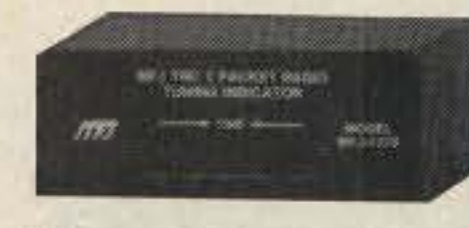

## Now you can tune in HF. OSCAR and other non-FM packet stations fastl This MFJ clone of the TAPR

MFJ-1273, \$49.95 tuning indicator makes tuning natural and easy - - it shows you which direction to tune. All you have to do is to center a single LED and you're precisely tuned in to within 10 Hz. 20 LEDs give high resolution and wide frequency coverage.

The MFJ-1273 tuning indicator plugs into the MFJ-1270 and all TNC-1s, TNC-2s and clones that have the TAPR tuning indicator connector.

 $-24$ 

#### Order any product from MFJ and try it -no obligation. If not satisfied return within 30 days for prompt refund (less shipping).

• One year unconditional guarantee • Add \$5.00 each shipping/handling • Call or write for free catalog. over 100 products.

Call 601 ·323·5869 in Miss. and outside continental USA. Telex 53-4590 MFJ STKV

Both feature AX.25 Level 2 Version 2 software.

If you don't need the tuning indicator or the convenience of a switchable VHF/HF modem. choose the affordable MFJ-1270 for \$139.95.

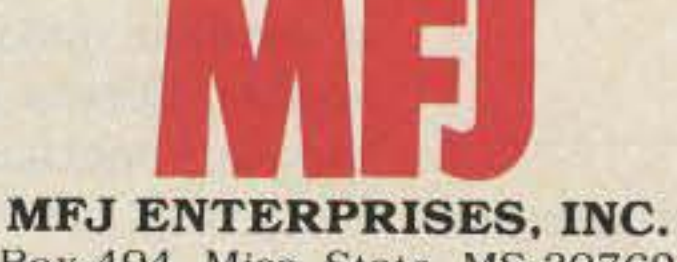

Box 494, Miss. State. MS 39762

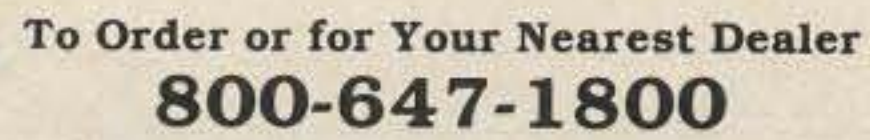

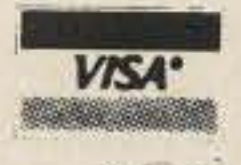

**MasterCard** 

Number 20 on your Feedback card

**EVER SAY DIE**

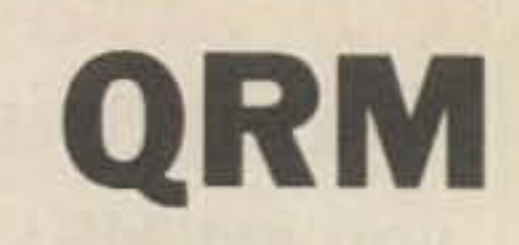

**Editorial Offices WGE** Center Peterborough NH 03458-1194 phone: 603-525-4201

**Advertising Offices** 

**WGE** Center Peterborough NH 03458-1194 phone: 800-225-5083

**Circulation Offices WGE** Center Peterborough NH 03458-1194 phone: 603-525-4201

#### Manuscripts

Contributions in the form of manuscripts with drawings and/or photographs are welcome and will be considered for possible publication. We can assume no responsibility for loss Of damage 10 any material. Please en· close a stamped, self-addressed envelope with each submission. Payment for the use of any unsolicited material will be made upon acceptance. All contributions should be directed to the 73 editorial offices. "How to Write for 73" guidelines are available upon request. US citizens must include their social security number with submitted manuscripts.

#### Subscription Information

Rates: in the United States and Possessions: One Year (12 issues)<br>\$24.97; Two Years (24 issues) \$45.47, \$24.97; Two Years (24 issues) \$45.47.<br>Elsewhere: Canada and Mexico-\$39.00/1 year only, US funds. Foreign surface mail-\$45.00/1 year only. US funds drawn on US bank. Foreign air mail-please inquire. To subscribe, renew or change an address: Write to Subscription Department, PO Box 931, Farmingdale NY 11737. Return postage guaranteed. For renewals and changes of address, include the address label from your most recent issue of 73. For gift subscriptions, include your name and address as well as those of gift recipients. For questions concerning your subscription and to place subscription orders. please call us toll free at 1-800-227-1053 (in NY 1-800-732-9119) between 9 am and 4:30 pm Eastern time or write to 73, Subscription Department, PO Box 931, Farmingdale NY 11737. 73 **Amateur Radio** (ISSN 0745-080X) is published monthly by WGE Publishing, WGE Center, Peterborough NH 03458-1194. Second class postage paid at Peterborough NH 03458 and at additional mailing offices. Canadian second class mail registration number 9566. Entire contents copyright @ 1986, WGE Publishing. All rights reserved. No part of this publication may be reprinted or otherwise reproduced without written permission from the publisher. Microfilm Edition-University Microfilm, Ann Arbor MI 48106. **Postmaster:** Send address changes to 73 Amateur Radio, Subscription Services, PO Box 931, Farmingdale NY 11737. Nationally distributed by International Circulation Distributors. Contract: Too bad-merely reading this is a binding contract between you and the publisher. To get more pages for 73, more advertising is necessary. To get more advertising, more readers are needed. You hereby agree to be an official 73 subscription agent. You will tell every ham you contact that you read about him in 73 this month so he'll rush out to buy a copy. It's just a little Green lie, so stop sweating. It'll work. He'll frantically read every word in the magazine, discovering its magnificence in the process. Look, if reason doesn't work we'll have to use subterfuge.

Let's see now, could Bash have conned twenty-six California millionaire hams into ponying up a megabuck each with a promise to award them the first twenty-six of the new 73 OX Dynasty Awards? That made as much sense as anything else.Or was this just another rumor invented by Brand X maga-

Henny-Penny called from California in a great dither. It seems that Dick Bash had bought 73 for \$26 million and was moving it to California. Wow! I got so excited I started looking for a carton to empty my desk-well, a very small carton since I use a table for a desk so I can't lose things in my desk drawers.

4 73 Amateur Radio • March, 1987

### 73 S0LD?

Then a few niggling questions began to arise. Like where would Bash dig up 526 million? Or \$26 thousand, for that matter? And how come I hadn't heard anything about all this, since I'm the only person who could make such adeal?

> On second thought, I don't need the aggravation, so to heck with it.

> Speaking of Bash-Dick seems to have disappeared since the VEC program shot his scam down. Dick sure milked the hobby for all it was worth for a few years, changing the whole fabric of ama-

One of the reasons I've had difficulty getting exercised over easy entry into amateur radio has been the pervasive cheating down through the years. Early on, thousands got their tickets by paying hams to take the FCC exams for them. Others found it cheaper to come in through the Class C gate-bribing a ham in the hinterlands to pass them, then "moving" from their fictional Class C address to their real address. Heck, the publisher of a ham magazine I could mention went this route. How many Techs were given their tickets by friends? I *even* had one managing editor of 73 who came into the hobby this way. He was given his license without the faintest knowledge of code or theory. He got interested as a result and became a technical expert. He never did get far with the code. Tens of thousands of phony Techs came into the hobby in the 60s. Most of them settled on two meters and *many* are stilt there. I remember one who made a good deal of money setting up repeaters and then selling them to the user groups which sprang up around them. Great technician, but as far as I know he still doesn't recognize his call on CW. Now we're hearing stories of volunteer examiners selling licenses wholesale. Will this, as so many hams firmly believe, result in amateur radio becoming just another citizens band? That's a knee-jerk reaction-one I doubt

zine to confuse the weak-minded? I had to admit that \$26 million would come in handy-there's always a use for a little extra cash*even* though \$26 million doesn't go as far as it used to.

Brand X has been so busy that I've been thinking of starting a rumor-of-the-month award to send them, complete with a handsome certificate. Such creativeness should not go unrewarded.

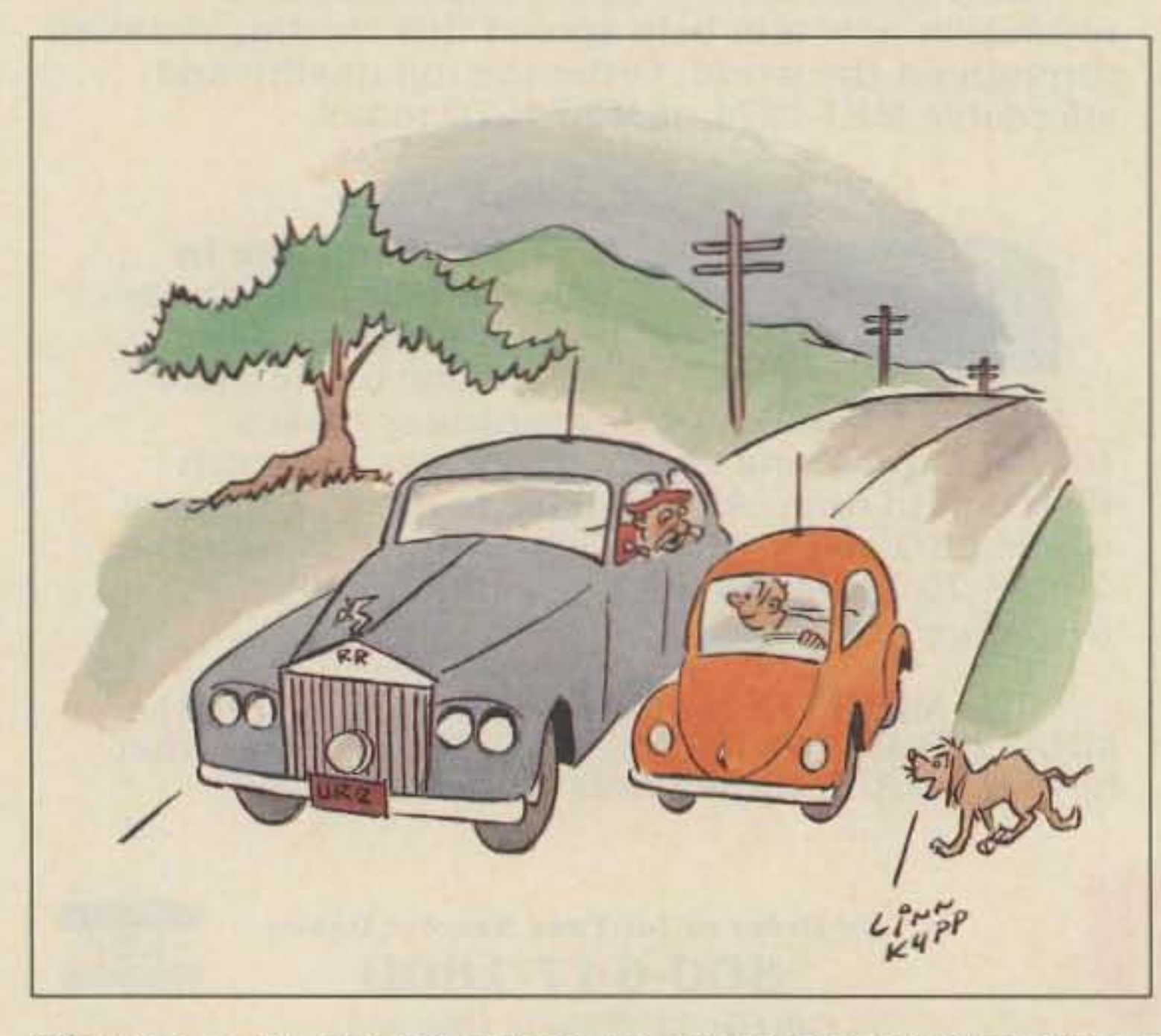

"I'm the guy you were talking to on two meters! Please follow me to our yacht landing for dinner!"

Continued on page 10

Perhaps, just to keep things lively and contribute to the confusion, I should send a note to the other ham magazines, offering to buy them for, *say,* \$10,000 each. Then I could get Henny-Penny to let the world know that I'm "dickering" to buy them.

teur radio by making it no longer necessary to have *even* the slightest technical understanding of radio to gel a ticket. Heck, one little nine-year-old girl got her Extra-class ticket using his system! If Dick saved some cream off that milk he should be silting back fat and happy.

# KENWOOD

... pacesetter in Amateur radio

# (inch) and weighs 260 g (.57 lb) with PB-21.

## • High or low power.

Choose 1 watt highenough to "hit" most local repeaters; or a battery saving 150 mW low,

TH-31BT/A: 220.000-224.995 MHz in 5-kHz steps.

TH-41BT/A: 440.000-449.995 MHz in 5-kHz steps.

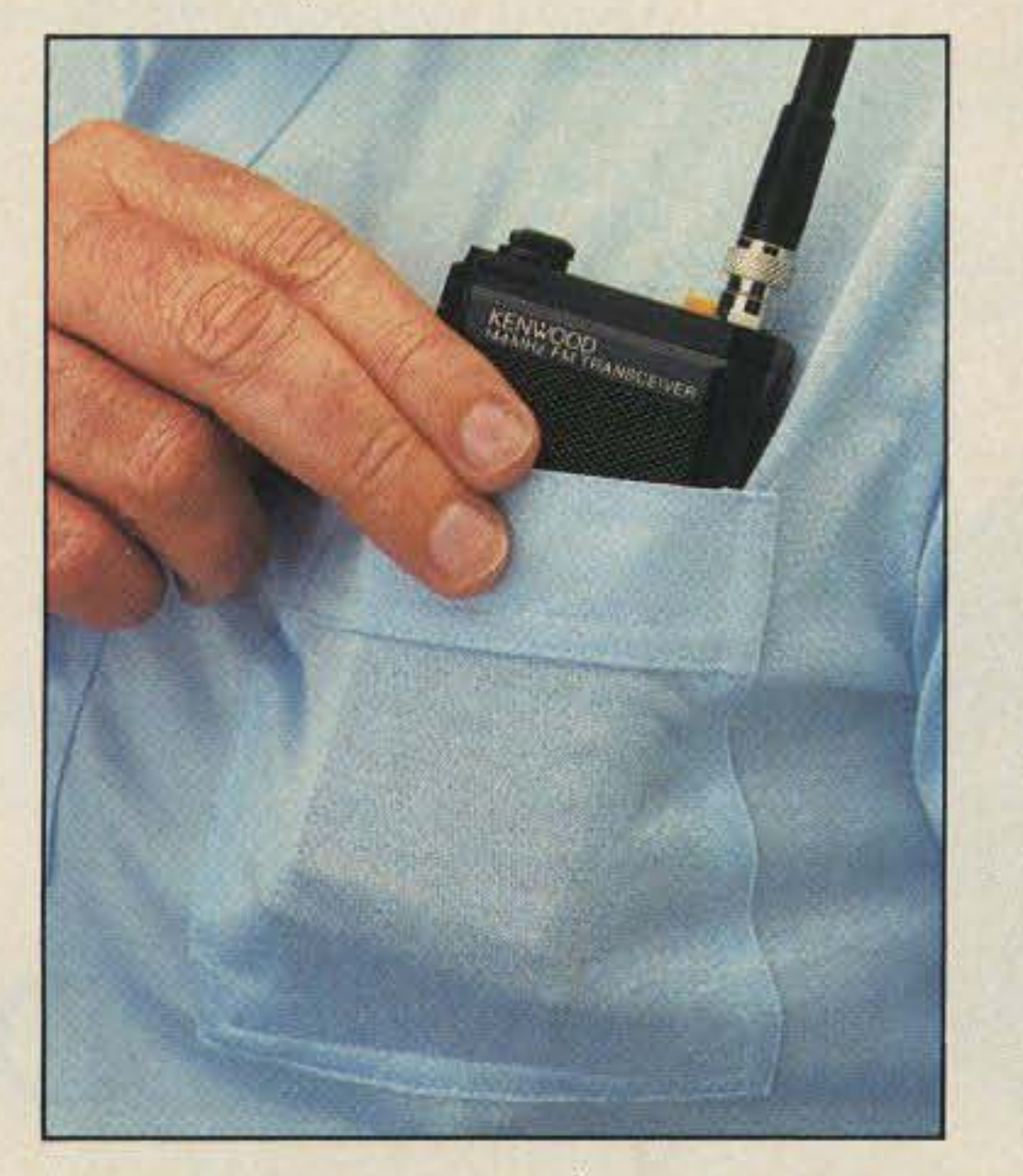

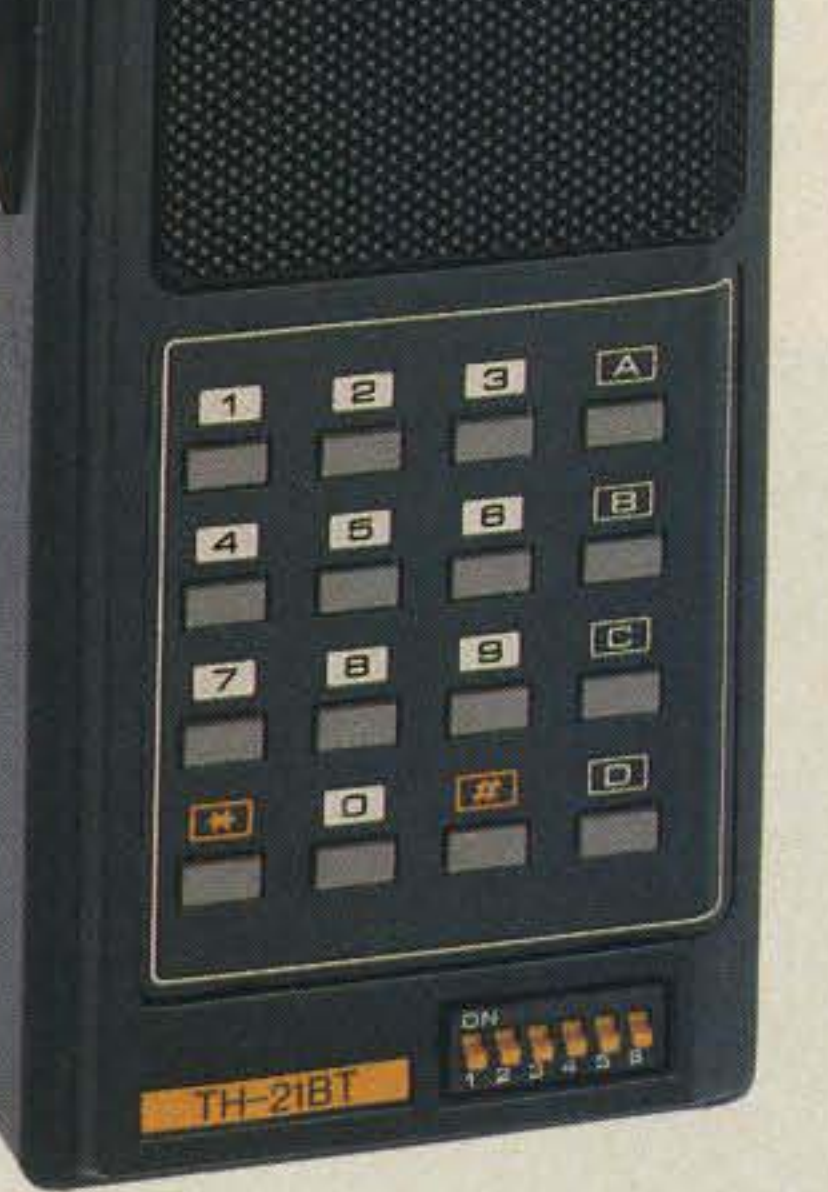

KENWOOD<br>144MHz FM TRANSCEIVER

TH-series transceivers shown with optional StubbyDuk antenna. Specifications and prices are subject to change without notice or obligation. Complete service manuals are available for all Trio-Kenwood transceivers and most accessories.

#### • Pocket portability!

Kenwood's TH -series HTs pack convenient, reliable performance in a package so small. it slips into your shirt pocket! It measures only 57 (2.24) W x 120 (4.72) H x 28 (1.1) D mm

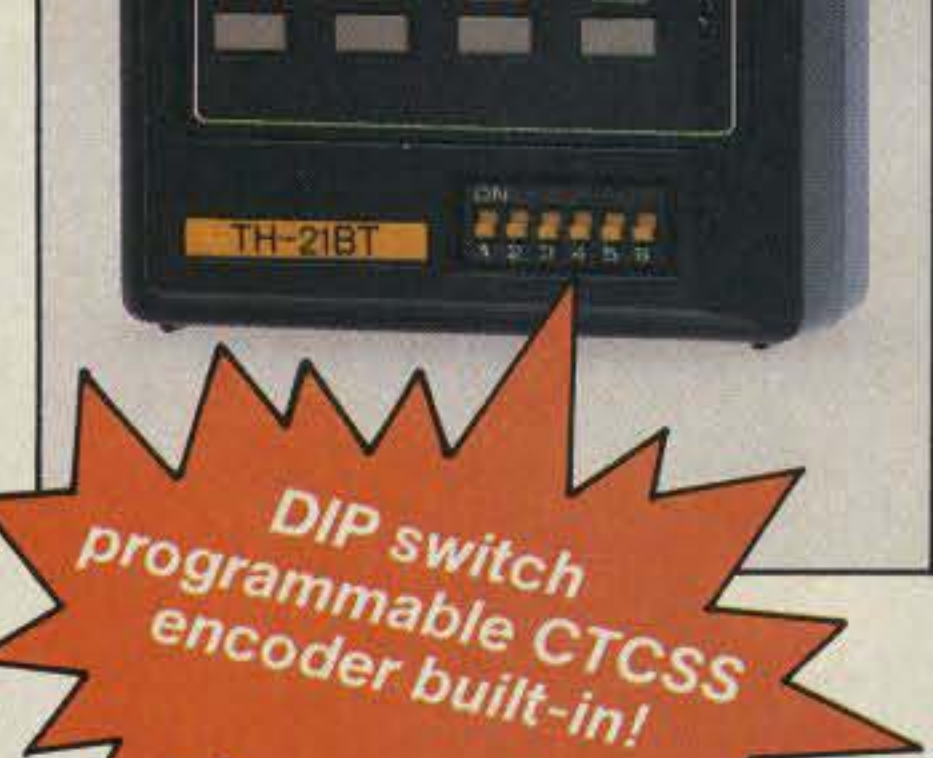

# **)** • TH-21BT/31BT/41BT • Easy-to-operate, functional design. Three digit thumbwheel frequency selection and top -mounted controls increase operating ease,

The smallest HT" is now even better! The new "BT-Series" gives you a plus-a built-in DIP switch programmable CTCSS encoder! Now you can access more than one "private line" over the air! The original TH-21A Series (The Smallest HT'") is still available from the VHF leader-Kenwood!

# • Expanded frequency coverage (TH-21BT/A).

Covers 141.000 -150,995 MHz in 5 kHz steps, includes certain MARS and CAP frequencies.

The rechargeable battery case snaps securely into place. Optional battery cases and adapters are available.

The high impact case is scuff resistant, to retain its attractive styling, even with hard use.

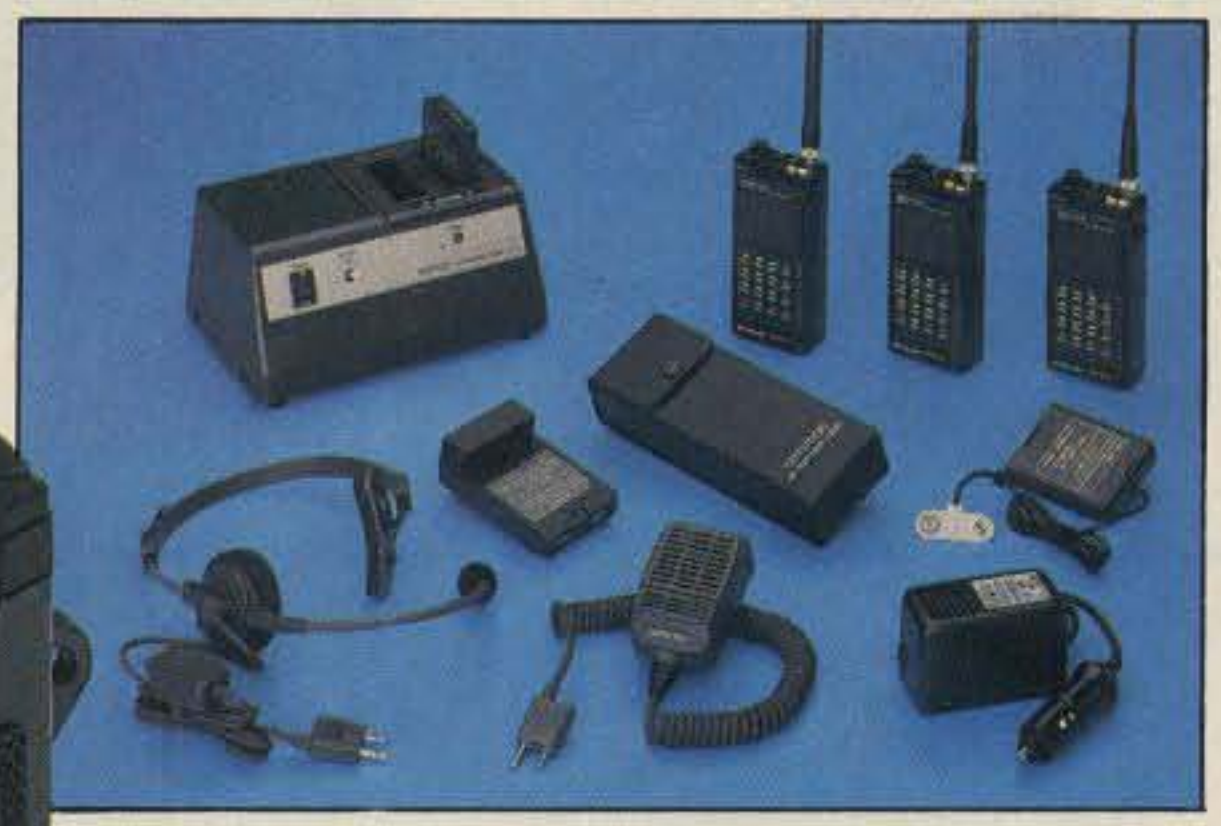

# • Repeater offset switch.

- TH-21BT/A:  $\pm 600$  kHz, simplex.
- TH-31BT/A: -1.6 MHz, reverse simplex.
- $TH-41BT/A: \pm 5 MHz$ , simplex.

• Standard accessories:

Rubber flex antenna. earphone, wall charger, 180 mAH NiCd battery pack, wrist strap.

• Quick change, locking battery case.

• Rugged, high impact molded case.

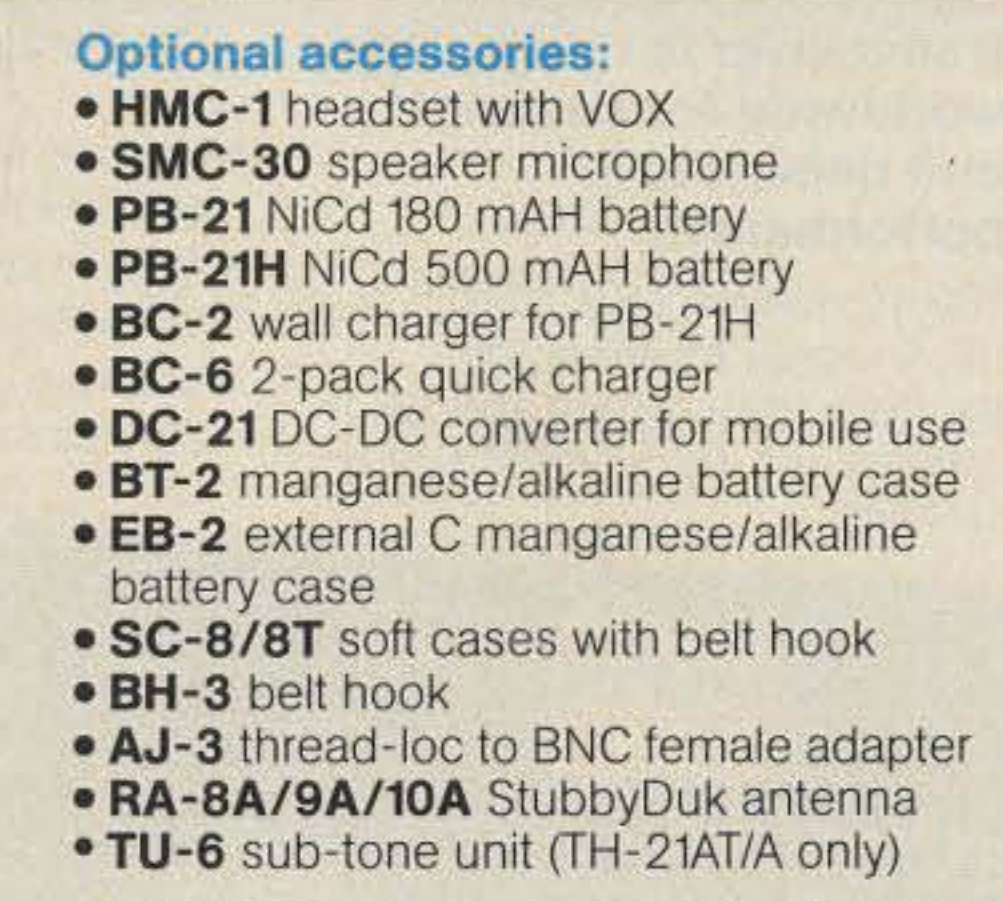

More information on the Smallest HI'" is available from Authorized Kenwood Dealers.

# KENWOOD

TRIO -KENWOOD COMMUNICATIONS 1111 West Walnut Street Compton, California 90220

# KENWOOD

... pacesetter in Amateur radio

# Dependable Duo!

- Built-in digital display, (fluorescent tube), with analog dial.
- Narrow/wide filter selection on CW.
- RIT and XIT (transmitter incremental tuning).
- Covers all 10 Amateur bands (50 kHz extended coverage).
- Wide receiver dynamic range, junction FETs in the balanced mixer, MOSFET RF amplifier at low level, and dual resonator for each band.
- Variable bandwidth tuning (VBT). Varies IF filler passband width.
- Notch filter high-Q active circuit in 455-kHz second IF.
- Noise-blanker threshold level control.
- IF shift (passband tuning).
- 6146B final with RF negative feedback. Runs 220 W PEP (SSB)/180 W DC (CW) input on all bands.

# TS-830S HF transceiver.

The "Pacesetter" has become a legend in OX and contest circles.

- 
- Built-in RF speech processor.
- SSB monitor circuit.

HE SSS TRANSCEIVER

# TS-530SP HF transceiver.

# Optional accessories:

- YFO-230 external digital VFO with five memories, digital display.
- YFO-240 externalanalogVFO.
- AT-230 antenna tuner/SWR/ power meter.
- SP-230 external speaker.
- YG-455C (500 Hz) or YG-455CN (250 Hz) CW filter for 455 kHz IF.
- YK·88C (500 Hz) or YK-88CN (270 Hz) CW filterfor8.83MHz IF.
- KB-1 deluxe heavyweight knob,

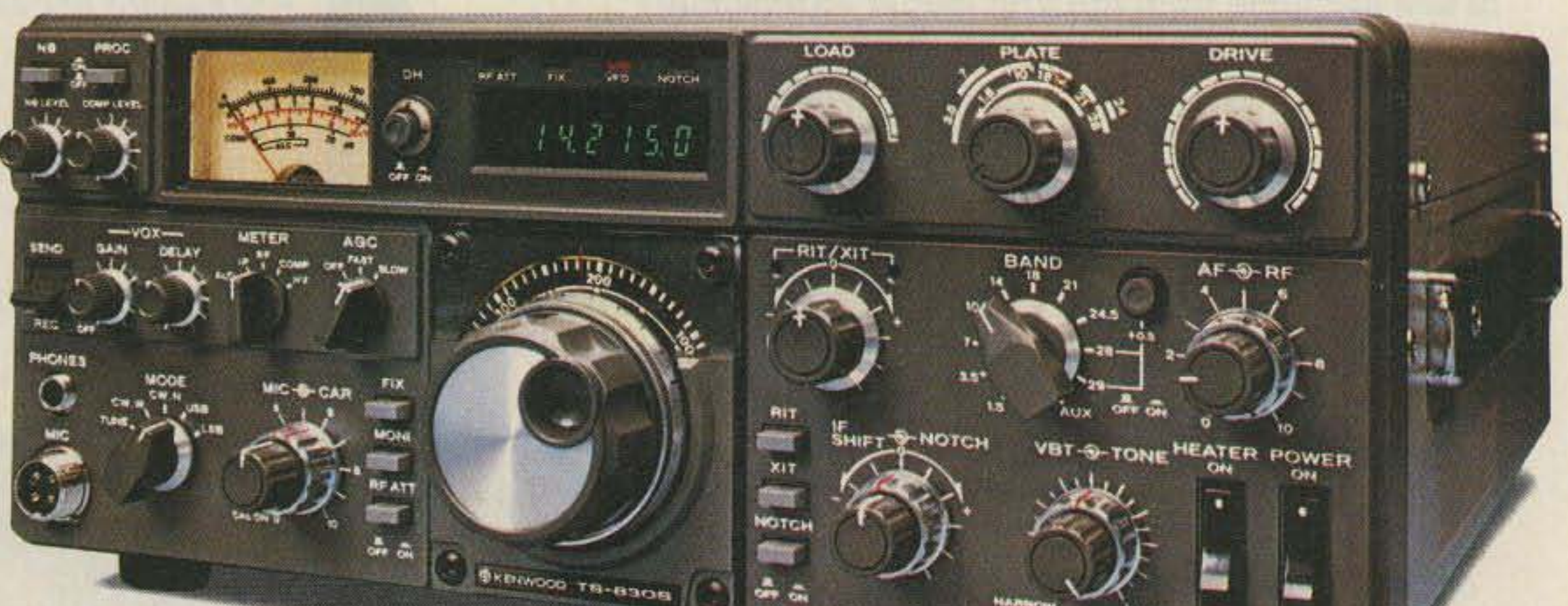

- Built-in digital display (six digits, fluorescent tubes), with analog dial.
- · Narrow/wide filter selector switch for CW and/or SSB,
- **.** Built-in speech processor, for increased talk power.
- IF shift tunes out interfering signals.
- Wide receiver dynamic range, with greater immunity to overload.
- Two 6146B's in final, allows 220 W PEP/180 W DC input on all bands.
- Advanced single-conversion PLL, for better stability, improved spurious characteristics,
- Adjustable noise-blanker, with front panel threshold control.
- RIT/XIT front panel control allows independent fine-tuning of receive or transmit frequencies.

TRIO-KENWOOD COMMUNICATIONS 1111 West Walnut Street Compton. California 90220

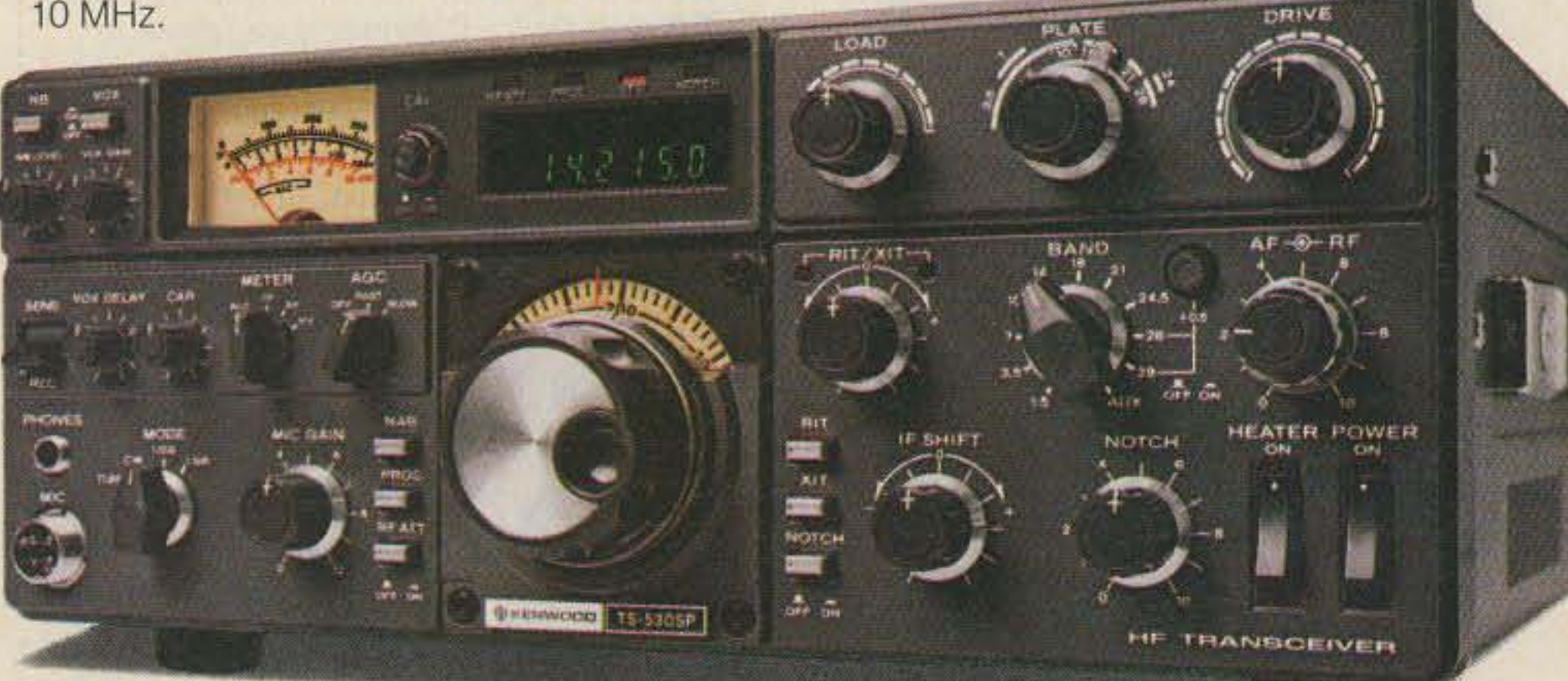

Complete service manuals are available for all Trio-Kenwood transceivers and most accessories. Specifications and prices are subject to change without notice or obligation.

 $\bullet$  160-10 meters, LSB, USB, CW, all Amateur frequencies, including new 10, 18, and 24 MHz bands, Receives WWV on 10 MHz.

#### Optional accessories:

- \_SP-230 external speaker with selectable audio filters.
- YFO·240 remote analog VFO,
- YFO·230 remote digital VFO,
- AT-230 antenna tuner/SWR/ power meter.
- MC·50 desk microphone.
- **KB-1 deluxe VFO knob.**
- YK-88C (500 Hz) or YK-88CN (270 Hz) CW filter.
- \_YK-88SN (1.8 kHz) narrow SSB filter,

More information on the TS-8305 and TS-530SP is available from authorized Kenwood dealers,

# KENWOOD

This "Cents-ational" HF transceiver is recognized worldwide for superior and dependable performance.

JUST IN CASE you've worked all of the counties in the United States, Alan Harnois VE3LFH has come up with the Worked All Ontario award. The certificate can be yours for working the 50 counties of Ontario (including our favorite, Peterborough County): You must have QSLs in your possession, but you don't have to send them in with your application. There is no certificate for SWLs. A map of the province is available from the provincial government; write to the Map Unit, East Building, 1201 Wilson Avenue, Downesview, Ontario M3M 1J8, or call (416)-248-3476 and ask for the Index Map of Southern Ontario. The WAO certificate is \$2-send your list of counties worked to Alan at 400 Lafferty Street, LaSalle, Ontario N9J 1K6.

# **Hubble Help**

HERE WE GO AGAIN: OSCAR 10 is once more usable for communication. Even though the spacecraft can no longer be controlled from the ground, the mode B transponder has been stuck on and is providing excellent coverage. AMSAT engineers are optimistic that OSCAR 10 may survive for a while due to improved sun angles and the diminished possibility of long eclipses that would drain the craft's batteries. Writing in the Amateur Satellite Report, Editor Rip Riportella advises folks to gel on and enjoy OSCAR operation while they can, and points out that new DX opportunities are arising every day. Be very careful to use low power (100 Watts erp maximum) to help extend the satellite's life.

A REALLY SERIOUS PROBLEM is developing around the cable television industry in Israel. Even though the Israeli government has enacted legislation to license and regulate CTV stations, there are about 500 illegal systems in operation around the country, most of them using a home video setup hooked up to an amplifier and cheap coax running from building to building. Occasionally the Ministry of Communications sends commandos out to raid these pirate stations. A few months ago, such a raid in Kiryat Kotzkin resulted in the destruction of Tzvi Pomer 4X4KT's wire antennas. Tzvi complained to the Ministry and discovered that the raid had been carried out by operatives from the Federation of Film Distributors. Even though the Federation wouldn't admit to the action, they paid Tzvi what he claims is a fair compensation for his wrecked antennas. In Haifa, hams are afraid to be on the air since their signals interfere with the poorly engineered pirate systems; the hams fear retribution from what they term "shady underworld types."

# OSCAR's Up!

# Cat Caper

FOUR ARRL Volunteer Examiners have been stripped of their duties after irregularities in testing sessions came to the League's attention. Fifty applicants have had their exams voided and their certificates of completion re· called due to the screw-up. Copies of the paperwork involved in the case have been sent to the FCC for review.

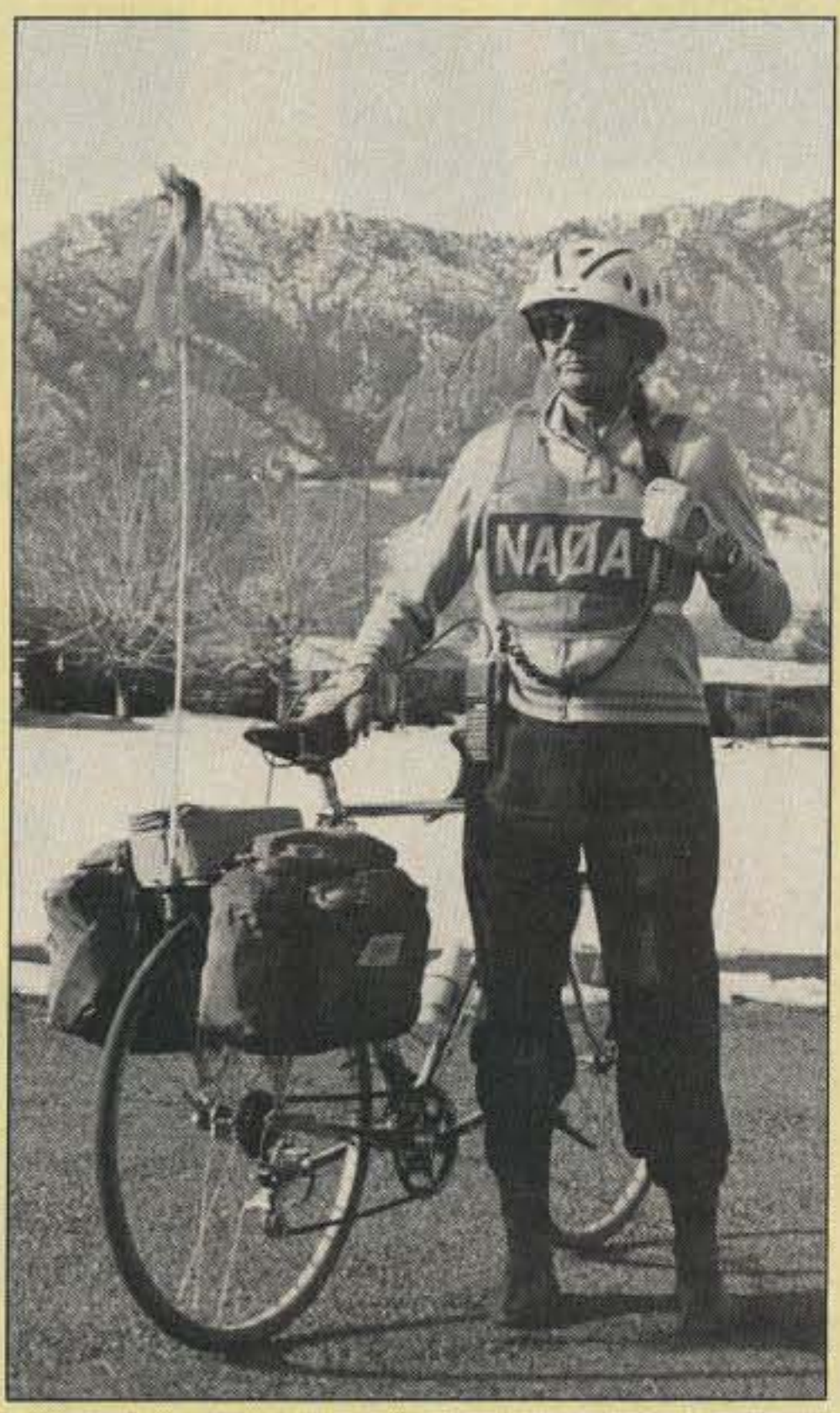

Hartley Alley NA0A will ride from Boulder, Colorado, to Lynn, Massachusetts, for his 50th high school reunion.

# **VEs Canned**

HAM RADIO figured prominently in the rescue of a man and his cat from their sinking boat in the waters near Miami recently. Timothy Stein noticed a foot of water in the cabin but couldn't find a leak; after the rising flood knocked out the boat's two-way radio, Tim turned to his ham set. Fred Bartus of Coral Gables picked up the distress call and relayed the message to the Coast Guard. Thirty minutes later, Stein and his cat Gray were pulled from the water by the USS Aquila. The rescuers reported that Stein was in great shape but Gray was a bit frazzled .

HARTLEY ALLEY NAØA has found a unique way to show off at his high school reunion. Hartley will be riding his bicycle from Boulder, Colorado, to Lynn, Massachusetts, taking two months to get to his 50th high school reunion. Alley's journey will take him through Colorado, Nebraska, Iowa, Illinois, Indiana, Ohio, Pennsylvania, New York, and Massachusetts. Along the way he'll be on the air mobile from his bicycle on two meters, using a speaker microphone and a half-wave rack-mount antenna. Hartley recently sold his bike shop in Boulder and claims that he's become quite bored in retirement. Hartley credits cycling for saving his life; he suffered what is called a "silent" heart attack during his years at the bike shop, not even realizing that it had occurred. His physician says that Hartley's constant cycling (about 100 miles per week) helped minimize the attack's damage. Hartley will be leaving for Lynn in May and expects to arrive there in late June; look for him signing bicycle mobile.

# WAOAward

state's welcome centers. The pamphlets list all of Florida's two-meter repeaters and traffic nets . You can get a copy by sending an SASE to the Hernando County ARA, PO Box 1721, Brooksville FL 33512,

# Cable Cops

YOU CAN BREATHE a sigh of relief if you just realized that you missed the deadline for the Hubble Space Telescope project. The launch date for the telescope has been shifted to the latter part of 1988; the new deadline for applications is June 3D, 1987. The Hubble Space Telescope Amateur Astronomers Working Group is making time available on the orbiting platform for amateur astronomers. To apply, send \$1 to HST Amateur Astronomers Working Group, c/o AAVSO, 25 Birch Street, Cambridge MA 02138.

# **CRX** • • • Number 25 on your Feedback card

# \$300 Ticket

IF YOU'RE HAVING TROUBLE getting that upgrade, think about a trip down 10 New York City. Word on the streets there is that licenses are currently going for \$300. There's even a discount plan-if you bring in three other applicants, you get a free Advanced-class ticket. Bring in four people and you can walk away with that Extra-class ticket you've always wanted. We've been receiving lists of hams who allegedly purchased a ticket through this system (about 40 so far), and most of the new licenses seem to be Generalclass. I guess they're having trouble rounding up enough cheaters to get the discount.

# **Feet Feat**

# Florida Info

THE HERNANDO COUNTY Amateur Radio Association of Brooksville, Florida, has come up with a nice idea. They've printed up information pamphlets covering ham radio in the state of Florida and have placed them in the

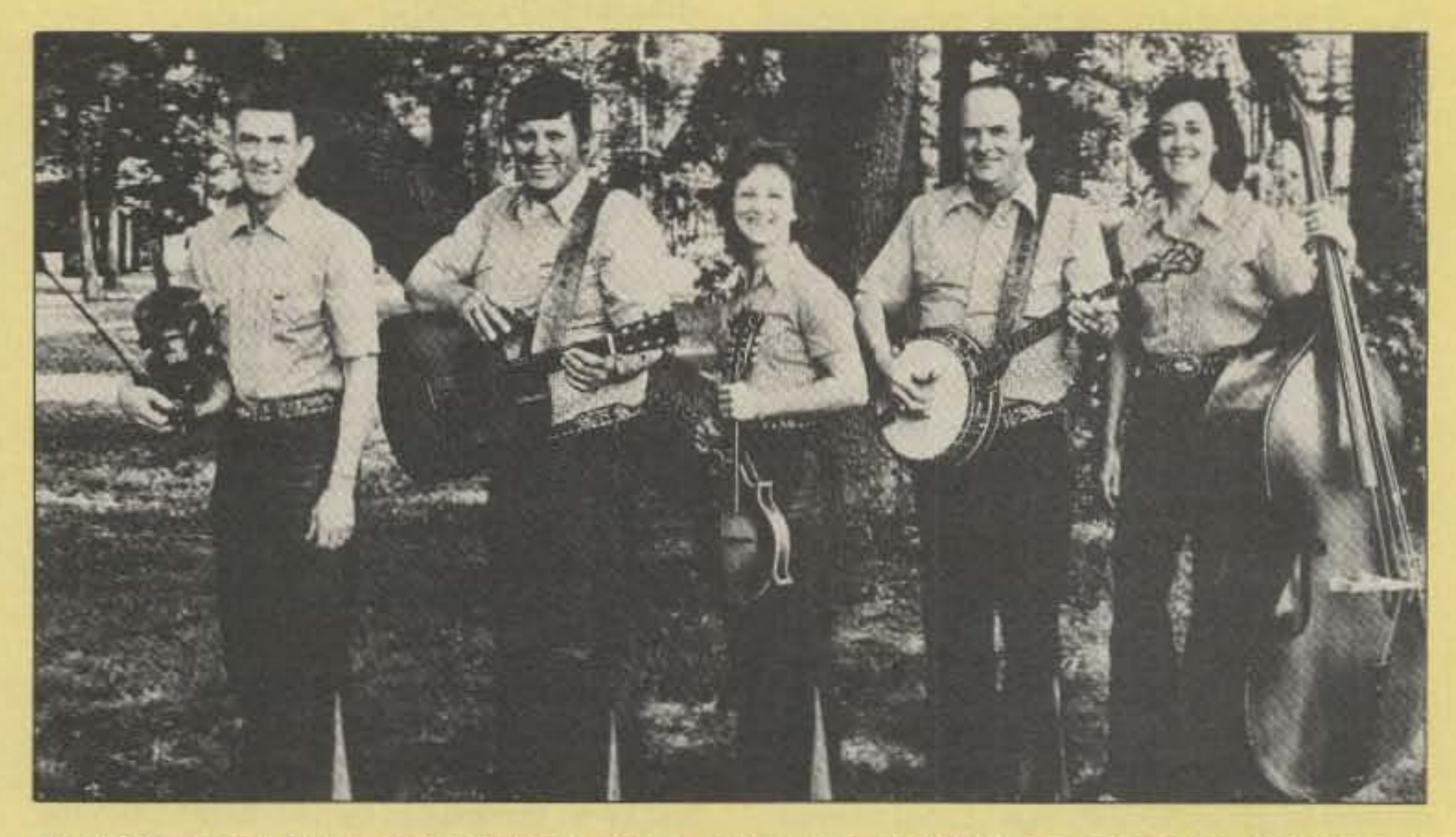

The "ham bands" now have a whole new meaning. "Shady Hill" from Jonesboro, Arkansas, is comprised of (I-r) Bill Shoe KB5ABI, Rick Lane KB5ADI, Carrol Lane, Tom Meridith K5MEA, and Norma Meridith WBSNZN.

# Brando

REMEMBER ABOUT A YEAR AGO when we reported that Marlon Branda was living in Polynesia and using the alias Martin Brandeaux? Well, the press has gotten wind of the Siory and has completely botched the information. I shouldn't poke fun at another journalist, but this is so typical of the sort of reporting about ham radio that appears in nearty every paper in the country. WA6RBU sent this clipping in from Beverly Hills, and it contains gems like: "The actor uses a secret alias ... and talks to ham operators around the globe-and they don't even have a clue who it is because the radio alters his voice!" and "Any shortwave operator who wants to call Brando should point his antenna 241 degrees clockwise due north from the east coast of the United States and about 209 degrees from the west coast." With press like that, we might as well all be on CB!

# Thanks

OUR THANKS TO WA4BPI, WA6RBU, Amateur Satellite Report, The ARRL Letter, and W5VC for help with this month's column. Send your news and pictures to 73 Magazine, WGE Center, Peterborough NH 03458, Attn: QRX.

# Paper Call

THE SIXTH ARRl Amateur Radio Computer Networking Conference is scheduled for August 29, 1987, in Redondo Beach, California. Hosted this year by the TRW Amateur Radio Club, the conference will feature papers presented by the leaders in packet technology. If you are interested in presenting a paper, you should contact Maty Weinberg

at ARRL Headquarters, 225 Main Street. Newington CT 06111; (203)-666-1541 for an author's kit. Camera-ready originals are due at the league no tater than July 27, 1987. Subjects being sought include transmission technology, networking and network expansion, applications, operations. message handling, international concerns, spectrum management. and the integration of voice, data. and images.

# **Dan's Got It All**

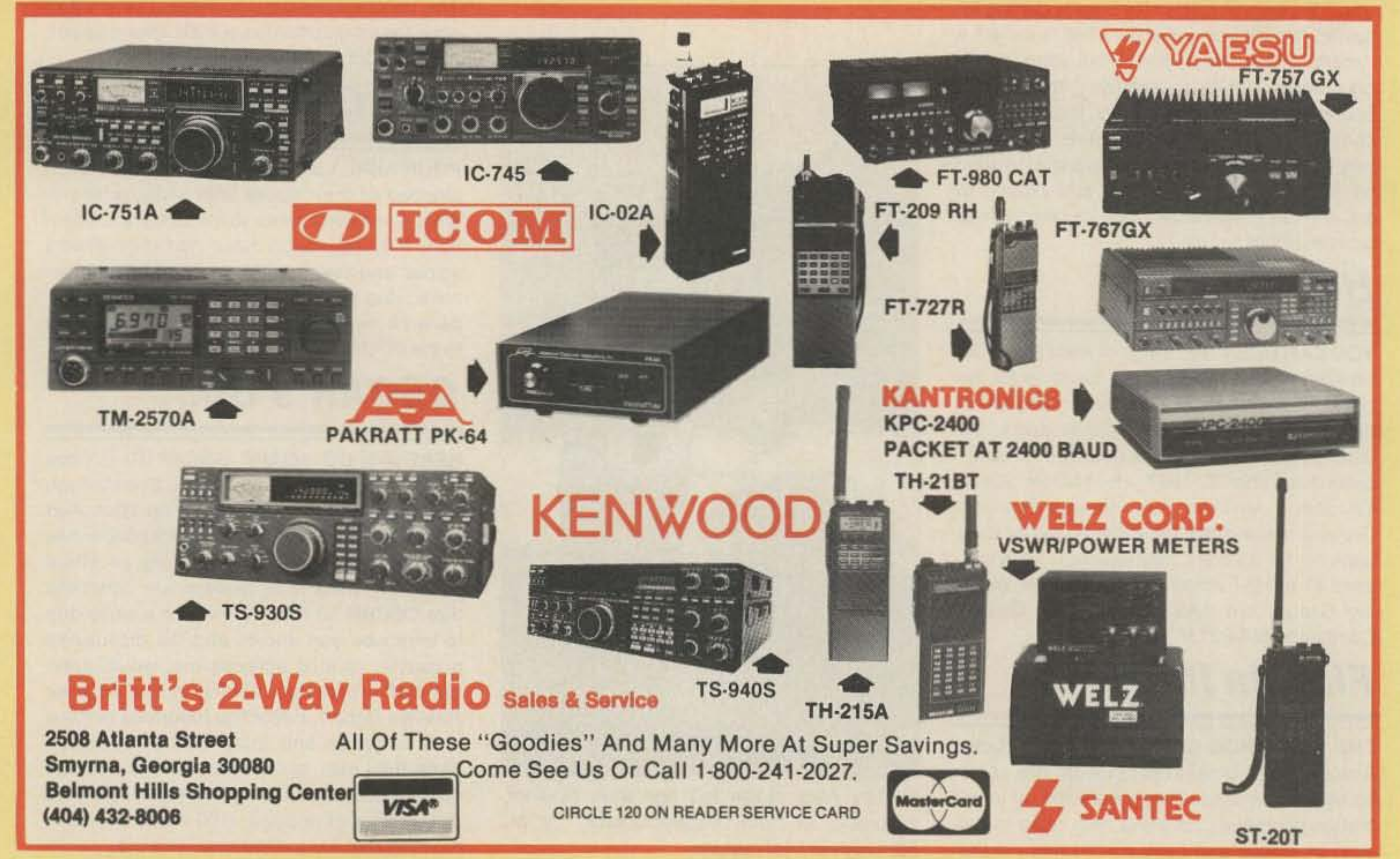

# KENWOOD

... pacesetter in Amateur radio

# **)** •

# High performance receiver

THE high performance receiver is here from the leader in communications technology-the Kenwood A-SOCO. This all-band, all mode receiver has superior interference reduction circuits, and has been designed with the highest performance standards in mind. Listen to foreign music, news, and commentary. Tune in local police, fire, aircraft, weather, and other public service channels with the VC·20 VHF converter. All this excitement and more is yours with a Kenwood R-SODO receiverl

R-2000 150 kHz-30 MHz in 30 bands • All modes . Digital VFOs tune in 50 Hz. 500 Hz, or 5 kHz steps . 10 memory channels • Programmable scanning . Dual 24-hour digital clocks, with timer . 3 built-in IF filters (CW filter optional) . All mode squelch, noise blanker. RF attenuator. AGC switch. S meter . 100/120/ 220/240 VAC operation . Record. phone jacks • Muting terminals • VC-10 optional VH F converter (118·174 MHz)

- Covers 100 kHz-3D MHz in 30 bands, with additional coverage from 108-174 MHz (with VC-20 converter installed).
- **Superior dynamic range.** Exclusive Kenwood DynaMlx'" system ensures an honest 102 dB dynamic range. (14 MHz. 500 Hz bandwidth, 50 kHz spacinq.)

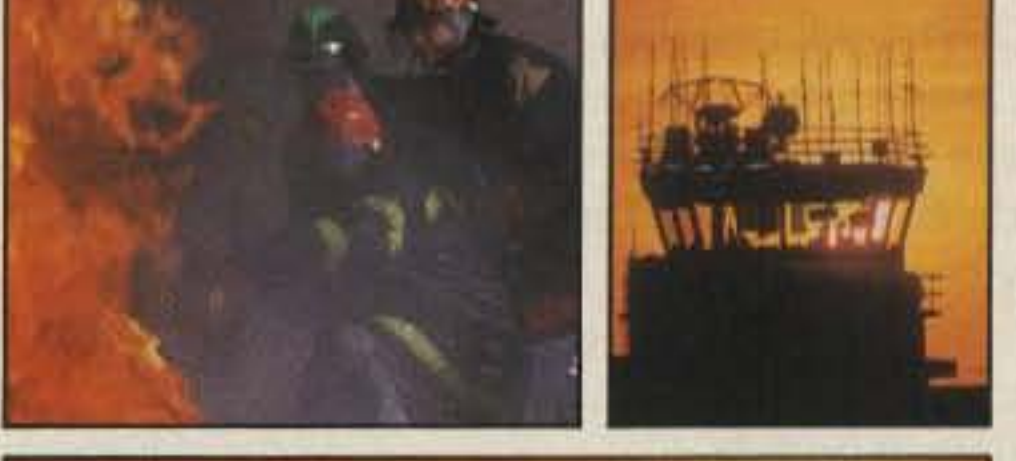

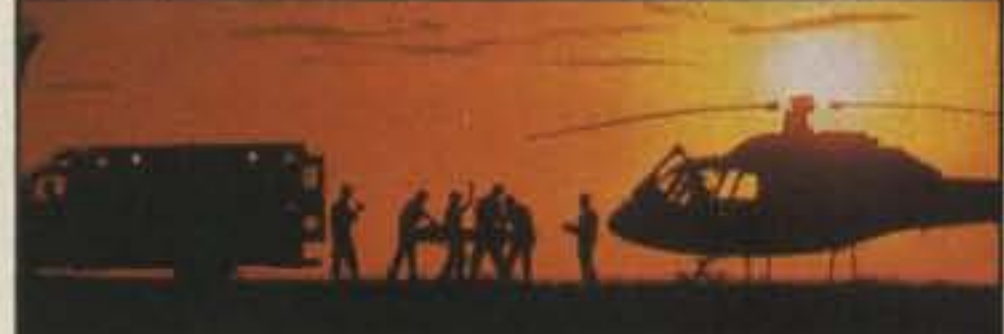

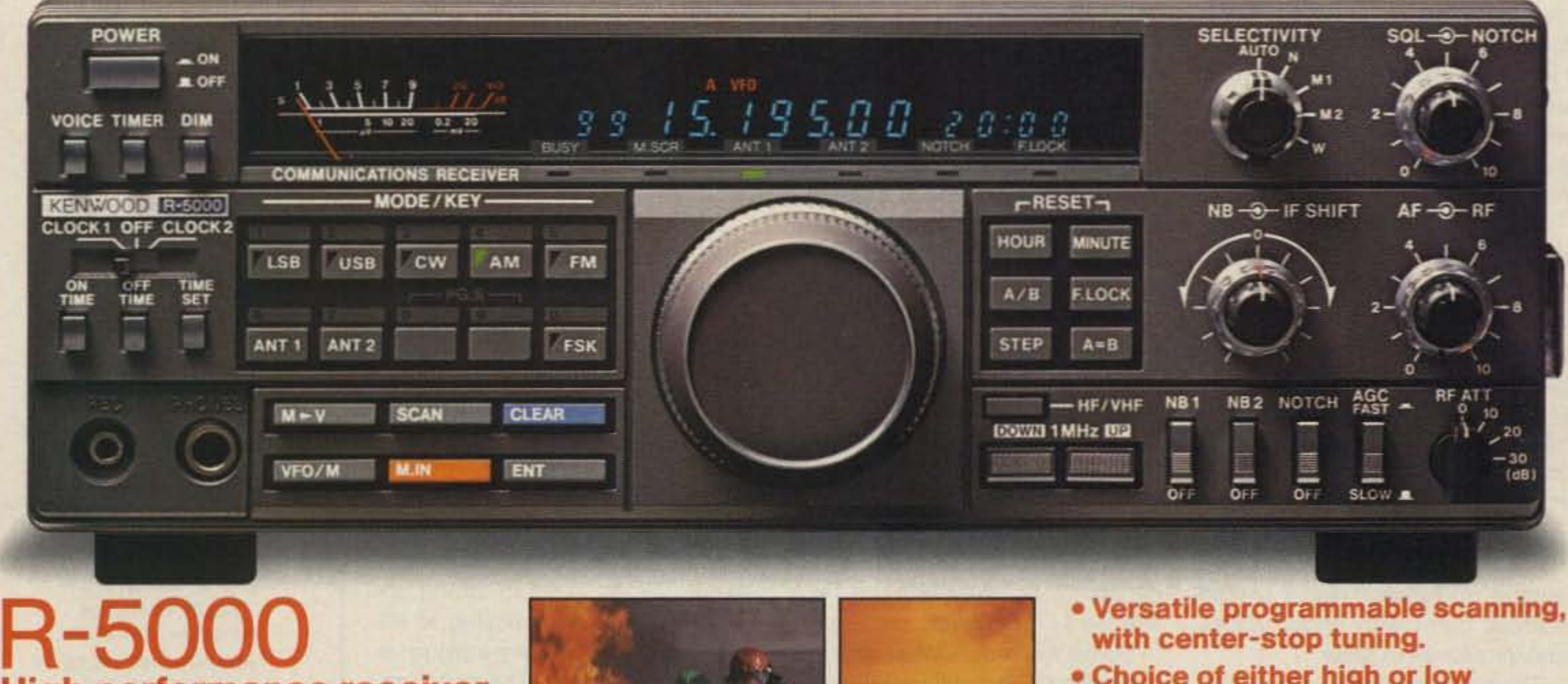

• SP-430 external speaker • VS-1 voice synthesizer • IF-232C/IC-10 computer interface.

TRIO -KENWOOD COMMUNICATIONS 1111 West Walnut Street Compton, California 90220

- 100 memory channels. Store mode, frequency, antenna selection.
- Voice synthesizer option.
- Computer control option.
- Extremely stable, dual digital **VFOs.** Accurate to  $\pm$ 10 ppm over a wide temperature range.
- Kenwood's superb Interference reduction. Optional filters further enhance selectivity. Dual noise blankers built-in.
- Direct keyboard frequency entry.

with center-stop tuning.

- Choice of either high or low Impedance antenna connections.
- Kenwood non-volatile operating system. Lithium battery backs up memories; all functions remain intact even after lithium cell expires.
- Power supply built-in. Optional DCK·2 allows DC operation.
- Selectable AGe, RF attenuator. record and headphone jacks, dual 24-hour clocks with timer. muting terminals.

# Optional Accessories:

- VC-20 VHF converter for 108-174 MHz operation • YK-88A-1 6 kHz AM filter
- YK-88S 2.4 kHz SSB filter e YK-88SN 1.8 kHz narrow SSB filter . YK-88C 500 Hz CW filter • YK-88CN 270 Hz narrow filter
- DCK-2 DC power cable HS-5, HS-6,
- HS-7 headphones MB-430 mobile bracket

More information on the R~5000 and R·2000 is available from Authorized Kenwood Dealers.

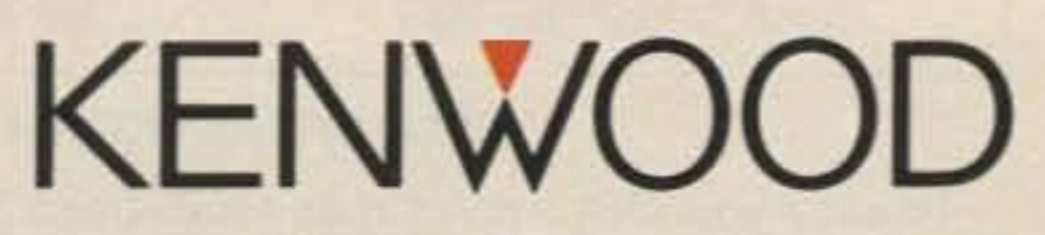

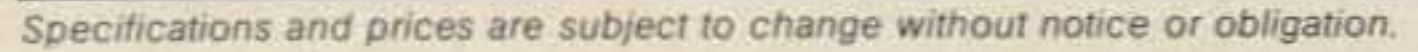

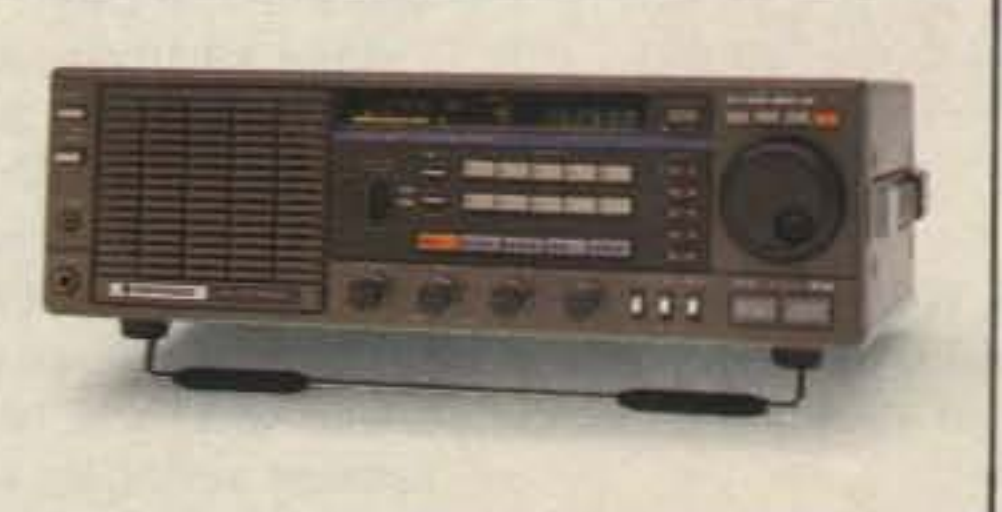

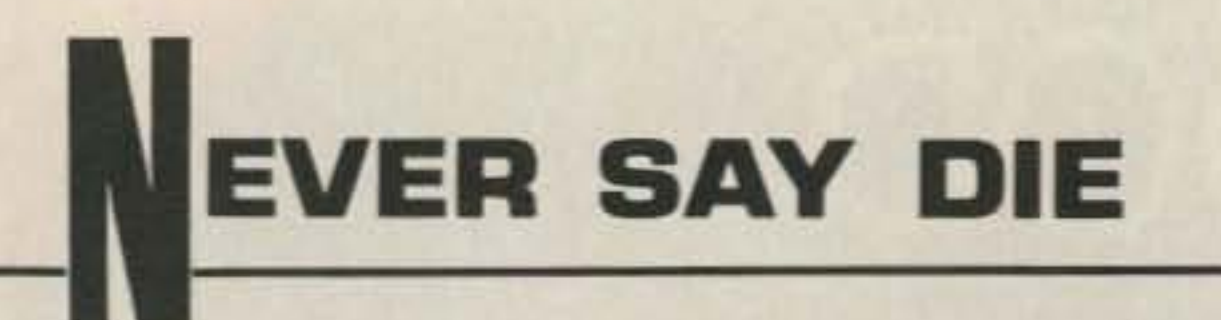

#### from page 4

anyone has actually given any serious thought to.

If amateur radio had only forty channels instead of thousands, what might it be like? All we have to do is listen to the unholy mess in New York and Los Angeles on two meters to get a hint. I've monitored CB all over the country and I've never heard anything worse than two meters in L.A. Pardon me for getting the impression that putting down CB is a redneck reaction.

Ask me what entry system for amateur radio would work better than what we're doing now-or have done in the past. I've thought a good deal about this-have you? I'd like to see some ideas published in our ham magazines which would aim us at improving the entry-perhaps in a way which might help us get the hobby growing again. I'd like to see a system which would bring in a growing number of hams. Then it should present them with opportunities and incentives to grow. The basic reasons for our hobby being licensed by the government are four-as stated in our rules. (1) To provide a resource of technically trained people in case of war. (2) To provide emergency communications. (3) To foster international goodwill. (4) To provide a medium for inventing and developing new communications technology.

quirement for understanding the code, but it is so weak that many countries have completely ignored it. Indeed, most of the two million ham licenses issued in Japan are no-code tickets.

Okay, the code... let's start at the beginning here. If we continue to have a first license which offers only CW allocations, we can stop bothering to give code tests. No one can operate on a Novice band on phone, so every Novice HAS to know the code to operate.

On that basis I would suggest ending any code tests. Instead I would make it so only established radio clubs could have VEC teams -that clubs be responsible for training newcomers in rules, theory, and operating-then have three licensed ham members examine the applicants. Once they get their Novice ticket they would have to show QSL card proof of actual operating-plus an additional exam on rules, theory, and operating-to get their General license. I'd do away with the Tech license as redundant.

Some will drop CW as soon as possible. Others will find they enjoy it and build their code skill. Once code is no longer a government mandated skill, I'll offer code proficiency certificates which can be won at hamfests and conventions and which will be prized proof of a unique ham skill.

keeping up with technology. By encouraging amateurs to start building simple construction projects and graduating them to state-of-the-art computer and communications technology, I believe we can make technology exciting-fun.

It's interesting that what few youngsters we're attracting to the hobby these days do not seem to find today's technology any more intimidating than we old-timers did tubes fifty years ago. They're as familiar with ICs and UARTs as we were with modulated oscillators. A few old dogs have learned new tricks, but most are holed up, quickly thumbing past solid-state articles in the ham magazines, bewildered-too lazy to even try to cope with progress.

So, yes, I agree, if we open amateur radio completely-take all comers without any restrictions and dump 'em on the air-the result will probably be bigger pileups on two-meter repeater channels. We'd probably see the Los Angeles mess spreading to more major cities.

But, as it has in Japan, once congestion gets serious it would tend to push us to use more bands. Japan is going strong on 450 MHz and now moving to fill 1250 MHz-with many moving to even higher bands. Their 10-Watt limit on the lower bands has worked very well-allowing their equipment manufacturers to dominate the entire world-bringing hundreds of millions of dollars to Japan. If we're still too proud to take a lesson from the Japanese, we deserve everything that's happening to us-in ham radio-laserscars-cameras-scientific instruments-telephone switching-hifi-cassette recorders-watches -computers-VCRs-video cameras-TV and so on. Does the future of American technology lie in our ability to get amateur radio interesting to youngsters again? We know for sure that if we want to develop engineers we have to start 'em around 12 years old. How else but amateur radio? We also know the system we're using now isn't working-and the one Japan uses works fantastically. So let's start discussing ideason the air and in letters to your ham magazines. We need ideas, not knee-jerk, redneck resistance to change. We want to not only keep our bands, we want to move ahead with new technologiesperhaps setting up world commu-

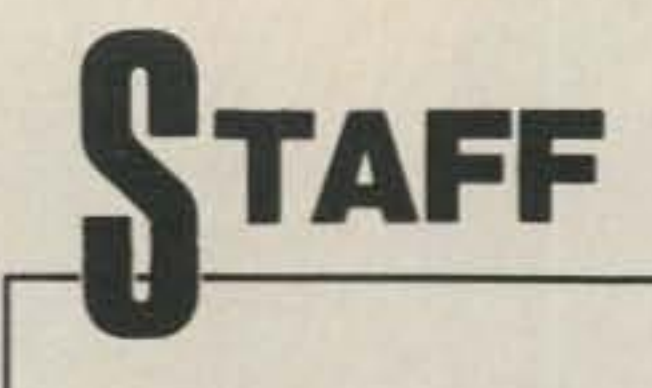

**PUBLISHER** Wayne Green W2NSD/1

**ASSOCIATE PUBLISHER Stuart Norwood** 

**MANAGING EDITOR Chris Schmidt KA1MPL** 

**PRODUCTION EDITOR** Steve Jewett KA1MPM

**INTERNATIONAL EDITOR Richard Phenix** 

> **COPY EDITOR** Robin Florence

**ASSOCIATES** Mike Bryce WB8VGE Perry Donham KW1O John Edwards KI2U **Bill Gosney KE7C** Jim Gray W1XU Dr. Marc Leavey WA3AJR Andy MacAllister WA5ZIB **Bill Pasternak WA6ITF Harold Price NK6K** Peter Putman KT2B Mike Stone WBØQCD Dr. Ralph Taggart WB8DQT

> **ART DIRECTOR Dianne Ritson**

**PHOTOGRAPHER** David Leifer N2ESS

> **ADVERTISING** 1-603-525-4201 1-800-225-5083

**SALES MANAGER** Nancy Ciampa-Mallette **ADVERTISING SALES** 

There is an international re-

In this day of sealed rigs (where the warranty is voided if you even try to fix a problem), it's difficult to get many amateurs to bother

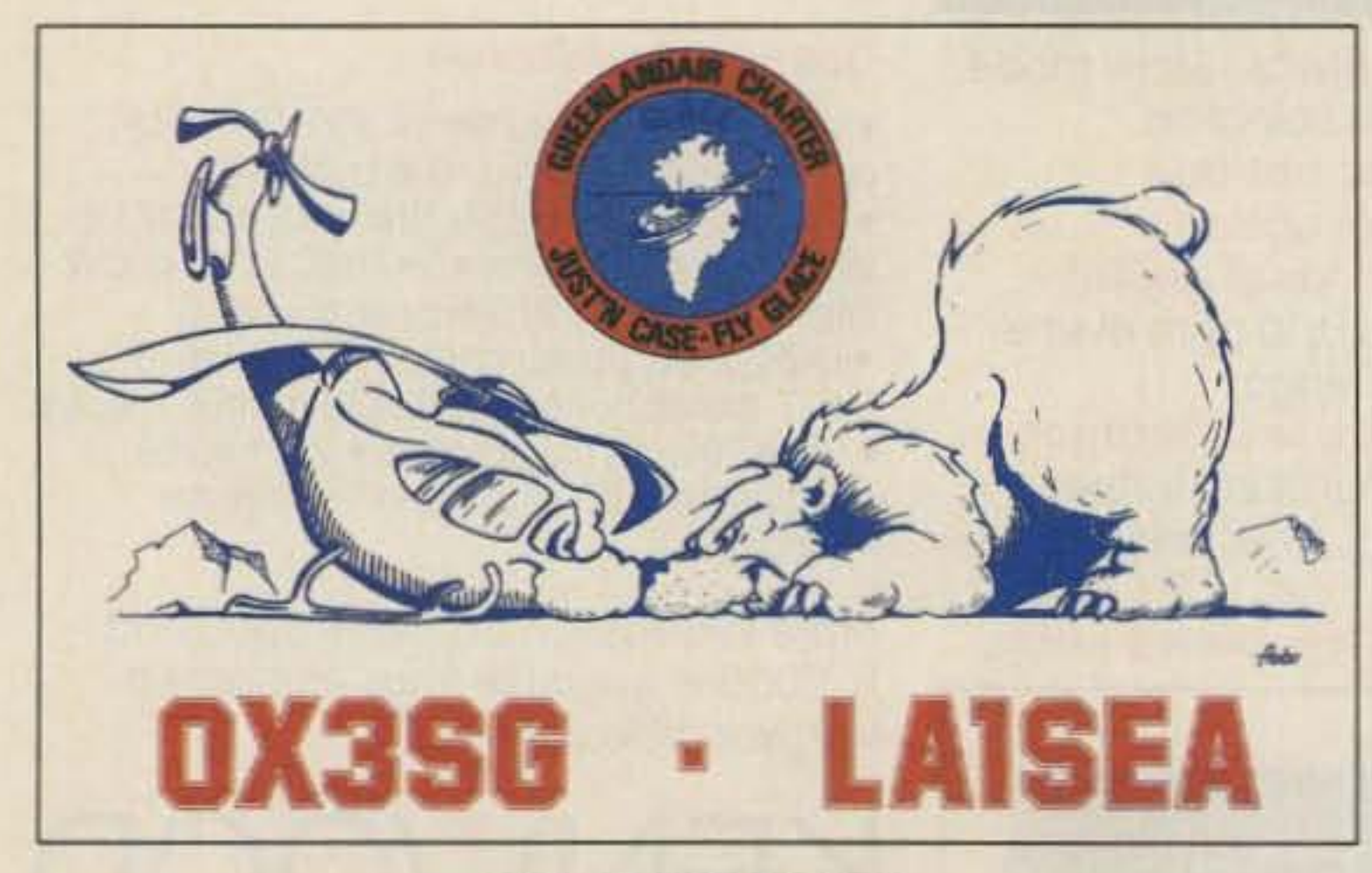

#### **QSL OF THE MONTH**

To enter your QSL, mail it in an envelope to 73, WGE Center, 70 Rte. 202 N., Peterborough NH 03458, Attn: QSL of the Month. Winners receive a one-year subscription (or extension) to 73. Entries not in envelopes cannot be accepted.

Jim Godron N1EJF

**SALES SERVICES MANAGER Hope Currier** 

#### **WGE PUBLISHING, INC.**

**VICE PRESIDENT, PUBLISHING Jim Connell** 

**CHIEF FINANCIAL OFFICER Richard Yee** 

> **BUSINESS MANAGER** David P. Raether

**CIRCULATION MANAGER** Peter M. Gaviorno

**NEWSSTAND MANAGER** Sam Greene

**SYSTEMS MANAGER** Sara B. Philbin

**TYPESETTING/PAGINATION** Bob Dukette, Linda Drew, Susan Allen

**GRAPHICS SERVICES** Richard Clarke, Manager; Sue B. Flanagan, Dan Croteau, Deborah Smith

**Editorial Offices WGE Center** Peterborough, NH 03458-1194 603-525-4201

Wayne Green Enterprises is a division of International Data Group.

73 Amateur Radio (ISSN 0745-080X) is published monthly by WGE Publishing, Inc., a division of Wayne Green Enterprises, Inc., WGE Center, Peterborough NH 03458-1194. Entire contents @ 1987 by WGE Publishing, Inc. No part of this publication may be reproduced without written permission from the publisher.

10 73 Amateur Radio . March, 1987

# **ANNOUNCING**

**For Orders & Quotes CALL TOLL FREE** 

1-800-423-2604 (U.S. and Hawaii)

Mon.-Fri. 9:00-7:00 Central Time Sat. 9:00-1:00 Central Time

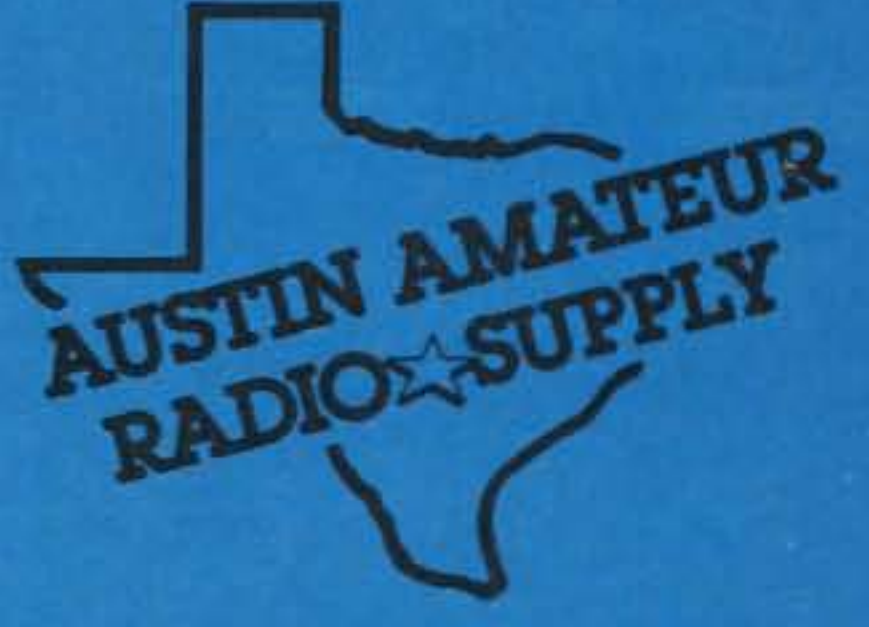

**Friendly Service Texas Style!** 

**Texas Residents Call**  $(512)$  454-2994

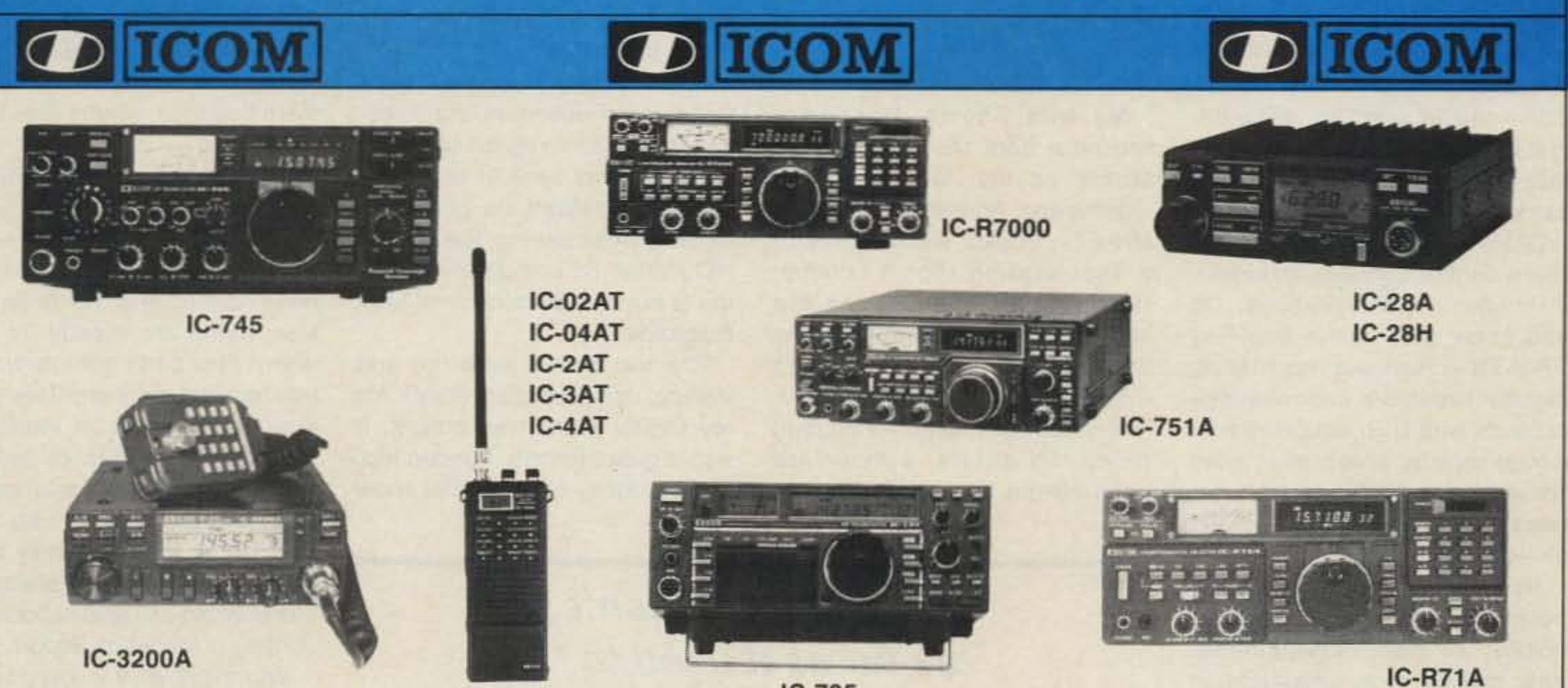

 $IC-735$ 

4200 Qm **TS-940S TH-21AT TR-2600A TR-751A TH-31AT TR-3600A TH-41AT** R-2000 **STATE** SSESY! **TS-440S TM-2530A ETTI TM-2550A TM-3530A** Austin Amateur Radio Supply . 5325 N. IM 35 . Austin, Texas 78723 . 512/454-2994 **MAG** 

# **KENWOO**

ABA ALINCO A TANTAR TELEVISION ALPHA-DELTA AMECO PUBLICATIONS AMPHENOL CONNECTORS ARRL PUBLICATIONS ASTRON POWER SUPPLIES

FAW STORES IN THE ROLL **BENCHER BUTTERNUT CALLBOOK COAX ENT** CUSHCRAFT ANTENNAS DAIWA

HUSTLER ANTENNAS KDK KENPRO KENWOOD **LARSEN ANTENNAS MFJ** 

**MIRAGE** NYE TUNERS & KEYS **SANTEC** SPI-RO ANTENNAS TOKYO HY POWER WELZ

"When You Buy, Say 73"

" \$26 million doesn't go 'as far as it used to."

#### A VISIT TD THE RSGB

I'll tell you what. If you help me get amateur radio growing again, with lots of youngsters coming in-and if I manage to find an enthusiastic replacement for me to write editorials for 73then I might consider offers to buy the magazine. I'm 65 this year, which not long ago was the mandatory retirement age, so I worry about such things. In the meanwhile Bash can keep his \$26 million.

rest of the world sails past them in technology. So let's make sure they understand that amateur radio means people-to-people communications. The more we can get the Russian hams-what few there are of them-to talk with us and get off their boring signal report/QSL card shtick, the better.

My wife Sherry dropped a brochure from the Show of the Month on my desk a couple months ago. Amidst the listings of shows in Boston was a notice of a Thanksgiving trip to London. Hmmm. It left Thanksgiving eve and returned on Sunday, allowing three days in London, so not even a day of work would be missed. The price was \$499-including round trip airfare, a first-class hotel (Hilton), breakfasts, and two

Like the U.S., Russia has let most of their school radio clubs die. Today there are only about ten active school ham stations in Moscow out of 1,200 schools, according to the W5YI Report.

Let's get after these turkeys and get them to behave like live people instead of tyranized slaves. Ask them to tell you about their work-about their townflatly refuse to give them a signal report until they talk with you. Ask them how their weather has been. Heh, heh...ask about their crops-probably a state secret.

Yep. One of the basic reasons amateur radio has some of the most valuable shortwave frequencies allocated to it is for establishing people-to-people communications between countries-international friendships. Now let's be honest about this-have you been living up to your responsibility according to our rules and regulations? And, no, swapping a signal report and QSL does not even

There are still around 5,000 collective ham stations-club groups. These are about all we'll hear-the other 5,000 or so Russian hams are mostly on VHF where they can't get into trouble talking with foreigners. This keeps down the number of monitoring stations it takes to check on 'em.

You might want to keep an eye on Newsweek for any Russian

road station. I guess everyone else was busy. It was a fine, brisk winter day, so the twenty-minute walk back to the station was invigorating.

> news of interest which you can bring up while you're in QSO with Russian hams. I'm sure they will be delighted in your interest in their country-in discussing the latest news of persecuted dissidents-in the problems Jews who want to leave are having-building that gas pipeline to Europe with slave labor-the deadening effect on their lives of the ubiquitous lines for food and clothesthe housing shortage-everyday things like that.

The two shows were fun and visiting compact disc stores for my Digital Audio was a blast. It was a great, if short, London trip. Maybe, if they have another show

> Of course you should be prepared to frankly answer questions about the legions of homeless, jobless. starving Americans desperately wandering the streets of our cities and the hopeless plight of our persecuted blacks and Hispanics.

If we can start attracting youngsters again and if we provide the excitement and interest they need, we'll see them developing and pioneering new communications technologies, just as hams did until the Licensing Incentive Disaster of 1963 stopped everything.

We old-timers are still living on the glory of the long past-our development and pioneering of single sideband-our early RTTY developments-slow-scan television-narrowband FM-the parametric amplifier-the flying noise lock-double sideband reduced carrier-and so on.

Old-timers will remember amateur moonbounce work and meteor-scatter communications. Do you know that in the 60s Ray VK3ATN in Australia was making regular two-meter moonbounce contacts with U.S. amateurs with a huge rhombic antenna? I visited his station in 1966 and took pictures of his antenna farm from the air-amazing.

Now, with a marriage of computer and communications technology, we have more potential new modes of communication possible than ever before-we

just lack the youngsters to experiment and pioneer them. Alas, London shows. How could I pass without amateur radio as a source it up? of such developments, they are How could I visit London and unlikely to happen. The not pay the RSGB a visit, right?

Continued on page 62

#### USSR SCREWED UP TOO

of engineers, we'd find commer- Publisher, went on the trip, too, so cial firms resistant to investing de- he called them and arranged for velopment funds in projects with my visit. The minimal instructions much less than a 100% potential which filtered down to me were for bringing in a viable product. enough so I was able to muddle Big firms just don't like to take any through and arrive on time. chances, so they make sure the I was fortunate that they had products their scientists and engi-<br>scheduled my visit for 11 a.m. in-

nologies often are far from sure so it took much longer than I exthings. An amateur can afford to pected to get there ... about two spend months to years design- hours. The taxi driver at the railing something new. If he suc- road station wasn't familiar with ceeds, fine, he has a chance at the RSGB, but he did know the making money. If he fails, well road, so we found the building that's the way it goes. The com- with no difficulty. I was surprised, mercial scientist who fails soon knowing how well trained London becomes not just out of work, but cab drivers have to be to get Iiunemployable. **censed.** Perhaps it's easier in

the major breakthrough inven- I was supposed to visit a Mr. tiona have been made by ama- Rider, but apparently he was tied teurs- so we need amateurs if up. After a half-hour wait in the we are going to make any large lobby, I was greeted by Dave strides in technology. The lack of Gough G6EFO, who quickly youngsters in amateur radio over showed me the headquarters stethe last 23 years has stopped tion, the antennas on the roof, this valuable contribution to our gave me a QSL card and shortcut

You see, even if we had plenty Stu Norwood, 73's Associate

The amateur radio situation in the USSR seems just as bad as ours-worse, considering their population as compared to ours. It's nice to see another major country being as dumb as the U.S. about something so important to its future.

There's no reason to expect the laws of nature to be all that different in the USSR-you get your best engineers and technicians via teenagers who get involved in electronic hobbies such as amateur radio and computer hacking. Thus the dying of amateur radio in Russia will have the same end effect it's having here-a loss of technology. Only Russia is in the even more serious position of further losing in its efforts to catch up with the West, since it's always been behind in technology. It couldn't happen to a nicer administration, right?

The more we encourage communist countries to fear amateur radio, the better our chances for seeing them just die away as the

tourto London next Thanksgiving, you can join me and go out to see the RSGB headquarters station and get your own QSL card.

Dave explained that unlike the ARRL, which has always been operated by paid operators, the RSGB depends on staffers with the spare time to keep the shack in shape and on the air. They've got a nice tribander, but a VHF antenna mast going up through it keeps it from turning. Most of the action these days is on VHF anyway. Perhaps when the sunspots bring more action to the lower bands they'll free up the beam.

On the way back to london, I suddenly realized I'd gotten so excited over seeing the RSGB HQ station I'd completely forgotten to buy the latest issue of their magazine.

nications systems via our own or even commercial satellites.

neers are working on are sure-fire. stead of 10, as I'd asked. They're Unfortunately, really new tech- located quite a way out of London, If you think about it, most of small towns such as Potter's Bar.

country. directions to walk back to the rail-

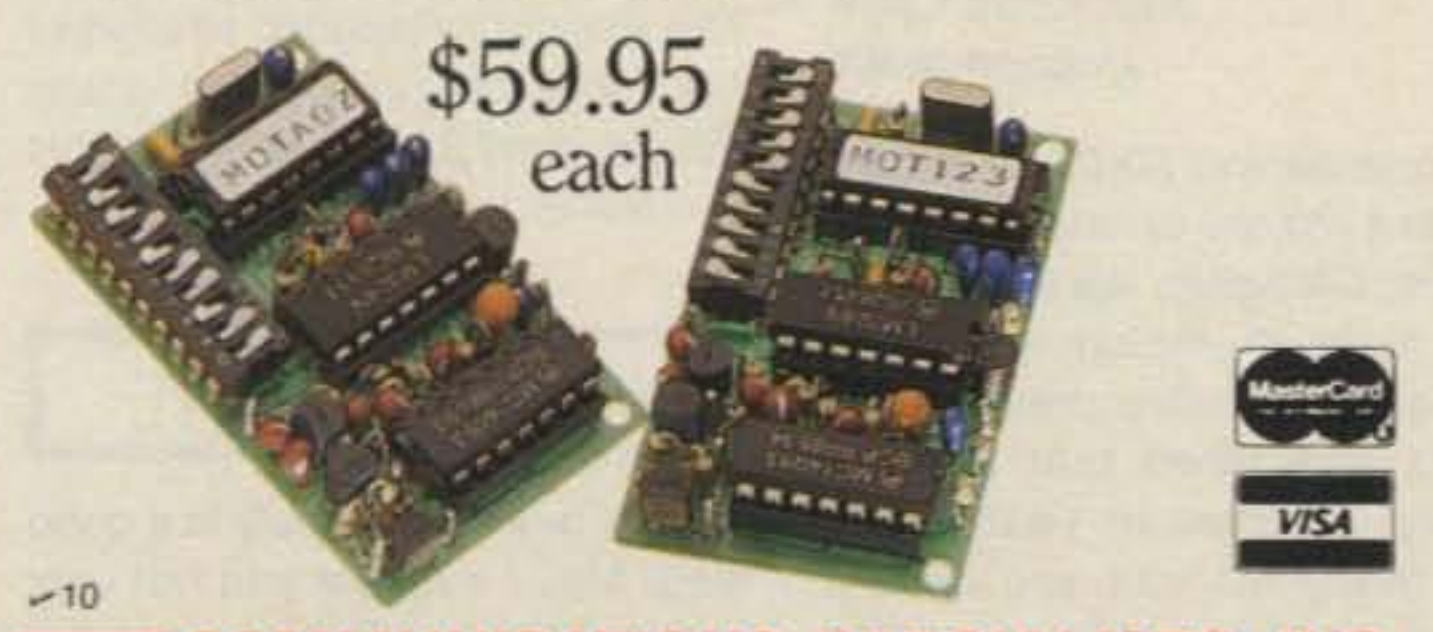

also generate CTCSS and decode Two-Tone Sequential. Its miniature **size 0£2.0" x 1.25" x.4" is no minor** fact either, as it's a flawless companion for our PE-lOOO Paging Encoder. We **ensure one-day delivery and our one**year standard warranty. Tap the rich vein of **Communications Specialists and unearth the** SD-1000 or other fine gems.

Communications Specialists' latest excavation brings to light yet another **dynamite discovery-our new dip switch pro**grammable SD-lOoo. No need to tunnel your way through Two-Tone Sequential decoding any**more. \\e've mined this amazing unit! Now. for** the first time, you can stock one unit that will decode all calls in a 1000-call paging system with ± .2Hz crystal accuracy. The EEPROM onboard *memory* can even be programmed for cus**tom tones. and every unit includes group call. Universal switched outputs control your call** light, squelch gate and horn. The SD-1000 can  $_{-10}$ 

> ~COMMUNICATIONS **SPECIALlSTS,INC. 426 West Taft Avenue • Orange, CA 92665-4296<br>Local (714) 998-3021 • FAX (714) 974-3420<br>Entire U.S.A. 1-800-854-0547**

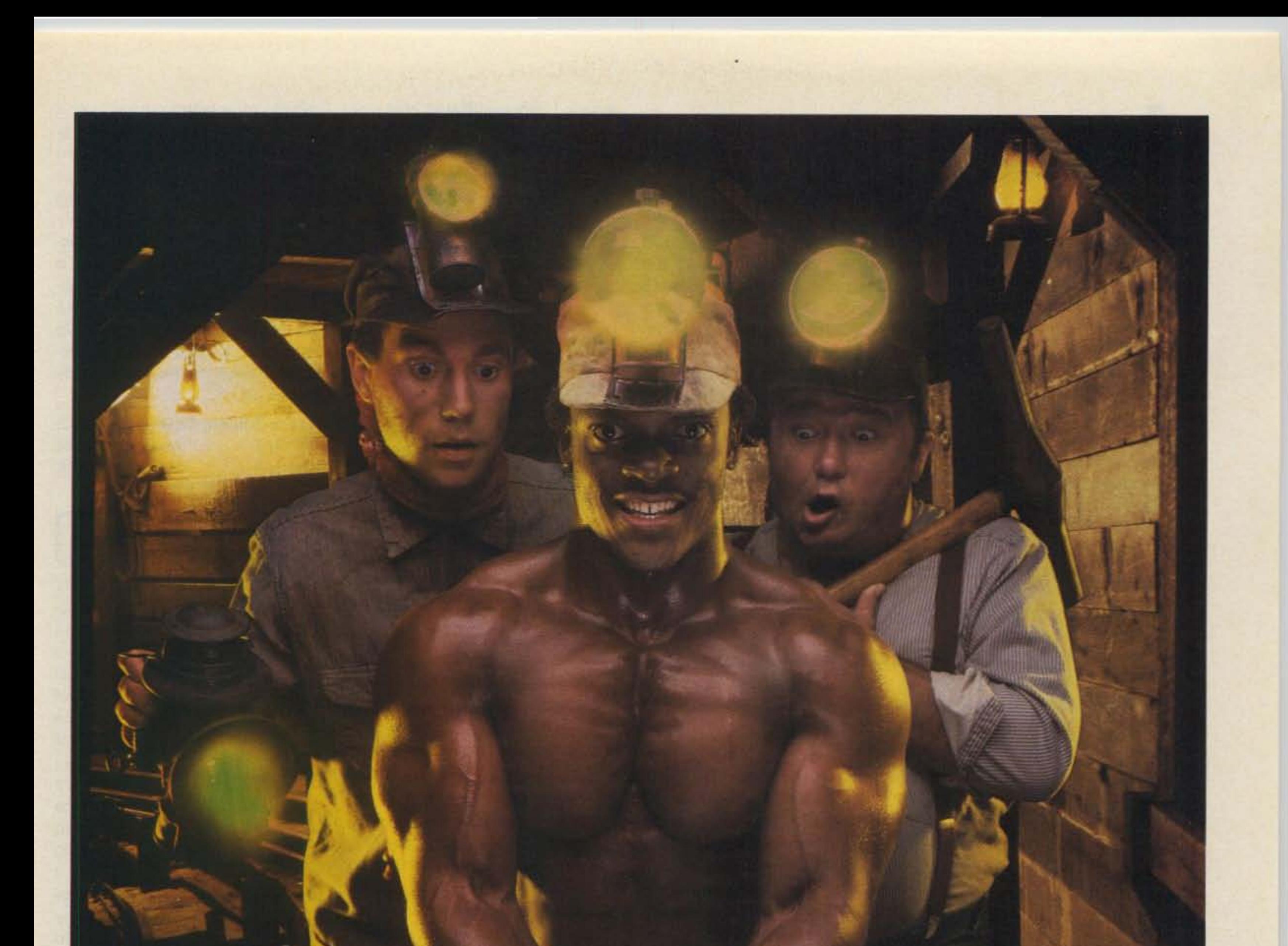

# namite **DIScovery**

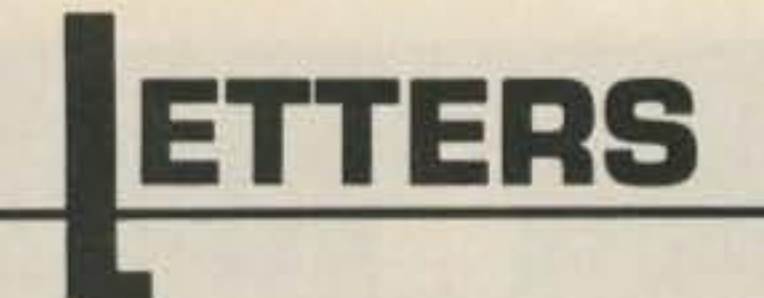

#### Number 18 on your Feedback card

# **IC-751A REVIEW REPLY**

## SMELL THE FLOWERS SMELL THE FLOWERS

## Bill Jones N5DOX Abilene TX

That first thought of yours, BiIJ, *is* great! So great that we don't need to mention again the need for a no-code *license.-Eds.*

I am not one who normally writes letters to the editor or publisher of anything, but in this case I thought I must because I have never enjoyed reading a magazine as much as I did your copy of December, 1986. You say, why is the December issue any different from any other issue? As far as I can tell, it's not any different; it's just that I have finally taken the time to read your magazine. Up to this time, I thought all ham radio magazines were the same. I would buy one with the idea of looking at all the ads and for any building projects I might want to try and put together and that was it. I would never take the time to read it through. You can bet I wilt read it through from now on. I wonder how many other people have done the same thing in the past and missed your good magazine. As they say, you should take the time to smell the flowers along the way.

I teach Novice classes here in town and advise all to subscribe to 73.1 think with the next class I will build a SUbscription into the fee for the class. Every issue is worth saving.

I'd like to see the code stay with the ham test, but maybe as a one-time deal, like 10 wpm for all levels.

This Institute has been following machines of this type for a decade. During the last year, numerous anomalies strongly suggested that it may prove possible to extract energy from the universe in ways that have previously eluded us.

### Mark Goldes, CEO (EX W2VRC) Aesop Institute Sebastopol CA

## PERPETUAL MOTION PERPETUAL MOTION

than a League-affiliated one, you are in a position to defer your expenses by charging a filing fee for a yearly contest. Why not a separate OX contest for Novices ON-LY? You have unlocked a plethora of interesting ideas.

pability of pointing out delusions with regard to "free-energy" machines while retaining an open mind toward the possibility that there may always be something new under the sun.

Carole Perregaux KA 1FVY **Trumbull CT** 

## **RUSSIANS AND BEARCATS**

# NEW HAM IN CHINA NEW HAM IN CHINA

Your new OX Dynasty is a good idea. May I suggest you not only continue this but that you consider starting an annual version. Being a free enterprise magazine rather

### George Primavera WA2RCB **Cherry Hill NJ**

Welcome to the hobby, Chang-Han Dong! The articles are on their way to *you*and *we hope* they will help. Perhaps your letter will inspir8 some of our readers to write you with encouragement. (The address: Institute of Estuarine & Coastal Research, East China Normal University, Shanghai, The People's Republic of China.) For more on China, *see* under Roundup in 73 International in this and last month's issue.-Eds.

## DX DYNASTY—YES! DX DYNASTY-YES!

I just want to tell you how important the article by Irving Gottlieb happens to be ("NO Free Lunches," 73, November, 1986]. Most articles of this sort are cynical. The occasional exception tends to be by enthusiasts who blindly endorse work that clearly requires a highly skeptical review.

I'm a new ham and my name is Chang-Han Dong. There are only 15 amateur stations in China, two of them in Shanghai, they are BY4AA and BY4AOM.

Gottlieb has shown the rare ca-

### Don Lallier WA1ULQ/0 **Blair NE**

# NOVICE CLASS IDEA

You know that the equipment of communication is very expensive, so I want to make a receiver (ama-

I think, you may help me... Thank you very much. I hope to see you on the air. 73!

## Chang-Han Dong Shanghai People's Republic of China

#### H. Wayne White KB5NO Hereford TX

# DX DYNASTY-YES, YES!

The DXDA's "value" is \$6, plus whatever pride the person who *88med* it takes in the accomplishment. If you earn it fair and square, it's worth something to *see* that *piece* of *paper* reminding *you* of the *work* and the fun *you* had getting it. If you somehow *manage* to take your way to DX-DA, please remember that we *just saki*you a *piece* of*paper*for *\$6.-* KA1 MPL

### David Smith **ICOM America**

# DX DYNASTY-NOI DX DYNASTY-NOI

The idea behind DXDA is to *give* people a chance to have some fun working DX again. We want to get your heart thumping when you hear an almost-rare prefix-even if you've worked that country dozens of times in years past. How much fun can *you* have if you're working only one or two new ones a year?

We're not naive, Ken. There are

Thank you for publishing Bill Pasternak's and Robert Horvitz's commentary on the Electronic Communications Privacy Act [73, Looking West, January, 1987]. As a ham and SWL, it is ludicrous for anyone to assume that it is possible to place restrictions on what may and may not be listened to on a multiband scanning-type radio. Talk about eavesdropping-ever go down Embassy Row in Washington, DC? Check out those strange antennas on top of the Soviet and Soviet-block embassies. They certainly don't care about the ECPA, and I am sure they are not using them to chase OX on 20, either! I feel that our tax dollars would have been better spent on going after the KGB operating out of the United Nations rather than the American public using their Bearcat scanners in the privacy of their own homes.

Was excited about award until saw "QSL cards are not required for the DXD Award." Totally ruins award's value-No thanks, I'll stick with DXCC.

## Ken Kopp KØPP **Anaconda MT**

B) Program storage is identical in IC-751/751A.

C) See ICOM Talk "One Step Beyond," ICCM radios do *not* go dead in five years, requiring retum to factory for reprogramming.

D) Only IC-745/751/751A/ R71/271/471/1271 have exchangeable RAM card.

4. IC-735 does have a heat sink. It has a large, built-in heat sink with a squirrel cage style fan. IC-735 and IC-751/751A have similar temperature/fan speed characteristics.

I am glad to see someone finally do something constructive regarding OX-100. I just qualified for AARL DXCC and it cost me a fortune to get the QSL cards. The Bureau is only 80% useful under ideal conditions. Now I can start anew in 1987 and have the fun of earning DXDA without all the hassle of trying to get cards.

teur band, SSB, CW, etc.) to use. Some time I knew of two articles in your magazine but I have not any way to look for your magazine in Shanghai, so I haven't the whole articles.

slimeballs out there who will abuse the "no QSLs" rule, but that hardly affects the award's "value." We're not trying *to* be like DXCC, we're trying to offer an alternative to it.

1.The 1G-751A is built on 1G-7S1 technology and is not similar in circuitry to IC-735. IC-751A main board is redesigned.

2. The 1C-751A uses blue/red fluorescent display. (IC-701 had LEO display.)

3. A) 1G-751A uses the same CPU asthe 1G-751 .

5. IC-751 does not have thermal drift problem. Extra sensor is provided to improve component life where internal power supply is installed and radio is operated for extended periods of time in receive. 6. High noise blanker settings do not cause distortion of CW signals. Noise blanker operation requires proper settings where distortion may be caused by particular band conditions with noise blanker use.

# **New FL-4 UHF Helical Resonators**

**Installed in Receiver** or FL-4H Preselector Unit

# **COMPLETE SHIELDED RCVR. ASSY.**

# **VHF & UHF Receiver Boards** SCR200A-VHF SCR450A-UHF

• Totally Advanced Design!

- .8 Pole Front End Fltr. + wide dynamic range-Reduces Overload, Spurious Resp. & Intermod. .Sens. 0.25 µV/12dB SINAD typ.
- •Sel. -6dB  $@$   $\pm$  6.5 KHz. -130dB  $@$   $\pm$ 30KHz. (8 Pole Crystal + 4 Pole Ceramic Fitrs.
- •'S Meter', Discriminator & Deviation Mtr. Outputs!
- .Exc. audio quality! Fast squelch! w/0.0005% Crystal. ("Super Sharp" IF Fltr. also avail.)
- · New! 30 KHz B.W. IF Filter for High Speed Packet.

# **Complete Receiver Assemblies**

# **Spectrum Repeater/Link High Performance Boards & Sub-Assemblies**

These are professional "Commercial Grade" Units-Designed for Extreme Environments (-30 to 60°C.) All Equipment Assembled & Tested.

For 10M, 2M, 220 MHz, & 440 MHz

# **ID250A CW ID** & Audio Mixer Board

- *.*Improveo! Now includes "audio mute" circuit and "Emergency Power ID" option.
- •4 input AF Mixer & Local Mic. amp.
- .PROM Memory-250 bits/channel.
- .Up to 4 different ID channels!
- .Many other features. Factory programmed.

# **CTC100 Rptr. COR Timer/Control Bd.**

•Complete solid state control for rptr. COR, "Hang" Timer, "Time-Out" Timer, TX local & remote Shutdown/Reset, etc.

.Includes inputs & outputs for panel controls & lamps.

# **Power Supply Boards**

- SCP12 12VDC @ 0.3A out.
- SCP512 12 VDC @ 1A & 5VDC @ 0.4A out. (1.1A total max. out.)
- SCP512A As above, but also w/-12VDC @ 0.1A

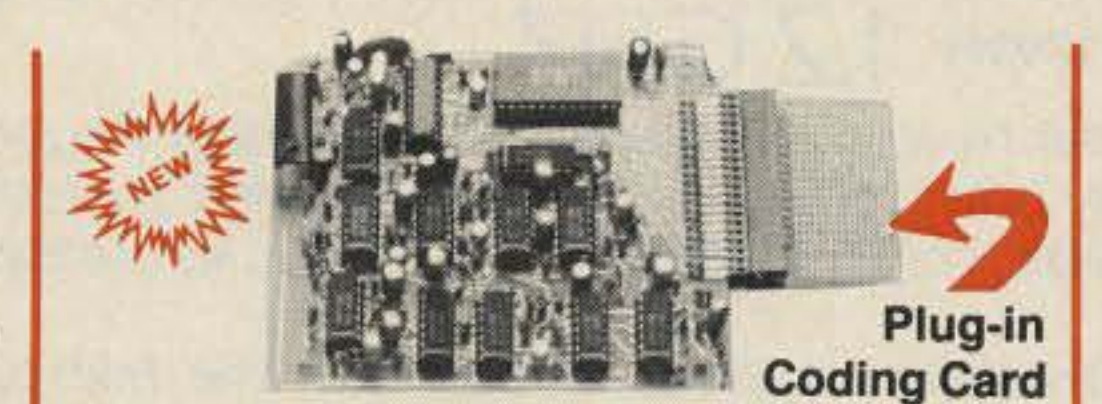

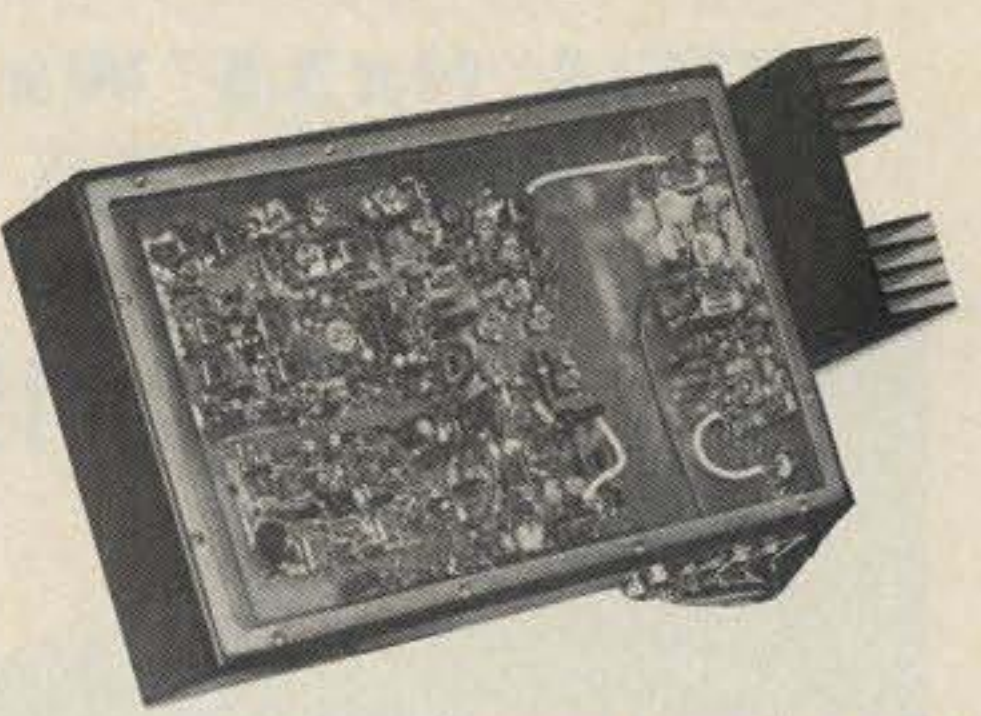

# **Improved SCT410B Transmitter Assy.**

# **SCT110 VHF Xmtr/Exciter Board**

### .10 Wts. Output. 100% Duty Cycle!

- .Withstands High VS WR
- .True FM for exc. audio quality
- .Designed specificially for continuous rptr. service. Very low in "white noise."
- .Spurious-75 dB. Harmonics-60 dB.
- .With .0005% precision grade xtal.
- .BA-30 30 Wt. Amp board & Heat sink, 3 sec. L.P. filter & rel. pwr. sensor.
- .BA75 75 Wt. unit also available

# **SCT110 Transmitter Assembly**

.SCT110 mounted in shielded housing

- .Rcvr. Board mounted in shielded housing.
- .Completely assembled & tested, w/F.T. caps, SO239 conn.
- .As used in the SCR 1000/2000X. Ready to drop into your system!
- .UHF Rcvr. Assy. Now Available w/Super Sharp FL-4 Helical Resonators. Greatly reduces IM & "out of band" interference!

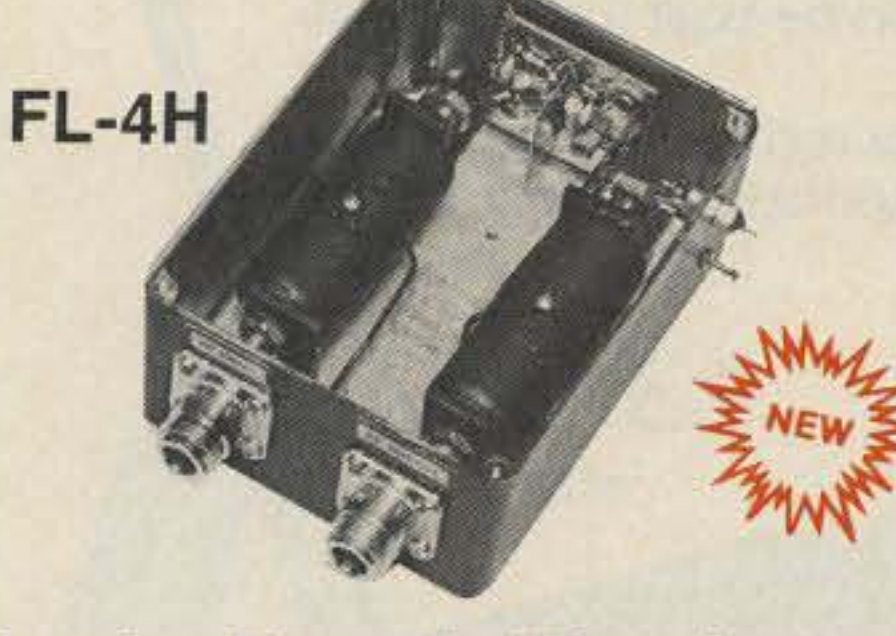

# **Receiver Front-End Preselectors**

- .FL-6: 6Hi Q Resonators with Lo-Noise Transistor Amp (2M or 220 MHz)
- •FL-4H: 4Hi Q Helical Resonators & Lo-Noise Tr. Amp. in shielded housing. (420-470 MHz)
- .Provides tremendous rejection of "out-ofband" signals w/out the usual loss! Can often be used instead of large expensive cavity filters.
- .Extremely helpful at sites with many nearby transmitters to "filter-out" these out-of-band signals.

# **Call or Write for Data Sheets**

# **TTC300 TOUCH TONE CONTROLLER**

- .High performance, Super versatile design. To control any ON/OFF Function at a remote site via DTMF Radio Link.
- .Uses new high quality Xtal Controlled Decoder IC, w/high immunity to falsing
- ·Decodes all 16 digits
- •3 ON/OFF Functions per Main Card. Easily expandable to any no. of functions w/Expansion Cards.
- .Codes quickly field programmable via plug-in Coding Cards. Many unique 3-digit codes available. Not basically 1-digit as with competitive units.
- •Latched or pulsed outputs.
- .Transistor Switch outputs can directly trigger solid state circuitry or relays, etc. for any type of control function.
- .Low Power Consumption CMOS Technology. 5VDC Input. Gold-plated connectors.

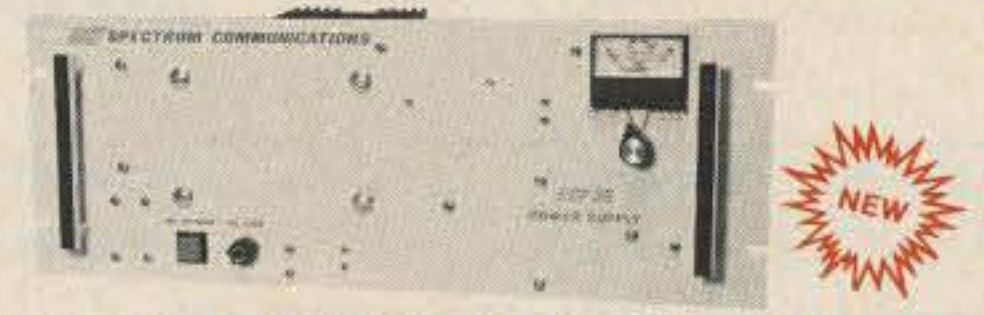

# **SCP30 HEAVY DUTY 30 AMP RACK MT. POWER SUPPLY**

- 
- 
- 13.8 VDC out. 115/230 in, 50/60 Hz.<br>• 30A @ 70% duty, 25A @ 100% duty.<br>• Massive 30 lb. Transformer & Heat Sinks.

.Same as used on SCR 1000 & 2000X .Completely assmbld. w/F.T. caps, SO239 conn. •10, 30, or 75 Wt. unit.

# SCT 410B UHF Transmitter Bd. or Assy.

.Similar to SCT110, 10 Wts. nom. .Now includes "on board" proportional Xtal Osc./Oven circuitry for very high stability! .BA-40 40W. UHF AMP. BD. & HEAT SINK

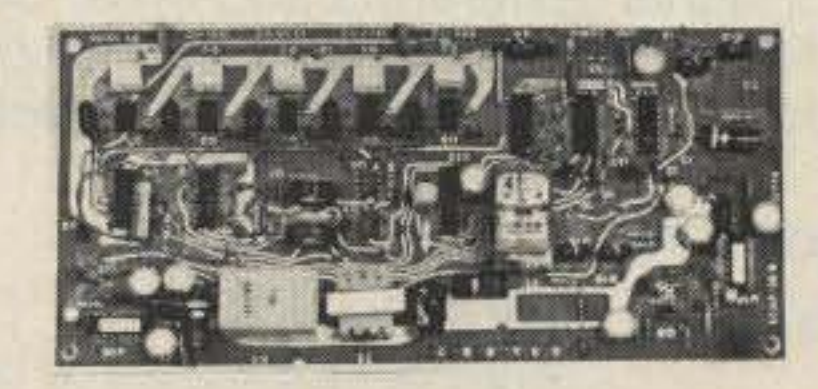

# **SCAP Autopatch Board**

• Provides all basic autopatch functions .Secure 3 Digit Access; 1 Aux On-Off function, Audio AGC; Built-in timers; etc. Beautiful Audio! .0/1 inhibit bd. also available .Write/call for details and a data sheet

# **RPCM Board**

.Used w/SCAP board to provide "Reverse Patch" and Land-Line Control of Repeater .Includes land-line "answering" circuitry

# **Lightning Arrester For Autopatch**

.Gas Discharge Tube shunts phone line surges to ground

.Handles up to 40,000 Amps!

.The Best device available to protect Autopatch equipment from lightning damage. \$17.00 + S/H.

*i* Se habla espanol!

# $~51$ E BIRUM HUMMUNIBAT 1055 W. Germantown Pk, S3 · Norristown, PA 190403 · (215) 631-1710 · TELEX: 846-211

"When You Buy, Say 73"

# OPTOelectronics inc **FREQUENCY** POCKET SIZE **Ie UNTERS** SIZE:4" Hx3.5" Wx 1" D TO 1.3 GHZ \$9995\_\$15000 8 LED DIGITS· 2 GATE TIMES ANODIZED ALUMINUM CABINET #TA-100S

MADE IN USA

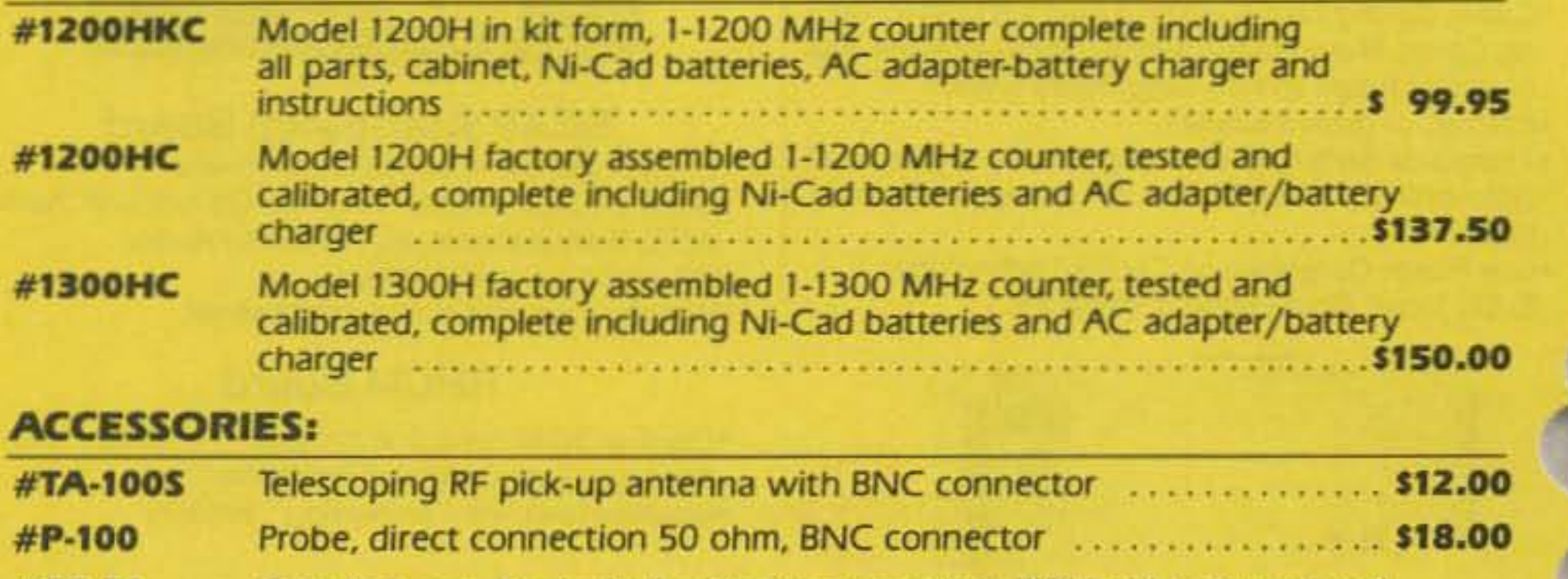

#AC-1200 **AC ADAPTER** CHARGER

#1300H

 $13007548$ 

 $\mathcal{I}$ **MasterCard** I

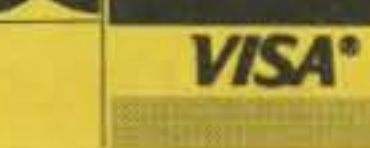

*VISA<sup>\*</sup>* AVAILABLE NOW!

Orders to US and Canada add 5% of total (\$2 min., \$10 max) Florida residents add 5% sales tax. COD fee \$2.

1.3 GHZ

#1200H 1.2 GHZ

GHZ COUNTER

12000286

**IROOH** 

Œ

Small enough to fit into a shirt pocket, our new 1.2 GHz and 1.3 GHz, 8 digit frequency counters are not toysl They can actually out perform units many times their size and price! Included are rechargeable Ni-Cad batteries installed inside the unit for hours of portable, cordless operation. The batteries are easily recharged using the AC adapter/charger supplied with the unit. The excellent sensitivity of the 1200H makes it ideal for use with the telescoping RF pick-up antenna; accurately and easily measure transmit frequencies from handheld, fixed, or mobile radios such as: Police, firefighters, Ham, taxi, car telephone, aircraft, marine, etc. May be used for counter surveillance, locating hidden "bug" transmitters. Use with grid dip oscillator when designing and tuning antennas. May be used with a probe for measuring clock frequencies in computers, various digital circuitry or oscillators. Can be built into transmitters, signal generators and other devices to accurately monitor frequency. The size. price and performance of these new instruments make them indispensible for technicians, engineers, schools, Hams, CBers, electronic hobbyists, short wave listeners, law enforcement personnel and many others.

AC·DC· PORTABLE OPERATION

EXCELLENT SENSITIVITY & ACCURACY

INTERNAL NI·CAD BATTERIES INCLUDED AC ADAPTER/CHARGER INCLUDED

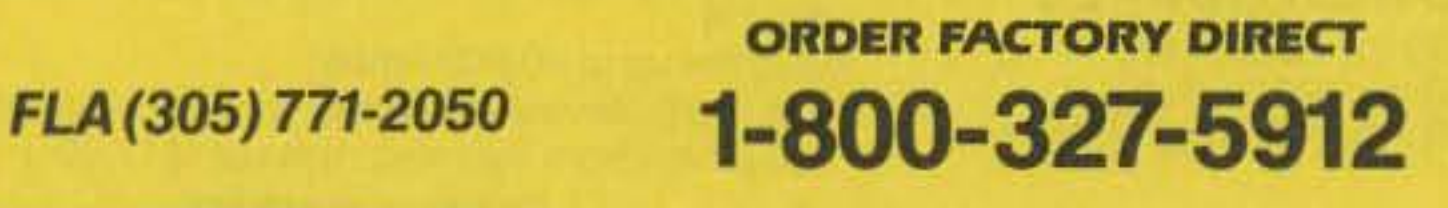

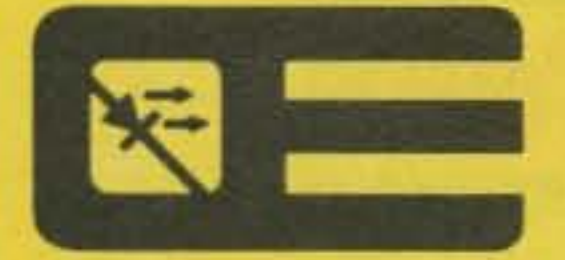

# **OPTOelectronics inc**

#CC-70 Carrying case, black vinyl with zipper opening. Will hold a counter and accessories no.oo

## STOCK NO:

NEW

#P-100

5821 N.E. 14th Avenue Ft. Lauderdale, Florida 33334

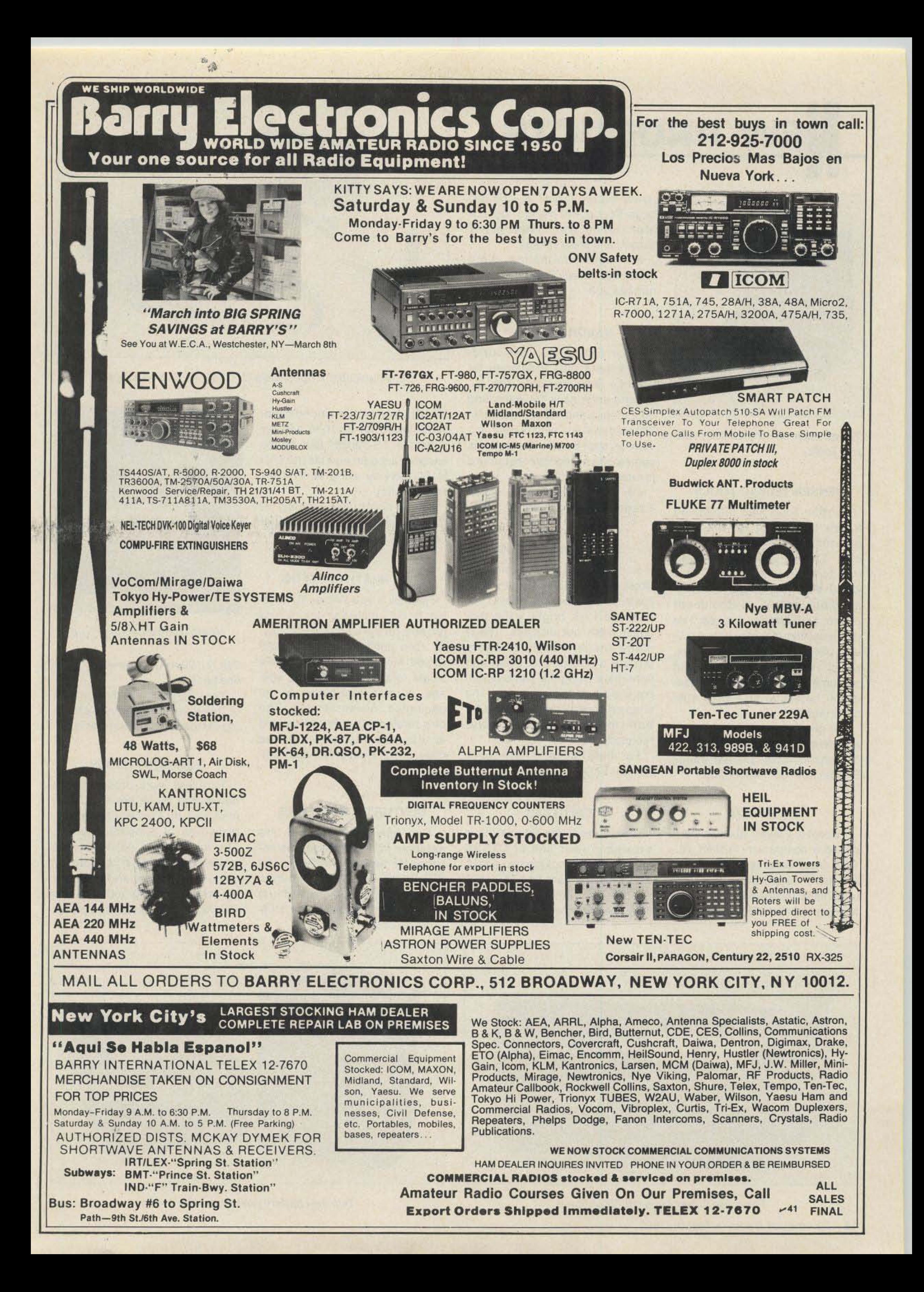

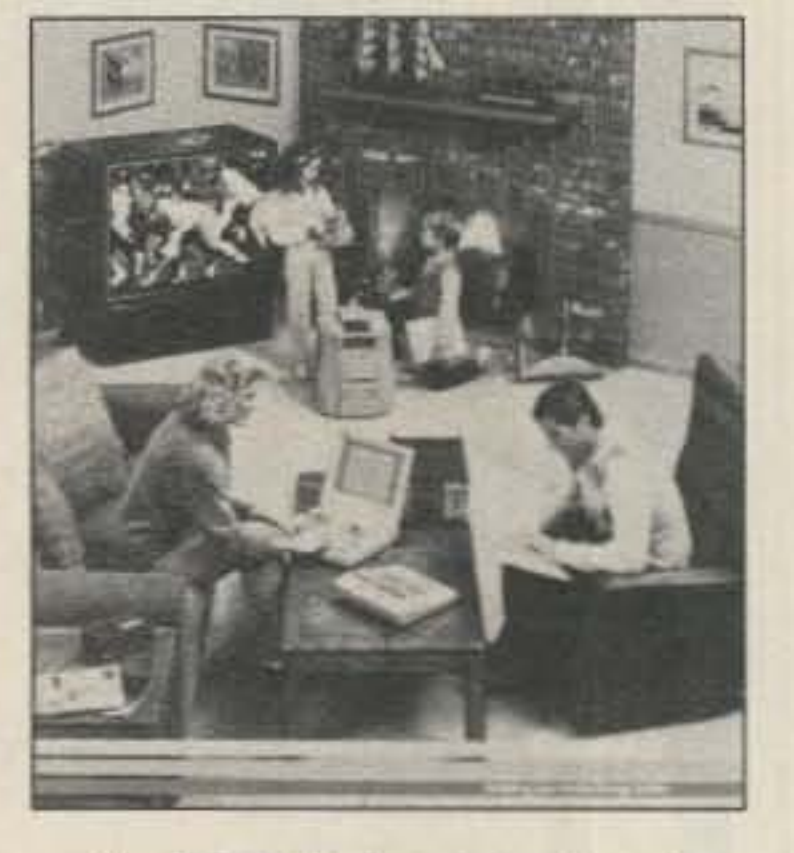

Heath 's fatest catalog is out.

#### SIMPSON PROBES

Two new logic probes and a new pulser probe are now being marketed by Mercer Electronics, a division of Simpson Electric. The model 9604 (20 MHZ) and model 9605 (SO MHz) logic probes come in a slim case and are useful for troubleshooting both TTL and CMOS circuits. Levels and pulses

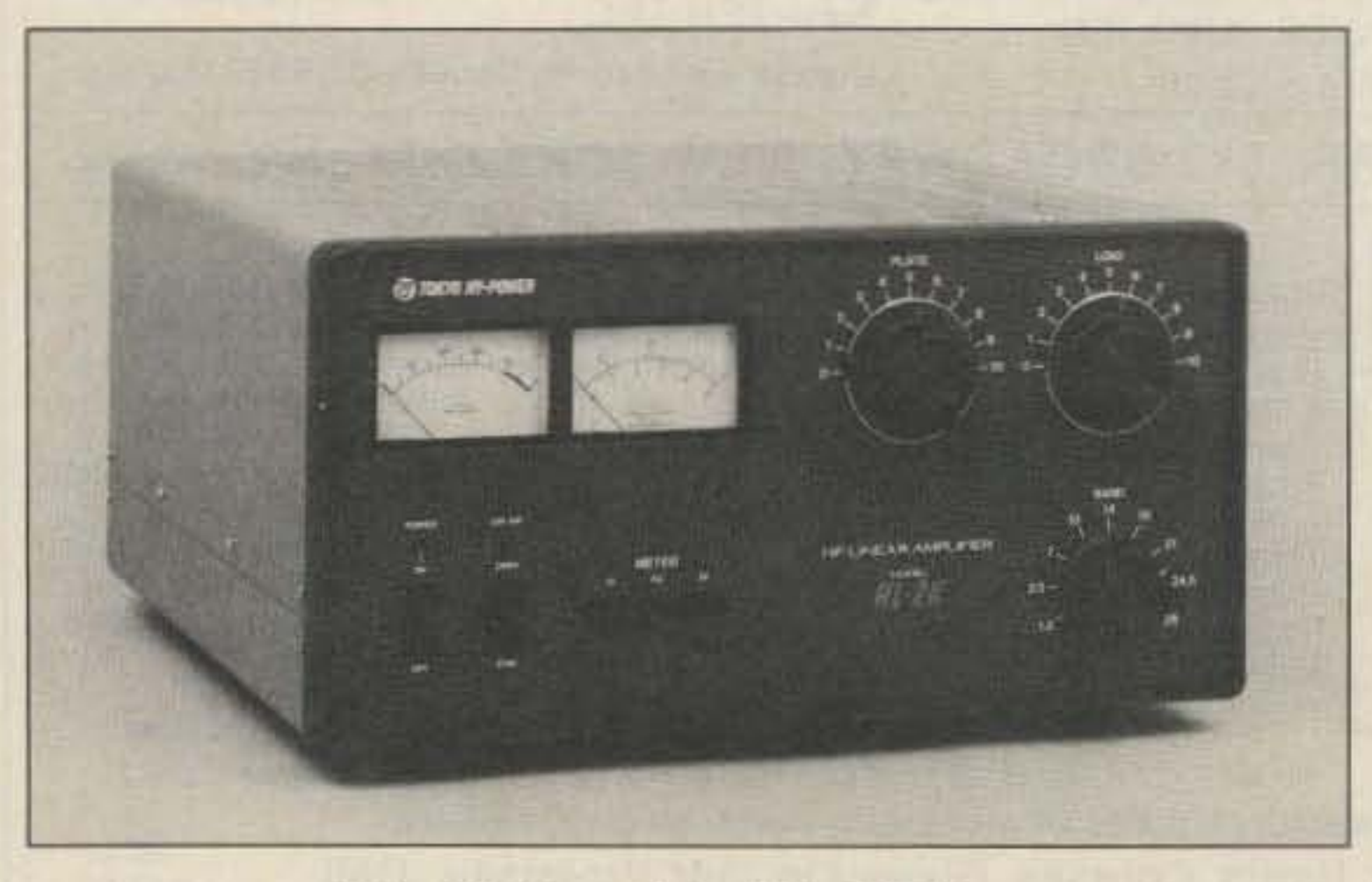

Two new battery packs are available from Centurion International for radios from King. The KR0105 is a 9.6-volt, 800-mAh rechargeable nickel-cadmium set, while the AL0514 is a 13.5volt, 2,1QO-mAh throw-away alkaline pack.

You can get information on both of these new batteries by checking Reader Service number 206.

#### CENTURION BATTERIES

Communications Specialists is expanding their line of CTCSS tone boards to include two adapter kits for Standard and TAD USA hand-helds. The Standard 734U 834L may now be fitted with a TS-

### FREE HEATH CATALOG

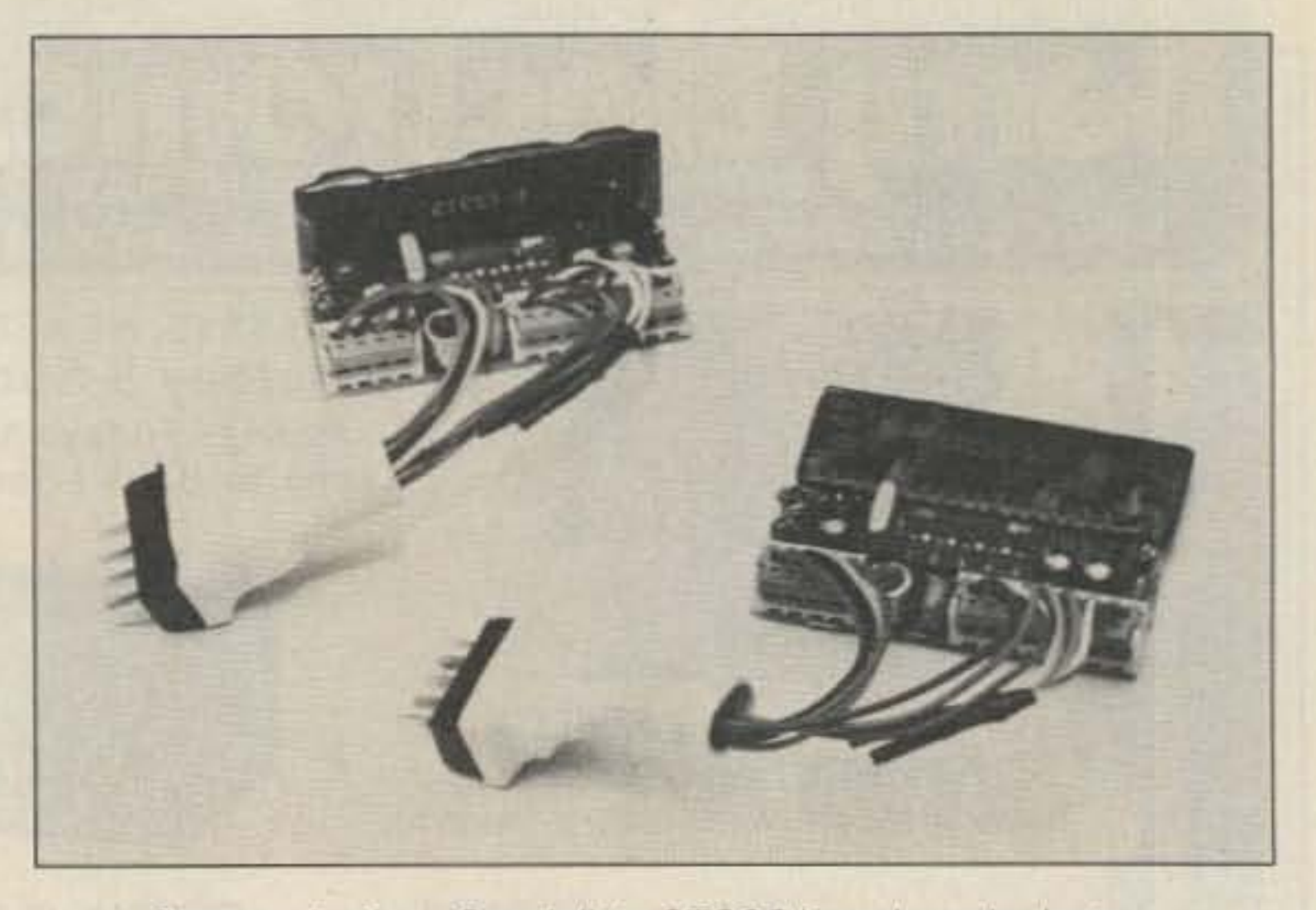

Communications Specialists *cress* boards and adapters.

Heathkit's new Winter '87 catalog is out, featuring many new projects for the electronics hobbyist. One addition is the IM-2320 Digital Multimeter kit: the unit's single rotary switch selects voltage, current, resistance, or capacitance measurements. The new catalog lists over 400 kits and accessories-to receive a free copy, check Reader Service number 207.

Valor Enterprises has introduced the 2 plus 2 antenna for amateur radio operators. This dual-band antenna is 114 wave long on 2 meters and 112 wa*v*e long on 70 centimeters with under 2:1 vswr on both bands. The antenna comas with a magnetic mount and is rated at 100 Watts.

For more information, check Reader Service number 211.

32HBL low-profile encoder/decoder using an 01·1030 adapter plug. The TS-32HBH high-profile encoder/decoder now fits the TAD M1520-454 by using an 01-1031 adapter plug.

For a complete catalog of CTCSS products, check Reader service number 210.

#### SUN-FLEX SCREENS

punches, wrenches, soldering equipment, a hemostat, reverseaction tweezers, and other specialty items.

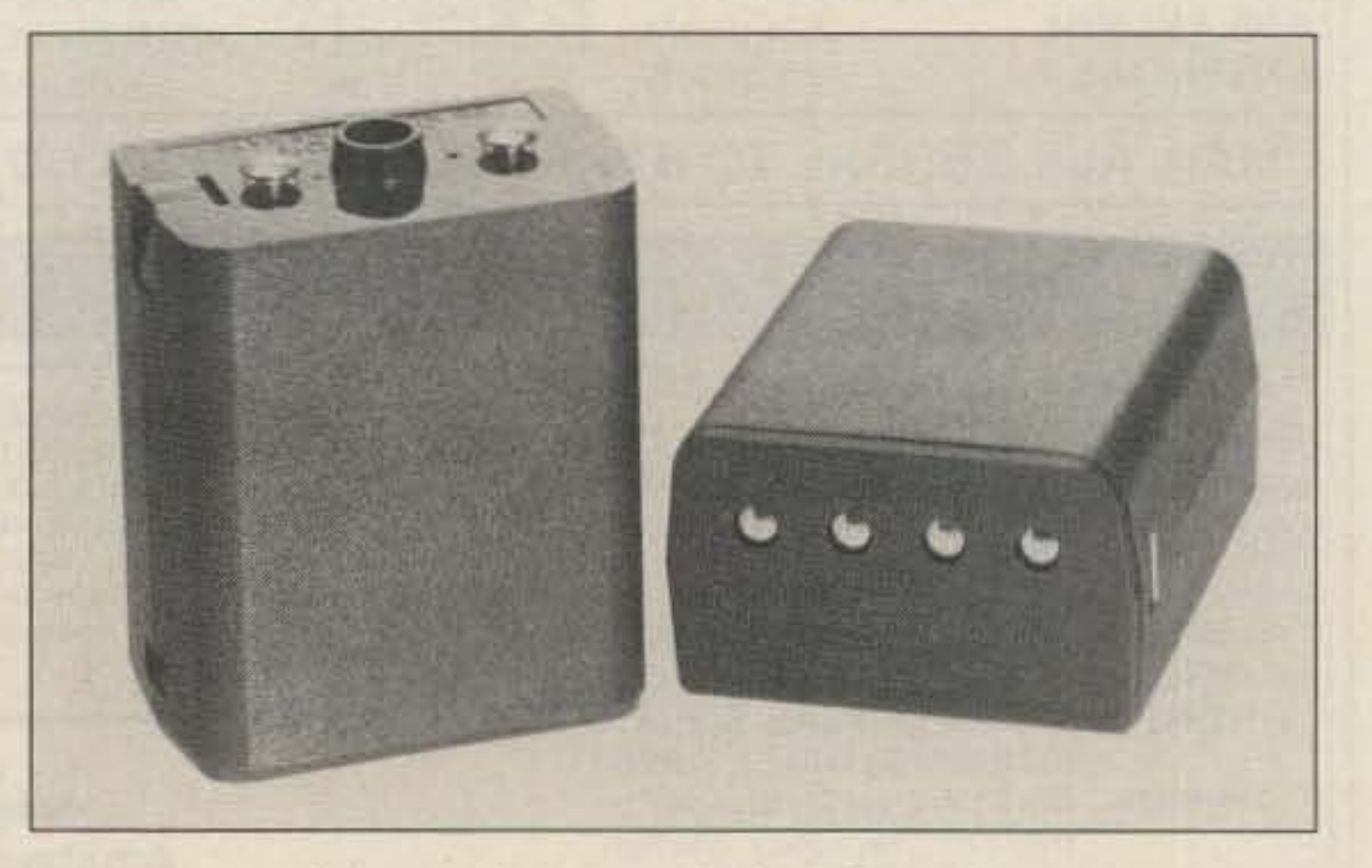

Two new battery packs from Centurion.

Sun-Flex now offers anti-glare filters for CRTs that also improve contrast by blocking diffuse reflections from bright walls that could wash out displays. These matte black microfiber filters provide a shadow-box effect and fight glare using the same principle used in Venetian blinds. The snap-on screens are available for both monochrome and color monitors.

For more details, please check Aeader Service number 212.

#### VALOR 2 PLUS 2

#### CSI CTCSS

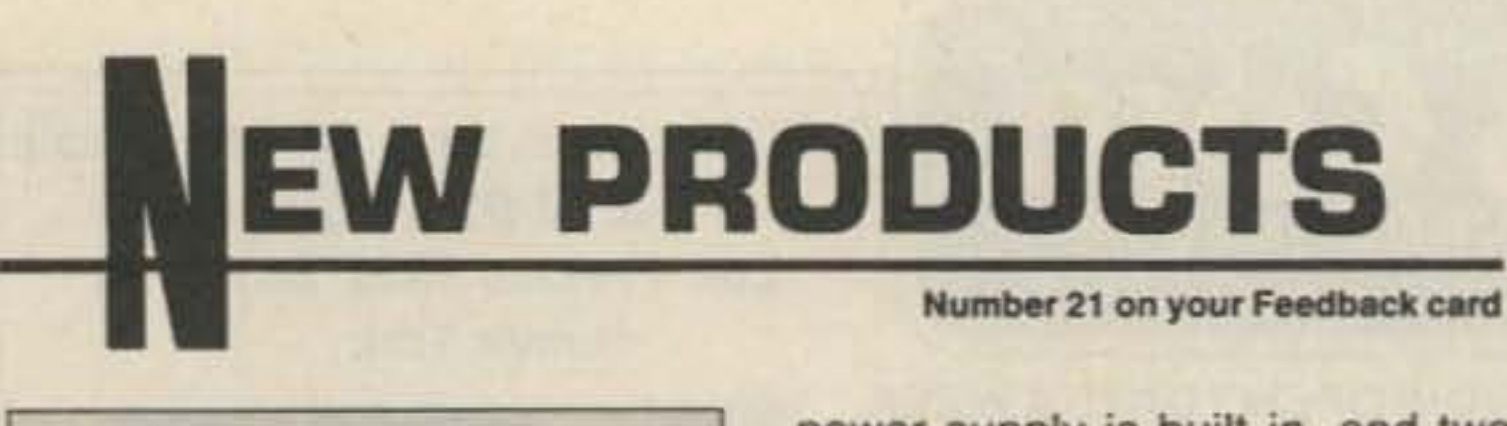

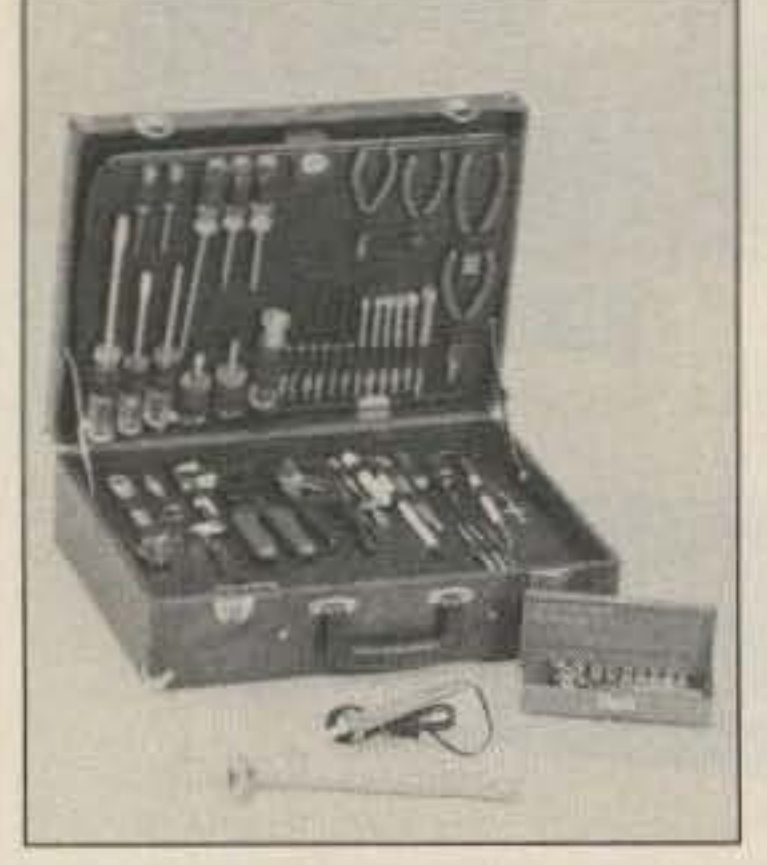

Te/vac basic service kit from Jensen Tools.

For more information about THL amps, check Reader Service number 208.

#### THL HL-2KJA

Tokyo Hy-Power Labs has introduced a companion to their HL-1K/A linear amplifier. The HL-2K/ A is built around a set of 3-SOOZ transmitting tubes and is compact enough to fit into any shack. The

#### JENSEN TELVAC TOOLS

Jensen Tools has introduced a new service kit for the budget-minded electronic technician. The kit contains 40 highquality hand tools housed in a wood and vinyl case with removable pallets, a document pouch, and lockable latches. The toot selection includes screwdrivers, pliers, nut and hex drivers,

power supply is built in, and two large front-panel meters monitor plate current, grid current, power output, and plate voltage.

For complete details on Telvac economy tool kits or a free catalog of Jensen tools, please check Reader Service number 203.

Tokyo Hy-Power Labs ' HL-2K1A linear. 18 73 Amateur Radio • March, 1987

on HF, 400 Watts on 145 MHz, and 250 Watts on 450 MHz. The isolation on both bands is more than 50 dB.

The CF-412 has a very broad frequency range-1.3-450 MHz on the low input and 900-1400 MHz on the high-frequency side. Maximum power is 70 Watts, with isolation more than 39 dB.

You can get information on both of these duplexers by checking Reader Service number 217.

ity scan, band search, multimode reception, selectable frequency steps, and a bar-graph signal-strength indicator. The AR-2 002 uses a 750-MHz i-f, high-level double-balanced mixing, and a low-noise, wideband rf amplifier for peak performance.

New catalog from Davie Tech.

The ACE model AR-2002 scanner.

#### NCG DUPLEXERS

Two new duplexers are available from NCG Company. The CF-415 provides the dual-band operator an extra degree of safety with its high-power capabilities. It safely handles 500 Watts

The ACE AR-2002 retails for \$499; for more information, check Reader Service number 204.

# DAVlE CATALOG

Davie Tech's new 36-page cat-

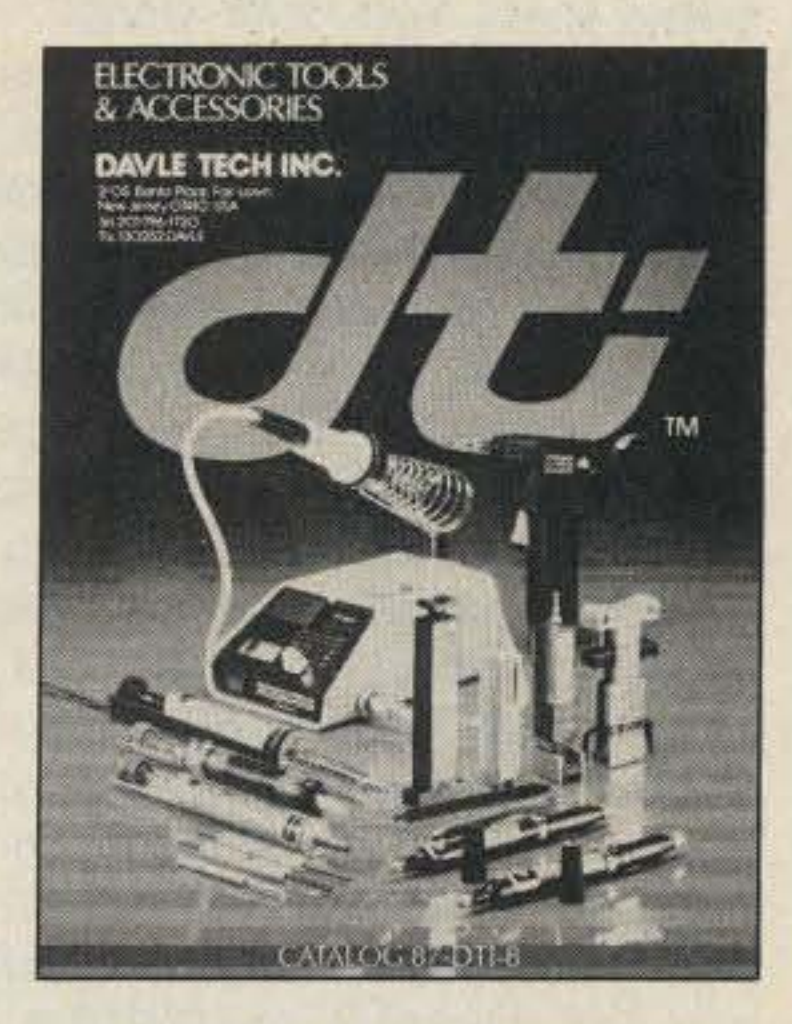

## alog of tools and equipment for electronic and telecommunications manufacturing, field service, laboratories, schools, and hobbyists is available direct from Davie Tech. Check Reader Service number 205.

ACE Communications' AR-2002 scanning monitor receiver offers continuous coverage from 25-550 MHz and from 800-1,300 MHz. Other features include 20-channel memory scan, prior-

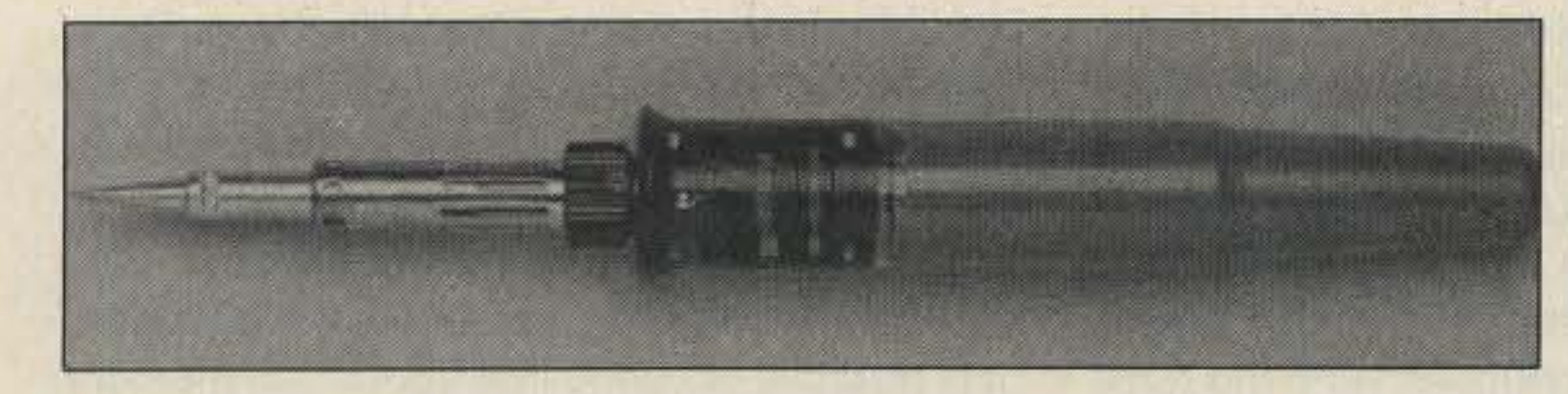

The Ultratorch from Jensen Tools. **Seaw** CH<sub>2</sub> CF-415 duplexer.

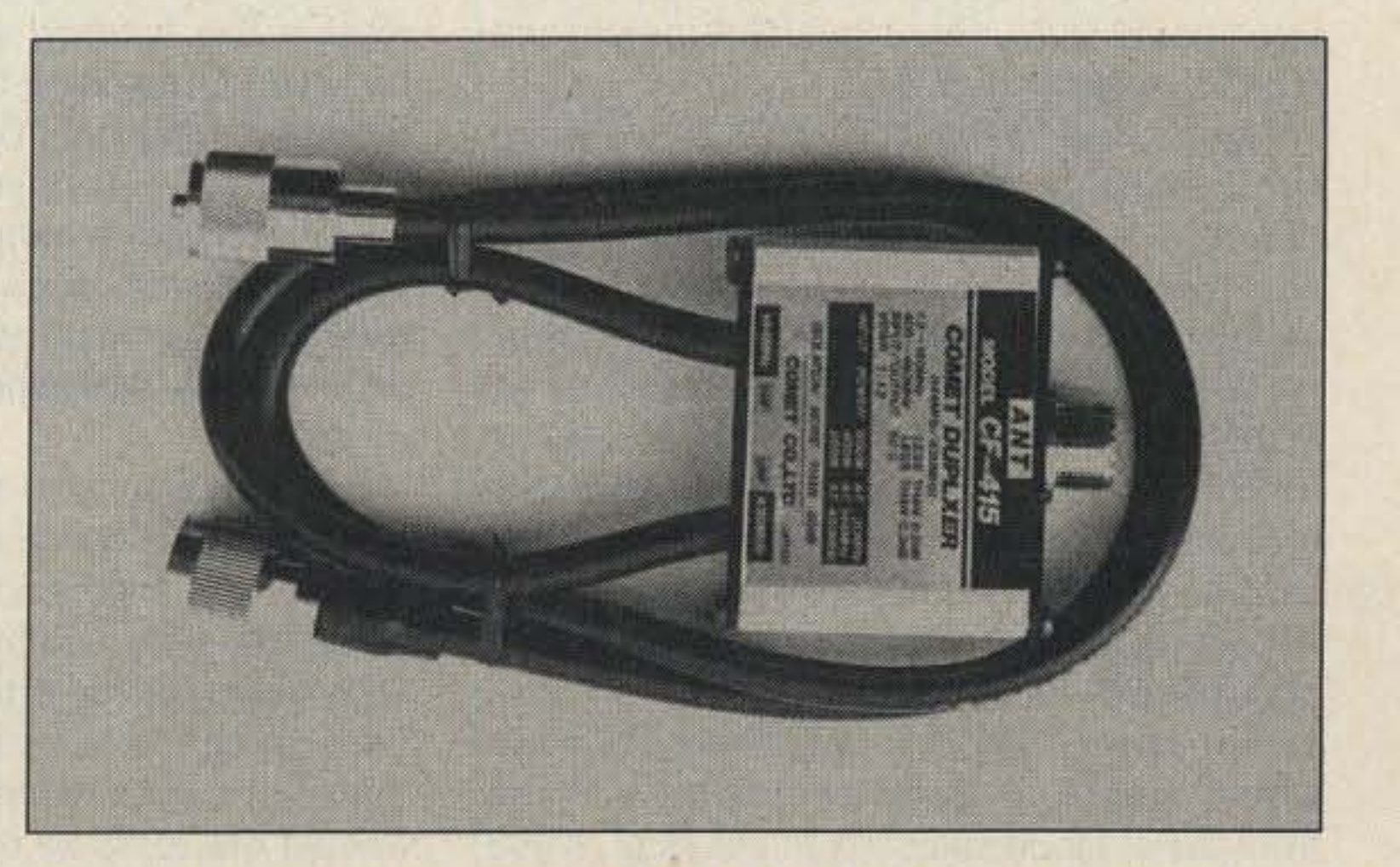

73 Amateur Radio • March, 1987 19

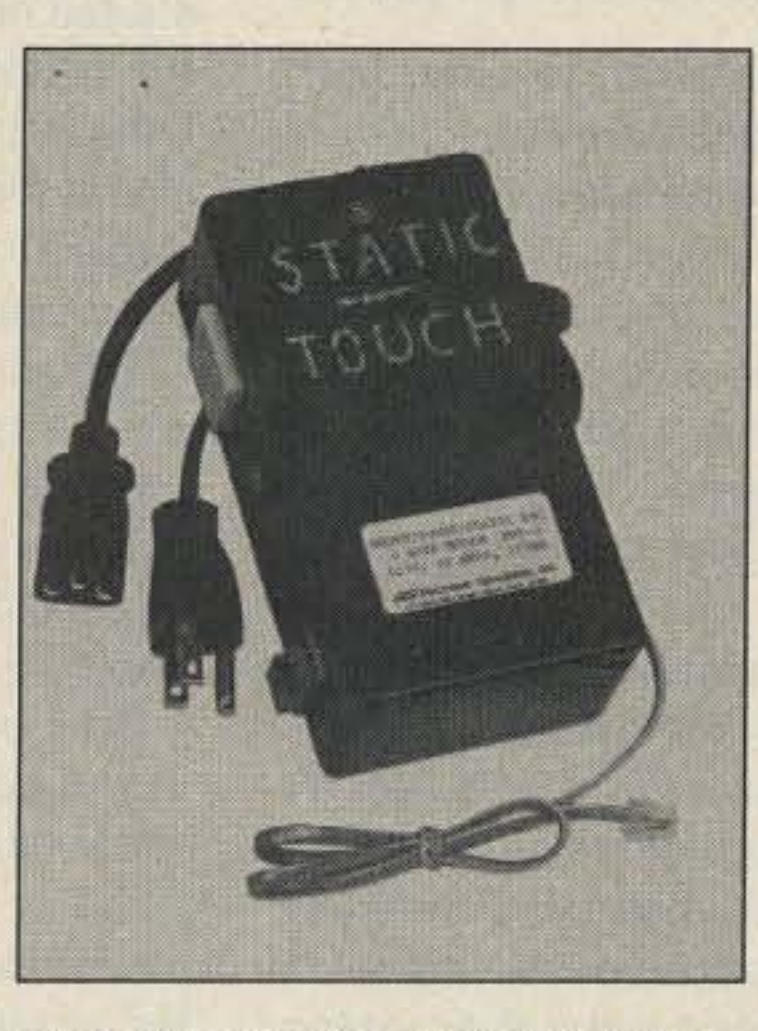

Multi·threat protection from Electronic Specialists.

can be observed on two frontmounted LEOs; both models feature a pulse memory.

# LARESCO CODE SOFTWARE

LARESCO has introduced

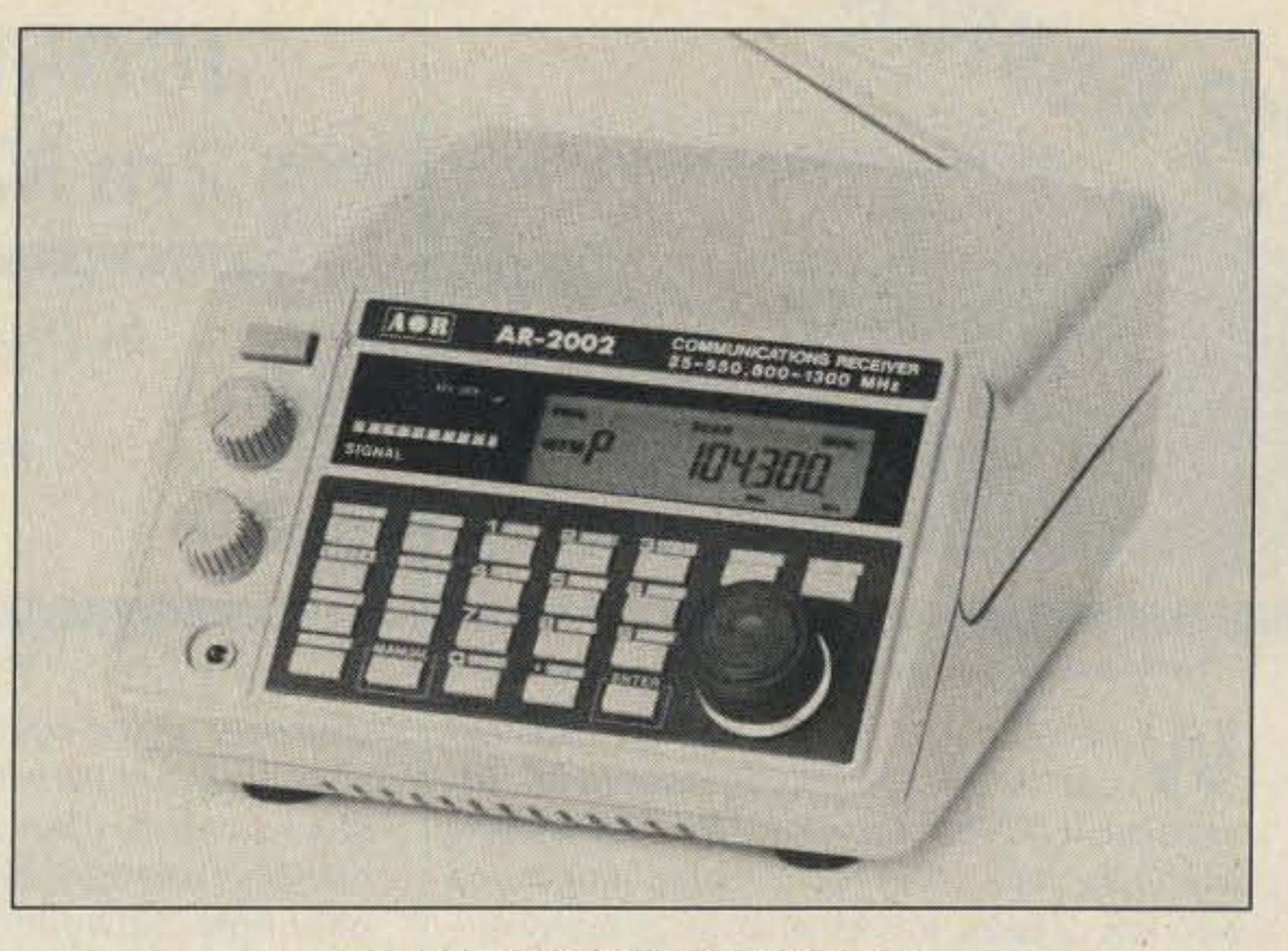

Morse: The Code Machine for the Apple  $II + Ic/e$ . The program has 31 modes, including frequency selection, special signals send mode, extended sound spacing, and more. The 32-page manual supplied with the program contains lesson plans and methods for learning and enhancing code skills. Also included are graphics, a word processor, and speed ranges from 1-100 wpm. Six versions of this program are available, ranging in price from \$29.95 to \$89.95. For detailed information, please check Reader Service number 214.

#### ACE AR-2002

#### JENSEN UlTRATORCH

The Ultratorch, available from Jensen Tools, is a compact, cordless combination soldering iron, flameless heat tool, and torch. Its temperature can be adjusted from *394 <sup>0</sup>* to *23720 ,* making it useful for everything from soldering to welding. Soldering/heat ejector, torch ejector, tapered needle soldering tip, heat tip, solder sponge, tip cleaner, and spanner wrench are all included. For more information or for a free catalog, check Reader Service number 216.

The Mercer model 9606 pulser can inject 5O-us pulses into a logic circuit without the need to isolate ICs. It also has a sync input to allow the use of an external synchronizing signal.

To learn more about the Mercer line of DMMs, digital capacitance meters, and hand-held test instruments, check Reader Service number 209.

#### ELECTRONIC SPECIALISTS STATIC CONTROL

Electronic Specialists announces the MPS(22)-2 portable computer protection system for the personal computer on the go. The unit subdues ac power line spikes, electrical noise, modem line spikes, RFI, and static problems. It provides standard and CEE-22 electrical sockets, standard phone RJ-11 modular socket/ plug, and a static discharge plate. For more information, check Reader Service number 215.

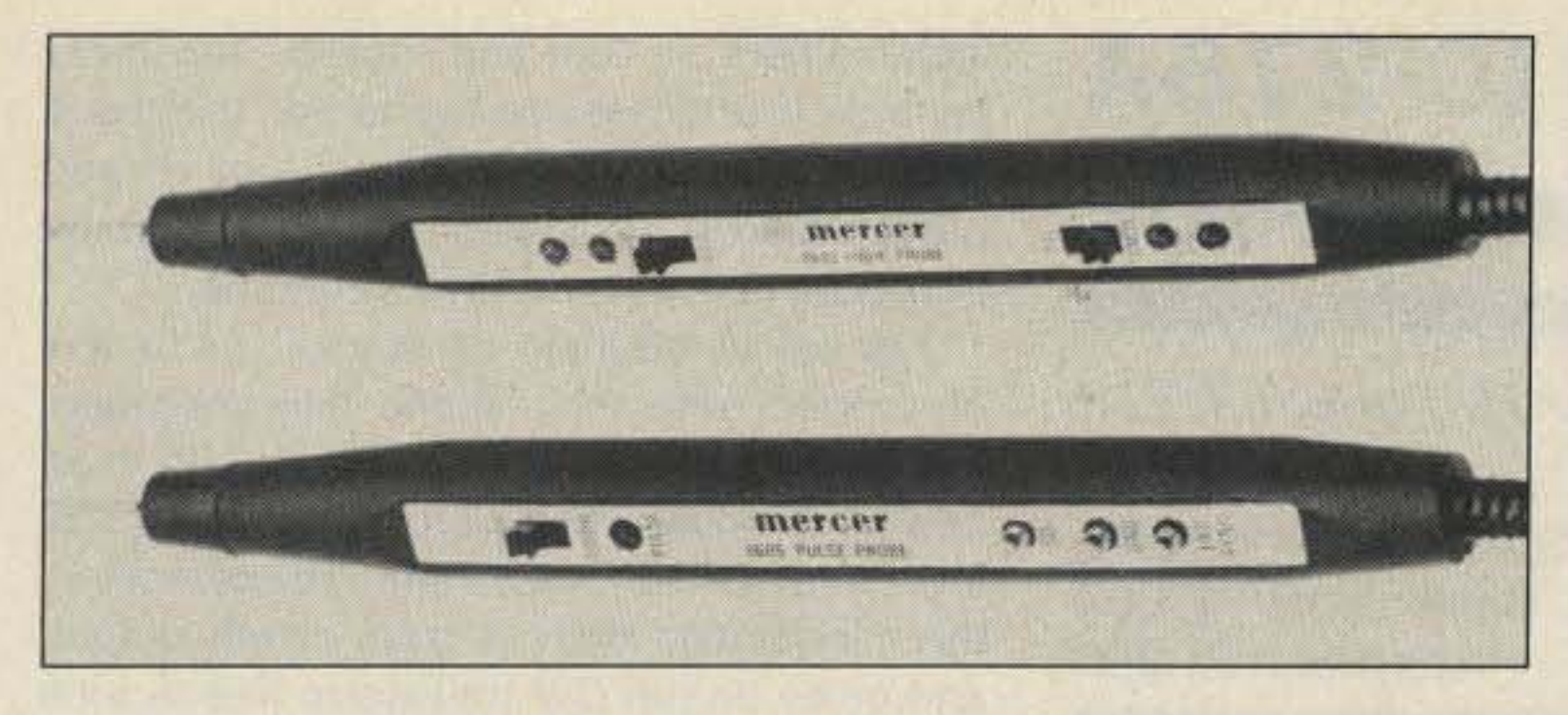

#### New logic probes from Mercer.

hen 73 called and left the message that " an ICOM IC-275A 2-meter radio just went out by UPS for review," my first thought was: Oh, nuts. Another 2-meter multimode with lots of bells, lots of whistles, a pretty display, and the usual sub-par receiver performance specs. Was I ever wrong!

144.200.0-ts

 $\mathcal{S}_{\mathcal{A}}$ 

2 Review

O

After extensive testing and on-air use, all I can say to the 2-meter minions is "Keep the faith, babyl" ICOM has been listening to your suggestions and complaints, and their answer is the 275A, a truly high-performance 2-meter multimode for the amateur market. For the first time, you can wrap your fingers around the VHF equivalent of the IC·735 HF redio ... both in size and in operating features.

 $b$ *y Peter H. Putman KT2B* ICOM America, Inc. 2380-116th Avenue NE Bellevue WA 98004 Price class: \$1 ,200

This transceiver is a radical departure from ICOM's previous 2-meter designs. The front end is a 3SK121 GaAsFET driving a dual balanced mixer consisting of a pair of 2SK125s, which incidentally is pretty much the "hot" front-end scheme for HF radios nowadays. The dual-conversion scheme allows for the use of an optional narrow CW filter, in addition to passband tuning and a superior adjustable notch filler. Receiver coverage is from 138- 174 MHz, allowing reception of MARS, CAP , police, fire, and other municipal services, as well as the 2-meter band. The transmitter lineup is fairly conventional, running 25 Watts output (adjustable down to 2 Watts) in FM, USB, LSB, or CW. The big improvement here is the massive internal heat sink encasing the PA compartment and power supply. (Yes, the power supply is built-in and runs off 117 V ac.) The usual complement of memory controls is available along with some special twists, and all the necessary adjustments, such as RF GAIN, MIC GAIN, AF TONE, OELAY, and RF POWER are accessible from the front panel via unique push-to-enable and push-to-disable controls. The 275A is configured with dual vfo's and has a separate memory storage area for 99 different frequencies. You can also store any-and I mean any-desired offset in each memory channel as well as a PL tone on transmit and the desired mode. Offsets can be dialed up from the main vfo knob as well as from standard PL tones. Once you've configured the desired channel information, you just send it to a memory for safekeeping. Being able to store the mode on each memory channel allows the use of a MOOE·SCAN switch, which will scan only those channels whose operating mode corresponds to the front-panel mode selection in use (e.g., if you are currently in USB, only similar memory

Number 7 on your Feedback card

# ICOM IC-27SA 2m Multimode

channels will be scanned). Or, you can scan all of the channels with the more conventional SCAN control. Two pre-defined limits can establish a PROGRAMMED SCAN routine-say, all channels between 146.000 and 147.000 MHz-and channels can even be designated in such a fashion that they will be bypassed during SKIP SCAN operation. These features alone should keep scanner freaks busy for a few months.

The dual vfo's run independently and can be equalized or their contents sent to a memory channel quite easily. As if that wasn't enough, you can also designate a CALl channel (other manufacturers call this a PRIORITY channel), which the transceiver will check on every few seconds during normal scanning operations. The vto's can also be split if desired, but I can think of only one use for this function, and the repeater offsets take care of that quite nicely. It goes without saying that the display frequency can be locked, and the tuning dial accommodates multiple tuning rates depending on the mode selected. For FM mode, these rates are 5 kHz and 1 kHz per step, while in weak-signal modes (USB, LSB, CW) the rates are 1 kHz and 10 Hz per step. To anticipate your next question, yes, lCOM has incorporated an RIT circuit allowing excursions of up to 9.9 «Hz above or below the displayed frequency. This might be useful if you happen to be working someone with an older tube-type vfo rig who is blissfully galloping up and down the band. (You never know when one of those old HW-20 "Pawnee" rigs might show up!) Operating modes are selected from the front panel. Depressing the desired button results in an audible "beep," which I find somewhat annoying but tolerable. You can disable this function via an internal control, however. Depressing the CW switch twice will activate the optional CW filter, which is either 250 Hz or 500 Hz depending on whether you read the owner's manual or the latest ICOM advertisements. Such a filter would come in handy during moonbounce operations or when severe QRM is present, such as during a contest. Also enabled from this area is the buill-in noise blanker, which gives adequate results for the more common forms of line noise usually encountered during the winter months. A compressor option is built-in, although I didn't have a chance to try it out. Provision is also made for a mast-mounted preamplifier option (model AG-25) to be controlled from the front panel, and the agc time constant is also selectable here. AF GAIN and SQUELCH sensitivity controls are located to the left of the mode switches, while the PASSBAND TUNING and NOTCH controls are located to the right of the front panel by the RIT and  $A = B$  controls.

Just below the main panel you'll find a row of controls with their shafts fully recessed . Depressing any of these shafts results in an "on-off" toggle operation, and the control shaft emerges for adjustment. You can set up the microphone gain, rf gain, power output, and delay on the CW transceive line. A tone control is also provided, continuing a tradition started on the 1G-740. (I usually leave it in the full treble position.) The meter can select either relative signal strength in S-units (weak. signal modes) or function as a discriminator meter in FM mode. During transmit, it wilt either display AlC settings or rf output power.

Provision has also been made for the usual SPEECH module for aural reinforcement of control and frequency settings. (These things must be all the rage in Japan!) This can truly be classified as a bell-and-whistle function, as it serves no other useful purpose.

Two other controls, however, serve very useful purposes: first, the DATA switch, which allows extremely fast TX/RX switchover for AMTOR and packet-radio operation. lCOM claims that a newer synthesizer design allows for lockup in just five milliseconds, and the offshoot of this is the second notable control, cw BK-IN, the break-in setting. This is the first a-meter multimode I've used with full break-in on CW, and is it a joy to use! You can also select semi-break-in or conventional switched TX/RX operation if desired. A standard SQ.239 connector is used for the antenna. The ac power cord fits into the 3-pin socket at the left of the rear panel, and if you want to use a separate dc supply, the access is through the connector behind the large plastic plug at the rear center. The CW key connection is at the lower lefl, and the cw BK·IN slide switch is to the immediate right of it. CW sidetone can be adjusted from the rear panel, as can the compressor level and (of all things) the microphone tone. The front-panel meter also displays swr and is set up by the rear-panel switch marked TX METER. An external speaker jack is also provided. Rounding out the rear-panel connections are two multi-pin connects marked ACCESSORY and ADS. The former allows access in the same manner as the old 24-pin MOlEX connectors used on the 740/745/751/251/271 series of radios to various monitoring and keying functions and permits AlC control of an outboard linear amplifier. Used in conjunction with the optional CT-15 AQS adapter, the AQS (Amateur Quinmatic System) connection allows empty channel access, callsign-programmable squelch, digital code squelch (similar to Kenwood's DCS system), up to 14-character message transfer for display, and digital code storage. For packet and computer enthusiasts, remote control via an RS-232 interface is made through a rear-panel mini phone jack. Although I didn't attempt to use the interface, it is possible to control the dual vfo's, memory selection and frequency/mode selection from

20 73 Amateur Radio · March, 1987

Table 1. IC-275A performance (measured at 146.000 MHZ).

sponse was judged to be adequate while operating in FM mode on simplex. The 25 Watts and my 200-Watt linear made a nice "one-two punch" that had me breaking through pileups (yes, we have them on VHF, too, you HF types) to work stations in Virginia and Massachusetts on the first try. Also, I am plagued with a constant high-level "buzz" every January Sweepstakes in this neighborhood, which the switchable noise blanker took care of in a reasonably acceptable manner. I say reasonably because my IC-740 with its adjustable noise blanker was able to get rid of it completely. Are you listening, ICOM?

Note that ICOM has done away with VOX operation on the 275A, and I say good riddance to it. Most VOX circuits make keying a remote mast-mounted preamp ditficult, to say the least. The OELAY control on the front panel serves only to determine the drop-out interval from TX to RX while in semi-breakin CW mode. I preferred the much faster full-break-in mode selected from the rear panel and bypassed the outboard amplifier for some truly quick CW contacts. (The keying of an outboard amplifier will remain a problem with this mode, and I'm curious to see if the 275H, with its 100-Watt final, will also incorporate

The IC-275A is an exceptionally welldesigned, high-performance 144-MHz muttimode transceiver, and if you are willing to spend the money for one, you won't be disappointed. This might be all the 2-meter radio you'll ever need, especially if you are into the more exotic modes such as EME, packet, AFSK RTTY, and meteor scatter. Its design lends itself well to interfacing with outboard linear amplifiers, mast-mounted preamplifiers, computers for packet work, terminal units, and even with remote-base systems. The fact that it doubles as a public-service band and MARS receiver with four scan options is just icing on the cake. Now, if ICOM would just make a 6-meter version of this transceiver.

With all good things there's a catch, and it's a big one. This radio will set you back about \$1,200, and that's without the preamp, the filter option, or any of the other goodies ICOM offers. The companion IC-275H rolls in with 100 Watts but no doubt will carry at least \$150- \$200 more on the price tag. That makes it the most expensive 2-meter multimode ever made and sold in this country (probably in the world, as well). However, there's no doubt you get a lot for your money, what with the filter options, PBT/notch, ac supply, memories, full-break-in CW, and more possible operating modes than you can imagine.

#### Conclusion

•Additional measurements were made of receiver sensitivity for 10 dB SIN @ 138.00 and 174.00 MHz. They are: .6 uV USB/LSBfCW and .75 uV FM @ 138.00 MHz, and .5 uV USB/LSB/CW and .55 uV FM @ 174.00 MHz.

In my system, I use a Microwave Mod· ules MML 200S 200-Watt amplifier with a 12-dB-gain GaAsFET preamp after an MMT 144-28R transverter. The addition of an SPDT coax switch allowed quick and easy comparison of the transverter and 275A. The dynamic range of the MMT 144·28R is about 132 dB and its 1-dB compression point is  $+6$  dBm, so I felt this was a fair test, especially with the GaAsFET available on weak signals. On they went, with both units running neck-and-neck on most contacts. The MMT enjoyed a definite edge on the weakest of signals, especially during "crunch time" when a strong local station was but 5 to 10 kHz away.

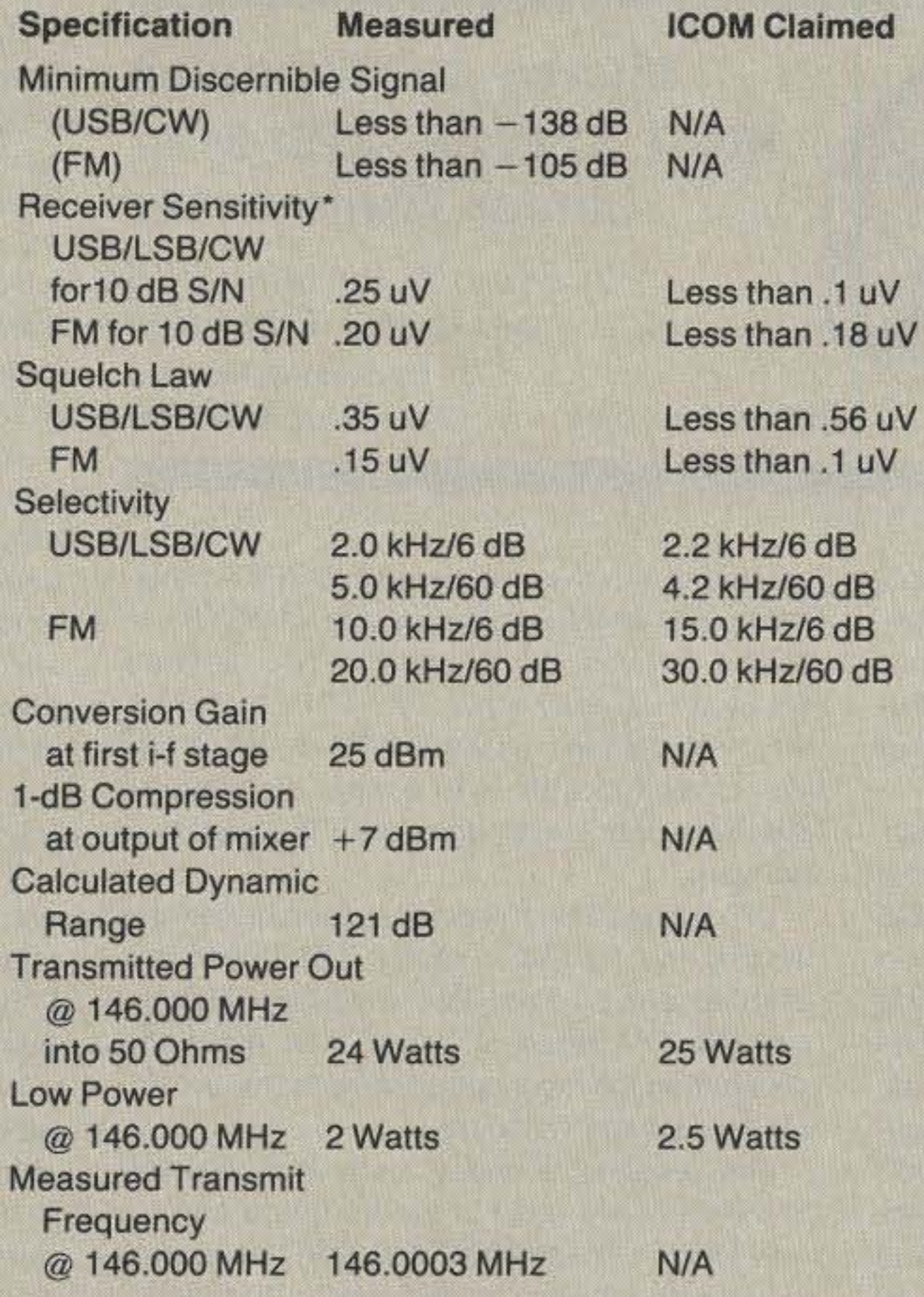

As you can see, this is a radical departure from previous ICOM 2-meter transceivers . And I haven't even touched on how well it works yet, so let's now take a look at some qualitative measurements, using the Hewlett-Packard 608F rf signal generator, the Boonton 92 rf millivoltmeter, and Bird wattmeters with precision attenuators. The first thing I checked out was the performance of that GaAsFET front end and MOSFET mixer. Table 1 shows the results versus the manufacturer's claims (where applicable). How well does the thing work? Pretty darn good, and as well as a comparable linear transverter and HF radio. The only exception is the increased sensitivity of the transverter, but other than that they compared favorably during the January VHF Sweepstakes. The human engineering is good, as those controls rarely needed are tucked out of the way. I'd prefer bigger knobs on the passband tuning and notch filter controls, as they were employed several times to flush out a weak grid square through local QRM. Users familiar with these controls from ICOM HF transceivers will feel right at home here. The PBT functions much like an i-f shift control, varying the passband of the receive crystal filter to either side of the desired frequency, hopefully shifting QRM out of the passband. Steady carriers or QRM from CW notes can be shut out with judicious use of the notch filter. It can even help attenuate a "birdie" or spurious signals from nearby CATV systems.

The ICOM did give a good accounting of itself here but just couldn 't pull the signals out of the noise enough to make clear copy possible. (Now, remember we're talking about signals 114 to 1/2 dB out of the noise. That's not much to work with for any radio!) However, overall the receiver performance of the 275A represents a quantum leap over previous 2-meter muttimodes I've used. Kicking in the outboard MMl preamp made all the difference for the 275A, so I suspect that adding the accessory mast-mounted ICOM unit wouldn't be a bad idea.

Received audio reports were excellent. One comment about the microphone audio being a bit "hot" was quickly alleviated by adjustment of the front-panel control. Audio frequency re-

#### full QSK.)

your PC if desired, just as on the newer HF transceivers. No doubt software will be available from ICOM to do this. For packet users, ICOM details a suggested interface to an RS-232 port using a voltage level converter, and the system used is CSMA (Carrier Sense Multiple Access) standard. RTTY fans can employ AFSK through the ACCESSORY terminal, and in both modes the DATA switch allows transceive switchover in three milliseconds. (Any outboard preamp is disabled during this operation.)

Still not satisfied? Well, if you are into slow-scan television (SSTV), operation is possible via either the front-panel microphone connector or the rear-panel ACCESSORY connector. And that OUGHT to take care of any desired operating mode, except AM. No, wait-I forgot OSCAR users! But ICOM didn't, and an interface is provided to work with the soon-to-be-released IC-475A1H for split-band transceive operation, with uplink at 435 MHz and downlink in the 145-MHz range. Of course, you can use this radio with your present 435 OSCAR uplink station, dialing both manually.

#### **Performance**

I t's been a long time coming, but 220 fanatics can finally breathe a sigh of relief: Microwave Modules ltd. of Liverpool, England, has released the first commercially built 220-MHz linear transverter to the North American market.

Those familiar with the high-quality MMT line of transverters should be pleased with the latest effort: 15 Watts output from 220 to 225 MHz, and transverter drive levels in the microwatt region. The design is based on the current MMT 144/28 and is housed in the familiar black box. Connections are simple: dc power and keying through a five-pin connector, 2a-MHz transmit in, 28-MHz receive out, and 220-MHz transceive antenna jack. An additional connector is available if you want to split the 220 transmit and receive lines, as would be the case if you were using a highpower amplifier with its own antenna relay.

*by Peter* H. *Putman K12B* Imported by: The PX Shack 52 Stonewyck Drive Price class: \$250 Belle Mead NJ 08502

BFY90 and 2N5109 devices then buffer and amplify this 220-MHz signal. The driver is a 2N6080, and the final device is a CSF-Thompson SD1274 rated at better than 40 Watts dissipation, giving a good safety factor by running well under its rating.

As with all of the "black boxes," you can tuck the MMT 220/28 out of sight once it's connected. For those of you who like to have everything in sight, the front panel includes two LEOs. One glows red when power is applied and the other glows green when in the transmit mode. An additional switch selects high or low band segment ranges,

The circuit design is simple. See Photo A for an interior view. Upto 300 mW of drive can be

Getting back to the dual LO function: One of the problems covering VHF band segments with HF transceivers is that those segments

# Microwave Modules MMT 220/28 220-MHz Linear Transverter

are considerably larger than the standard 28- 30-MHz i-f used. This has been a problem until recently for those 2-meter users who wished to employ their HF rigs for SSB, CW, and FM work. With the advent of continuous-coverage HF rigs, it's quite simple to enable the radio to trans mit from 26-30 MHz, usually by clipping a diode, removing a jumper, etc. When in the transverter mode, this will yield sufficient drive over the 4-MHz segment to allow full coverage of 2 meters.

A similar problem exists at 220 MHz because the band segment is 5 MHz wide. Microwave Modules' answer is to supply two separate LO crystals. With the standard conversion scheme, 220-222 MHz will downconvert to 28-30 MHz for the weak-signal stations. By selecting the second LO, 223-225 MHz is downconverted to 28-30 MHz, allowing simplex work and some repeater access using split vfo's.

applied to the dual-balanced MOSFET transmit mixer, which employs a pair of 3SK51 or 3N204 devices. LO injection at two different selectable frequencies-96 MHz and 97.5 MHz- is doubled to either 192 or 195 MHz. The reason for this is to enable coverage of different band segments, as I'll show in a moment.

> The next step was to put the MMT 220/28 into the lab for some performance tests. First, I checked transmit linearity in both the LO and HI crystal positions, using a coaxial switch, Hewlett-Packard 608F signal generator, and Boonton 92 rf millivoltmeter. The test frequency was 220.100 MHz, and the i-f transmit and i-f receive coils were peaked at 27.000 MHz for maximum gain. All measurements were made with the input attenuator at maximum sensitivity and the fixed 1K attenuator strapped out of the circuit.

The receiver lineup is conventional, with 3N204 devices used in the front end and receive mixer. These MOSFETsdon't necessarily have the lowest noise-figure in the world, but they are rugged and their use yields a high 1-dB compression figure for the front end. Should you desire some extra gain, a lownoise GaAsFET wilh a pad could be employed ahead of the 3N204. It probably wouldn't be advisable to run more than 12-13 dB of gain from such a preamp into the 3N204 without significant degrading of the compression point.

#### Transmit Linearity LO Position:  $i-f = 28.100$  MHz

If you have enabled your HF rig to supply you with a low-level signal (typically 10 mW or less) across this range, you're in business. Otherwise, you'll be limited to accessing repeaters with inputs above 223.00 MHz or operating simplex while on FM. The best part of it all is that you can get your feet wet on 220 using all modes without spending a lot of cash to do it, especially since no manufacturers currently make a 220-MHz multimode transceiver for the North American market.

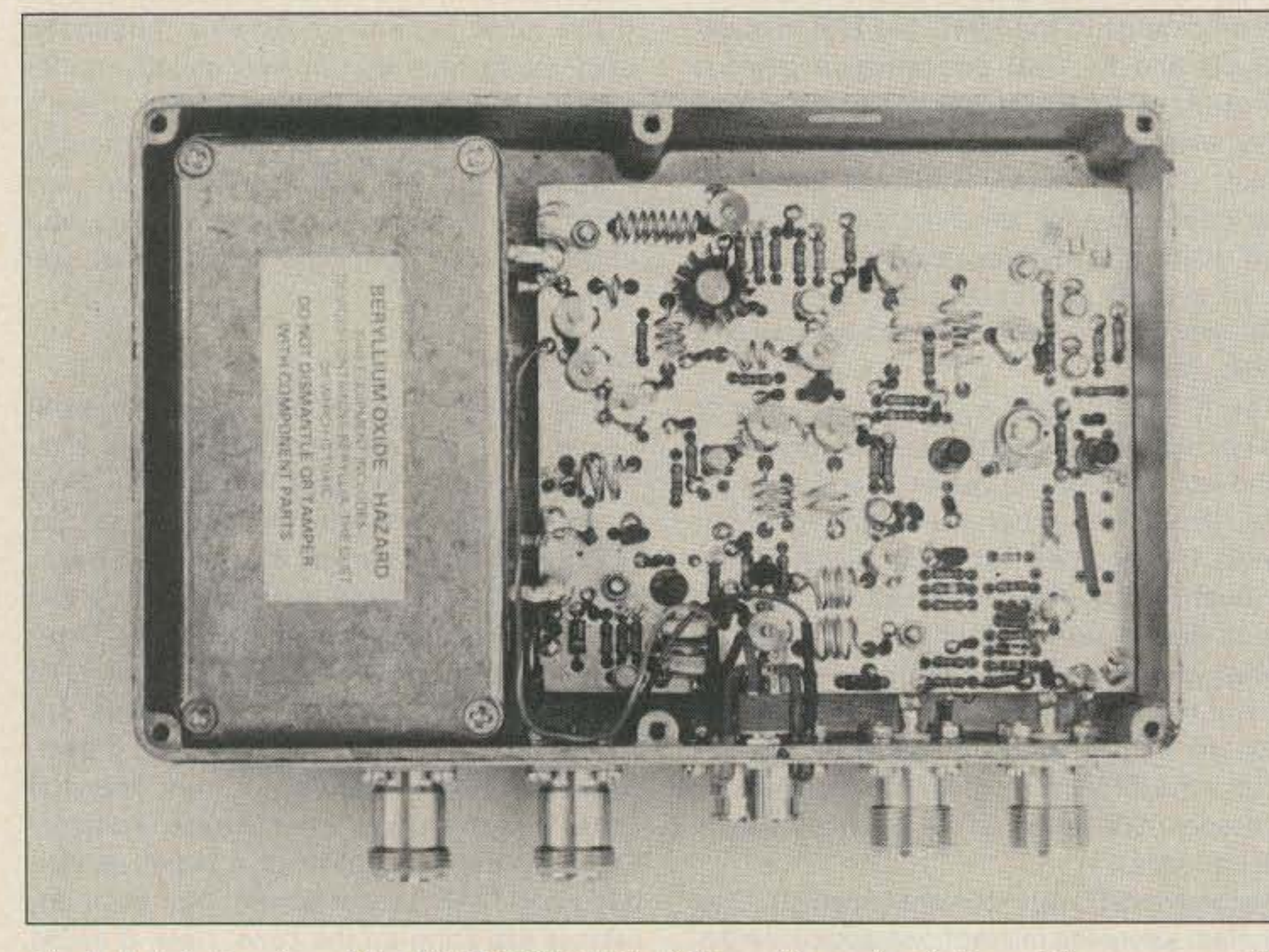

Photo A. Interior view of the MMT 220/28. The i-f board is on the right and the power amplifier compartment is on the left.

22 73 Amateur Radio • March, 1987

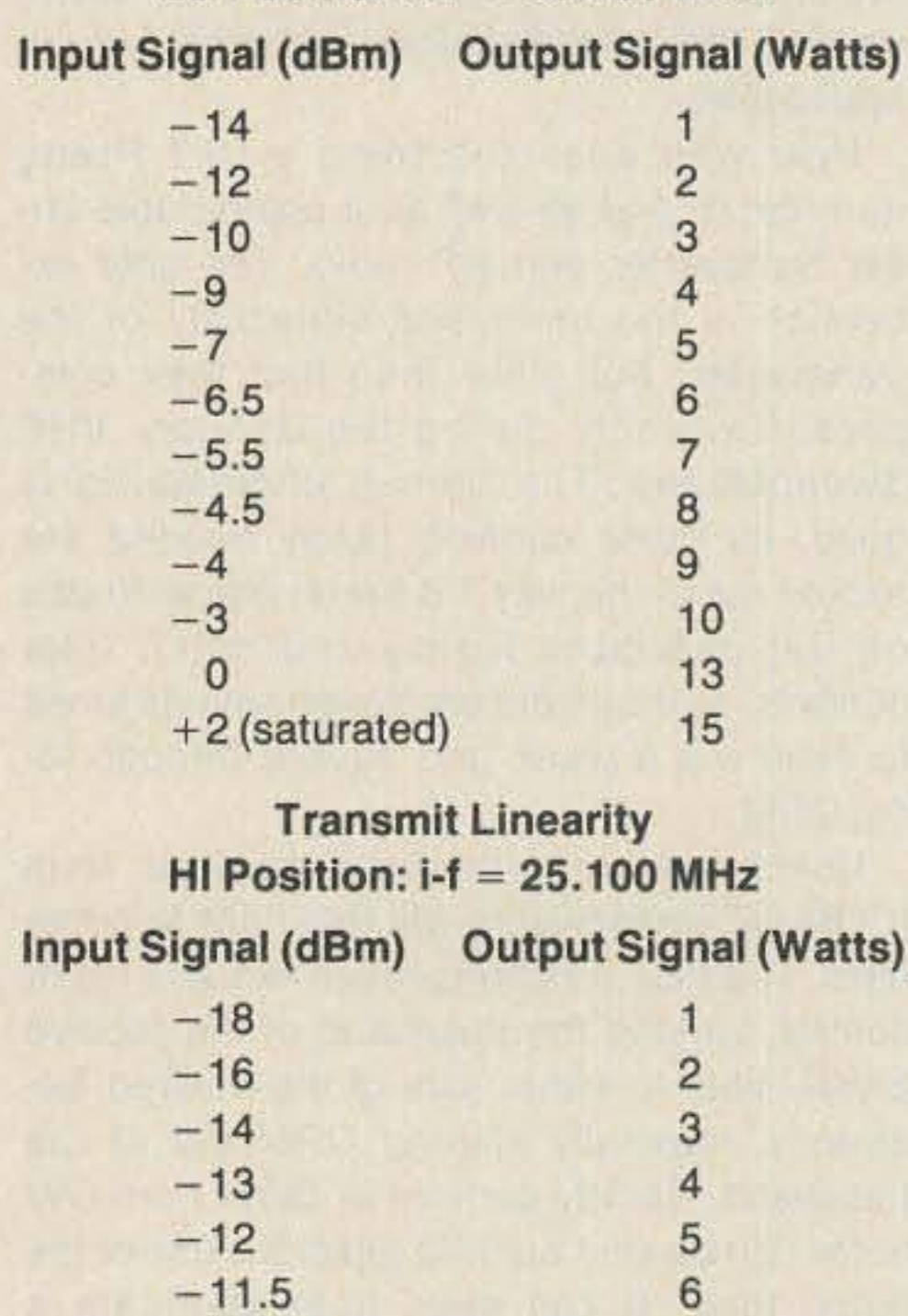

 $-10.5$  7

 $-10$  8

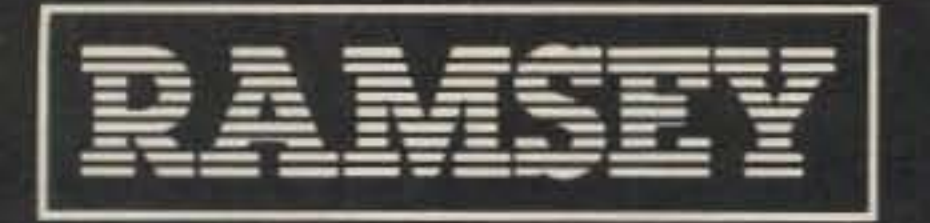

**RAMSEY ELECTRONICS** 

# OUALITY TEST GEAR OU CAN COUNT ON

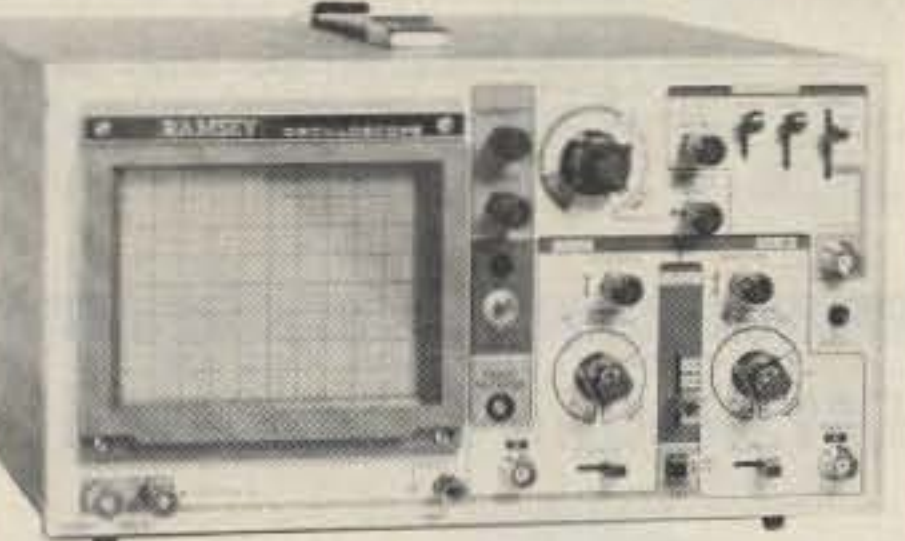

#### \$369.95\* **INCLUDES 2 HOOK-ON PROBES 20 MHz DUAL TRACE**

Features component testing circuit for resistors, capacitors, digital circuits and diodes-TV sync filter-high sensitivity-7 axis-XY mode-built-in calibrator-5X horizontal magnifier

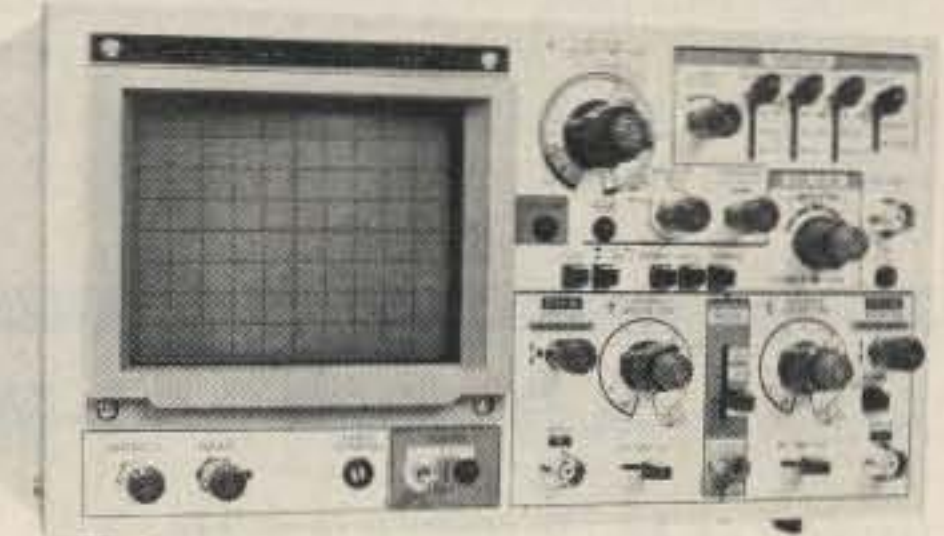

#### \$499.95\* **INCLUDES 2 HOOK-ON PROBES 35 MHz DUAL TRACE**

wide frequency bandwidth-optimal sensitivity -delayed triggering sweep-hold off-ALT trigger-single sweep TV sync 5X magnification-XY or XYZ operation-HF/LF noise reduction

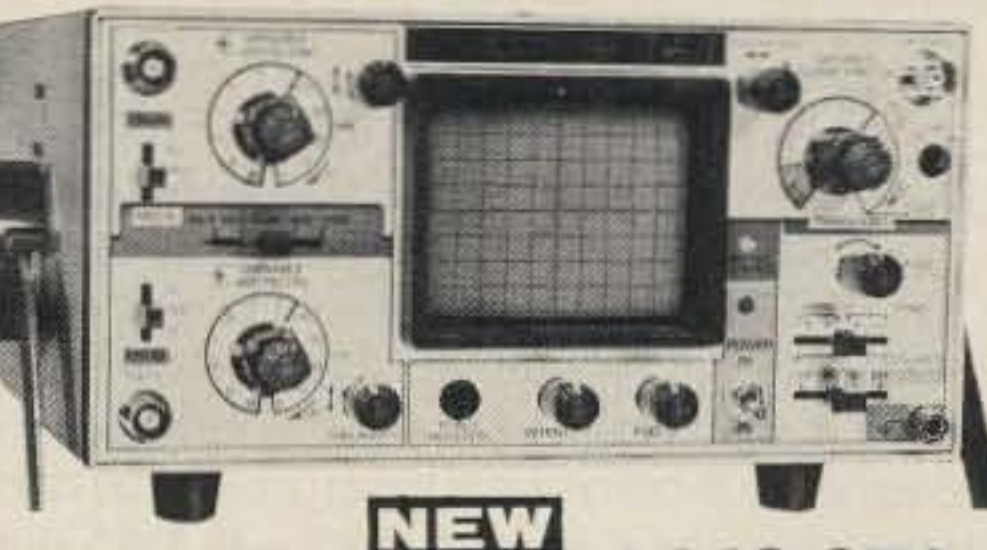

# **INCLUDES 2 HOOK-ON PROBES 15 MHz DUAL TRACE PO**

Field/bench applications-built-in charger and battery pack -up to 2 hours operation per charge-5X horizontal magnification-high brightness CRT-front panel trace rotator

# **RAMSEY OSCILLOSCOPES**

All Ramsey oscilloscopes feature unsurpassed quality at an unbeatable price. Of heavy duty construction, they are suitable for hobby, service and production applications.

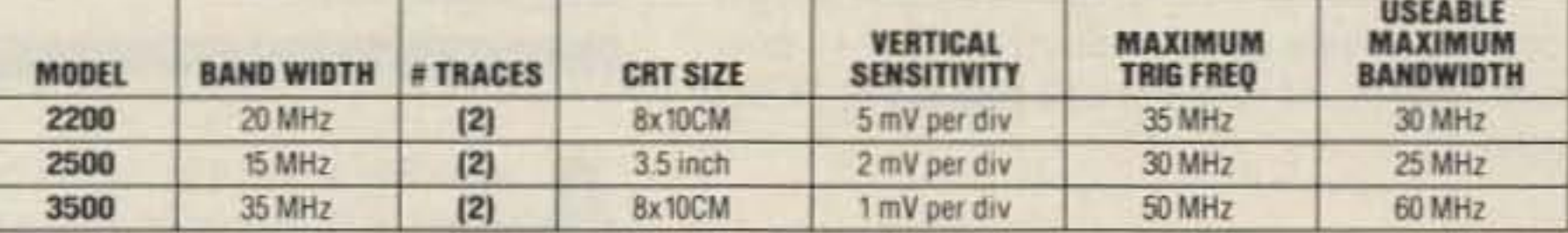

\*Add an additional \$10.00 for each unit for shipping.

# **MINI-100 COUNTER**

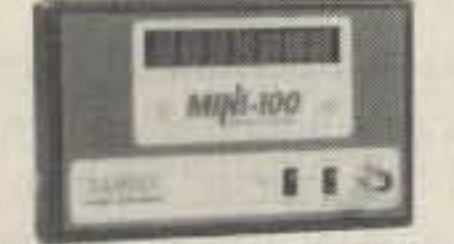

S119.95 CHARGER, NICAD BATTERIES.

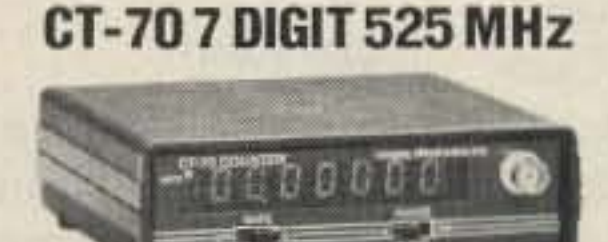

**WIRED, INCLUDES**<br>AC ADAPTER \$139.95

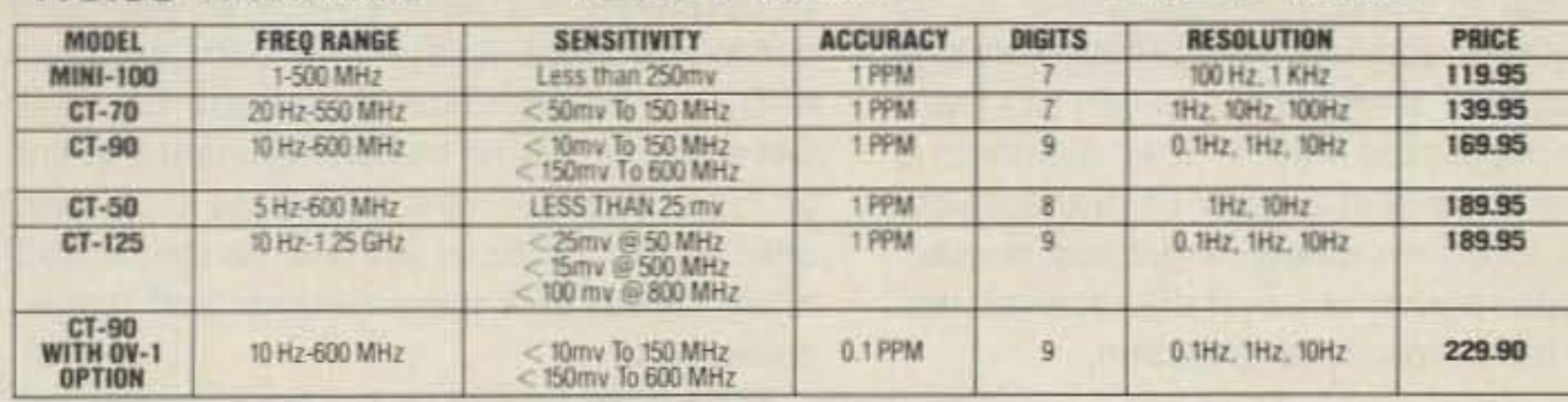

All include high quality 1:1, 10:1 hook on probes, instruction/service manual with schematic and component layout. 1 year warranty.

# CT-909 DIGIT 600 MHz

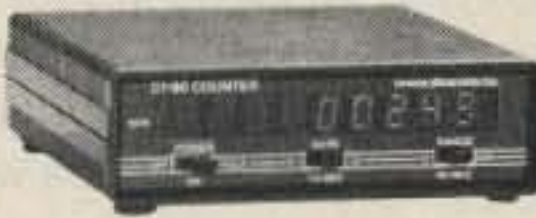

\$169.95 **WIRED INCLUDES AC ADAPTER** 

**RAMSEY D-5100** 

**AUTORANGING** 

**METER** 

# CT-50 8 DIGIT 600 MHz

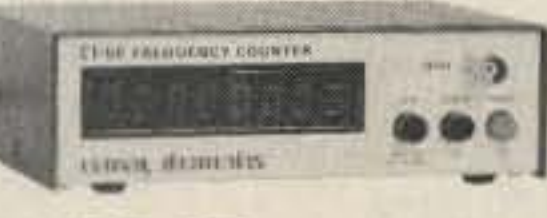

#### \$189.95 WIRED INCLUDES<br>AC ADAPTER

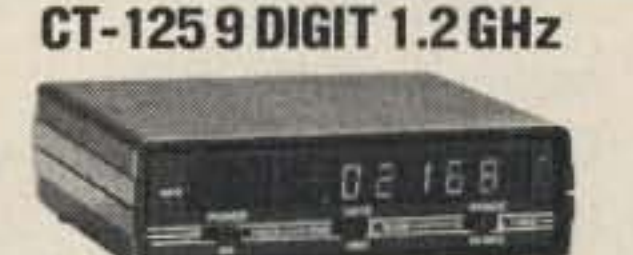

WIRED INCLUDES \$189.95

# **RAMSEY FREQUENCY COUNTERS**

Ramsey Electronics has been manufacturing electronic test gear for over 10 years and is recognized for lab quality products at breakthrough prices. Our frequency counters have features and capabilities of counters costing twice as much.

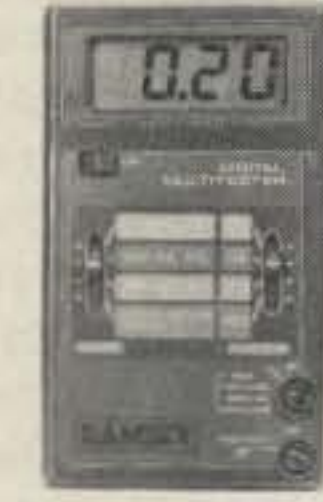

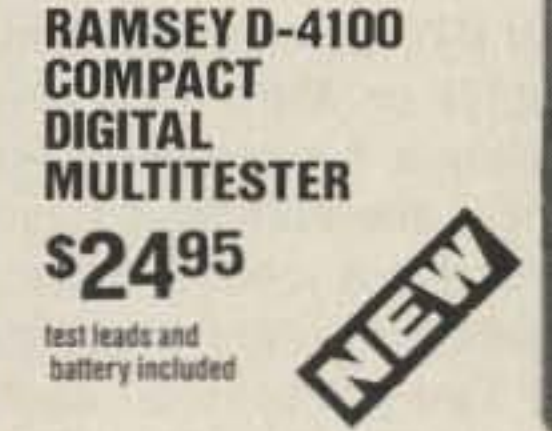

Compact sized reliability and accuracy. This LCD digital multitester easily fits in your pocket, you can take it anywhere. It features full overload protection . 3% digit LCD readout · recessed input jacks · safety probes · diode check function · 2000 hours battery life

**s49.95 Includes Probes** 1 Year Warranty Provides distinctive audible chirp after contact has been made and meter reading has stabilized. Has TOUCH-HOLD feature to allow readings to be logged or referred to before making the next reading. Up to 10 AMP current capability and a continuity

function which beeps on zero Ohms.

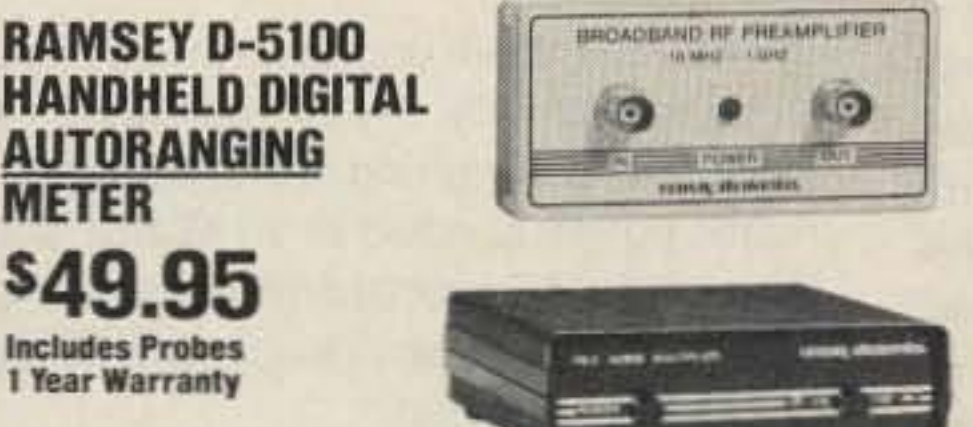

\$4495 wired includes **AC** adapter PR-2 kit \$39.95

**SG995** wired PS-2 kit \$49.95

**sgg**95

**AC** adapter

wired includes

# **PR-2 COUNTER PREAMP**

The PR-2 is ideal for measuring weak signals from 10 to 1,000 MHz . flat 25 db gain . BNC connectors · great for snifting RF · ideal receiver/TV preamp

### **PS-2 AUDIO MULTIPLIER**

The PS-2 is handy for high resolution audio resolution measurements, multiplies Up in frequency · great for PL tone measurements · multiples by 10 or 100 · 0.01 Hz resolution & built-in signal preamp/conditioner

## **PS-10B1 GHz PRESCALER**

Extends the range of your present counter to 1 GHz · 2 stage preamp · divide by 1000 circuitry · super sensitive (50 mV typical) · BNC connectors . 1 GHz in, 1 MHz out . drives any counter

# MINI KITS—EASY TO ASSEMBLE—FUN TO USE—FOR BEGINNERS, STUDENTS AND PROS

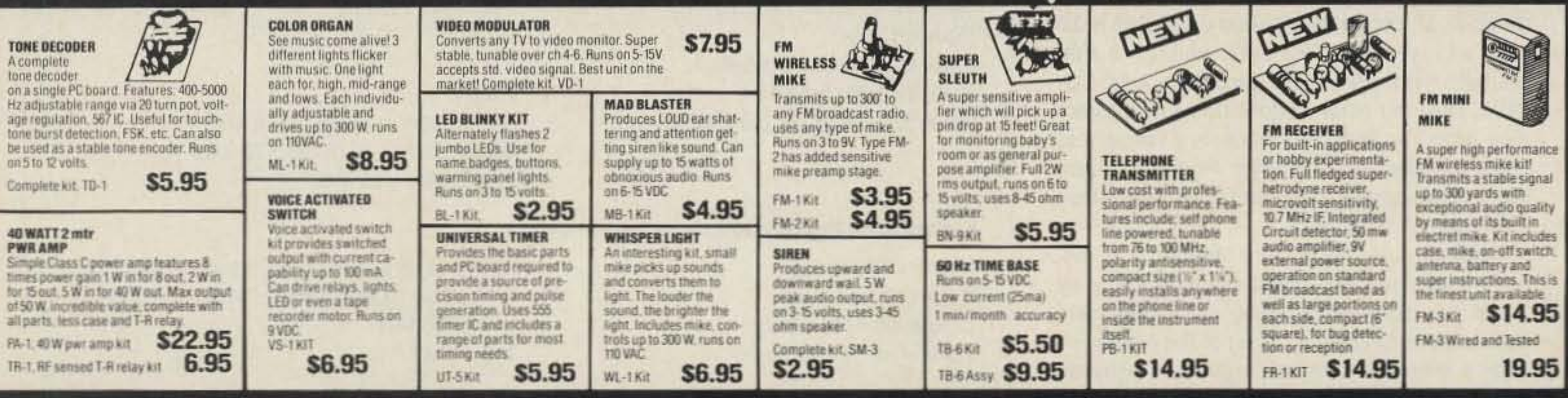

# **ACCESSORIES FOR RAMSEY COUNTERS**

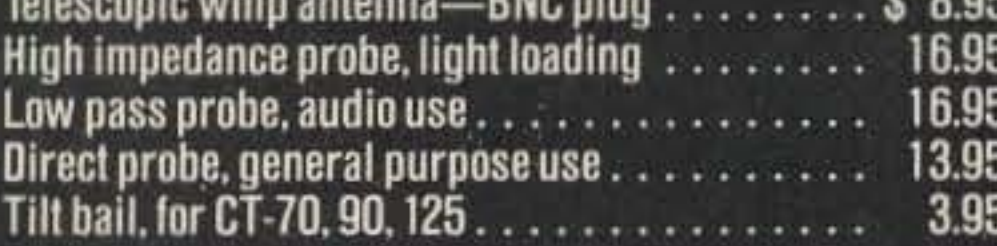

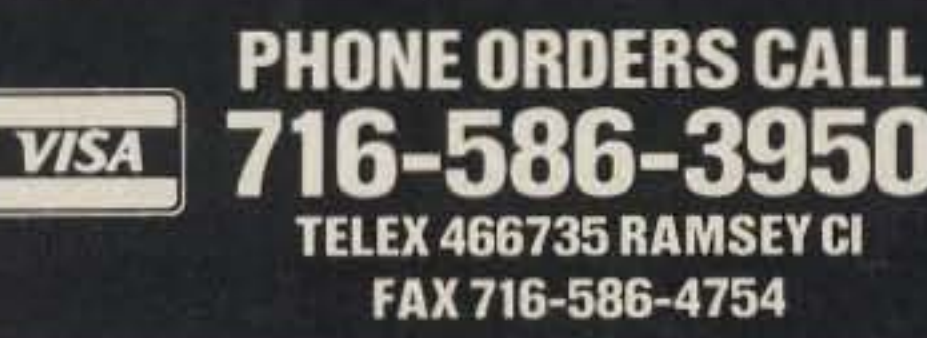

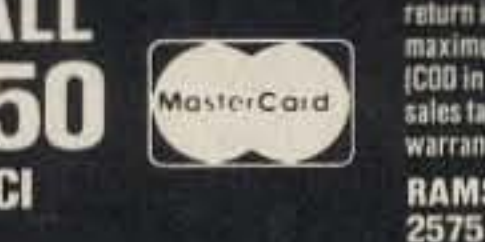

TERMS: · satisfaction guaranteed · examine for 10 days; if not pleased, return in original form for refund • add 6% for shipping and insurance to a<br>maximum of \$10.00 • foreign add 15% for surface mail • CDD add \$2.50<br>(COD in USA only) • orders under \$15.00 add \$1.50 • NY residents add 7% sales tax . 90 day parts warranty on all kits . 1 year parts & labor warranty on all wired units.

**RAMSEY ELECTRONICS. INC.** 2575 Baird Rd. Dept. 73 **Penfield, N.Y. 14526** 

Now for some receiver performance specifications. These were measured in the HI posi. tion, with the i-f receiver coil peaked at 27.000 MHz.

#### **Receiver Performance**

Obviously, the dual MOSFET mixers are sensitive. As a reference, 0 dBm is 1 milliwatt. so onty 1.5 milliwatts are needed for full output at 28.100 MHz, and only .75 milliwatts of drive at 25.100 MHz. This should take care of those ICOM HF rigs with three or less milliwatts of drive, such as the IC-730 and lC·745. Transmit output was fairly consistent from 220-225 MHz (measured on a Bird 43 with SOC slug into a 25-Watt Termaline load). It varied by only 2 Watts across the full band segment in the HI position. Variation was not noticeable across 220-222 MHz while in the LO position.

As on all MMT units, rf VOX-type keying is standard, but I prefer and highly recommend straight dc keying through pin 1 on the five-pin power connector. If you use the former, the delay is preset to about 112 second on dropout. The connector lineup is S0-239 at 28 MHz and type N at 220 MHz, which is a little unusual since most 220 amplifiers use SO-239s. The connector kit does come with a very nice type N connector made in France that goes together quite easily. Power requirements are about 3 Amps on transmit and less than 500 mA on receive.

One last note: Microwave Modules has discontinued using the crystal-can type T-R relay found on older MMT units, using separate connections at 28 MHz, Most of the newer HF radios with transverter functions provide those two connections. If your HF radio provides only one transceive connection at 28 MHz, you'll have to employ an SPST relay such as a DK-77 (commonly found at flea

One note about conversion gain: Many users of transverters feel that unless they hear a loud "rushing" sound when their unit is connected to an HF rig (usually the result of too much conversion gain) the receiver section of the transverter isn't working correctly. Nothing could be further from the truth! I've even seen some operators kick in the 20-dB preamp on these HF rigs to bring up signal strength. Sorry, Charlie-the two are distinct functions. Ideally, conversion gain should be in the area 01 25-30 dB, Much more than that and you'll have higher than "SG" noise level readings which are, of course, nonsense.

For more information on the MMT 220128, circle number 202 on your Reader Service card.<sup>•</sup>

ume, squelch, high/low power, scan, offset, dial lamp, and standard repeater offsets. That's it!

.2uV Less than  $-6$  dB .35uV 1.5 uV 2.5uV Better than  $-10$  dB at  $\pm 5$  kHz Better than  $-40$  dB at  $\pm$  10 kHz  $-60$  dB at  $\pm$  15 kHz

24 73 Amateur Radio • March, 1987

#### Out of the Box

A linco Electronics of Japan burst onto the<br>Scene at Dayton last April with a dizzying scene at Dayton last April with a dizzying array of products, including some very impressive power supplies, a 2-meter handheld radio, and the subject of this review. Curious hams bought hundreds of these products, and initial comments were extremely favorable! Not only that, but the prices were quite reasonable.

With that in mind, it should come as no surprise that I obtained an ALA-206T mobile FM transceiver for review, and can say that I am very impressed with it. This is without a doubt one of the best z-meter FM transceivers I've ever used for a variety of reasons, primarily the super perlormance of the receiver section and the simplicity of operation.

MHz low-noise preamp and 22O-MHz power amplifiers to be added before too long. Just throw in a 22O-MHz yagi, and you'll have a hot setup for weak-signal work, packet, FM, and even moonbounee.

25 Watts at 13.8 V de from 144.D-148.0 MHz 5 Watts a113.8 V de from 144.D-148.0 MHz 146.ססOO MHz 146.0004 MHz

#### Operation

Alinco Electronics, Inc. 20705 S. Western Avenue, Suite 104 Torrance CA 90501 Price class: \$358

> The microphone provides control of memory selection, band scan, and tuning rate. A lock switch disables the keypad when not in use to prevent accidental tone signaling or frequency excursions while driving! One complaint right away: The cord supplied with this microphone is entirely too stiff. Several users have complained that the end of the cord pulls right out of the 8-pin plug after a few months of use. Alinco should definitely switch to a more flexible (and longer) coiled cord. The tuning control on the front panel is sort of unique in that it behaves much like the older PTO (permeability-tuned oscillator) type controls on Astro and Cubic HF radios. It's actually a five-position switch, and you determine the automatic tuning rate by where the switch is rotated. To go up in frequency, rotate it to the right; to go down, rotate it to the left. Two positions on each side set tuning rates of 5-kHz steps at 1/2- or 1/20-second intervals.

#### Receiver Performance

Sensitivity, for 10 dB quieting Sensitivity, for 20 dB quieting Squelch Law Sensitivity for S9 indication Sensitivity for full scale Selectivity (with  $-6$  dB signal)

#### Transmitter Performance

Power Output, High Power Output, Low Displayed Frequency Measured Frequency

Table 1. Bench test results for the ALR-206T. Test equipment used included: a Hew/ett-Packard 608F signal generator, a Boonton 92 rf millivoltmeter, and a Bird 43 wattmeter with 50C and 10C slugs. All measurements were made at 146.000 MHz unless otherwise noted.

The ALR-206T comes in a small package. It measures only 5-1/2" wide by  $2$ " high by 7-1/2" deep, weighing in at 2.8 pounds. Transmitter power is rated at 25 Watts high and 5 Watts low. A keyboard-type encoding microphone is used for both touchtone<sup>\*\*</sup> signals and frequency selection.

The control layout is strictly "no-frills," with front-panel controls selecting tuning, vol-

by *Peter* H. *Putman* KT2B

# Alinco ALR·206T 144-MHz FM Mobile Transceiver

markets for about \$10-\$15) to make the switchover.

To sum up, Microwave Modules has finally filled a big gap for the VHF enthusiast by " plugging the hole" in their product line at 220 MHz with a well-designed and versatile transverter. And that's not all, folks! I've been told by the importer that plans call for a 220-

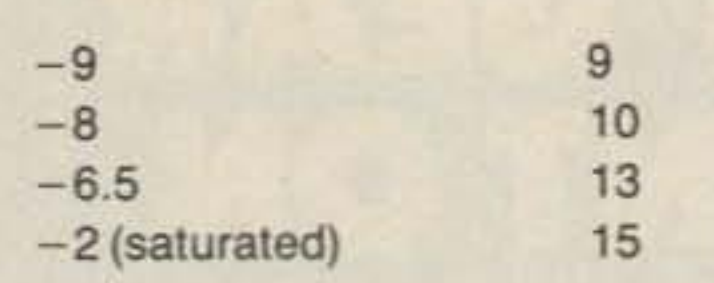

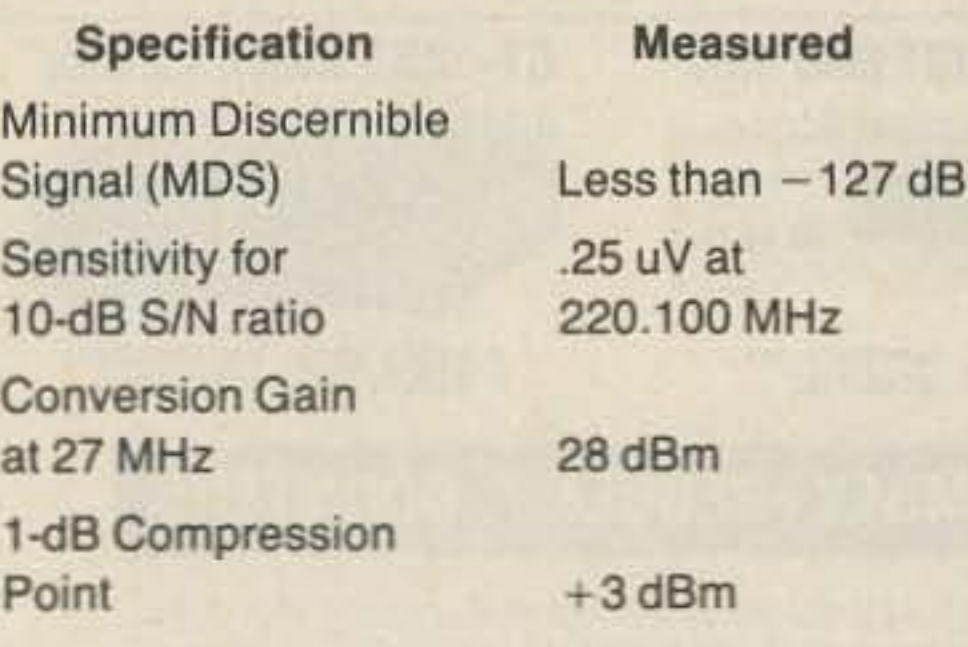

Of course, to go anywhere in a hurry, just enter the last four digits of the desired frequency via the keypad (e.g., 146.985 MHz enters as 6985). Selection is complete once the final digit is entered. You can also clear the display and the frequency in use by depressing the clear button, which is colored yellow. Up to ten of your favorite 2-meter frequencies can be stored in memory. In addition, you can program memory #10 as a nonstandard offset. Standard offsets are -600 and  $+600$  kHz, selectable from the front panel.

The display is a green LCD type, and a lamp switch provides additional illumination. The display shows the frequency in use, the offset selected, the memory channel selected, and has a signal strength/power meter. I found the lamp necessary most of the time to make the display readable, and suspect that lamp burnout will be a headache for the U.S. distributors as a result. The signal strength meter is of the ascending-mark type, with solid marks up to S9 and two outlines above that level. The three LEDs to the left of the display show TX/BUSY, Low (when low power is selected), and DUP (when either offset is selected).

Alinco gets high marks for the well-designed simple panel layout. Each control is easy to find and each control's function is very obvious. Most importantly, the three most important controls-tuning, volume, and squelch-are in the clear and the knobs are just the right size. Human engineering is so often overlooked in the smaller FM 2-meter

phone, which has plenty of high-frequency response.

Mobile operation in general is a breeze, with the exception of that stiff and short microphone cord. I mounted the unit below my ICOM IC-37A, creating a very compact two-band station. The Alinco-supplied mounting bracket comes with four plastic spacers that attach to the radio. They slide along a cutout into the bracket, with the rearward spacers locking into a rear section of the slot. Three adjustable positions are available. It makes for an unusual bracket, but it is strong. Rear-panel connections are for dc power, antenna, and external speaker. The heat sink seems a little light for 25 Watts, but it never got appreciably warm in daily use.

#### Performance

As I mentioned earlier, the ALR-206T has about the best receiver I've seen yet in a 2-meter transceiver. One big reason is the filter lineup, with four poles at 10.7 MHz and two poles at 455 kHz. Alinco claims selectivity figures of less than  $\pm 15$  kHz at -60 dB, which would be a radical departure from most of the Japanese 2-meter transceivers I've used or seen. But lo and behold, it really is that selective!

Where I live in northern New Jersey, there are considerable problems with 15-kHz channel spacing. One case in particular involves a local repeater that I use on occasion. Its users experience splash-over and adjacent-channel interference from a strong repeater in New York City just 15 kHz higher. Despite all of the arguments about whose fault this problem is, or whose transmitter is or isn't clean, the fact is that the situation hasn't been resolved. With the ALR-206T available, it might not need to be! This is the first FM transceiver I've used that thumbs its nose at the problem. Previously, while driving within line-of-sight of the Manhattan skyline, this adjacentchannel problem was so severe it made communications on the local repeater impossible, especially with a ridge of hills between my car and that repeater. With the Alinco the problem is virtually nonexistent, even when I drive within five miles of the New York City repeater. It's difficult to even hear them 10 kHz off frequency. It goes without saying that I was eager to run the ALR-206T on the test bench to find out how good that receiver is! Take a look at the results of the bench testing shown in Table 1. Impressed? You should be. This is a lot of radio for a little money that is exceptionally engineered. No useless bells and whistles-just those features needed for everyday operation. It's rugged, small, and attractive. Other than the complaints regarding the microphone cord, program scan, and panel light, I have nothing but nice things to say about the Alinco ALR-206T, especially that sharp receiver! For more information about the Alinco ALR-206T, please check Reader Service number 201.

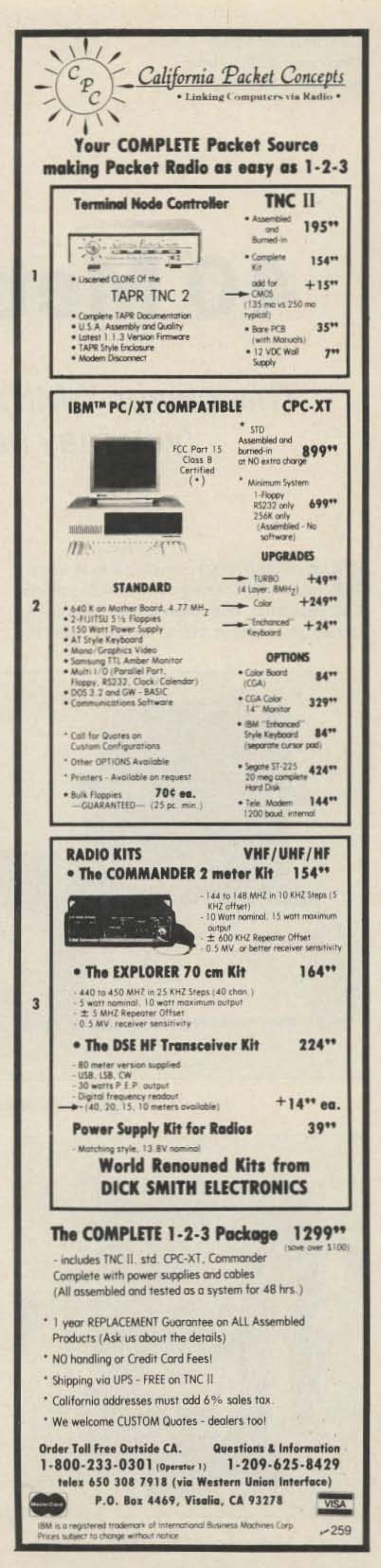

transceivers, but not here.

The keypad microphone is equally easy to use. Tone reinforcement lets you know if you've hit the keys correctly. When entering memories into the radio, the last step correctly executed results in a low-frequency tone. Entering those memories is very easy! Just dial up the frequency desired, depress the "F" and "MR" keys, then the number of the memory channel you want it stored in.

One feature I never use but some other owners have complained to me about is the program scan mode, where you define the upper and lower limits of a scan area (say, 145.500 to 146.500 MHz). It takes a bit of programming to set it up, and if you transmit or turn the power off, the program is lost. Personally, I don't consider this a drawback, but if you like to scan band segments it could be a hassle.

Audio output from the internal speaker is about 2 Watts, more than enough for mobile operation. I strongly suggest an external speaker, as I do with most mobile radios, since most of your audio is directed into either the floor or upholstery from the internal speaker. Some users have complained of distorted audio on cold days, but I have yet to notice this effect after several chilly mornings (below 20 degrees). Transmitted audio had a slight tinny quality, bringing reports that "It doesn't sound like you!" from stations used to my old Kenwood TR-7400A. This could easily be corrected by reshaping the response of the electret condenser micro-

"When You Buy, Say 73"

*CornelioNouel KG5B 4966 Paseo del Rey Drive Brownsville* TX 78521

# **40 Meters In A Nutshell**

This clever 7-MHz transceiver slips right into your pocket (you may have to enlarge your pockets a bit).

One of my greatest satisfactions is when I make a QSO using a homemade project. The particular one shown here (Photo A) started as a simple vfo to be used with my

#### Number 1 on your Feedback card

The transceiver is built using three modules: the vfo (or bfo when on receive), the receiver, and the transmitter (see Fig. 1). All

receiver was amazing, especially considering its simplicity, so I went whole hog and built the transceiver, which I will describe here.

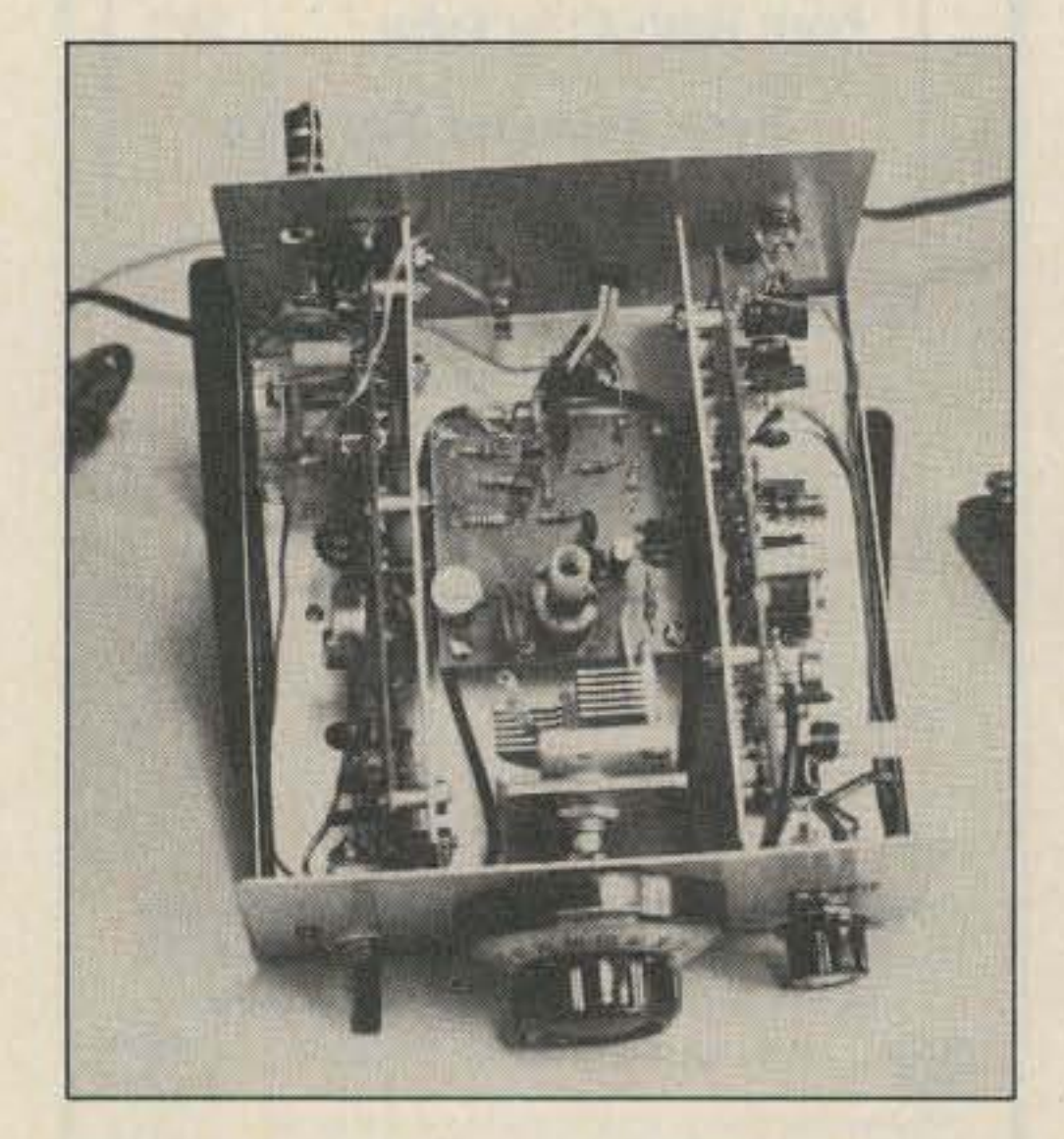

*Photo B. Inside view of the QRP transceiver.* 26 73 Amateur Radio • March, 1987

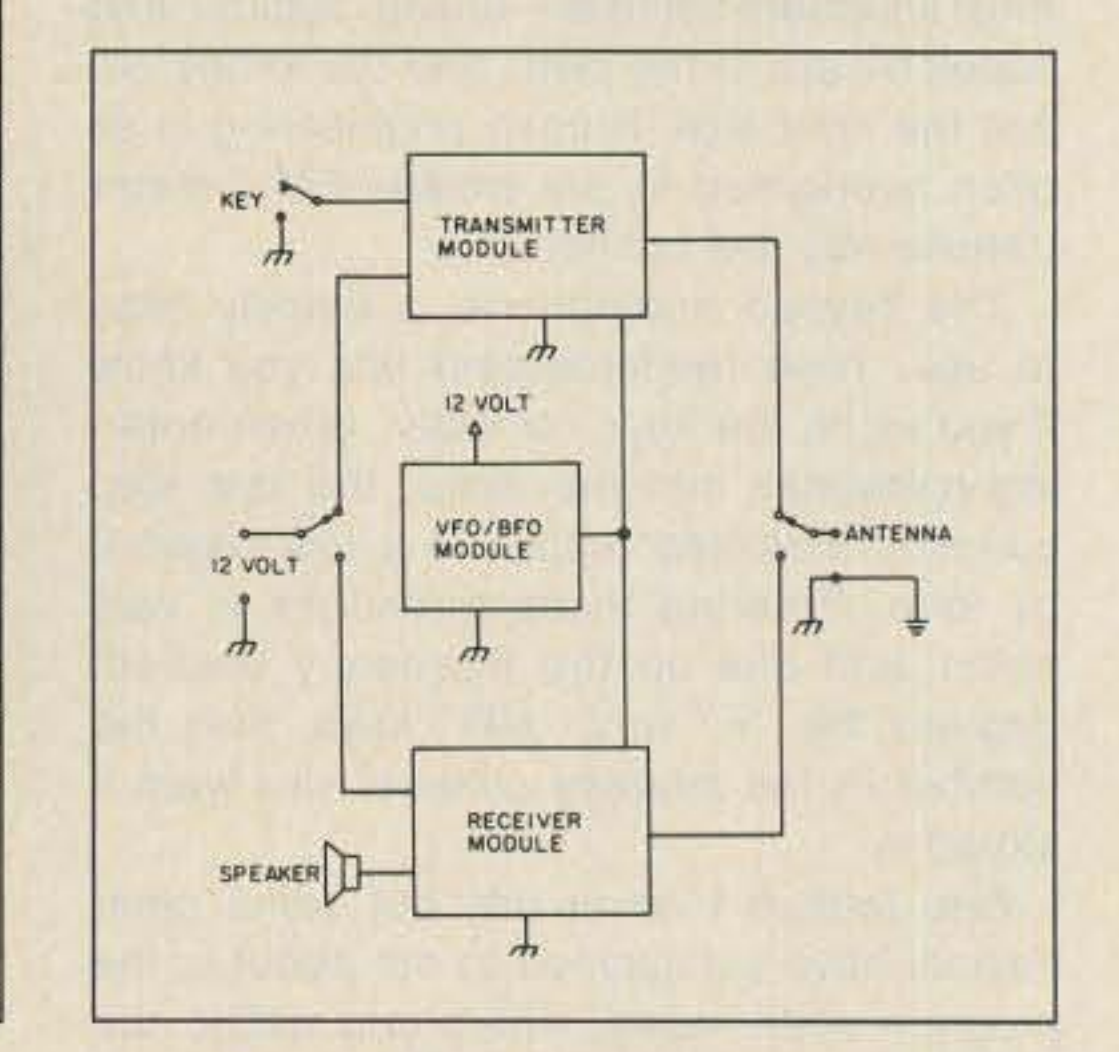

present SSB transceiver. It worked so well that I decided to build a small portable receiver that I could take on trips or use as an emergency set. The performance of the

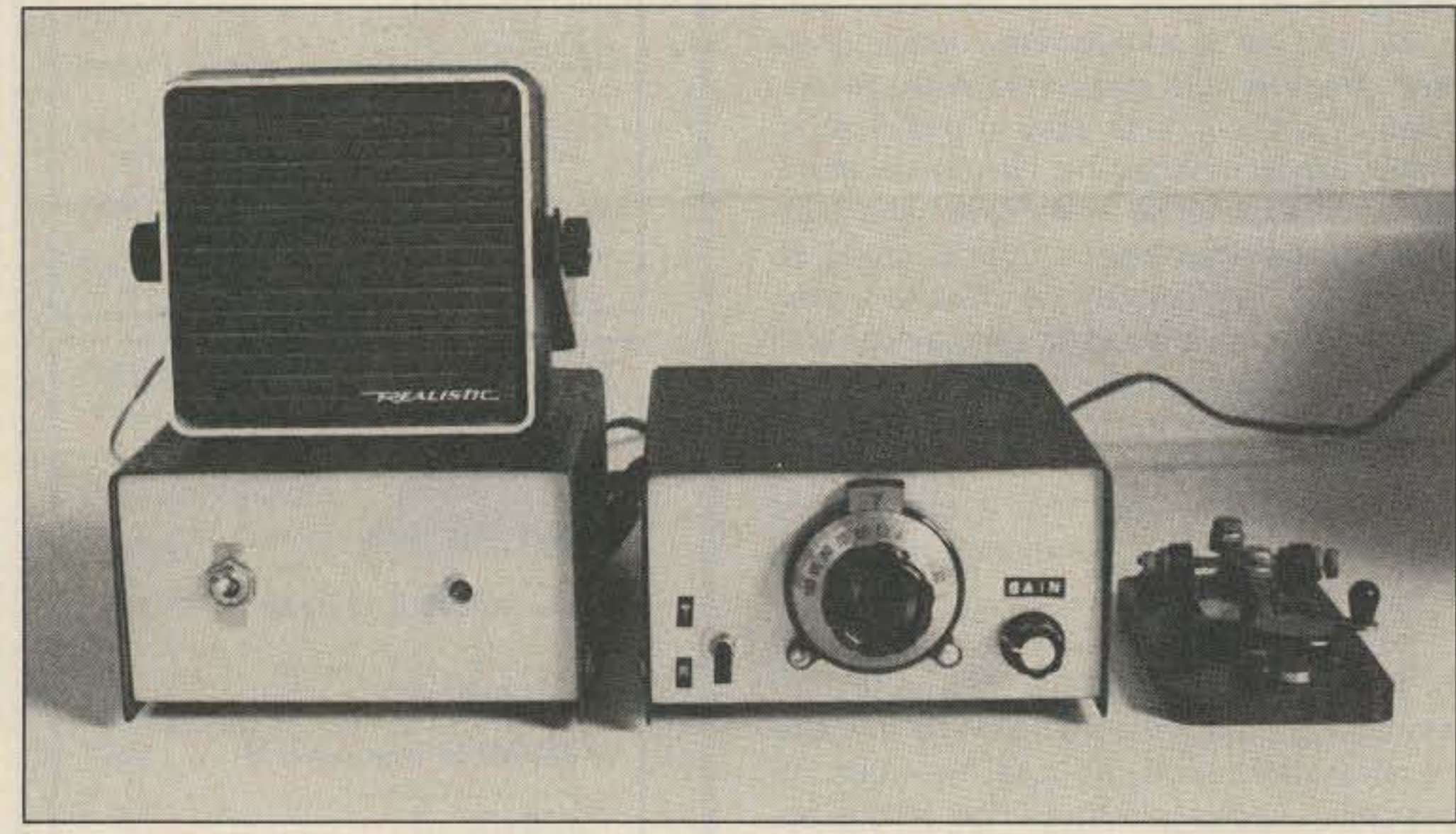

*Photo A.* The *QRP transceiver and matching power supply. Fig.* 1. *Transceiver block diagram.*

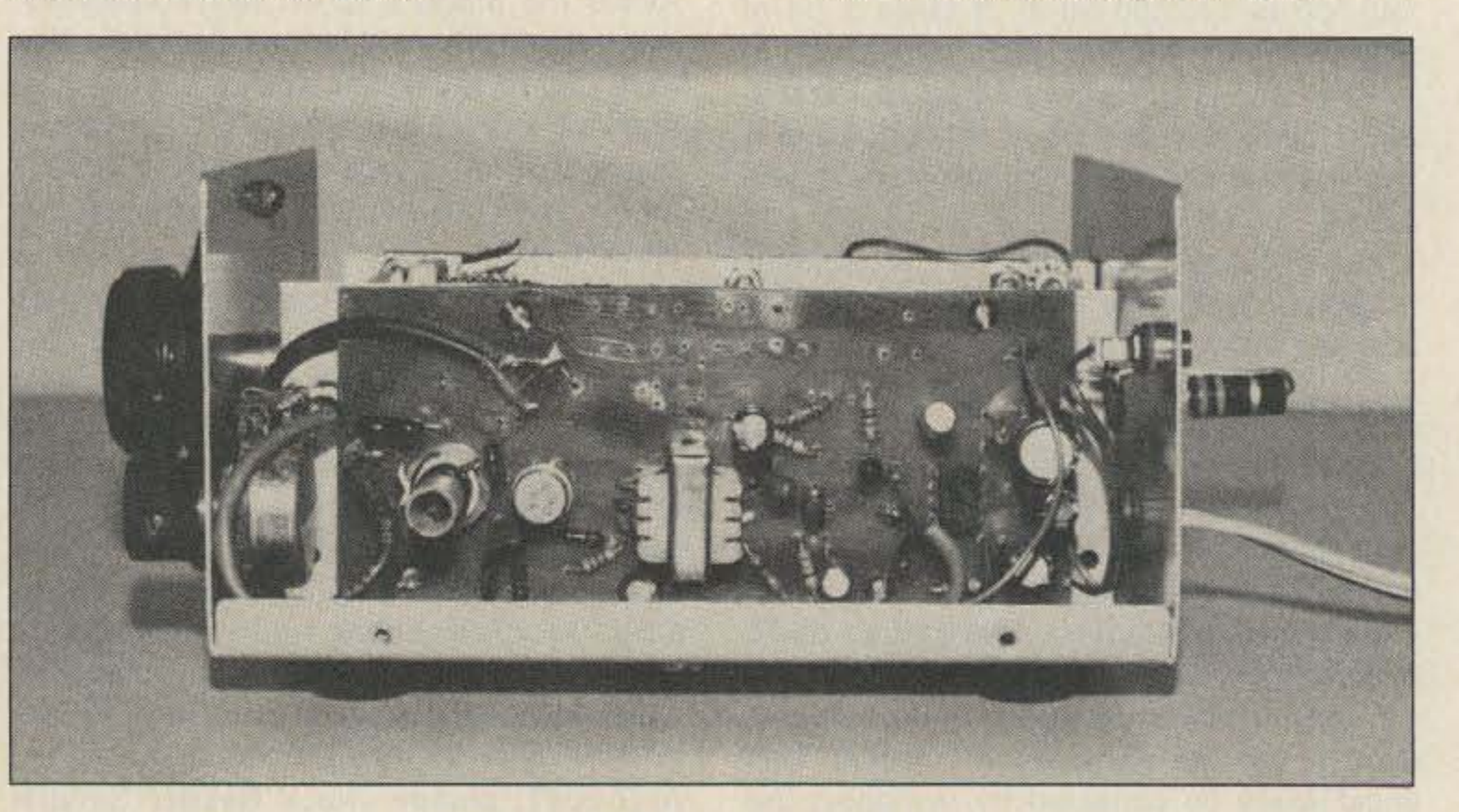

*Photo* C. The *receiver module.*

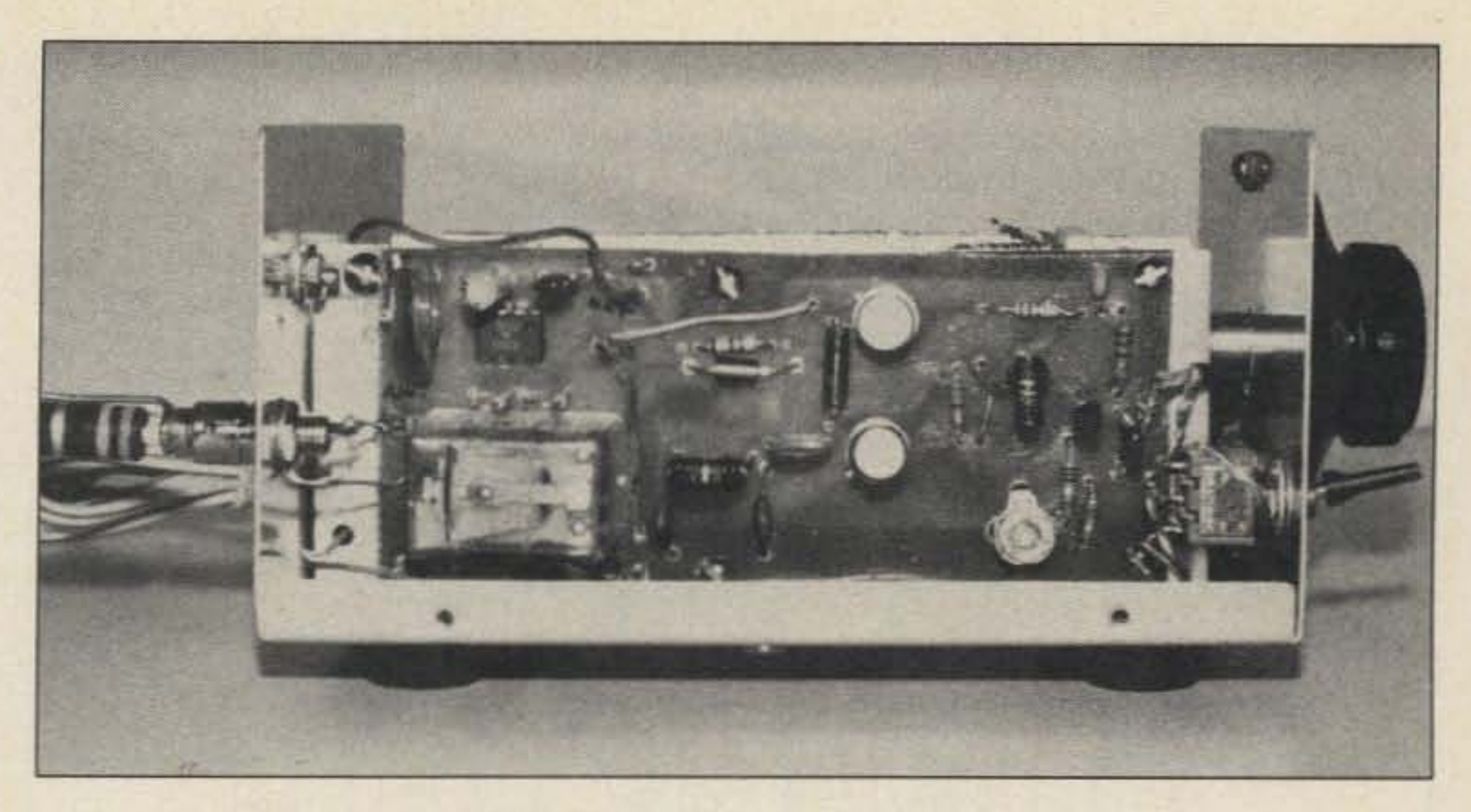

*Photo D. The transceiver module.*

components used are widely available, and all circuits are proven designs found in various handbooks and other literature. It should not be too difficult to depart from my setup if you consult the appropriate references.

## **The Vfo**

A lOQ-kHz bandspread was chosen because most CW operation is confined to small segments of the 40-meter band. With the dial mechanism shown. each knob rotation will correspond to 25 kHz, which is adequate for this type of operation. Incidentally, the receiver will copy SSB amazingly well. The transceiver requires a well-filtered and regulated power supply, and a secondary regulation is provided for the oscillator by the zener diode, D2 (see Fig. 2).

The vfo consists of a FET Hartley oscillator  $(Q1)$  and a two-transistor buffer with shunt feedback  $(Q2, Q3)$  to provide adequate isolation. An rms output of about .1 volts is obtained to drive the transmitter module or to be used as a local oscillator (bfo) for the direct conversion receiver front end. With the values shown. the coverage will be just about 100 kHz and almost perfectly linear; thus a direct readout is obtained with a dial setting of 0- 100.

As I said before, the project evolved from a simple vfo. So when the transceiver was finally assembled, an oscillator offset was needed to provide the correct transmit/receive relationship. Otherwise, it would be necessary to retune between transmit and re-

The receiver is a direct conversion design and it is simplicity itself. It uses a CA-3028 chip as a balanced product detector in the front end. a 2N3904 transistor as an audio preamplifier, and an LM-386 0.4-Watt-output amplifier to drive a speaker or headphones. I used a small slug-tuned coil in the

The product detector, IC1, is coupled to the 2N3904 by means of TL, which is used in auto-transformer fashion. I did this in order to lower the output impedance of the product detector. thus improving cross-modulation and blocking characteristics. However. I found later that a simple attenuator was still necessary in some cases, so I added R13 and SW1. With SW1 closed, cross-modulation is greatly reduced. while sensitivity is still adequate.

ceive when in QSO with other transceivers, especially those without an RIT. The circuit is very simple and is shown below the vfo/bfo schematic (Fig. 4). It is mounted on a small solder terminal strip next to the 100-pF variable capacitor.

#### The Receiver

front end, but there is no reason why a small powdered-iron toroid cannot be used instead with an adequate trimmer capacitor (see the receiver module parts list and Fig. 5).

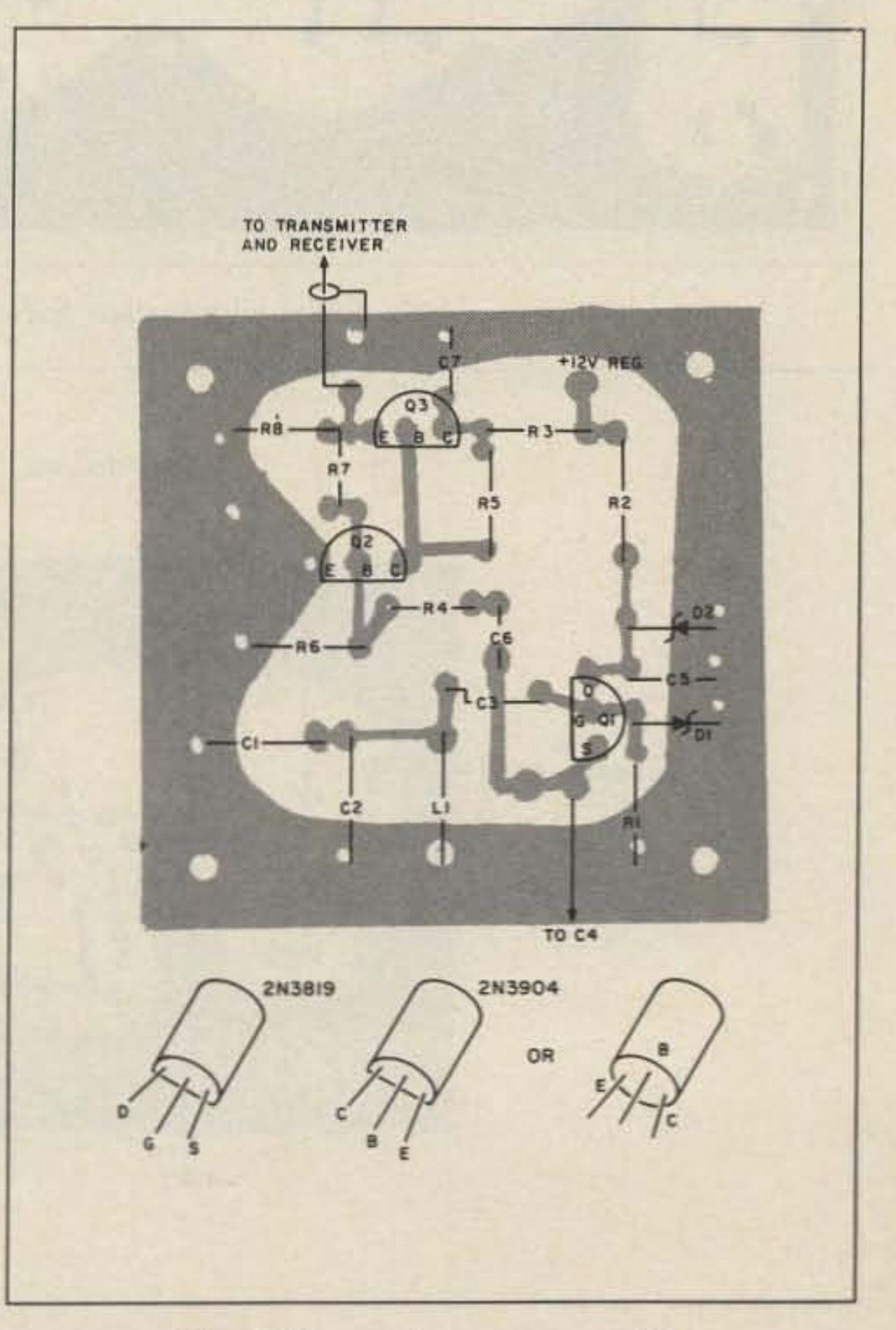

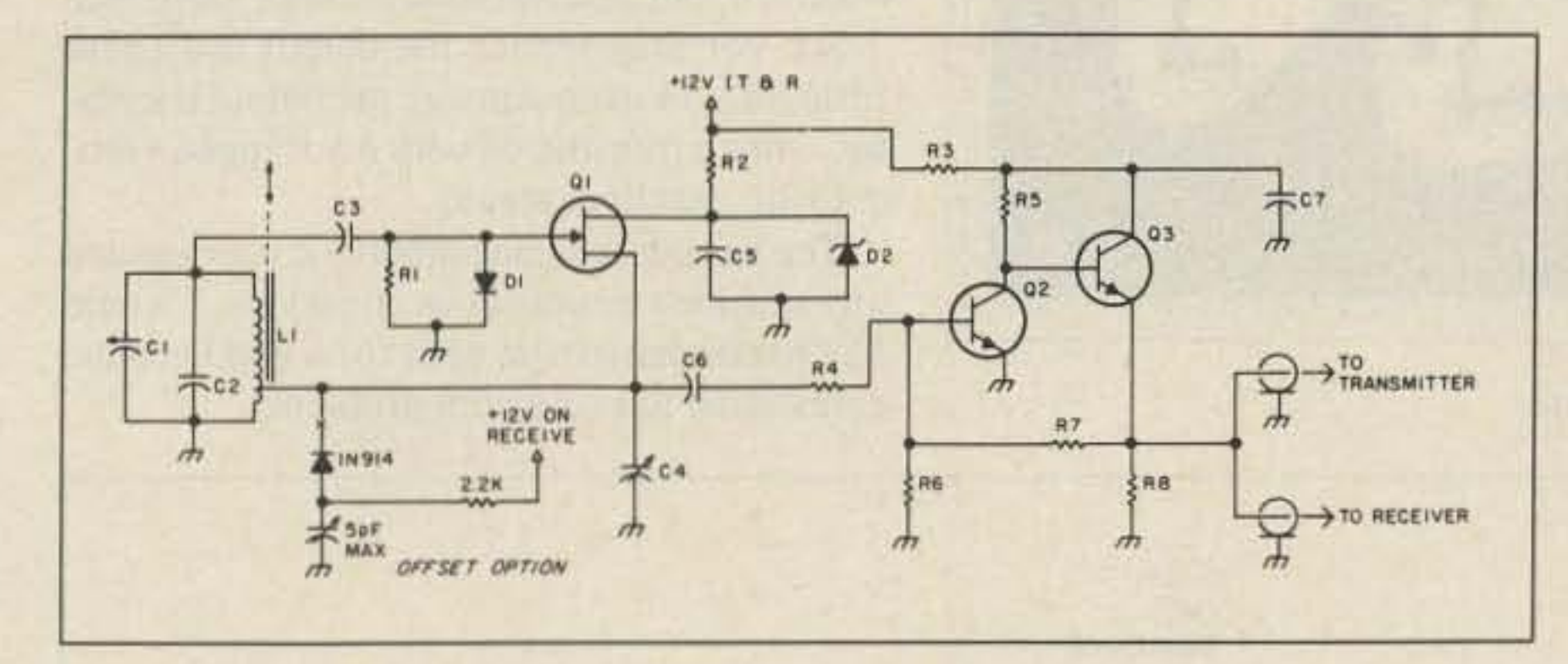

*Fig.* 2. vfo*schemaiic.*

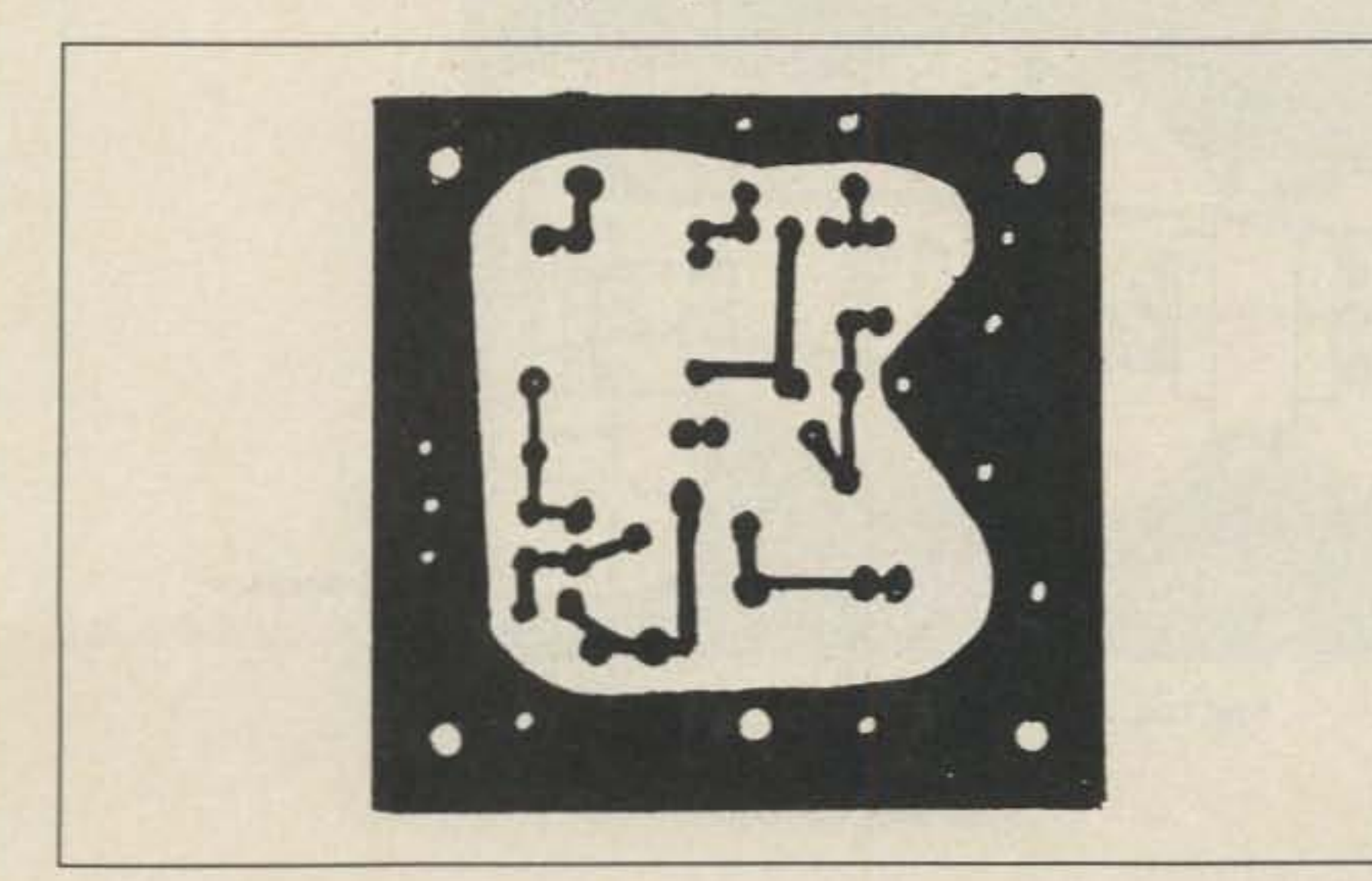

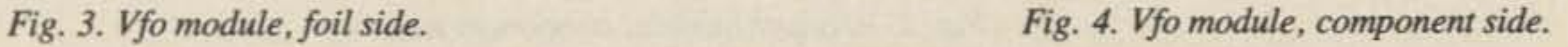

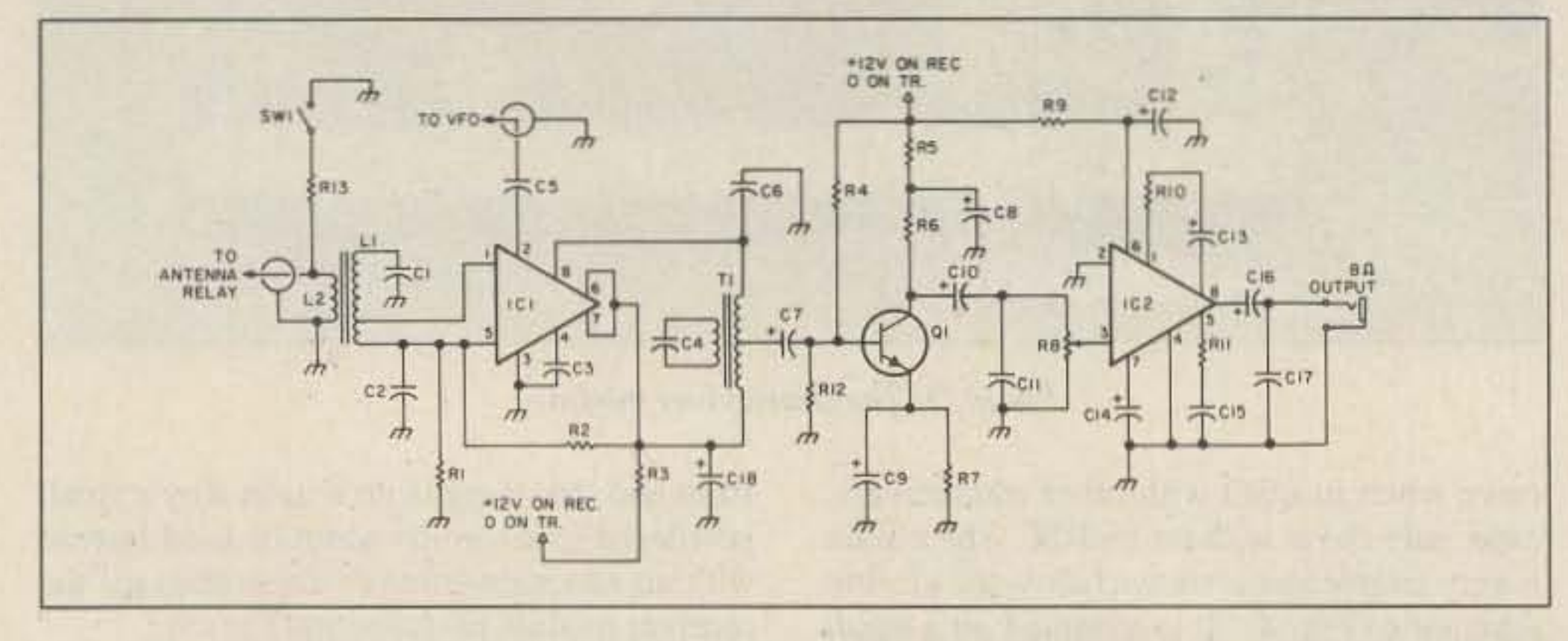

*Fig.* 5. *Receiver module schematic.*

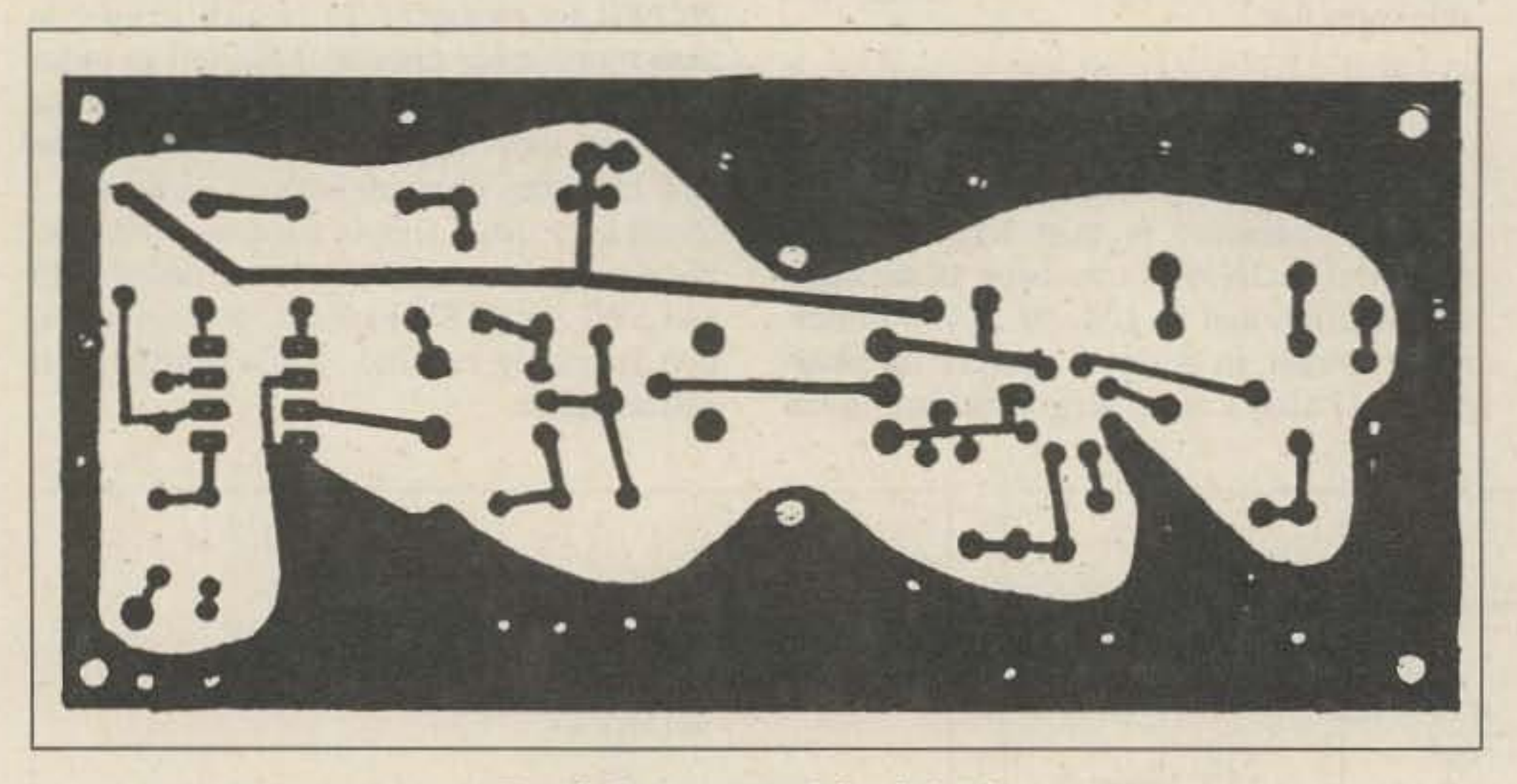

one, things didn't seem so bad. Of course, there are advantages in running low power: low cost, portability, and compactness. After all, it's the antenna that does most of the job!

The transmitter consists of two stages-a 2N2222 driver stage and a 2N3866 (or similar) class C power amplifier. Using a small toroid, the driver is coupled through a tuned circuit to the base of the amplifier. The output circuit is a one-section half-wave network. The impedances involved are 50 Ohms to 50 Ohms, so no transformation takes place. The transmitter module also incorporates the antenna changeover relay, the keying circuit, and the sidetone generator. The power output is more than 1 Watt, and the second harmonic rejection is better than 20 dB down.

The sidetone level is controlled by a small PC-type trimmer pot. I drilled a small hole at the back of the cabinet to permit adjusting it from the outside. The relay shown operates with 6 to 8 volts at about 12 mA, so a series resistor is used to drop the voltage. The various leads from RYI are soldered directly to the appropriate points on the foil side.

The transmit or receive mode is controlled by SI as shown in Fig. 8. This DPDT switch selects the 12 volts to the corresponding module, while grounding the unused one. The vfo/bfo is, naturally, always on. The transceiver is turned on or off at the power supply.

You could argue about the futility of using a 1-Watt transmitter with a receiver capable of receiving very weak signals, but when I considered that a 1-Watt signal is only about three S-units below a 100-Watt

In order to shape the audio response to favor the reception of CW signals, I included various capacitors in the circuit. C4 and C6 help to center the audio bandpass around 1 kHz. C6 is connected to the 8-Ohm winding, but there are no further connections to the winding. I did not want to include too many bells and whistles in this project in the interest of cost and simplicity. Nevertheless, the receiver will detect a  $0.1$ -uV sig-

*Fig.* 6. *Receiver module,foil side.*

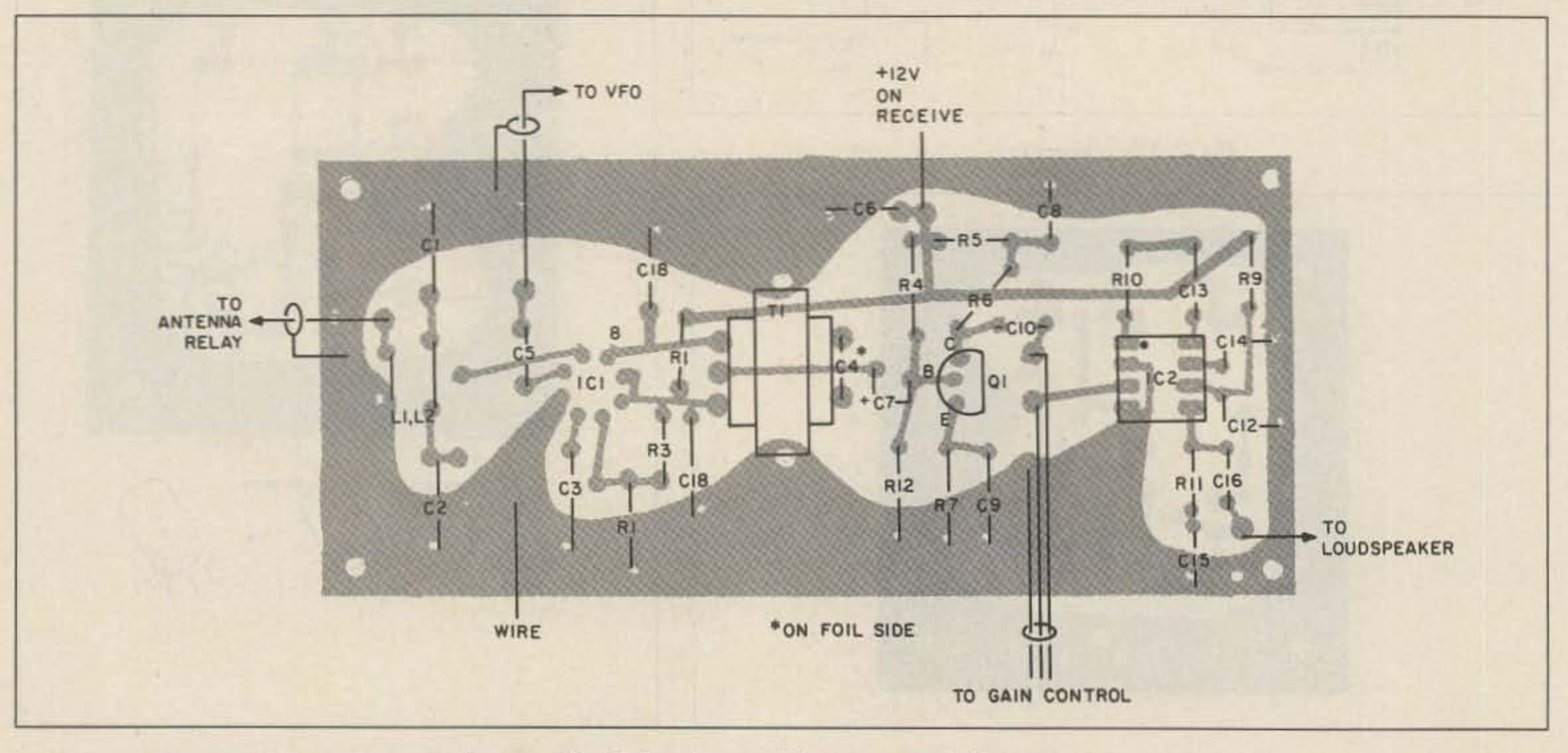

Fig. 7. *Receiver module, component side.*

The current requirements are less than 100 mA during receive and around 300 mA on transmit, key down. When the rig is connected to a 5O-Ohm resistive load, full output is obtained, but antenna systems with more than 1.5:1 swr may reduce the output and cause instability or even damage the output transistor. I use a transmatch with my trapped vertical with excellent results. The keying is clean and I have not detected any spurious responses or emissions. I would like to emphasize the need for a good ground connection to avoid hum problems.

nal, but its main limitation is due to its being able to receive both sidebands simultaneously.

#### **The Transmitter**

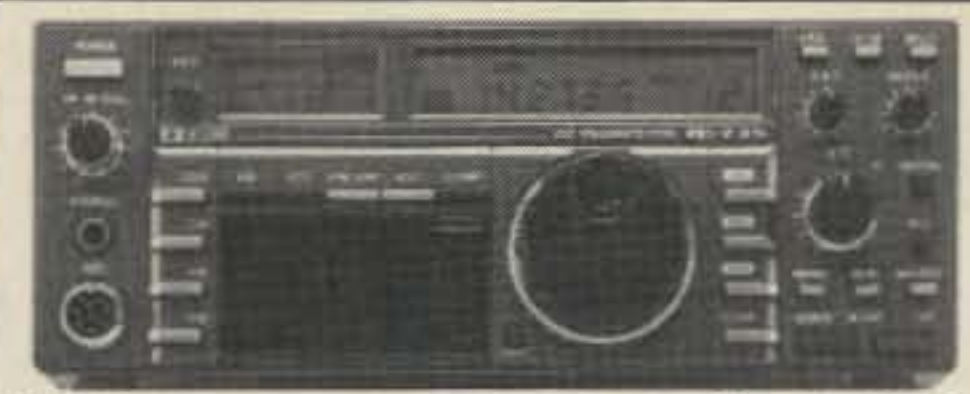

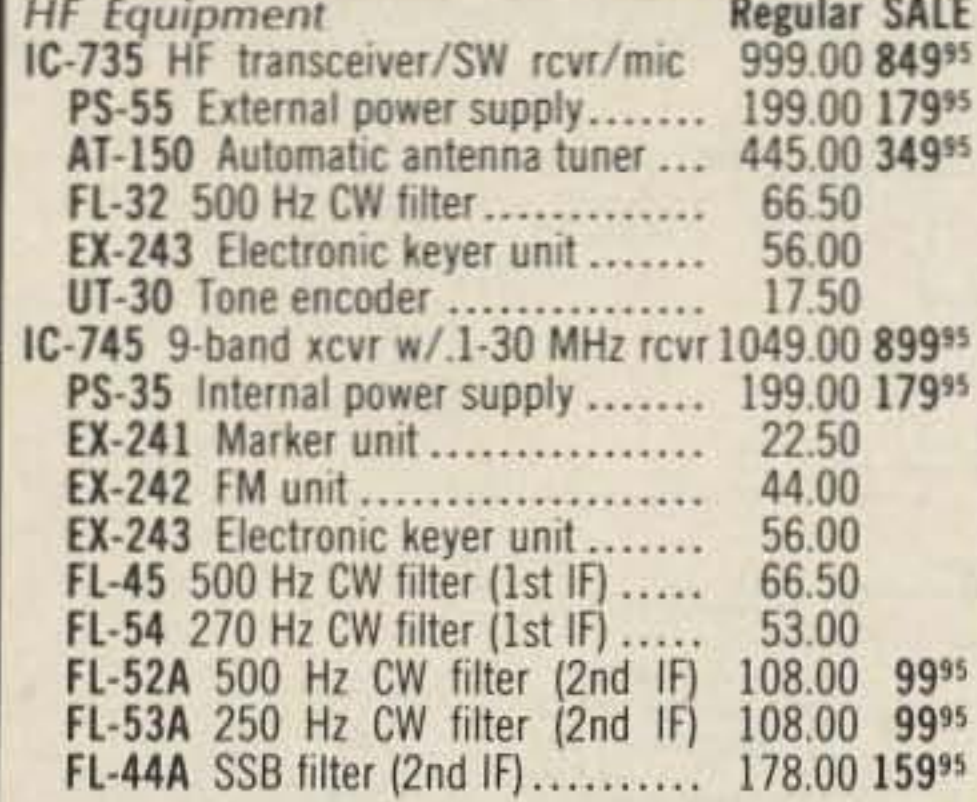

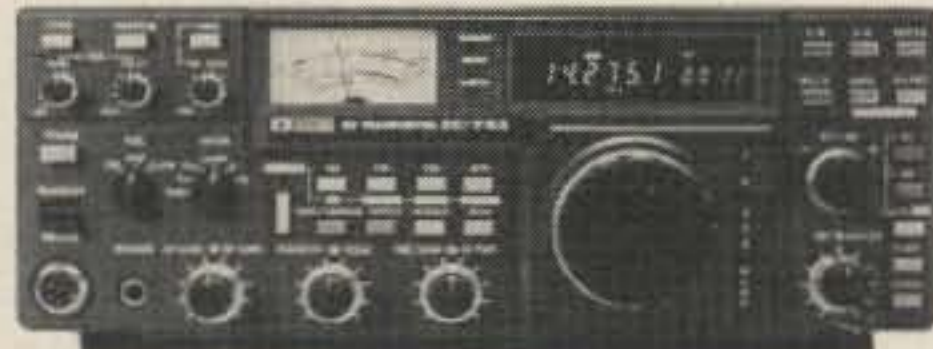

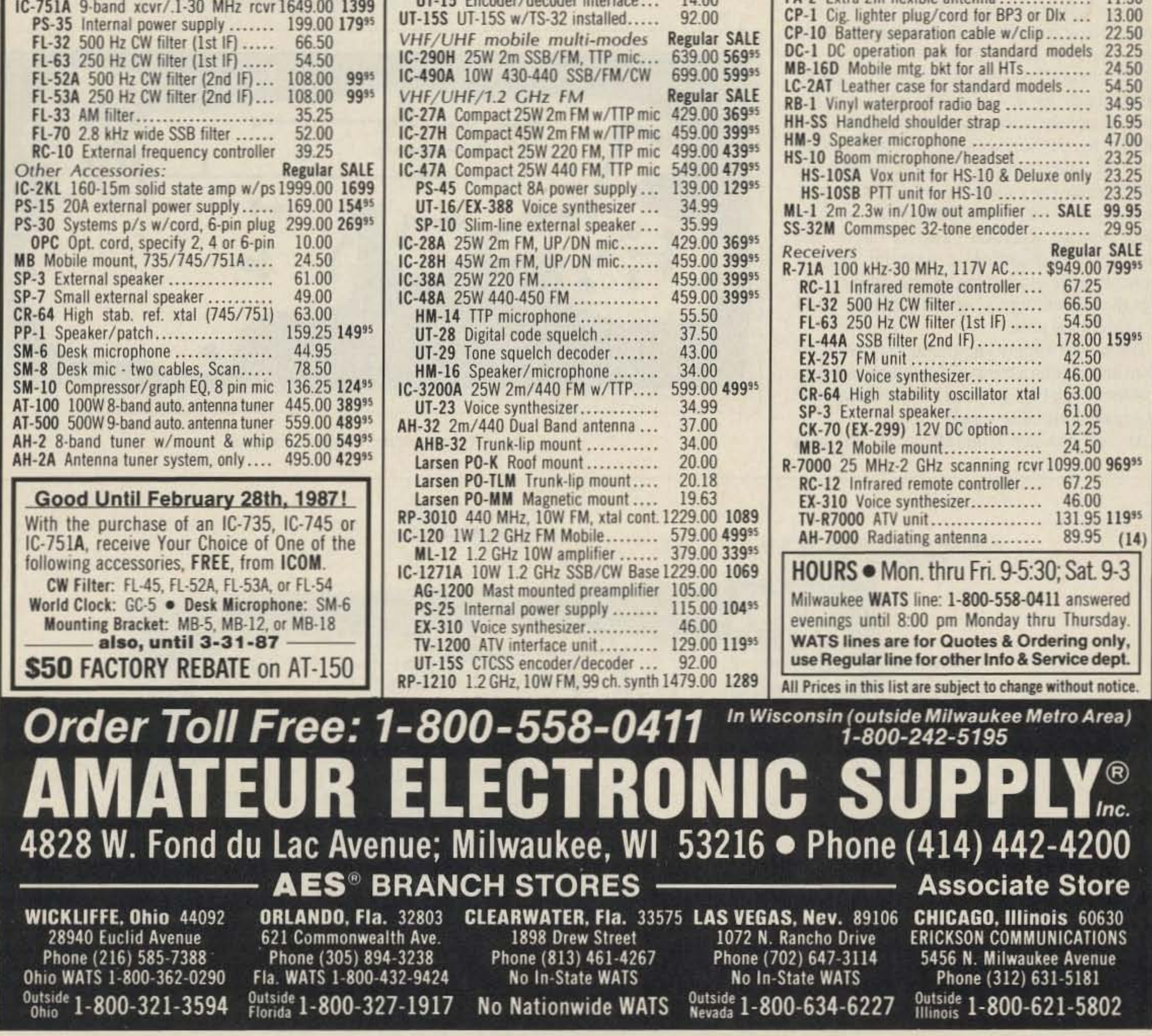

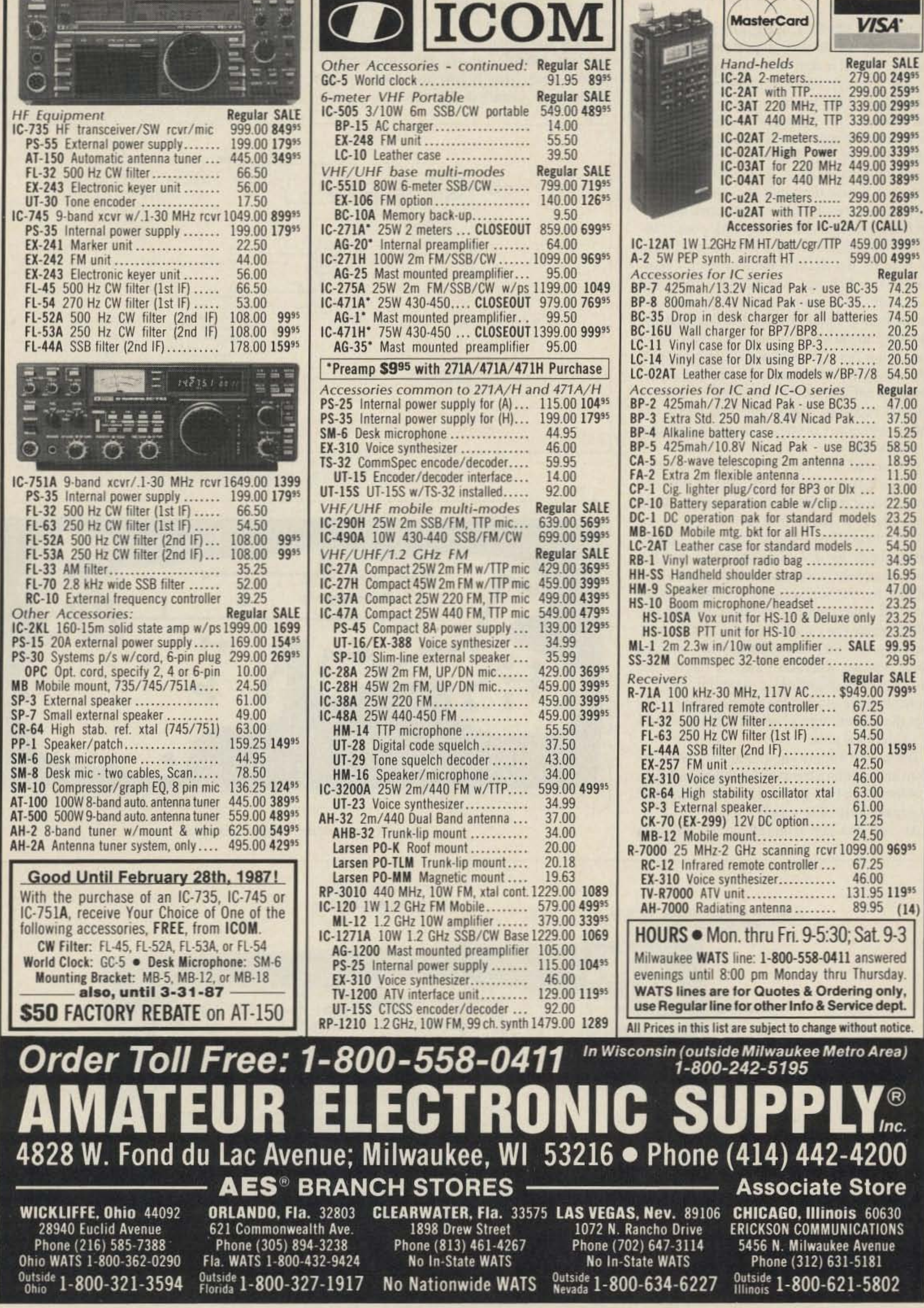

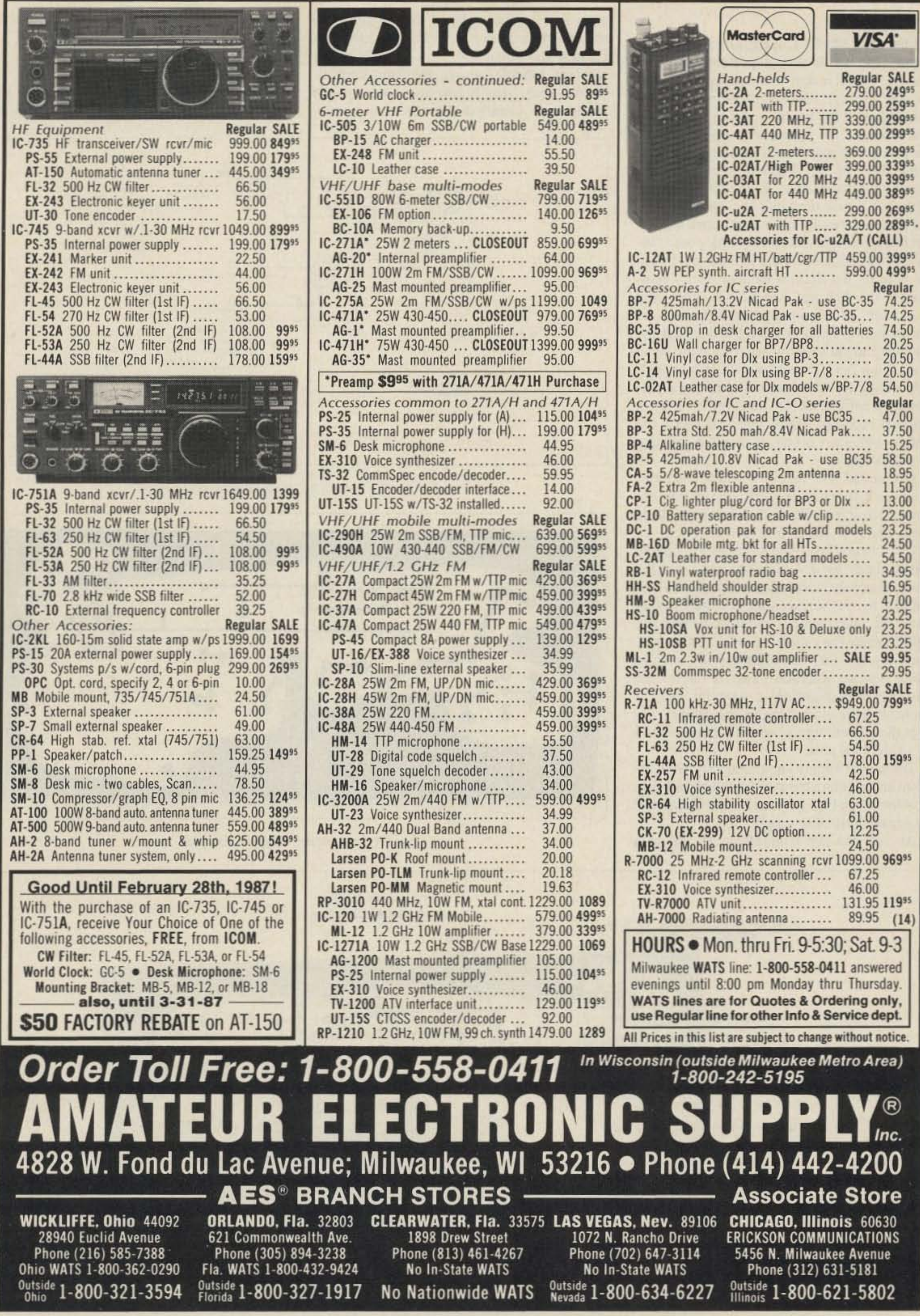

"When You Buy, Say 73"

### **Construction**

I built the vfo first, using glass-epoxy PC board. The coil is very important; after you wind it, give it a coat of clear plastic (I used Krylon<sup>™</sup> spray). Once the components are assembled on the board, you can cement the coil form to the board with epoxy. Some ceramic forms may have a mounting screw or studs that can be soldered directly to the board for support. Photo B shows the position of the vfo board, the capacitor, and the dial.

I mounted the tuning capacitor on a bracket cut from 1/8-inch aluminum angle, but 1/16inch stock will also do the job. First I drilled the hole for the shaft of the dial, then I positioned the bracket behind the hole and marked it. This ensured good alignment. All the mounting holes for the bracket and the dial were made slightly larger to allow some play. After the vfo components are mounted, you should try it for stability and for a preliminary calibration by listening to it on a suitable receiver. Also, you can check the output with an rf probe; it should be around 0.1 volts rms.

I mounted the receiver and transmitter modules vertically on each side of the vfo using two pieces of L-shaped aluminum made from the rear cover of a  $5-1/4$ " by  $3$ " by 2-1/8" chassis box. The modules are held to these plates by 1/4-inch spacers, and the plates themselves are held to the bottom of the cabinet by the screws that hold the rubber feet. The plates act as shields or baffles and help to make the cabinet sturdier. Of course, there are alternatives to this system, such as using separate cabinets. This is one of the advantages of building in modular form. I prefer to have everything in one cabinet, except the power supply, which I usually build in an identical unit. The power supply should be very well-filtered and regulated to avoid stability and hum problems (see Fig. 11). A 12-volt battery will also make a suitable supply.

control is to the right of the tuning knob and the mode switch is to the left. Later on, I added the attenuator switch, SW1 of the receiver module, above the gain control. At the rear, just below the hole for the sidetone, I installed the antenna connector, and I installed the speaker jack at the other side.

#### **Tests and Operation**

Once you get everything assembled and connected, calibrate the vfo so it covers the

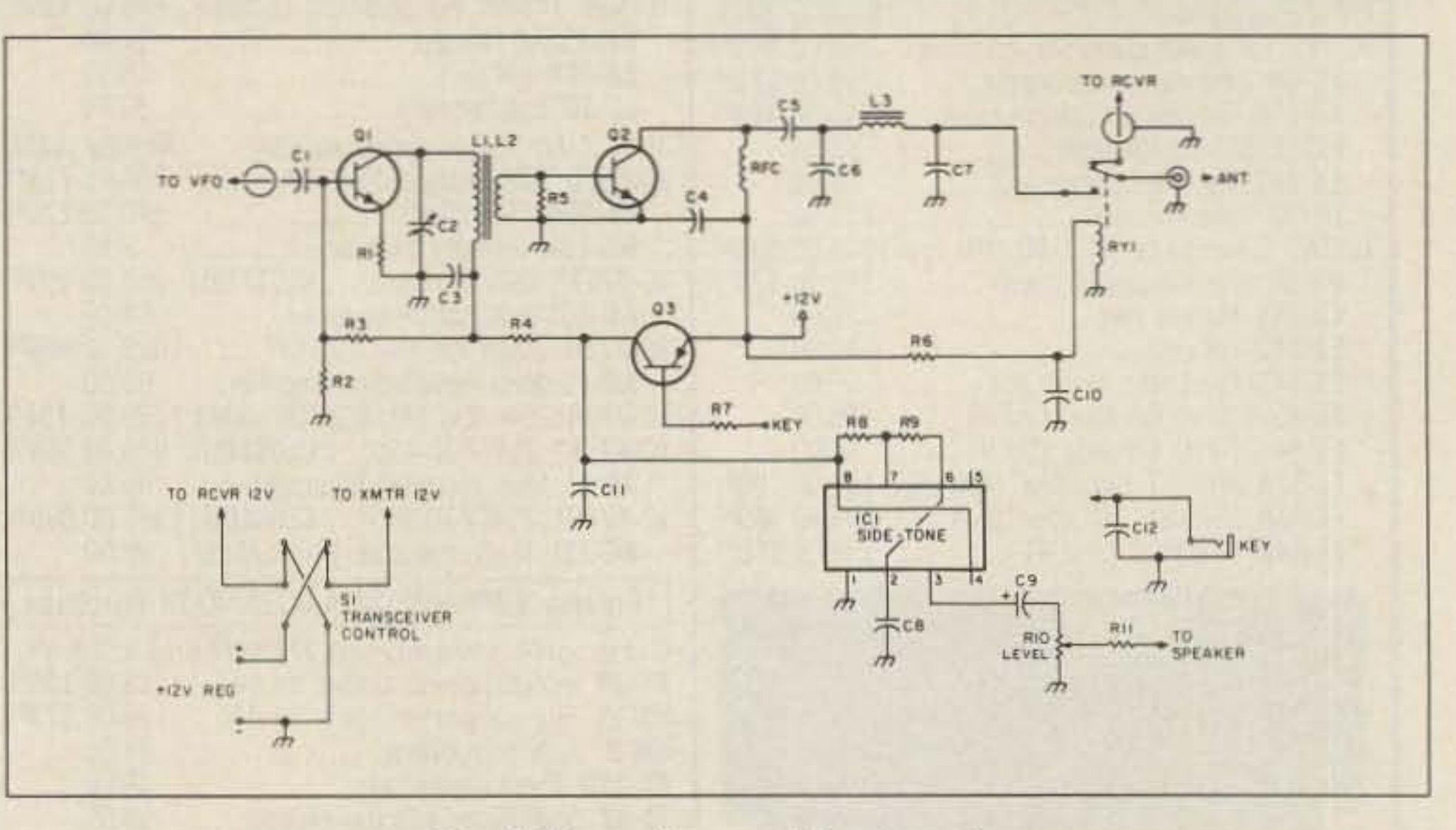

Fig. 8. Transmitter module schematic.

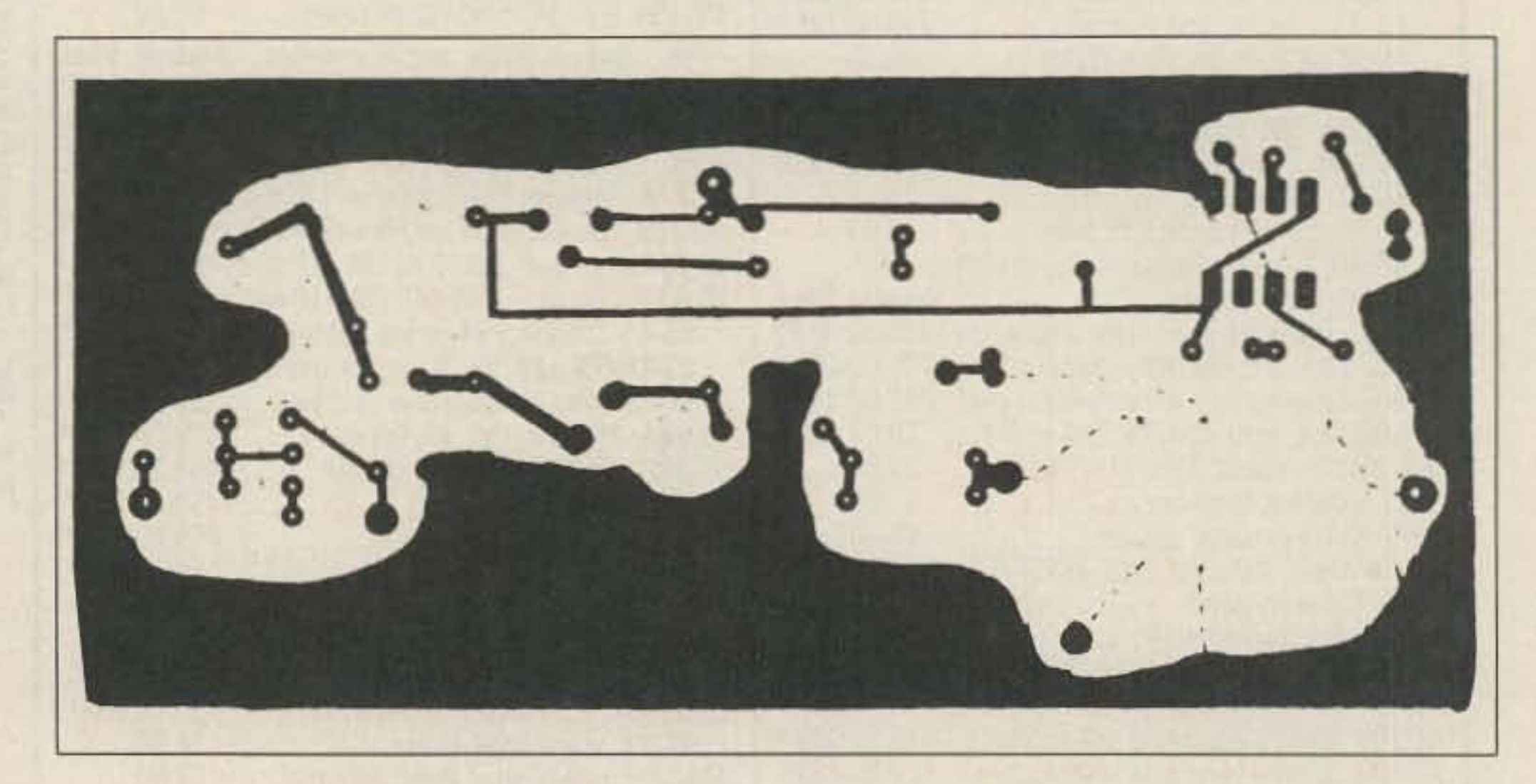

As you can see from Photo B, the gain

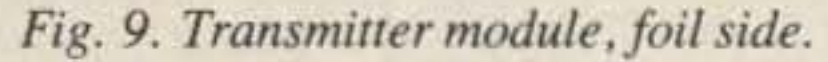

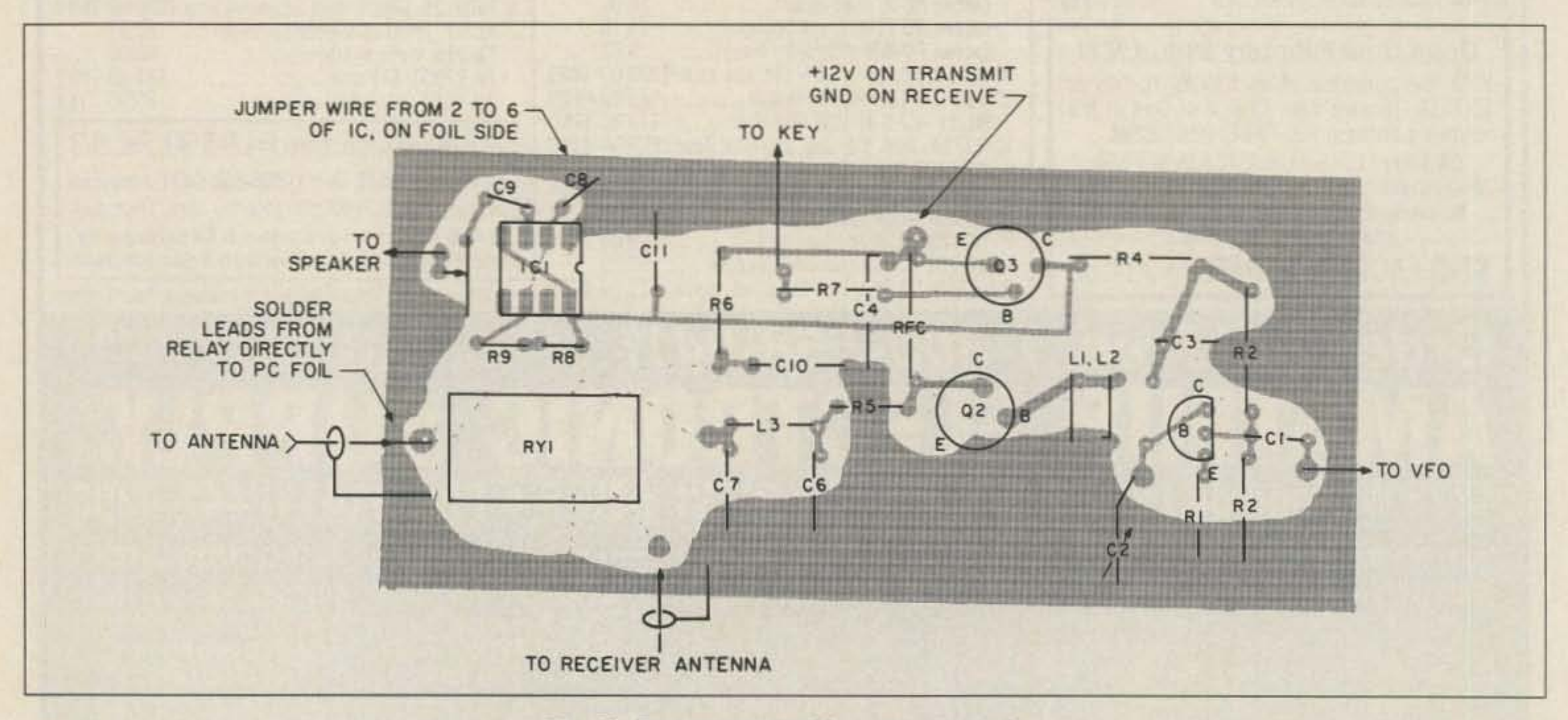

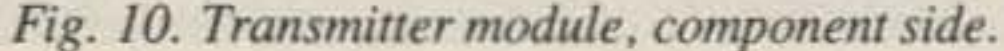

for the receiver, unless you change segments later on.

To adjust the transmitter, first connect the set to a dummy load. A 47-0hm, 2-Watt resistor will make a suitable one. A sensitive voltmeter with an rf probe is very useful during this adjustment. Turn the mode switch to transmit and close the key. Adjust C2 to resonance while measuring the rf voltage at the base of the output transistor; it should peak at around I or 1.5 volts. This adjustment will hold for the whole segment if it's done at the midpoint as the receiver was. Now you can check the voltage (rf rms) across the

Of course, if you use a toroid front end, adjust the corresponding trimmer. No further adjustments are required

- 1O-pF miniature ceramic or air trimmer C<sub>1</sub>
- 150-pF polystyrene or dipped mica C2
- 20·pF polystyrene or dipped mica C3
- 100-pF variable capacitor, semi-circular plates  $C<sub>4</sub>$
- .1·uF, 50-volt ceramic CS
- .01-uF, 50-volt ceramic C6
- .1-uF, SO-volt ceramic C<sub>7</sub>
- 1N914 diode D<sub>1</sub>
- 6.2-volt, 1-W zener D<sub>2</sub>
- 100k Ohms, 1/2 W  $R1$
- 220 Ohms, 1/2 W  $R<sub>2</sub>$
- 100 Ohms, 1/2 W  $R<sub>3</sub>$
- 10k Ohms, 1/2 W R4, R7
- 1kOhms,1/2W R<sub>5</sub>
- 2.2k Ohms, 1/2 W R<sub>6</sub>
- 330 Ohms, 1/2 W R<sub>8</sub>
- 2N3819 FET (MPF 102 can be used, modifying PC board for proper pin connections.) Q1
- 2N2004 or 2N2222 *02,03*
- slug-tuned plastic or ceramic form. Tap at 5-1/2 turns from ground. See vfo schematic for offset circuit values.  $L1$

*Fig.* / / . *Ac power supply schematic.*

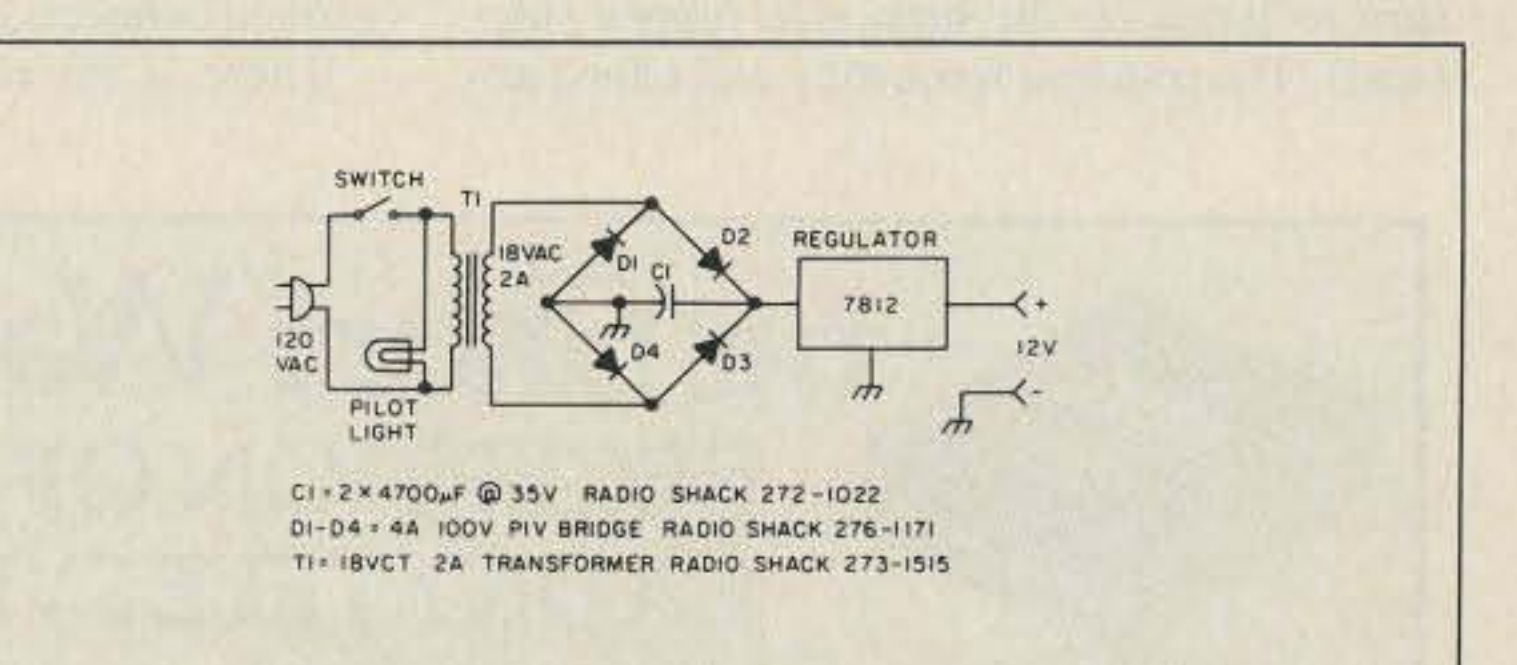

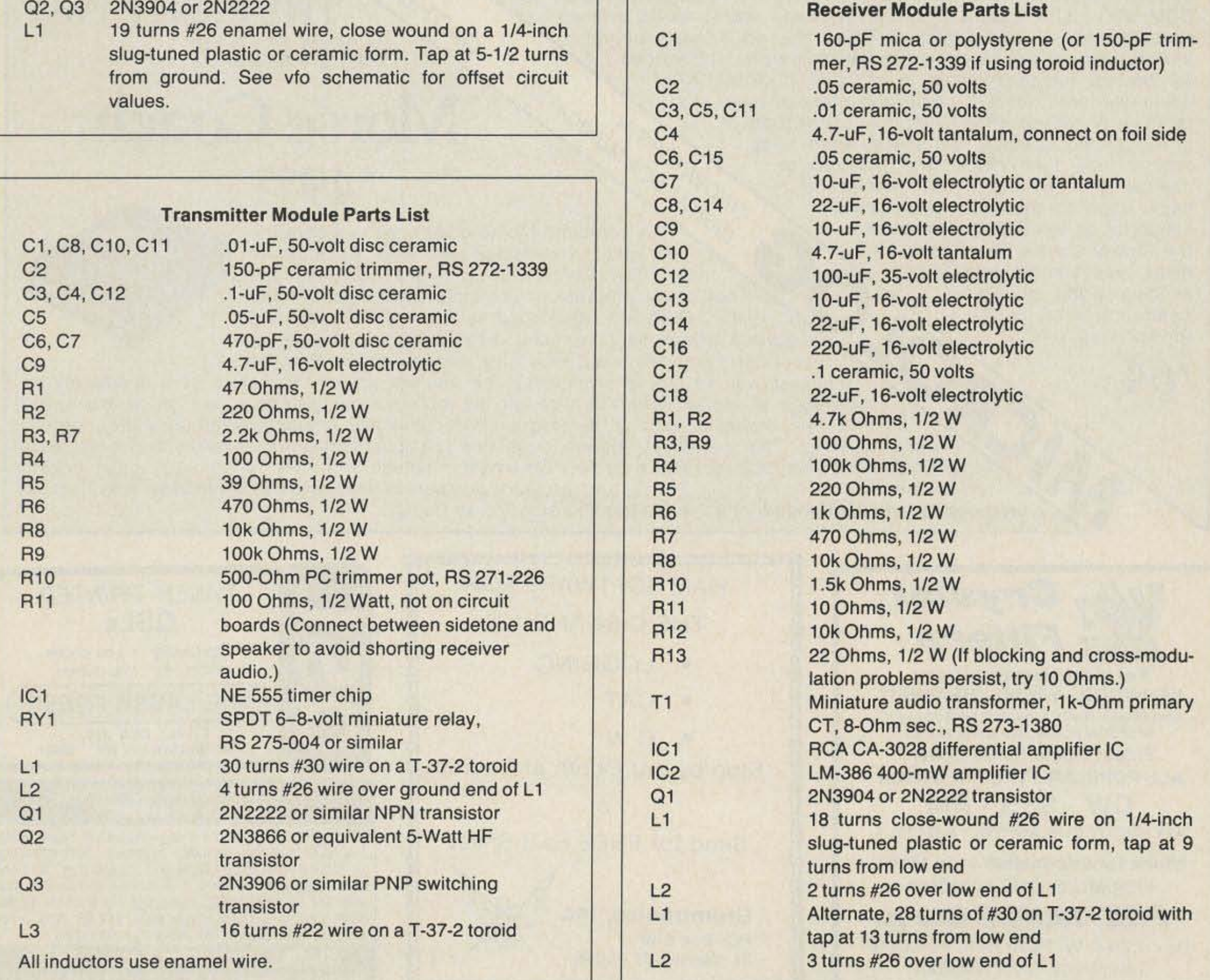

to 7.1 MHz, and it holds true within a couple of kHz. If you want to set it for the Novice band, set the low end at 7.1MHz and the high end at 7.2 MHz.

desired 100-kHz segment. With the vfo capacitor fully meshed, adjust the coil slug to obtain the low frequency limit, then set the capacitor at minimum capacity (dial at 100) and adjust the trimmer  $(C1)$ . This procedure may have to be repeated a couple of times .

Next you should adjust the front end of the receiver. Set the dial to its midpoint and adjust the slug of the receiver for maximum signal from a generator or station.

Vic Module Parts List

Your dial reading should track quite close to the frequency. I set mine to track from 7.0 dummy load; it should be around  $7$  to  $7.5$ volts, indicating that you are getting a hefty 1-Watt output or slightly more.

There is one final adjustment that you should do-the vfo offset. I found that the easiest way to do this is to listen 10 the vfo signal on a separate receiver. then adjust the 5-pF trimmer so thai on receive the frequency will be about 1 kHz lower than on transmit.

#### **Operating Notes**

When operating this little rig, you should consider a few things. Since the receiver will receive on either side of zero beat, it is necessary to listen on the high side (upper sideband). The transmit frequency will adjust automatically to that side because of the offset adjustment mentioned before .

It is important to have a good resonant antenna system to obtain good results. I have worked many stations with my groundmounted vertical and a transmatch adjusted to I: I swr. With ungrounded systems, hum may develop in the receiver, so a good separate ground is indispensible. With my antenna system. I have found that an additional ground connection is not necessary.

could not be used on other frequencies by using the appropriate tuned circuits, but I have not tried this yet. I am working on a higher power transmitter idea. If you do the same thing before I do, won't you let me know about it? $\blacksquare$ 

Also, remember that you are operating with only 1 Watt, so try to work stations with loud signals. Weak ones may not hear you through the noise and QRM.

There is no reason why this transceiver

#### References

Solid State Design for the Radio Amateur, ARRl.

"A 20-Meter High-Performance Receiver," Rusgrove, QST, April, 1978.

The ARRL Handbook for the Radio Amateur, 1986.

"A 75-meter monoband transceiver," Littlefield, Ham Radio, November, 1985.

# THE Short Wave Listener FOR RECEPTION OF MORSE CODE & RADIO TELETYPE SIGNALS. 13% MY LEARN **MORSE CODE THE RIGHT WAY** GAV WITH THE Morse Coach. Plug the SWL cartridge into your Commodore "64" Expansion Port, connect a shortwave radio and you'll be watching text readout from weather stations, news services, ships and HAM radio operators all over the world. A whole new use for your home computer. The SWL contains both program in ROM and radio interface circuit to copy Morse code and all speeds/shifts of radio teletype. Plus the on screen tuning indicators mean you never have to take your eyes off the video jacks, it needs no other computer connection or power supply. Unshift on space, word wrap

for perfect tuning. Housed in a small  $3'' \times 2.1/2'' \times 7/8''$ <br>enclosure, with speaker in/out and practice hand key<br>jacks, it needs no other computer connection or<br>power supply. Unshift on space, word wrap<br>around, real time cl around, real time clock, and keyword or 54995 manual printer control for permanent manual printer control for permanent<br>paper copy, so that you won't miss a<br>single bit of the action. For about<br>the price of another "Pac-Zapper" paper copy, so that you won't miss a single bit of the action. For about<br>the price of another "Pac-Zapper" ent plug-in cartridge for your Commodore<br>game, you can tie into the "64." The Morse Coach means business. It's<br>exciting world of digital the price of another "Pac-Zapper" ent plug-in cartridge for your Commodore game, you can tie into the exciting world of digital and the same of a toy program or a simple random code gen-<br>communication with a same erator. Originally developed jointly by Microlog and communication with erator. Originally developed jointly by Microlog and the Microlog SWL. the Microlog SWL.<br>
Several government agencies experienced in Morse in-<br>
SG4 struction. Four years of extensive service prove it's the<br>
quickest way to Morse proficiency. The method works! You start from absolutely no knowledge of Morse, progress through the alphanumeric symbols, and on to any speed knowledge of Morse, progress through the alphanumeric symbols, and on to any speed<br>on a bar-chart. The speed/test section correlates the input, analyzes mistakes and provides a<br>printout of the analysis/test results on your desired. The "alphabet" part of the program introduces new characters and plots the progress on a bar-chart. The speed/test section correlates the input. analyzes mistakes and provides a printout of the analysis/test results on your Commodore screen or printer. As a bonus, it also boosts typing skill. You've never seen any tape or program do that! In fact. there's never been a system so thorough, so efficient and so effective as the Microlog Morse Coach. HAM SOFTWARE FOR ..J ~Crystal LASER PRINTED **QSLs** THE C-64 AND 128 lters CJ) Top Quality - Low prices **LOGGING** Write for Information  $For most Ham Rigs from:$ KENWOOD · YAESU - HEATHKIT **CAT** THE LASER PRESS o Also DRAKE R-4C/7 Line, COLLINS 75S3-B/C, and ICOM FL-44A, 52A & 53A Clones. P.O. BOX 876 • CW **MOUNDSVILLE WV 26041 Finest 8-pole Construction** Stop by our Booth at Dayton ALL POPULAR TYPES IN STOCK Pay TV and Satellite Descrambling CW· SSB· AM or All New 6th Edition!  $\sim$  192 ASK ABOUT OUR MONTHLY SPECIALS Send for FREE Fact Sheet 100 pages of theory and working schematics, 13 cable and 7 salelille systems. Includes bypasses, Best reference Phone for Information or to Order. available \$14.95 Experiments with Videocipher. Turn-ons VISA/MC or COD accepted. \$9.95. Cable TV. Function, bidirectional and security systems \$12.95. MDS/MMDS Handbook. For hackers, \$9.95. Crumtronlcs, Inc. FOX-TANGO Corp. Build Satellite Systems Under \$600. \$12.95. Any 3 for \$26.00. New Winter '87 product catalog \$1. P.O. Box 6187 Box 15944, W. Palm Bch, FL 33416 Shojiki Electronics Corp., 1327K Ft. Wayne, IN 46696 Telephone: (305) 683-9587 Niagara St., Niagara Falls, NY 14303. COD's 716-284-2163.

# **HEAVY STUFF**

# **Face it, the world**

of ham radio is a lot more complex than it used to be. We have new modes popping up every day, satellites racing around the globe, computers, spread-spectrum... how can you keep up with it all?

It's easy. Every month, 73 Magazine covers the whole spectrum of amateur radio with a light, easygoing style. We'll keep you upto-date on what's happening in your hobby; you may even learn something new!

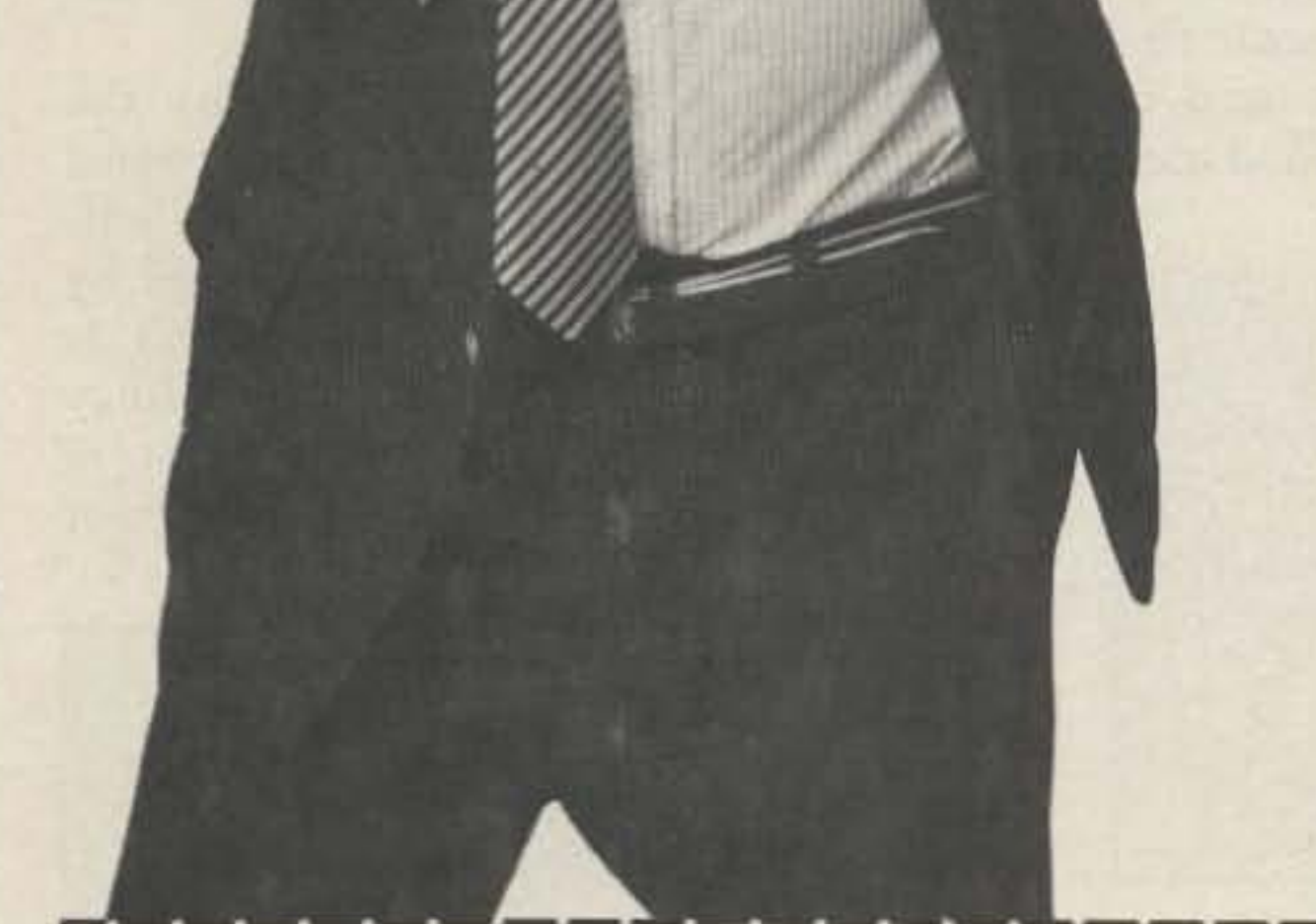

Just \$19.97 will bring you 12 issues of 73. A monthly trip to the newsstand would cost over  $$35.$ 

Find out what your friends already know: 73 Magazine puts the fun back into ham radio.

You're right! Let's have some fun—sign me up for a year of 73 for only \$19.97, a savings of over 43% off the cover price! (With your paid subscription, you'll also receive a giant DX Map of the World-a \$5 value-absolutely free!

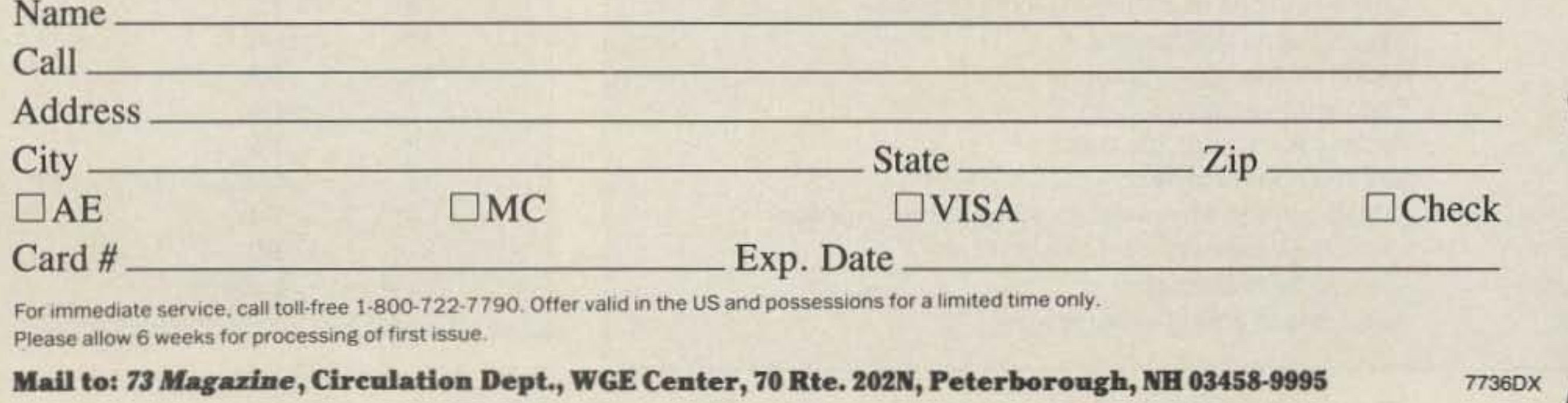

*Mark Henkel WB9LYH* 1624 Burgandy Lane Stevens Point WI 54481

# **C-6 4 Slow Scan**

# A picture is worth a thousand words.

#### Number 2 on your Feedback card

*Tabte* J. *C-64 port addresses used to send and receive.*

H ave you had to turn the page on articles<br>about receiving SSTV and FAX because they were written for a TRS-80 and you have a Commodore 64? If so, this project is for you.

After reading such a set of articles by K6AEP (73, November and December, 1984). I corresponded with the author, only to discover that no information was available on how to use his interface with the C-64. The solution? I decided to create my own. First I obtained a board from L. W. Interface (9570) Kingsman Road, Novelty OH 44072). Then I wrote several assembly-language routines and prepared a hardware interface for the

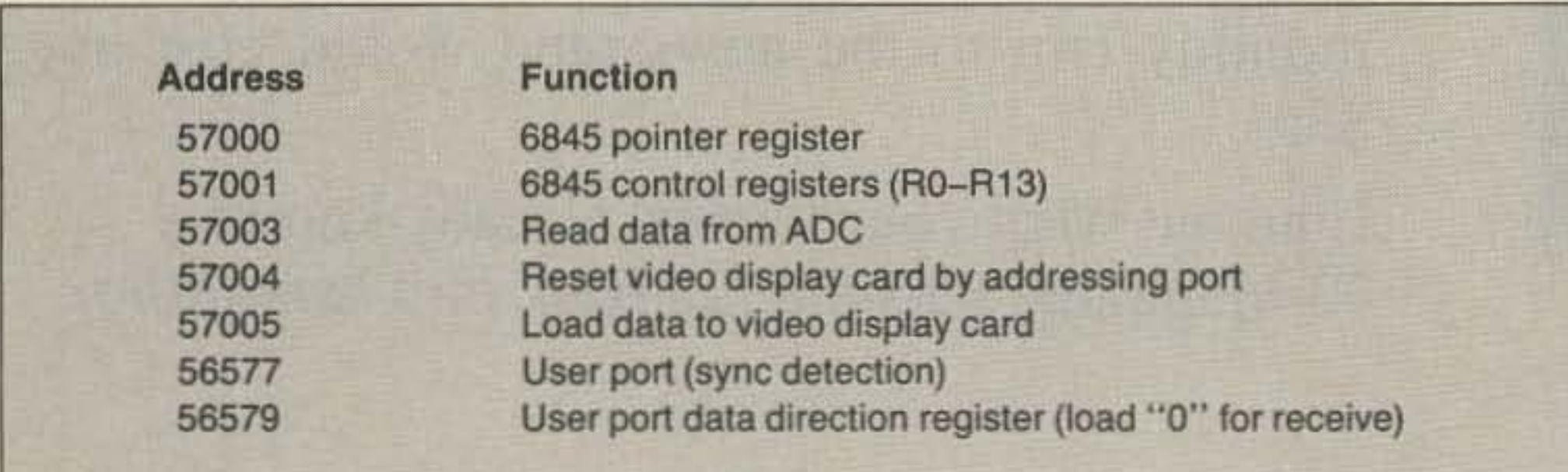

C-64. When possible, I used proven. available hardware designs, such as the KA4IWG SSTV interface.

### **Hardware**

Fig. 1 details the interface circuitry. The C-64 expansion port is not buffered. However. the need for a three-Slate data bus and the use of a card cage remote from the C-64 indicate the need for external buffering. Consequently. I prepared a buffer card that plugs into the expansion port and connects to the card cage with 18" of multi-conductor ribbon. Components are surface-mounted in each side of the double-sided board and lines

D0-D7 are run through a 74LS245, a bi-directional three-state buffer.

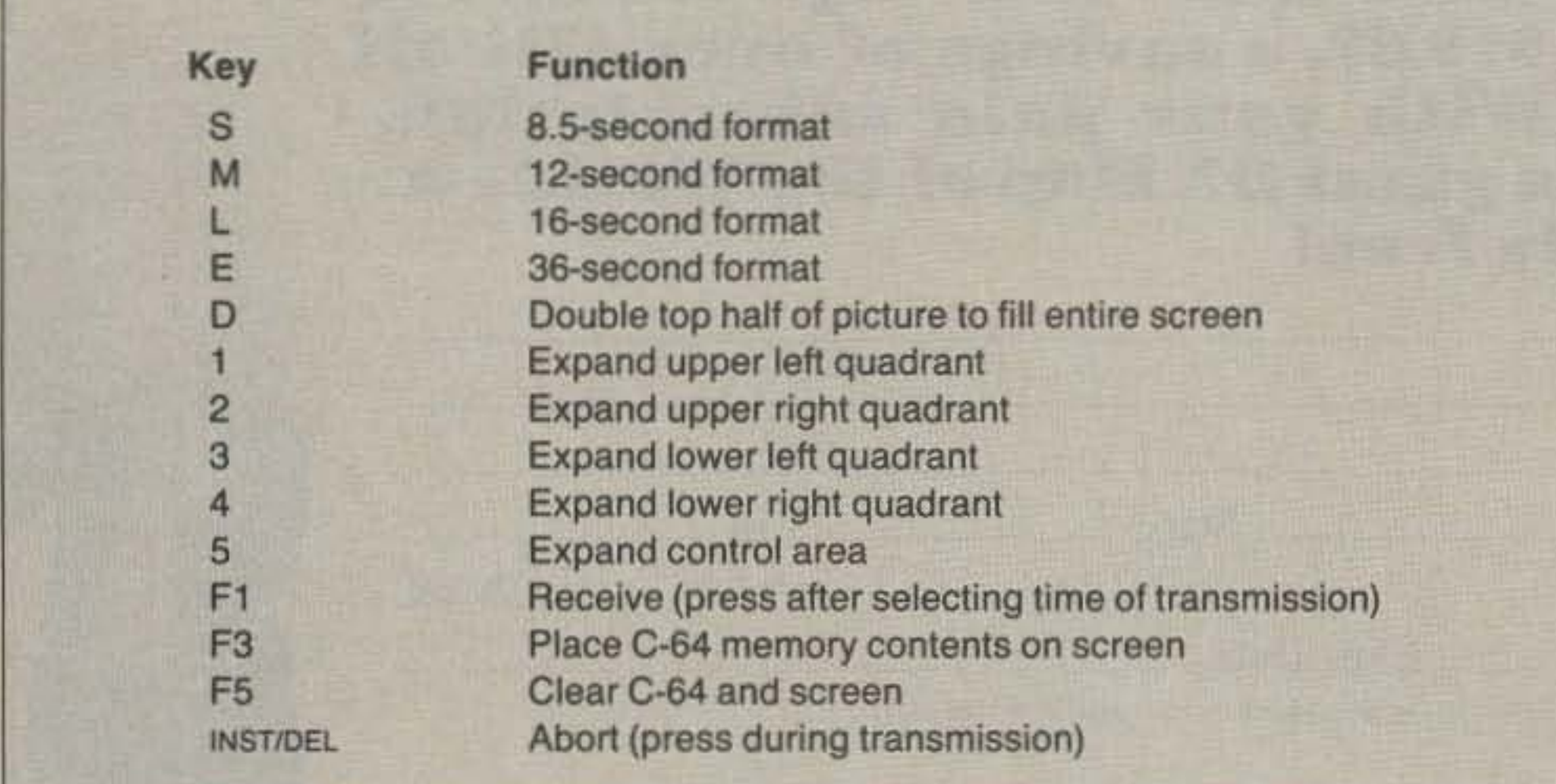

Another data buffer is already on the video display board. and a third is used to buffer the output of the ADC. Address lines AO-A2 are buffered by a 74LS541 set up to write only. External devices do not address the C-64. The fourth address line. buffered by a section of 74LS08 . comes from pins 7 and 10 of the C-64. These lines go low when the respective expansion port section.  $I/O1$  or  $I/O2$ , is accessed. I/O1 begins at address 56832, and 1102 begins at 57088.

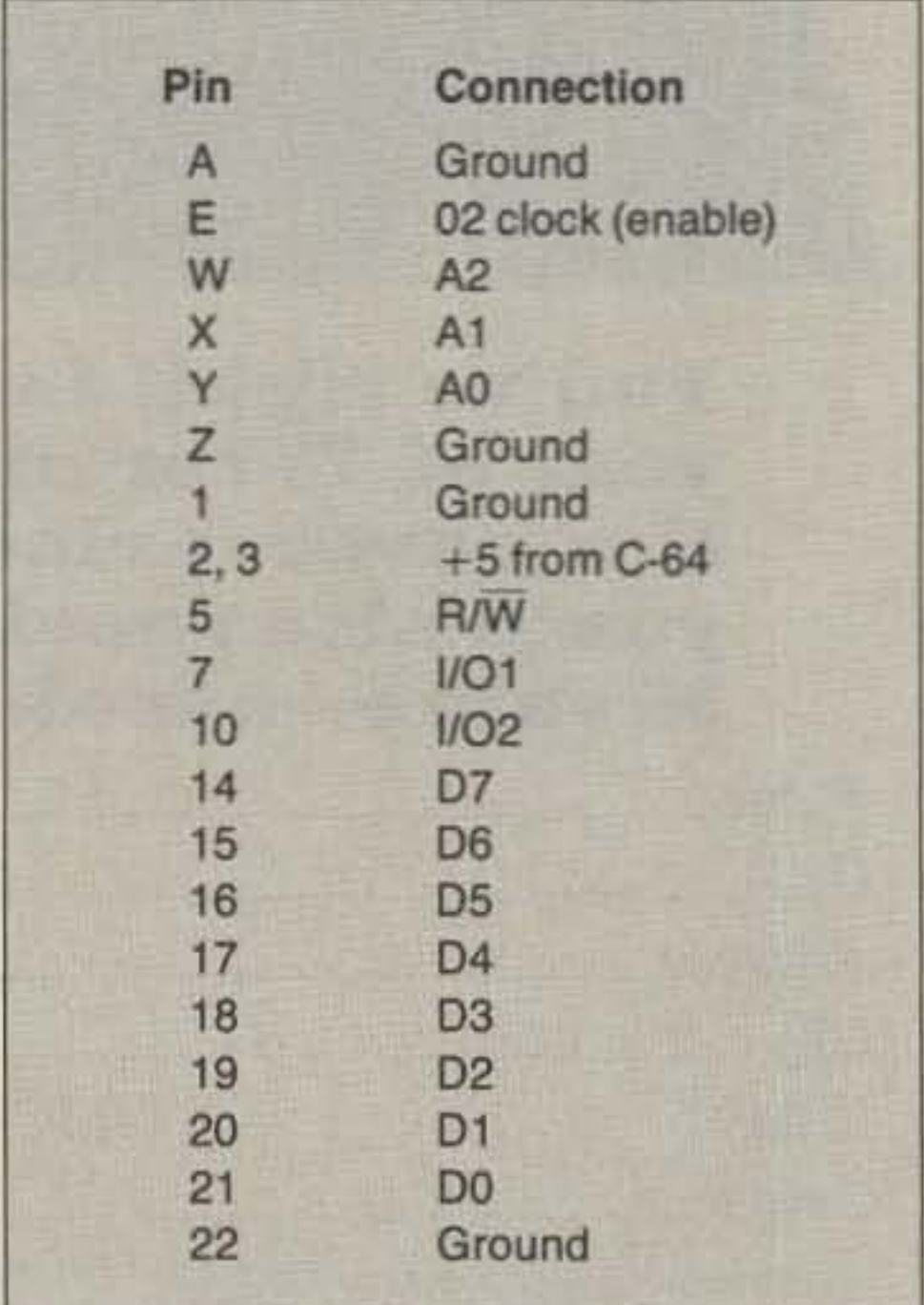

*Table* 2. *Specialfunction keys.*

The enable signal called for by the K6AEP board is the phase 2 clock signal from the C-64. The  $R/W$  signal is selfexplanatory. Both signals are buffered by 74 LS08 sections. Construct a  $+5$ -volt 3-Amp supply to power the video display and other boards. Do not attempt to power the K6AEP board from the C-64 power

*Table* 3. *Commodore* 64 *expansion port pin locations.*
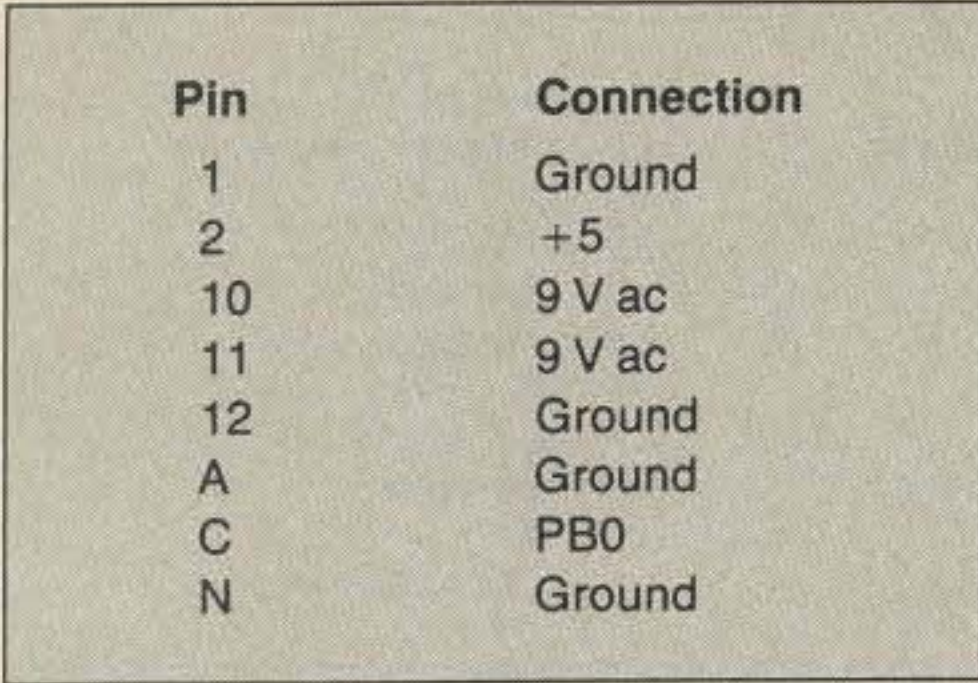

Table 4. Pin connections from the C-64 user port.

supply, which has a limited capacity.

Two additional hardware changes were made. The C-64 analog/digital converter operates so slowly that an external chip was added to speed up the process. The ADC0804 is part of the KA4IWG SSTV interface and works fine in free-running mode. It is allowed to access the three-state data bus by bringing pin 12 low on U14, a 74LS138 on the K6AEP board. That pin is wired to the data buffer on the ADC board.

A connector was obtained for the C-64 user

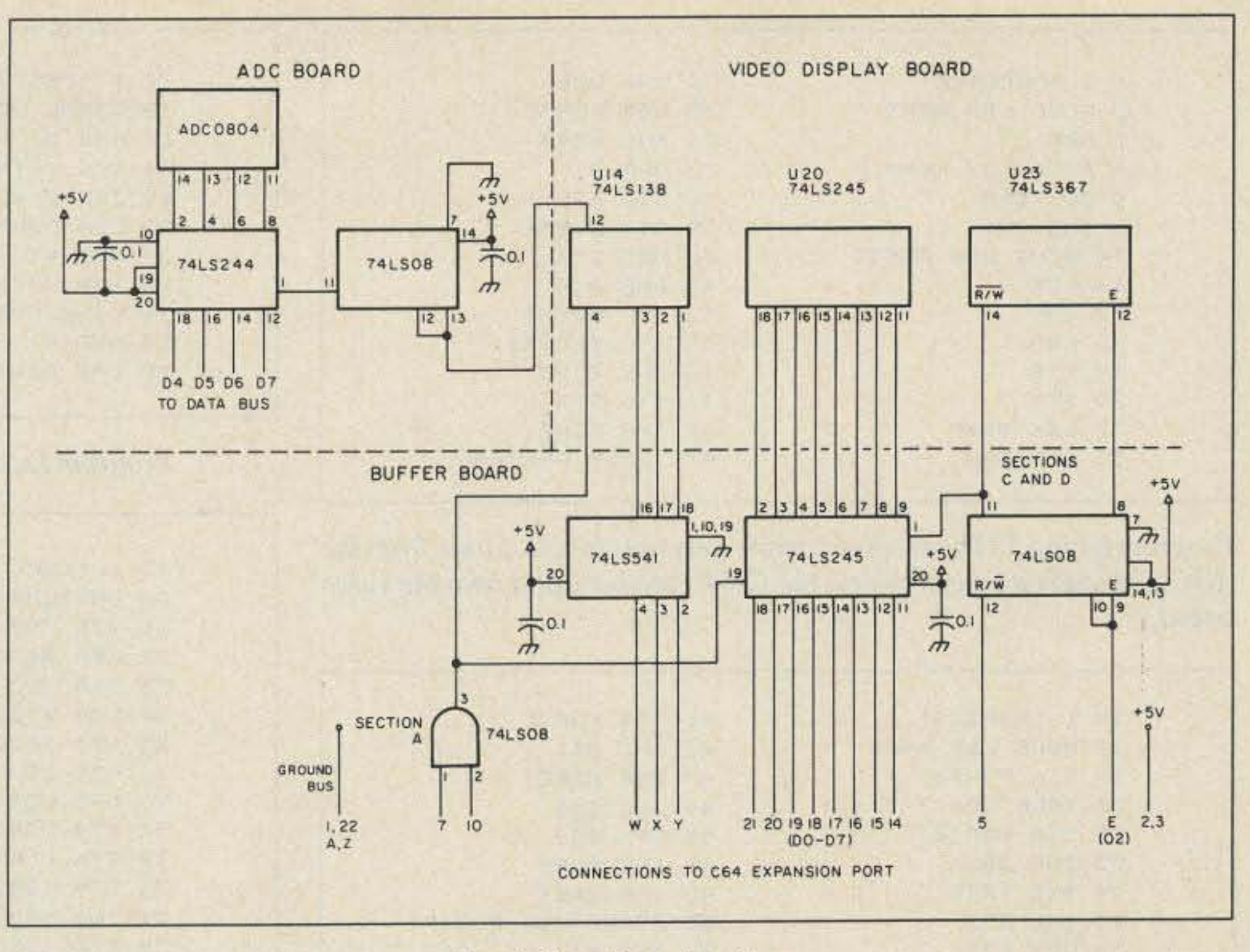

Fig. 1. Interface circuitry.

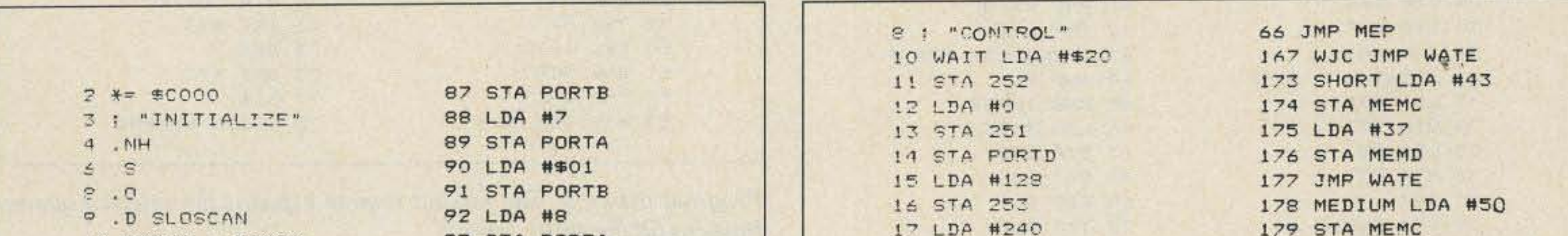

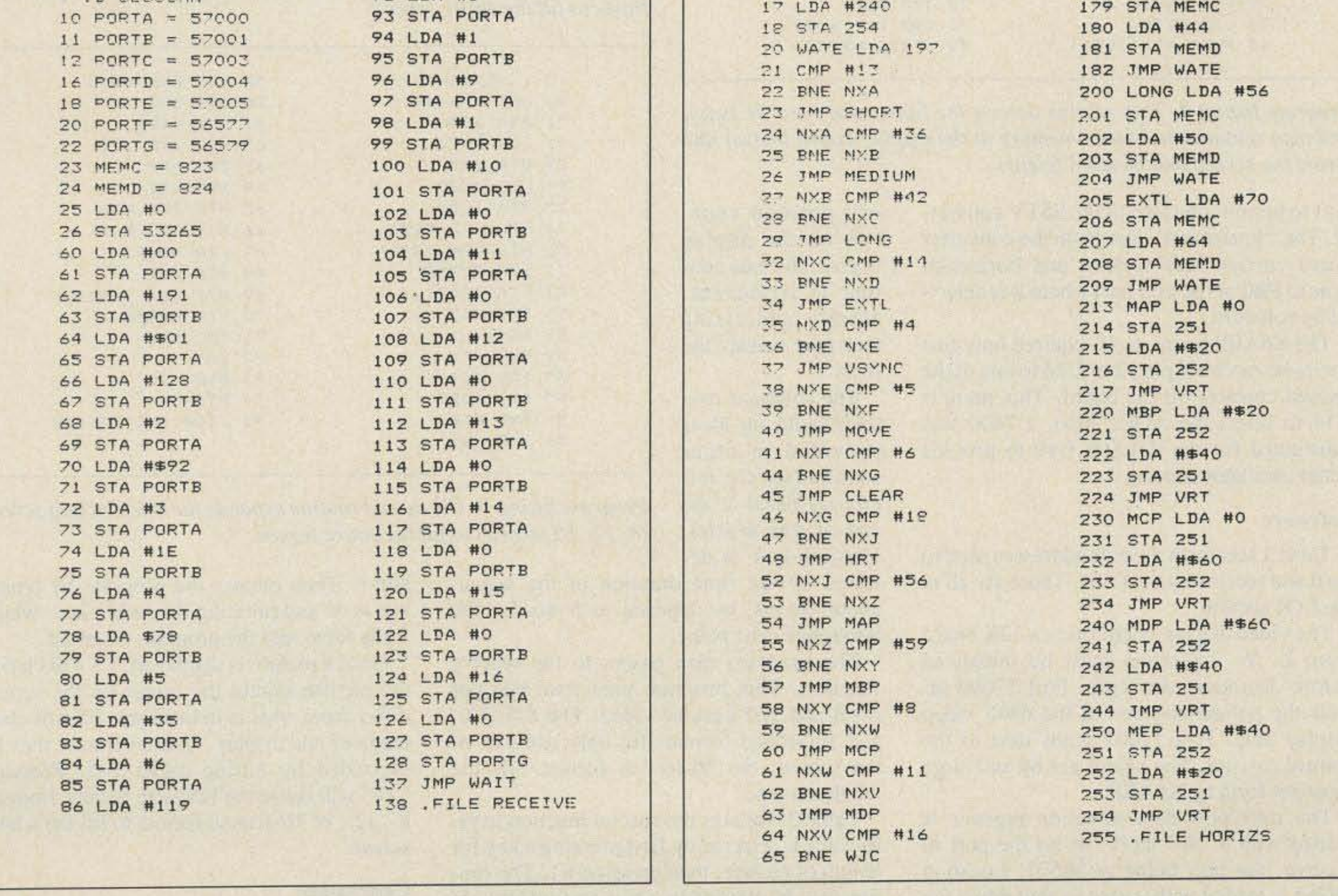

Program listing 1. The initialize routine initializes the 6845 chip, then jumps to the control routine and waits in a loop.

Program listing 2. The control routine is a wait loop. It initializes the counters, then waits until an option is selected and jumps to that option.

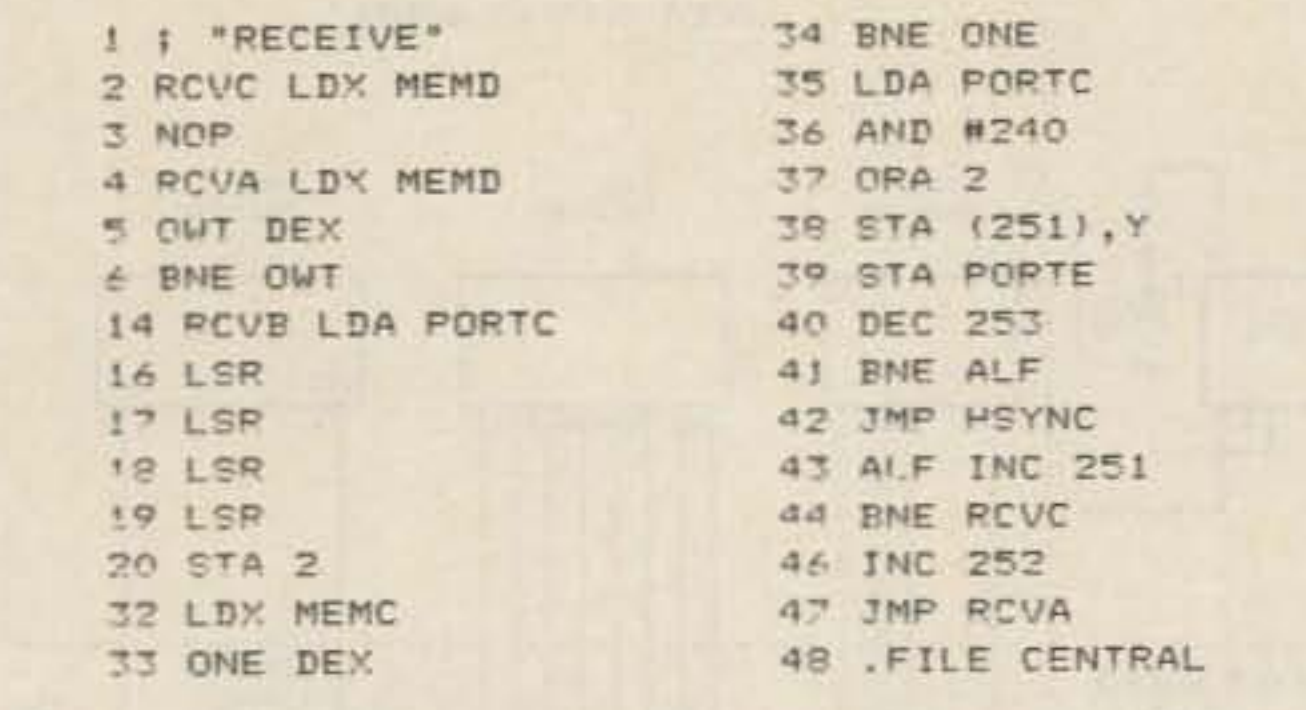

Program listing 3. The receive routine gets four bits at a time from the ADC and loads a byte both into the C-64's memory and onto the video board.

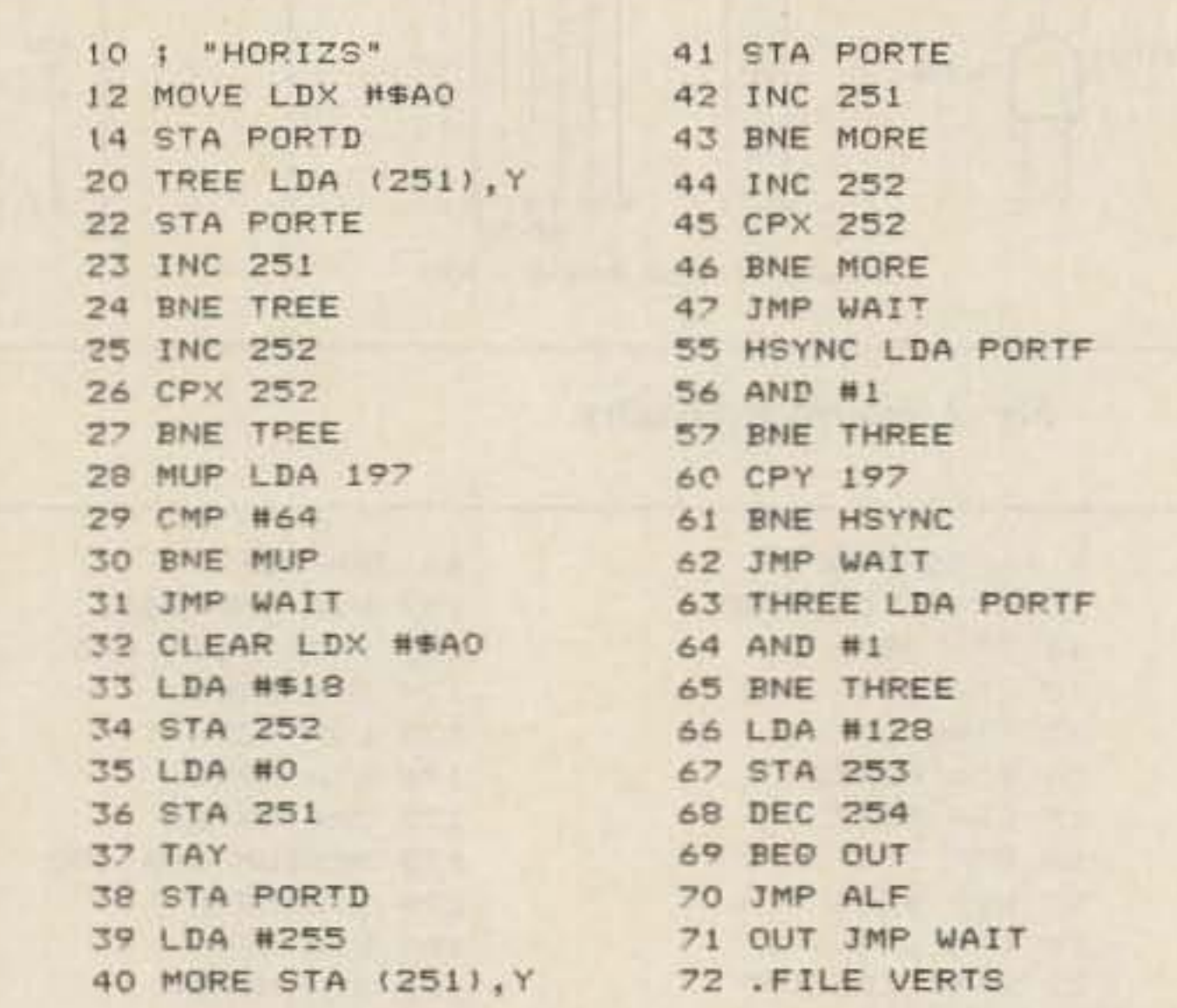

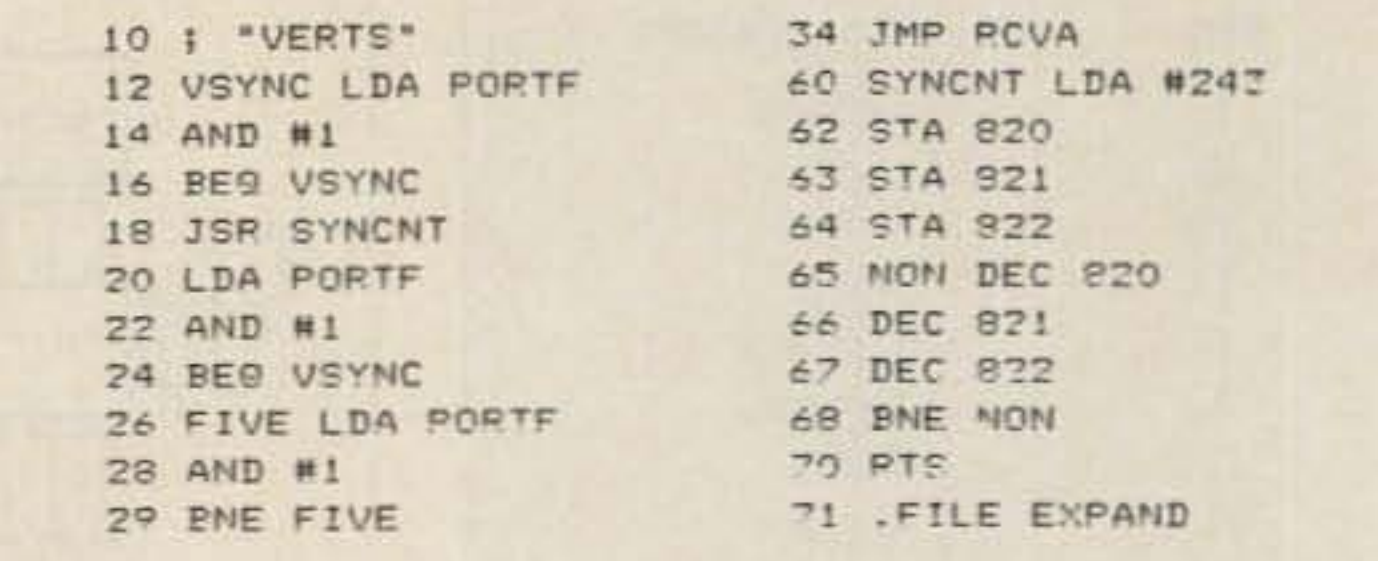

#### Program listing 5. The vertical sync detection routine.

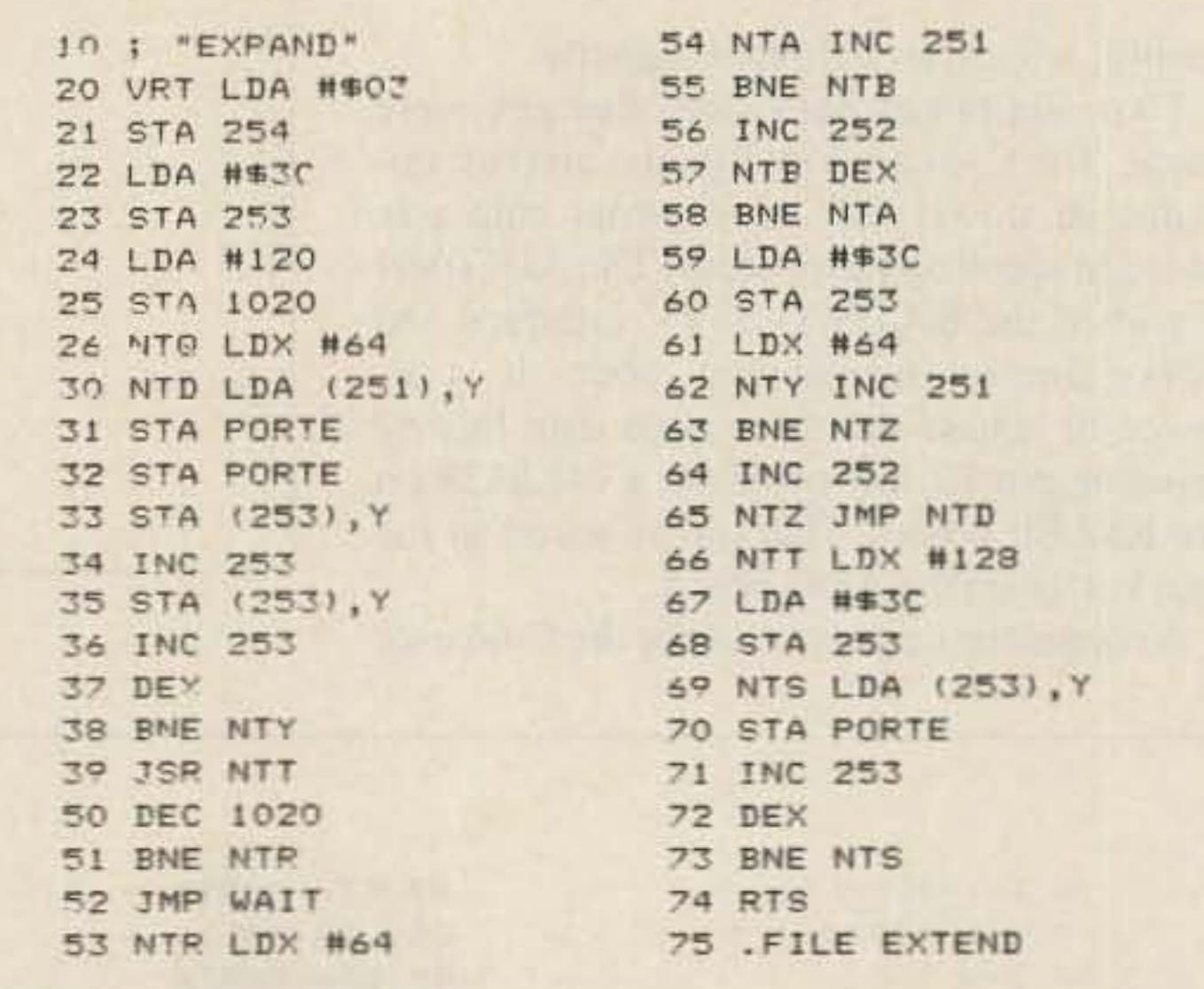

Program listing 6. The expand routine expands the selected quarter frame to fill the entire screen. 10 ; "EXTEND" 59 HTR LDA #\$30 20 HRT LDA #\$03 60 STA 253 21 STA 254 61 LDX #128 LO UTY THE DEL  $1.73A$  Matrix  $P$ 

Program listing 4. This routine detects the horizontal sync (H sync), and also reloads the C-64's memory to the display board (move) and clears the screen and memory (clear).

port to permit interface to the SSTV converter. The "horizontal" line from the converter board carries both vertical and horizontal sync to PB0 of the user port where it is detected by software.

The K6AEP board itself required only that a wire be run from pin 12 of U14 to one of the unused contacts on the board. This permits U14 to select the ADC. Also, a 7400 was substituted for the 74LS00 U19 to provide better oscillator starting.

#### Software

Table 1 sets forth the port addresses used to send and receive by the C-64. These are all in the I/O1 section.

The video display board (here a 32K board from L. W. Interface) must be initialized before operation can begin. Port 57000 selects the pointer register of the 6845 video display chip. Port 57001 sends data to the control register. The values are by and large those set forth by K6AEP.

The user port data direction register is loaded with a "0" (zero) to set the port to receive, the port being at 56577. Location 53265 is loaded with a zero to shut down the C-64 display (Vic II chip) and prevent bus contention. Location 57004 resets the memory position counters on the display board. The data content is irrelevant. Merely addressing that port causes the reset.

The software routines build on ideas provided in other sources (see the references listed at the end of this article). Vertical sync is de-

tected by the time duration of the signal, about 60 ms, as opposed to 5 ms for the horizontal sync pulse.

The program then passes to the receive function. This program uses four bits per pixel and 120 lines of video. The 8.5-, 12-, and 16-second formats fill only one-half of the screen; the 36-second format fills the whole screen.

Table 2 explains the special function keys. Receive is selected by first pressing a key for length of picture, then pressing F1. The routine may be aborted by pressing INST/DEL. In the event that the abort doesn't work, hit RUN/STOP and RESTORE, then CLEAR/HOME-

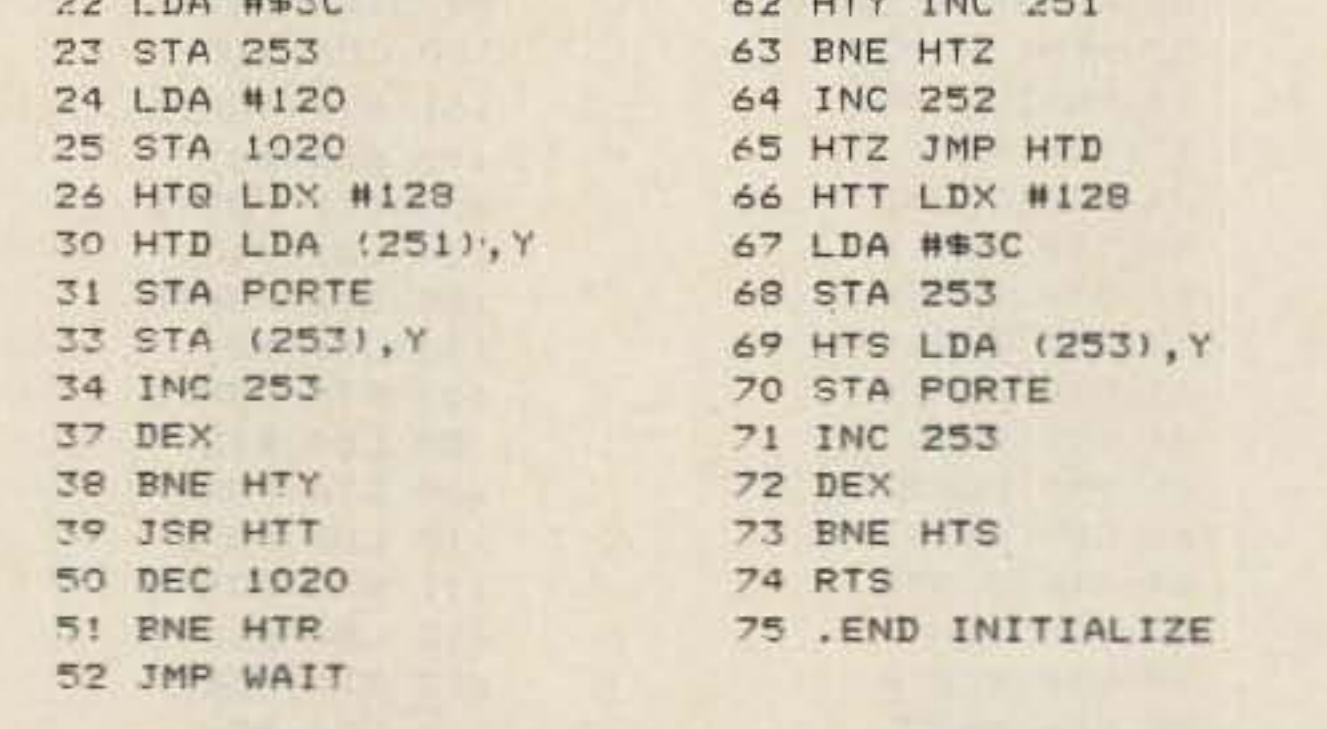

Program listing 7. The extend routine expands the selected half screen (8, 12, 16 second) to fill the entire screen.

> SHIFT. Then reenter the program by typing SYS 49152 and pressing the return key, which is the same way the program is started.

> Once a picture is displayed, F3 will clarify the picture should the image on the screen differ from what is in memory. F5 will clear memory and display. Quarter frames may be expanded by hitting digits 1-5. Pressing "D" will cause the half-size picture from an 8-, 12-, or 16-second format to fill the whole screen.

#### **Conclusion**

The K6AEP circuit with an SSTV converter and ADC board works nicely with the

## THE MOST AFFORDABLE **REPEATER** ALSO HAS THE MOST IMPRESSIVE **PERFORMANCE FEATURES** (AND GIVES THEM TO YOU AS STANDARD EQUIPMENT!)

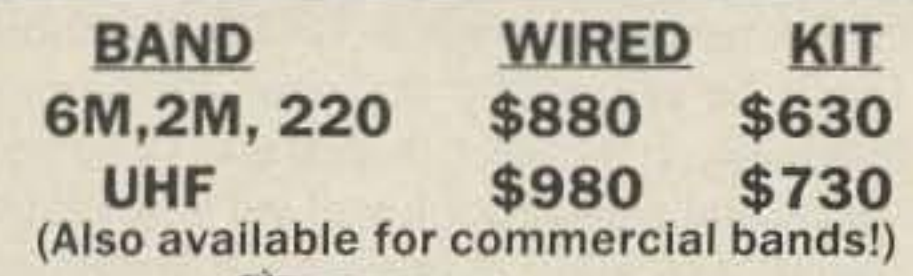

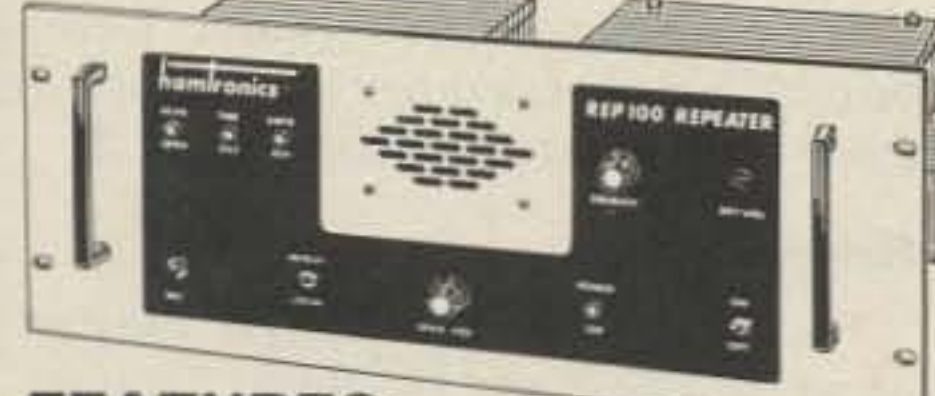

## **FEATURES:**

\*SENSITIVITY SECOND TO NONE! 0.15uV Typ. \*SELECTIVITY THAT CAN'T BE BEAT! Both 8 pole xtal filter & ceramic filter for > 100dB at +12kHz. Helical resonator front end to combat desense & intermod.

- \*Flutter-proof squelch, Automatic frequency control. separate spkr amplifier.
- .CLEAN, EASY-TUNE TRANSMITTER, up to 20W output. 50W with additional PA.

## **ACCESSORIES**

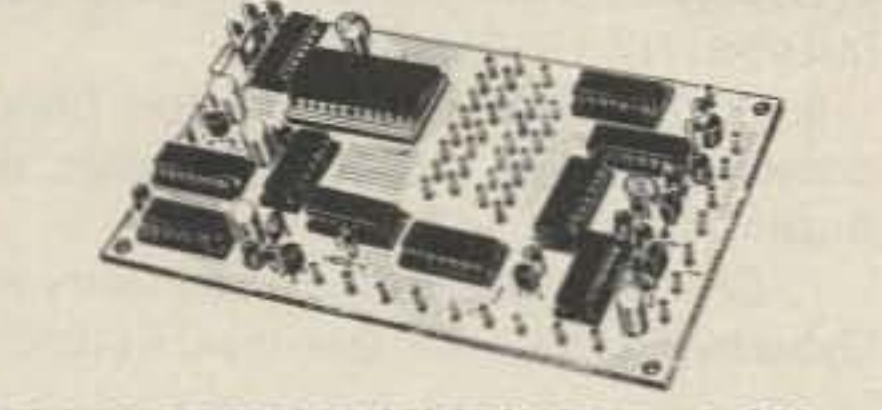

.10-2 DTMF DECODER/CONTROLLER KIT only \$78. Full 16 digits, 5 functions, toll call restrictor, programmable. Much more. Great for selective calling too! \*AP-1 AUTOPATCH kit only \$78. Reverse patch & phone line remote control std.

**GaAs FET PREAMPS** at a fraction of the cost of comparable units!

## $LNG-(*)$ **GaAs FET PREAMP**

**ONLY \$49! WIRED/TESTED** 

#### **FEATURES:**

.Very Low Noise: 0.7dB VHF, 0.8dB UHF .High Gain: 13-20dB, depending on freq .Wide Dynamic Range: to resist overload \*Stable: new-type dual-gate GaAs FET \* Specify tuning range desired: 26-30, 46-56, 137-150, 150-172, 210-230, 400-470, or 800-960 MHz.

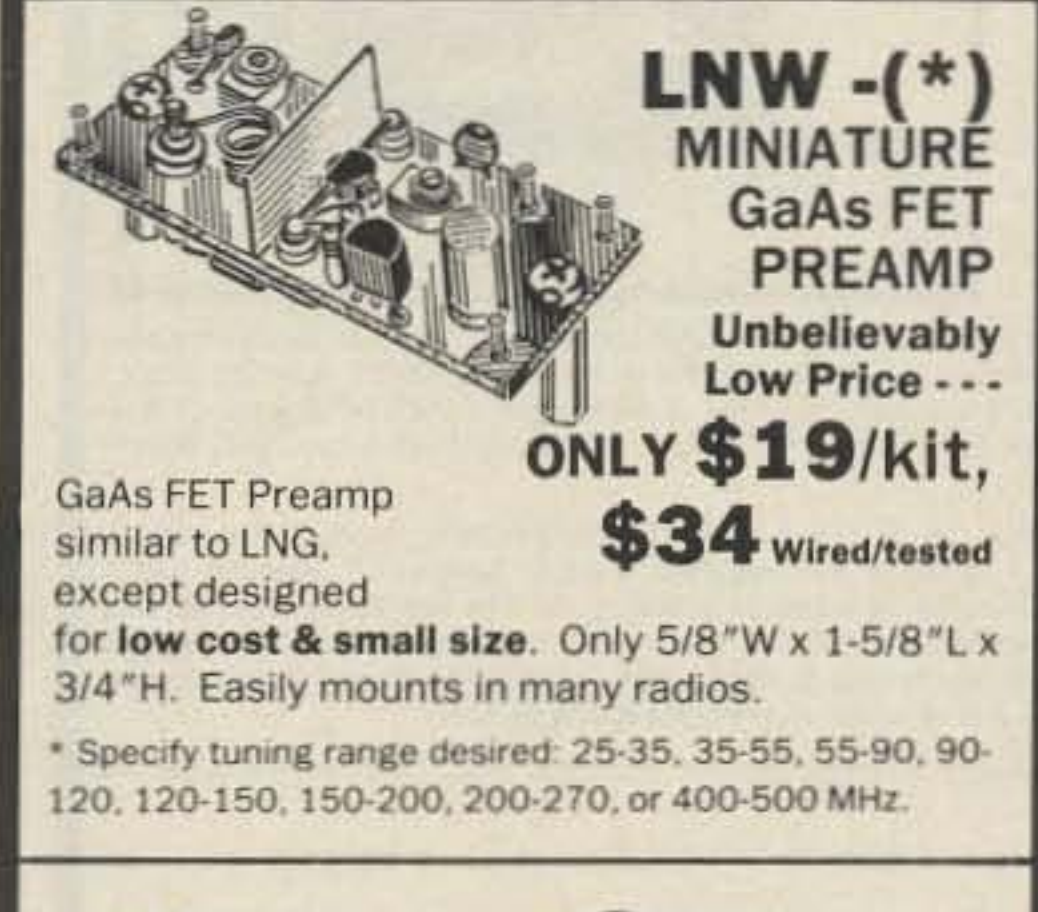

![](_page_38_Picture_16.jpeg)

# HIGH QUALITY XMTR & RCVR<br>MODULES FOR REPEATERS,<br>LINKS, TELEMETRY, ETC.

**• FM EXCITERS:** Kits only \$68. W/t \$146. TCXO and xtal oven available. 2W cont. Up to 3W intermittent. .TA51 for 10M, 6M, 2M, 150-174, 220 MHz. .TA451 for uhf.

FCC TYPE ACCEPTED FOR COMMERCIAL BANDS. .VHF & UHF LINEAR AMPLIFIERS, For FM or SSB. Power levels from 10 to 45 Watts. Several models, kits starting at \$78.

![](_page_38_Picture_20.jpeg)

**\*R144/R220 FM RCVRS** for 2M, 150-174, or 220 MHz.

0.15uV sens, 8-pole xtal & 10 pole ceramic i-f filters, helical resonator front end for exceptional selectivity. > 100dB at ±12kHz (best available anywhere!) Flutterproof squelch. AFC tracks drifting xmtrs. Xtal oven avail. Kit \$138, w/t \$198.

.R451 FM RCVR. Same as above but UHF. Tuned line front end. 0.2uV sensitivity. Kit only \$138, w/t \$198. .R76 VHF FM RCVR for 10M, 6M, 2M, 220. As above, but w/o AFC or hel.res. Kits only \$98 to \$118.

.AP-2 Simplex Autopatch. Use with above.

![](_page_38_Picture_25.jpeg)

.CWID kit, new low price \$48. Field programmable, timers, the works!

.COR-2 kit. \$38. Audio mixer, local spkr amplifier, tail & time-out timers.

.COR-3 kit. \$48, with courtesy beep.

![](_page_38_Picture_29.jpeg)

.MO-202 FSK DATA MODULATOR kit \$38. Run up to 1200 baud digital or packet radio signals through any FM transmitter.

**«DE-202 FSK DATA DEMODULATOR kit \$38** 

#### \$79 wired/tested

GaAs FET Preamp with features similar to LNG series, except automatically switches out of line during transmit. Use with base or mobile transceivers up to 25W. Tower mtg. hardware supplied.

\* Specify tuning range desired: 120-175, 200-240, or 400-500 MHz

![](_page_38_Picture_35.jpeg)

Low-noise preamps with helical resonators reduce intermod & cross-band interference in critical applications.

\* Specify tuning range desired: 143-150, 150-158, 158-162, 162-174, 213-233, 420-450, 450-465, or 465-475 MHz.

.R110 VHF AM RCVR for VHF aircraft or ham bands or UHF. Kit only \$98.

**NOW-FCC TYPE ACCEPTED TRANSMITTERS,** RECEIVERS, AND REPEATERS AVAILABLE FOR **HIGH-BAND AND UHF. CALL FOR DETAILS.** 

## **RECEIVING CONVERTERS**

![](_page_38_Picture_273.jpeg)

## **TRANSMIT CONVERTERS**

![](_page_38_Picture_274.jpeg)

## HAMTRONICS, INC.<br>65-DMoul Rd.; Hilton NY 14468-9535

High quality equipment at reasonable prices surely appeals to me; but I want more details before I buy! Rush I my copy of the 40-page Hamtronics catalog by return first class mail. I enclose \$1 (\$2 for overseas air mail).

![](_page_38_Picture_275.jpeg)

. Order by phone or mail . Add \$3 S&H per order (Electronic answering service evenings & weekends) . Use VISA, MASTERCARD, Check, or UPS COD.

![](_page_38_Picture_48.jpeg)

![](_page_39_Figure_0.jpeg)

Graf Trak II" provides realtime graphic display of a flat projection map which moves under the selected Satellite/Sun/Moon/Star coverage circle and updates once per second. Spherical projection views and graphic screen dumps to an IBM/Epson/Oki printer can also be produced. Requires an IBM PC, PC/XT, PC/AT, or true compatible, an IBM Color/Graphics Monitor Adapter or true compatible, 8087 math coprocessor, minimum 256K RAM with 512K recommended, DOS 2.0 or later, and either two 360K floppy drives or one 360K floppy and one hard drive.

SILICON EPHEMERIS" provides tabular data output to the screen, printer, or disk file for the following operating modes: I observer to 16 satellites, 16 observers to 1 satellite, schedule for 1 observer to 1 satellite, window between 2 observers and 1 satellite, rise and set times for 1 satellite, time ordered rise and set times for 16 satellites, Almanac for Sun and Moon, 16 observers to Sun/Moon, schedule for 1 observer to Moon, window between 2 observers and Moon, schedule for 1 observer to Sun. Requires either an IBM PC, PC/XT, PC/AT, or true compatible, and IBM Monochrome or IBM Color/Graphics Monitor Adapter or ture compatible, an optional 8087 math coprocessor, 256K RAM, DOS 2.0 or later, and one 360K floppy drive.

Each package includes SED, an editor program to construct and modify Satellite/Observer database files. These products can be run from a hard disk and are not copy protected.

GrafTrak II" and SILICON EPHEMERIS" are priced at \$119.95 each or \$199.95 for both. Texas residents add sales tax. Order by check, money order, MasterCard, or VISA.

Silicon Solutions, Inc. • P.O. Box 742546 · Houston, Texas 77274-2546 · (713) 661-8727

Graffrak II and Silicon Fybrewris are trademarks of Silicon Solutions, Inc.

C-64. The software is offered as a springboard for experimentation; further software development is possible to include perhaps a noise-cancelling feature and color and WE-FAX for those who have an appropriately equipped station.

The program, incidentally, was constructed by assembly with a LADS assembler.<sup>3</sup> Don't be put off by the need for assembly language. It's easier than Basic in some respects and a good book will get you started. I found Assembly Language Programming with the Commodore 64 by Marvin DeJong to be excellent. I would be happy to hear from those who carry out this experiment.

#### **References**

1. "Color Computer SSTV," Clayton W. Abrams K6AEP and Dr. Ralph Taggart, 73, November and December, 1984.

2. "Color SSTV and the Atari Computer," Martin F. Shick KA4IWG, QST, August, 1985.

3. Compute! Publications, PO Box 5406, Greensboro NC 27403.

4. Assembly Language Programming with the Commodore 64, Marvin DeJong, Brady Communications Co., Inc., Bowie MD 20715.

5. Commodore 64 Interfacing Blue Book, V.

J. Georgiou, Micro Signal Press, PO Box 22, Millwood NY 10546 (1984).

6. MC6845 Data Sheet, Motorola Semiconductor Products, 3501 Ed Blustein Blvd., Austin TX 78721.

7. CRT Controller Handbook, Gerry Kane, Osborne/McGraw Hill, Berkley CA (1980).

## RF VACUUM RELAYS

![](_page_39_Picture_336.jpeg)

POWER PIN DIODES: UNITRODE UM 9137 100 PIV 100 WATT RF Switch to 500 MHz \$4 each or 4 for \$15.

**Shipping Instructions:** 

Enclose \$2.50 for UPS We accept Personal Checks (allow 2 weeks) VISA, MASTERCARD, AMERICAN EXPRESS. Add \$2 for COD UPS or \$3 for COD Parcel Post US Mail.

## **SURPLUS SALES OF NEBRASKA**

2412 CHANDLER RD. BELLEVUE, NE 68005

402-733-9190 24 hours

Surplus Sales will purchase your excess Vacuum Capacitors & Relays, RF Connectors and NEW Tubes. Write for our quote.

**GAS VARIABLE CAPACITOR JENNINGS CHV1 - 45 \$48 EACH** 

**High Q Low Inductance** 

**EXCELLENT FOR VHF/UHF APPLICATIONS** Includes a drive mechanism

Capacitance  $1.5 - 45$  pf Voltage 5 kv max test Voltage 3 kv max wv Current 18 amps max

![](_page_39_Figure_33.jpeg)

Drop in

# Charge-Rite

rapidcharger for ICDM rapidcharge batteries; BP2, BP5, BP7, BP8

![](_page_39_Picture_37.jpeg)

\$58.95

include \$5.00 shipping &hdlg

Fla. residents include 5% tax

\* Charges a BP5 in 1 hr. from 110 vac or 12 vdc \* Complete with mobile cord and ac transformer

![](_page_39_Picture_42.jpeg)

available from Charge-Hite

![](_page_39_Picture_44.jpeg)

 $-171$ 

P.O. Box 17015 Plantation, Fl. 33318

305-476-8580

Write For Free Packet Catalog.  $-152$ 

ORDER DIRECT 800-223-3511 FREE UPS BROWN

Pac-Comm Packet Radio Systems, 3652 West Cypress St., Tampa, FL 33607

## **OCKING BOOSTER Converts Your** HT to a Powerful **Mobile Unit** - 30 watts output . GaAs FET pre-amp . Fits on car door -2 Meters or 70 cm  $\cdot$ Icom · Kenwood · Yaesu NAVAL ELECTRONICS, INC. 5417 Jetview Circle · Tampa, FL 33614 Phone: 813-885-6091 · Telex: 289-237 (NAVL UR)  $-151$

## **POWER SUPPLIES**

![](_page_40_Picture_15.jpeg)

## Both digipeaters use a Z-80 processor which has up to 32k bytes of EPROM and two JEDEC sockets for 2/8/16/32k bytes of battery-backed RAM. Packet HOLC operations are

handled in hardware by a Zilog 8530 SCC. Both use the AMD 7910 LSI modem chip. Each modem channel has a standard disconnect header and time-out timer. The CPU itself has a hardware watchdog timer and external hard reset line. The circuit board is RFI shielded by our extruded alumimum case. All connections are soldered to feedthroughs.

![](_page_40_Picture_735.jpeg)

Prices and specifications subject to change. All models and types not represented.

PS·56QMD **Sub Outlets** 

IMAX 56A/ICONT 44A, 13.8V Fixed IMAX 10.6A/ICONT 10A, 1-15V Variable

- DR-100 Single-Port Software ·AX.25 Level 3 Switch -AX.25 Level 2 Digipeater
- DR-ZOO Dual-Port Software ·AX.25 Level 3 Switch ·KE3Z Dual-Port Digipeater -Southern California Dual-Port -Internet Protocol (TCP/IP)

![](_page_40_Picture_20.jpeg)

 $-264$ 

The DR-200 is a dual-port controller, capable of digipeating on two separate frequencies and able to switch packets between ports. It is a basic network building block.

1906A Del Amo Blvd. • Torrance, CA 90501 • (213) 212-6057

"When You Buy, Say 73"

## **DR-200 DUAL-PORT** SOFTWARE OPTIONS **PAC-COMM DIGIPEATERS DR-100 SINGLE-PORT**

![](_page_40_Picture_736.jpeg)

### Amateur Net Price Schedule

TECH LINE (813) 874-2980

The Pac-Comrn DR-lOO and DR·2OQ are packet radio digipeater controllers which have been especially designed for dedicated repeater service. The DR-lOO provides single-port controller capability at low cost. It is well-suited to any application wbere a single· frequency digipeater is required.

*to*...*renee W. Slart K9ARZ* 1875 Chandler Avenue *St. Charles IL 60174* 

# **The Calibrated Drake**

![](_page_41_Figure_17.jpeg)

*Fig.* 3. *General layout of the calibrator.* 

40 73 Amateur Radio . March, 1987

Most of the circuitry J used was identical to that used by Swan except that I substituted a 6BA6 for the l2BA6. so that the filament voltage would be compatible with my 2C, and the cathode was grounded directly to a grounding lug. I did not have the exact components in my junk box to duplicate the rest of the Swan circuit. but I found that the values of most of the components were not critical. The actual value of C1 may vary slightly as indicated in the parts list due to varying crystal capacitance. I did make one other addition to the circuitry, and that was the placement of a l N34 germanium crystal diode in series with the output. This diode provides a square-wave output (rich in harmonics) to allow for a higher calibrate level at frequencies above 7 MHz, where the calibrate level was especially low using the original circuitry. Fig. 2

Ifyou've got a Drake 2-line, you'll need this simple calibrator to avoid FCC pink slips.

#### Number 3 on your Feedback card

oscillator circuit, and it was turned on and off with a push/pull switch, which either grounded the cathode (completing the circuit) or un-grounded it (removing the Breturn and opening the circuit). The Drake circuitry, on the other hand, switched the  $B+$ line to the plate and screen when the front-

The original circuit (see Fig. 1) called for a 12BA6 pentode in a modified Pierce crystal

" This calibrator should work well with panel switch was placed in the calibrate position.

almost any tube-type receiver or transceiver capable of supplying the appropriate filament voltage. "

![](_page_41_Figure_15.jpeg)

*Fig.* 2. *Calibrator circuit modified for the Drake lC.*

#### The Circuit

changes, the circuit was adapted for use in my Drake 2C.

![](_page_41_Figure_11.jpeg)

*Fig. I. Original Swan circuit. Source:* Operation and Maintenance: Swan 350, Swan *Electronics Corp.*

On a number of occasions, I've owned various Drake radios. The R4-T4 series. as well as the 2As, 2Bs. and 2Cs , have passed through my hands. Each time I've sold a "2" series receiver at a hamfest, I've been barraged by amateurs who have asked if I would be willing to sell just the 2AC calibrator. Apparently, when most of the "2" series receivers were purchased, the plug-in crystal calibrators (2AC) were not. And now that the receiver is no longer in production, the calibrator is not available either. It has been several years since I've owned a Drake 2C, but I recently spotted a very clean one at a hamfest and thought I might pick it up as a backup receiver. Unfortunately, the receiver lacked the 2AC calibrator unit. Since my chances of finding one of the original calibrator units were slim, the next best thing was to build one. The handbooks were full of various designs for calibration marker units. but the designs were all stateof-the-art, utilized ICs, and, therefore, were more sophisticated than was really necessary. Further searching through the manuals revealed a tube-type crystal calibrator circuit designed by Swan Electronics Corp. (now Cubic Communications) for use with their earlier model 350C. With a few minor

![](_page_42_Picture_1994.jpeg)

The parts placement is not critical except for the location of the crystal in relation to the 6BA6 tube as previously mentioned, and lead lengths should be kept as short as possible in the plate and grid circuitry. Fig. 3 illustrates the location of the major components.

#### **Alignment**

illustrates the final schematic diagram after changes.

#### Construction

The alignment procedure is relatively simple if you have <sup>a</sup> crystal to cover the 10-MHz WWV range. With the completed calibrator plugged into its appropriate socket, turn the radio on, make sure that the 6BA6 filament is lit, and allow at least 20 minutes of warm-up time for the receiver to stabi-

The calibrator could have been included right on the 2C chassis. But not wanting to " spoil" the appearance or resale value of the receiver, I decided to make my calibrator a plug-in unit like the 2AC. The calibrator is housed in a homemade minibox that measures  $2-1/2$ " long by  $2$ " wide by  $1-1/2$ " deep. The placement of components is such that when the unit is plugged into the calibrator socket on the 2C's chassis top, the 6BA6 tube is above the lOO-kHz crystal and should not cause adverse frequency drift during operation. When the unit is plugged in, a window at the top allows for adjustment of the frequency zero-adjust capacitor if you use a small screwdriver.

> lize itself. Switch over to AUX crystal position to allow for use of a 14-MHz heterodyne oscillator crystal so that you can tune the 10-MHz band. Find station WWV with the MODE switched to AM (bfo off). Switch the function switch to CAL; you should hear the oscillator heterodyne beating against WWV. Adjust the ZERO capacitor on the plug-in calibrator unit until you hear a null (zero beat). Atthis point, your calibrator is calibrated with WWV and should provide a reasonably accurate frequency standard.

Although this calibrator was designed for the Swan 350 and adapted for the Drake 2C , it should work well with almost any tube-type receiver or transceiver capable of supplying the appropriate filament voltage (6 volts for 6BA6 or 12 volts for 12BA6) and between 150 and 250 V dc. ■

Operation and Maintenance: Swan 350, Swan Electronic Corp., Oceanside CA (1967).

MULTIFAX is adaptable to a variety of facsimile transmissions and computer clock rates since sweep speeds are keyboard adjustable.

MULTIFAX will run on the IBM™ PC and IBM™ PC compatible computers having at least 320K of memory for Multifax. Hard copies are obtained by using your Print Screen program.

MULTIFAX was written by an author of " WEFAX Pictures on Your IBM PC" published in the June 1985 issue of "QST".

> 305-439-1370 IBM registered trademark of IBM Corp. Multifax is a registered trademark of E. W. Schwittek  $\sim$  198

## **•** THE FIRST CONTROLLER DESIGNED FOR PORTABLE AND SOLAR· POWERED STATIONS **GLB** PACKET RADIO

#### References

Byron Goodman W1DX, Editor, The Radio Amateur's Handbook, ARRL (1967).

## MULTIFAX

- A COMPUTER PROGRAM THAT WILL COPY:
- WEFAX FROM GOES SATELLITES
- HF FAX FROM NAVY WEATHER BROADCASTS
- APT FROM NOAA POLAR ORBITING SATELLITES
- WEFAX REBROADCAST FROM TV TRANSPONDERS IN UP TO FOUR COLORS ON YOUR COMPUTER COLOR MONITOR.

MULTIFAX displays the full picture on the monitor as it is being recorded. Meanwhile, memory is filled with fine-grain data so that any quarter or sixteenth of the picture *may* be viewed in greater detail. All data <sup>01</sup> any view *may* be saved on disk.

Picture synchronization is automatic when frame sync is transmitted (WEFAX OR HF FAX). otherwise keyboard synchronization is available (NOAA APT).

Data entry to the computer is via its game port.

Price is \$49.00 (US) for MULTIFAX on disk with instructions and interface circuit information.

## Elmer W. Schwittek, K2LAF

## 429 N. Country Club Drive, Atlantis, FL 33462

## Model PK1·L

Wired / Tested List price-\$209.95 Amateur net-\$179.95

 $-17$ 

![](_page_42_Picture_13.jpeg)

- 
- 
- 
- LOW 25 mA Current drain.<br>• Miniature size—Lightweight<br>• All metal, shielded enclosure.<br>• On-board Lithium Battery RAM backup.
- On-board watchdog for reliability.<br>• Standard DB-25 Connectors.
- 
- Output signal indicates "Connected" Status.
- Does not require squeiched audio.<br>• 8K RAM-32K ROM.
- 
- Remote Command Mode for Unattended operation.<br>• Hardware command lockout for security.
- 
- Commands compatible with our Model PK1.
- Retains all other features of the Model PK1.<br>• Extra I/O lines for special applications.
- 
- AX-25 & VADC Protocols.

Power requirement: 9 to 15 Volts DC @ 25 mA typical Dimensions:  $4.6 \times 5.9 \times 1.0$  inches Total Weight: 12 ozs.

Please specify Call Sign, SSID Number, and Node Number when ordering.

*Contact GLB for additional info and available options.* We offer a complete line of transmitters and receivers, strips, preselector preamps.<br>CWID'ers & synthesizers for amateur & commercial use.<br>Request our FREE catalog. MC & Visa welcome.

## GLB ELECTRONICS, INC.

151 Commerce Pkwy., Buffalo, NY 14224 716-675·6740 9 to 4

*W.* S. *Gardiner VE6BGL Box 2035 High River, Alberta*  $Canada$  *TOL IBO* 

# **The Cap Checker**

## Haul out your junk box and build VE6BGL 's simple analog capacitance meter.

Number 4 on your Feedback card

![](_page_43_Picture_4.jpeg)

The Jr./Sr. High School electronics students that I teach spend quite a bit of time cannibalizing consumer/industrial electronic equipment for parts. The kids get a good idea of how electronic devices are built and we also have a large communal supply of parts "on the hoof."

*Photo A. VE6BGL 's* J*-pF-5D-uF capacitance meter.*

![](_page_43_Picture_8.jpeg)

*Photo* B. *Interior view.*

#### **Construction**

After a part has been removed, it is tested using an 'ohmmeter or transistor checker. Until now we didn 't have a simple method of checking out capacitors. I did a survey of available commercial meters and found that most were digital and expensive. For student use I wanted something cheap, durable, and easy to fix. Necessity being the mother of invention, I came up with my own inexpensive analog capacitance meter. After perusing several articles on the subject, I saw that all one needs is some sort of variable pulse generator and a meter circuit to measure the amount of voltage "leaking through" the capacitor. This amount would be a function of the frequency used and is basically capacitive resistance (I remembered that from the Advanced exam).

The junk box produced a piece of perfboard complete with a couple of crystals and wire-wrap sockets. I recently discovered wire-wrap-it is fast, easy, and highly recommended. The whole project was wirewrapped in 90 minutes, and it beats the heck out of etching circuit boards.

With the exception of the crystal, all of the parts should be readily available. To generate the pulses, I first used a 7404 hex inverter as a 1-MHz oscillator and then successive 7490 decade divider chips to divide the frequency down to 1 Hz. There is nothing sacred about the frequency of the crystal-it was what I had on hand. It would be fairly easy to use a 2-, 3-, 5-, or IO-MHz crystal and divide it in a similar fashion to get the same result.

![](_page_44_Figure_5.jpeg)

*Fig. 1. Schematic of the capacitance meter.* 

to locate the position of a break in the cable. For example, a cable 100 feet long, with a capacitance of 5 pF/foot, should have a reading on the meier of 500 pF. If your meier reading is 200 pF, you know that there is a break in the cable 40 feet from the end where the meter is.

I used a surplus I-rnA meter movement and carefully removed it from its case in order to redo the scales with press-on transfer lettering. The remaining 7404 inverters were pul in parallel and were used to drive an LED. which blinks on and off at 1 Hz and gives you a good idea if the thing is working or not. My LED is still mounted on the perfboard but will soon be on the front panel.

Power for the beast comes from a surplus transformer, two diodes, a 7805 regulator, and a 500-uF capacitor. This is your basic 5-volt powersupply. and you can build it with whatever you happen to have available. Use the low-power version of the 7490s if you have them, as battery power might then be possible.

If you have a spool of coaxial cable and need to know how much is left (without unrolling the entire spool), all you have to do is connect the cable to the meter, take a reading (in pF). and divide it by the manufacturer's spec for the cable (in pF/foot). The resulting quotient is the length of the cable in feet. The same method could be used

cal repeater. This gadget makes a dandy marker generator right up to 147.000 MHz and then some. For oscilloscope owners, it can also be used as a timebase generator to measure frequency by using Lissajous patterns.

I hope you enjoy this versatile piece of test gear. Get out there and build something again!

To usc the meter, set the switch to the highest range (I MHz) and connect the unknown capacitor across the clock output and the meter input jacks. Rotate the switch to the right lower range (this is the one before the meter goes "ping" on the stop) and read the value from the meter on the correct scale .

#### Other Uses

1 nave cansette software<br>---, send for list (reg. \$9.95–\$14.95)<br>Hal's Special Price: 1 for \$3.95;<br>3 for \$10.95; 6 for \$19.50<br>10 for \$29.50; 20 for \$50.00 Cassette Software:<br>
I have cansette nottware<br>
.... send for list (reg. \$9.95-\$14<br>
Hal's Special Price: 1 for \$3.95;<br>
3 for \$10.95; 6 for \$19.50 <sup>10</sup> "' .".'" ~.,\_ ..\_... -- - .........."".!

SHIPPING INFORMATION: PLEASE INCLUDE 10% OF ORDER FOR SHIP-PING AND HANDLING CHARGES (MINIMUM \$2.50, MAXIMUM \$10). CA-NADIAN ORDERS, ADD \$7.50 IN US FUNDS. MICHIGAN RESIDENTS ADD 4% SALES TAX, FOR FREE FLYER, SEND 22¢ STAMP OR SASE.

Another use appeared when I turned on me hand-held to answer a call on our 10-

tCOM IC·28A List \$429,00 Yours for just \$369.00 SAVE

-NEW LUNAR AMPS CALL FOR INFO' \*NEW ICOM IC-275A + accessories.............Call for Price

![](_page_44_Picture_13.jpeg)

Minimum order \$10.00. Mastercard, VISA or COD. All prices FOB Houston except as noted. Prices subject to change without notice. Items subject to prior sale. Call any time to check the status of your order. Texas residents add sales tax. All items full factory warranty plus Madison warranty.

![](_page_44_Picture_33.jpeg)

![](_page_44_Picture_2365.jpeg)

## MADISON SPRING FLING

### MADISON

Electronics Supply 3621 Fannin Houston, Texas 77004 (713) 520-7300 or(7 13) 520-0550 (BOO) 23 1-3057

的花饼的东西的薄色色色 ----------

PLE POWER<br>SUPPLIES ............ \$29.95

rately available

 $-25$ 

NOW AT LAST! A VERY AFFORDABLE COMPUTER AT A VERY AFFORDABLE PRICE

POWERFUL FULLY PROGRAMMABLE WITH 2K OF MEMORY-PORTA. AT A VERY AFFORDABLE PRICE<br>
POWERFUL FULLY PROGRAMMABLE WITH 2K OF MEMORY-PORTA<br>
BLE-678 × 13/8 INCH MODULE SINGLE KEY ENTRY COMMANDS OURABLE 40 KEY MEMBRANE TYPE KEYBOARD-Z80A BASED FOUR CHIP DESIGN-EDUCATIONAL-UNIQUE SYNTAX CHECK REPORT CHIP DESIGN-EDUCATIONAL-UNIQUE SYNTAX CHECK REPORT CODES FOR ERROR IDENTITY—GRAPH DRAWING AND ANIMATED D<br>PLAY—ACCURATE TO 9-1/2 DECIMAL PLACES FOR FULL RANGE MA AND SCIENTIFIC FUNCTIONS-AT AN AFFORDABLE PRICE

WE CANNOT TELL YOU THE MAKE OF THE COMPUTER BUT IT WAS MADE BY A FAMOUS WATCH COMPANY THEY USED TO SELL FOR MADE BY A FAMOUS WATCH COMPANY. THEY USED TO SELL FOR

WE BOUGHT OUT WHAT THE FACTORY HAD LEFT IN STOCK AND HAD TO REMOVE THE LABELS, THESE UNITS ARE UNPACKAGED. LESS THE WE BOUGHT OUT WHAT THE FACTORY HAD LEFT IN STOCK AND HAD<br>TO REMOVE THE LABELS,THESE UNITS ARE UNPACKAGED. LESS THE<br>9V WALL ADAPTER AND MANUAL. BECAUSE THIS IS A DISCONTINUED TEM THERE IS NO WARRANTY CH COMPANY THEY USED TO SELL FOR<br>E FACTORY HAD LEFT IN STOCK AND HAD<br>HESE UNITS ARE UNPACKAGED LESS THE<br>NUAL BECAUSE THIS IS A DISCONTINUED<br>ITY.

GET THEM WHILE THEY LAST LIMITED SUPPLY

SPECIALS<br>IBM Cornpatible Computers

Flip-Top Case, Keyboard,<br>Power Supply, and Mother-

FCC Approved

CALL FOR DETAILS<br>LNA<br>90\* Kelvin, self-contained<br>electronic polorator, and<br>feedhorn ..... \$59.95 each

or 2 for \$100.00 (plus \$5.00

board. Up and Running... \$399.00 complete (plus

\$5.00 for shipping)

electronic po<br>feedhorn<br>or 2 for \$100<br>for shipping)

CALL FOR DETAILS

BUY 1st UNIT FOR \$19.95 BUY 2nd FOR \$16.95 9V DC WALL ADAPTOR \$4.95<br>BUY THE 3rd UNIT (non operating for parts) \$10.95 MANUAL (over 150 pages) \$2.95

![](_page_44_Picture_2366.jpeg)

#### usee EQUIPMENT

All equipment, used, clean, with 90-day warranty and 30-day trial. Six months full trade against new equipment. Sale price refunded if not satisfied.

#### POLICIES

![](_page_45_Picture_0.jpeg)

Who will be the holder of  $DXDA #1?$  Who will be the first to hit the 300 country mark? Everyone has an equal shot at it, starting January 1st. We'll publish a list of DXD

occasion, ask to see your log, so no funny business.

> Award holders every month so that you can see how you arc doing.

Excuse me, I see that it's  $0001Z...$ CQ DX, CQ DX,  $CQDX...$ 

Fees: The fee for the basic award, due upon application, is U.S.\$6. IRCs are not accepted. Each additional endorsement is U.S.\$2. *Note: Endorsements requested on your first application* are *free.* Country Criteria: Countries on the DXD Award list are taken from the awards programs of IARU member nations. If you come across a country not on the list that you feel should be included, send a copy of award rules from an JARU member which lists that country as being valid for an award to 73 Magazine for evaluation. New countries will be added as needed and announced in 73 . Countries List: The DXD Award countries list will be printed from time to time in 73. A copy of the current list (just under 400) countries, but still climbing) and an official application form are available from 73 Magazine, WGE Center, Peterborough NH 03458, Attn: DXDA.

The Rules Effective Date: Only contacts made after 0001Z on January I, 1987, will be eligible for the DXD Award, Bands: Contacts may be made on any amateur band except 10 MHz. No cross-band contacts are allowed. Modes: Any mode available to amateurs in your country may be used. Cross-mode contacts are allowed: The mode that *you* are using is what counts for the DXD Award, hear 'em). put). EME. FM, AM. FAX, and SSTV. Logs submitted for special endorsements must clearly indicate the band and mode used for all contacts. **O** he day not too long ago the staff of 73 was sitting at lunch over at The Folkway talking about OX and DXing and how crazy DXCC had gotten. The DXCC Honor Rollers have nothing left to work, and folks coming into the program have no hope of working countries that haven't been on the air for twenty years. By the time we got around to coffee and mocha chip cake we had decided to start our own DX award. We wanted everybody to start with zero countries to liven things up a bit on the bands. Wayne suggested that we add to the ARRL's DXCC countries list by searching through the awards programs of IARU members. We decided to offer endorsements for every mode we could think of. We want you to have fun with this award. The rules are simple, but the variety of levels and endorsements makes the award a challenge for both the beginner and the experienced DXer. We' ve come up with nearly 400 countries, so you'll not soon run out of things to work!

modes. including CW, SSB, satellite, Baudot RTTY, ASCII RTTY, AMTOR, packet, spread-spectrum, QRP (less than 5 Watts out-

The basic award will be issued for 100 countries worked. Endorsements will be made for 150, 200, 250, 300, 350,

Special endorsements are available for single-band operation and for specific

Minimum report: There is no minimum signal report (you can't work 'em if you can't

Applications: QSL cards arc not required for the DXD Award, Application must be made on an official DXD form, available from 73 Magazine-send an SASE to WGE Center, Peterborough NH 03458, Attn: DXDA, On the form, list your contacts in callsign order, indicating date, time, frequency or band, mode, and power. We may, on

#### Ready, Set...

To receive a copy of the current OX Dynasty Award countries list and an official application form, send an SASE to 73 Magazine. WGE Center, Peterborough NH 03458. Attn: DXOA. 73's OX Map of the World is available for \$5 ppd.

375, and 400 countries worked. The basic award is mixedmode.

#### The Award

# **MIRAGE Expanding Our Horizons Introducing** Mirage/KLM 1.2-44 LBX

The first 1260 MHz to 1300 MHz Made in the U.S.A.

- **Factory Tested** • Completely Assembled **Completely Weatherized Balun** 
	- · Also Available Soon ...
		- **Power Dividers**

![](_page_46_Picture_6.jpeg)

## **Electrical**

• Band Width ............. 1260-1300 MHz **• Gain 18.2**  $\bullet$  VSWR  $\ldots$ ........... Better than 1.5 to 1  $\bullet$  Feed Imp...........................50 Ohms • Balun 4:1 Rigid Coax

## **Mechanical**

![](_page_46_Picture_204.jpeg)

**Mirage Communications Equipment. Inc. RO. Box 1000 Morgan Hill, CA 95037 (408) 779-7363**

 $-91$ 

l

#### Scan Converter Hard Copy

Scan converters are unequaled in their operating versatility but have one major drawbackwhat do you do if you need a copy of a particularly interesting picture? Up to this point, the

46 73 Amateur Radio . March, 1987

the matched bandwidth receiver, signals pop up to full quieting as soon as the spacecraft clears the horizon when I am using my omnidirectional Zapper antenna from the WSH.

A preamp like the LNG unit will *not* solve the problem of WEFAX reception using a wideband scanner. Most WEFAX downconverters employ a low-noise i-f preamp in the converter, and it is this device that sets the VHF noise figure. Those with a yen to experiment may want to look at hooking the LNG or similar amplifier directly to the output of the converter mixer-that may be enough of an improvement to let the system work at a wider bandwidth.

One factor that I am happily not in a position to evaluate is the effect of rf pollution on the performance of the LNG/widebandwidth-receiver combination, since I am located in a rural area. Wide frequency range scanners are subject to intermod and spurs. and it may be necessary at some locations to look at a helical resonator filter (Hamtronics has inexpensive units in their catalog).

If the scanner is the big contributor, installing such a filter

between the amplifier and the scanner should help without noticeably degrading system performance. If the amplifier is contributing, which should be less common since GaAsFETs are hard to crunch, the filter will have to go up front and that will degrade the noise figure by the value of the filter insertion loss. Such a decrease is strictly relative, however, since you would probably face the same problem with any amplifier if your local rf density is enough to bother the GaAsFET!

The LNG-144 is certainly a good buy at the price, and there are several other models of similar performance that might be of interest. Hamtronics' LNW series (available in a 120-1SQ.MHz version) is a small, unpackaged amp available as a kit for \$19 or wired for \$34. This unit is quite small and might be a good candidate for retrofitting into an existing WEFAX converter.

This month I want to take a look at three items of commercial equipment and hit a few news items. Before I look in detail at the equipment, a few words are in order about the mini-reviews you will see from time to time in this column.

I have some excellent weak-signal sources, yet I was unable to find a real signal peak when the unit was retuned to 137.5 MHz. There are combinations of input and output tuning where the unit will oscillate (very obvious), but they are easily avoided. I suspect that the amplifier is quite broadbanded, and would suggest that you use it as set at the factory, at least initially.

Second, the unit is *not* suitable for mast mounting as it arrives from the factory. The little metal case is open at the bottom and will require a sealing plate when tuning is complete. I don 't know how the plating will stand up to the weather, but the BNC connections and the de tap will require weather sealing if they are directly exposed to the weather. A ventilated enclosure to keep the worst of the weather off the unit is probably a good idea.

Now the promised good stuff! The unit does deliver good gain, with a major reduction in the noise floor compared to the quiet JFET circuit I have been using. With the LNG amplifier in the line, the performance of my wideband scanner is now almost equal to the matched bandwidth receiver with the JFET amplifier in polar-orbit

service; that is quite acceptable given the frequency agility of the scanner. With the LNG ahead of

![](_page_47_Picture_21.jpeg)

ers is that they are almost impos-<br>
Photo A. GOES Central relay of a NE quadrant from the European sible to modify internally, leaving METEOSAT spacecraft in IR. The original image was displayed on the you to use the wide bandwidth po- WSH scan converter and printed on the P-50U video printer. The Red sition (typically 100 kHz or more) Sea is visible in the lower left and the eastern end of the Mediterranean for FM satellite reception. *is just visible. Some readers have commented that they have trouble* In order to use such receivers interpreting the features of the METEOSAT images carried on the effectively with omnidirectional GOES schedule. This is due to several factors including relatively lower polar-orbit antennas, some really contrast of METEOSA T IR imagery (the only ones *we*get!), the smaller low noise preamplification is re- geographic area covered by each quad, and the fact that the pictures

figures below 1 dB, are obvious candidates. Most two-meter GaAsFET amplifiers are quite expensive, so I was pleasantly surprised to note the Hamtronics ad (65-D Moul Road, Hilton NY 14468; 716-392-9430) in 73 which featured several two-meter units in the \$35 to \$80 range. I placed a phone COD order for one of their LNG-1 44 units (\$49) and it arrived in just a few days.

This particular unit is mounted in a small plated metal case and has a claimed tuning range of 137-150 MHz, a noise figure of 0.7 dB, and about 18 dB of gain. The units come tuned for two me. ters (special tuning was not available), and the documentation notes that the amplifier is suitable for mast mounting and is easy to retune for other frequencies in the operating range. The amplifier is designed to operate from 12-14 V dc and features internal zener regulation that should make the power-supply regulation relatively uncritica1.

First the nit-picking and then on to the good stuff! The unit is *not* easy to retune with equipment that most folks will have available.

![](_page_47_Picture_0.jpeg)

Number 28 on your Feedback card

#### Dr. Ralph *E.* Taggart WBBDOT *602* S. Jefferson Mason M/48854

#### EQUIPMENT EVALUATION

Whenever possible. evaluations of equipment and software will be based on actual use, but they must also be unbiased. It is quite possible to negotiate all sorts of special prices on gear if you are going to review it in a column like this. Unfortunately, that is not the way to retain your objectivity since you feel obligated to the supplier in direct propertion to whatever discount or special consideration you were able to obtain.

Whenever you see items covered in this column, they will have been obtained in one of two ways. The first is by direct purchase, just like any other consumer. I will obviously shop for the best discount, but it will always be a "public" discount that anyone else could obtain by shopping at the same source. The second approach is a direct loan of the gear for a period of a few weeks. In most cases, such equipment is returned when the evaluation is complete. If I can't live without it, I will purchase the gear at the standard rate and let you folks know. All this may seem a bit elaborate, but you have a right to know the conditions that might impact an evaluation.

#### GaAsFET Preamp

In my review of receiver options (November, 1986), I noted the versatility of some of the new wide frequency range scanners. The primary difficulty with such receiv-

quired. GaAsFETs, with noise are transmitted upside down!

mediate between each of these values. In reality, at least four and possibly five of the total of 16 are missing in the P-50U reproduction!

The only remedy for this difficulty is to reduce the dynamic range of the video output to match the capabilities of the printer, but this results in a rather washed-out image compared with the crisp tones of the original. One of the big challenges in designing a scan converter like the WSH unit is to Obtain good dynamic range on the output video while still maintaining solid sync. Having achieved that, it hardly makes sense to throw it away just to keep the printer happy! While the prints lack the crispness and dynamic range of a good photograph-one that you print yourself to optimize contrast-they are certainly useful and much easier to obtain.

that the tonal resolution, as viewed on the monitor, was greater than that produced by the printer. The reason quickly became clear when the scan converter was used to generate a grayscale from which a print was obtained. The original grayscale had eight steps and was repeated twice for each line (two grayscale cycles per line).

Each step, from black on the lett through white on the right, was clearly differentiated on the monitor but not on the printout (even after all levels into the P-50U had been optimized for best reproduction). Clipping or compression is evident at both ends of the grayscale. Step 1 (black) and step 2 appear as a single broad stripe. Similarly, step 8 (White) and the preceding step (7) are not resolved, but appear as a broad white stripe. The P-SOU 's sampling or best reproduction (I don't know which) is clearly

An improvement in image quality was obtained with a slightly roundabout approach. My operating software for the WSH scan converter contains a COMPLEMENT function, which permits you to display a negative version of the image in memory. When the negative printing function of the P-SOU was used on such a negative display image, the result was a normal positive print but one with noticeably better grayscale rendition! Since the printer was a loaner, I did not open it up to see if the sampling range or printer output was adjustable. It is possible that you could tweak the system for a closer match to your scan converter output. One extremely curious anomaly did pop up for which I was unable to provide an explanation. I hooked the P-50U up to the output of a Wrasse 665 scan converter to make some one-on-one comparison prints against the WSH scan converter, and I was astonished to find that the printer would not lock on the signal, yielding a print that looked like a TV picture with a slightly malad justed horizontal-hold control. Nothing I was able to do would lock the picture, despite the fact that it would lock up on any of the station monitors. The curious fact is that this inability to lock was a worry I had had with regard to the WSH scan converter. That unit uses a slightly off-standard horizontal and vertical sync rate to simplify the FAX and TV timing circuits. It can easily be locked up on any monitor,

centered around the middle of the dynamic range, missing fine gradations at the black and white ends.

switch is used to make additional prints of the image in the P-50U memory even if the image on the display has changed.

Photo B. GOES Central transmission of a SE IR quad from GOES E showing much of South America. Display and printing match the previous example. The image was obtained in the early evening, and ground heating in coastal Chile and Argentina is evident from the darker tones of these land areas.

The problem is a bit more serious than might at first be assumed, since the scan converter generates a total of 16 grayscale steps, with additional values inter-

![](_page_48_Picture_17.jpeg)

## "There is a limit to what can be accomplished using a dot-matrix printer and photographs."

Three small front-panel pushbuttons control contrast (light, normal, and dark). There are two large front-panel pushbultons for PRINT and COPY. If you have a picture you would like to save, you simply hit PRINT and the image feeds out the front slot. The literature says this takes 15 seconds. I timed it at 20, but the bottom line is that it doesn't take long! The copy

Two additional controls on the front panel add to the unit's versatility: a P·FEEO switch, which simply feeds the paper, and a PRINT switch (smaller than the main PRINT switch], which can be set for a positive (normal) or negative printout. There is also a scan switch with a normal and a reverse position that can be used to invert images.

The P-50U did deliver as promised, yielding prints from the output of the WSH scan converter without any fuss or bother. Two samples of typical prints, one of a METEOSAT frame and another of aGOES E SE quad (IA), are reproduced in Photos A and B.

Close examination of a number of prints, however, did indicate

hard-copy alternatives were limited to programming your system to print the image on a dot-matrix printer or photographing the display.

With all due respect to hardworking programmers (see next review), there is a limit to what can be accomplished using a dot-matrix printer and photographs. While they are of excellent quality, they also take time to obtain. One answer is the growing range of video printers that are becoming available to service the rapid growth in video-related fields.

All video printers are essentially special-purpose FAX machines. They contain a solid-state memory and grab and store a single frame of video from a camera, VCA, computer terminal, or, in our case, a scan converter. Once stored, the image is controlled by a built-in microprocessor and printed using, in most cases, thermal paper that is fed from a roll.

Mitsubishi Electric (800 Biermann Court, Mt. Prospect IL 60056-2173) has a growing line of video printers with a variety of capabilities as I discovered in a pleasant meeting with William Dulaney, Jr., their OEM/Industrial Video regional sales manager for my part of the world. Bill was kind enough to leave one of the P-50U printers for my evaluation, plus some literature on more advanced models. The P-50U printer has been around for a few years now, and you may have seen one at the Robot booth in Dayton two years ago where it was constantly generating prints from their 450C and 1200C scan converters. The P-SOU is a fairly compact box about 8.5 inches wide, 4.5 inches high, and a shade over 14 inches deep. Prints feed out of a slot in the front of the machine and operating controls are minimal. The resulting prints are about 4 inches wide and 3.25 inches high. The printer reproduces 16 grayscale shades and has a horizontal resolution of 280 picture elements per line and a vertical resolution of 234 lines. A single roll of the white thermal paper will print approximately 220 pictures at a cost of a few cents per print. List price for the P-50U is about \$400. Operationally, the P-50U is extremely easy to use. Interconnection to existing systems is quite simple. You run a video cable from your scan converter to the video input jack with another cable from the video output jack to the input of your monitor.

![](_page_49_Picture_20.jpeg)

Photo C. The fnfo-Tech *M-BOO FAX* converter and an Epson *FX-B5* printer. Photograph courtesy of Universal Shortwave Radio.

These orbital parameters are projected two months in advance due to deadline considerations. Accumulated errors due to uncompensated orbital decay and other anomalies result in expectation of errors up to two minutes and possibly as many degrees in terms of the crossing data and possible small changes in the indicated period. Users requiring precision track. ing data should rely on more current sources.

### Table 1. TIROS/NOAA orbital predict data.

![](_page_49_Picture_2515.jpeg)

OR display in the grayscale mode at 120 Ipm and would also be suitable for WEFAX charts at 240 Ipm. The FX-85 is not useful for satellite work since the best it can accomplish is side-by-side chart display at 120 Ipm from WEFAX chart transmissions, and this results in considerable reduction in resolution and problems with aspect ratio.

These constraints are not very significant for HF work since charts are transmitted at 120 Ipm, while wirephotos, where grayscale reproduction is desirable, are usually transmitted at 60 or 90 Ipm. Thus the M-800 linked to an FX-85 will handle virtually all useful HF products. For satellite work, you would need a printer with the capabilities of the LQ-800 for NOAA, METEOR, and WEFAX charts, and even that printer could not handle WEFAX products in the grayscale mode.

The M-800 does a very fine job on line charts, and resolution is equivalent and contrast superior to the typical FAX recorder. The grayscale output is quite reasonable when viewed from a modest distance. The M-BOO unit I received worked straight out of the box when connected to an RX-80 printer using a standard printer cable. Copy was excellent with 120- Ipm HF chart transmissions, and all the phasing and auto-start functions worked perfectly. The charts were of very high quality, and I would Suspect that with the better printer, full resolution charts via WEFAX would be a snap. I did check out the start and phasing functions on WEFAX and they worked perfectly, although the printer was not suitable for delivering full resolution at that speed. If you have an interest in HF FAX, you should definitely look at the M-800 as an alternative to an expensive FAX machine. For satellite work, you must have the high-quality printer if you expect to get usable copy. The only real drawback to the M-800 is the printer noise. It is acceptable for occasional use, but if the printing schedule were heavy, I would want the printer in another room! I should note that line printing is quite a bit quieter than grayscale. Operating expenses for the system are quite reasonable, consisting primarily of standard printer paper and a ribbon re-inker (a necessity if you will be doing a lot of printing, particularly in the gray-

Relatively inexpensive printers (such as the FX-85) have eight or nine wire print heads, limiting them to fewer lines per printing pass in comparison with high-end dot-matrix printers (such as the LQ-800), which have 24 pin heads. Everything else being equal, the LQ-800 can handle a taster format than the FX-8S simply because it prints more lines on each printing pass.

tor. The M-800 can be switched to handle line (black or white) or grayscale video. Grayscale video requires more manipulation during each pass so that a given printer can handle a faster format with line video than it can in the grayscale mode. These two factors interrelate in the following way with regard to the 120- and 240-lpm formats of greatest interest to satellite types:

The LQ-800 could handle sideby-side NOAA or standard METE.

but it will always require slight readjustment of the vertical- and horizontal-hold controls unless the monitor or TV set uses a PLL sync-recovery circuit. The P-SOU employs such a circuit because it does not have any sync-lock controls.

> many lines as possible with each pass of the print head, which is where the real performance break occurs.

![](_page_49_Picture_2516.jpeg)

The type of video is also a fac-

In reviewing various approaches to FAX image display in an earlier column, I neglected one avenue that seems to hold the interest of many-the use of a line printer to produce a picture. Most of the time this has been handled by a computer that formats the image for printing, but now a dedicated unit is available to perform this function. The unit is the Info-Tech M-800 FAX Converter, which is designed to take FAX input and output the image to a dotmatrix printer. This unit has its own microprocessor, so you do not need an accessory computer to run it.

The M-800 was brought to my attention by Fred Osterman of Universal Shortwave Radio (1280 Aida Drive, Reynoldsburg OH 43068; 614·866·4267), one of the major marketing outlets for the M-800. The M-800 will handle both AM FAX (weather satellite format) or FM (1,500-Hz black to 2,300-Hz White), which is almost universally used for shortwave FAX broadcasts. The unit will accept 60-, 90-, 120-, and 240- Ipm FAX Signals, with selection of several indices of cooperation. It is powered from a 12-V wallmount transformer/supply and features easy hookup between the receiver and printer. DIP switches inside the M-800 are set to match the printer you will be using. The instruction manual concentrates on use with the Epson FX-85 and LQ-800 printers, although supplementary information is provided on other compatible printers as noted by M-800 owners.

The printer turns out to be one of the most critical factors with regard to the performance of the M-800. The unit has limited video buffer capacity and must operate very close to real time. If it is to be able to keep up with the FAX signals, it must print as

As the prints indicate, it had no trouble locking to the WSH scan converter output but would not lock to the FX-665 output, even though the Wrasse unit appears to be closer to broadcast standard, based on the settings of the monitor hold controls. I suspected that the P-50U might be out of adjustment, but a few prints were run from broadcast and videotaped signals with no problems.

Be aware that you may have a problem printing from the output of a FX-665, but I don't know why. I want to emphasize again that I have never had a problem locking the output of my 665 to any monitor I have used, so you shouldn't expect any problems with basic display.

The second generation of Mitsubishi printers looks quite exciting. The P-60U looks a lot like the P-SOU and has many of the same features, but with expanded per. formance specs. The P-60U will produce images with up to 64 grayscale steps with a resolution of 640 pixels/line and 512 lines! In addition, it will handle NTSC, PAL, and SECAM video and RGB TTL, and it has a parallel port for computer graphics and titling! The P-70U has all of the features of the 60 but produces an 8-1/2" x 11" printout! The expanded dynamic range of these second-generation printers may result in a better match to most scan converters, but even if this is not the case, they sure beat fiddling with a camera for routine hard copy.

#### line-Printer FAX

![](_page_50_Picture_0.jpeg)

## **Tired of all the traHic on your band?**

## **Discover the wide open spaces on** 220MHz.

**COM**<br>First in Communications

**IC-38A** 

**Mobile** 

### ICOM has a commitment to 220MHz.

IC-37A

Mobile

**TELEVA** 

Discover the wide open spaces on 220MHz. ICOM will help take you to the excitement.

B  $\blacksquare$ 

 $D^{\leq 2}$ 

**ICOM220MHz**

ICOM has the most complete line of 220M Hz gear to take you away from the traffic on other bands.

The IC-03AT Handheld reflects uncompromised top-of-the line quality and performance. Ultimately deluxe, with 10 full function memories, scanning, 32 built-in subaudible tones, three watts output (five watts optional) and an LCD readout. Direct frequency entry via DTMF keypad and adjustable offsets for non-standard repeaters.

The IC-3AT Handheld is ICOM's 220MHz version of the world's most popular and easy-touse handheld. Provides superb transmit and receive performance. 1.5 watts output and excellent audio.

The IC-38A Mobile...ICOM's new compact and easy to operate mobile especially designed for operator convenience. It sports a large LCD readout and band/memory stepping from the provided IC-HM12 mic. Plus 21 memories, receive coverage from 215-230MHz, scanning and memory lock-out. The IC-37A Mobile...ICOM's slim-line 220MHz mobile. There's band or memory scanning, nine memories, 32 built-in subaudible tones and an LED readout. Plus a reverse switch for offset checks and an internal speaker. Comes with the IC-HM23 DTMF touchtone mic with up/down frequency and memory scan.

IC-03AT

**Handheld** 

## IC-3AT Handheld

ICOM America, Inc., 2380-116th Ave NE, Bellevue, WA 98004 Customer Service Hotline (206) 454-7619<br>3150 Premier Drive, Suite 126, Irving, TX 75063 ICOM CANADA, A Division of ICOM America, Inc., 3071-#5 Road, Unit 9, Richmond, B.C. V6X 2T4 Canada All stated specifications are approximate and subject to change without notice or obligation. All ICOM radios significantly exceed FCC regulations limting spurious emissions. 220MHz1086

# **Get Wind of These**

You'll find us in Timonium, Maryland, March 28 & 29

#### **EGE VIRGINIA**

13646 Jefferson Davis Highway Woodbridge, Virginia 22191 Information: (703) 643-1063 Service Department: (703) 494-8750

#### Store Hours:

M-Th: 10 a.m. - 6 p.m.  $F = 10$  a.m.  $-8$  p.m. Sat: 10 a.m. - 4 p.m.

Order Hours: M-F 9 a.m.-7 p.m. Sat 10 a.m. - 4 p.m.

#### **EGE NEW ENGLAND**

8 Stiles Road Salem. New Hampshire 03079 New Hampshire Orders.\* Information & Service: (603) 898-3750

Store Hours: MTWSat: 10 a.m. - 4 p.m.  $ThF: 12$  noon-8 p.m. Sun Closed \*Order and we'll credit you \$1 for the call:

> **New Improved** Buyer's Guide/<br>Catalog – Send \$1

![](_page_51_Picture_10.jpeg)

Our associate store Davis & Jackson Road, P.O. Box 293 Lacombe, Louisiana 70445 Information & Service: (504) 882-5355

![](_page_51_Picture_12.jpeg)

Terms: No personal checks accepted Prices do not include shipping. UPS COD fee: \$2.35 per package. Prices are subject to change without notice or obligation. Products are not sold for evaluation. Authorized returns are subject to a 15% restocking and handling fee and credit will be issued for use on your next purchase. EGE supports the manufacturers' warranties. To get a copy of a warranty prior to purchase, call customer service at 703-643-1063 and it will be furnished at no cost.

![](_page_51_Picture_14.jpeg)

inc.

![](_page_51_Picture_15.jpeg)

![](_page_51_Picture_16.jpeg)

Dealer Inquiries Invited

### Hard to get through on our 800 number?

Call before 10 a.m. or after 5 p.m. or call one of our regular numbers. If you pay for the call and order. we'll credit your order with \$1.

#### **BEARCAT**

![](_page_51_Picture_434.jpeg)

#### Radar Detectors CB Radios

#### **SONY**

![](_page_51_Picture_435.jpeg)

Call

Call

### **HARDWARE**

![](_page_51_Picture_436.jpeg)

#### **SOFTWARE Kantronics Hamtext**

Vic-20, C-64, Apple, Atari Call Kantronics Hamsoft Call Vic-20, Apple, Atari, TI-99 Kantronics Hamsoft/Amtor Vic-20, C-64, Atari 69.95

**Kantronics Amtorsoft** 79.95 VIC-20, C-64 119.95 Apple **Microlog Air Disk** 

#### Vic-20 and C-64 Disk Cartridge

#### MFJ 1270 Packet 95 95 Kantronics Packet PKT2 95 New Kantronics KAM 95 95

39 95

56 95

Kantronics KPC2400 Kantronics 2400 TNC Modem

Call for Models and Price Quotes

**PACKET** 

![](_page_51_Picture_35.jpeg)

Contest Log

Super Log

DX Tool Kit

Net Controller

Master Log (Disk)

![](_page_51_Picture_36.jpeg)

Specify tape or disk  $C - 64$ VIC-20 24.95 24.95 9.95 Antenna Design  $\mathcal{L}_{\mathcal{L}}$ 9.95 9.95 Computer Morse Propagation Chart 16.95 16.95 19.95 19.95 16.95 16:95 24.95

New Hampshire Store 129 95 154.95 **Pactory Reps: Cushcraft** 299.95 omy Kenwood, Yaesu

## $\mathbf{Q}(\mathbf{C}, \mathbf{inc})$

**Your Factory Authorized Service** Center for Icom, Yaesu, & Kenwood **EGE offers extended service** contracts on Yaesu. Kenwood, and Icom products. Prices from \$10-25 Ask for details.

## **TE SYSTEMS** RF AMPLIFIERS

With receive **GaAs FET Preamplifier** for superior weak signal reception with improved strong signal intermod rejection.

![](_page_51_Picture_43.jpeg)

1410G 2m Amp 10W in-160 out 309.00 1412G 2m Amp 30W in-160 out 269 00 4410G 440 Amp 10W in-100 out .309 00 4412G 440 Amp 30W in-100 put 309.00

![](_page_51_Picture_45.jpeg)

For Orders and Quotes Call Toll Free: 800-336-4799 In Virginia Call 800-572-4201 In New England Call 800-237-0047

28.95

# **High-Flying Savings**

You'll find us in Charlotte, North Carolina, March 21 & 22

![](_page_52_Picture_2.jpeg)

# **ANTENNAS & TOWERS**

95

#### **CUSHCRAFT**

![](_page_52_Picture_334.jpeg)

![](_page_52_Picture_335.jpeg)

![](_page_52_Picture_336.jpeg)

![](_page_52_Picture_14.jpeg)

![](_page_52_Picture_337.jpeg)

![](_page_52_Picture_338.jpeg)

![](_page_52_Picture_339.jpeg)

![](_page_52_Picture_340.jpeg)

![](_page_52_Picture_341.jpeg)

![](_page_52_Picture_26.jpeg)

#### **MIRAGE**

![](_page_52_Picture_342.jpeg)

#### **AMERITRON HF AMPS**

![](_page_52_Picture_343.jpeg)

#### **AMP SUPPLY**

![](_page_52_Picture_344.jpeg)

#### This is a partial list-**IF YOU DON'T SEE** WHAT YOU WANT...CALL

#### **DAIWA**

Call

Call

Call

Call

LA-2065R 2m Amp. 2 in. 60 out 125.95 LA-2035R 2m Amp with preAmp 74.95

#### **VOCOM AMPLIFIERS**

![](_page_52_Picture_345.jpeg)

#### **ASTRON POWER SUPPLIES**

![](_page_52_Picture_346.jpeg)

#### **BENCHER PADDLES**

51 95/61 95 Black/Chrome

#### **B&W**

![](_page_52_Picture_347.jpeg)

#### **DAIWA**

![](_page_52_Picture_348.jpeg)

#### **TELEX HEADPHONES**

 $2.90$ 

.50 .95

20

375

95 Call

![](_page_52_Picture_349.jpeg)

#### **BIG DISCOUNTS**

#### **MFJ PRODUCTS**

IO.

15

15

![](_page_52_Picture_350.jpeg)

### **AMPHENOL CONNECTORS**

![](_page_52_Picture_351.jpeg)

![](_page_52_Picture_53.jpeg)

**TEST EQUIPMENT** Oscilloscopes Digital Multi Meters Telephone Test Equipment **Function Generators** Now in stock CALL

For Orders and Quotes Call Toll Free: 800-336-4799 In New England Call 800-237-0047 In Virginia Call 800-572-4201

![](_page_52_Picture_56.jpeg)

# **Boost Your Contest Power!**

#### 11fE NEW LK-SOOZC

This self-contained, full QSK high frequency linear power amplifier is capable of amateur continuous operation at output power levels of 1500 watts. It is manually tunable from 1.8-2.4 and 3.5-22 MHz continuous, The HF tank coil and Centralab bandswitch are silver-plated.

All 500 Series amplifiers have a Peter Dahl Hipersil plate transformer and a separate filament transformer. The fullwave bridge rectifier system-unlike other systems that utilize weak vottaqe doublers-uses computer grade electrolytic capacitors.

#### COMPATIBILITY GUARANTEED

Customer feedback in 1986 insisted on system compatibility. Responding to this challenge, a special Plug and Play Harness to hook your favorite radio to the LKSOQ is offered as an accessory. Of course, all Amp Supply amplifiers have our famous ATI-6 tuned input systems, assuring a perfect 50 ohm load to your transceiver.

#### INI'ERNAL POWER SUPPLY

All the new LK-500ZC Series amplifiers are equipped with the ALO which stops amplifier operation when it senses an unacceptable SWR, improper tuning, or overcurrent on the tubes...

#### 2-SPEED FANS

Most manufacturers have had to compromise on fan speed, one of the noisiest and objectionable aspects of amateur radio operation. But, our 500 Series amplifiers are different; they are the result of our perfected system of customer communication and engineer response.

THE LK-500ZC WITHOUT QSK A version of the 500ZC is available without the Jennings vacuum antenna changeover relay and a companion sealed relay QSK system. A super buy at \$1199,00'

#### THE LK-500NTC NO-TUNE

#### AUI'OMATIC LOCK our "NEW"

- 2 KW PEP
- **Completely assembled**
- Use as horizontal or "V" configuration
- Consists of: 102 ft. copper antenna wire, 31 ft. 300 ohm transmisison line, 70 ft. RG-8X coax, 2 end insulators, 1 center insulator, 1 PL-259 and sleeve, connector and the new transformer coupler.

Our no-tune amplifier is the same dependable amplifier as the LK-500ZC with the new ALO system and full QSK, and completes our popular 500 Series. This desirable version allows you to merely switch to your favorite amateur band and transmit at full power. 'We have preset internal capacitors and coils for each of the traditional six amateur bands. The LK-500NTC is also available for special MARS and commercial channelized frequencies

![](_page_53_Picture_15.jpeg)

Trade in amps accepted. Reconditioned and guaranteed trade-in amps available. We now have a full line of wire antenna and accessories,

### Order Today.

Order Today.<br>For fastest delivery, send cashiers check, money<br>order, or order by credit card. Personal checks. allow 18 days to clear. North Carolina residents, add 4%% sales tax. Hours: Monday-Friday 9:00 .,m. · 5;00 p.m. E.S.T.

![](_page_53_Picture_37.jpeg)

208 Snow Ave., P.O. Box 147 Raleigh, North Carolina 27602 919-821-5518 Telex:  $980131 \text{WDMR}$  ...

#### SPECIFICATIONS LK-SooZC

**Frequency Range: 160 Meters 1.8-2.2 MHz, 80 meters 3.5-4.5** MHz, 40 meters 7.0-7.5 MHz, 30 meters 10.1 to 10.15 MHz, 20 meters 14,0-14,9 MHz, 17 meters 18,0-19.2 MHz, 15 meters 21.0-21.5 MHz. Export models: 12 meters 24.8-24.9 MHz, 10 meters 28.0-29.7 MHz. Drive Power: 100W Nominal for 1500 Watt SSB PEP output. 125W Nominal for 1500 Watt CW output.

RF Output SSB 1.5 KW PEP continuous, CW 1.2 KW Average continuous, RTTY, SSTV 1 KW Average 1.5 KW PEP. Plate Voltage: RTTY/AM/SSTV/CW/SSB 3.2 KV DC

Harmonic Suppression: -50 dB minimum.

Intermodulation Distortion Products: -33 dB down minimum. **Circuit Type:** Class AB<sub>2</sub> grounded grid. Type of Emission: SSB, CW, RTTY, AM, SSTV

Duty Cycle: Amateur continuous duty in all modes at specified

![](_page_53_Picture_22.jpeg)

#### THE G5RV ANTENNA BLOG. \$60.00 SALE \$49.50

The G5RV Signal Injector<sup>™</sup> antenna is an excellent all band (3.5-30) MHz) 102 ft. dipole. On 1.8 MHz the center and shield of the coax at the transmitter end may be joined together and the antenna may be used as a Marconi with a tuner and a good earth ground. The proper combination of a 102 ft. flat-top and 31 ft. of 300 ohm tranmission line achieves resonance on all the amateur bands from 80 to 10 meters with only one antenna. There is no loss in traps and coils. The impedance present al the end of the 300 ohm line is about 50-60 ohms, a good match to the new RG8X mini foam coax.

output.

Output Circuit: Pi-network (silver plated tubing HF coil). Power Requirements: 115/230 VAC, 30/15 amps (230 VAC factory wired and recommended). **Dimensions:**  $8''$  H x 14" W x 16" D (including knobs). **UPS Shippable: 59 lbs.** Warranty: Two years on amplifier.

![](_page_53_Picture_1727.jpeg)

Add an automatic SWR lock-out brain to your present amplifier (any brand). Self contained plug and play ALO-IA.. <sup>0</sup> •• ••• •••• • ••••• •••••••••• • \$ 94050

Shipping and handling \$4 on any Amp product.

## Call 919-821-5518

![](_page_53_Picture_41.jpeg)

New Product: LK 550 using three 3-500Zs. Call today. LK 450 using one 3-500Z.

scale mode). The M-BOO would certainly be the system of choice for printing an occasional 120·lpm chart from HF and, with the better printer, could serve the same role for WEFAX charts.

#### News

The first item concerns the deactivation of NOAA-6 now that NOAA-10 is operational. This is no news to most of you but may persuade the occasional listener to stop looking for this particular bird.

Soviet METEOR/COSMOS watchers should concentrate on 137.30,1 37.40, and 137.85, I am still looking for a reliable news teed to keep up-to-date on Soviet weather satellites, so hang in there.

The spacecraft now appears to move in a figure-eight pattern in the sky on a 24-hour basis. Depending on your antenna pattern. the spacecraft may be

The final item this month concerns variations in GOES C signal levels, The problem is that this spacecraft is now running short of fuel, resulting in accumulating plane errors in the orbit and a slight slippage in strict geostationarygeometry.

References to WSH refer to the third edition of the Weather Satellite Handbook, available directly from yours truly for \$12.50 plus \$1 postage in the U.S. and \$2 elsewhere.<sup>••</sup>

WGE wayne Green Enterprises, Inc.

## EDITOR OF **73 AMATEUR RADIO**

If you're looking for "Greener" pastures, 73 Amateur Radio is looking for an experienced editor who has a strong background in amateur radio.

The qualified applicant must have an enlightened mind filled with creative ideas and be able to shape the editorial focus of the magazine. Up-to-date knowledge of ham technology is an absolute necessity.

If you understand the marketplace and can report on it without editorial bias; if you write clearly and concisely, sharing our absolute reverence for deadlines, this could be the opportunity you're looking for.

moving out of your main lobe at specific times of the day. The bigger the antenna, the greater the problem due to the narrower pattern of the bigger dishes. Small dishes, despite the broader main lobe, are not immune since they have lower gain and hence a smaller system gain margin.

> Send your resume to: Stu Norwood, Associate Publisher 73 Amateur Radio, WGE Center Peterborough, NH 03458.

Since the spacecraft end of the problem will be with us and probably will get worse, until Central is ultimately replaced, we have only two alternatives. The simple approach is to decide what time of day we want optimum reception and simply readjust the antenna for solid reception at that time. The second and most complex alternative is to install motorized adjustment for both elevation and azimuth (a relatively small range of adjustment will do) and then repeak the antenna when the signal starts to fall off.

#### Note

73 is located 90 minutes from Boston in the beautiful Monadnock region of southern New Hampshire and offers a competitive salary and an excellent benefits package.

\*

![](_page_54_Picture_19.jpeg)

4384 KEYSTONE AVENUE · CULVER CITY, CALIF. 90230 - PHONE (213) 837-4870

73 Amateur Radio · March, 1987 53

![](_page_54_Picture_17.jpeg)

"When You Buy, Say 73"

#### STERLING IL **MAR 15**

![](_page_55_Figure_30.jpeg)

The Midland ARC will hold its annual St. Patrick's Swapfest on March 14, from 10 a.m. to 5 p.m., and March 15, from 8 a.m. to 2:30 p.m.. at the Midland County Exhibit Building, located east of Midland on the north side of Highway 80. Pre-registration is \$5, \$6 at the door. Tables are \$6 each. VE tests for all categories given. For further information and reservations, please write to Midland ARC, PO Box 4401, Midland TX 79704.

The Sterling·Rock Falls ARS will hold its 27th annual hamfest at Ihe Sterling High School Fieldhouse, 1608 4th Avenue. Doors will open at 7:30 a.m. Tickets \$3 in advance, \$4 at the door. Commercial tables and tables requiring electricity \$5, others \$3. Talk-in on 146,25/.85. For more information, tables, or tickets, contact Sue Peters. PO Box 521, Sterling IL 61081: {815}- 625-9262.

#### **HUDSON NH** MAR14

#### MIOLAND TX MAR 14-15

The Eastern Connecticut Amateur Association will hold its 13th annual flea market on March 15 at the Elks Hall on Edmund Street, Putnam , Connecticut, just off Exit 96 of Interstate 395. Admission is \$2, tables \$7 each. Talk-In on 147.225/.825 and 146,52. For further information, contact either Don Amirault K1APE, 66 Labonte Road, RR 1 Box 310, Thompson CT *062n;* (203}-923-2727 or Dick Spahl K1SYI, Lake Parkway, Webster MA 01570; (617)-943-4420 after 7 p.m.

#### FAIRBANKS ICE FESTIVAL MAR 13-22

The operators in and around the local area of Fairbanks, Alaska, in cooperation with the Arctic ARC and North Star Borough, will be running specialevent stations for the Fairbanks Ice Festival (March 13-22) and the Yukon Quest Sled Dog Race, which starts at the end of February. Look for stations on 10-160, most modes. Special QSLs will be available via the station worked. Ail cards will go via the bureau unless an SASE or SAE and return postage are supplied.

The Interstate Repeater Society of Derry, New Hampshire, will hold its annual flea market on March 14, from 8 a.m. to 4 p.m., in Hudson NH at the Lions Club Hall, Lions Avenue. Admission is \$1 and tables are \$8 each. Talkin on 146.85. Call for table reservations at(603)-623-0628 or (603)-883-9441,or write to IRS, PO Box 693, Derry NH 03038.

#### PUTNAM CT MAR 15

#### VALHALLA NY MAR<sub>8</sub>

#### MADISON NJ **MAR13**

The Splitrock ARA will sponsor its second annual Evening Hamfest on March 13 at Drew University Center, Room 107, Rte. 24, Madison, New Jersey. Doors open et 7 p.m. Admission for buyers, \$2. Tables available in several sizes from \$2 to \$8 per table. Talk-in will be on 146.985 outside Madison area or on 146.58 in Madison area. For further information, write to SARA, PO Box 3, Whippany NJ 07981, or call Steve Halliburton WA2SOC at (201)-36&-9642.

#### RATTLESNAKE ROUNDUP MAR 13-15

Nolan County ARC of Sweetwater, Texas, will operate a special-event station during the World's Largest Rattlesnake Roundup on March 13-15. Operation will be on the 20- and 40-meter General phone bands from 1500-

The Jefferson Barracks ARC will hold its 27th annual Amateur Radio Auction on March 13, beginning at 7:30 p.m., at the Concordia Turners Hall, 6432 Gravois, in south St. Louis City. Missouri. Talk-in on .52, 146.94, or 145,21.

#### MORRISTOWN TN MAR<sub>7</sub>

2400 UTC. For a certificate. send a large SASE and QSL to WR5B, Rte. 2, Box 121·A, Sweetwater TX 79556.

#### CAVE CITY KY MAR<sub>7</sub>

annual Winter Hamfest on March 1, from 8 a.m. 10 3 p.m., at the State Ar· mory in Newburgh, New York, The armory is off the intersection of Interstates 84 and 87. General admission \$3. Space for your table \$4. Table provided for \$5 with advance reservation. Talk-in on 146.37/.97 and 146.52. For reservations and information, contact Stan Disbrow WA2KQY, c/o Mt. Beacon ARC, PO Box 841, Wappingers Falls NY 12590; (914)-876-1659.

> The Morgan County Repealer Association will sponsor the Indiana Hamfest on March 8, beginning at 8 a.m., at the Indiana State Fairgrounds' Pavilion Building in Indianapolis, Indiana, Admission is \$5 at the door. 8-foot flea market tables (including space) \$8 each. No space will be sold without table. Advance reservations suggest· ed. Talk-in on 145,25. For table reservations or information, send an SASE before February 25 to Aileen Scales KC9YA, 3142 Market Place, Bloomington IN 47401; (812}-339-4446.

The Milwaukee School of Engineering ARC W9HHX will hold its annual hamfest on March 7, from 8 a.m. to 2 p.m., at 1121 N. Milwaukee Street. downtown Milwaukee, Wisconsin . Tickets are \$2 and 4-foot tables are \$3. Talk-in on 146.19/146,79 and 146.52. For information, tickets, or tables, send SASE to W9HHXFEST, PO Box 644, Room C-6, Milwaukee WI 53201-0644.

The City of Palms annual hamtest will be held at the Moose Hall on Parkmeadow Drive on March 7 from 9 a.m. to 4 p.m. Talk-in on .28/.88. For more information, contact Harry Arnold K9ALX, 5414 Brandy Circle, S.W., Fort

#### PLAINWELL Ml MAR<sub>1</sub>

WECAFEST '87 , the Western Emergency Communications Association's third annual hamfest and electronics fair, will be held on March 8, from 9 a.m. to 3 p.m.. at Westchester Community College in Valhalla, New York. AdmisSion is \$3 for adults, with young people under 16 admitted free, FCC license exams given. Talk-in on 147.66/.06, 146.52, 222 .80/224,40, and 442.475/447.475. Dealer inquiries should be addressed to WECA-FEST '87, PO Box 348, Millwood NY 10546.

The 1st annual State Technical Institute Hamfest will be held on March 1, from 8 a.m. to 4 p.m., at the school grounds at 33 Alber Drive, Plainwell, Michigan (located 15 miles northeast of Plainwell on Pine Lake). Admission is \$2. Single tables \$3. VEC examinations given. Talk-in on 146.46. For information and table reservations, write to Robert Mousseau KA8WM, State Technical Institute. 33 Alber Drive, Plainwell MI49080. or call the school at (616}-664·4461.

#### WINCHESTER IN MAR<sub>1</sub>

#### CHICOPEE MA MAR<sub>1</sub>

#### INDIANAPOLIS IN MAR S

#### NEWBURGH NY MAR<sub>1</sub>

#### ST. LOUIS MO MAR 13

tucky. The swapfest will start at 8 a.m. Central time and will continue until everyone goes home, Admission is \$3 per person. Extra tables are available at \$3 each. FCC VE tests will begin at 10 a.m.-walk-ins only. Talk-in on 146.34/.94 and 144.59/145.19. For additional information, write to N4HCO, Rte. 9, Box 112B, Glasgow KY 42141.

The Lakeway ARC will sponsor its annual Swapfest on March 7 at the Tally Ward Recreation Center in Morristown, Tennessee. Vendor setup at 7 a.m. FCC VE exams will be given. Talkin on *.631.03,* For more information, contact Dennis Livesay KB4LSX, 3214 Horner Drive, Morristown TN 37814. Please send an SASE.

The annual Glasgow Swapfest will

be held on March 7 at the Cave City

Convention Center, in Cave City, Ken-

#### MILWAUKEE WI MAR7

#### FORT MYERS FL MAR 7

#### Myers FL 33907 ; (813}-482-3113.

![](_page_55_Picture_0.jpeg)

The Randolph ARA will sponsor the Randolph Amateur Radio Hamfest on March 1, from 8 a.m. to 3 p.m.. at the Winchester National Guard Armory. Admission is \$3 in advance, \$4 at Ihe door. Children 12 and under free with adult.  $3' \times 8'$  table space \$5 (tables limited); space only, \$3. Electronics and amateur radio exams, Talk-in on ,901.30 and *224.901223,30.* For more information, contact RARA, c/o Kedrick Robbins W9QUH, RIe. 1, Box 389, Parker City IN 47368; (317)-468-6568, or Jake Lite W9VJX, 407 High Streel, Winchester IN 47394; (317)-584-9361.

The annual MTARA flea market will be held on March 1, from 10 a.m. until 3 p.m., at the K of C Elder Council 69 Hall, Granby Road, Chicopee, Massachusetts. General admission is \$2, spouse and kids free. Tables are \$10 at the door, \$8 in advance. Tailgating, \$5. Walk·in amateur license exams given at 10:30 a.m. Talk-in on *146.341146.94* and .52. For more information, write to MTAAA, Box 3494, Springfield MA 01101, or call Bob WB1EQS at (413)-532-4891 (days) or Mickey N1CDR at (413)-562-1027 (evenings).

The Mt. Beacon ARC wilt hold its first

## **ASTRON** CORPORATION

9 Autry Irvine, CA 92718  $(714)$  458-7277

**Canadian Distributor** Eastcom Industries, Ltd. 430 Signet Dr. Weston, Ontario, Canada M9L2T6 (416) 743-7801

![](_page_56_Figure_3.jpeg)

 $-16$ 

 $100*$ Cize (IN) **Chinninn** Cantinuous BO A OFBIRO

![](_page_56_Picture_111.jpeg)

"When You Buy, Say 73"

73 Amateur Radio . March, 1987 55

#### WEST HARTFORD CT MAR 15

The Insurance City Repeater Club will hold its annual Computer/Amateur Radio Flea Market on March 15, from 9 a.m. to 2 p.m.. at the American School for the Deaf in West Hartford, Connecticut. Admission is \$2, tables \$10. Talkin on 146.88 and 147.15. Contact Chuck Motes K1DFS. 22 Woodside Lane. Plainville CT 06062.

The Chicago ARC wilt hold a continuous seminar entitled "Introduction to Amateur Radio" on March 15, from 12 noon till 5 p.m.. al the North Park Vii· lage, Community Room, 5801 N. Pulaski Road. Chicago. Live operation of transmitting and 'receiving equipment will be demonstrated. ARRL film "The World 01 Amateur Radio" will be shown. The amateur radio " Novice Class" license seminar will be held on March 16 at 7:30 p.m. at the same address in the "J" building. For more information, call (312)-545-3622.

#### CHICAGO SEMINARS MAR 15-16

The Southern Michigan AAS and the Marshall High School Photo Electronics Club will sponsor the 26th annual Michigan Crossroads Hamtest on March 21, from 8 a.m. to 3 p.m., at Marshall High School. Directions: 1-69 to I-94, then east to Exit 110 (old U.S.

#### MARSHALLMI MAR 21

#### MAUMEE OH **MAR22**

27). then south and east to school. Tickets \$2 in advance (SASE) or \$3 at the door. Table reservations 50c per foot (minimum of four feet). Send SASE to SMARS, PO Box 934, Battle Creek MI 49016, or call Wes Chaney N8BDM at (616)-979-3433. Talk-in on 146.67, 146.52, or 223.94. Exams given at 9:30 a.m.; send Form 610, SASE, and \$4.25 (payable to ARRL/ VEC) to License Exam, PO Box 2, Pleasant Lake MI49272.

#### FORT WALTON BEACH FL MAR 21-22

The Toledo Mobile Radio Association, Inc. will hold its 32nd annual Hamfest and Computer Show on March 22, from 8 a.m. to 5 p.m., at the Lucas County Aecreation Center. Key Street, Maumee, Ohio. Tickets cost \$2.50 in advance or \$3 at the door. Tables are available. For tickets and table information, please send an SASE to TM-AA, Inc., Aobert Hanna K8AOK. 2154 Circular, Toledo OH 43614,

#### MADISON OH **MAR22**

The 9th annual Lake County ARA Hamfest will be held on March 22, from 8 a.m. to 4 p.m., at Madison High School, Burns Road at Middle Ridge Road, Madison, Ohio. Admission is \$4 at the gate, \$3 in advance (send SASE before March 9). Tables: 6-foot, \$5; 8foot, \$6.50. Exams given, walk-ins limited (send Form 610, license, and check for \$4.35 made out to ARRL/ VEC by March 15). Talk-in on 147.81/ .21. For further details, call (216)-953-9784 in Cleveland or write to Lake County Hamfest Committee, 7803 Skylineview Drive, Mentor OH 44060.

The Playground ARC will sponsor its 17th annual North Florida Ham/ Swapfest on March 21, from 8 a.m. to 4 p.m., and March 22. from 8 a.m. to 3 p.m., at Ihe Shrine Fairgrounds on Lewis Turner BlVd. in north Fort Walton Beach. FCC exams Saturday only. Talk-in on 146. 19/. 79 and .52. For more information, write to PARC Ham/ Swapfest, PO Box 873, Fort Walton Beach FL 32549.

#### TRENTON NJ MAR22

The Delaware Valley RA will sponsor HAMCOMP '87, its 15th annual flea market of amateur radio and computer equipment on March 22, from 8 a.m. to 2 p.m.. at the New Jersey National Guard 1121h Field Artillery Armory. Eggerts Crossing Road, Lawrence Township, approximately two miles north of the I-95, Rte. 206 interchange. Admis-

#### CHERRY BLOSSOM FESTIVAL **MAR28**

The Macon ARC will operate W4BKM from 1500 UTC until 2100 UTC on March 28 to commemorate the Cherry Blossom Festival. Operation will be phone 14.237 and CW 7.137. For a Cherry Blossom Certificate. send a large SASE to Macon ARC, PO Box 4\$62, Macon GA 31208-4862.

#### **EGG HARBOR CITY NJ MAR28**

Shore Points ARC invites everyone to Springfest '87 on March 28, from 9 a.m. to 2 p.m., at the Atlantic County 4-H Center, Rte. 50, Egg Harbor City, New Jersey (approximately 15 miles west of Atlantic City). Tailgating avail· able, weather permitting. Limited ac in

> Motron Electronics 695 W. 21st Avenue Eugene, OR 97405

**SED** Plus \$3.00<br>shipping & handlin<br>AC power supply and audio<br>patch cord included.

 $503 - 687 - 2118$   $-127$ 

117 VAC

®£

sion is \$3 in advance, \$4 at the door. Indoor selling spaces are \$10 (wall space) or \$7; outdoor spaces are \$6. No tables provided. Talk-in on 146.07/ .67. For more information and space reservations, write to HAMCOMP '87, c/o KB2ZY, Box 441B, R.D. #1, Stockton NJ 08559 (SASE please).

> 196-23 Jamaica Ave., Hollis, NY 11423 Phone: (718) 468-2720 Mon.-Thurs. VANGUARD LABS

• 100 MHz to 199.999 MHz in 1 kHz steps with thumbwheel dial • Accuracy  $+1-$  1 part per 10 million at all frequencies • Internal FM adjustable from 0 to 100 kHz at a 1 kHz rate . External FM input accepts tones or voice . Spurs and noise at least 60 dB below carrier • Output adjustable from 5-500 mV at 50 Ohms . Operates on 12 Vdc @ 1/2 Amp . Available for immediate delivery · \$429.95 delivered · Add-on accessories available to extend freq range, add infinite resolution, AM, and a precision 120 dB attenuator . Call or write for details . Phone in your order as fast COD shipment.  $-79$ 

#### JEFFERSON WI MAR 22

The Tri-County ARC (W9MOB) wiH hold its annual hamfest on March 22, from 8 a.m. to 3 p.m., at the Jefferson County Fairgrounds, Jefferson, Wisconsin. TICkets are \$2.50 in advance. 53 at the door. Tables are \$3 in advance, \$4 at the door. Amateur exams given by the Milwaukee Volunteer Core Group. Talk-in on 144.89/145.49 or 146.52. For more information, tick. ets. or tables, send an SASE to Bob Barker K9RIJ, 724 Burdick, Millon WI 53563

The AUTO-KALL. AK-10, is a DTMF selective calling unit. It connects to the external speaker jack on your VHF/UHF FM transceiver, scanner, etc. Your speaker remains silent until someone sends your personal 3-digit Touch-Tone\* code. That means you (and the XYL!) don't have to listen to all the chatter all the time. But if someone wants to reach you they can. Great for families with two or more hams, activation of emergency nets, etc.

POCKET SIZED!! 1-500 MHZ FREOUENCY COUNTER BUilT. TESTED, AND READY-TO-GO! ONLY \$49,95 Prepaid

PA-2OE: PRE·AMP FUllV ENClOSEO WITH A DC-1000 MHZ RANGE AND POWER SUPPLY OPTION.

ONLY 534.95 Prepaid Without case . . . \$19.95

HAND HELD! 1·1300 MHZ FREQUENCY COUNTER **BNC INPUT CONNECTOR** ONLY S79.95 Prepaid

![](_page_57_Picture_25.jpeg)

•

![](_page_57_Picture_22.jpeg)

//// .. - .

**AUTO-KALL AK-10** 

ПО-КАЦ **FITOS CARESPAS** 

**S8995** Plus \$3.00

![](_page_57_Picture_47.jpeg)

#### FEATURES

- $\star$  Completely assembled and ready to use.
- \* Easy setting of your personal code in seconds with small rotary switches. No jumpers to solder.
- Speaker resets automatically to silent-standby and leaves red LED on to let you know someone called if you were away from the rig.
- \* 8-15 VDC. CMOS circuitry provides for low current operation.<br>\* Built-in speaker. External speaker jack also provided.
- 
- \* Measures only 1% x 3 x 5% inches. Decodes all 16 digits.  $*$  Decodes all 16 digits. \* Touch-Tone is trademark of AT&T

## ALL BAND TRAP VERTICAL ANTENNAS!

FULL 1/4th WAVE - All Bands! Automatic Selection with<br>proven Hi-Q Traps. 5 Models-ALL self supporting - Ground<br>or roof mount. HI STRENGTH FIBERGLASS TUBING OVER - ALL. NO WOBBLY, LUMPY TRAPS - NO UN-SIGHTLY CLAMPS needed - Size 1 1/4" all the way up -<br>Traps hidden inside. You can use it in a 1 ft. sq. Backyard.<br>FOR APARTMENTS, MOBILE HOMES - CONDOS etc. SIGHTLY CLAMPS needed - Size 1 1/4" all the way up -<br>Traps hidden inside. You can use it in a 1 ft. sq. Backyardi<br>FOR APARTMENTS, MOBILE HOMES - CONDOS etc.<br>where minimum space and neat appearence is MAND-<br>ATORY! Instant " COMPLETELY PRETUNED - NO ADJUSTMENTS NEED-ED EVERI NO TUNER NEEDED FOR MOST TRANS-ED EVERI NO TUNER NEEDED FOR MOST TRANS-<br>CEIVERS! Use - RGBU feedling, any length! 2000 Watt CEIVENS! Use - RGBU feedline, any length! 2000 Watt<br>PEP, input power. Shipped - PREPAID IN USA. Assembles<br>in 10 min. using only screwdriver. WEATHERPROOFI in 10 min. using only screwdriver. WEATHERPROOFI<br>No.-AVT80-10 — 5 Band — 25'6" — \$199.95<br>No.- AVT40-10 — 4 Band — 18'9" — \$139.95 ""0,. AVT <sup>2</sup> 0-10- <sup>3</sup> B.... \_ n'.· \$ Iog <sup>95</sup> No.- AVT40-10 --- 4 Band ---- 18'9" -------- \$139.95<br>No.- AVT20-10 --- 3 Band ---- 11'4" --------- \$109.95<br>No.- AVT80-10 W -- 7 Band ----- 15'9" --------- \$199.95 No. - AVT40-10W - 7 Band-15'9" \$199.95<br>SEND FULL PRICE FOR PP DEL IN USA (Canada is No. - AVT80-10 W— B Band 22<br>No. - AVT40-10 W - 7 Band 15'9" 5199.95<br>SEND FULL PRICE FOR PP DEL IN USA (Canada is<br>\$10.00 extra for postage, clerical, Customs ) or order using<br>VISA, MASTER CARD or AMER-EXP. Ph 1-308-<br>236-533 236-5333 9AM-6PM weekdays. We ship in 2-3<br>days. All Antennas Guaranteed for 1 year -10 day<br>money back trial. Free Inf. WESTERN ELECTRONICS money back that. Free Inf.<br>WESTERN ELECTRONICS<br>- Dept. AT Kearney Ne. 68847

Call Ray Lukas 805-497-2397

Personal checks, money orders, MasterCard or Visa are **welcome** Or call in a C.O.D. PHONE (313) 348-7313 NOW!

![](_page_57_Picture_31.jpeg)

 $-106$ 

Specify type of radio when ordering pre-amplifiers.

![](_page_57_Picture_33.jpeg)

![](_page_57_Picture_26.jpeg)

PICK UP THOSE WEAK SIGNAlS' FULLY ENCl OSEO PA·19E HAS S·2OO MHZ RANGE, POWER SUPPLY OPTiON AT NO CHARGE WITH **THIS PREAMPLIFIER.** 

ONLY \$24.95 Prepaid Without case ... \$9.95

![](_page_58_Picture_0.jpeg)

SO-239 UHF CHASSIS mtg. Tof w/nut 75c, 6/\$ UG255/U Female UHF-BNC Male 3/\$6 UG273/U UHF Male-BNC Female 3/\$6. PL258 BNC Female both ends 3/\$5.F59/A "F" male connector 6/\$2. BEAD THERMINSTOR SK-25°Cw/specs 10/\$5. BRIDGE 1000V-35A, \$8, 2/\$15, SLIDE POT 1K, 10K, 3/\$1. UHF DIODE HP2800 3/\$3. DIP SW. 4P, 8P, 10P 3/\$3. ROCKER SW 2P 15A 1 X 78 hole reg. 3/\$1, 100/\$25. LAMPS MIN. #327, 330. 10/\$2, Holders 3/\$1 TOROIDS misc. 5/8 to 1.250, 10/\$2. REG TAB 7805, 7812, 7815, 7818, 7824 3/\$3, 317, 337, \$2.50, 2/\$4. AUDIO AMP S.S. VP-22CNarco Avionics \$2.w/ckt NI-CAD BATTY "AA" recharge req at 50ma RFE 4/\$4. PCB Flush surface clippers or soldering iron 40W \$5, 3/12.50. TOROID T30-12 hi-freq 20-200mHz syn oxide uo = 4 .15dia .3di .128ht 5/\$2. ALUM. CABINET 8.5 x 3.25 x 17.25 Blue \$3, 2/\$5. TV SPLITTER 2W \$1.25, 3/\$3, 3Way \$2.50, 4Way \$4.50, 8Way \$4. TV COAX SW 3W w/"F" Conn. \$5, 2/\$9. SOLDER SUCKER great for component replacement \$7, 2/\$12, SOLDER WICK \$1.25, 3/\$3. FET "P" 2N3608 75c 4/\$2 STEPPER MOTOR 8 phase 5VDC 330ma 3° 45'/step 2 29 x 2.29 x 3w/spec \$10, 2/\$16 RELAYS 200A No 24-28VDC \$8, 2/\$15, 12VDC DPDT 5A \$2, 5V DIP DPDT 1A 6/\$5. ROCKER SW wineon, red indicator 10A 125VAC 4/\$2 VARIACS 2A-\$12, 3A-\$15, 5A-\$20, 6A-\$25, 7.5A-\$33, 10A-\$40, 20A-\$60. SILVER MICA CAPS CM types 500V all standard values 10/\$2, 100/\$15. MATCHING TRANSF. 75/300 ohm 75c, 300/75 ohm \$1.50 Minimum order \$10 PA residents add 6% plus UPS shipping **FERTIK's ELECTRONICS** 5400 Ella St., Philadelphia PA 19120

### **ESTABLISH A HAM TESTING CENTER IN YOUR AREA**

215-455-2121

As of 1984, all ham radio license testing is handled by the amateur radio community itself. Teams of three Extra Class volunteer examiners (VE's) can now conduct all ham license upgrade examinations.

Administering Technician through Extra Class examinations is no harder than administering Novice examinations - which VE's have done for decades. We offer... fastest VE accreditation, complete instructions, immediate testing...with testing fees (expense reimbursement) shared with the VE team. Send an SASE today for a VE application if you are an Extra Class amateur and serious about conducting periodic amateur radio examination sessions in your area so that others may upgrade.

# 1987 **CALLBOOKS**

![](_page_58_Picture_6.jpeg)

## The "Flying Horse" sets the standards

Continuing a 66 year tradition, there are three new Callbooks for 1987.

The North American Callbook lists the calls, names, and address information for licensed amateurs in all countries from Canada to Panama including Greenland, Bermuda, and the Caribbean islands plus Hawaii and the U.S. possessions.

The Callbook lists the International

## **B & W PRESENTS A WINNING COMBINATION**

![](_page_58_Picture_12.jpeg)

#### **MODEL PT2500A LINEAR AMPLIFIER**

The Barker & Williamson PT2500A Linear Amplifier is a completely self-contained table-top unit designed for continuous SSB, CW, RTTY, AM or ATV operation. Intended for coverage of all amateur bands between 1.8 MHz and 21 MHz, it can be readily modified for frequencies outside the amateur bands for commercial or military application. Two type 3-500z glass envelope triodes provide reliability and rapid turn-on time.

#### **FEATURES INCLUDE:**

- Full 1500 watt output
- Pl-network input for maximum drive
- Pressurized plenum cooling system
- DC antenna relay for hum-free operation
- **.** Illuminated SWR and power meters
- Vernier tuning for accurate settings
- PI-L output for greater harmonic attenuation

Ruggedly constructed of proven design, this amplifier reflects the manufacturer's critical attention to details - such as the silver-plated tank coil for maximum efficiency. Cathode zener fuse and internal/external cooling are among the protective and safety devices employed. Input and output impedances are 50 ohms.

Dimensions: 17" wide x 19" deep x 8"1/2 high Weight: 80 lbs. (shipped in 3 cartons to meet **UPS** requirements)

Price: \$2175.00 FOB factory. Price includes one year limited warranty.

![](_page_58_Picture_26.jpeg)

W5YI-VEC P.O. Box #10101 Dallas, TX 75207 (817) 461-6443

 $-147$ 

Let's get Amateur Radio growing again!

![](_page_58_Picture_29.jpeg)

**List of 100 services** you can offer and earn \$5000 per month! write: A.I.M.B.Y. P.O. Box 60369 San Diego, CA 92106-8369  $-268$ 

"When You Buy, Say 73"

amateurs in countries outside North America. Coverage includes South America, Europe, Africa, Asia, and the Pacific area.

The 1987 Callbook Supplement is a new idea in Callbook updates; it lists the activity in both the North American and International Callbooks. Published June 1, 1987, this Supplement will include all the new licenses, address changes, and call sign changes for the preceding 6 months.

Publication date for the 1987 Callbooks is December 1, 1986. See your dealer or order now directly from the publisher.

![](_page_58_Picture_385.jpeg)

Call or write factory for complete specifications.

![](_page_58_Picture_37.jpeg)

#### **MODEL VS1500A ANTENNA COUPLER**

The Barker & Williamson VS1500A antenna coupler is designed to match virtually any receiver, transmitter or transceiver in the 160 to 10 meter range (1.8 to 30 MHz) with up to 1500 watts RF power to almost any antenna, including dipoles, inverted vees, verticals, mobile whips, beams, random wires and others, fed by coax cable, balanced lines or a single wire. A 1:4 balun is built in for connection to balanced lines.

#### **FEATURES INCLUDE:**

- · Series parallel capacitor connection for greater harmonic attenuation.
- . In-circuit wattmeter for continuous monitoring.
- Vernier tuning for easy adjustment.

Front panel switching allows rapid selection of antennas, or to an external dummy load, or permits bypassing the tuner.

Dimension (Approx.): 11" wide x 13" deep x 6" high

Weight: 61/2 lbs.

Price: \$499.00 FOB Factory. Fully warranted  $~153$ for one year.

![](_page_58_Picture_48.jpeg)

indoor space. Sellers \$5 per space (bring own table); buyers. \$3. Talk-in on 146.985 and .52. For more information, write to SPARC, PO Box 142, Absecon NJ 08201.

#### UPPER SADDLE RIVER NJ **MAR28**

The Chestnut Ridge RC will sponsor its 10th annual ham radio flea market on March 28 at the Education Building, Saddle River Reformed Church, Eest Saddle River Road and Weiss Road, Upper Saddle River, New Jersey. \$1 admission fee. \$10 for the first table, \$5 each additional table. Tailgating, \$5. For more information, call Jack Meagher W2EHD at (201}- 768·8360.

#### BALTlMORE MD MAR 28-29

#### LAWTON OK MAR 28

The Lawton-Ft. Sill ARC will hold its 40th annual old-fashioned one-day swapfest on March 28, from 8 a.m. to 6 p.m.. at the County Fairgrounds in Lawton, Oklahoma. Admission is \$2 at the door. Tailgating \$3, tables \$5. No pre-registration. For more information, write to Don K5CKQ, 912 Bell Street, Lawton OK 73507.

display space reservations, contact GBH&C, PO Box 95, Timonium MD 21093-Q095; (301}-HAM·FEST.

#### GRAYSLAKE IL **MAR29**

The Libertyvilie and Mundelein ARS will sponsor Lamarsfest 1987 on March 29, from 8 a.m. t02 p.m., at Lake Counfy Fairgrounds, Grayslake. Illinois. Directions: I-294, Exit Rte. 120 West, right on Rte. 45; fairgrounds two blocks on the left. Admission is \$2 in advance (deadline by mail is 3/20) or \$3 at the door. Exams given. Talk-in on 147.63/.03 or 146.52, For more information or reservations. contact Lamars, c/o Marc Abramson, PO Box 751, Libertyville IL 60048; (312)-255- 0642, 8-10 p.m.

The Baltimore ARC, Inc.,will present the 1987 Greater Baltimore Hamborea and Computerfest on March 28th and 29th at the Maryland State Fairgrounds Exhibition Complex in Timonium, Maryland (east of 1-83 Exit 17, three miles north of 1-695, just north of Baltimore). The Hamboree and Computerfest will be open from 8 a.m. to 5 p.m. on Saturday and from 8 a.m. to 4 p.rn. on Sunday. Admission is \$4 for one day or \$6 for both days, children under 12 free. For additional information and

#### WALLA WALLA WA **MAR29**

The Walla Walla Valley ARC will hold its annual indoor Swap-Meet on March 29, from 8 a.m. to 5 p.m., at fhe Oregon Communify Building in Milton-Freewater. Tables will be \$5 and admission is free. Talk-in on 147.88/.28. For more information, contact Bernie Frazier WA7CBX, 610 S. 1st Avenue, Walla Walla WA 99362; (509)-529-9879.

#### **AURORA CO** MAR 29

The annual ARA Swapfest will be held on March 29, from 8 a.m. to 3 p.m.. at the Colorado National Guard Armory, 55 S. Potomac, Aurora, Colorado, Talk·in on 147.75/.15. For more information, call Linc Haymaker at (303)-680-0349.

#### ELIZABETHTOWN KY MAR 28-29

#### WILLINGBORO NJ APR<sub>5</sub>

The Willingboro Repeater Group wili hold its annual hamlest on April 5, from 8 a.m. to 2 p.m., at Holiday Lakes, Rte. 130and Creek Road. Willingboro, New Jersey. Admission is \$3 at the door or \$2.50 in advance, XYLs and children under 16 free. Table space: \$5 per 8 foot table. Tailgaters must purchase an admission ticket, outdoor selling only. Talk-in on 146.925 or 146.52. For further information, write to Willingboro Area Repeater Group. PO Box 472, Willin9boro NJ 08046, or call Jack K2KLM at (609)-877-5249 after 6 p.m.

The Lincoln Trail ARC will hold a hamfest on March 28 and 29 at the Pritchard Community Center, Elizabethtown, Kentucky. Admission is \$5 in advance, \$6 at the door. Tables (must be reserved): \$10 for one day, \$15 for both days. Flea market space: \$5 for one day, \$8 for both days, plus admission ticket. Talk-in on 146.52 or 146,38/.98. For advance tickets and set-up reservations, contact Hubert Hensley WD4GDA, PO Box 342. Vine Grove KY 40175: (502)· 877·2234.

> The Framingham ARA will hold its annual spring flea market and exams on April 5, beginning at 10 a.m., at the Framingham Civic League Bldg., 214 Concord Street (Ate. 126). in downtown Framingham, Massachusetts. Admission is \$2 and tables are \$10 {includes one free admission). Pre-reqistration is required for tables and exams. Taik-in on .75/.15, To reserve tables, contact Jon Weiner K1VVC, 52 Overlook Drive, Framingham MA 01701; (617)-877-7166. To register for license exams. send completed Form 610, copy of ham license, and check

for \$4.25 payable to ARRL/VEC to FARA, PO Box 3005, Framingham MA 01701. Walk-in exams given on a space-available basis.

#### FRAMINGHAM MA APRS

#### MADISON WI APR 5

The Madison Area Repeater Association, Inc., will hold its 15th annual Madison Swaptest on April 5. beginning at 8 a.m., at the Dane County Exposition Center Forum Building in Madison, Wisconsin. Admission is \$2.50 in advance and \$3 at the door. Children 12 and under are admitted free, Tables are \$5 each in advance and \$6 at the door, plus admission, Reserve by March 31. Talk-in on 146.16/.76. For admission tickets, table reservations, or information on commercial exhibit space, contact MARA, PO Box 3403, Madison WI 53704; (608}-274-5153,

#### SUBMARINE SERVICE ANNIVERSARY APR 11\_12

The Olympia RAC will celebrate the anniversary of the United States Submarine Service by operating station WA3BAT from the U.S.S. Becuna, a World War II submarine, and the U,S.S. Olympia. flagship of Admiral Dewey in 1898, Transmissions can be heard beginning 1300 UTC on April 11 unfil 2000 UTC on April 12. CW frequencies will be 3.590, 7.050, 14.050,21.090, and 28,150. Phone frequencies will be 3.890, 7.240, 21.360, and 28.600 (all frequencies within 10 kHz). Two-meter and Novice operation are also planned. For a certificate and additional information, send business-sized SASE (U.S.) or one IRC (foreign) to Olympia Radio Amateur Club, PO Box 928, Philadelphia PA 19105.

![](_page_59_Picture_26.jpeg)

58 73 Amateur Radio • March, 1987

## **Need Quick Turnaround on CRYSTALS?**

Try Our E.O.D. (Emergency Order Dept.)

and get

**JAN QUALITY** and STABILITY **PLUS Low Prices!** 

**CRYSTRLS** 

**VISA** 

 $-267$ 

You benefit from 21 years of manufacturing quality crystals for industry, military services, radio amateurs, citizen band and experimenters.

> **To Get Free Catalog Call or Write**

**JAN CRYSTALS** P.O. Box 06017 Ft. Myers, FL 33906 (813) 936-2397

**CALL 1-800-237-3063 FREE (Except Florida)**  $-22$ 

![](_page_60_Picture_8.jpeg)

## **WE'LL BUY YOUR EXTRA RIG** OR ENTIRE STATION

Call 913/381-5900 **DISCOUNT PRICES SEND \$2 FOR CATALOG AND WHOLESALE LIST** 

CABLE TV for your 19395 CATALOG **DIAL** 1-800-426-2653 or write: **CABLE** DISTRIBUTORS **116 MAIN HW WASHINGTON, AR 71862** 

"When You Buy, Say 73"

## **SAVE TIME** and **MONEY** with **THE HAZER**

## **Bring things down for** safety and convenience.

Never climb your tower again with this elevator system. Antennas and rotator mount on HAZER, complete system trams tower in verticle upright position. Safety lock system operates while raising or lowering. Never can fall.

Complete kit includes winch, 100 ft. of cable, hardware and instructions. For Rohn 20 and 25 G Towers.

Hazer 2 - Heavy duty alum. 12 sq. ft. load \$297.00 ppd. Hazer 3 - Standard alum. 8 sq. ft. load \$213.00 ppd. \$278.00 ppd. Hazer 4 - Heavy galv, steel 16 sq. ft. load Ball Thrust bearing TB-25 for any of above \$42.50 ppd.

#### **KENPRO Antenna Rotors**

KR-400 11 sq. ft. Azimuth Rotor \$214.95 ppd. KR-600 19 sq. ft. Azimuth Rotor \$299.95 ppd. KR-2000 27 sq. ft. Azimuth Rotor \$549.95 ppd. KR-5400 AZ-EL Satellite Rotor \$399.95 ppd. KR-001 C-64 Computer Interface \$159.95 ppd. Send for free details of aluminum towers specifically engineered for use with the Hazer.

Satisfaction guaranteed. Call today and charge to Visa. MasterCharge or mail check or money order.

**GLEN MARTIN ENGINEERING INC.** P.O. Box 7 253 Boonville, Mo. 65233  $-72$ 816-882-2734

## **Where's my CATALOG?**

![](_page_60_Picture_23.jpeg)

What? You haven't seen the FREE DICK SMITH ELECTRONICS catalog? Or did someone steal your copy again? After all, who can resist 148<br>colorful pages crammed with 1000's of electronic goodies ranging from kits & components to computers & radio-controlled cars. The selection is incredible, the values are even better! Top it all off with our exclusive 15-page electronic data section,<br>and you'll have more than a catalog, more than a reference: it's a totally entertaining experience for the electronic enthusiast, and it's FREE! All we ask<br>is your name, address and \$1.00 for first-class postage. What are your waiting for? Order yours today!

![](_page_60_Picture_248.jpeg)

![](_page_60_Picture_27.jpeg)

The idea of a filament choke is isolation from ground. This allows power to be fed to the cathode. For practical purposes, about 500 to 600 Ohms of isolation is sufficient. To construct the choke, twist together two 6-8-inch lengths of #12 or #14 insulated wire. Then take 35 ferrite beads made from #73 material and slip them over the twisted pair of wires. Secure the beads with electrical tape and connect one end to the filament of the tube and the other to the filament voltage. The choke should give about 750 Ohms of isolation.

Skip Westrich WB80WM **Canton OH**  Bob Raker WB8ZFF Cincinnati OH

One way of moving a crystal's frequency, besides padding it with capacity, is to insert series inductance (Fig. 2). Depending on the crystal's characteristics, frequency changes 01 about 1,000 ppm may be obtained with 20 to 3OuH.

#### **Matt Erickson WA4WAX** DeLand FL

#### Fig. 2. Crystal frequency shift.

![](_page_61_Picture_0.jpeg)

Do you have a technique, modification. or easy-to-duplicate circuit that your fellow readers might be interested in? If so, send us a concise description of *it* (no more than *two* double-spaced pages) and include a clear diagram or schematic if needed.

> Being dissatisfied with low-duty-cycle (one minute on/twenty minutes to cool) bulk-tape/cartridge erasers, I built one better suited for my purposes (Fig. 5). I took an old power-supply filter choke from a TV set, removed the "I" section of the laminations, and taped it up for mechanical and electrical security. It works perfectly without quickly overheating. The one I used shows a dcresistance of 4Q Ohms. Exact impedance is not critical so long as it offers enough load to the line that it doesn't draw excessive current, which is the weakness of the commercial one I described.

/{ your circuit is published you will receive a one-year subscription (or extension) to 73. Submit your circuits to 73 Magazine, Editorial Offices, WGE Center, Peterborough NH 03458, Attn. Circuits.

Following the old "KISS" principle (Keep It Simple, Stupid), I recommend this simple "three-piece CPO" (Fig. 1) to budding Novices. The piezo buzzer is available at most hamfests or from any Radio Shack store.

![](_page_61_Figure_5.jpeg)

FT-102 owners: When you are using VOX for CW operation, the VOX circuit is held OFF for a few microseconds. It is enabled as the first part of the first character is sent. When the VOX is activated, a rising-tone chirp or yoop can be heard. The chirp is caused by capacitor C153, a 3.3-uF capacitor on local-unit board 2345. Remove the bottom cover and locate C153. It is a tubular capacitor standing on end. Using a pair of dikes, cut one lead of the capacitor. It is OK to leave it in place or it may be removed, as desired. You now have a clean CW signal. This capacitor has now been eliminated by the manufacturer, but all units should be checked.

> Carl S. Zelich AA4MI Merrit Island FL

Fig. 1. Three.piece CPO.

![](_page_61_Figure_7.jpeg)

Wm. Bruce Cameron WA4UZM Temple Terrace FL

![](_page_61_Figure_16.jpeg)

![](_page_61_Figure_21.jpeg)

Fig. 4. Radial construction.

Fig. 5. Better bulk eraser.

![](_page_61_Figure_20.jpeg)

![](_page_61_Figure_17.jpeg)

60 73 Amateur Radio . March, 1987

cal radiator is shown in Fig. 3. A plastic screw anchor available trom a local hardware store is inserted into the reducer. These anchors (used to hold screws in plaster walls, cement, etc.) come in various sizes that allow for different diameters of whip. Fig. 4 shows the radial construction. The radials should be bent at  $45^\circ$  angles.

![](_page_62_Picture_0.jpeg)

**MILITARY TECHNICAL MANUALS** for old and obsolete equipment. 60page catalog, \$3. Military Technical Manual Service, 2266 Senasac Ave., Long Beach CA 90815. BNB045

**MARINE RADIO:** Marconi Canada CH-125 synthesized AM/SSB transceiver, 22 channels on 4, 8, and 12 MHz, 125 Watts, 12 V dc. Never used, list \$1,995, asking \$1,495. Perry Donham KW1O, 70 Rte. 202 North, Peterborough NH 03458. BNB047

QSLs to order. Variety of styles, colors, card stock. W4BPD QSLs, PO Drawer DX, Cordova SC 29039, BNB260

THE DX'ERS MAGAZINE. Up-to-date, informative, interesting. Compiled and edited by Gus Browning W4BPD, DXCC Honor Roll Certificate 2-4. Send for free sample and subscription information today. PO Drawer DX, Cordova SC 29039. BNB261

**IMRA-International Mission Radio** Association. Forty countries, 800 members. Assists missionaries with equipment loaned, weekday net. 14.280 MHz, 2-3 p.m. Eastern. Brother Bernard Frey, 1 Pryer Manor Road, Larchmont NY 10538, BNB326

#### **RADIO TRANSCRIPTION DISCS**

\$12 for one year (24 issues). PO Box 2057, Glen Ellyn IL 60138-2057. **BNB412** 

QSL CARDS-Look good with top quality printing. Choose standard designs or fully customized cards. Better cards mean more returns to you. Free brochure, samples. Stamps appreciated. Chester QSLs, Dept. A, 310 Commercial, Emporia KS 66801. **BNB434** 

**TOWER CLIMBING SAFETY BELTS** and accessories. Free specs. Avatar Magnets W9JVF, 1147 N. Emerson #7. Indianapolis IN 46219-2929. BNB458

FIND OUT what else you can hear on your general-coverage transceiver or receiver. Join a shortwave radio listening club. Complete information on major North American clubs and sample newsletter \$1. Association of North American Radio Clubs, PO Box 462, Northfield MN 55057. **BNB464** 

"HAMLOG" COMPUTER programs. 17 modules auto-logs, sorts 7-band WAS/DXCC. Full-feature editing. Apple \$14.95, IBM or CP/M \$24.95. Much more. KA1AWH, PO Box 2015, Peabody MA 01960. BNB467

**TIMES SQUARE, BROADWAY, MISS LIBERTY** are all part of the Big Apple. Why do they call it that? Send your QSL card today to WB2JKJ and the Crew at Junior High 22 on Manhattan's Lower East Side. We will not only tell you but enter your card in our famed QSL of the Week Award contest. **BNB505** 

**APPLE II+/c/e MORSE CODE** PROGRAM. Menus, 31 modes, lesson plans, graphics, word processor, 1-100 wpm, etc. Write LARESCO, PO Box 2018, 1200 Ring Road, Calumet City IL 60409; (312)-891-3279. **BNB507** 

**SATELLITE SYSTEMS DISCOUNT** CATALOG-\$2 (refundable). Orion Descrambling Manual-\$19.95. LSASE-brochure. Microtronics, PO Box 2517-BB, Covina CA 91722. **BNB513** 

LEARN MORSE CODE IN 1 HOUR. Amazing new easy technique. Moneyback guarantee. \$10. BAHR, Dept. 73, 2549 Temple, Palmbay FL 32905. **BNB517** 

ROTATING TOWER SYSTEMS, INC. -Offers complete hardware systems to rotate 45 and 55 tower. Write or call for further details and prices. Box 44, Prosper TX 75078; (214)-347-2560. **BNB520** 

**SUPERFAST MORSE CODE** SUPEREASY. Subliminal cassette. Money-back guarantee. \$10. Bahr, Dept. 73, 2549 Temple, Palmbay FL

82S100PLA-\$16, 8701-\$7.25, and many others. Ask us about quantity price. Just released from Australia. "The Commodore Diagnostician." A laminated chart and cross reference guide for fixing your own computer. C-64 Power Supply at \$29.95. Call toll free (800)-642-7634 (outside NY) or (914)-356-3131; Kasara Microsystems, Inc., 33 Murray Hill Drive, Spring Valley NY 10977. BNB529

DE FOREST AUDION UV nickel base, \$1,500 plus shipping, certified funds. John Brolley, 1225 Los Pueblos, Los Alamos NM 87544, BNB530

REAL-TIME HF WEFAX MAPS on a dot-matrix printer. Available for Commodore, IBM, Apple, Atari, and CoCo. See March 86 QST Magazine for circuit details. Kit \$28.15. Assembled \$39.95. Software-Apple, Atari, and Commodore \$10. IBM-\$15 plus \$2.50 shipping. For info, send large SASE. A & A Engineering, 2521 W. La Palma #K, Anaheim CA 92801; (714)-952-2114. BNB531

QSLs, QSLs, RUSPRINT QSLs. Quantities of 100, 200, 300, or more. Full color Old Glory and Liberty. Also Parchment, Golden Eagle, and others. SASE appreciated. Rte. 1, Box 363-73, Spring Hill KS 66083. BNB532

SINCLAIR ON PACKET? COMLINK I makes it easy. Free info. A. Eckhardt. 918 Anna Street, Boalsburg PA 16827. **BNB533** 

WANTED: RME 4301 SSB adapter, 4320 speaker. K8UHX, River Road, Hinckley OH 44233. BNB534

WANTED. Any size, speed. W7FIZ-WG, Box 724, Redmond WA 98073-0724. BNB347

**DOCKING BOOSTERS-Fantastic** 30-Watt (50-Watt with GaAsFET preamp) console amplifiers for your VHF or UHF hand-held transceiver, from \$129.95. Write for free catalog of all our communications products. Skywave Radio, Box Q-1, 943 Boblett, Blaine WA 98230, BNB407

#### HAM TRADER YELLOW SHEETS.

in our 24th year. Buy, swap, sell ham-radio gear. Published twice a month. Ads quickly circulate-no long wait for results. SASE for sample copy.

**CABLE TV CONVERTERS and acces**sories of every description. (Dealers wanted.) Catalog \$1. Crosley (L), Box 777, Champlain NY 12919. BNB473

LEARN CODE on your IBM PC (or compatible), Commodore C-64/ 128, or Macintosh. CODE-PRO takes you from no knowledge to proficient copy. Specify computer. \$10 plus \$2 s&h. Trio Technology, Dept. 861, PO Box 402, Palm Bay FL 32906. **BNB490** 

POST CARD QSL KIT-Converts post cards and photos to QSLs! Stamp brings circular. K-K Labels, PO Box 412, Troy NY 12181-0412. BNB498

![](_page_62_Picture_542.jpeg)

No discounts or commissions are available. Copy must be received in Peterborough by the fifth of the second month preceding the cover date. Make checks payable to 73 Magazine and send to: Hope Currier, 73 Magazine, WGE Center, Peterborough NH 03458.

32905. BNB522

**WE LOVE FIXING KENWOOD** TS-430s only! Quality repairs at affordable prices. Only \$25/hr. Quick turnaround. Skylab, Inc., 5514 W. Lisbon Avenue, Milwaukee WI 53210; (414)-871-2345. BNB523

WE SELL NEW CELLULAR CAR PHONES, 20 models, GE, Motorola, Oki, etc. 3-year warranties, low prices, quick delivery. Call or write: Skylab, Inc., 5514 W. Lisbon Avenue, Milwaukee WI 53210; (414)-871-2345. **BNB524** 

TUBES-Rare, old, and current. Reasonable. Fast service. Send list for quote. Ted Youngman, 2225 Vigo Street, Lake Station IN 46405. BNB525

DX AWARDS. Need info on any DX awards, especially lesser known ones. Check incoming cards for stickers or award notices. Directory planned for mid-1987. Ted Melinosky K2BV, 525 Foster Street, South Windsor CT 06074. BNB526

TRS-80 4P/KANTRONICS UTU RTTY. Split-screen, 10 user keys, file transfer. Runs in Mod 4 (80 char.) mode. \$30 to COMMPRO RTTY, c/o KB6IC, 3711 Gayle Avenue, Omaha NE 68123, BNB527

**COMMODORE CUSTOM/PROPRI-ETARY CHIPS or complete repairs for** Commodore 64 etc. at low prices, 24hour turnaround: 6510-\$9.95, 6526-\$9.95, 6581-\$12.85, 6567-\$16.50,

**NEW PATENTED ANTENNA inven**tion design delivers 30 dB gain compared to a dipole on 80 through 10 meters. Total parts cost under \$10-For complete instruction manual, send only \$24 postpaid to: R. Christie, PO Box 69, Queens Village Station, Jamaica NY 11428, BNB535

**WANTED: Heath Mohawk Receiver.** Excellent only. Will pick up within 400 miles. Also want Collins 312B3 Speaker and 2.7-, 3.1-, 4.0-, and 6.0-kHz filters for S-line. Bill Smitherman, Rte. 4, Box 37, East Bend NC 27018. **BNB536** 

WOULD LIKE TO BUY post office zip code and directory printed before 1980. Bernard Fair, 19455 Houghton, Detroit MI 48219. BNB537

THE 18TH ANNUAL B'A'S'H will be held on Friday night of the Hamvention, April 24, 1987 at the Conference Center (Madison Room) of the HARA Arena and Conference Center (the same location as the Hamvention). starting at 7 p.m. There is no admission charge, and free continuous entertainment. Hot dinner, sandwiches, snacks, and beverages are available. Two exciting top awards and many others. Stay right at HARA when the Hamvention closes on Friday evening and meet your friends and join us for an evening of fun and entertainment. Sponsored by the Miami Valley FM Association, PO Box 263, Dayton OH 45401. **BNB538** 

![](_page_63_Picture_0.jpeg)

"Now and then I strike pay dirt" and have a whale of a contact. "

#### from page 12

come close to living up to your responsibility. That's a prostitution of everything we stand fora completely dishonorable thing 10 do.

on, I suppose we should make allowances during contests, since winning a contest is far more important than honor or country. These things have to be kepi in perspective. Winning, as they say, isn't important, it's everything-which probably explains the pervasive cheating in our contests-over power, imaginary contacts in the logs, two-meter cheat-nets. and so on. Is it even possible for an honest ham 10 win a major contest? I suppose these are things better left unwrittenunthought about. I know they're things I'll never bring up in my editorials.

Okay-you have your instructions. Get your rig fired up, aim your beam at Russia, and start making good friends with every Russian op you can find. You've got years of bad operating on your part to correct. Verging on illegal, I'd say. Maybe verging over it. Repent! And hey, let me know how *you* make out. Yes, I'll be monitoring you-listening-making a note of your call if I hear you just swapping signal reports. Yes, if you fink out, I'm liable to expose your perfidy right here in 73 so everyone will know you for the wimp you are. Beware *my* wrath. A note to any ham who is dense enough to take the above serious-Iy-go soak your head. Lordy! I don 't know what things are *com*ing to-gripes when I give women hell for being in *a* minority on *our* ham bands-gripes when I beef about that awful operator in Watts-which apparently makes me a bigot-and you should see the torches light up when I even hint the League could be improved. There's a big need for head soaking.

Can hamming be made more fun? Now what in the world is Wayne going to come up with to solve this problem-and solve it, I can. There is a secret to interesting contacts, one obviously lost in the sands of time, but of which I am privy and.'Will reveal. Now all you have to do is make copies of this editorial and send it to the boring old fa...er...chaps you've contacted recently ... right?

The first step in solving this ageold ham misery is to recognize

that it is just that, a problem that has been with us for all ham recorded history. Hells bells, Hiram Maxim used to bitch about this in his early 30s "The Old Man" editorials, so the problem has been around even longer than Wayne Green.

#### HOW TO CHEAT

My oh *my,* the letters I've been getting beefing that amateur radio is boring these days-that contacts aren't what they used to be-how amateur radio has gone downhill. Sure it has, but is writing to me the answer? Per· haps, in this case, it may have helped.

Yes, I agree with you that contacts sure can be boring. All one has to do is start tuning the bands and listen to the cookie-cutter QSOs which clutter things so badly it's difficult to find a frequency to cut cookies on.

> What I'm suggesting is some serious thought about your onthe-air performance. Are *you* radiologically impotent? Remember, to consummate intercourse (talking, I mean-oh, what a filthy mind you have-I'm absolute-Iy disgusted with *you* for Ihinking impure thoughts like that) *you* have to excite your partner-the

> Let me ask a question. Outside of hams, do you have any friends at all? Okay, you have friends. Now think hard, what do you talk with them about? Do you ever tell any stories of things that have happened to you? Ever talk about things *you've* done recently? Unless you're a worse turkey than I think, you actually are capable of talking about something which will interest others. Now, how are you going to get some of that into your ham contacts?

I think the problem is more noticeable these days because we're having so few new hamshams who haven't *yet* been worn into the same old mold by virtue of thousands of cookie-cutter contacts. In case you missed the bad news, the number of new hams has been dropping-seriously dropping. Yes, yes, I've read the same Pollyanna crap you have about us having more hams-but you can only come up with those silly numbers if you don't count those full pages of Silent Keys in OST. The fact is that the FCC doesn't know within about 15% how many of us are actually still alive. And I'm not even discussing the brain-dead I hear on some repealers.

Okay. The first step toward finding more interesting contacts on the ham bands is to recognize the power of what is called in psychological circles "projection." This is the mechanism which causes

all of us to see our own problems reflected in others around us. Yes, you've got it. The problem is not them, it's us.Or, as Pogo said, "We've met the enemy and the enemy is us." Or something along that line.

After *you* get over being angry with me for fingering *you* as the problem perhaps we can get busy solving it. Remember, until you're able to state a problem, the resolution will be most difficult. And once you've stated the problem, the solution is generally obvious. Hey, I don't mean to be abusive, but isn't it time we called a spade a shovel and started digging for the solution?

person with whom *you* are having a QSO. It may come as a rude shock to you if I reveal some long hidden ham lore ... <sup>a</sup> recitation of the usual baloney...your rig, signal report, weather, location, antenna, serial number of your mike, ad nauseum ... is not going to generate much heat-much enthusiasm.

Hey, have *you* ever had the guts to record your transmissions and listen to them later? No, of course *you* haven't. What could be more boring, right? Well, that's what I'm saying. Your transmissions should be so much fun and so exciting that *you* sit there and have a great time listening to them over again later.

One way is to make some notes

on things to talk about. Sure, it's a lot more difficult to maintain a conversation with someone when you don't get the usual feedbacknods, uh-huhs, yeahs, and such. Well, that's your fault for not developing duplex ham contacts instead of the silly one-way stuff we've been stuck with all these years.

Real old-timers will remember when we did have duplex-and they'll tell you what fun we used to have with it. I got a note from Roy Neal K6DUE at Ham/West saying an old friend of mine, Wall Zuckerman WA6BMG, who used to be W2LBF in Brooklyn when he got his ticket around 1938, passed along his regards, wondering if I remembered him. You bet! When I was an SWL (a polite name for a bootlegger in those days) I used to visit Walt, who lived about four blocks away on Ocean Avenue, and sit with him and talk on 160 meters.

Most of the 160m gang had 6L6 crystal oscillators modulated by a second 6L6, running maybe 10 Watts or so. By lining up stations on the high and low end of the band, we were able to all rebroadcast each other so six or more of us could all sit and talk in a round table-all hearing each other just

as we would if we were in the same room. That was fun none of the old-timers will ever forget.

This fun came to an end when the FCC made a rule prohibiting the use of the carrier for purposes other than communications. They didn't rule out duplex on purpose, it just got blown away when they were stopping the few jerks who would broadcast phonograph *tee*ords for hours. Yes, we had an ample supply of jerks then, too.

Actually, a strict interpretation of the rule would have allowed duplex, because someone was listening to every carrier and every carrier was thus being used for communications. Years later I worked this out when I had fun putting together two-band contacts between 75m and 20m, broadcasting on both bands at once, repeating 20m stations from Africa or Australia for our 75m round table to contact. I checked with the FCC at the time and got the okay on that. That didn't stop one officious FCC monitor from sending me a pink card, but it did help get him off my back when I sent him a copy of Washington's okay for what I was doing.

Duplex beats the heck out of simplex, so we should have developed some practical duplex svs-

## #1 Source of PACKET Info

![](_page_64_Picture_2.jpeg)

**For Computerists and Amateur Radio**  $, 1000$ 

![](_page_64_Picture_4.jpeg)

## Why You Should Subscribe! Read what our subscribers say!

*·Your magazine is the finest innovation thai I have seen in* ham *adio since 1953* - *except... maybe the all-solid stale transceiver* Carl Soltesz, W8PFT · ...have most certainly received my *moneys worth in software...* Michael Regan, K8WRB • ...you *have found a nice niche for CTM in packet... you have me* getting interested... Charlie Curle, AD4F Chattanooga,  $TN$  • The packet computer info convinced me to subscribe. John Skubick, K8JS • *Enclosed is* my *check for renewal of* my *r ubscription. I enjoy the down to earth and homey style of yOU!! ragazine and the many fine computer articles...* Andy Kosiorck, Lakewood, 011 • *I was both pleased and dismayed*  $\mu$ pon becoming acquainted with your magazine at HAM-COM, *r,leased that I discovered your magazine* - *dismayed that I didn't long before now*. Bill Lathan, AK5K • ...CTM gives the finest coverage to packet radio that I have seen in any of the computer or amateur radio magazines. It would appear that CTM<br>has just the right blend of packet amateur radio articles and *computer articles.* Barry Siegfried, K2MF · Of the three HAM ~agazines *I received each month QST,* 73 *and CTM ,* e TM *i1* t *only one I read from cover to cover and carry with me durin my travels* abroad. Most of the time it remains in that country. Buck Rogers, K4ABT • U.S.A.\$IS.00 1 Yr • \$10.00 6 Months (Limited Offer) \$33.00 2 Yr - \$48.00 3 Yr Mexico & Canada \$32.00 1 Yr (Surface) Other Countries (Air)  $$68.00$  (Surface)  $$43.00$  1Yr **U.S.FUNDS ONLY** Permanent Subscription \$150.00 Sample Copy \$3.50 • Back Issues \$3.50 Mail to: **Circulation Manager** 1704 Sam Drive Birmingham, AL 35235  $(205) 854 - 0271$ Nane Call Sign Address St ZIP  $City$ Date Signature

![](_page_64_Picture_0.jpeg)

For information on selling 73 Amateur Radio, call Len DiMarco at 800-722-7790, or write to 73 Amateur Radio , WGE Center, Peterborough, NH 03458.

![](_page_64_Picture_13.jpeg)

WGE Center, Peterborough, NH 03458 800-722-7790

"When You Buy, Say 73" 73 Amateur Radio • March, 1987 63

## **DEALERS** Sell 73Amateur Radio

## SeIling 73 *Amateur Radio* will make money for you. Consider the facts:

- If you carry 73 *Amateur Radio* it will increase your store traffic-and our dealers tell us that 73 is the hottest selling amateur radio magazine on the newsstands today.
- Increased store traffic means increased sales for you. Hams will come into your store to pick up the latest 73 and end up buying the latest all-band, all-mode transceiver (or at least a few feet of coax),
- 73 *Amateur Radio* guarantees each issueyou pay only for the copies that you sell, We pay for all shipping,

" The FCC doesn't know within about 15% how many of us are actually still alive."

tems years ago. This is just anothercaseot our getting into a rut and not even knowing it. When we started developing our repeater systems we had an ideal opportunity to make them duplex. Another missed opportunity.

Getting back to making your contacts more interesting, since we're stuck with stupid simplex you've get to make the best of it. Either that or else start WOrking on some practical duplex systems which I can promote in 73. I'm game if you aren't so encrusted with tradition that you are frozen.

Know any jokes? Good grief, you're hearing 'em every day at work, from friends, and on TV. If you don't have a good collection of jokes by now it's because you aren't even trying to get along with people. The next time you hear some jokes, make a note of them and work them into your conversations with your friends and family. Oh, you say you don't talk with your family-hmph, that's not a big surprise. Okay, then at least try out your jokes on friends and get used to telling 'em. You can't tell jokes well without practice any more than you can roller skate without practice.

Think of some interesting things you've talked about with friends and make a note of them to have at hand when you get on the air. It's difficult to think (at first) when you are making one-way transmissions and aren't getting visual and verbal cues, so you need to have some operating aids at hand to help you bring out The New You.

No. I'm not saying you have to go on the air as a stand-up (well.

Let's see if you can actually get through an entire contact with someone without discussing your equipment or the weather. Are you up to such a herculean task? Sure, it's going to take some work getting ready for such a monumental contact. You're going to need some cheat notes at hand and some practice with a few jokes. You probably won't make it the first few times you try a nonroutine 050. Stick to it. You might

Now you have the message. Yes, our bands sure are packed thick with routine, boring contacts . This will change as soon as you shape up and get to be more fun to talk to. No, not every turkey out there is going to shape up. but enough will to make hamming a lot more fun for you . . . ior all of us.

Oh, I have one more secret for you. I'll sure be in the dog house for this one, but I've got everyone all upset with me anyway for calling things as I see 'em, so losing a few more friends is (sigh) the price I pay. Let me put this in the form of a question. Have you ever wondered why so many hams have gotten all excited about RT-TY in past years? Or why packet radio has taken off like a rocket? No, pal, it isn't because comput-

You really want to drive someone bonkers in a QSO? I often use this fiendish ploy and with great success. What you do is flatly refuse to tell the person you're talking with what rig or antenna you ers are involved. It's because the contacts via RTTY and packet are head and shoulders above what we're all hearing elsewhere. Sure, the difficulty (which isn't much) of getting on RTTY or packet is a filter which removes a high percentage of our ham dross. Now don't you dare mention I wrote anything about this or I'll be in hot water with the packet crowd.

are using. This breaking of the usual 050 pattern drives some chaps right up the wall. They will actually plead and beg to find out what rig you're using as you sit there smugly chuckling.

What darned business is it of theirs what rig you're using? They're hearing you, so what more do they need to know? Have you ever tried NOT giving a signal report? I often will tell a chap he's nice and loud and leave it at that. Some even get abusive, demand· ing a number to put in their log. Holy Moly!

get out your tape recorder and analyze where you fall apart.

Now, I'm going to be listening for you on the air. You'll hear me on 20m. If you tell me your rig it's two points off. Four for the antenna. Twenty points if you mention your mike. Five off for weather. Two if you give me a signal report with numbers. Twenty if you push me to give you numbers-then I'll be listening for you on Channel 19. Good Buddy.

If any of you have some surprising success stories resulting from your applying my suggestions for pepping up your contacts, please drop me a note. Don't get mad if I don't answer personally. But know that I do read every letter I gel-and probably answer 75% of 'em. I'm going to have to back off on answers so I can get other things done. I want to know if you notice any improvement as a result of this. Hamming will remain boring for you only as long as you are boring to others.

There are plenty of interesting things to talk about. once you get the hang of it. I've found hams

interested in Hopper (the painter). and we've shared our excitement in seeing the Hopper paintings duplicated in Steve Martin's movie, " Pennies From Heaven." Or perhaps we get to talking about computers-or cameras. All you have to do to make a 050 intensely interesting to the other person is ask a question about something the person knows about. You then sit back. You'll find the more you can get the other person to talk, the more exciting (s)he wilt find the QSO. So listen for clues-and throw in plenty of your own.

I often drop hints about my interest in cars, horses, dogs, travel, skin diving, skiing, cooking, and so on. Oh, I don't recite a list of my interests, rather I mention a few in passing and wait to see if the bait is taken. More often than not the other chap is so used to not hearing anything that he isn't really listening, so I get the usual minus fifty point OSO. Now and then I strike pay dirt and have a whale of a contact. It happens often enough to keep me coming back for more.

Let's see, is there anything interesting about your work I might like to hear about? A trip you've made? Some ham exploit-like a

new rare one? Did you catch an aurora opening on two meters and work a bunch? Maybe you 've caught some unusual skip on six? Sure, it's self-serving, but you could do worse than read 73 and comment on the interesting articles (if you find any)-or the lack of them, if being a curmudgeon is your bag.

Are you reading the International News in 73? We're not putting it in just to fill space. You'lI find some great stuff there. And if you work DX, you'll have a good start on a good contact when you show you're interested enough in a country to have read about it. If you're not working OX, shame all *over* you. That's one of the big excitements we have in amateur radio. Yes, I know all about the crummy sunspots; they just make it a bit more difficult to work OX. they don't stop it. And you don't need a twelve-element beam to get out-or even a kilowatt. With a barefoot rig, a dipole, and some persistence you can work 'em. No. you won 't work 392 countries. but you'lI have plenty of fun QSOs.

Commercial: Find the ad for the 73 QSL cards and get a stack. From now on you be sure to send a card to every newchap you work and thank him (or her) for the QSO-write on the card how much you enjoyed the contact. I suggest the card with your call letters in the largest size available so once it's on the other chap's shack wall it'll stand out. A QSL card might even help you make a second contact wilh the person, allowing you to start building a relationship. If you have a computer you can keep track of the other chap's interests. I used to keep a 3 x 5 card file of my contacts and it worked wonders. I have virtually no memory at alla real head start toward Alzheimer's-so the card index was perfect for me.Oh yes, Bill, the retired brakeman who's interested in orchids. A computer is betler these days if it has a hard disk to provide you the memory you need. They aren't all that expensive, so don't Whimper about not being able to afford one. Besides, surmounting the frustration of conquering a new computer will give you oodles to talk about on the air. Now get busy.

sitting down) comedian. But I am saying that the more you can work some jokes into your contacts, the more fun your contactees are going to have-and the more fun you'll have. You'll have fun for two reasons. First, you 're going to start hearing something you haven't heard in years-honest compliments on how enjoyable the OSO was. Second, by being entertaining yourself you'll spark the other person to be more fun. Can you really respond to an interesting anecdote about hunting or something with your usual dumb list of the ham gear you're using, your name and location . . . over?

#### KIDDING AROUND

Several ham clubs have written, asking how they can go about getting youngsters to join their clubs. It's not as difficult as you might

THIS MONTH'S GOODIE FROM THE **CANDY STORE:** WINDER **RDC MFJ-1274 ALLIANCE HD-73** \$109.90 ALL L.T.O. Over 7500 Ham related items in stock. All prices FOB Preston. Send SASE for NEW HT price list. More specials in classifieds. **ROSS DISTRIBUTING COMPANY**  $-254$ 78 South State Street, Preston, Idaho 83263 Telephone (208) 852-0830 We Close at 2:00 on MON. & SAT. 1986-87 CALL DIRECTORY Call Directory .....................\$8. Name Index . . . . . . . . . . . . . . . . . . \$8. Geographic Index .................\$8. All three-\$20. Shipping per order \$3. **BUCKMASTER PUBLISHING Mineral, Virginia 23117**  $-156$ 703:894-5777 LIKE TO OPERATE BYIPK BEIJING CHINA?  $\bullet$  $\bullet$ Ø **HAMS TRAVELLING WITH US DO!** O ø Escorted and hosted by Radio Peking. O O Most comprehensive 22 day tour. O For brochure send S.A.S.E. & phone number O Paul Hale, 1619 N. Royer St.  $\bullet$ **Colorado Springs, CO 80907** ◓ 

![](_page_66_Picture_312.jpeg)

![](_page_66_Picture_3.jpeg)

"When You Buy, Say 73"

will pack 'em in. It isn't going to hurt with the older club members either-even the oldest hams eventually get bored with long business meetings and politics.

As I've pointed out before, club meetings are show biz, so get the business done with the executive committee. Old fa... timers will love being made directors of the club, so let them have business meetings to their poor old hearts' delight and don't drive the kids away from the regular meetings with boring business.

Does your club have a repeater? You might want to get Westlink every week and broadcast the news-with a check-in for members afterwards. The *W5Y/* Report is also interesting. Subscribe to both.

How about a half-hour pre-club meeting for license study discussions? Work your way through a Novice license study manual with them--if you have anyone in the club who actually passed his license exam honestly. Of course if everyone Bashed their way into the hobby you may have a problem finding someone with an understanding of electronic fundamentals . I did an audio tape Novice theory series years agosold well. Maybe I should sit down

Help 'em put up antennas. Make skeds with them. We lose most kids even before they become Novices, but we've been losing a hefty percentage of our Novices through plain neglect.

Okay, there are some of the basics. Now I want to get some letters from you telling me what you've done to interest youngsters in coming to your club meetings. Let me know what has worked for you. $\blacksquare$ 

in front of a video camera and do it over again.

If you start getting your club involved in some fun projects, that'll help kindle kid interest. Your club might provide communications for a car rally-a marathon-a sport-

> I've seen some recent attempts at video instruction, but they were incredible bores. You need someone with some fire-enthusiasm-and no fear of the camera. I eat TV cameras for lunch-and the bigger the group I'm addressing, the more fun it is for me. Learning must be fun if it's going to work, so find someone who knows his stuff and can make it fun.

> Getting kids interested in amateur radio enough to get their Novice license is the first step. Once they are started. it's up to your club to goad them into getting on the air and upgrading to a Genera1. Don't let 'em get stuck in that ham backwater, the Tech license.

Demonstrations at club meetings of new ham technologies such as packet radio, OSCAR contacts, RTTY, SSTV, and so on

even the dumbest of them-know they have to learn the damned code. Well, this joker would invite youngsters over to his shack, make two or three high-speed CW contacts, then wake up the sleeping kids and thank them for coming. That was the last anyone ever saw of 'em.

You'll find that most kids are fairly used to using their voice to

communicate, so demonstrating a bug or even a computer keyboard may not be the best way to reach their innocent hearts. Try some OXvoice contacts. Don't try to impress them with a crummy signal report swap with a rare country. Just stick to something easy where you can talk without too much interference and allow them to get on the mike.

I've visited many clubs where I've seen the old-timers ignoring the youngsters-just talking with their old friends. Then they badmouth the kids because they drop out after a couple meetings.

I knew a ham who had it down cold. He could stop newcomers dead in their tracks and put them off ham radio for life. Sure, kids-

> How about antenna and towerraising parties? Have you thought of organizing club trips to an observatory, a nearby FAA center, a local electronic plant? Club activities such as picnics, flea markets, auctions, and hamfests all need lots of energetic youngster help.

> Once you have your junior auxiliary going, YOU'll want to get them started on their ham tickets. Yes, they have to learn the stupid code, but you'll find them much more enthused over learning the basics of radio and electronic theory and learning the rutes and regulations.

> Can you get them interested in trying a simple building project? Perhaps you can find one in 73 where there is an available parts kit which they'll enjoy. Getting the right parts is a bear today, so we try to help by organizing parts kits for most of the easier 73 construction projects.

"Work your way through a Novice license study manual with the kids-if you have anyone in the club who actually passed his license exam honestly. "

air? Do they understand about repeaters? Packet? Give them attention-make them comfortable-show an interest in them personally.

![](_page_67_Picture_18.jpeg)

66 73 Amateur Radio . March, 1987

ing event-act as runners for a Charity telethon. Not only will the kids do most of the actual leg work involved, they'll love it and be back for more.

greeted with open arms. So what can you do to get them to keep coming back?

How about taking off your Pooh-Bah mask and talking with them just as if they were actual people. Find out what they know about amateur radio so far. Find out what aspects, if any, interest them. Have they ever visited a ham station and talked over the

imagine. let's see what we come up with.

The first hurdle is getting kids to even come to the club to see what it's about. We're looking for kids who are around 12 years oldthat's when the ham hobby hits the hardest and the most permanently. A 12-year-old kid is going to have parents who are around 35, which means 35 to them is going to be "old." The average ham, now 56, is the age of their grandfather, not their father. Talk about a generation gap!

On the positive side, you'll probably find a surprising percentage of your ham club members have children or grandchildren (and probably great-grandchildren) in the 1D-15-year range we're looking for. Fine-get them to come with gramps to a meeting. Club meeting posters in the local schools may help bring out a few volunteers, too. Check with Boy Seout and 4-H Clubs in your area, both prime sources of potential hams.

News flash: The club meeting darned well better be interesting. Kids have little tolerance for business meetings or trying to deal with a bunch of grandfathers. And no, a code class isn't going to be

## "I mean, who wants to enter a pileup with a call like KB 7L1D?"

John Edwards KI2U PO Box 73 Middle Village NY 11379

![](_page_68_Picture_0.jpeg)

Number 16 on your Feedback card

#### CALLSIGNS

All this talk about callsigns really has my adrenaline flowing.

At the time I'm writing this column, the FCC was thinking of turning its call assignment mechanism over to a private organization (presumably the ARAL). When this happens (if it hasn't already occurred by the time you read this), we will all be able, for a fee, to choose our own callsigns. Whoopee!

Few of us care what our social security number is or what's imprinted on our Visas or Mastercards. We hams, however. have a never-ending concern about our callsigns. It's our on-air persona. I mean, who wants to enter a pileup with a call like KB7L1D? Not me, although I can think of some people I'd like to give such a call to.

I would sure like to get rid of KI2U, and I sorely regret the day I

too simple. For me, the bearer of the glad tidings was The Little Print Shop, in Austin, Texas, QSL card maker extraordinaire.

traded in WB2IBE. Do you know how many people-hams included-have looked at my callsign badge at a flea market and called me K-12-U? Or K1ZU? Too many. I can well remember the day I got my first callsign. Unlike most hams, I didn't find out from the FCC. No, that would have been

> signs. We failed, as Mitchell K. Collinsworth and Michael Rossthe current holders of those calls-can attest.

> I'm not sure what call I would request if given the opportunity. I know it couldn't be anything off-color, since the ARRL just wouldn't stand for that. A FUN suffix would be nice, but people might expect every OSO to be a "laff riot." I don't know if I could live up to the promise.

I don't know how the LPS does it, but I believe they can find out your Novice callsign even before you take the test. I think about a third of the hams in America found out they passed their Novice test from those Texas pasteboard makers. In my case, the LPS performed a real public service, since the FCC had royally screwed up

Nemal No. Description<br>FXA12 1/2" Alumi

FLC78 7/8" Carr. Copper

Hey, there's an idea! K6DUE. Nah, it's been taken.

my license. I didn't receive my official ticket until some six weeks after my LPS "notification." It didn't really make a big diflerence, though. I just pasted one of those sample LPS QSLs on my shack's wall and began pounding brass. My brother put a gold star on the card to make it official.

Remember the days when Ex· tras could request a specific 1-by-2 call? Back in 1977, WA2MJK and I tried to upgrade to Extra just so we could request K2VD and W2VD. Socially contagious call-

> •  $-17$

> > $\frac{1}{1.5}$ 165<br>50<br>50 . •

85 85  $\sqrt{4}$ 

 $3.92$ 392<br>2200<br>2200 2200 . 00

fJ.~ 1l In "AI.""" ,. Bllel. Joclot FLC12 1/2" Corr, Copper Black Jacket

NM12AL N Conn., 1/2" Alum. (Male or Female) NM12CC N Conn., 1/2" Copper (Male or Female) NM78CC N Conn., 7/8" Copper (Male or Female)

On the other hand, I could al-

.Per FL  $32$  $32$ 

Per FL.

ways get WB21BE back. The IBE suffix had a nice ring on CW: di dit, dah di di dit, dit. But then, I'm not on CW much these days.

Or, here's an idea that will drive your best ham friend crazy: Gel his old callsign. Maybe I'll snag WA2MJK's Novice call, WN2ZFF. I wonder what AF2M would think if I took his old call, WB2MMR. Henheh. Hey, don't anybody take WB21BE while I'm still thinking about it, okay?

Some issues are available in very limited quantities.

Along the same line, I wonder if they would let me retrieve an "infamous" callsign from the past, like a call once held by Crazy Pat Sherrill or Kool·Aid Jim Jones. You have to admit, with a call once owned by fellas like that, you'll always have a story to open a OSOwith.

At this point, perhaps I should ask you, my radio audience, to suggest a replacement call for KI2U. Okay, I'll do it. Do you have a callsign idea for me? (Please no W2FAT suggestions: I'm a bit sensitive about that.) If you have an idea, send it to me at the address at the top of this column, and I'll give your call proposal due consideration.

**NEMAL ELECTRONICS**

![](_page_68_Picture_2776.jpeg)

Call or write for complete price list. Nemal's 32-page Cable & Connector Selection Guide is available at no charge with orders of \$50.00 or more, or at a cost of \$4.00 individually.

> MULTI-BAND SLOPERS ALSO: DIPOLES & LIMITED-SPACE ANTENNAS<br>Outstanding performance of W9INN antennas is well known ...<br>Joy multi-band BIG-SIGNAL reports! Automatic bandswitching - Very<br>low SWR - Coax leed - 3 kw power - Compact - FULLY ASSEMB ALSO: DIPOLES & LIMITED-SPACE ANTENNAS<br>-Joy multiband BIG-SIGNAL reports! Automatic bandswitching - Very<br>-Joy multiband BIG-SIGNAL reports! Automatic bandswitching - Very<br>-Iow SWR - Coax leed - 3 kw power - Compact - FULLY • """"II. .. . •• \_ ] \_ \_ ' \_ . 00 '- <sup>00</sup> " <sup>M</sup> IU - <sup>1</sup> <sup>M</sup> ' <sup>00</sup> \_ .... \_ I" <sup>M</sup> 1• M•• NO-..... \_ M\_OO • . \_ 00. - "'" - 1"- ,\_ 2<br>
> " MO-TRAP DIPOLE - 160, 80, 40M<br>
> " MO-TRAP DIPOLE - 160, 80, 40M<br>
> " BO, 40M<br>
> " BO, 40M<br>
> " Hequires wide-range tuner (80, 40, 20, 15M without tuner)<br>
> " Hequires wide-range tuner (80, 40, 20, 15M without tuner)<br>
> SEAID SAS NO-TRAP DIPOLE - 160, 80, 40M<br>
> BAND SPACE-SAVER DIPOLE - 160 htru 10M \* 461L long \$ 5<br>
> Hequires wide-range tuner (80, 40, 20, 15M without tuner)<br>
> SEND SASE for complete details of these and other unique anten<br>
> W9INN ANTENN SEND SASE for complete details of these and other unique antennas<br>W91NN ANTENNAS<br>28 BOX 393'S MT. PROSPECT, IL 60056

(305) 893-3924 · Telex 6975377

89

![](_page_68_Picture_28.jpeg)

NEMAL ELECTRONICS, INC.

**Example 100 Ft.** Per Ft.<br>
1992 2-18 Ga., 6-22 Ga. 19,00 21

 $ROTOR CABLE = 8 COND.$ 

HARDLINE - 50 OHM

**COAXIAL CABLES** 

RG 8 95% Shielded Mil. Spec 28.00

RG8X 95% Shield (mini 8) 15.00

RG214/U Mil. Spec. - Dbl. Silver. 155.00

RG142B/U Teflon/Silver 140.00

RG174 95% Shielded Mil. Spec. 1200

**Nemal No. Description 100 Ft.**<br>1100 RG 8 95% Shielded Mil. Spec **1100** 78.00

1102 RG8 95% Shielded Foam 30.00<br>1110 RG8X 95% Shield (mini 8) 15.00

1130 RG213/U Mil. Spec. 96% Shield 34.00<br>1140 RG214/U Mil. Spec. - Dbl. Silver 155.00

1180 Belden 9913 Low Loss 46.00<br>1705 RG142B/U Teflon/Silver 140.00

1310 RG217/U 5/8" 50 ohm Dbl. Shield 80.00

1470 RG223/U Mil. Spec. Dbl. Silver 80.00<br>1450 RG174 95% Shielded Mil. Spec. 12.00

8C1620 2-16 Ga., 6-20 Ga. Heavy Duty 34.00 36 \* Shipping \$3.00 - 100 Ft. / Conn. \$3.00 / C.O.D. \$2.00

log 8C1822 2-18 Ga., 6-22 Ga. 19.00<br>19.00 2-16 Ga., 6-20 Ga. Heavy Duty 34.00

# **Oldies**

## (But Still Goodies)

Don't miss out on the chance to complete your shack's reference library with classic issues of 73 covering the full spectrum of amateur radio, from AMSAT to Zepps.

They're invaluable additions to any shack-and they're going fast!

> Call today to order

### **ADVERTISERS**

58<br>17

72 175  $\bullet$  $\bullet$  $\bullet$ 

![](_page_69_Picture_138.jpeg)

![](_page_69_Picture_139.jpeg)

![](_page_69_Picture_140.jpeg)

# **FEEDBACK**

In our continuing effort to present the best in amateur radio features and columns, we've decided to go directly to the source-you, the reader. Articles and columns are assigned Feedback numbers, which appear on each article/column and are also listed below. These numbers correspond to those on the Feedback card opposite this page. On the card, please check the box which honestly represents your opinion of each article or column.

"What's in it for me?" comes the cry from our faithful readers. Besides the knowledge that you're helping us find out what you like (and don't like), we'll draw one Feedback card each month and award the lucky winner a free one-year subscription (or extension) to 73.

To save some money on stamps, why not fill out the Reader Service card, the Product Report card, and the Feedback card and put them in an envelope. Toss in a damning or praising letter to the editor while you're at it. You can also enter your QSL in our QSL of the Month contest. All for the low, low price of 22 cents!

![](_page_69_Picture_141.jpeg)

Congratulations to George Gray WB2CHP, this month's winner of a one-year subscription.

Yes, places you've never even heard of! Nearly 400 OX countries gleaned from the Awards Lists of dozens of fARU members-more countries than any other map available anywhere! ARRL's OXCC map doesn't even come close!

73 Magazine offers readers our OX Map of the World for the absurdly low price of only SS.OO, shipping and handling included.

Your ham shack will be incomplete without this giant, 950square-inch, up-to-date map. It's printed in classic black and white, permitting you to color the countries in after you've QSL'd them. (Apartment-sized map available at no extra cost.)

Save yourself the humiliation of never having heard of McDonald IsJand [w hat's the prefix?}, Jan Mayen (prefix?) or Kure Island (prefix?). Order now....

# **QSLs**

Now you can get the highest quality QSL cards without spending a fortune! We put these cards on our press as filler between jobs; it gives the pressmen something to do and lets us print QSLs for you at an absurdly low price. Not that we skimp: All three styles are produced on heavy, glossy stock, in two colors (blue globe or satellite with black type). At these prices, you can start the new year out right by QSLing all those disappointed hams who've been waiting for your card. Tell 'em the card was printed by Wayne!

**The World Exploring** \$5.00

# **UNCLE WAYNE'S** BOOK SHELVES

![](_page_70_Figure_1.jpeg)

• The Contest Cookbook, by Bill Zachary N6OP. One of ham radio's winningest contesters lets you in on the tips and techniques of the Big Guns. You'll learn which duping method to use, find out what equipment you'll need, and discover the secret of building a pileup. Includes separate chapters on OX and domestic contests. \$5.95 while they last!

6+ wpm-This is the practice tape for those who survived the 5 wpm tape, and it's also the tape for the Novice and Technician licenses. It is comprised of one solid hour of code. Characters are sent at 13 wpm and spaced at 5 wpm. Code groups are entirely random characters sent in groups of five-definitely not memorizable!

![](_page_70_Picture_1358.jpeg)

## Code Tapes

*We've had* so *many phone ca lls from people wanting* our *famous* 73 *code tapes th at we 've decided* to *bring th em back!*

## $\mathscr{C}/a$ ssics From 73's Library

 $\bullet$  The *Magic of Ham Radio*, by Jerold Swank W8HXR, begins with a brief history of amateur radio and Jerry's involvement in it. Part 2 details many of ham radio's heroic moments. Hamdon's close ties with the continent of Antarctica are the subject of Part 3. In Part 4 the strange and humorous sides of ham life get their due. And what of the future? Part 5 peers into the crystal ball. Only \$4.95.

#### **Genesis**

5 wpm-This is the beginning tape, tak-<br>ing you through the 26 letters, 10 numbers and necessary punctuation, complete with practice every step of the way. The ease of learning gives confidence even to the faint of heart.

#### "The Stickler"

### "Back Breaker"

13+ wpm-Code groups again, at a brisk  $13 +$  wpm so you'll be really at ease when you sit down in front of a steely-eyed volunteer examiner who starts sending you plain language at only 13 per. You'll need this extra margin to overcome the sheer panic universal in most test situations. You've come this far, so don't get code shy now!

#### "Courageous"

 $20+ wpm-Congratulations! Okay, the$ challe nge of code is what's gotten you this far, so don't quit now. Go for the Extra class license. We send the code faster than 20 per. It's like wearing lead weights on your feet when you run; you'll wonder why the examiner is sending so slowly!

#### Peter H. Putman KT28 84 Burnham Road Morris Plains NJ 07950

#### LINEAR TRANSVERTERS

This month I'd like to touch on a previous topic that might benefit from further discussion. This topic is the theory and operation of linear transverters, since a great deal of misconceptions exist regarding these devices and how they work. I've also seen many examples of improper use and subsequent damage of transverters, largely due to these same misconceptions.

Let's get down to basics: A linear transverter is probably the simplest way to get a signal on the VHF and UHF bands. By definition, a linear transverter is a transmit and receive converter with all appropriate switching contained in one circuit, capable of upconverting rf signals from and downconverting to an intermediate frequency in a linear fashion. Seems easy enough!

![](_page_71_Picture_0.jpeg)

Fig. 1 illustrates the typical block diagram of a transverter. The circuit scheme is quite simple, using a local oscillator (LO), transmit mixer, transmit rf amplifier(s), receive mixer, and receive rf amplifier. Some sort of transceive switching is usually employed on board at both the intermediate frequency and the desired conversion frequency. If you wanted to build the simplest transverter possible, all you'd really need would be the LO, the transmit mixer, and the receive mixer. This would encompass three active devices, all of which could be FETs in this example. Let's say you'd want to convert 28-MHz signals to 50 MHz on transmit, and convert 50 MHz to 28 MHz on receive. The first step

would be to determine the correct LO frequency, which would be 50  $-28 = 22$  MHz. A JFET oscillator using an MPF102 or J310 could be constructed to run at 22 MHz, using a third overtone crystal.

Next, you'd need a way to mix that signal with a 28-MHz source to yield the desired 5O-MHz frequency, A 3N204 MOSFET would work well here, with its output circuit tuned to 50 MHz. Since the 3N204 is a dual-gate MOSFET, it is ideal for mixing two signal sources. Since it is a high-impedance device, you'll be able to work with low-level LO and i-f sources. And its performance will also be fairly linear.

Finally, you'll need a way to mix 50-MHz received signals with the LO to come up with the i-f again, so another 3N204 is selected for much the same reasons as in the TX mixer. This device has a fairly good noise figure and lots of gain at 6 meters. The completed bare-bones transverter is shown in Fig. 2.

Great! The whole thing can fit in a small case and run off a 9-volt battery. The only problem is that you might want to run a bit more power output on transmit. And you'd like a bit more signal to work with on receive as well. Time to add rf amplifiers, such as VHF silicon bipolar transistors (examples: 2N2369, 2N4427) after the TX mixer, bringing you up to the .5- Watt level. And another 3N204 rf amplifier ahead of the rf mixer to improve sensitivity. Now we've progressed to Fig. 3. Still not satisfied? How about yet more power at 50 MHz, by adding two stud- or flange-mount rf power devices (2N6080, 2N6082) to bring the output up to 10 Watts? Better put them in their own shielded case as well. As a matter

Higher drive levels require more attenuation to dissipate the excess drive, and such attenuators are available in up to 15 dB, 10-Watt models most frequently used with 144-MHz multimode transceivers. I've often seen transverters for 432, 1296, and higher damaged because the user forgot to incorporate the external high-power attenuator and applied 10 Watts across 300 mW of resistors, destroying them and the TX mixer stages (sometimes even the RX mixer as well)!

of fact, why not add some sort of simple transceive switching scheme using diodes, transistors, and a relay? Put the whole thing in a case with the necessary connectors, and we've moved to Fig. 4.

Fig. 1. Block diagram of a typical fransverfer. Pin diode or relay switching is often used between the TX and RX antenna.

Remember that the core function of the transverter hasn't changed one iota with all of the add-ens. You still have a transmit mixer, receive mixer, and local oscillator doing most of the work, and you have them doing it at very low signal levels. This is probably the one concept most amateurs have trouble with regarding transverters! The power required to make the receive mixer work is infinitesimal. Consider that a typical signal at 50 MHz might be .2 uV, or about -120 dBm. The receive rf amplifier stage will probably kick this up about 16 dB or so to  $-104$  dBm, or a bit over 1 microvolt. The RX mixer will add about 14 dB in conversion, making the total conversion gain 28 dB and presenting a signal to your  $i$ -f receiver of about  $-90$  dBm, or 7 uV.

On transmit, it's very much the same. Most linear transverters use two MOSFETs in a dual-balanced mixer scheme to improve linearity, but they need very little in the way of i-f excitation to do their job, Consider the typical transverter with four active stages of rf amplification, running 10 Watts output. Such a transverter might only need a signal level of 0 dBm, or 1 milliwatt, to achieve full rated power, and most commercially made transverters on the market today operate in that power range. The conversion gain through the transmit section is then 40 dB from 1 mW to 10 W. You'll also find that driving the TX mixers with much more than 1 mW will yield no additional output, and at this point the TX mixer is saturated. When saturation occurs, the TX mixer is at the end of its linear mode of operation, so more drive will result in spurious mixing products and distortion of

the original waveform. This is why most transverters have on-board attenuator networks, usually resistive. These attenuators allow up to 300-500 mW of energy to be applied without significant harm to the TX mixer stage.

You could conceivably build a high-power linear transverter using a power tube, such as a 4CX250B, and drive it with a few Watts of energy at the i-f and a few Watts of LO injection, but this would be a bit impractical because of size and power requirements! Indeed, early linear transverters used balanced-mixer tubes such as the 7360 to get up to VHF frequencies with a few Watts of i-f excitation.

The important thing to remember is that properly designed transverters are linear devices. After all, we've just seen that they are essentially mixers with addons! That means that any type of i-f signal can be reproduced faithfully at the desired transmit frequency, and any type of received signal can be downconverted. AM, FM, SSB, CW, RTTY, ATV...it makes no difference to the transverter! This is why I've long favored using transverters with HF radios for superior VHF and UHF operation, instead of costly multimodes. Why spend all of that extra money when the linear transverter does its job so well, so simply, and so inexpensively?

Remember, too, that the linear

![](_page_71_Figure_18.jpeg)

![](_page_71_Figure_20.jpeg)

Fig. 2. Here is the simplest form a transverter can take-two mixers and a local oscillator (LO).

70 73 Amateur Radio . March, 1987
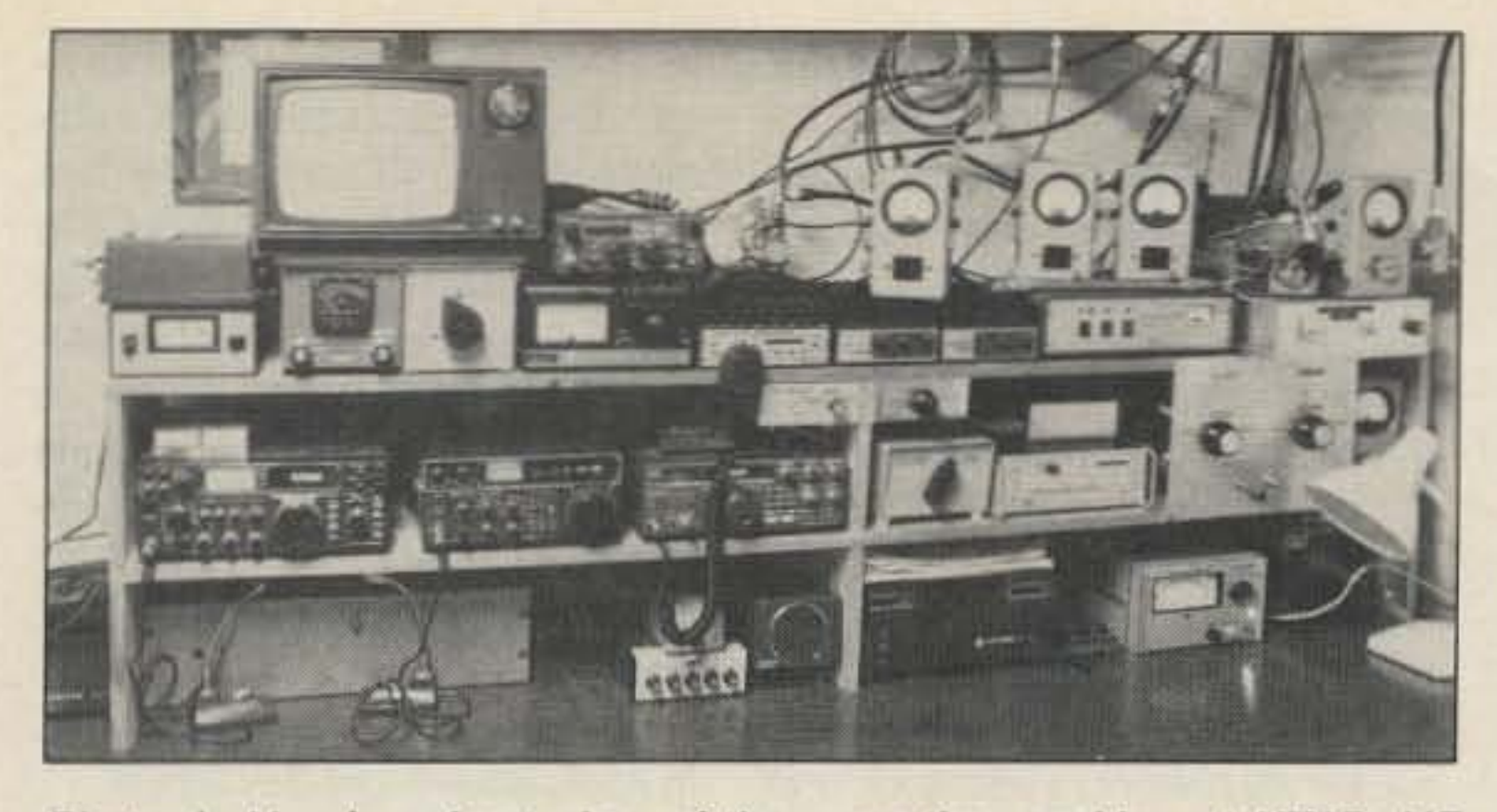

Photo A. Here's a front view of the operating position at KT2B. HF transceivers and VHF exciters are on the left side, while transverters and VHF/UHF amplifiers are on the right.

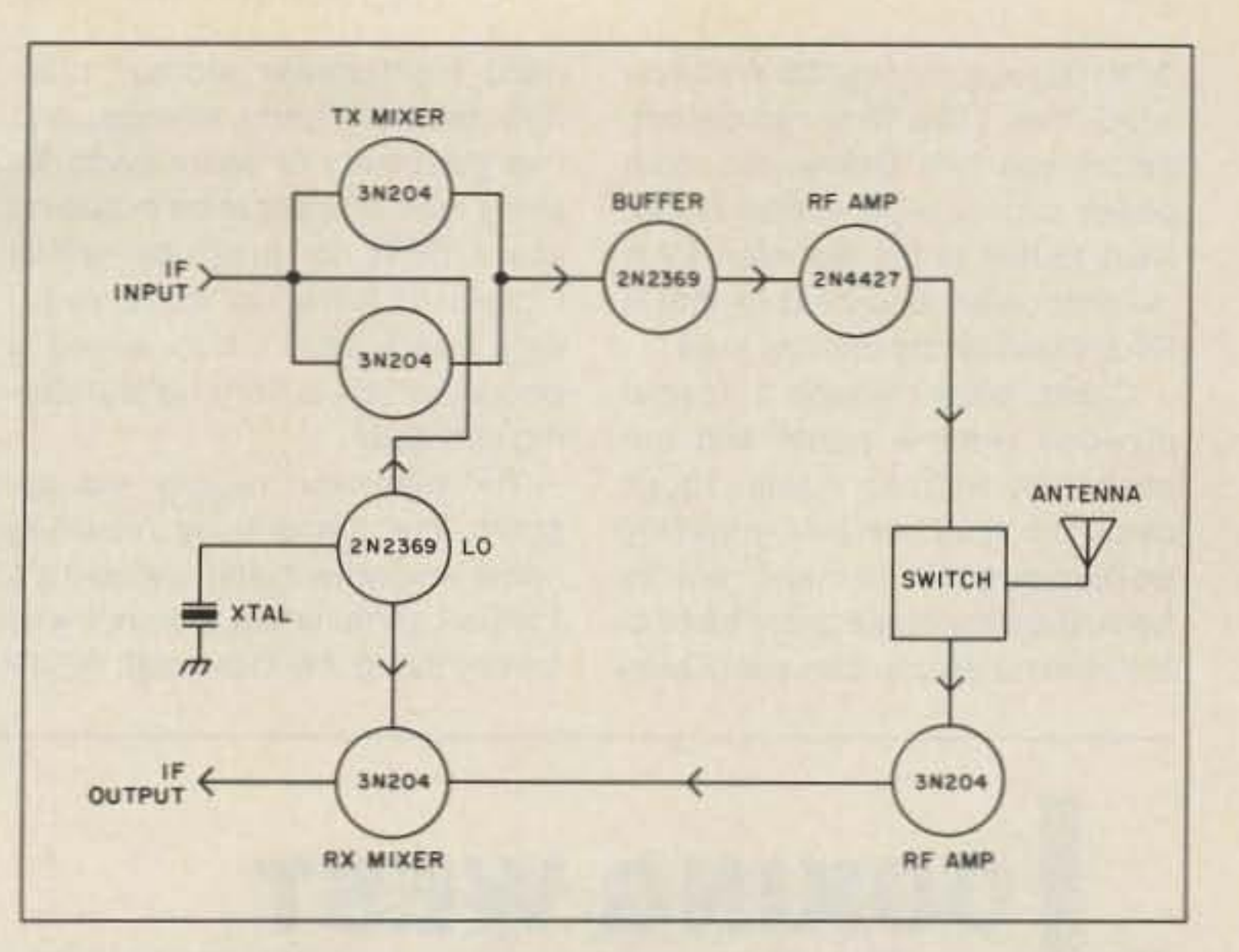

In that vein, I'll show a recent shot taken of my station which I recently remodeled, adding sheetrock walls and insulation to make it look nicer and stay warmer in the wintertime. To the left side of the picture, you'll notice an 1C-74O, an IC-SS1D, and a TS-430S. The 551D is on loan from Mike Crawford WA2VUN, but the 1C-74O and TS-43OS are my workhorse rigs. The 740 finds most of its use on HF (yes, Iactually operate those bands, too!), while the 430 serves as a transverter driver through the switch panel to the extreme right. Transverters are employed on 2, 220, 432, and 1296 from the switch panel. A fifth position brings the 28-MHz XMIT and RCVR lines to front-panel BNC jacks for bench-testing purposes. Solid-state amplifiers run 200 Watts on 2, 120 Watts on 220, and 130 Watts on 432, with a single

along photos if you have them, ideally black-and-while prints.

I'd like to hear your input on some of these items if you are already using them in your station! Feel free to drop me a note and list any observations you havelikes, dislikes, whatever. In tact, I'd like to hear more about your station and operating habits-favorite bands, equipment, interesting contacts, and the like. Send

#### COMING UP

Several interesting items have arrived at the shack lately for review purposes, among them the Kenwood TS-711A (yes, I'm finally getting around to reviewing it!), ICOM IC-275 mobile multimode, SSB Electronics LT33S 902-MHz transverter, Microwave Modules S0128R 5O-MHz transverter, and yagis for 144 and 902 MHz from Tonna. I've even heard rumors that a new Yaesu 727 dual-band HT is on the way as well. One thing is certain: I won't run out of VHF and UHF equipment to review in the near future.

transverter allows you to employ all of the bells and whistles on your HF rig, such as filter options, scanning, dual vfo's, even general-coverage receiver options! One ham I know uses his 2-meter transverter and TS-430S in AM mode to listen to the local airport transmissions in the 130-MHz range.

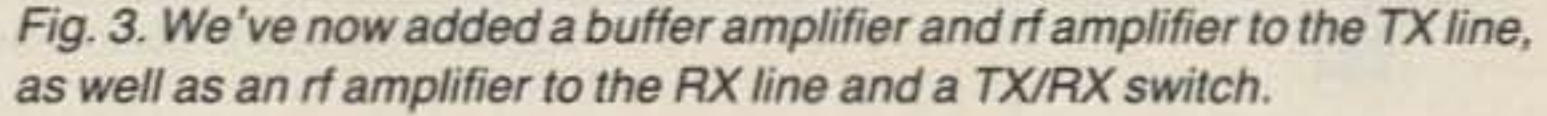

## UPDATE

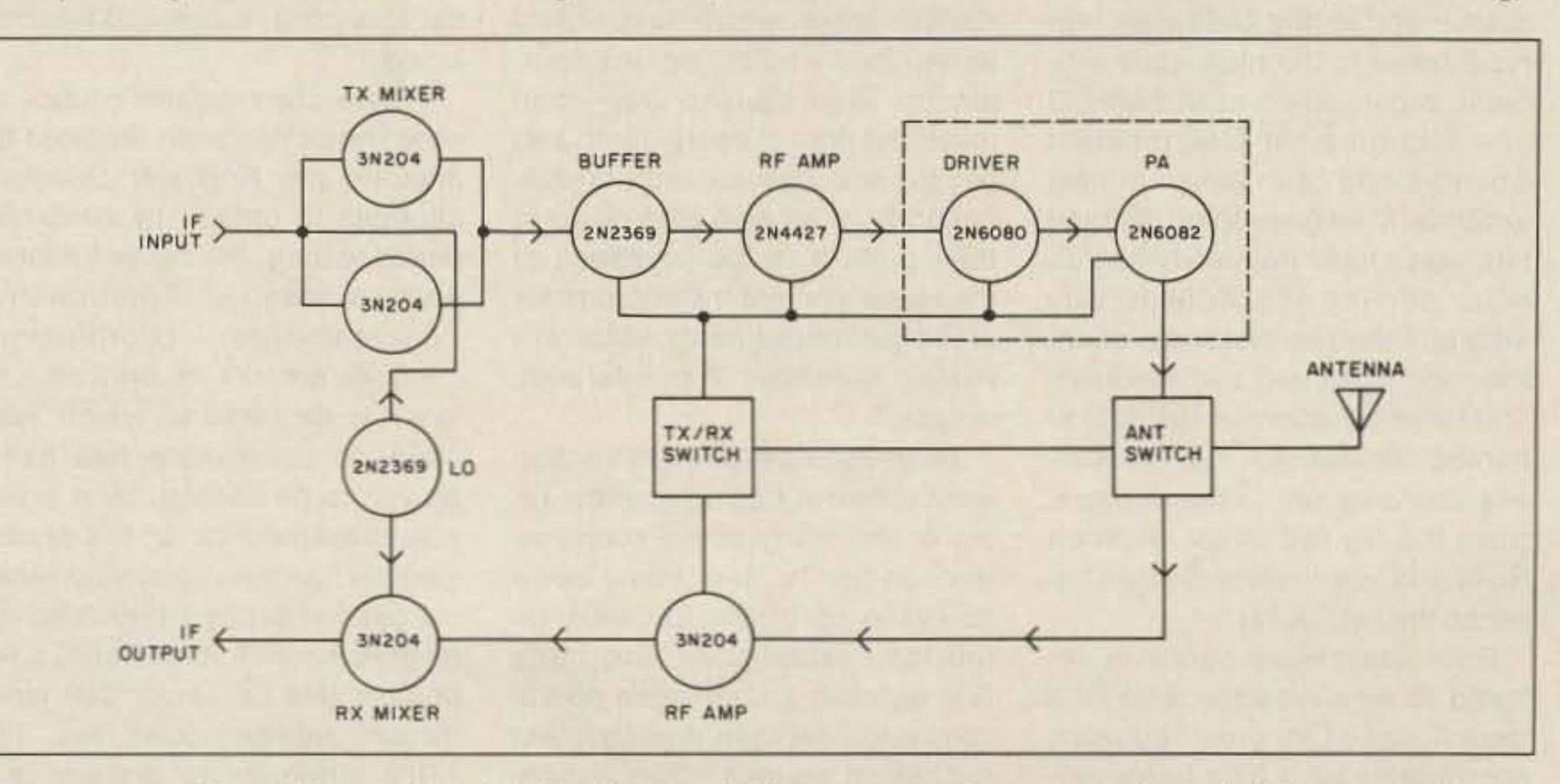

Fig. 4. Now we've added a driver and PA stage, as well as transceive switching.

Charles Osborne WD4MBK of the Southeastern VHF Society has computed the correct coaxial balun length for KLM's 144- and 220-MHz antennas (using RG-142 Teflon<sup>™</sup> coax). For 144 MHz, the length should be 31.6 inches shield to shield. For 220 the length should be 20.75 inches shield to shield. Add one-half inch to each end to allow enough wire to go to the spade lugs.

long been a problem on 2, and it doesn't make much sense considering how much bandwidth there is to use.

Yours truly was busy nursing a cold and visiting relatives in Vermont and found out about the opening after 1returned home. Of course, I've always maintained that all I have to do to make 2 meters open up is go on vacation with no equipment. It never fails. I appreciate your input, Mike, and askother readers with evidence of this sustained tropo opening to send along some logs or anecdotes. And we thought all the good propagation was over by

November 1!

#### Thanksgiving Openings

Checking the mailbag, Mike Rhodes W8DN of Celina, Ohio, writes in to talk about the openings experienced throughout parts of the country last Thanksgiving (Of all times!). Mike is active on both 2 meters and 70 em using an ICOM 745 and Microwave Modules MMT-144 /28R and MMT-432128S linear transverters. (How appropriate!) In Mike's words, "... I thought you might be trying to compile a pattern for the Thanksgiving Day VHF/UHF openings so here is an extract from my log... I was unaware of the opening until late Thursday evening after the holiday guests had left. It was just plain luck that 1 even bothered to turn on the rig! [That's the way it usually happens, Mike!]...Boy, am I glad I did! I'm a newcomer to VHF/UHF (except 2m FM)... . This was my first real opening. What a beaut!" Mike goes on to discuss his observations regarding the power needed to make consistent contacts, especially on 432 where he found that 40 Watts was all he needed to bag QSOs in EN93 (Ontario), EM15 (Oklahoma City), EM28 (Kansas), EM35 (Arkansas), FN20 (New Jersey), and FN02 (New York), among others. Mike, it looks as if you were busier than a one-armed paperhanger! He also observes that the 25 Watts on 2 meters was a little less than he needed to get through the "20-meter-like pileups on 144.200 MHz!" This has

## **OOKING WEST**

#### Number 19 on your Feedback card

3CX100 tube running 80 Watts on 1296. Yes, I like Bird wattmeters, before you ask. Below, the main power supply is an Astron RS35. Next to that is the Boonton 92 rf millivoltmeter, and next to that a Bird GOO·Watt dry dummy load.

Cables pass through a special plywood window panel and are supported with an elastic shock cord. The shelf brackets originally were designed to hang plants from, but they make great test cable holders as you can see. Over-

> Bill Pasternak WA61TF 28f97 Robin Avenue Saugus CA 91350

## PIRATE COORDINATION VS\_THE FCC

The television usually sits upstairs, but I was busy repairing some equipment and watching a football game when the shot was taken, using my Cushcraft 32-19

Establishing your own repeater council to lend an air of legitimacy to an uncoordinated repeater can place you in jeopardy of FCC sanction if that system causes even the slightest interference to a legitimate and recognized repeater in that geographic area. This is according to FCC Special Services Division Chief Raymond A. Kowalski, who issued a letter of interpretation of the revised amateur repeater regulations as set forth in the Report & Order on PR Docket 85-22. The interpretation comes as an answer to an informational request filed before the commission by ARRL VHF Repeater Advisory Committee Chairman Joe Eisenberg WA0WRI of Lincoln, Nebraska. Eisenberg, who also serves as Nebraska State Frequency Coordinator and as the Nebraska representative to the multi-state umbrella organization called MACC (the Mid-America Coordination Council), had been asked to help arbitrate a long-standing dispute between a local frequency coordinator serving the Kansas City area and the two statewide councils serving Kansas and Missouri. The latter had claimed the right to handle coordination for the Kansas City area on a shared basis, since the city lies on the Missouri River and is therefore divided between the two states.

We asked Kowalski if this action were aimed at ridding amateur radio of the many pirate coordination councils that have been springing up of late to challenge the long-established and bona fide repeater coordination operations and spectrum manaqement entities in various cities nationwide. "The mechanism for mak-

Boomer as a television antenna on channel 7. It works great, by the way! Just out of the picture to the left is a 6-foot rack cabinet, with the Hewlett-Packard 608F signal generator; 14-volt, 15-Amp supply; 1-kW, 144-MHz amplifier; 300-Watt, 432-MHz amplifier; and 2000-volt, 1-Amp power supply for contest work.

head mufti-drawer storage cabinets facilitate parts storage, and I've got plenty of spare parts for every type of application including spare FETs for preamps, which I used to blow up quite regularly years ago. I also added a phone, which is very helpful during contests!

> ing them go away is that they are exposing other people to jeopardy," said the FCC Bureau Chief, "and we are not going to hear of other people saying, 'Well, how did I know?' We are putting them [all amateurs] on notice right now!"

many years and who had the backing of the local radio club council. As discussions between the two opposing factions had brought no result, Eisenberg decided to obtain guidance from the FCC; he presented them a list of facts and issues as professed by both sides.

Bureau Chief Kowalski explained to Westlink Report that the FCC could not interpret its own rules to satisfy anyone partieular case. Its interpretation, while

> Westlink Report contacted Jahnke and asked several questions pertaining to the way in which such listings are developed. KB9NM replied that the Repeater Directory lists only repeater coordinators that it knows exist and that are active. In the case in which a regional coordination body exists (as favored by the FCC in PR Docket 85-22), the Repeater Directory mentions the local council(s) recognized by such a body.

> Where one repeater council or coordinator has been replaced by another, the Repeater Directory attempts to obtain, by confirmation in writing, the current coordinator's identity. Additionally, "made-to-order" coordination councils are not recognized unless (a) the area in which they claim to coordinate has been proven to be vacated by a previous coordinator or (b) the proper election has taken place by either the general amateur population or by the owners/trustees of ALL repeaters that fall under that jurisdiction. Jahnke added that "the ARRl attempts to authenticate the validity of any and all coordi-

citing the situation in Kansas City as a specific, in fact, affects all amateurs. all repeaters, and all repeater councils.

on 20-15-10, a Cushcraft R3 vertical. On 50 MHz, I usea KlM 7-e1ement yagi @ 40'; on 144 MHz, a Cushcraft 32-19 @ SO'; on 220 MHz, a KLM 14-element yagi @ 55'; on 432 MHz, a Tonna 21-element yagi  $@$  45'; and finally, on 1296 MHz, four 23-element Tonna yagis in an H-frame @ 58'. I employ 7/8" hardline at 1296; 1/2" hardline at 432; and 9913 at 220, 144. and 50 MHz.

That's it for this month! See you in April, Above and Beyond!■

We spoke with Ray by phone, and he gave Westlink Report the gist of what his letter to Eisenberg said: "When the FCC enacted PR Docket 85-22, it said, 'We encourage local coordinators to participate in a regional or umbrella entity.' Our letter of November 13 interprets that language to mean that where there is a regional entity-as there is in the Missouri and Kansas areas, which have in fact determined who the rightful coordinator is in Kansas City-then that is the rightful coordinator, and people who operate with coordination from anyone else do so at their peril. It is the licensees of the repeaters, not the coordinator or bogus coordinator, who are risking sanctions if interference occurs."

Does the FCC recognize coordinators and councils listed in the ARRL Repeater Directory as being the "official entities" of given geographic regions? Bureau Chief Kowalski notes: " The statements that were made about it (by FCC officials two to three years ago) were made at a time when the ARRL Repeater Directory was the only thing there was as far as a listing of coordinated repeaters. But, since that time, PR 85-22 has come out, and since that time the amateur radio community has begun to explore the notion of regional councils, of umbrella organizations, and they have begun to explore the idea of a nationwide data base. So, I would not say that the fact that you [a repeater) appear in the ARRL Repeater Directory has the same weight that it had, *say,* two years ago, but, on the other hand, it still is a good indication (to the FCC) that this repeater is coordinated, and at least it is a place where, until something better comes along, coordinators can look to see if there is anybody on a particular frequency. "It [the ARRL Repeater Directo $ry$ ] is the kind of thing that someone says, 'Well, wait a minute. This stray coordinator has come along and coordinated somebody on this frequency, but I can produce lists going way back some 10 years (including listing in the ARRL Directory) that show that I have been there all of the time and that anybody who is looking to c0 ordinate (a new repeater) could have looked it up in this wellknown source.' So I think that it [the ARRL Repeater Directory] indeed does carry a lot of weight." What can a repeater coordination council that feels it is truly the rightful representative of a given

Both statewide councils refused to recognize the work of a local Kansas City area frequency coordinator who had been performing repeater coordination for

All of these rigs feed the following antennas: on 160 and 80 meters, a B&W ac 1.8-30 wire antenna. On 40 meters, a bazooka, and

How can you tell who is and who is not a valid frequency coordinator for your geographic area? The simplest method at this time is to consult the latest issue of the AR-Rl Repeater Directory. While not an absolute bible as to who is who in frequency coordination, it is the most accurate listing to date, and according to Bart Jahnke KB9NM, who serves as its editor, the league takes as many pre-

cautions as are humanly possible to ensure the accuracy of this publication.

nators/councils that it lists in the Repeater Directory. These listings are generated with the best information available to us at that time."

## Ichigan Amateur, Business Marine, and SWL Major Credit Cards  $-$  We ship UPS  $-$ Most Major Brands - Sales & Service-WE STOCK Radios, Ant, Books and Accessories ICOM, Kenwood, Yaesu and Many More!! Call For Prices  $.162$ 28360 South River Road Sun., Mon.-Closed Mt. Clemens, MI 48045 Tue., Wed., -10-6 Thurs., Fri.-10-9 **VISA**  $Sat. -10-4$

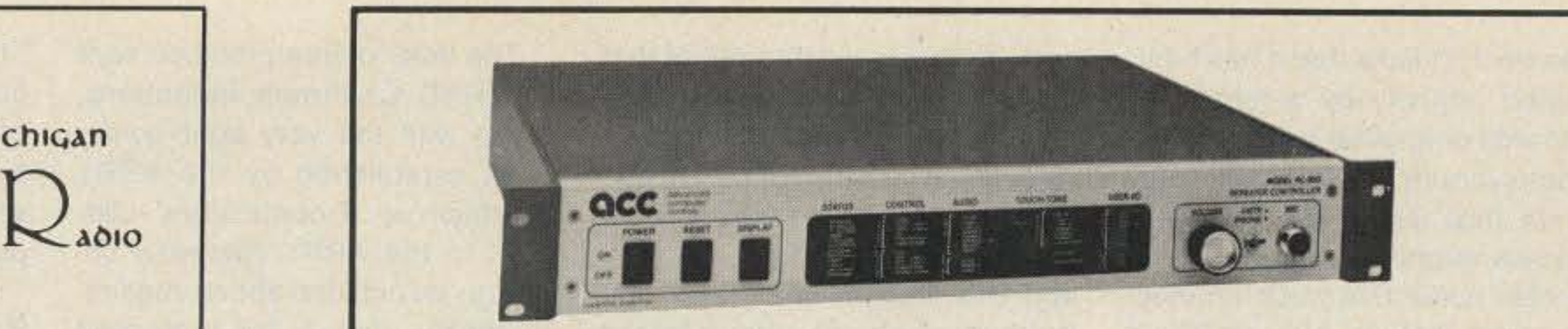

## 313-469-4656 The RC-850 Repeater Controller ... when only the best will do.

With an RC-850 controller, your repeater becomes fully remotely programmable command codes, timers, autodial numbers, ID and tail messages . . . virtually every parameter can be easily changed. Touch-Tone programming from your radio or the phone with synthesized voice confirmation.

The patch supports local and radio-linked remote phone lines, so you can extend your patch coverage to match your RF coverage. Now you can have a full featured patch even if you can't get a phone line at your site. The 250 autodial slots meet everyone's needs, with up to 35 digit storage for MCI/Sprint.

The easy-to-use mailbox lets you include phone numbers, times, or frequencies as parts of messages. And it's so smart, it'll leave you a message if you miss a reverse patch or an alarm.

Selective call capabilities range from two-tone to numeric display paging, so you'll always be available. And its voice response metering continuously stores low and high readings - so you can find out how cold it gets, how high the reflected power reads . . . and when.

Individual user access codes, with callsign readback, give you secure access to selected functions to completely prevent horseplay.

> 2356 Walsh Avenue Santa Clara, CA 95051

REFERENCE LEVEL is used to establish the amplitude reference level of the top line of the graticule. either O. -20, -40 dBm or  $+49$ ,  $+29$ ,  $+9$  dBmv.

 $-1$ 

TUNING allows you to select the center frequency and moves the display "window" up or down the spectrum being display w<br>down the s<br>displayed.

> SPAN controls the width<br>of the spectrum being displayed.

VERTICAL SENSITIVITY allows you to change the display between 10 dB/DIV and 2 dB/DIV.

**AVCOM**<sup>®</sup> SAIGLE CHANGEL PER CARRIER TEST ANALYZ

Advanced computer Controls continues to lead the way in advanced repeater technology, changing the face of amateur repeaters every day. ACC controllers offer users, control operators, and site managers features and tools to make operation more convenient, useful, and FUN!

The industry's top-of-the-line controller - for *your* repeater.

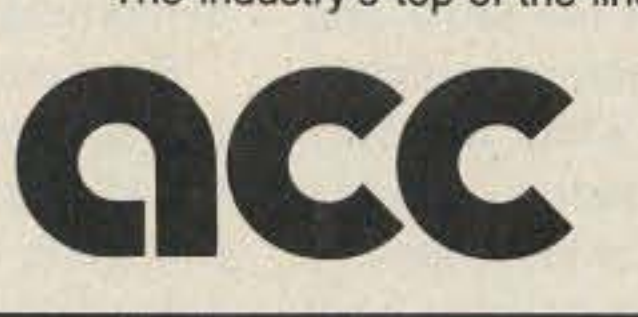

advanced C. computer controls. inc.

(408) 721·3330

The STA-70D is adaptable to other than the 50 to 110 MHz frequency band used in SCPC satellite communications. For example the STA-70D can be ordered for use as a spectrum display monitor for special ECM requirements. Possible applications are unlimited call or write AVCOM with your requirements.

RESOLUTION BAND-WIDTH Two position switch selects either 100 KHz or 300 KHz resolution bandwidth filters.

AVCOM® **500 SOUTHLAKE BOULEVARD** RICHMOND. VIRGINIA 23236 TELEPHONE (804) 794-2500 FAX: 804-794-8284 TELEX: 701·545

RF INPUT BNC connector displayed.<br>
RF INPUT BNC connects<br>
— accepts signals to be displayed trom less than 50 MHz to over 110 MHz.

> AUDIO OUT miniature phono jack for low impedance earphones,

AUDIO DEMOD turns the audio feature on or Off and controls the volume of the internal speaker or the AUDIO OUT miniature phone jack. With the SPAN control set to ZERO (0) the STA-70D will operate as a fixed tune receiver so you can obtain audio identification of the signal displayed.

818-780

**HERRIN**<br>LEVEL

Ð

CENTER FREQUENCY is a 5 digit, 7 element LED frequency readout that displays center frequency in MHz,

**PERRY FREDERICS** 

Q

G)

SWEEP RATE controls the rate the analyzer sweeps through the frequency band set by span and the rate at which the analyzer sweeps the display.

INTENSITY controls the brightness of the display.

or  $\mathbf G$  or

HORIZ & VERTICAL POSITION these two knobs control the placement of the display on the screen,

## SEE AND HEAR THOSE ELUSIVE SCPC SIGNALS WITH AVCOM'S NEW STA-70D TEST ANALYZER!

The AVCOM STA-70D IF and FM Test Analyzer was developed to assist in the installation and maintenance of Single Channel Per Carrier (SCPC) satellite reception systems. Designed to be connected to the 70 MHz IF output of a C or Ku Band downconverter the STA-70D displays signal level, interference, and all carriers present. When an antenna is connected to the RF INPUT the FM Broadcast spectrum can be examined. A built in audio demodulator allows the STA-70D to operate as a fixed tune receiver at zero span. This means you not only see the carriers but you can listen to them as well.

area do if it thinks Ihat it has been treated unjustly by a larger regionwide or another existing coordinator/council? Kowalski suggests that using the electoral process might be a solution, but he also notes that such an election must include ALL amateurs of a given geographic region and not just those hams who serve on repeater councils or who own repeaters.

Who would bear the cost of such an election? That he cannot say. But, an election of this type would necessarily include the costs of printing and distributing secret mail-in ballots, an independent "Committee of Tellers'' (probably located out of that region to provide election security to count the votes), an agency willing to lend its support to certify the outcome so that it could not later be challenged in court, and the rest of wnat goes into holding such an above-board election. All of these costs would probably fall to the challenging coordinator, since the established coordination body has no reason to spend its funds on such an election, and the ARRL has made it clear that it intends to " stand clear" of the political aspects of the repeater coordination and spectrum management process.

"the band is full and there is no room for your new repeater because it will interfere with already existing machines," then you had best not even consider putting it up.

Thanks to VRAC Chairman Eisenberg, the word of a fre· quency coordinator now appears to hold the weight of FCC regulation. To again quote Division Chief Aay Kowalski: " That ought to go a long way toward strengthening and putting teeth into what the commission said as far as how you tell the rightful coordinators. We (the FCC) are not going to put up with 'fly-by-night' pirate coordinators!"

ber, I write this in early December, so the rooms may be very close to being gone by now. Rates will be about 35-40 bucks for a double room. Jim will be able to give you more updated information about cost.

This year the ORP ARCI will have a commercial booth set up. This will enable us to sell memberships, books, and perhaps a small kit or two. Do be sure to stop by and say hello.

The letter of interpretation sent to VAAC Chairman Eisenberg, along with the very tight guidelines established by the ARRL to obtain a "Coordinators' Listing" in the ARRL Repeater Directory as outlined above, means, in reality, that a self-professed pirate frequency coordinator will not be recognized by either the FCC or the ARRL, and that those repeaters who try to evade the regulation of an established and recognized coordinator face the prospect of severe sanctions and penalties if their operation causes harm 10 a coordinated operation. It also means that if a repeater coordinator says that

> If nothing else, stop by and see all the home-brew radios in the hospitality suite. Who says hams don't build? ORP operators do! I have a good feeling that we may see some CCW (Coherent CW) rigs there. Think of it. Running 3 Watts into a longwire with 05 copy using a Tandy Model 100 and a CCW home-brew rig. It's even more fun if everything is done portable.

Saturday at about 4 p.m. we had an official OAP AACI meeting. Since I am on the Board of Directors, I discussed issues that helped determine the direction of the club for the coming year. We lacked one member to have a quorum. Issues that had to be voted on were done so via the mait. That evening, many well-known OAPers showed up, including Adrian Weiss WØRSP, Chris Page G4BUE, Jerry Trotten K81RO, Les Shattuck W21PX, and Jim Fitton W1FMR. Several awards were given out to individuals recognizing their efforts in QRP. The OAP forum started Sunday morning. Chris Page was speaking on ORP in the UK. I knew he would have been a hard act to follow, so I started off the forum with a talk on my favorite subject-solar energy and QRP. Then Chris gave his talk, and Les Shattuck discussed the direction of the club. Ade Weiss tied things all together with a question and answer session. What a time we hadmore than three hours spent talking OAP. That was last year. What can you expect this time? Well more of the same, only better. First things first. We again will be staying in the Belton Inn in downtown Dayton. Once more Jim Fitton will be taking care of the rooms. I urge you to call Jim at (617}-374-3S94 for more information. Collect calls will be answered by his cat, Fred. If you want, write to Jim at PO Box 58, Ward Hilt MA 01830. Remem-

I sure would like to know what that one guy was doing with our antenna sinker on the 3rd floor. Every time we dropped the antenna out over the patio and down the side of the hotel, someone would cut off the wire the weight was on. Good thing the weights were empty cans of beer! The main OAP booth was manned by Leo KCSEV, and Jim KK7C took control of the flea market spot. Membership sign-up sheets were at both locations. Now I can understand why everyone in W6-land is laid-back. Bob W6S0K led more than 35 of us through the back alleys of downtown Dayton looking for oor banquet hall. After eight blocks of walking, we finally made it. Wits in

place of Watts, that's what it took to communicate with each other at the banquet. Much fun was had by all. Back at the hotel, some chest pounding-about the best DX, Field Days, antennas, and suchwas exchanged till the wee hours of morning.

> Bob Spidell W6SKO will take us on another tour of Dayton after dark-on foot, I'm sure.

Since it is early, I don't know when the QRP forum will be. I do know that I will be giving a talk on home-brewing and solar-powering of ORP rigs. I received a letter from Rev. George Dobbs G3RJV saying that he might make the trip over here with Chris Page this year. If so, it looks as if it will be a very interesting forum.

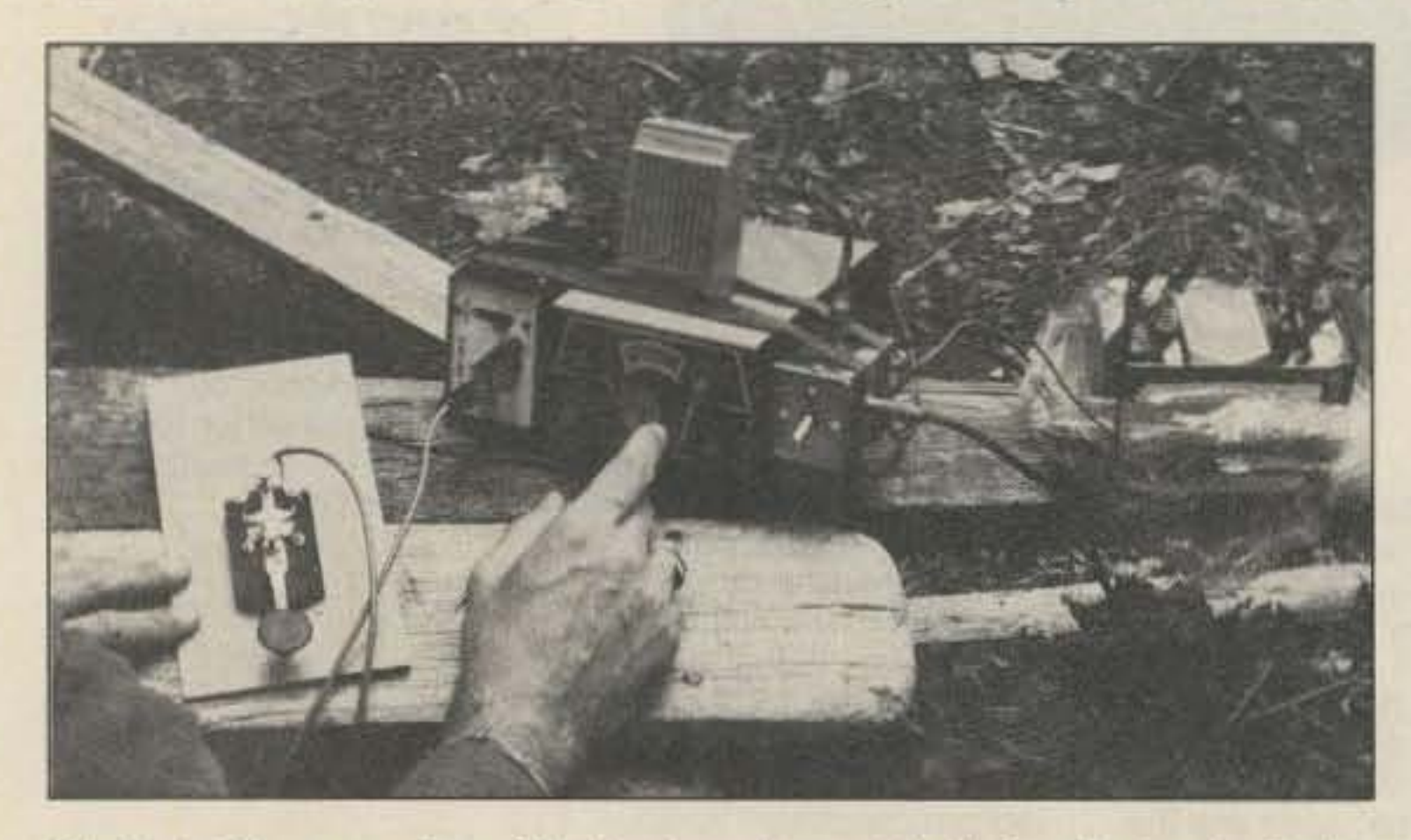

Photo A. Close-up view of the backpack special. Notice the *two batteries tothe* right.

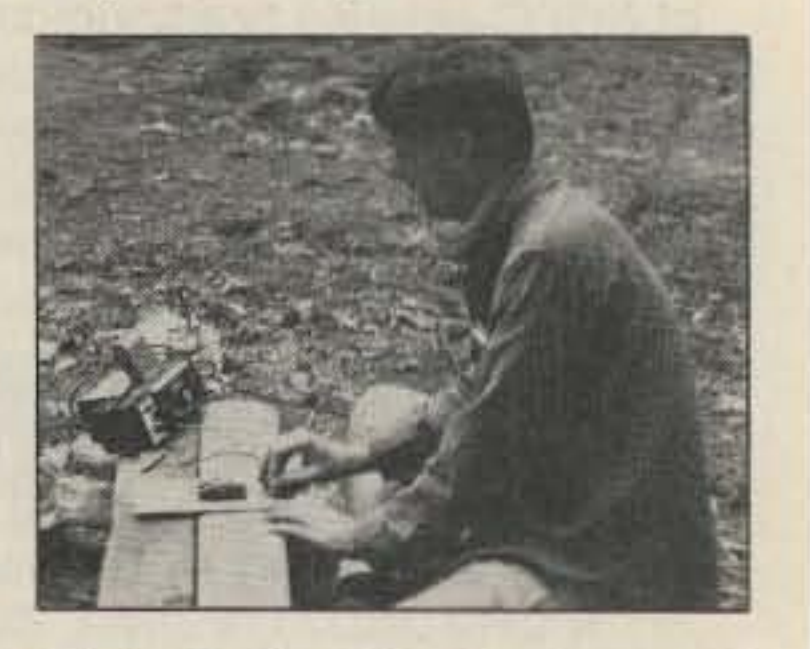

Photo B. Alan Pike fires up on 40 meters for a few QRP QSOs.

ty suite. With those small backpack rigs lying on the table and with the micro antenna present, well just guess what we did? Seemed as if we loaded up everything within reach of the radios.

**RP**

Number 24 on your Feedback card

Mike Bryce WBBVGE 2225 Mayflower NW Massillon OH 44646

## DAYTON SCOOP

As I promised last month, I'm going to scoop everyone with news of the Dayton Hamvention '87. But, before I go on with the plans for '87, I'll look back at Dayton Hamvention '86. The Belton Inn provided us with the 10th and 11th floors. Things started to cook on Thursday with Jim Fitton setting up the hospitality suite. After dining out on pasta, the group returned to the hospitality suite and talked about antennas, with Brice Anderson W9PNE showing off his waist-high 30-to-10-meter micro-loop antenna. This job was the sequel to his last Field Day experiments.

The fact that one table was covered with some of the best-looking home-brew gear I have ever seen was worth the trip to the hospitali-

## The RC-85 Repeater Controller ... the affordable controller for any repeater.

The AC·SS controller offers the high tech basics of repeater control. Of course, much of what we consider the "basics" aren't found anywhere else, at any price. Remote programming lets you configure the operating characteristics of your repeater, and change them at any time - without a trip to the hill. Non-volatile memory remembers your parameters, even after a power loss.

The patch includes ten emergency autodial numbers, and 190 user loadable autodial slots. With toll restrict, "cover tone", and more.

Synthesized speech makes it easy for users to interact with the repeater. Commands are acknowledged, and information is available to users, through remotely programmable 10, tail, and bulletin board messages, And since your repeater talks, it's friendly and fun to use.

There's even more . . . a talking s-meter so users can check how well they're getting into the repeater, a site alarm for security, remote control logic outputs for controlling other equipment at the site,

The remote base capability lets you connect a transceiver to your repeater, for remotely commanded linking to other repeaters and simplex channels. With full frequency control! Frequency agile linking is invaluable in public service communications.

AEA, ALINCO, AMP SUPPLY CO., ARRL PUBLICATIONS, ASTRON, B & W, BENCHER, BUTTERNUT, CONNECT SYSTEMS, DIAWA, HElL, HUSTLER, ICOM, KAN- TRONICS, KENPRO, KLM, LAR-SEN, MFJ, MINI PRODUCTS, MIRAGE, MOSLEY, NYE VIKING, SOMMER, SONY, SPIDER AN-TENNAS, TEN-TEC, TELEX HY-GAIN, TRYLON WSE DOCK- INGBOOSTER,YAESU.

## Your Dollar will go further in Canada; **Call Today To See How Far!!**

UPS SERVICE TO THE US MARKET

## **SPECIAL OFFER**

**ICOM BP3 BATTERY PACK** US \$19.95 Postpaid

(Total Value 853.75!) Supplies Limited, No Dealers

8179 Main Street Vancouver, BC Canada V5X 3L2

advanced C. computer controls, inc. 2143

2356 Walsh Avenue Santa Clara, CA 95051

(408) 727-3330

# **Hi Pro Repeaters**

**MAGGIORE ELECTRONIC LAB.** 

**Manufacturers of Quality Communications Equipment** 

**•Repeaters** oLinks oRemote Base oVHF,UHF **•Receivers •Transmitters •Antennas** 

oStandard and Computerized **Controllers** oStandard and Computerized Auto Patches **•Duplexers** 

There's never been a better time to upgrade your repeater system with ACC's products, unmatched in the industry in quality, sophistication, and performance. With well written, illustrated, easy to read manuals, training tapes, and telephone support.

Please call or write now for the rest of the story on all our repeater products, including controllers, digital voice storage units, and other Touch-Tone control products.

You'll be **GLAD** you did.

WE STOCK:

## COM-WEST RADIO SYSTEMS

(604) 321-1833

Credit Allowed For Toll Calls

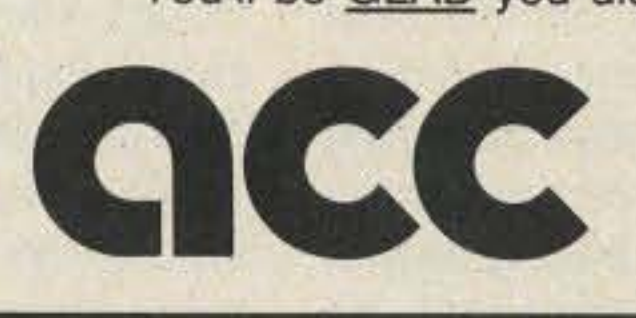

EXPANDABLE REPEATER SYSTEM

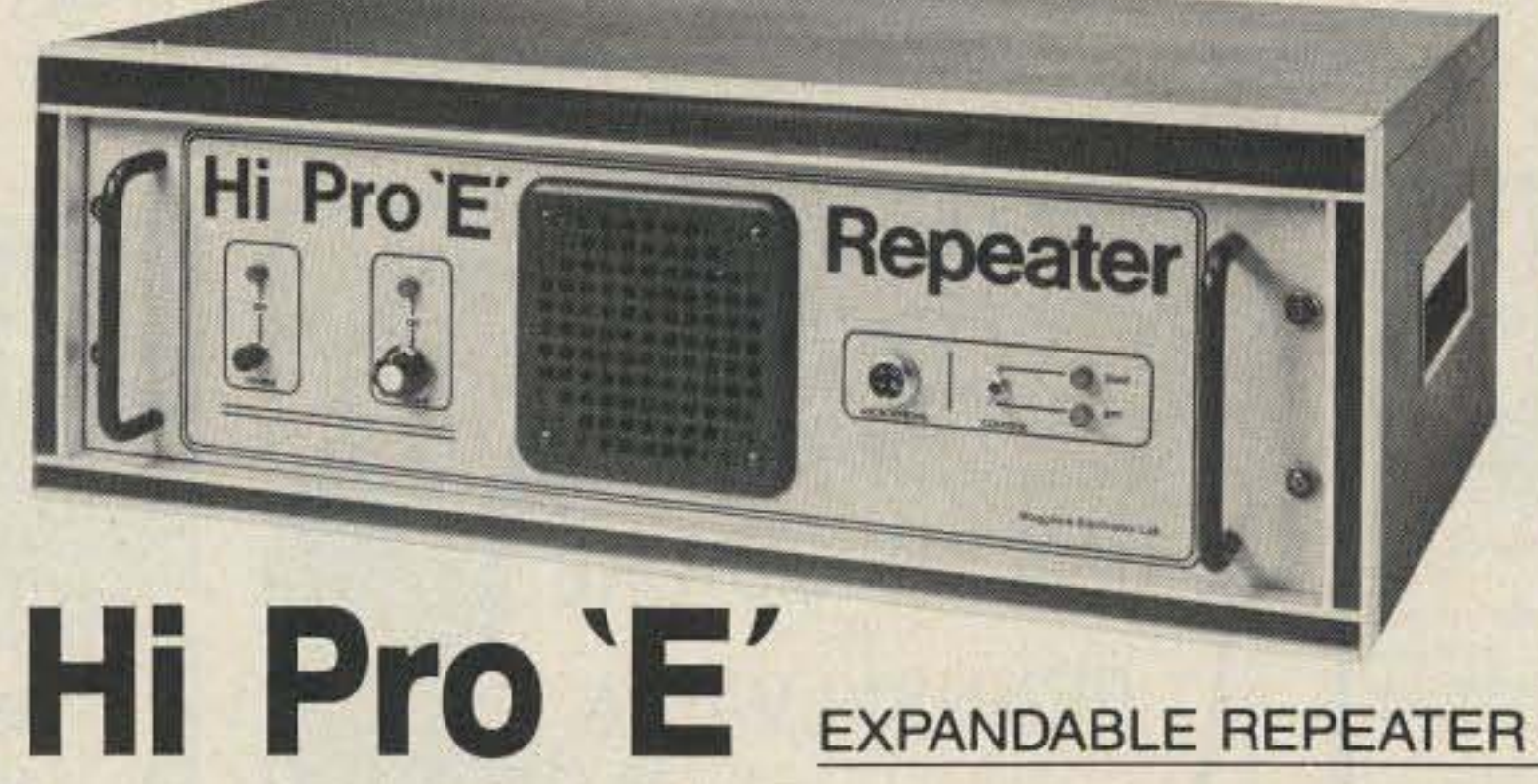

• A NEW CONCEPT IN REPEATER DESIGN. THE Hi Pro " E" IS AN EXPANDABLE REPEATER WITH THE FOLLOWlNG FEATURES: A BASK REPEATER WHICH WOULD IN-CLUDE A COMPLETE RECEIVER, TRANSMITTER, COR, FRONT PANEL CONTROLS AND INDICATORS, LOCAL SPEAKER AND MIC JACK AND CAPABLE OF FUTURE EXPANSION, ALL HOUSED IN AN EXTREMELY RUGGEO, ENCLOSED, 19-INCH RACK MOUNTABLE CABINET.

• THIS SYSTEM CAN BE EXPANDED AT TIME OF PURCHASE OR CAN BE AN AFTER-PURCHASE AOO ON , THE ADD ONS ME\_HIGHER POWER. 1101220 vAG POWER SUPPLY, IDENTIFIER, AUTO PATCH, OR COMPUTER CONTROLLERS. IN ADDITION TO THESE ADD ONS AN ADDITIONAL RECEIVER AND TRANSMITTER CAN BE MOUNTED INTERNAllY FOR USE AS CONTROL UNKS, REMOTE BASE OR DUAL SAND OPERATION, ETC .

. AN EXTENSION PANEL IS AVAILABLE FOR LOCAL MONITORING OF THE REPEATER AND CONTAINS ALL NECESSARY METERING, STATUS LIGHTS AND INDICATORS. ALL ADD ONS ARE AVAILABLE FROM THE COMPANY AND ARE COMPLETE INCLUDING INSTRUCTIONS.

## 600 Westtown Rd. MAGGIORE ELECTRONIC LAB. West Chester, PA 19382 Phone (215) 436-6051 Telex 499 0741 MELCO  $-47$ WRITE OR CALL FOR OUR COMPLETE CATALOG

## MORE TO COME

I plan to have a busy year with the QRP column. Next month I will try and do the Field Day special. Look out for columns on solar power, operating tips, antennas, contesting, and more. As I have said in the past, it is your column. Tell me what you would like to see, and I'll do my best to get it printed. I welcome photographs, just make sure they have a lot of contrast and are in focus. Black-andwhite are the best to send, but color ones are fine if they meet the above requirements. Sorry, if I send them in to be printed, you will not get them back. Make copies to send to me. I try and answer all letters, but I sure would like an SASE. My postage bill is growing out of line. For those who would like to send mail via CompuServe E-mail, my 10 number is 73357,222. However it's done, I really appreciate the input. Until next month, enjoy the upcoming spring season and QRP operation.<sup>•</sup>

Several of the letters that I have received ask where they may find active QRP operators. The QRP ARCI sponsors the First-Sunday QSO parties. This is not a contest, but rather an informal get-together to meet with each other and exchange ideas on QAP. Table 1 shows the schedule. Do give it a try.

One more place to look for QAP activity is on 3Ometers. Look for QRP CW signals on 10.105 and 10.120 MHz. All are encouraged to call and listen on these frequencies .

Speaking of operating in the field. The big one is coming. You know, Field Day.1 would like to run a special Field Day column, but need your input. Do you have a special "death-ray" antenna? How about your operating se· crets? Everyone does some chest pounding when it comes to Field Day. The time is near, so drop me a line, and I'll get it printed up.

combining the accomplishment of backpacking in the boonies with the sport of QRP. It probably is not a bad safety backup either."

Well, I'm impressed. Looks as though Alan is very serious about combining two of his hobbies into *one.* Any more hikers out there who would like to tell their stories? What is the best antenna to use in the outback? I'm sure that everyone would like to know. I do.

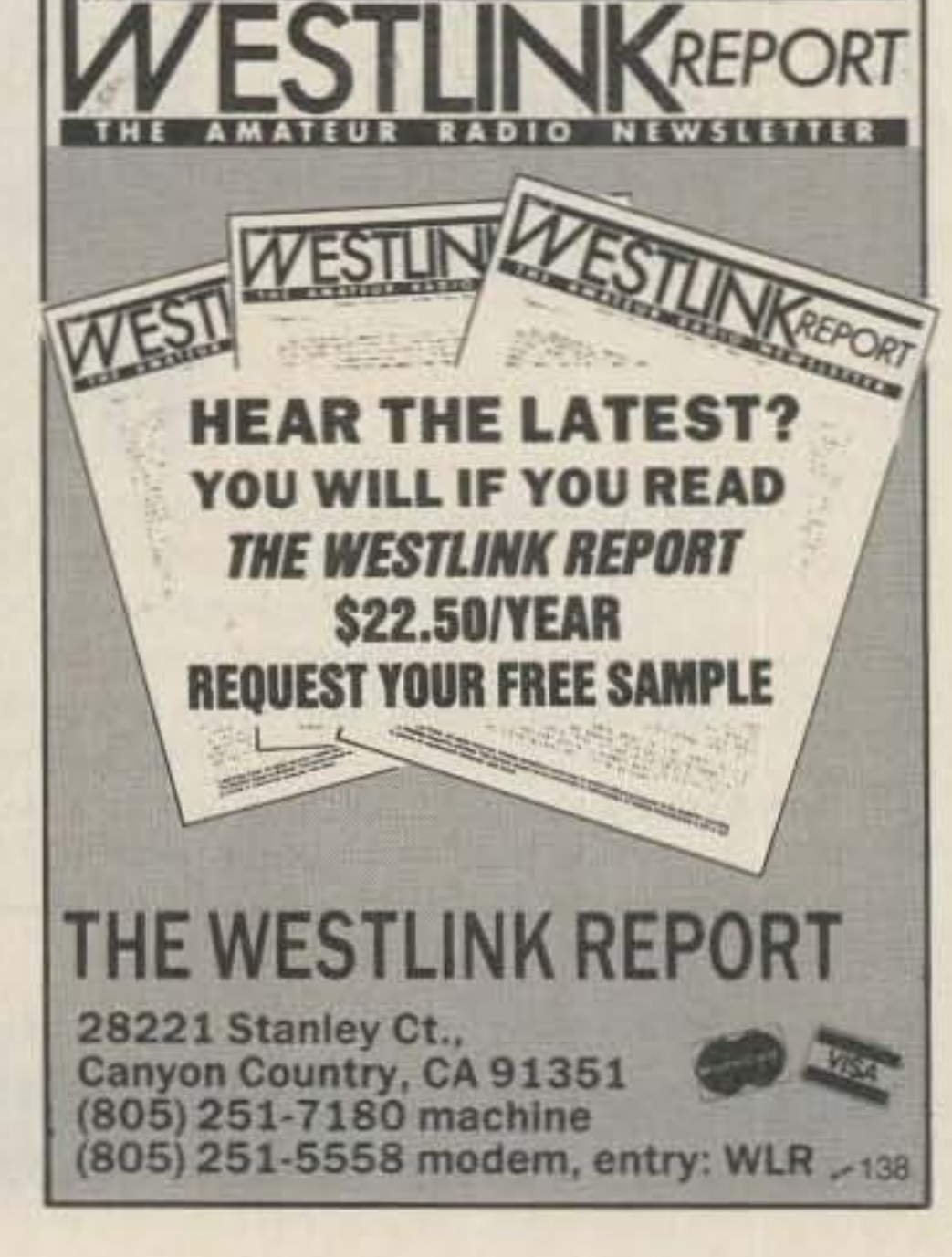

" Thunderstorms on the final night shortened my operating time and I quickly took down the dipole. We weathered the storm and walked into Munising, Michigan, the next day. The only thing that got wet was me and the log book. Both dried out fine. "It was a real kick to sit on a log Several hams went the extra dis-

#### FIELD DAY

### *GRP ACTIVITY*

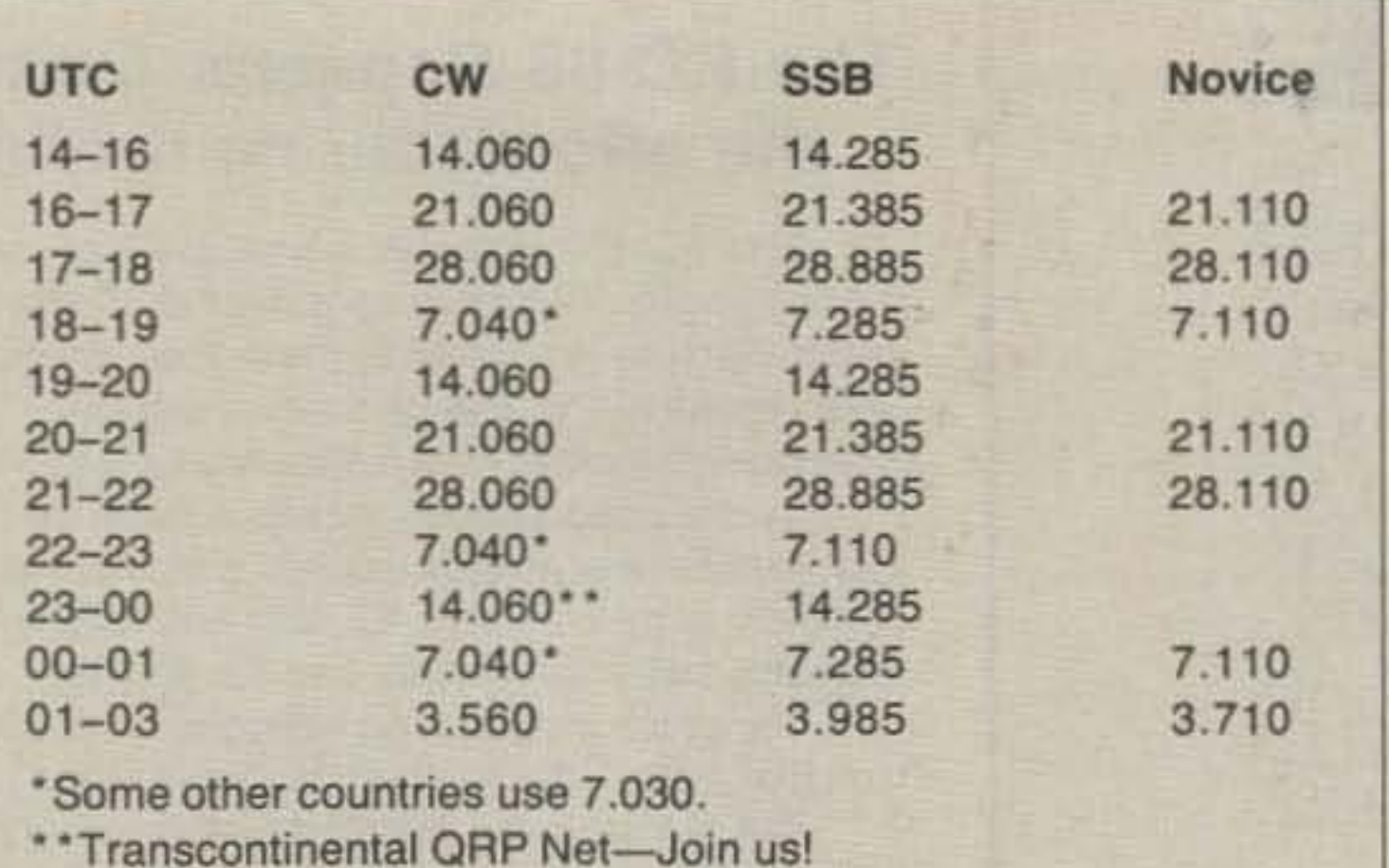

My wife will also be set up with official "Hate Mike Bryce Club" forms. She plans a sellout. Give the kids to Grandma, gas up the ole auto, and make plans for a great weekend filled with good friends, QRP, and good food. Come to the Dayton Hamvention, the "Wright" place to be.

"I am into backpacking and am a member of a group of guys that go hiking every year. We always take off the first week after labor Day. It takes some extra selling with the wife, but is well worth the effort. For six days last September we tackled the trail that goes along the shore of lake Superior, primarily in Pictured Rocks National Park in the upper peninsula of Michigan.

"This year, I decided to make a concerted effort to take ham radio along with me. I packed an MFJ· 40T transmitter, a handful of FT· 243 crystals for 40 meters, a Kantronics 8040B receiver, a hand key on a piece of masonite, and a dipole cut for 7.040 MHz. Power was two 6-volt lantern bat· teries wired up to give me 12 volts. Everything except the batteries fit in a small pack which I attached to my backframe.

Table 1. First·Sunday schedules. The QRP ARCI sponsors an informal QSO party the first Sunday of each month at the following times and frequencies. Try CW on the hour and *sse* and Novice frequencies on the half hour. Join in to get acquainted with other QRPers.

"At the first campsite, I strung the dipole between a couple of pine trees using BO-Ib. test monofilament line and called CO. My first contact was Mac WB2HCT

"I encourage your readers to try

in lawtons, New York. My nonham trail buddies were duly impressed. In the next five days, I logged a little more than 50 contacts in 12 states plus Canada.

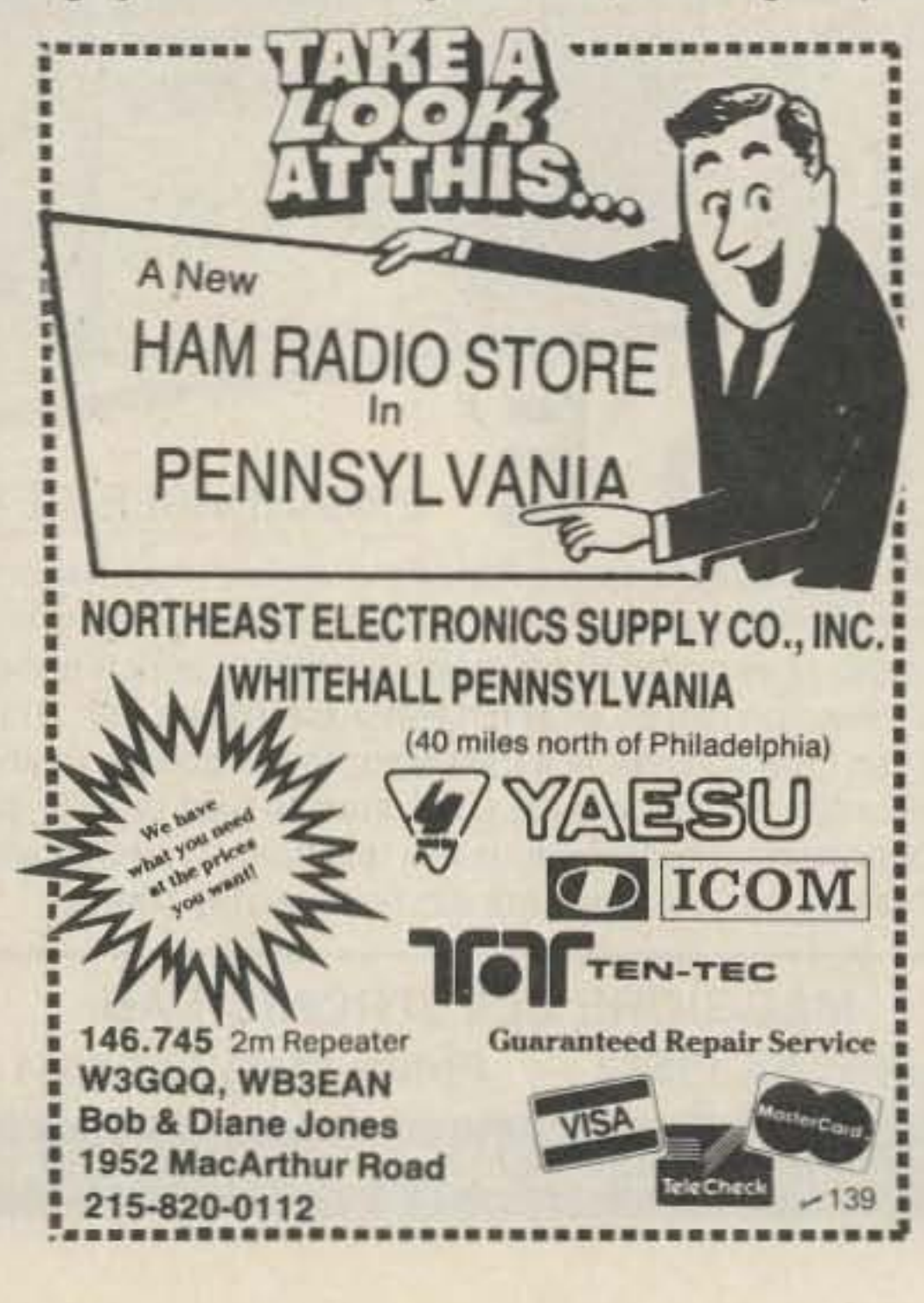

overlooking Lake Superior, deep in the Michigan woods, and be able to talk to hams all over the Midwest and East. For me, it was a poor man's DXpedition. Hanging around 7.040 was a plus, too. tance to pull me through when they discovered I was ORP and on the trail as well.

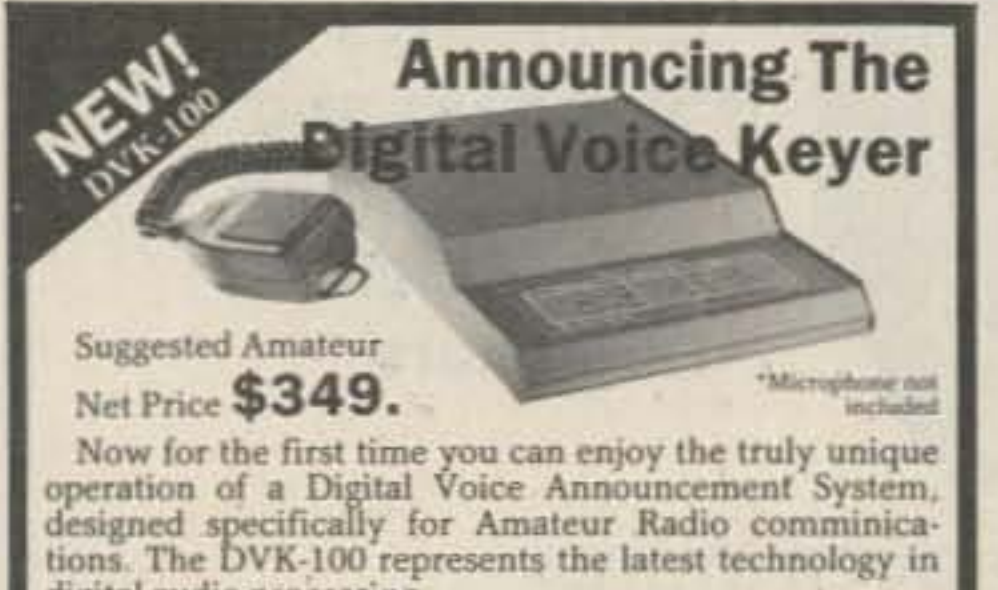

digital audio processing. Create your own natural voice contest calls, CQ's etc. Your voice is stored in digital memory, ready to be played back at the touch of a key. The Digital Voice<br>Keyer is not a tape recorder or robotic sounding synthe-Keyer is not a tape recorder or robotic sounding synthesizer but a true full fidelity natural voice record/playback system.

The DVK-100, is a must for the avid contester and great audio accessory for any Ham Shack.

#### FEATURES

Superior natural voice quality values of the audio compressor<br>\*Micro-processor controlled \*Sealed membrane keyboard ' n \*32 seconds of message time \*4 independent voice memories<br>\*PTT/VOX operation \*\*\* Positive/negative keyed PIT FOSILVE/negative keyed P11<br>
PDynamic/condensor mic input<br>
Selectable end of transmission<br>
Selectable end of transmission<br>
with preset level controls<br>
The sound of the future is here today. Contact your local Amateur radio<br> with preset level controls<br>The sound of the future is here today. Contact your local<br>dealer or NTL for further information. Dealer innuity

\*Positive/negative keyed PIT<br>\*ESD/EMI/RFI shielding lifier <br>Selectable end of transitions tone generator<br>it here today. Contact your local Amateur.<br>It her information. Dealer inquiries invited ble monitor amplifier<br>
eset level controls<br>
sound of the future is here today. Contact your local Amateur radio<br>
dealer or NTL for further information. Dealer inquiries invited. <br>
130 NEL-TECH LABS INC. 28 Devonshire Lane<br>Londonderry, NH 03053 (603) 434-8234

### BACKPACKING QRP

I like to operate portable QRP. Alan Pike W8MGF sent me a letter and the photographs shown here. Alan likes to get out and away from it all by backpacking into the boonies and operating QRP. He says:

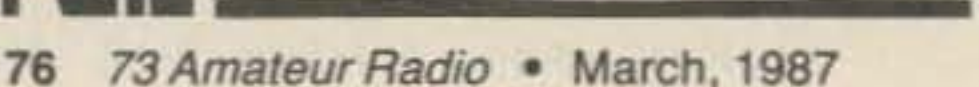

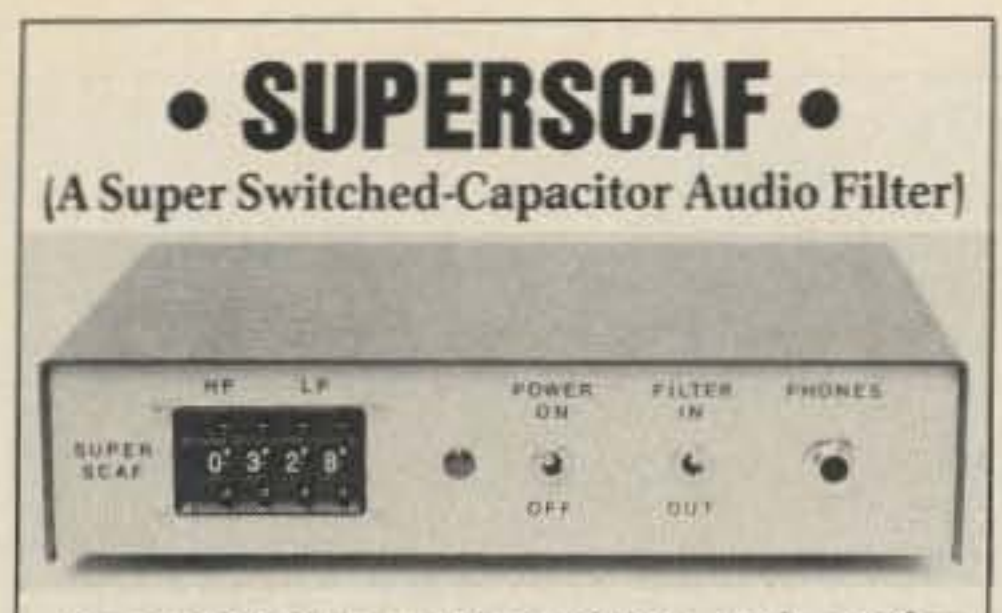

SuperSCAF is an innovative, high performance audio filter. SuperSCAF incorporates state-of-the-art switched capacitor filter technology to achieve unprecedented receiver selectivity and unwanted signal and noise rejection. Upper and lower passband cutoff frequencies are digitally programmed via front-panel thumbwheel switches at increments of approximately 100Hz between 200 and 3900 Hz...

SuperSCAF is an easy to assemble kit which can be completed in 1 or 2 evenings. The kit features a single PC board and minimal point-to-point wiring.

No adjustments or test equipment are required!

## • PRODUCT INFORMATION •

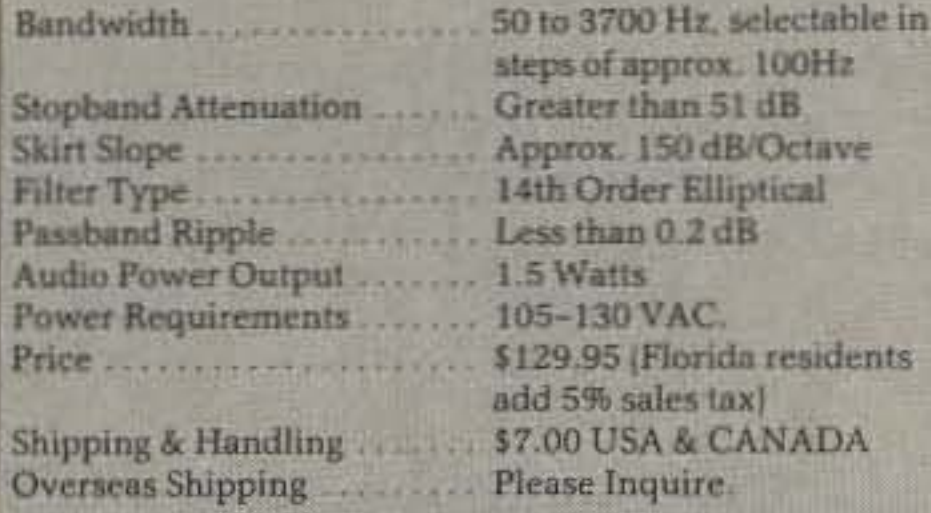

**AFTRONICS, INC.** P.O. BOX 785 LONGWOOD, FLA 32750  $-251$ 

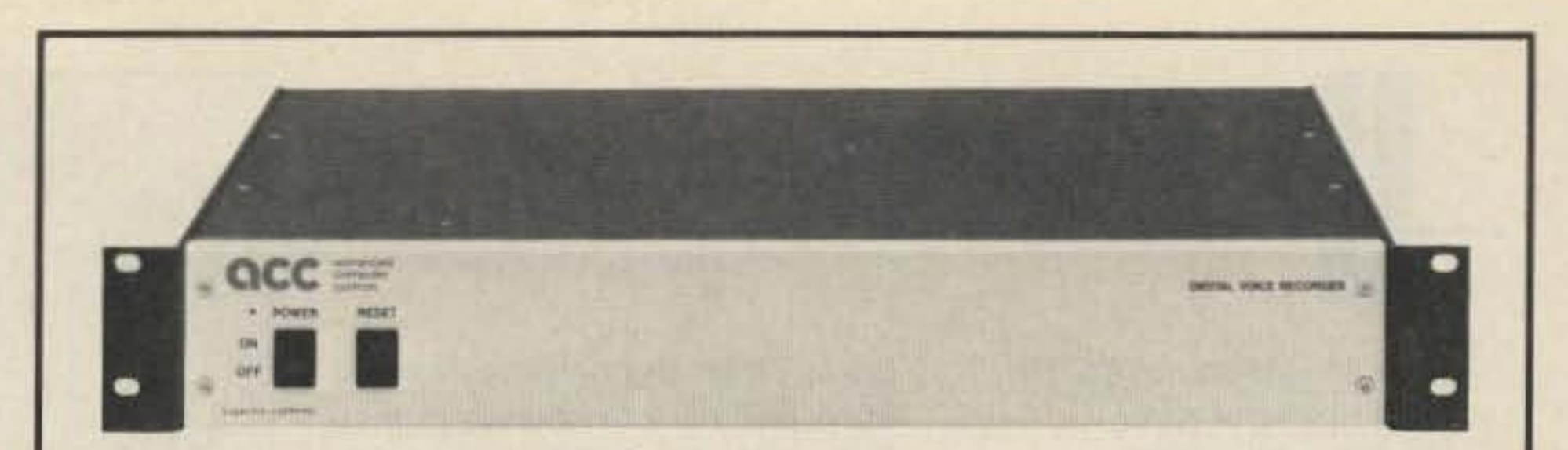

## **The Digital Voice Recorder** ... lets your repeater speak your mind.

ACC's Digital Voice Recorder allows you to remotely record your voice over the air, with digital storage in its huge memory array. PCM voice recording results in the highest possible fidelity, so that you sound like you.

The voice mailbox gives your repeater users computer bulletin-board like capability, from any radio with mic and Touch-Tone pad. With messages stored in voice, your users don't need special gear to enjoy the latest in communications technology, from anywhere.

Your repeater's IDs and other messages can consist of remotely recorded DVR audio tracks. Which can provide information to your users - about your system, club meetings, special events. And you can make your repeater the friendliest around, with holiday, birthday, and anniversary greetings. With its no compromise high quality PCM digital audio processing, even famous celebrities can sound like they're at your repeater site!

The DVR connects easily to your RC-850 or RC-85 controller. Or to your standalone repeater. And one DVR can support up to three repeaters, for a cost effective installation.

The Digital Voice Recorder is the neatest thing to happen to repeaters since ACC's repeater controllers. Request our audio demonstration tape, so you can hear for yourself.

 $-144$ 

CC computer<br>Controls, inc.

2356 Walsh Avenue Santa Clara, CA 95051

(408) 727-3330

AIMFE. RAIL OFF COMPUTERFAIR a) O ARRL ROANOKE DIVISION ANNUAL CONVENTION, 1987 SAT. MARCH 21 9:00 AM to 5:00 PM - SUN. MARCH 22, 9:00 AM to 3:00 PM CHARLOTTE CONVENTION CENTER, 4th & COLLEGE STREETS, CHARLOTTE, NC O **PRIZES** EXAMS FLEA MARKET TABLES O PRIZES PRIZES MANUFACTURER AND DEALER BODTHS SPECIAL - CW CONTEST SUNDAY 11:00 AM - SPECIAL **PRIZES \$5555 PRIZE TO THE FASTEST LICENSED AMATEUR!** O FORUMS COMPLETED FORM 610 AND \$4.00 FEE REQUIRED BY MARCH 14, 1987 - NO WALK-INS LICENSE EXAMS BY CHARLOTTE VEC ON SATURDAY  $\bigcirc$ MAIL TO CHARLOTTE VEC, 227 BENNETT LANE, CHARLOTTE, NC 28213 ADMISSION STILL AT 1983 PRICES! AT-THE-DOOR: \$6.00 (VALID BOTH DAYS) O Flea Market Tables: Preregistration \$10.00 : At-the-door \$12.00 PREREG. DEADLINE MARCH 14, 1987 - MAIL REQUESTS + S.A.S.E AND CHECK TO: CHARLOTTE HAMFEST, P. O. BOX 221136, CHARLOTTE, NC 28222-1136 O Talk-in frequency -  $145.29$  MHz. HAMFEST ACCOMODATION SPECIALS HEADQUARTERS HOTEL: MARRIOTT CITY CENTER, 100 W. TRADE ST., CHARLOTTE, NC 28202 C Phone 704-333-9000 - \$54 sngl or dbl, reservation by Feb. 27, 1987, subject to availability ADDITIONAL ROOMS at RADISON PLAZA HOTEL, TWO NCNB PLAZA, CHARLOTTE, NC 28280  $\cup$ Phone 704-377-0400 - Subject to availability EXHIBIT BOOTH INFO: Dick Klavohn, W4OWD, 7317 Easen Court, Charlotte, NC 28211, 704-366-3661 PREREGISTRATION: Jack Arnold, KD4JC, 1333 Picadilly Dr. Charlotte, NC 28211, 704-366-2382 FLEA MARKET INFD: Jeff Blyth, KA4WYC, 634 Northway Dr, Charlotte, NC 28208, 704-393-7140 CW CONTEST INFO: Jack Mitchell, KA4FHS, 442 Mammoth Daks Dr, Charlotte, NC 28211, 704-366-2235

"When You Buy, Say 73"

 $\cup$ 

U

U

C

O

Ő

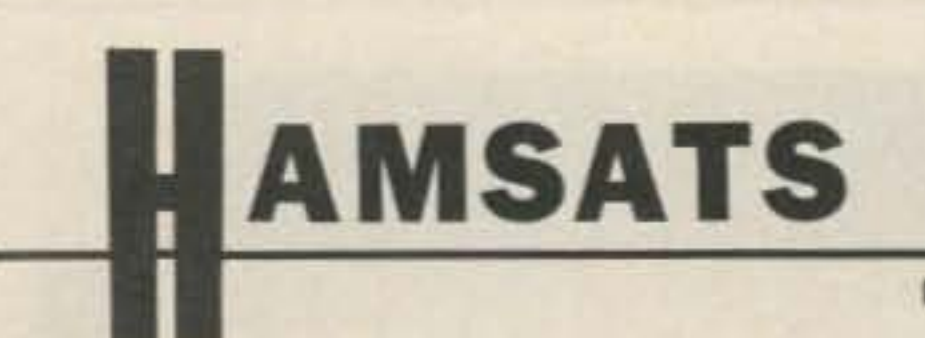

Number 17 on your Feedback card

OSCAR 3. It was similar to a linear 2m translator with an input at the low end of the band, and output just 1.8 MHz higher. It was a 2m repeater in space. OSCAR 4 had a VHF/UHF transponder with a 2m input and a 70-cm output. It was the first amateur crossband satellite.

Our first long-life satellite was AD-5, using the now-familiar 2m uplink and 10m downlink system. AD-?, launched in 1974. had two transponders and four modes of operation. The modes were logi-

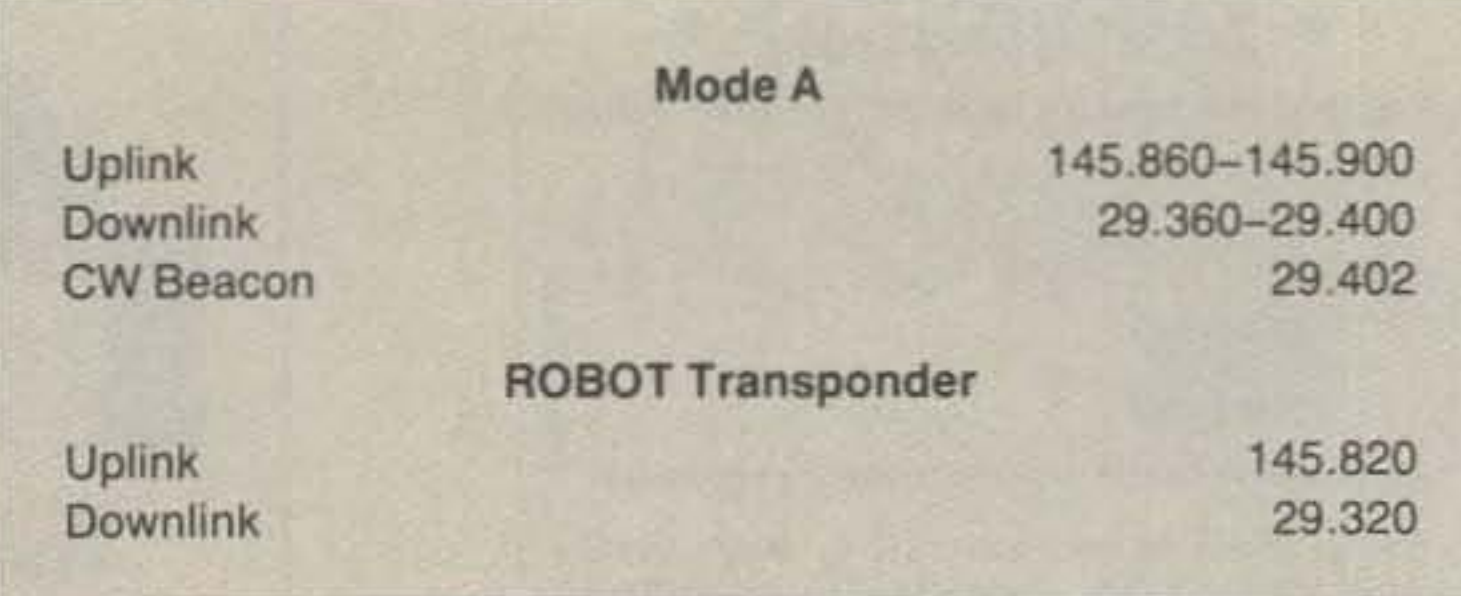

Photo B. Radio 7 QSL for QSO with on-board "ROBOT" in "Cosmic Space. "

amateur satellite enthusiasts have had only a few operating "modes." These included mode A via the Soviet Radio satellites with 2m uplinks and 10m downlinks; mode B on AO-10 with 70 em up and 2m down. Now we add modes "JA" and "JD" via FO-12. Mode JA is a standard linear transponder with 2m up and 70 em down, while JD is the digital packet transponder. But what is the background of these modes?

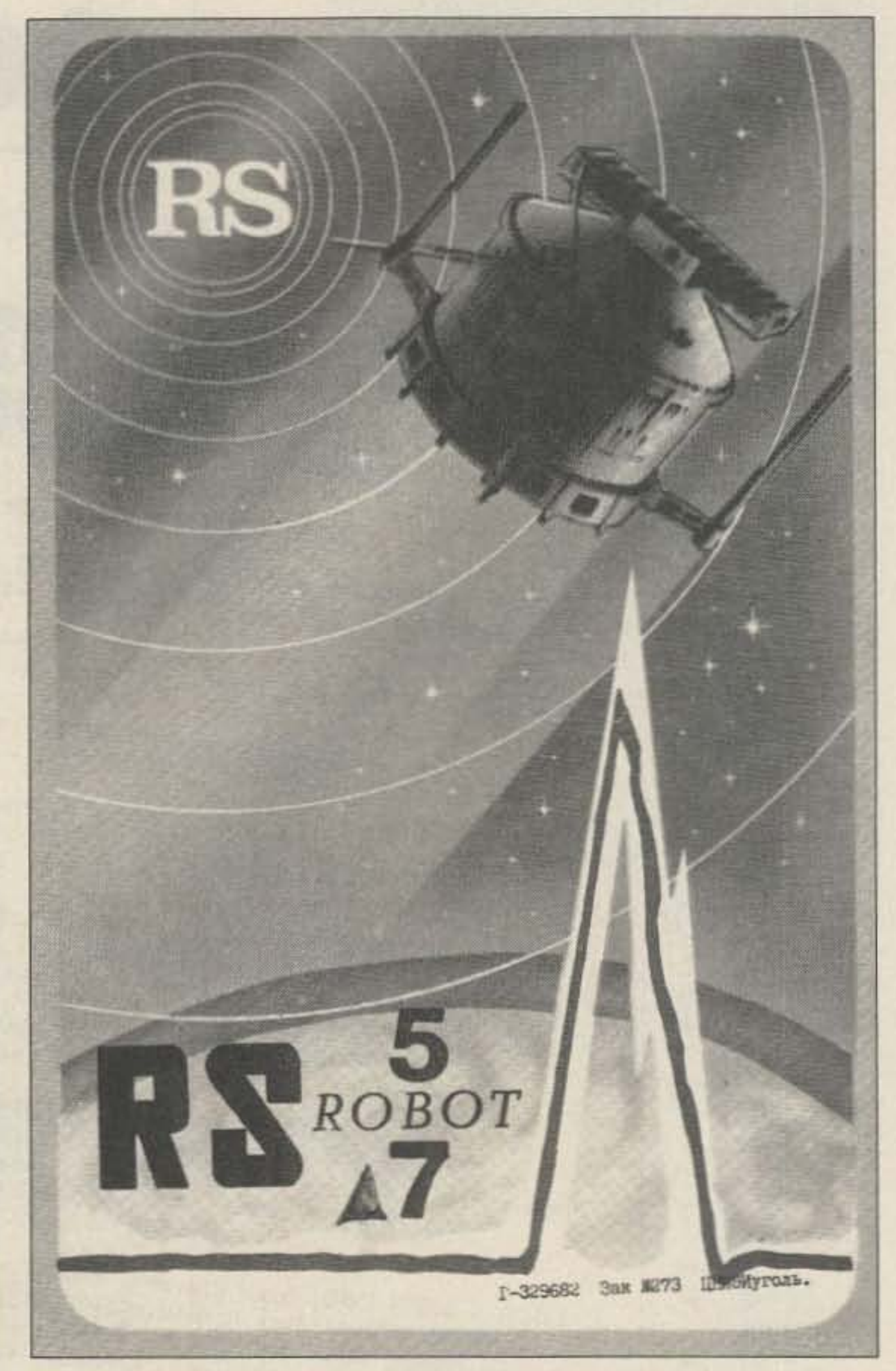

The first amateur radio transponder in space was on board

days. When the satellites experience periods of continuous sunlight, though, signals have been great and QSOs are numerous and enjoyable. It doesn't take much to get copyable signals from these satellites. I use a dipole and an HF transceiver with a homebrew preamp to receive the 29.4- 29.5-MHz signals.

Fig. 1. Proposed transponder configuration for Radio 9.

FO-12 continues with no problems. Due to the 1500-km altitude and the 50-degree inclination, passes are about as long as Radio 5 and Radio 7 (l660-km altitude). The inclination (angle that the satellite's path makes as it crosses the equator) of FO-12 does allow for a lot of eclipse time-up to 30 percent or as little as zero, depending on the relative positions of the sun, earth, and satellite. Due to power budget constraints, schedule changes will likely be implemented every few months. Presently we have three days of linear transponder activity, two days of "digital," and two days in the recharge mode.

Radio 5 and Radio 7 (identified by RS5 and RS7 on their respective CW beacons) have failing batteries. During periods of eclipsing, their operating schedules are severely shortened. I can recall times when nothing was heard for

## **The Modes of OSCAR**

Until August of last year, most

AD-10 is another satellite that many have already written off. The radiation damage to the onboard memory has made it nearly impossible to uplink even simple commands to the satellite. The command team has worked tirelessly to keep AO-10 useful and in reasonable health. Perhaps it can continue to function until the launch of Phase 3C (AO-l0's replacement) later this year. The OX is still out there, but if you find the transponder "ON," use low power and avoid operation around perigee.

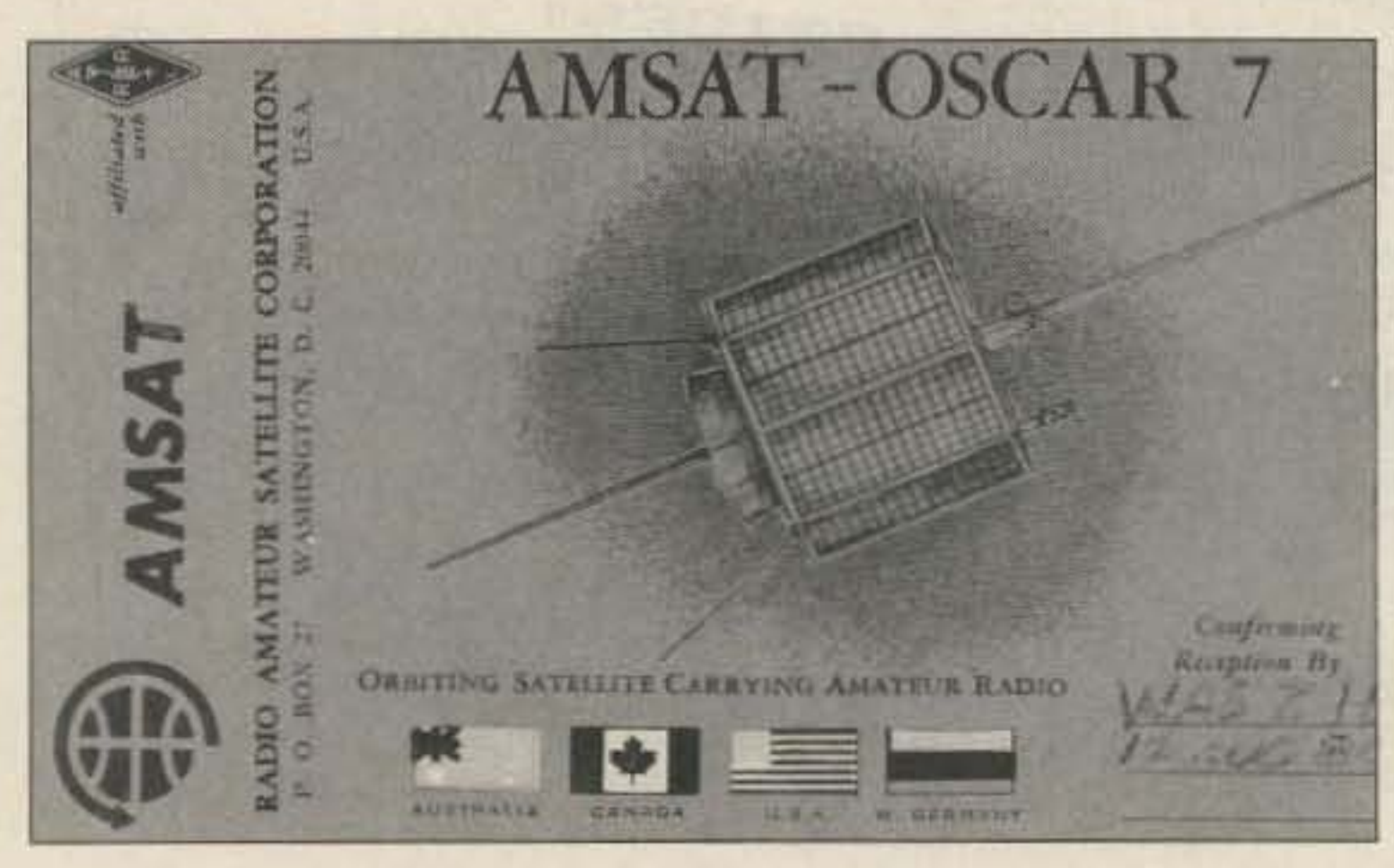

Photo A. AMSAT-OSCAR 7 QSL.

## Andy MacAllister WASZIB 2310 Romayor Court Pearland TX 77581

## Updates

## FANTASTIC

That's how satellite chasing has been since last time. I have made numerous contacts via Radio 5, Radio 7, Fuji-OSCAR 12, and AMSAT-OSCAR 10. I can't guarantee that things will stay this way till this material gets to press, but it brings home an important point about the amateur radio satellite program: Never give up on a hamsat until everybody agrees that the last signals have been heard. Even then, surprises can occur. All of my AD-7 activity (several hundred QSOs) occurred long after the on-board batteries gave out.

Last month I discussed FD-12, other operational hamsats, tracking methods. and projects of the distant future. This month I'll start with updates on our present group of communication spacecraft, follow with some historical perspective on the modes of operation used to communicate through transponder-type satellites, and continue with projections into the near future. These " crystal ball" activities include the proposed frequency plans for the Soviet Radio 9 and Radio 10 satellites as well as the French Arsene satellite.

## The Lanz Company

3523 Dayton Avenue Louisville, KY 40207

 $~126$ 

Telephone 1-502-895-1377

These Discs are a study guide and code practice program to pass your Ham Radio Theory Exam and Code Tests, for use with the Commodore 64 and 128 using the 1541 and 1571 Disc Drive.

The Study Guide outlines the basic electronic knowledge requirements for the Novice, Tech/ General, Advance and Extra Class Amateur Radio Operator, including formulas and schematic symbols.

The Study Guide contains the FCC Test questions and the appropriate right and wrong answers that accompany each question.

Two sample tests with the key to the correct answers for each question.

QSO and Random Type Code Practice Programs are also included.

An additional disc may be purchased that will allow you to dump any question with the multiple choice answers that are viewed on the screen to printer. This is especially helpful to an instructor to be able to quiz students on a particular segment that is being taught.

THE PRICES OF THESE DISKS ARE AS FOLLOWS Novice Class .... \$19.95.. w/Printing Disc.. \$29.90 Tech/Gen Class . . \$29.95. . w/Printing Disc.. \$39.90 Advance Class . . . \$29.95 . . w/Printing Disc . . \$39.90 Extra Class ..... \$29.95.. w/Printing Disc.. \$39.90<br>All discs are quaranteed to function properly or will be replaced at no cost by returning<br>the original disc. Also in the changing times of the Question Pousand Multiple

## **MOVING? Subscription Problem?**

Call our toll-free number:

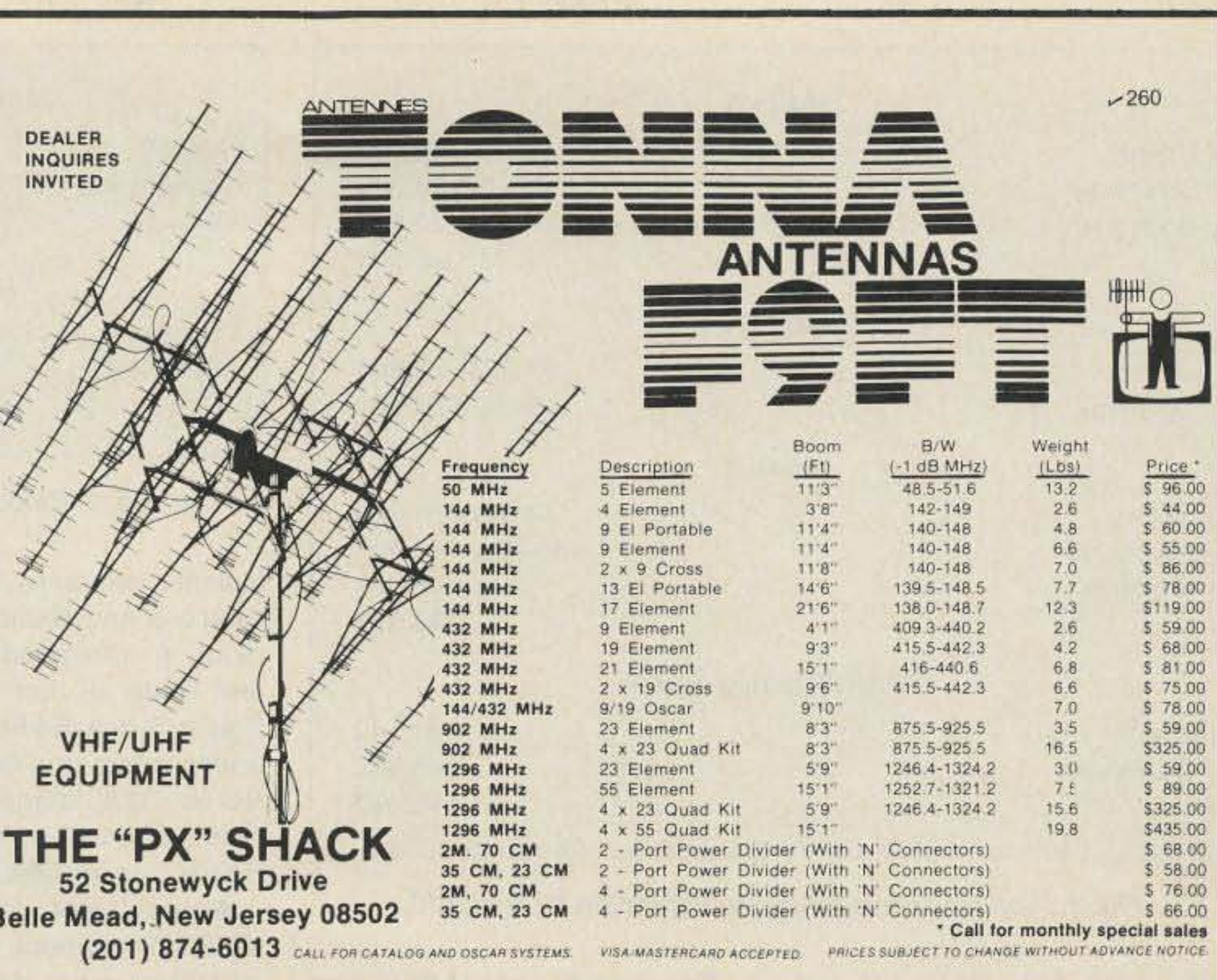

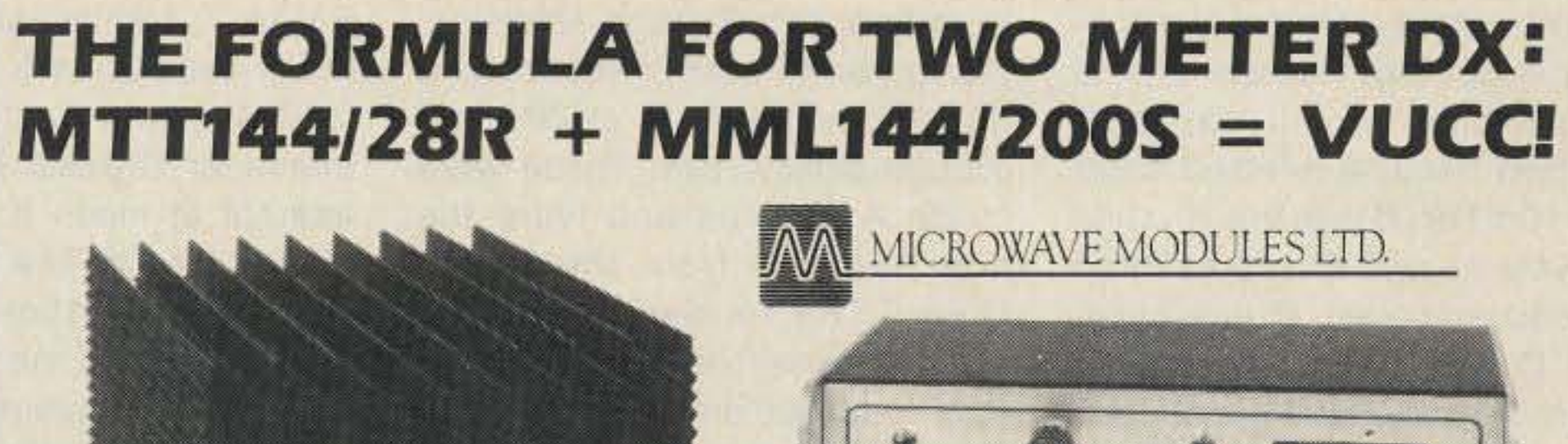

## 1-800-227-5782

Monday through Friday 9 a.m. through 5 p.m. EST

Please have your mailing label in front of you, as well as your cancelled check or credit card statement if you are having problems with payment.

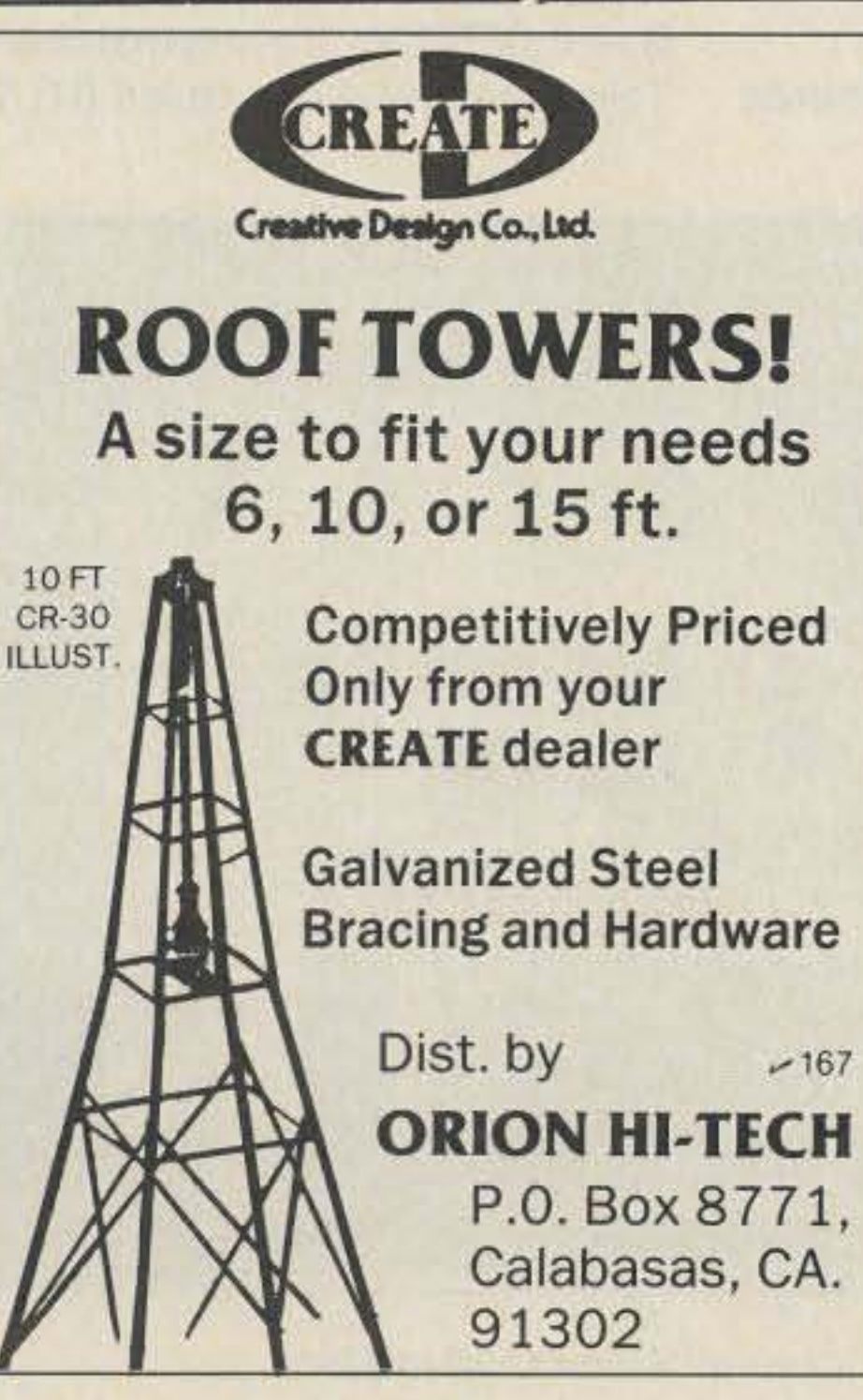

**144 MHz MULTIMODE TRANSVERTER** with your HF multimode Working the two meter band transceiver. Discover the thrill on all modes is a snap with of Aurora, Tropo scatter, Microwave Modules. Our com- $-29$ **Sporadic-E, Meteor Scatter** plete line of transverters, and even moonbounce! receiving converters and solid-state power amplifiers make it possible! Now, you THE "PX" SHACK can work SSB, CW, FM or AM 52 Stonewyck Drive Belle Mead, New Jersey 08502  $(201) 874 - 6013$ **CADDELL**  $-177$ **REI KIT**  $\widehat{\mathcal{M}}$ **COIL CORP.** Use ferrite beads and toroids **35 Main Street** to keep RF out of your Poultney, VT 05764 TV, stereo, 802-287-4055 telephone. **BALUNS** etc. Get POWER to your antenna! Our Baluns are already wound and ready for installation in your transmatch or you may enclose them in a weatherproof box and connect them directly at Free catalog and interference tip sheet on request. the antenna. They are designed for 3-30 MHz operation. (See ARRL Handbook pages 19-9 or PALOMAR 6-20 for construction details.) 100 Watt (4:1, 6:1, 9:1, or 1:1 Impedance-select one  $$10.50$ ENGNEERS 14.50 Universal Transmatch 1 KW (4:1 Impedance) 17.00 Universal Transmatch 2 KW (4:1 Impedance) Box 455, Escondido, CA 92025 16.00 Universal Transmatch 1 KW (6:1, 9:1 or 1:1-select one) Phone: (619) 747-3343 18.50 Universal Transmatch 2 KW (6:1, 9:1 or 1:1-select one)

"When You Buy, Say 73"

## Future Hamsats

In mid.June of 1986, the international Frequency Registration Board (IFRB) of the International Telecommunications Union (ITU)

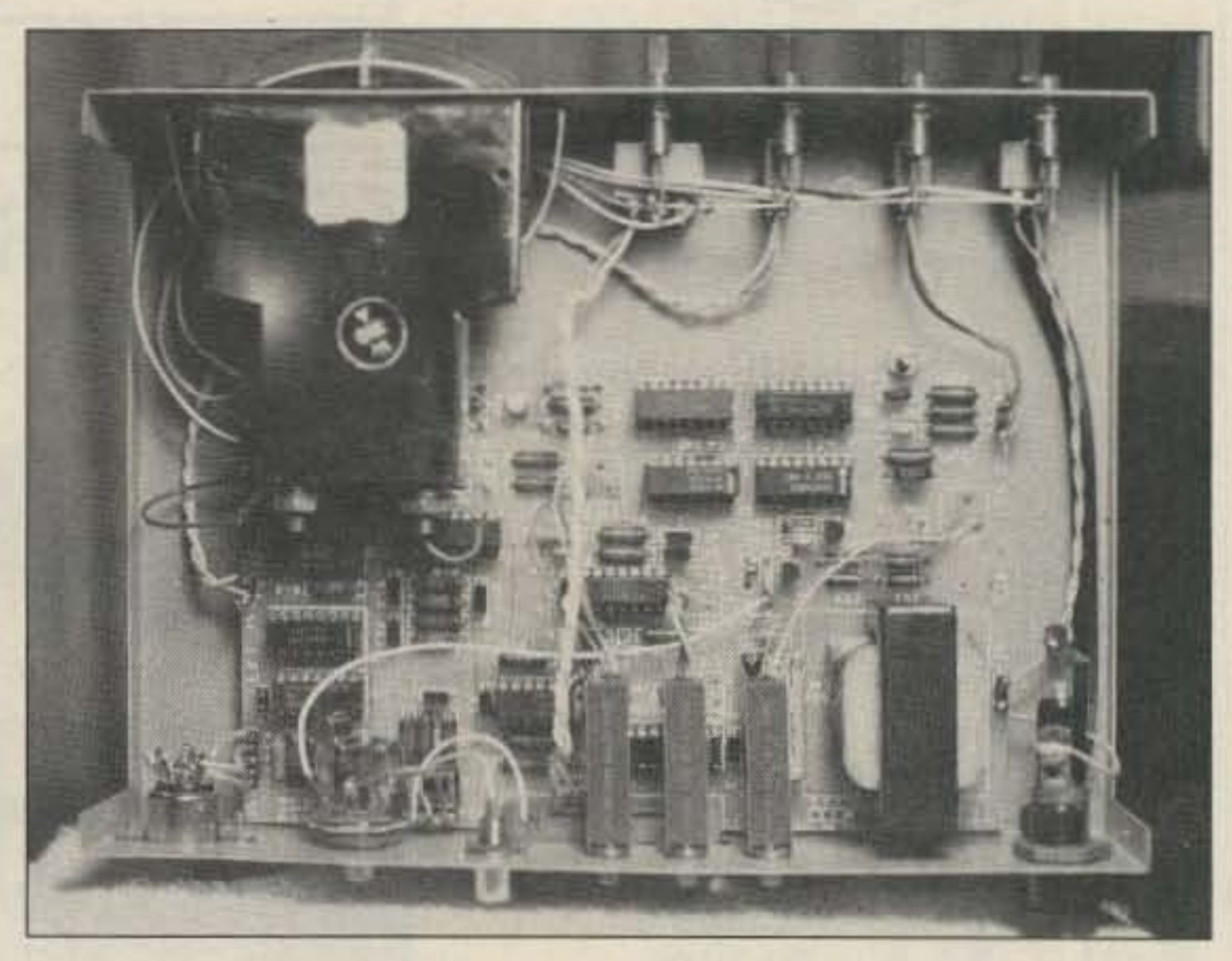

Photo E. Interior view of the FO-12 modem.

hours on der mal- $(24 \text{ cm})$ not bepreferstations achieve the additional 10-15-dB uplink power requirement forced by the failure of a bias regulator in the downlink transmitter. For most, however, mode L remained just a curiosity. Today we still have occasional A year later, ISKRA 2 and ISKRA 3 (student experimental satellites) were deployed from Salyut 7. Neither satellite lasted long-about two months for ISKRA 2 and a little over one month for ISKRA 3. It was the first

operation via Radio 5, Radio 7, and AO-10. With FO-12 in orbit, many long-time satellite enthusiasts have come back on-line, while newcomers are discovering the interesting characteristics of a J-style transponder. FO-12 delights us with a highly functional and fascinating medium for reliable, but short, contacts. We have yet to realize the potential of mode JD, the digital mode on this new satellite. The possibilities are exciting.

5.150

5.100

In 1981 we greeted six new Russian satellites from a single

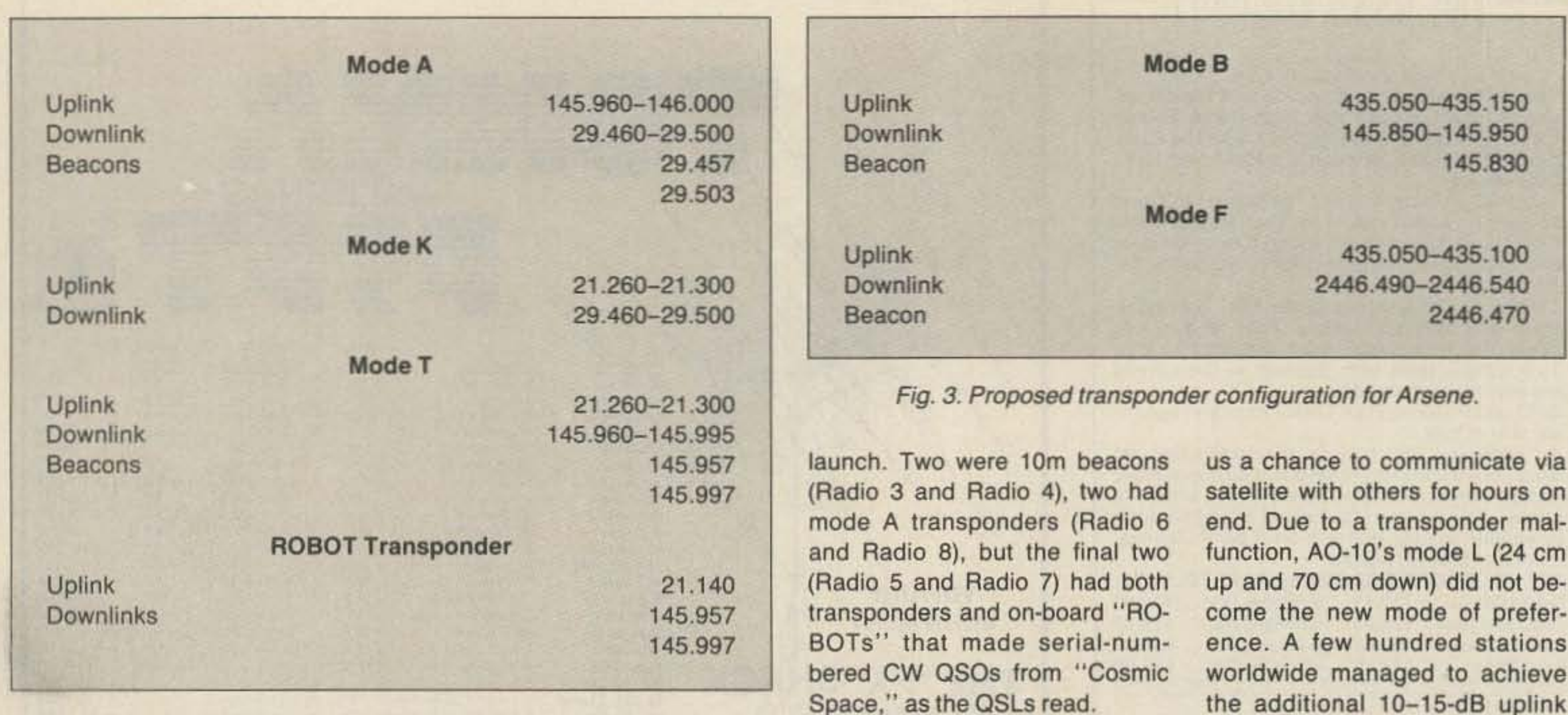

Photo C. Home-brew Fuji-OSCAR 12 modem using the G3RUH circuit *board.* The modem interfaces the radio to a standard packet TNC for mode "JO. "

attempt at mode K, as the Rus-

sians called it. The transponders

were to have 15m uplinks with

cally called A, B, C, and D and were the output states of two control flip-flops. Significantly, this labeling initiated generic transponder labels. Mode A referred to the 2m to 1Om link, B was the 70 cm to 2m system. and C represented the reduced-power B operation. Mode D was simply the battery recharge mode. AO-8 was to be a simple replacement for A0-6, but thanks to JAMSAT (the Japanese affiliate of AMSAT) it also carried a mode J transponder with a 2m uplink and a 70-cm downlink similar in idea to that on board the shortlived OSCAR 4.

10m downlinks. Although ISKRA

3 had heat problems, an oscillat-

ing power regulator, and a blown

Mode B on AO-10 has offered

transistor, some mode K success was reported in Europe, while ISKRA 2 was never commanded out of the beacon mode. The Russian RS series has provided the starting point for many newcomers looking for a taste of satellite activity without making a large commitment of money and time. The satellites functioned quite well with reasonable coverage and reliable operation.

The same year AO-8 was launched, two Russian satellites, Radio 1 and Radio 2, were placed into higher-altitude (1,700-km) circular-polar orbits. These were mode A devices and were the first hamsats from the Soviet Union. The receivers were extremely sensitive but were also very susceptible to overload. The transponders didn't last long, but the Radio 1 beacon on 29.4 MHz was heard at times even in 1986, although the CW data is meaningless.

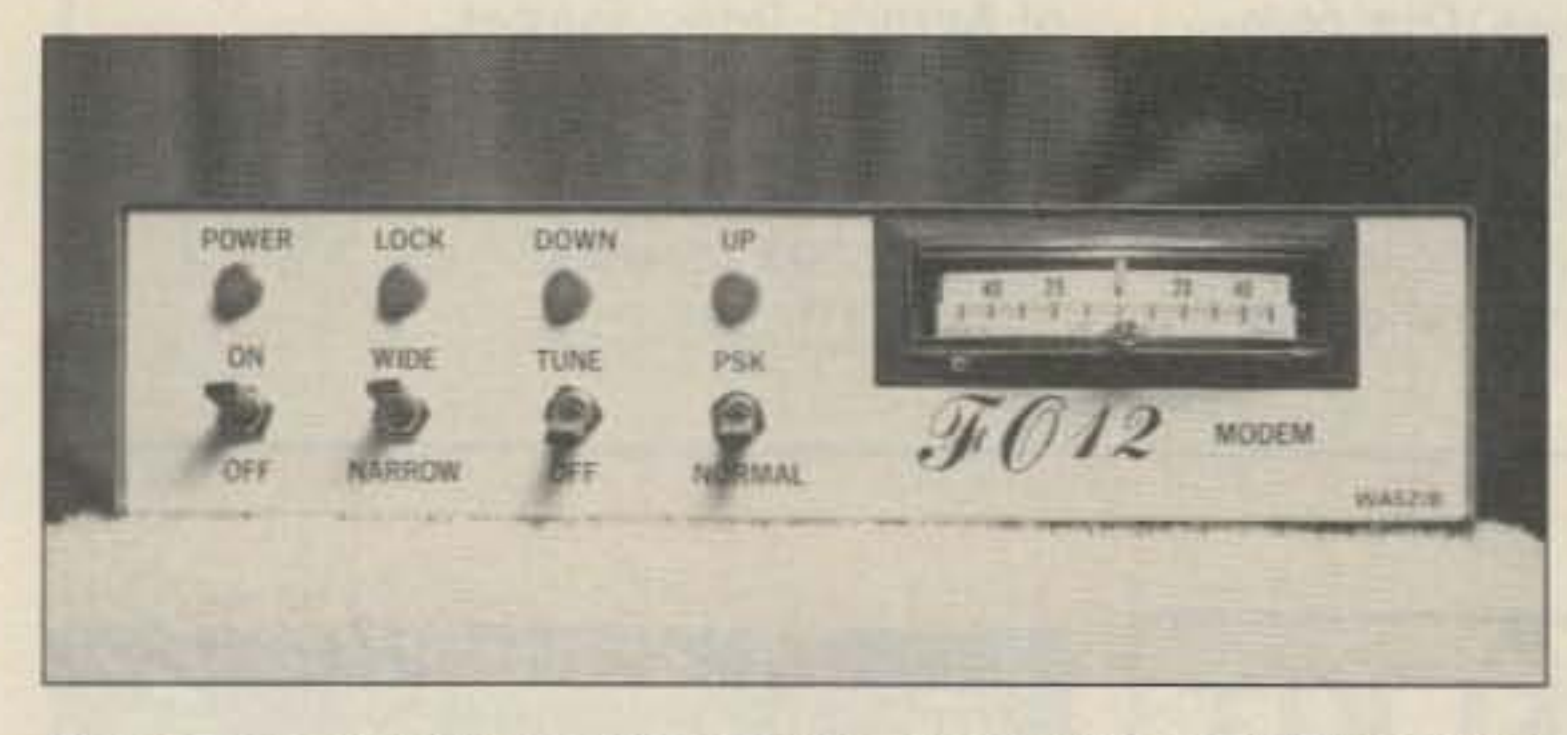

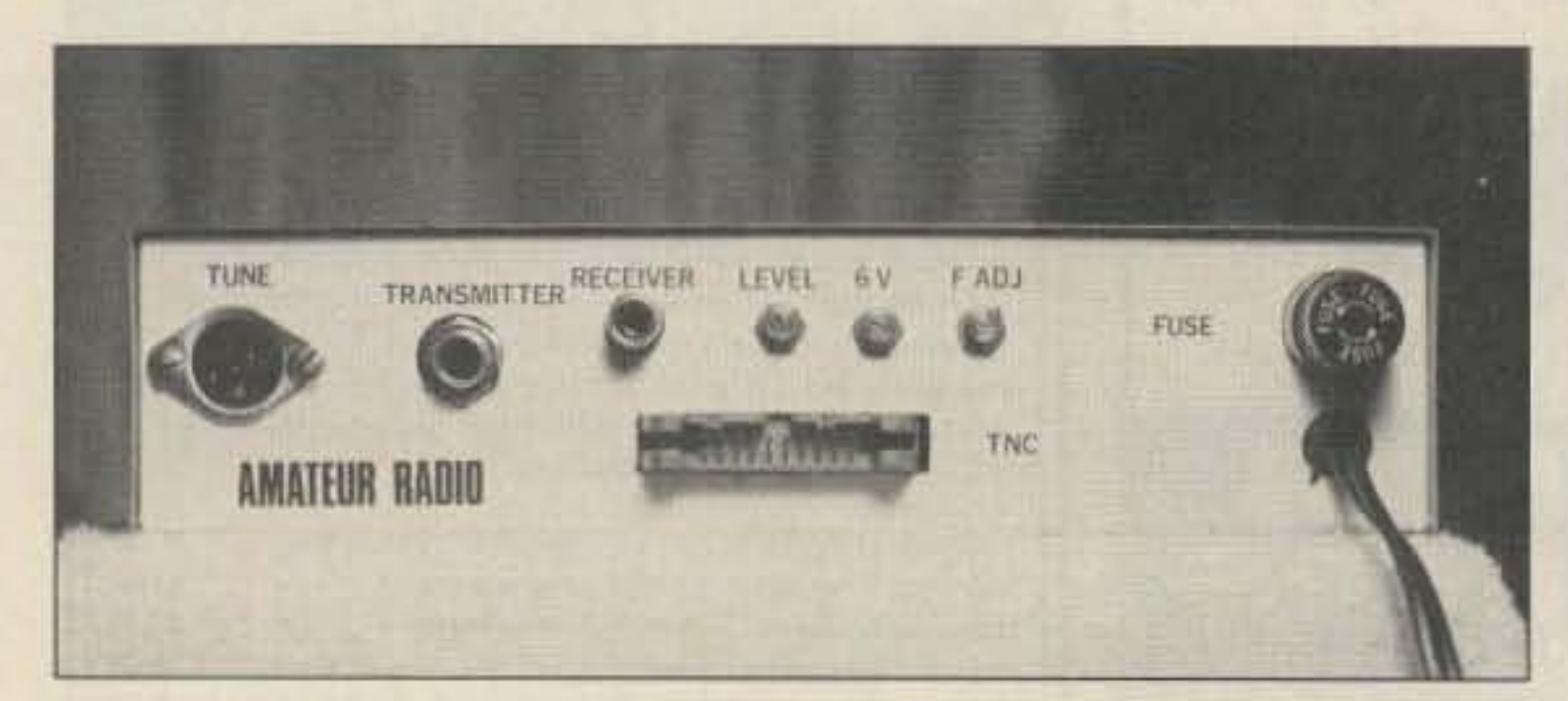

Photo D. Rear view of the FO-12 modem. 80 73 Amateur Radio . March, 1987

Fig. 2. Proposed transponder configuration for Radio 10.

## **SPECIALISTS IN FAST TURN** P.C. BOARDS

PROTO TYPE P.C. BOARDS **AS LOW AS \$25.00** • SINGLE & DOUBLE SIDED

- PLATE THROUGH HOLES
- 
- **TEFLON AVAILABLE**
- P.C. DESIGN SERVICES **FOR MORE INFORMATION.**

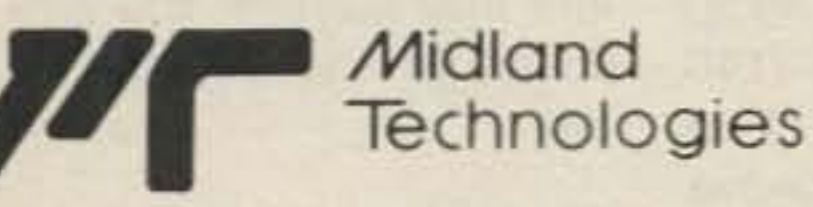

34374 EAST FRONTAGE ROAD ~252 BOZEMAN, MT59715 (406) 586-1190

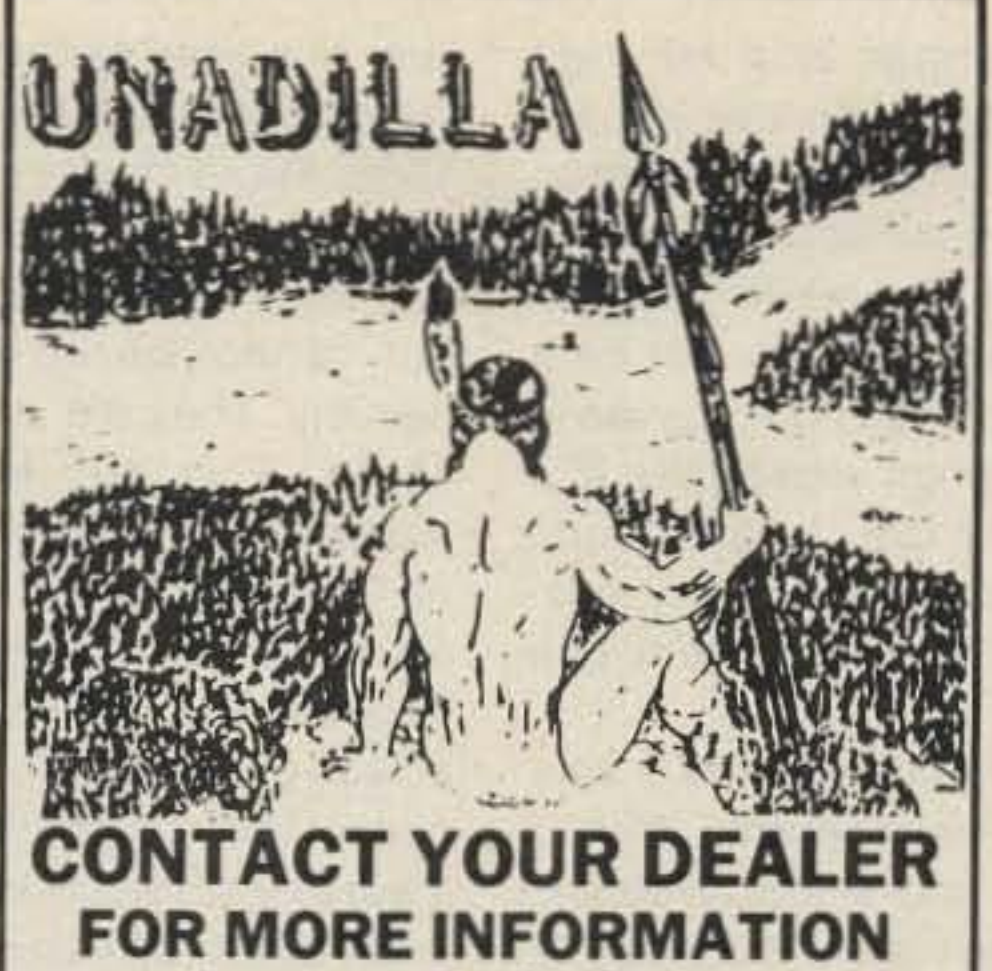

**Amateur Radio Baluns-Traps-Remote Coaxial Switches** Or Write To: **UNADILLA DIV. of ANTENNA'S ETC.** P.O. Box 215 BV ANDOVER, MA. 01810  $-136$ 617-475-7831

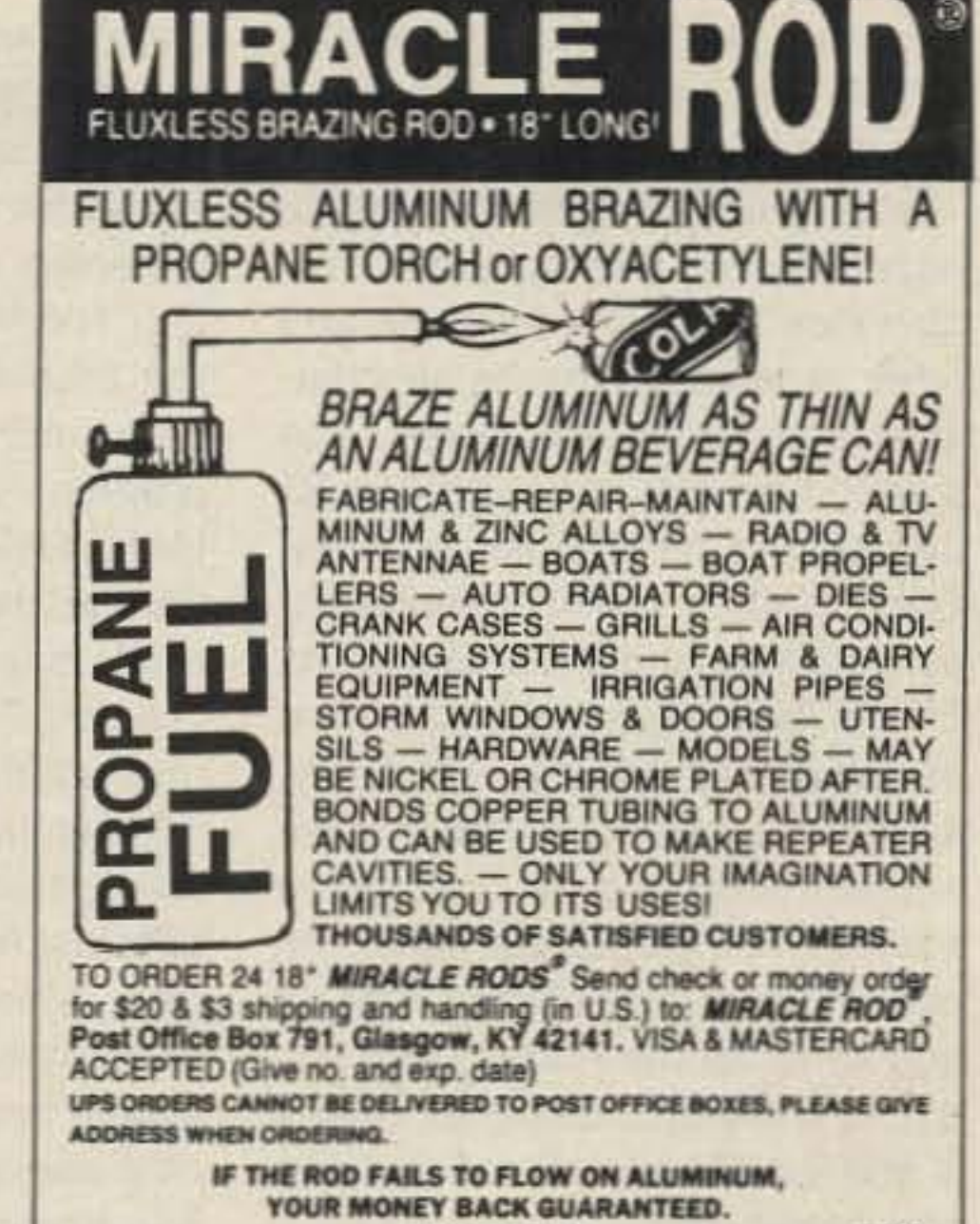

 $-120$ 

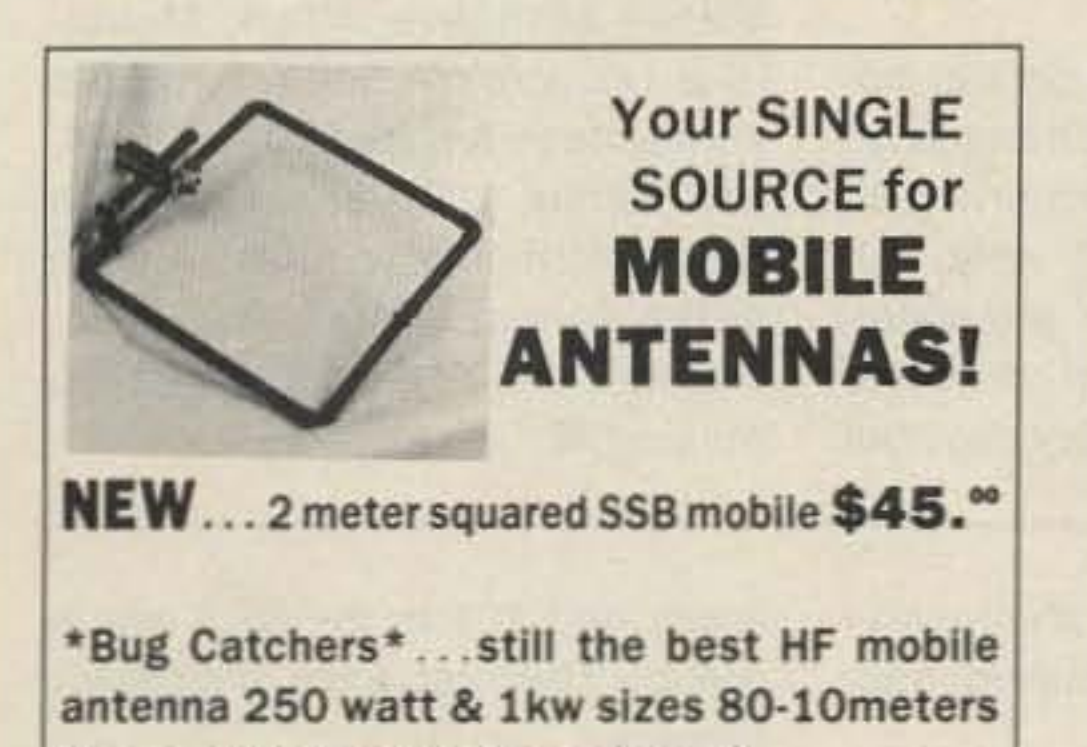

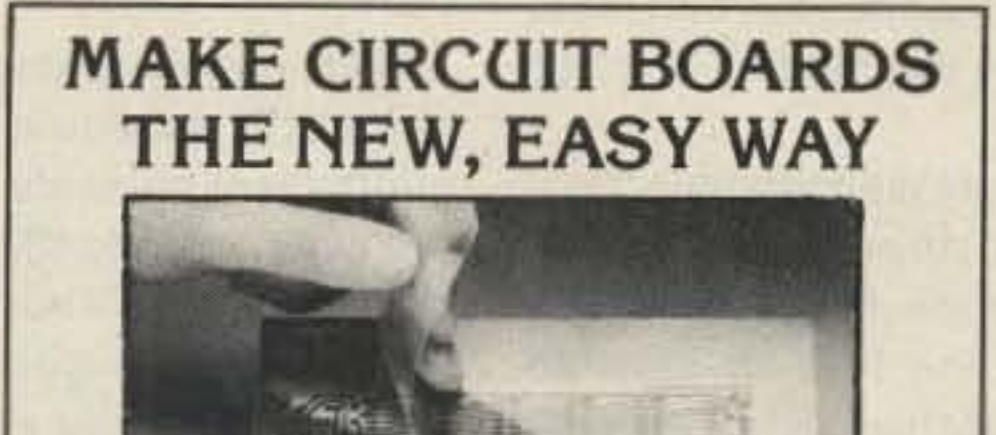

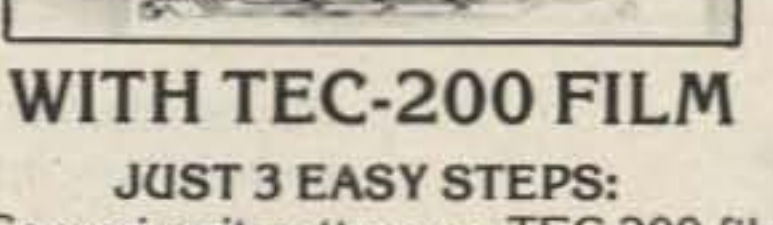

· Copy circuit pattern on TEC-200 film

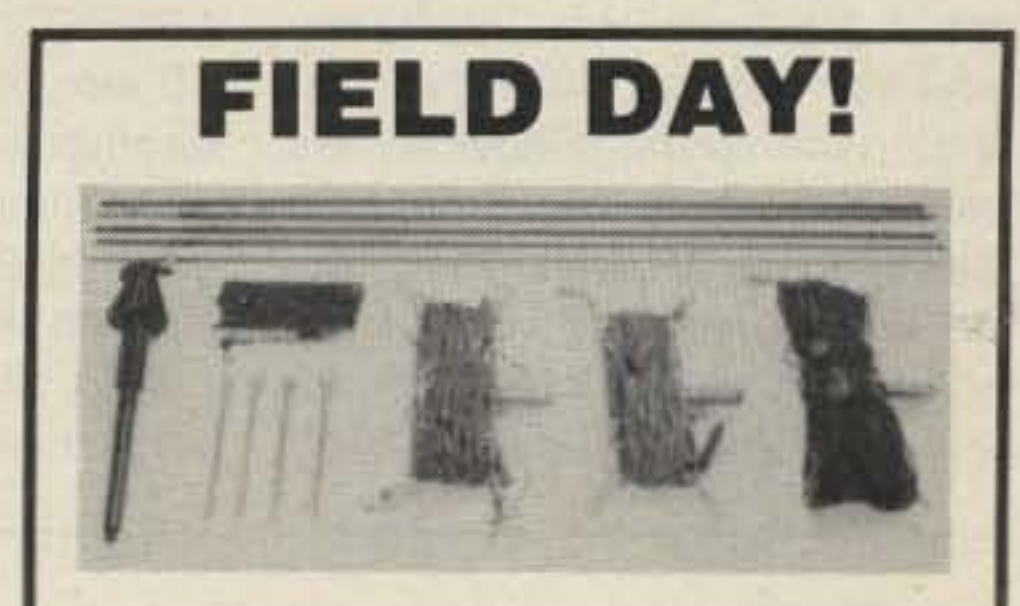

Made in the USA

3 in 1 Portable Antenna Kit perfect for "field days!" Designed for 2-12 MHz operation; includes At-101-102 long-wire (#15 stranded-

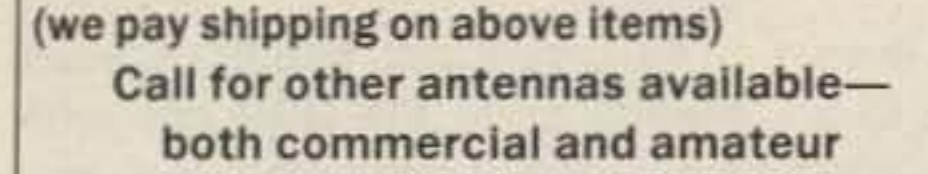

## **MISSION COMMUNICATIONS**

11903 Alief Clodine Rd #500 Houston, Texas 77082 713-879-7764 telex 166872 MCON UT (MC/VISA/COD)  $-187$ 

- using any plain paper copier . Iron film on to copper clad board
- · Peel off film and etch convenient  $8\frac{1}{2} \times 11$  size

With Complete Instructions **SATISFACTION GUARANTEED** 5 Sheets for \$3.95 10 Sheets only \$5.95 add \$1.00 postage NY Res. add sales tax The MEADOWLAKE Corp. Dept. E, P.O. Box 497 Northport, New York 11768  $~155$ 

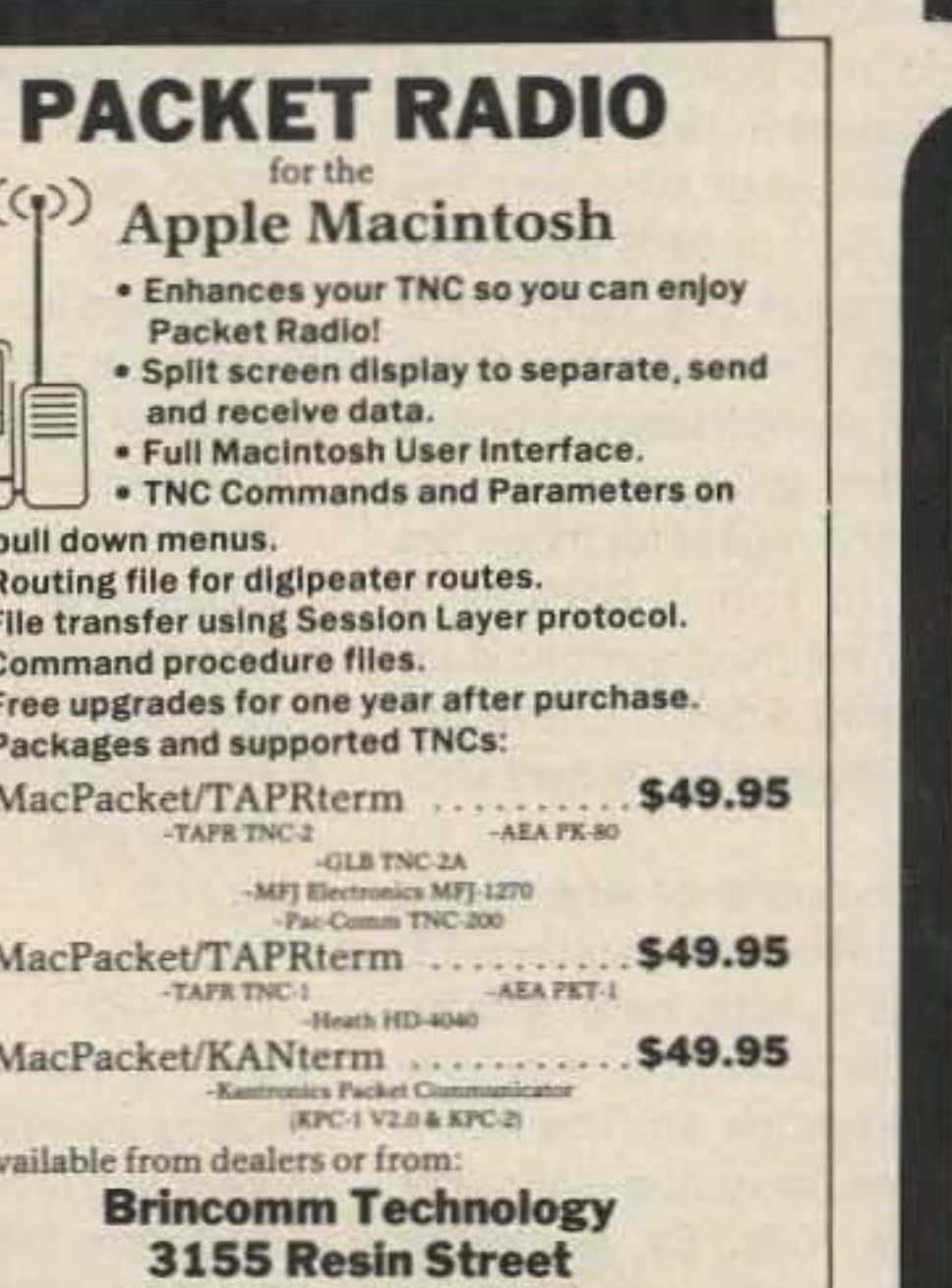

Marietta, GA 30066

 $-102$ 

Georgia residents add appropriate state sales tax.

Macintosh is a trademark licensed to Apple Computer, Inc.

## copper) with insulators & clips for adjusting frequency, 5-section whip with IN-127 base, plus CP-12-13 counterpoise for 15' radial groundplane. Also guys, 4-stakes, and canvas carrying bag. NATO-surplus; used-good. 22 lbs.

Prices F.O.B. Lima, O. . VISA, MASTERCARD Accepted. Allow for Shipping . Write for latest Catalog Supplement Address Dept. 73 · Phone 419/227-6573  $-75$ 

## **FAIR RADIO SALES** 1016 E. EUREKA · Box 1105 · LIMA, OHIO · 45802

 $\star$ Dustcovers $\star$ by **KAGIL**TM

- · PROTECT your GEAR · Waterproof PAK Nylon **• FIVE Colors • Economical**
- · For ALL Amateur Radio Gear, Vintage thru Solid State. . .

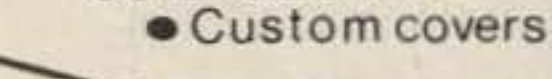

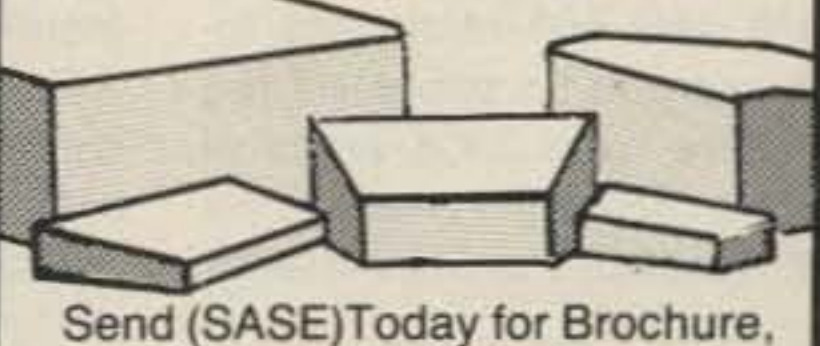

Samples & Order Form  $-184$ **KAGIL Dustcovers** Box 06780 Portland, OR 97206

## THE RF CONNECTION

"SPECIALIST IN RF CONNECTORS AND COAX"

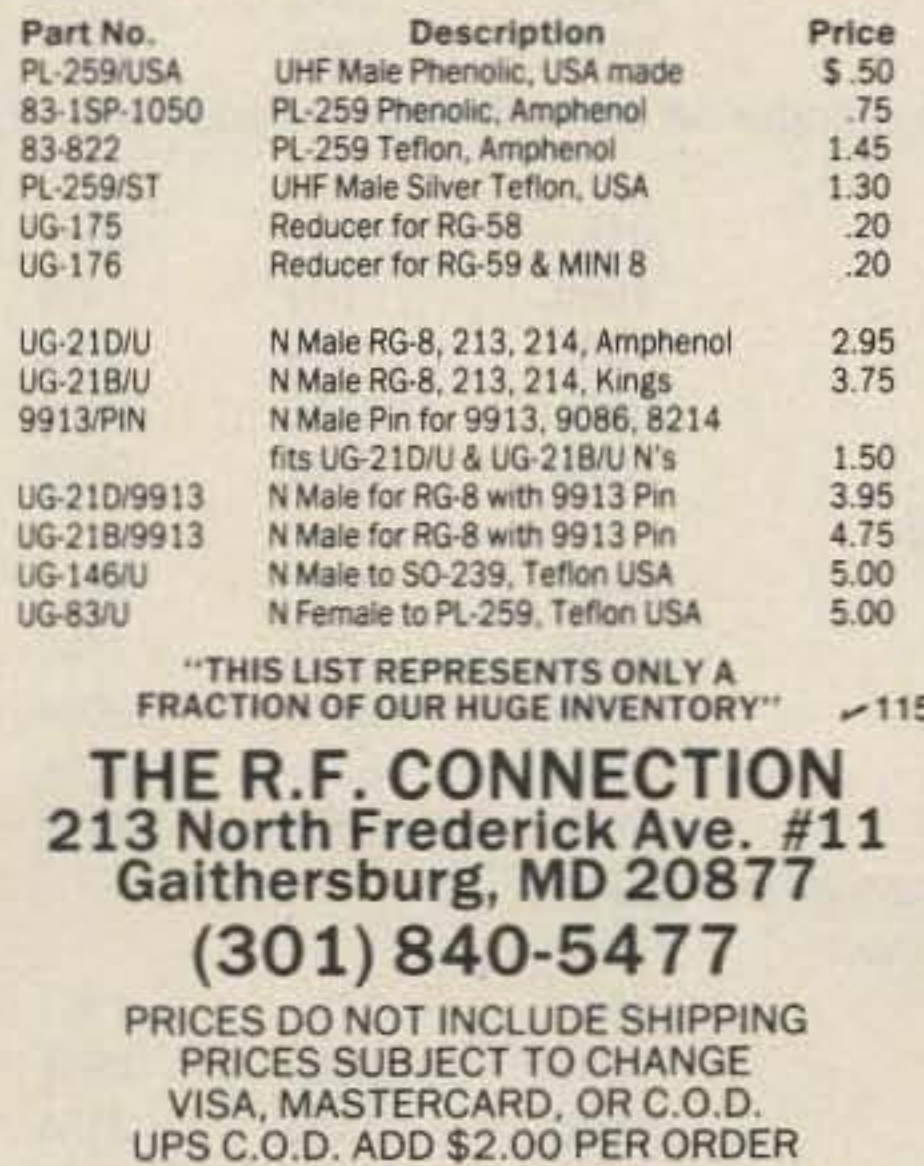

"When You Buy, Say 73"

received documents from the USSR concerning the proposed launch of two amateur satellites. The information contained orbital parameters, transponder frequencies that might be used, and other receive and transmit characteristics 01 the spacecraft. The planned orbit is to be inclined 83 degrees at a 1000-km altitude. The inclination is like previous Radio satellites, but the height of the orbit is lower, thus giving a period of about 105 minutes. Recently, specific frequencies have been announced, and according to sources in Europe, the transponder modes, as shown in Figs. 1 and 2, define the Radio 9 and Ra· dio 10 satellites. Note that modes K and T on Radio 10 can operate simultaneously.

Mode K operation has the p0 tential for some very interesting over-the-horizon satellite contacts. When band conditions are good enough to hear the 10m downlink signals while the satetlite is over another part of the world, conditions for the 15m uplink are likely to be excellent.

Another satellite that may "take off" in the near future is the French Arsene Project. It was hoped that the French satellite would be launched with Phase 3C

Dipole antennas and HF rigs should certainly do the job for most of us. The only problem to watch for is receiver "desense." Listening on 10m while transmitting 100 Watts on 15m can be a real problem when both rigs are in the same room, especially if a preamp is in use. I have found that physical and electrical isolation of the receive system can really help.

> With new satellites on the horizon and schedule changes to our present hamsats occurring all the time, the AMSAT nets can be invaluable. There are satellite-chaser nets going on some. where in the world every day, but

the most prominent one is the 20m AMSAT International Net every Sunday at 1900 UTC on 14.282 MHz. Others that may be more convenient for your schedule include three Tuesday nighl 75m nets. The "East Coast" *vet*sion starts at 9 p.m. (EST or EDT), followed by the "Mid-America" net at 9 p.m. (CST or COT). The "West Coast" net takes over at 8 p.m. (PST or PDT). There are VHF and UHF nets in many of the larger metropolitan areas, but begin with HF. These nets have been in operation for years and may surprise you with their coverage and information content.

Mode T promises to be a very interesting experiment. With a 15m uplink and a 2m downlink, just operating via this mode will be different from the standards of the past. Mobile operation comes to mind since desense will be very simple to eliminate. Downlink signals should be easily heard and free from ignition noise and other man-made interference. The " ROBOT" transponder on Radio 10 also uses the mode T format, another first.

I gave you a wrong company name last month. NH Enterprises (22104 66th Ave. West, Mountlake Terrace WA 98043) markets an interface for the VIC-20, C-64, and Timex 1000 in conjunction with potentiometer rotators such as the Kenpro KA4oo/5OO.

As I said last month, special thanks go to the BBS ops who forwarded responses to me, and who forwarded my acknowledgments back, and in particular to WB6KAJ.

later this year, but project delays will postpone Arsene's debut until 1988. Fig. 3 shows the transponder frequencies. Modes B and F use the same uplink frequencies but cannot be in use simultaneously. They will alternate operation. The 100-kHz-wide B transponder is actually composed of four 25-kHz-wide segments, each with an independent agc. This will limit the effects of highpower ground stations (that may cause the transponder to overload) to a single 25-kHz-wide segment of the passband. Arsene is nearly a yard high, a yard wide, and weighs 300 pounds (100 pounds more than AO-10). I'll be reporting more information on this project as the launch date comes closer.

Maybe the rest are in the market for one. (Any manufacturers reading this?)

There were a total of 601 responses-373 in the not-BBS cat-

#### Nets

1)

 $(2)$ 

There were 601 responses to- arately. tal; 63 came in on paper via the For an example of why this is data in the messages received via 94% of the sysops have a radio packet; most of that was header dedicated to packet, but only 58%

mail, There were 330K bytes of important, look at question 12: lines. of the non-sysops do. The figure The raw results are below. I'll for everyone (including digipeater ages won't add up to 100%. Also, have a radio dedicated to packet.

provide more commentary next owners) is 70% . On the other month. Note that as with most hand, no matter how you interpret computer rounding, the percent- this, a significant number of users

82 73 Amateur Radio · March, 1987

Number 22 on your Feedback card

### Correction

The Great (or not-so-great) Packet Poll of 1986 is now complete. See the December, 1986, issue if you haven't the slightest idea what I'm talking about. Much to my surprise, most (about 500) of the responses came in via packet radio, and most of them were relayed via the HF forwarding system. Fortunately, the 14.109 system was in place when all this started; otherwise, there would have been a real mess. I discussed some of the logistics last month.

Until next time, good satellite hunting!.

#### Some Stats on the Stats

egory and 127 in the BBS sysop group. The rest were digipealer owners.

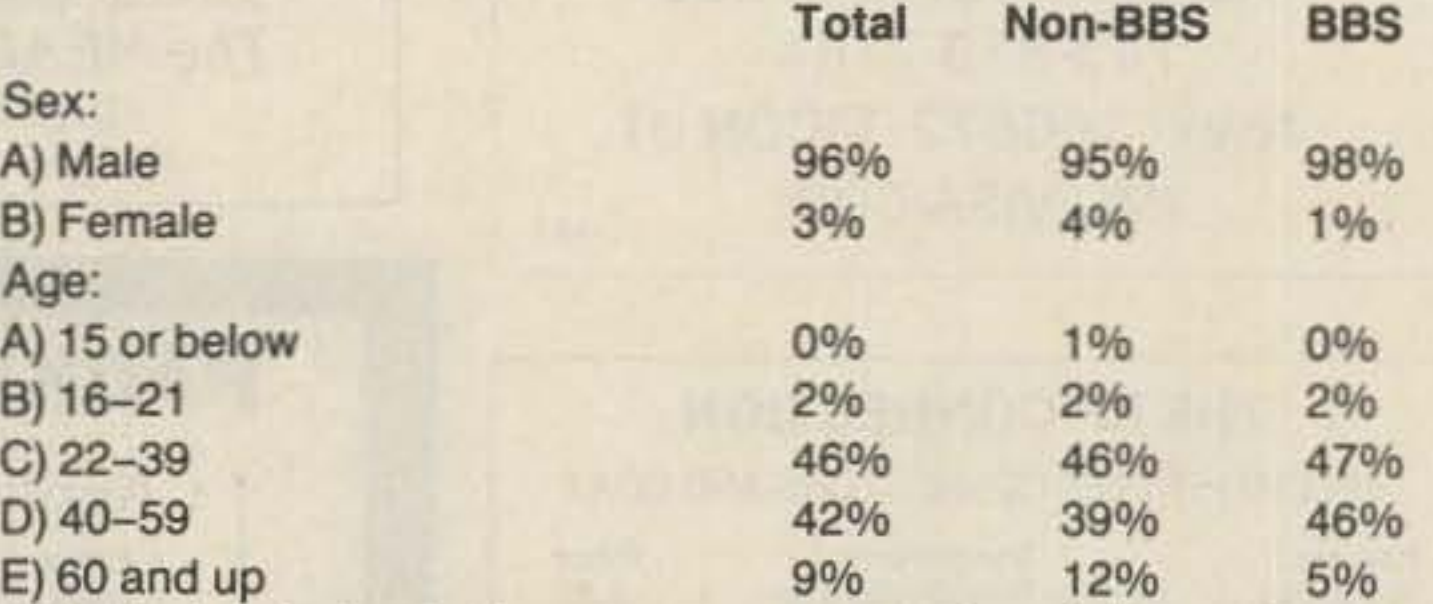

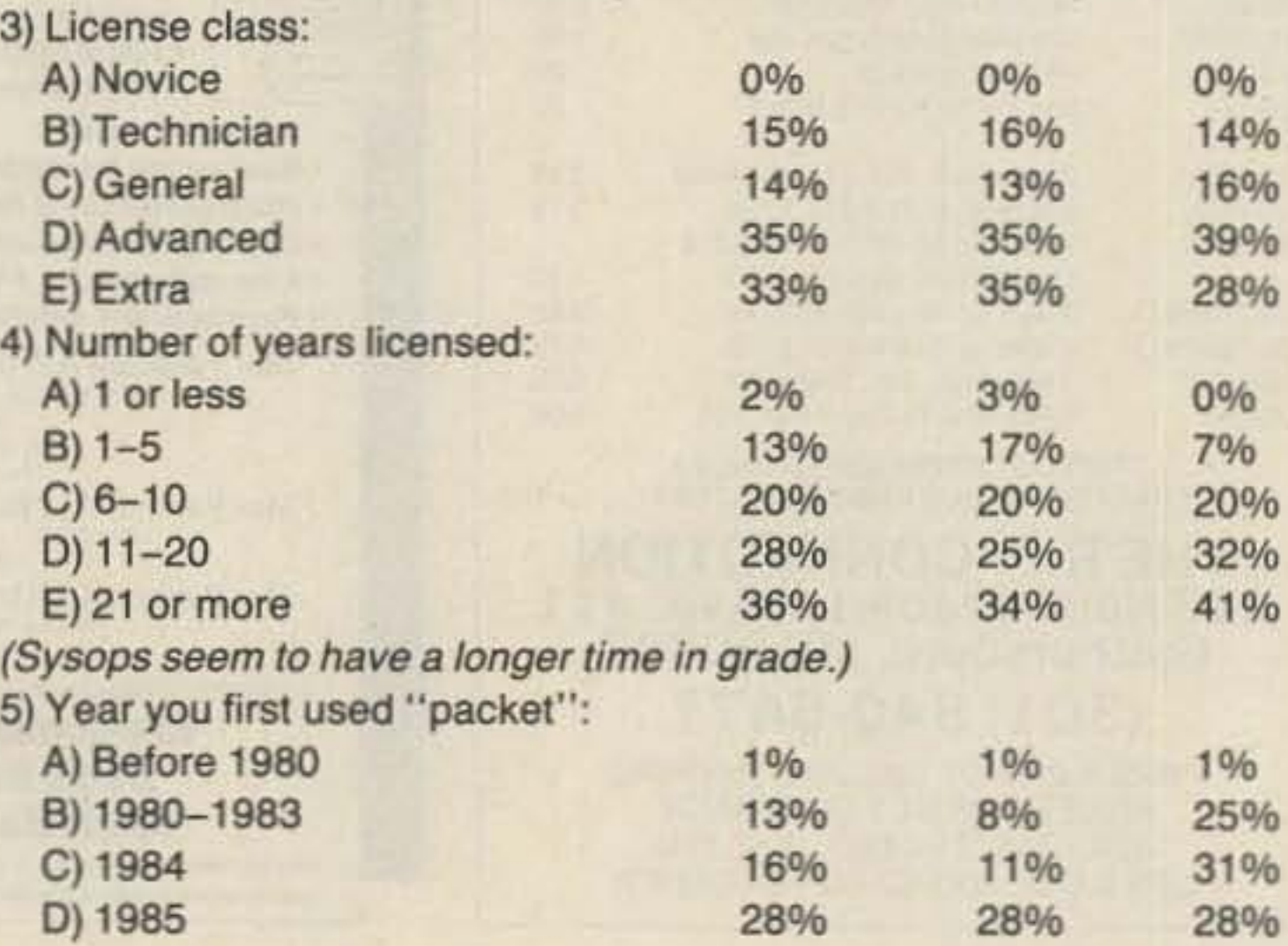

(Packet isn 't bringing in the younger set as much as I'd hoped it WOUld.)

When there was more than one answer in the response to a question, only the first one was tabulated.

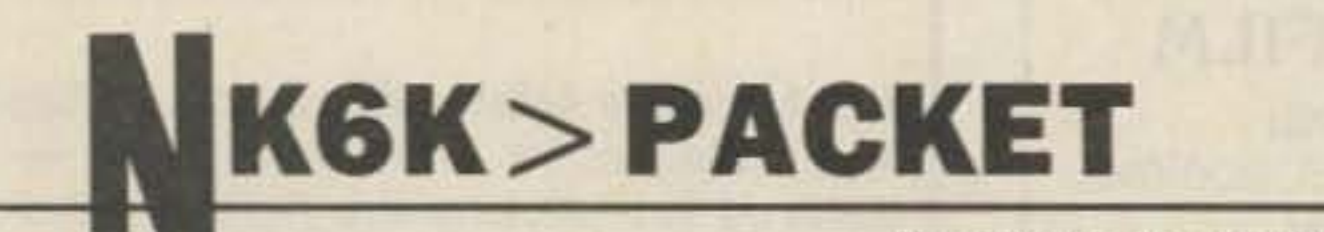

Harold Price NK6K 1211 Ford Avenue Redondo Beach CA 90278

#### PACKET POLL RESULTS

some things will show up as 0% even though there were some re. sponses in that area.

Also contributing to the total for a question is the " no answer" or "other" responses. For questions where this answer was large, I'll make a special note.

A large number of BSS sysops answered the poll, 26% of the total responses in fact. This number may be out of sync with the true proportion of BBS svsops in the total packet population. For this reason, I've included three columns of responses; the first is for the entire group of those responding, the next is for those not claiming to run a BBS or a digipeater, the third number is for those running a BBS. I have not shown the digipeater owners sepmade the adjustments and merged the IBM PC and Z-80 class for this report.)

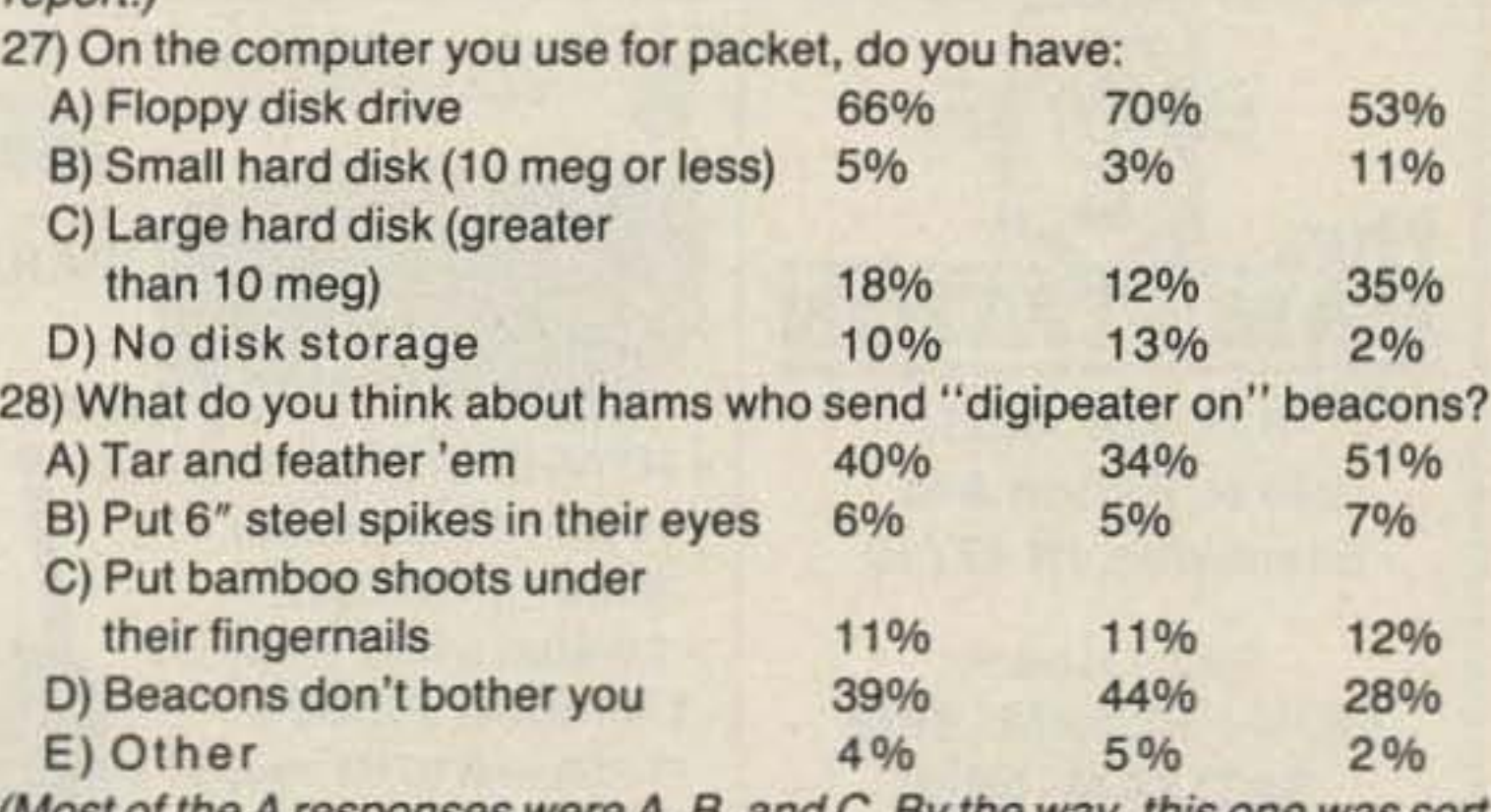

ost of the A responses were A, B, and C. By the way, this one was sort a joke. There were really only two answers: "Beacons bother me" and leacons don't bother me." Boy did I get a lot of heat on this one.) The "packet network" available in 1986 is:

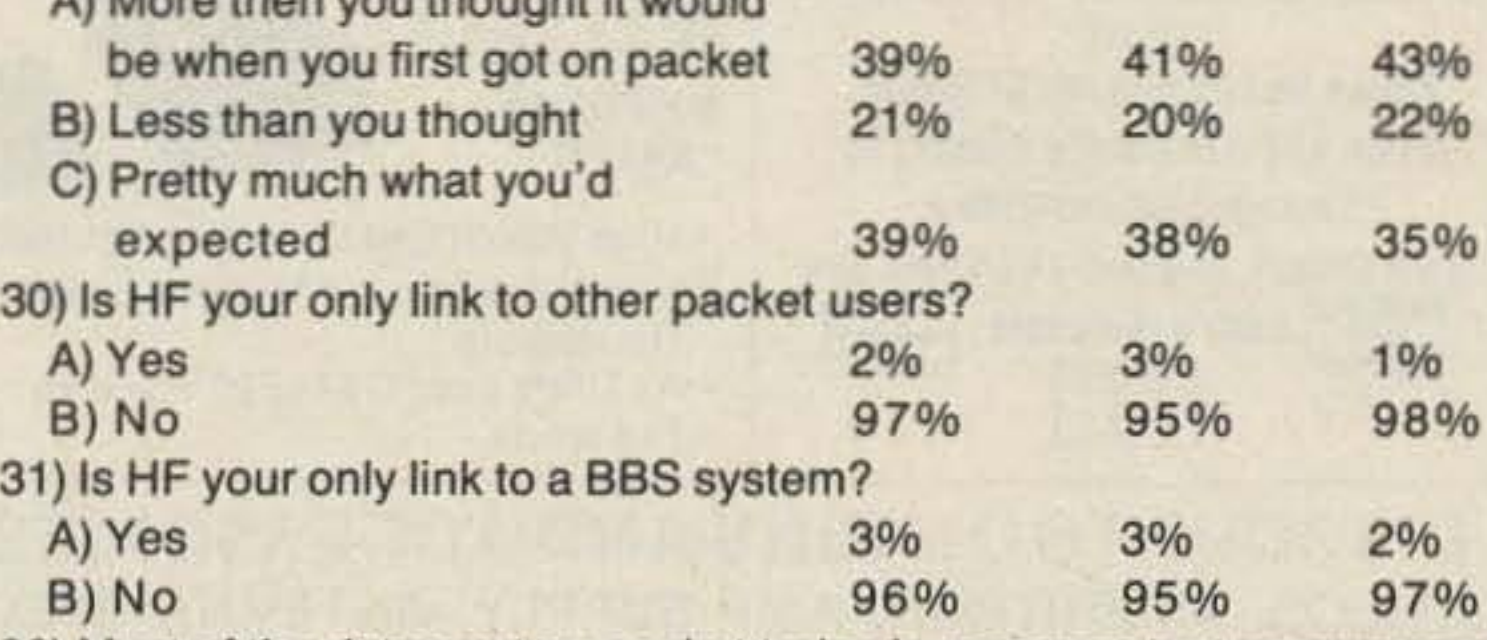

Most of the data sent on packet today is message text or programs. ere are also several other types of data, such as digital audio, digital video, graphics, telemetry, etc, Aegarding non-text data:

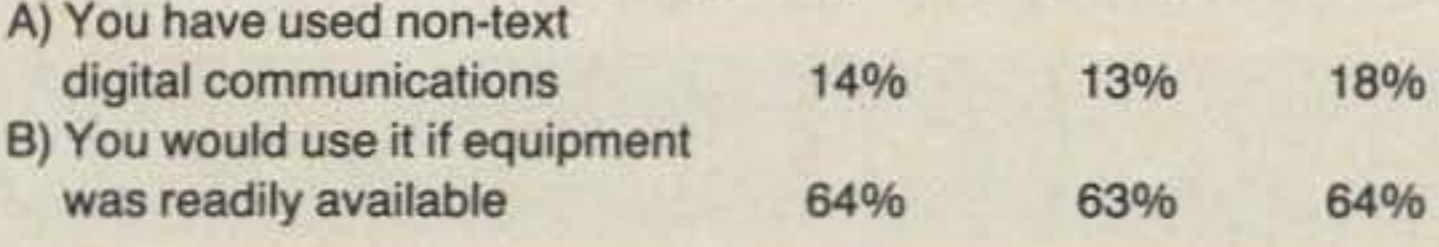

73 Amateur Radio • March, 1987 83

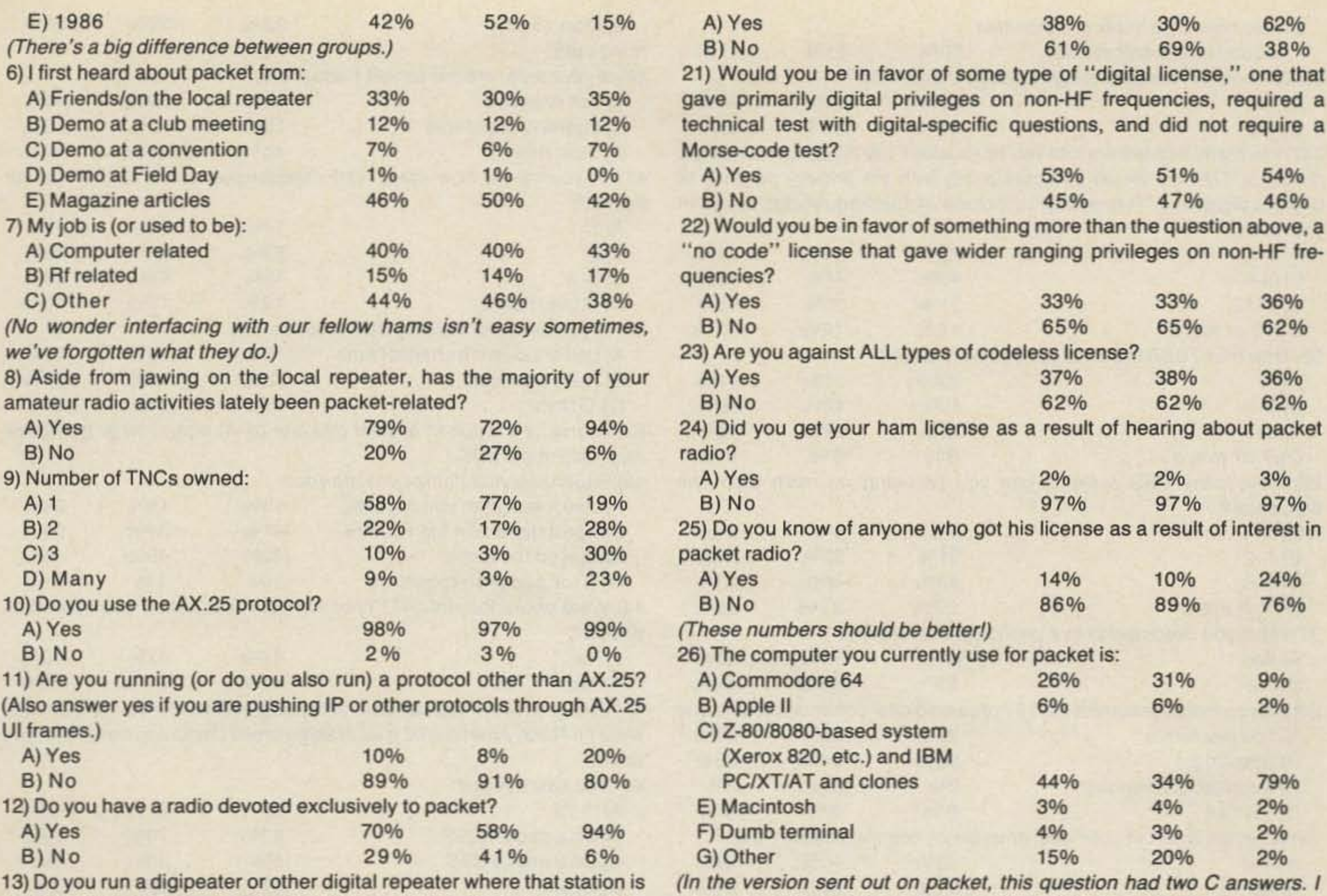

A) More then you thought it would

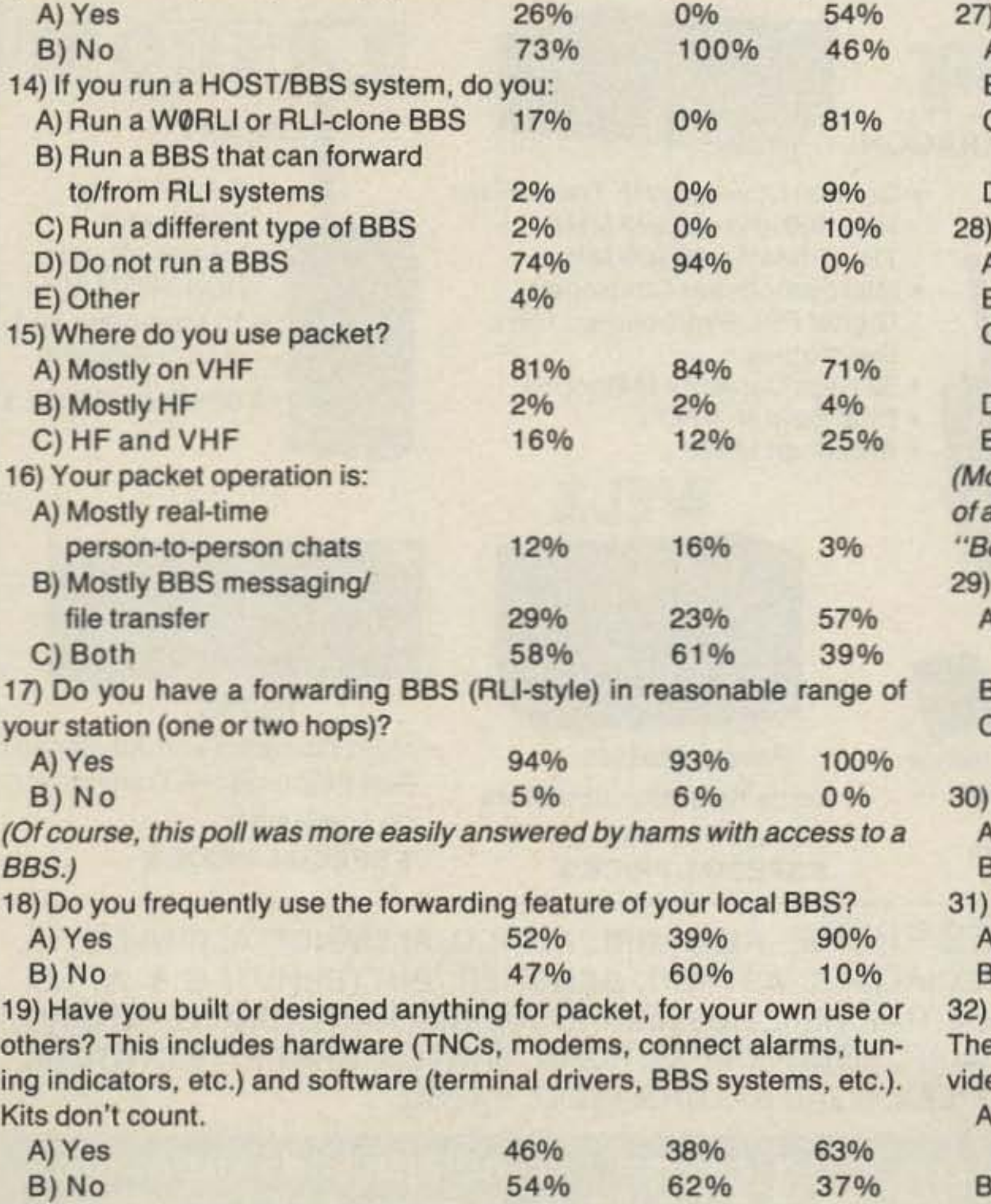

up 24 hours a day and its primary purpose is to relay data for others? (Don't answer yes if you simply have DIGI ON set in your TNC.)

20) Did you put your TNC together from a kit?

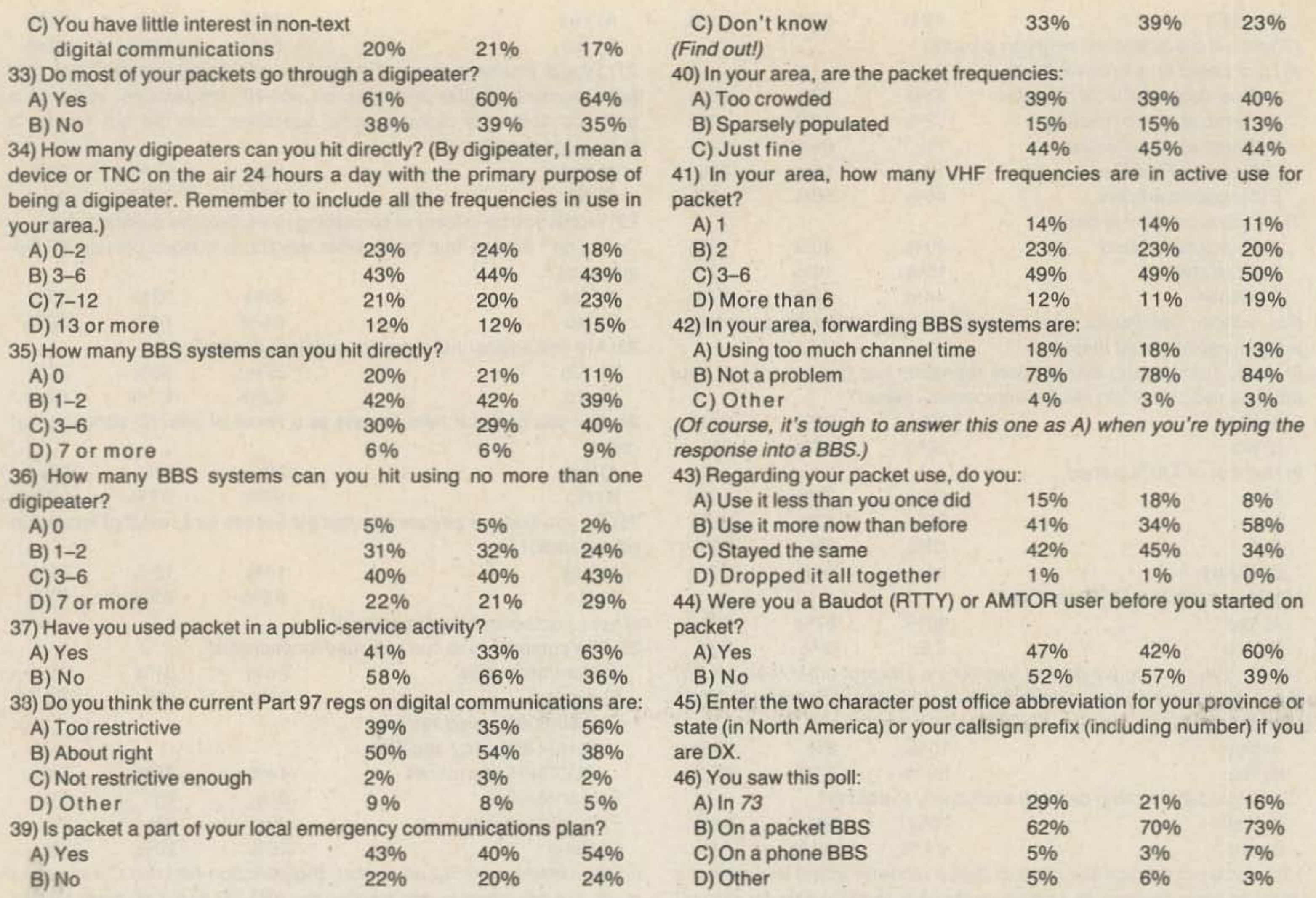

IC·73S • Most Compact and Advanced **Full-Featured HF Transceiver** on the Market. *SSPECIAL PRICES* 

WELZ Power Meters • large Selection of Meters Always on Hand *SSPECIAL PRICES* TEN-TEC PARAGON • General Coverage HFTranscelver Rec. 100 kHz-29.999 MHz TA 1.6 MHz-29.999 MHz • Microproce ssor Controlled Digital PPL Synthesizer, 10Hz **Resolution** .62 High Capacity Memories • Dual Built-In VFO's • American Made • High VSWR and Overdrive Protection • 5 Year Warranty, 6 Months on RF **Transistors** • All Units have GaAsFET Receive Pre-amps *riconcept* VHF/UHF AMPS FT·767 • HF/VHF/UHF Base Station • Plug-In Modules for 6m, 2m, 440 MHz • Loaded with Features **SSPECIAL PRICES** FT-23R with DTMF Keypad • Mini 2 meter • 2w Of opl. 5w • 10 memories • memory and band scan

220 N. Fulton Ave. Evansville, IN 47710

Store Houra MON·FRI: 9AM· 6PM SAT: 9AM • 3PM CENTRAL TIME SEND SASE FOR NEW & USED SHEETS WARRANTY SERVICE CENTER FOR:

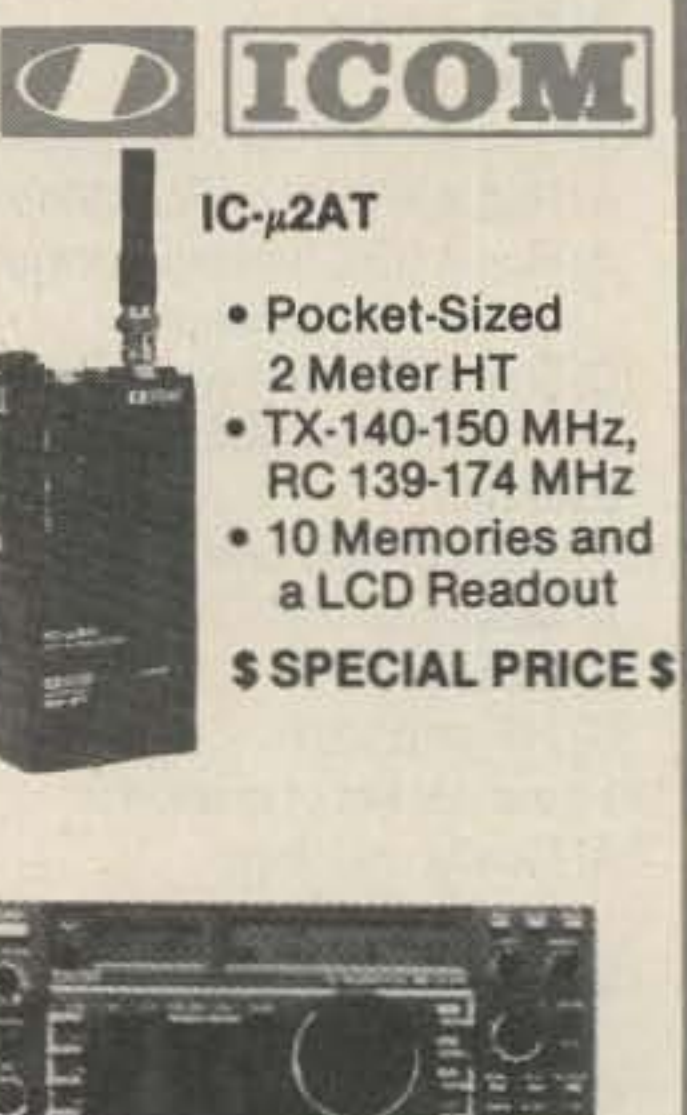

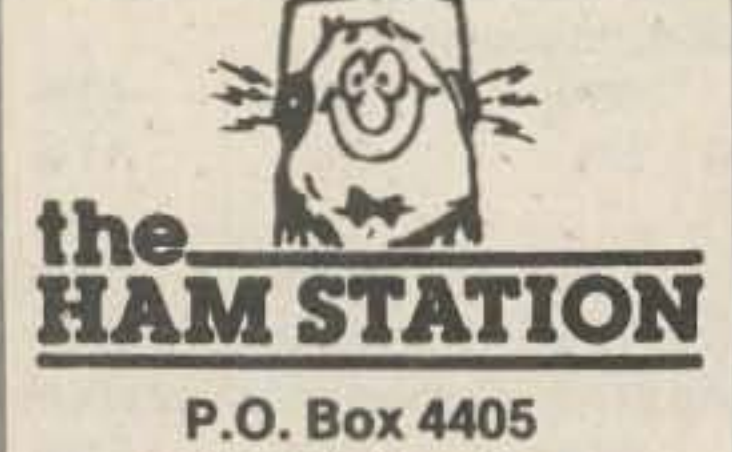

ICOM. VAESO, TEN·TEC

TERMS: Prices Do Not Include Shipping. **Price and Availability Subject to** Change Without Notice Most Orders Shipped The Same Day  $\boxed{\bullet}$ 

DISCOUNTS ON RIGS AN0 ACCESSORIES FROM: AEA.ARRL. ALiNCO, ALLIANCE, ALPHA·OELTA. AMECO, AMERITRON, AMP SUPPLY, ANTENNA SPECIALISTS, ASTRON, BENCHER, BUTTERNUT, B & W, CSI, CALLBOOK, CUSHCRAFT, DAIWA, DIAMOND, ENCOMM, HAL, HEIL, HUSTLER, ICOM, KDK, KANTRONICS, KENPRO, LARSEN. MFJ, MICROLOG, MIRAGElKLM, NYE, PALOMAR, RF CONCEPTS, ROHN. SANTEC, SHURE. TE SYSTEMS. TELEXlHYGAIN. TEN·TEC. TOKYO HY·POWER. VIBROPLEX. W2AU BALUNS. WELZ. YAESU

For Orders and Price Checks Call 800-523-7731 Indiana and Information

Call 1·812·422·0231

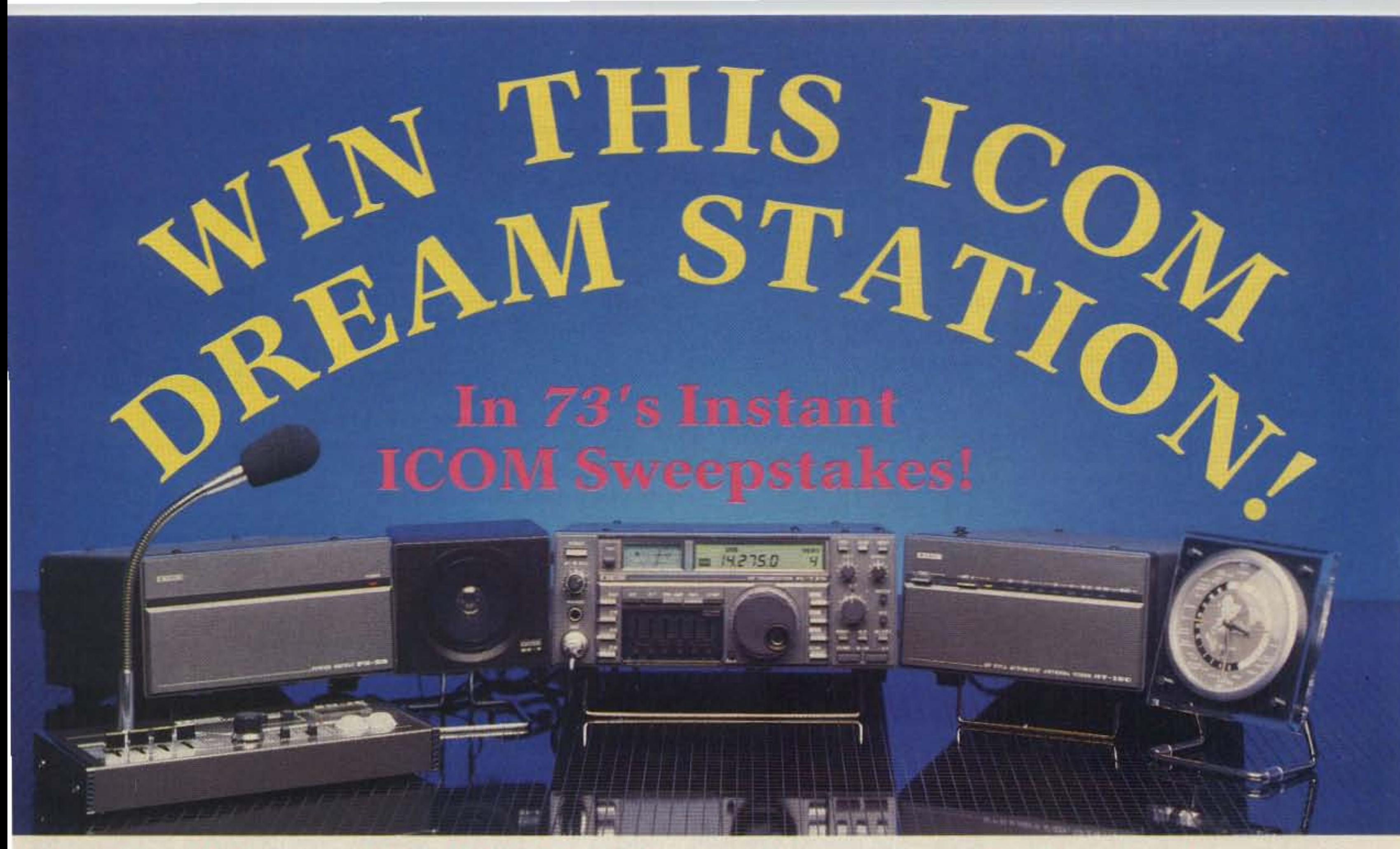

Imagine this complete ICOM station as the center of attention in your new shack! Yes, we're giving it all away in 73's Instant ICOM **Sweepstakes. Here's what you could win:** 

- The ultra-compact IC-735 all-band, all-mode HF transceiver with 12 tunable memories, 100 Watts output, and a general-coverage receiver. **AND**
- $\star$  A PS-55 switching power supply. **AND**
- $\star$  The critically-acclaimed SM-10 desk microphone with a built-in graphic equalizer. **AND**
- $\star$  The amazing AT-150 automatic antenna tuner. **AND**
- The GC-5 World Clock to log all the hours you'll put on your new rig!

Get a pencil right now and fill in the attached entry blank-and start making room for your new ICOM station!

**INSTANT SAVINGS You're always a winner with** 73: Subscribe now and pay only \$19.97 for one year-you save over \$15 off the cover price! Or put over \$35 back in your pocket when you sign up for 2 years!

## **OFFICIAL RULES**

## (No Purchase Necessary)

1. On an official entry form or a 3" x 5" piece of paper, hand print your name, address. and zip code. Enter as often as you wish, but mail each entry separately to 73's Instant ICOM Circulation Department, 70 Rte. 202 North, Peterborough, NH 03458. Entries must be received no later than March 31, 1987. The drawing will be held by April 30, 1987. All entries become the property of 73 Amuteur Radio, which reserves the right to print the name and address of the winner.

2. Winner will be selected in a random drawing from among all entries received, under the supervision of the publisher of 73 Amateur Radio, whose decision will be final. Only one prize will be awarded in this Sweepstakes. Winner will be notified by mail and may be required to execute an affidavit of eligibility and release. Odds of winning will depend on number of entries received. The publisher of 73 Amateur Radio will arrange delivery of prize. Taxes are the responsibility of the winner. Any manufacturers' warranties will apply. but the publisher makes no warranties with regard to any prizes. Prize is not transferable. No substitution for prize.

3. Sweepstakes open to all residents of the U.S., it's territories and possessions, who are at least 18 years old, except employees (and their families) of the publisher of 73 Amateur Radio, its affiliates, and its advertising and promotion agencies and ICOM America. Void where prohibited or restricted by law.

4. For the winner's name, send a stamped, self-addressed envelope to 73 Amateur. Radio, Circulation Department, 70 Rte. 202 North, Peterborough, NH 03458.

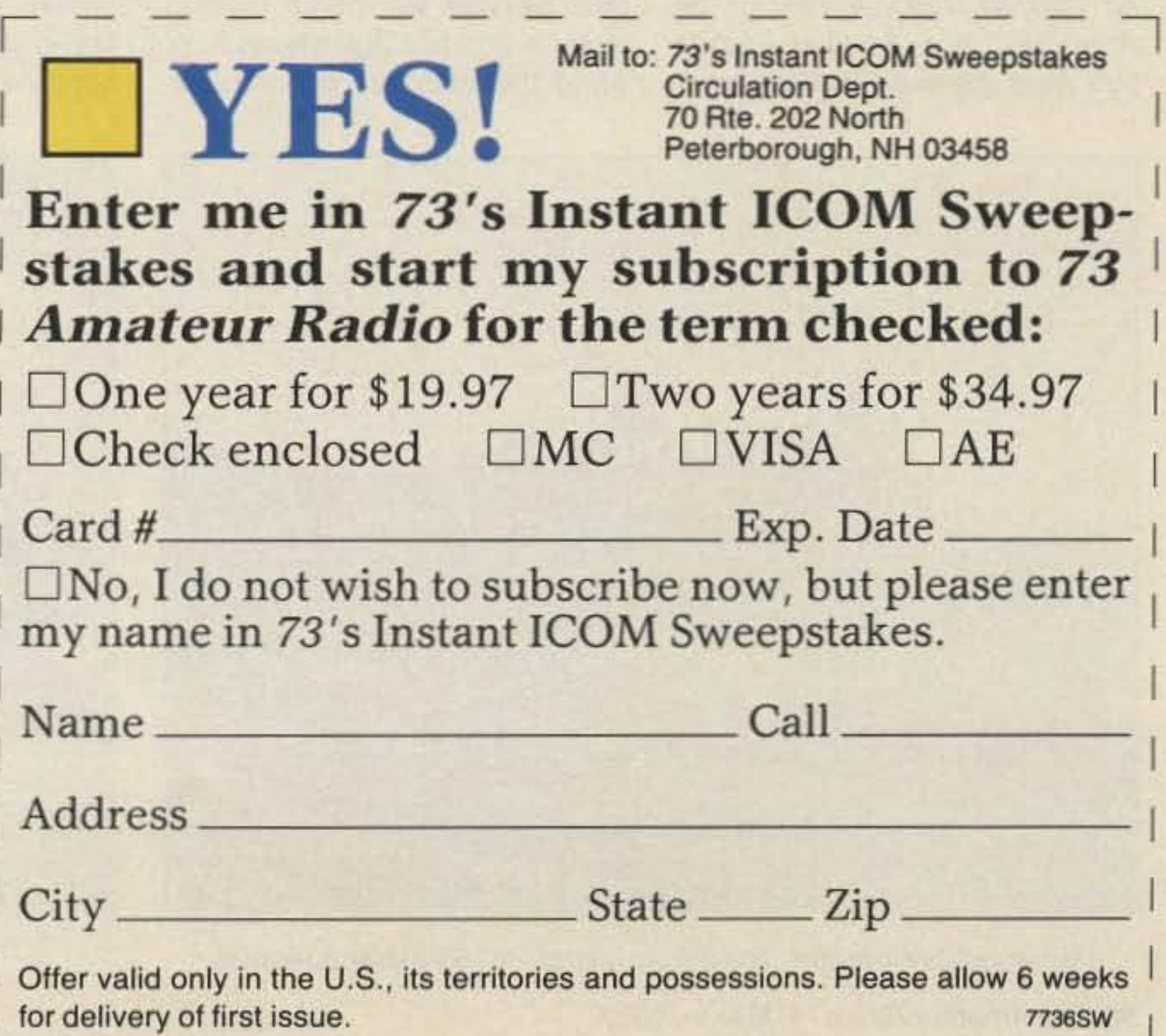

## IlHA FERNANDO DE NORONHA

At about 32 degrees West Longitude and less than 5 degrees south of the equator, some 345 miles off the coast of Brazil, is the Fernando de Noronha Island group. It is home for the Brazilian PY0-A and B class operators.

A magic island for radio amateurs, this site for 24-hour propagation reaches out to all six continents on at least two or three bands daily, reaching you through

Ilha Grande, about 10 km long and 3.5 km wide, with a permanent population of 1,350, is the largest island. Like all of them, it depends entirely on Federal Government help since there is no way it can maintain itself. Food, goods, fuel, and sometimes even water are imported from continental sources. The Territory was created by Brazil during World War II for strategic purposes; every three years a governor is appointed by presidential decree-usually an officer of one of the armed forces.

sponding to a letter from Chang-Han Dong (see Letters) by (of course) sending him the information he requests, but also we are inviting him to become a contributor to this column.

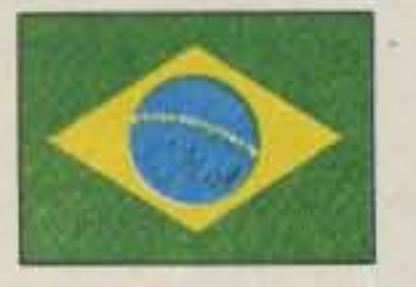

BRAZil

Carlos Vianne Carneiro PYtCC RuaAfonso Pens 49. Apt. *701 20270* Rio *de* Janeiro, RJ Brazil

People's Republic of China. Last month in this column, a prediction was noted that China would become the world's largest market for TV a few years from now, with enormous implications for all of the world's different cultures. The question was asked: What will hams, whose communications pass across cultural boundaries effortlessly, be doing to foster understandings and decrease misunderstandings between them? 73 Amateur Radio hopes to do its part: We are re-

Canada. The history and equipment of Guglielmo Marconi will be available for public viewing in the middle of this year at Glace Bay, Cape Breton Island, VE1CBF writes-if all goes as scheduled. The "Marconi Museum," funded by the federal parks department and other groups, will open on the site of Marconi's station, where the historic transatlantic message was logged. The Museum will contain a modern, fully operational station equipped for 160 through 2 meters, to be maintained and operated (daily during the Museum's season, it is hoped) by the Sydney Amateur Radio Club. A special callsign has been applied for. Israel. Next month the Philatelic Service will begin issuing Israel's first postage stamp honoring the amateur radio fraternity ... Packet comes to Israel and a special newsletter is being written by the Haifa Amateur Group for Digital Communications. Seen as the " Packet Radio Revolution" and "promising at least to be the biggest innovation in our hobby since two-metre repeaters," the IARC executive has designated 144.675 as the packet frequency. Two packet repeaters are in the planning stage, in Haifa and in Shoresh... Due to constant interference from clandestine transmissions from north of the border. R3, the Haifa FM 2-meter repeater may be accessed only by stations having their signals accompanied by a 192.8-Hz subaudible tone. A Haifa amateur has come out "with a brilliant innovation: a privateline generator using the Mostek MK5087N touchtone IC, a 455kHz miniature resonator, 5 capacitors and 3 resistors. Cheap and easy to construct, the device can be installed in any radio," A similar PL may be installed on R1, the Jerusalem repeater, thereby silencing the occasional intermod and other undesirable signals (from Israel Ham News, 4Z4MK, Editor).

tioned here-let us know about them. Send to the Attention of 73 International.

Welcome to Finland! Jukka Kovanen OH3GZ/OH6GZ, QSL and Award Manager for the Finnish Amateur League sends word of Santa Claus Land (and Award) and a new OSL Bureau address (see beloW) and promises a story of "Peter Pacific trip" with photos for a future column. A one-year subscription will *go* to Jukka as our foreign correspondent and as Finnish Amateur League official.

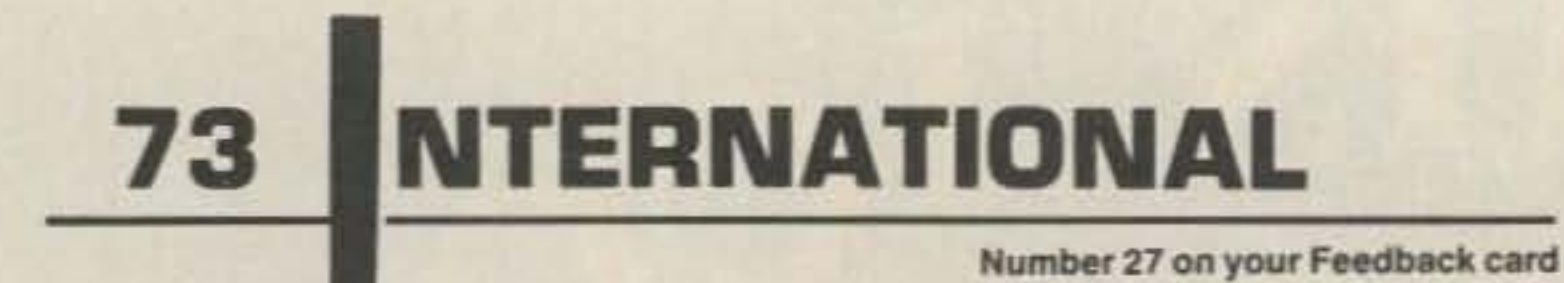

### ROUNDUP

#### NOTES FROM FN42

FIRST: An apologetic note to our friends in the Federal Republic of Germany. We did not MEAN to give you a new flag last month -a flag with a band of Grün instead of Rot (our face is like die rote Rübe!). We might claim an existentialist approach to colors, and say it was green vom grünen Tisch aus, or say that it was green because this magazine is pro $duced$  *im Grünen. But we try to get* away with something only when we are certain that *we* can *get* away with *it.* Thesimple fact is that a production error was made-a negative was mislabeled. We are sorry.

There are five Independence Days in March: Morocco (3rd). Ghana (6th), Tunisia (20th), Greece (25th). and Bangladesh (26th). There are three National Days: in Syria (8th), Grenada (13th), and Malta (3 1st). Pakistan Day is on the 23rd; Taiwan has its Youth Day on the 29th. And Happy Birthday to Alexander Graham Bell (3rd) and Albert Einstein *(14th).* So *send* appropriate greetings and congratulations if you have a timely OSO. (If Mr. Bell or Mr. Einstein QSLs. let us know!)

In recognition of the tenth Pan American Games (to *be* held in Indianapolis, Indiana. in August) the U.S. Congress has designated 1987 as National Year of the Americas. Any Special Events you have planned will *be* men-

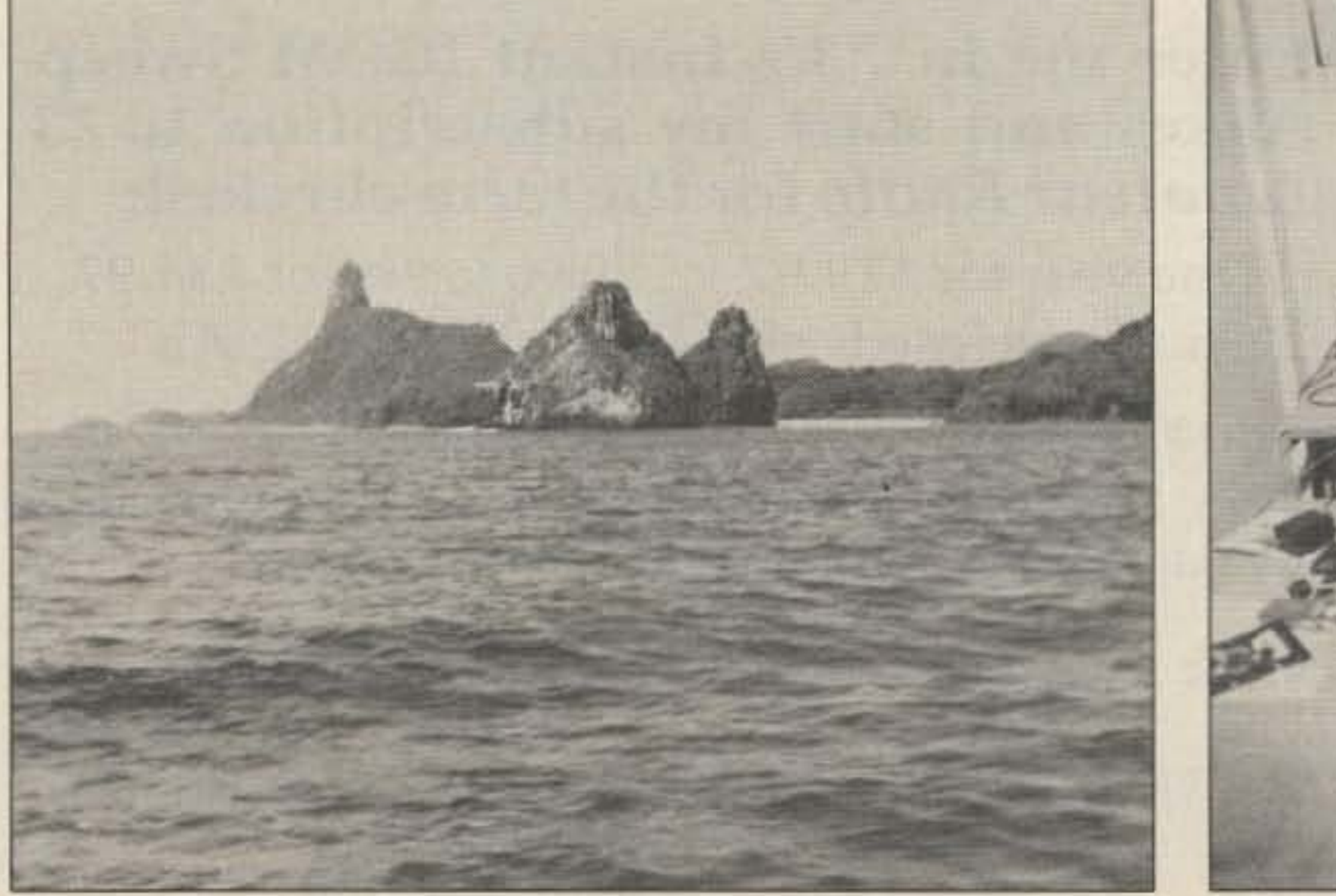

Fernando de Noronha, The Magic Island for 1So-meter operation.

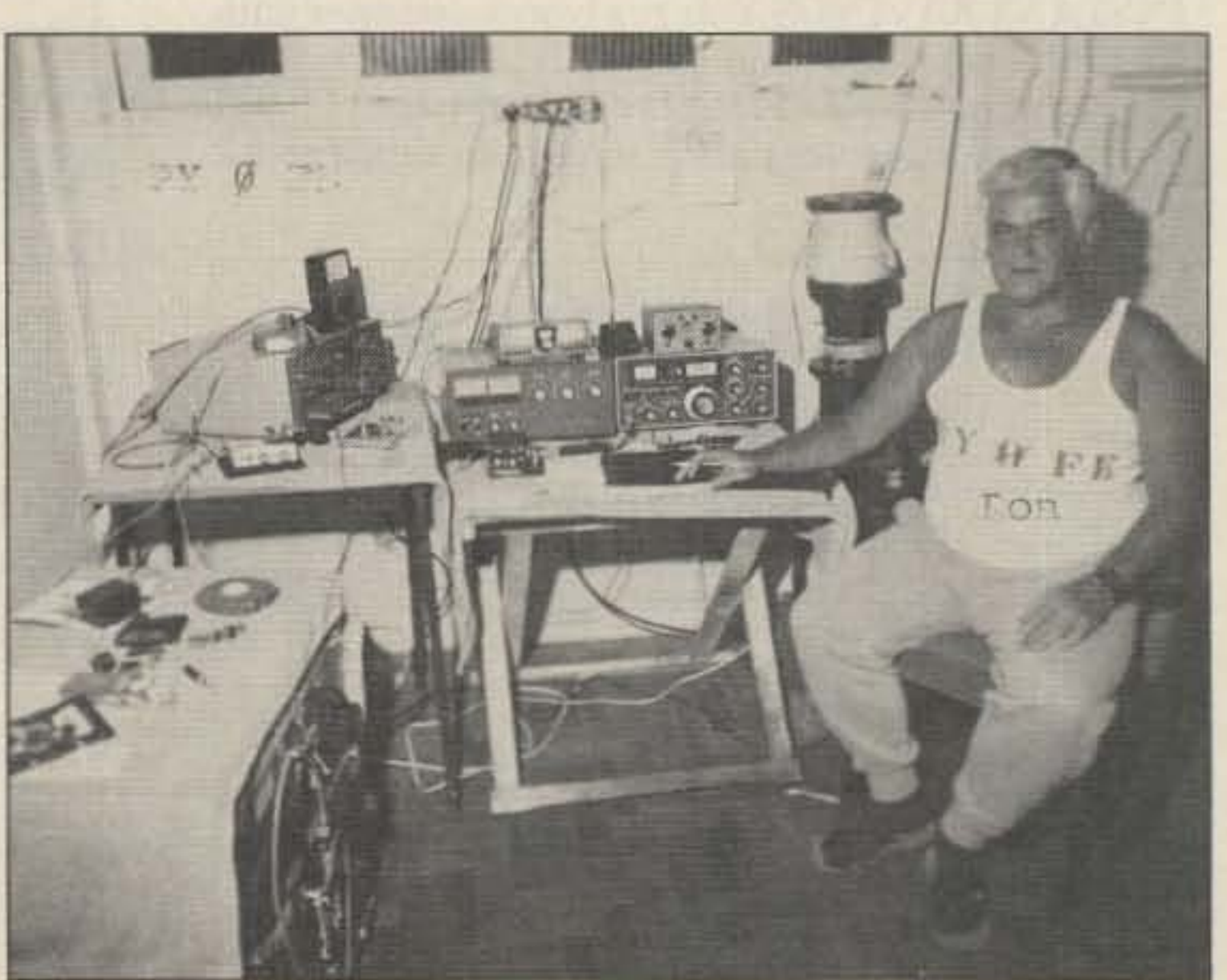

Ron PY0FEon IIha Grande.

86 73 Amateur Radio • March, 1987

## PK-87™ Packet Controller

• Eight front panel status indicators show Converse, Transparent, and Command modes;

## oftware Enhancements

Amateur Net Price \$179.95

Multiple Connects, Data Carrier Detect, Push to Talk, Status, and Connect.

## **TNC-NEW!** More Than

AEA's exclusive "MBX" Mailbox Monitor command lets you read and save received data without confusing headers, callsigns, or repeats.

"NC·2, it's much more. With all the packet irogram features of the Multi-mode PK-232, he PK·87 is an economical new TNC design d to bring you enhanced, completely com-.atible packet software plus new hardware eatures for improved packet operation.

## Hardware Enhancements

'he PK-87 is lot just anoher copy of he popular

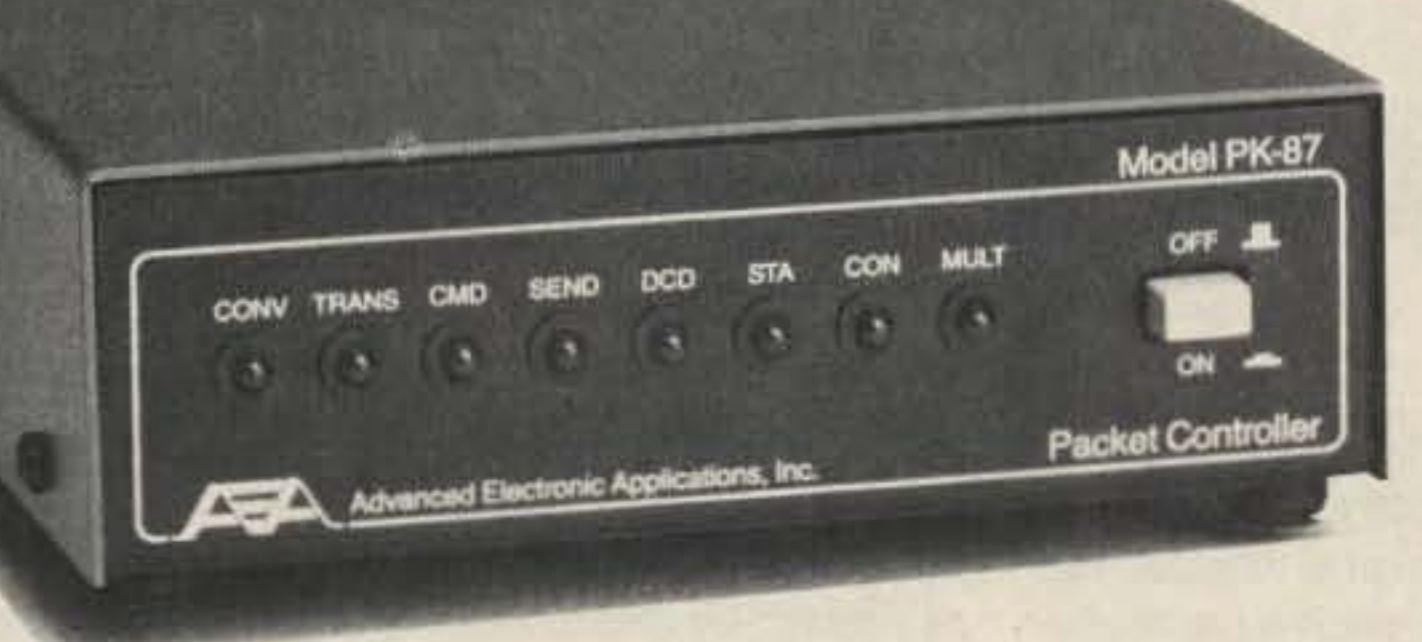

New commands let you restrict the use of your station for connects and digipeater functions.

Compatible with existing WØRLI/WA7MBL PBSS/Mailbox/Gateway programs, with complete software command for remote selection of link rate, modem tone, etc.

Autobaud routines for terminal data rates from 300 to 9600 baud (programmable down to 45 baud), and software control to set on-air data rates from 45 to 9600 baud.

Nhile the PK-87 can be used for HF operation, AEA reccmnends the PM·1 packet modem as a high performance front and for best results in HF packet service. Only the new AEA PK-87 has all these features. Contact your local AEA dealer and join the packet revolution today by ordering the new 'K-87\_

- High sensitivity (5 millivolts RMS), and dynamic range from 5 to 770 millivolts RMS.
- Rear panel AFSK output level adjustment from 5 to 100 millivolts RMS\_
- One minute hardware watchdog timer provides system security in unattended VHF/UHF PBBS/Mailbox and digipeater operation
- Modem disconnect circuits guarantee compatibility with future high speed modem applications and developments.
- 2ilog 8530 SCC provides dependable hardware HOLC for higher speeds, and AMO 7910 for reliable modem performance without calibration.

Prices and specifications subject to change without notice or obligation

Host mode for improved terminal program operation and development of specialized programs and applications.

> P.O. Box 2160 Lynnwood, Washington 98036 USA (206) 775-7373 • FAX (206) 775-2304

 $-65$ 

NEW ZEALAND D.J. (Des) Chapman Zl2VR *459* Kennedy Road Napier NewZealand

The 1987 ZL Field Day dates will be Saturday, March 14, between 0300 UTC and 1200 UTC, and Sunday, March 15, between 1800 UTC and 0300 UTC, operating on 40 and 80 meters, phone, and CW. Field Day stations may be worked once on each mode in each hour of the operating periods. ZL FD stations listen out on CW for overseas contacts when propagation is suitable.

The changes to the New Zealand Amateur Operator certificate structure will NOT have any effect on the reciprocal licensing arrangements in operation at present. The appropriate license will be issued to the visiting amateur according to the qualifications of his/her current license

88 73 Amateur Radio . March, 1987

the Finnish OSL Bureau: Box 30, SF-00381 Helsinki. Finland. The old address, Box 1, 00751 is *ctosea.*

### SANTA CLAUS AWARD

Report the date and UTC for each contact, callsign, RST, frequency, and mode. Send with \$6 or 10 IRCs (tor postage and handling) to OH9AB/Award, PO Box 50, 96101 Rovaniemi, Finland; for stickers, only a self-addressed envelope is required along with your report. Remember to give us your address when writing to *US!!*

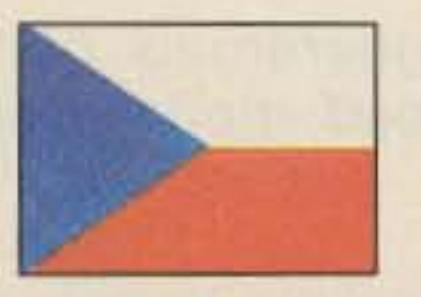

The Worked Santa Claus Land Award is now available for qualifying contacts made after January 1, 1986-20 points required for Europe/OH stations, 15 for Europe, and 10 for stations elsewhere. Contact with OH9SCL (situated at the Arctic Circle in Finnish Lapland) is worth 5 points (10 points in December); contacts with OH9, OF9, OG9, and OI9 stations are one point each (3 each in December). There are about 150 OH9 stations.

years, a class A license may be applied for, permitting 300 W output. A special 1-kW permit may be requested by class A operators for use in contests or for technical experimentation.

No band or mode limits; same station can be counted only once; one SWL report per station counts as one contact.

Award stickers also available for each repeat of the same number of contacts required for the basic award.

Class A, B, C, and D licenses will have callsign OK1, OK2, or OK3, depending upon OTH, with two- or three-letter suffixes. OK4 denotes operation from a ship; OKS, 6, 7, and 9 are special-event stations; OK8 is the prefix for foreigners licensed in Czechoslovakia; and OK0 is for VHF repeaters. Licenses are for five years; they are free, as are extensions. There are no reciprocal agreements, but anyone may make an individual request for a license. There are some 2,200 licensed operators in the country. The Central Radio Club 01 Czechoslovakia offers a variety of diplomas for radio amateurs worldwide; every second weekend in November is the OK-OX Contest, open worldwide. I'll write more about them later. Thanks to Jiri Pecek OK2QX, publisher/manager of CRC, Riedlova 12, 750 02 Prerov, Czechoslovakia, and Josef Stolcar OK2YN for the above informa*ton.*

There are several thousands of amateur radio shortwave listeners in the nation, especially among the youth. Most amateurs have passed the examinations and operate through the some 500 club stations. One is eligible for a license at age 10; youths get experience with the help of the older operators, and qualify for a license after making 500 contacts in a club station. There are two kinds of licenses, one for VHF operation (no Morse code required) and one for HF and VHF, which requires passing a Morse code exam. Every licensed operator is allowed to operate CW only, at first, on 1.8, 3.5, and 28 MHz, with the output power up to 19 W on 1.8 and up to 25 W on the others, and all legal modes of operation on VHF bands from 145 MHz up. Young people 15 to 19 who have properly qualified can obtain special permission to work club stations. Their calls will be issued with the prefixes OL1-0L0 depending on geographic location; suffixes will always be three-letter ones. At age 18, one may apply for a personal license for HF and VHF bands, class Cor class D.The first permits 10 W on the 160-meter band, 25 W for 3.520-3.600 MHz and 28.100-28.200 (CW only), All radio amateurs in Czecho- and 145 MHz and up (all legal

FINLAND

Jukka Kovanen OH3GZ Varuskunta Rak 47As 11 SF-I 1310 Riihimaki 31 Finland

Please note a new address for

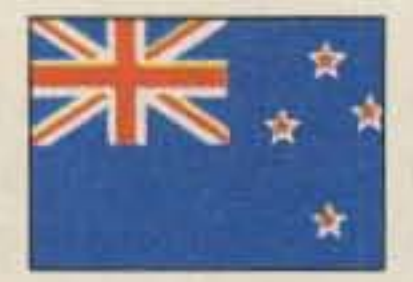

slovakia, including SWLs, are modes). The second is for 25 W on united in the organization called VHF bands only. SVAZARM, which provides free It is possible to pass through all necessary services: QSL ser- further exams for class B after vice, diploma agency, manufac- a year in class C. Then 100 W turing of and the provision of output on all amateur bands, all receiving and transmitting equip- modes (except 160, which is 10 W ment, publishing and distributing for everybody). After three more

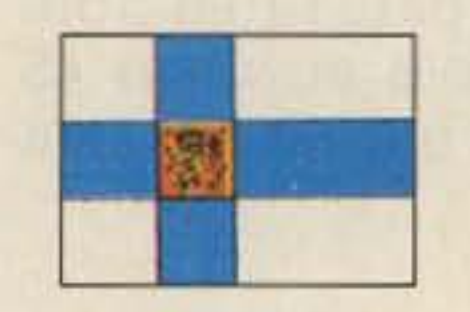

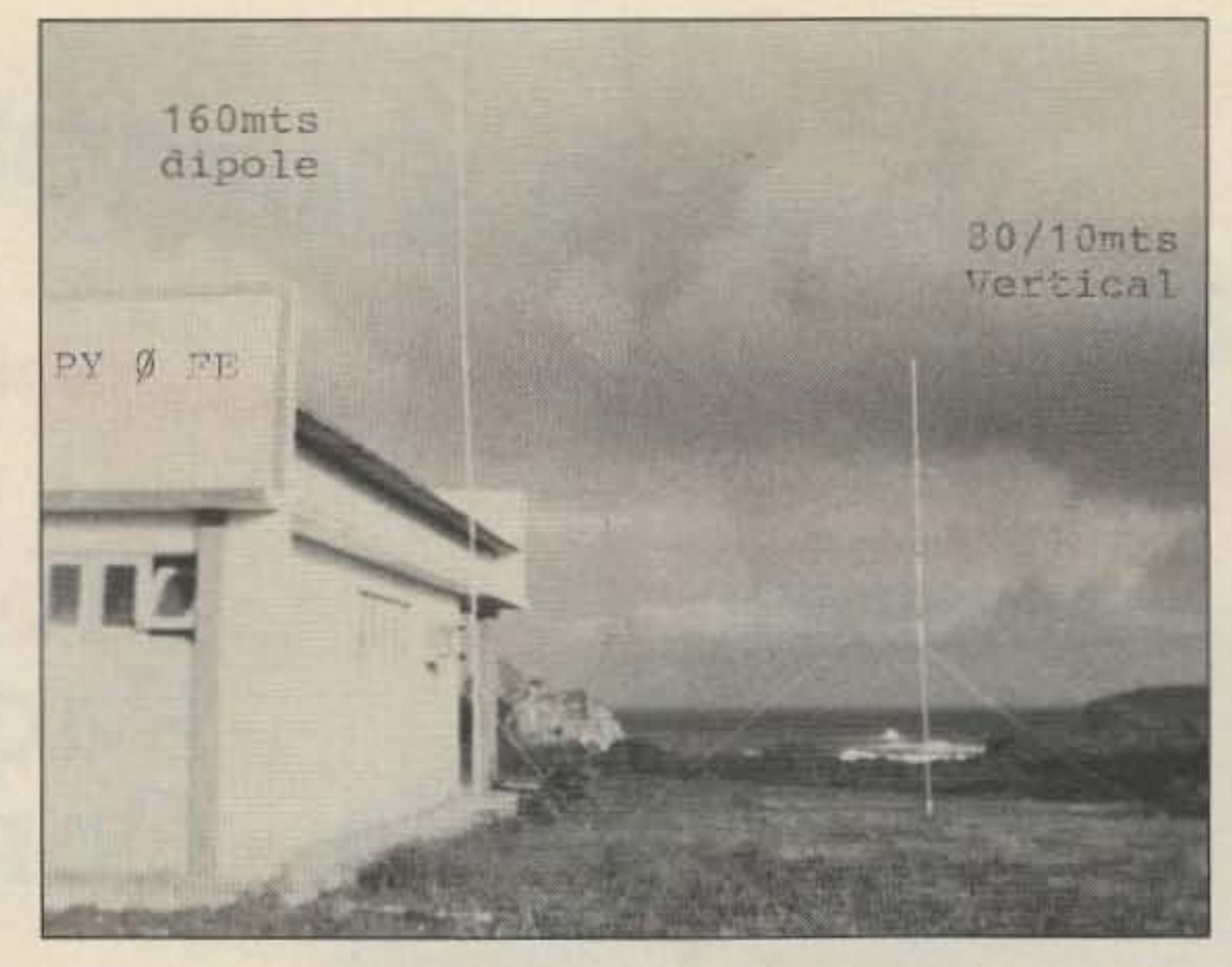

Antennas on Fernando de Noronha.

CZECHOSLOVAKIA Rudolf Karaba (OK3KFO ARC) GogoI'ova 1882 95501 TopoI'cany **Czechoslovakia** 

#### AMATEUR ORGANIZATION

handbooks for training in every branch of our hobby.

any antenna you raise, no matter how simple.We know we are coming to the end of a NO-propagation period, maybe next year [written] in 1986], but at Fernando Noronha this phenomenon simply does not exist! A DXpedition to the islands means a sure hit, no matter date or time!

Ron PY1BVY, our enthusiast for DXpeditions, has just spent some two weeks at Fernando de Noronha as PYØFE and had a very successful CW operation in spite of the island's "shuttling" power from 190 to 205 volts, moving difficulties from one operating site to another, and the daily conflict between his radio amateur desire to keep operating during the lunch hour at best propagation times and hunger for lunch at the island's only holel, 3.5 km away. Nevertheless, he made 4,008 OSOs with 89 countries on six continents. On his pet band, 160 meters, Ron made 620 QSOs during 11 nights, reaching 65 countries. There were 163 Russian stations reached, 73 in Czechoslovakia, and 238 in the States.

Very special QSLs were printed, and pretty soon all OSOs will be answered. Ron thanks Air Force Brigadier Milton Pauletto (now in command at Fernando de Noronha) and EMFA (Armed Forces HQ) for the extraordinary facilities provided him, and LABRE RJ, Radio Amateurs League, for contacting DENTEL authorities and allowing the use of the former PY0FE call used in the 1983 DXpedition to these islands. Ron 's next goal is St. Peter/St. Paul Rocks, and knowing him as we do, well, it's just a matter of time . . ..

## **Early Reservation Information**

- Giant 3 day flea market Exhibits
- License exams Free bus service
- CW proficiency test Door prizes

Flea market tickets and grand banquet tickets are limited. Place your reservations early, please.

## **Flea Market Tickets**

AYTON

A maximum of 3 spaces per person (non-transferable). Tickets (for all 3 days) will be sold IN ADVANCE ONLY. No spaces sold at gate. Vendors MUST order registration ticket when ordering flea market spaces.

## **Special Awards**

Nominations are requested for 'Radio Amateur of the Year', 'Special Achievement' and 'Technical Achievement' awards. Contact; Awards chairman, Box 44, Dayton, OH 45401.

## **Slide Show**

35 mm slide/tape presentation about the HAMVENTION is available for loan. Contact Dick Miller, 2853 La Cresta, Beavercreek, OH 45324

April 24, 25, 26, 1987

## **1987 Deadlines**

**Award Nominations: April 4** Lodging: April 4 License Exams: March 28 Advance Registration and banquet: USA - April 11 Canada - April 4 Flea Market Space: Orders will not be accepted before January 1

## **Information**

General Information: (513) 433-7720 or DARA, Box 44, Dayton, OH 45401 Flea Market Information: (513) 223-0923

## **License Exams**

Novice thru Extra exams scheduled Saturday and Sunday by appointment only. Send current FCC form 610, copy of present license and check for \$4.25 (payable to ARRL/VEC) to: Exam Registration, 8836 Windbluff Point, Dayton, OH 45459

## Lodging Information: (513) 223-2612 (No Reservations By Phone)

HAMVENTION is sponsored by the Dayton Amateur Radio Association Inc.

## **Lodging Reservation Form**

## (Please attach your name, address, and telephone number to this form.)

Dayton Hamvention - April 24, 25, 26 1987 Reservation Deadline - April 4, 1987 MAIL TO - Housing, Dayton Hamvention, 1880 Kettering Tower, Dayton, OH 45423-1880

## Arrival Date

 $\overline{3}$ 

[ ] Before 6 pm [ ] After 6 pm Departure Date Room: ( ) Single ) Double (1 bed, 2 persons) ) Double Double (2 beds, 2 persons)

Lodging Preference -

See list of Lodging on adjacent page.

Deposit required - Room deposit must be paid directly to the hotel or motel by date shown on the confirmation form sent to you. Use canceled check for confirmation.

## **Advance Registration Form**

(Please attach your name, address, and telephone) number to this form.)

## **How Many**

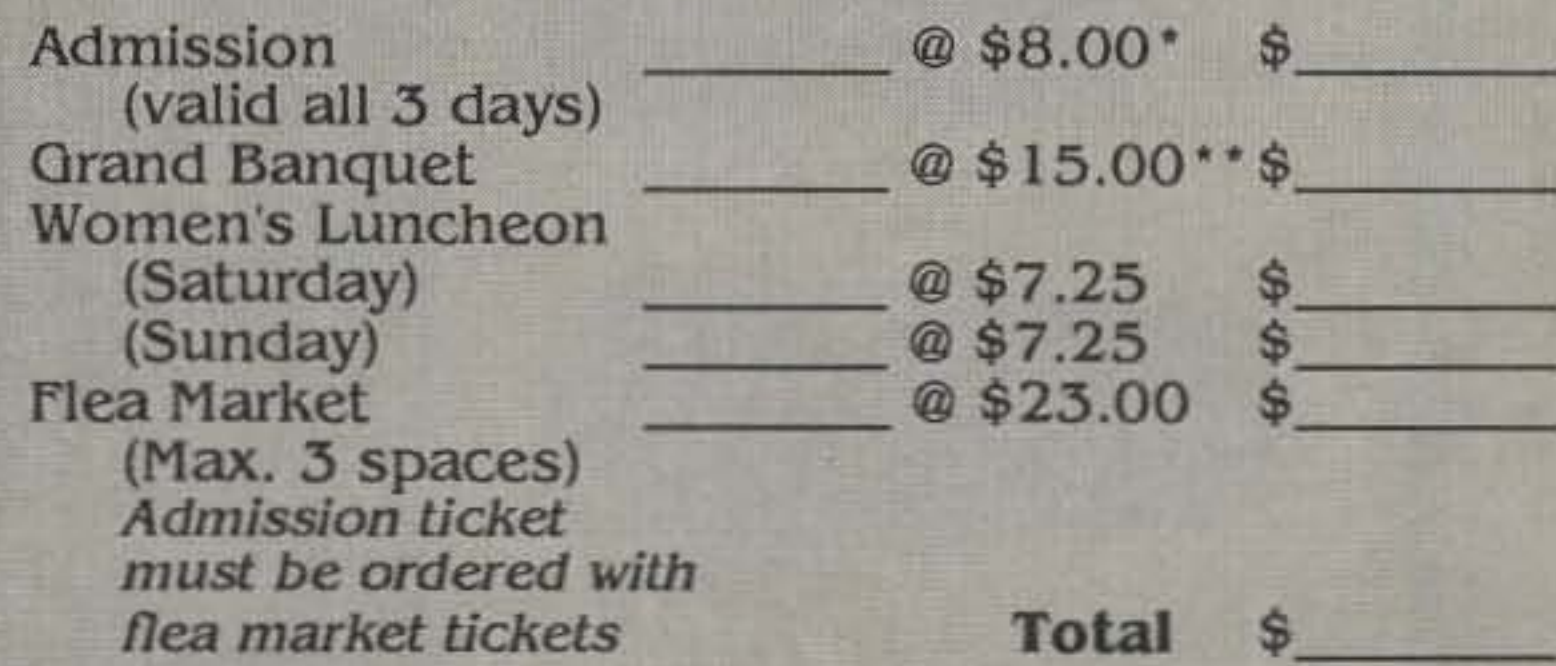

Make checks payable to - Dayton HAMVENTION. Mail to - Dayton Hamvention, Box 2205, Dayton, OH 45401

\* \$10.00 at door

(PLEASE)

**SEPARATE**)

\*\* \$17.00 at door, if available

#### THE 25 S COMMAN CEAPPER **KENWOOD O** ICOM YAESU **IC-751A TS940S** "NEW" "DX-cellence"  $\bullet$  100 KHz-30 MHz ·Programmable Scanning · FM Standard HF/VHF/UHF **FT-767GX** · High Stability, Dual Digital VFO's • 32 Memories **BASE STATION** · 40 Channel Memory · QSK (Nominal Speed 40 WPM) · Add Optional 6m, 2m & 70 cm Modules · General Coverage Receiver · Dual VFO's **D** ICOM · Full CW Break-in • Lots More Features **KENWOOD**  $IC - \mu 2AT$ TR2600 "SPECIAL"<br>• 2.5 W/300 MW 2 Meter HT.  $• 140 - 163 MHz$ YAESU • 10 Memories · 1W, 1.5W optional • LCD Readout · 32 tones built-in · 10 Memories **FT23/73R** · Band And Memory Scan · Zinc-Alunimum Alloy Case **IC-03AT** · 10 Memories · 220 to 224.995 MHz • 140-164 MHz, 440-450 MHz **C.O.D.'s Welcome** • 2.5W, 5W Optional · 600 MAh Standard Opt. 5W · Built in subtone New "super handie" 800-227-8011 • 10 Memories

4120-A DIRECTORS ROW, HOUSTON, TX · 77092 · 713-957-8011  $~ \ge 189$ 

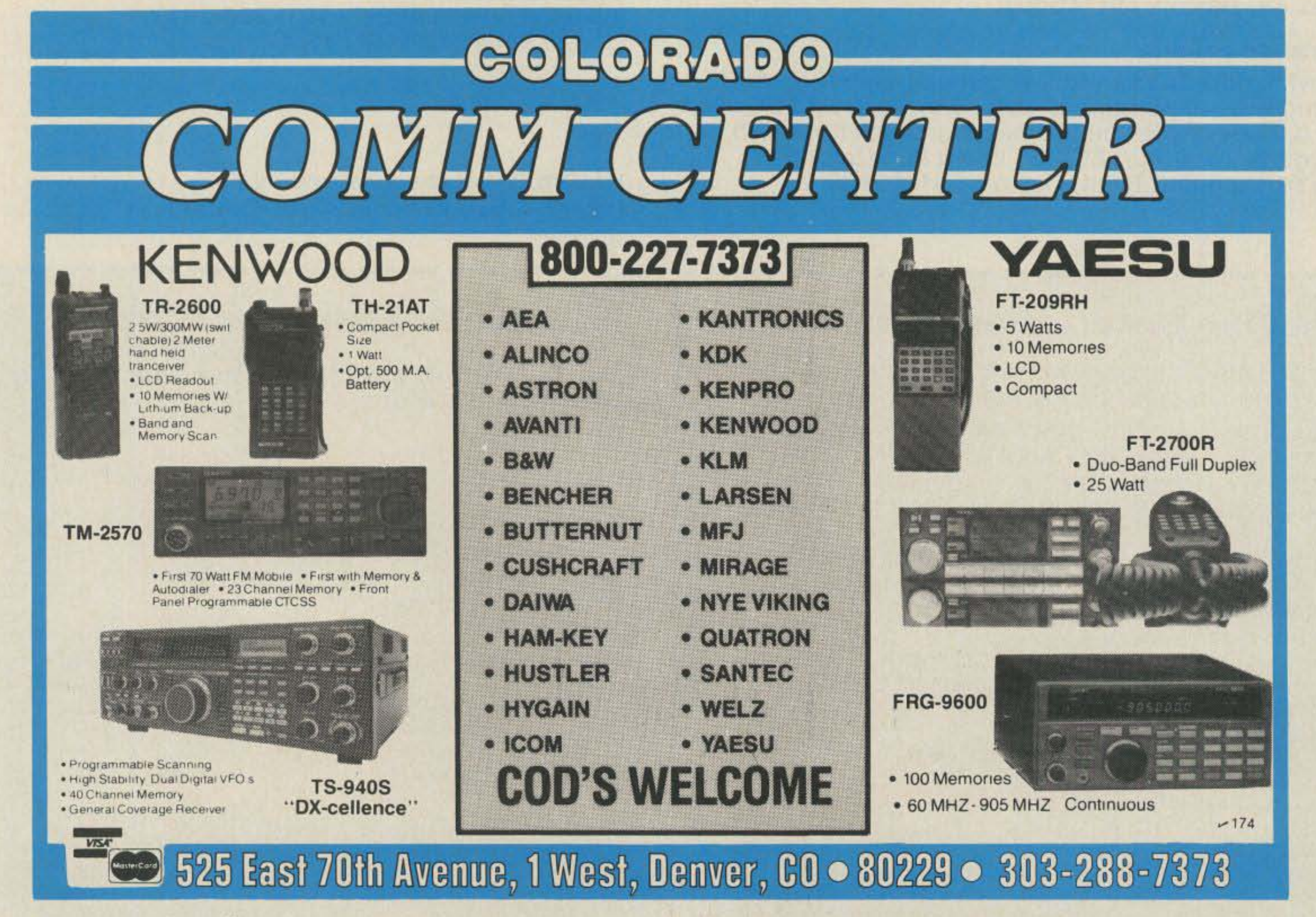

"When You Buy, Say 73"

when it is submitted with an application. If you have any questions about all this, please get in touch with Russ Garlick ZL3AAA, 23 Lydia Street, Greymouth, New Zealand, or with me. But please remember: You must allow yourself sufficient time to obtain the application forms and to get answers to your questions so that your completed application, in duplicate, and the photocopies of the necessary documents reach New Zealand in plenty of time to be processed before you arrivesay three to four weeks before you get here.

First of all, may I take this opportunity to wish all 73 readers a very Happy and Prosperous New Year from everyone in Hong Kong!

73 International reminds you to send IRCs with any of your queries to overseas destinations to cover postage for the requested responses.

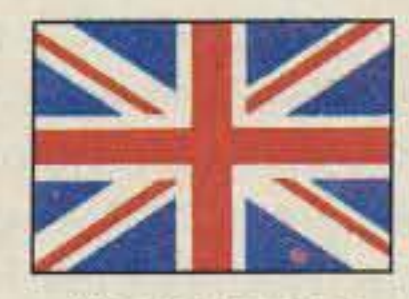

## HONG KONG

Philip J. Weaver VS6CT POBox 12727 Hong Kong

In December, after my fivemonth around-the-world trip, I decided to stay on in Hong Kong regardless of the 1997 issue. (The Crown Colony 99-year lease ends then, and China has indicated its intention to regain sovereignty over Hong Kong at that time.) I've lived here 13 years now, and this

is the place for me. I'm negotiating to buy the top floor of a 20-story apartment building, with a shack already on the roof: I have a Japanese-made aluminium tower (hand-carried from Tokyo!), and hope to be in residence by the time you read this, and on the air by Easter. I will concentrate on 10 through 20 and leave the low bands to Paul VS6DO, who has just acquired a rig with which he hopes to get DXCC on six; he has it on 160 already.

The Annual General Meeting of HARTS in December resulted in my being back again as president. HARTS monthly general meetings will be on second Tuesdays, 1930 hours, in the Volunteer Officers Mess, second floor of Beaconsfield House (next door to the Hilton Hotel in central HK). All visitors are welcome ... which reminds me to recap on the licensing of hams in Hong Kong.

> Co., where K. T. Chan VS6XRJ can be found, telephone 5- 776599, to help you.

With no distributor here for any of the new TNCs, the most common solution has been to go to America for the AEA PK-232-which we find is made right here in Hong Kong ... but we can't buy it here, at a discount... We've had negative responses to our suggestions...Any comments, AEA, if you see this . . .?

We follow the United Kingdom system, basically, with class A and B licenses. Reciprocal licenses can be issued to those showing they will be resident for over 90 days: all you need to do is provide a copy of your license and passport (for the records) and HK \$130. A license can usually be issued in under an hour. A Hong Kong address is required for under-90-day visitors, who will get a reciprocal license based on their home call/VS6. The rules pertaining to country and kind of license are those of the U.K.

If you happen to be tuning across 10 meters and hear some dreadful AM signals, it most likely is eminating from somewhere in Asia. It has been a chronic probfem here and bitter complaining has had little effect since most of the transmissions appear to be coming from taxis. Roadblocks occasionally catch some, but that's only the tip of the iceberg. Part of the problem is the easy availability of CB equipment, which can operate above 28 and even into 29 MHz with only minor modification.

Talking about ten meters, let me remind you that we do have a beacon on 28.290 (VS6TEN) and another on 50.075 (VSSSIX). During 1986 1maintained contact with A4XIZ on 28.595, who normally monitors that frequency from 05- 1130Z each day when his work permits.

I'll give you a further report from Hong Kong when my new address is established and I'll be in a position to offer any visiting ham the chance to operate from here-even, perhaps, doing some contesting, although I'm not sure yet what I'll be able to put up for the low bands as far as antennas are concerned. 73 from Hong Kong!<sup>1</sup>

HARTS had an expansion year in 1986, with the new B class

\lexander Motel Fairborn selton Inn sesf Western Springfield Coach N Four Motel Command Motel Fairbom :ross Country Inn **Crossroads of America** lays Inn Dayton Mall lays Inn North Jays Inn South **Dayton Airport Inn** )aytonian Hilton Sconolodge

airborn Motel

members and, of course, with new overseas personnel coming in all the time. We welcomed back VS6EY and Bl, who keep those interested in CW very happy! Membership stands at 271 from among the 427 who are licensed (157 class A, 233 class B, 29 visitors, and 8 club stations). The High Interest Tech group members are experimenting with simplex voice digitizing using a Japanese kit, STR68PLV2, with a Toshiba T6668 voice processor. The two-meter repeater expansion has slowed some, and we still have only two on the air, on 145.650 and 145.750, both  $-600$ input. Visitors are more than welcome to use them; call me at 5- 419452 to get access information and latest news on the three additional repeaters we have planned.

The locai lCOM dealership has no agent at the moment, but call 3-7393360 with your enquiriesthis is the number of a new company, Waysun Communications. The Kenwood dealership is due to be lost by Pacifica Products this month [March], but the main dealer, Kenwood Lee & Co., is still available. Cecil Lee VS6XPZ and Raymond Leung VS6UF are there, at 5-251204, to serve you. For Yaesu we have Samson &

We have been experimenting with packet radio for some time now, and have heard that we are legal to operate from Hong Kong on the 2-meter and the 70-cm bands and soon on the HF bands.

Hampton Inn (Englewood) Holiday Inn Wright State Holiday Inn Dayton Mail tloliday Inn Fairborn Holiday Inn North ftollday Inn South Holiday Inn Troy Knights Inn Franklin Knights Inn Dayton North Knights Inn Dayton South Knights Inn VandalIa L & K Motel (Brandt Pike) LaQuinta Inn South Marriott Hotel

Motel Capri Penny Pincher (L&K Troy) Ramada Inn Downtown Ramada Inn South Red Horse Inn **Red Roof Inn South** Rodeway Inn (Dayton) Rodeway Inn (Xenia) South Dayton Motel **Traveler's Motel North Traveler's Motel South** TraveLodge (North Dixie) York Motor Lodge Fairborn

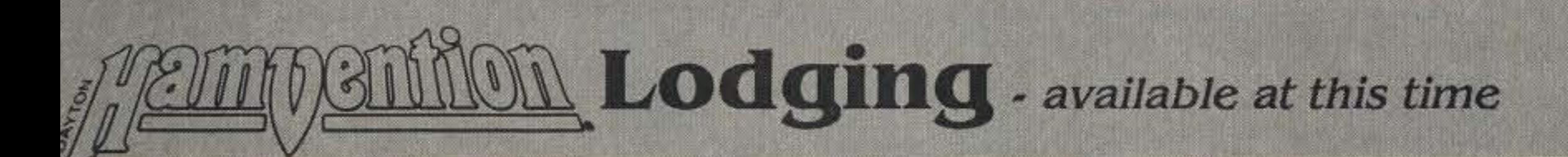

## Dayton Preview

This year's Ham-TV get-togethers at the Dayton Hamvention are taking shape. The annual Don Miller W9NTP/Robert Suding W0LMD SSTV sessions should be conducted again at the Holiday

Check out the weekend HF FAX activity on 14.240-14.245 MHz. Several Japanese stations have been monitored (and printed) and are desperate for two-way U.S. contacts. Now that the FCC has given us permission to make use of the mode on HF frequencies, how come we haven't been doing it? There should be an increase now in the number of operators that can send as well as receive FAX pictures using the CoCo. C-64, IBM, Apple, and Atari owners have similar receive-only programs going. Let's all get together on Saturday and Sunday mornings at 10 a.m. Central Time at 14.240 MHz USB. Our first official meeting schedule will be held on March 14. Mark it on your calendar. I'd like to hear from some of you who are working the FAX Ham-TV mode. Send me some of your pictures. Are you looking for a good, reasonably small HF shortwave antenna to pick up FAX pictures on? I recently installed an Alpha Delta model DX-SWL multiband sloper that works real well on the designed frequencies-13, 16, 19, 21,25,31, <sup>41</sup> , 49,60,90, and 120 me ters and the mediumwave band (0.5-1.6 MHz). It has even improved the signal strength level of frequencies like B.OBO MHz and NAM FAX signals. It costs \$69.95 (plus shipping) and is obtainable from Universal Amateur Radio, 1280 Aida Drive, Reynoldsburg OH 43068; (614)-866-4267.

## **Giving Thanks**

I have attended several VHF/ UHF SSB OX conferences, leetures. and hamfest talks over the years, and the speakers all seem to take great pride in their longdistance work. Let me tell you, there is no greater challenge than to use the same temperamental UHF band segment and get a wideband TV signal through all the QRM to the fella's TV set on the other end.

grams. If you have a VCR, a Co-Co, and are on ATV, this program is highly recommended.

duced pictures of contacts made over Thanksgiving. He can fit 20 pictures on an 8-1/2 x 11 sheet of paper. Fig. 1 contains examples of his work.

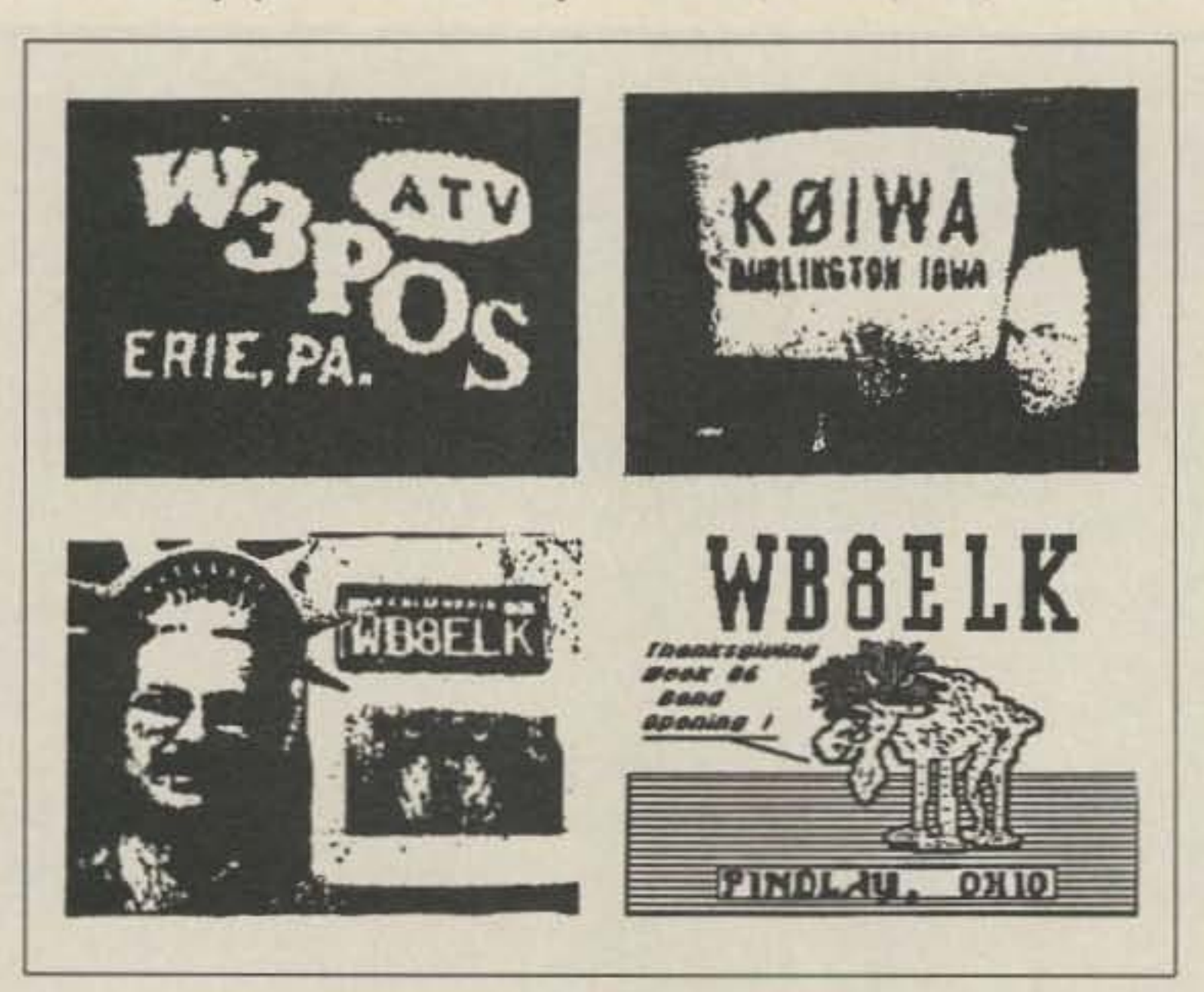

Brown WB8ELK of Findlay, Ohio Fig. 1. Digitized computer-reduced pictures produced by WB8ELK on sent me some TRS-80C "digi- his CoCo. On top: W3POS and KØIWA, ATV DX record holders. On the tized" off-screen, computer-re- bottom: WB8ELK hams it up during Thanksgiving week 1986.

The USATVS is compiling a registry of the best ATV OX contacts. Please write to me and tell me about your best long-distance television contacts. Send dates, times, callsigns, distances, signal reports. etc. Your entry will be placed and published. No fish stories allowed!

pictures along with it). At 3:30 a.m. we toasted the perfect color, snow-free. P5 pictures with a cold one,

Dave WB0ZJP in St. Louis rolled into Iowa (over 200 miles) P5 and in color for a neat Christmas present. KA9TGX, K9WZB, WBBURI, and others have been real strong in the late evening and early morning hours. Jeff KA9TGX of Lafayette, Indiana, and I stayed up from 11 p.m. until nearly 4 a.m. one night and watched the UHF band increase in intensity (and our two-way

*Mike Stone WBIDeD* PO Box H Lowden *IA* 52255

#### CoCo Updates

As a late follow-up to our previous VCA ATV use discussion, Hap Griffin WA4UMU (Griffin Enterprises, PO Box 6104, Sumter, South Carolina) sent me his latest version of Video Titler, a graphics program for the Aadio Shack TAS-BOC Color Computer. This neat program costs only \$11.50 ppd. It features Colorbars, a great Hollywood style director's clapboard, and a large 5-4-3-2 number sequence that goes to black. You can enter information on the clapboard such as ATV-DX segments, home movie titles, etc. It is designed to be used in conjunction with your VCR for titling proprograms included in the threedisk package. For the latest information sheet, send me an SASE. This unique FAX transmit breakthrough can be sent at 120 or 180 tpm. 180 Ipm means capability with a lot of older Western Union hard-copy machines. Martin Goodman's receive program in Rainbow magazine got a lot of amateurs interested in facsimile communications. WBBTPD's programs in 73 for the Atari ("One-Chip Facsimile," December, 19B5) and the C-64 ("Just The FAX, Ma'am," October, 1986) brought similar interest. Fred Sharp WBASF in Cleveland, Ohio, has built up a YU2 interface for quality high resolution. See Ralph Taggart'S WEATHERSAT column for more information.

## Facsimile

While we are talking about the CoCo, the latest version of COCO-RADIO is 5.0. Facsimile transmit has been added. along with all the otherATV, ATTY, SSTV, TVRO, OSCAR, Morse, CW, and other

Touchtone™ control of the remote transmitter (mode A) is being done on 144.31 MHz. The actual repeater (mode B) will have sync recognition access on UHF. Input to the KB9FO ATV/R is on 439.25 MHz and output is registered with the USATVS and the Illinois Repeater Council at 421 .25MHz. Awealher radar feed has been transmitted for long periods of time to "burn in" transmitter equipment, to test the antennas, and to check propagation. The new system has been seen as far away as lafayette, Indiana, at P3-P4 levels. Local area users are seeing P3-P5 pictures, with most reporting color. We welcome Chicago's new experimental system. As with any new idea, it has met with resistance from a few of the established old-timers. When they realize the possibilities of this machine going up on the Hancock Building or the Sears Tower, criticism will disappear quickly. It's time the "Windy City" had an FSTV repeater. The new repeater is horizontally polarized using Big Wheel antennas-no one will have to uproot and change polarization. Many people tried FSTV in the Chicago area and were either run off by the older establishment or gave up due to lack of fun activity. It's time to blow the dust off those rigs and give Henry a call on 144.340.

#### 590-Mlle OX Record

A newall-time FSTV OX record was set during this period between Paul K01WA in Burlington, Iowa, and Ed W3PQS in Erie, Pennsylvania. This "live TV contact" covered 590 miles. Ed has been looking west for that kind of DX for many years. More lowa ATVers could have worked Ed, but the phone call that got Ed on 144.340 came late in the morning, when everyone else had gone off to work or to be with the famity.

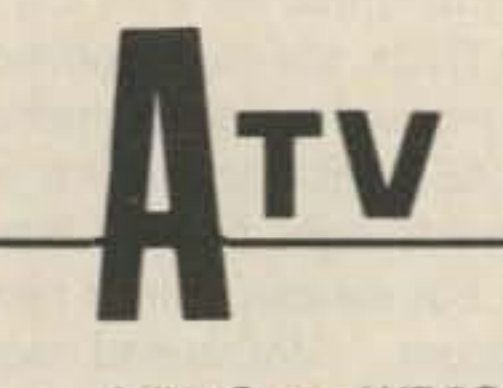

Number 14 on your Feedback card

We had a major UHF opening here in the Midwest all the way out to the East Coast last Thanksgiving. Not only were the 432 SSB fellas having fun, but the ATV picture gang was in there as well. Bill

## NEW REPEATER

The Chicago area has a new ATV repealer under construction! The remote transmitter portion of it went on the air in December. The project is sponsored by The Peacock Amateur Radio Club, which is made up largely of broadcast engineer types at many of the area TV and radio stations. Henry B. Auh KB9FO heads up the project.

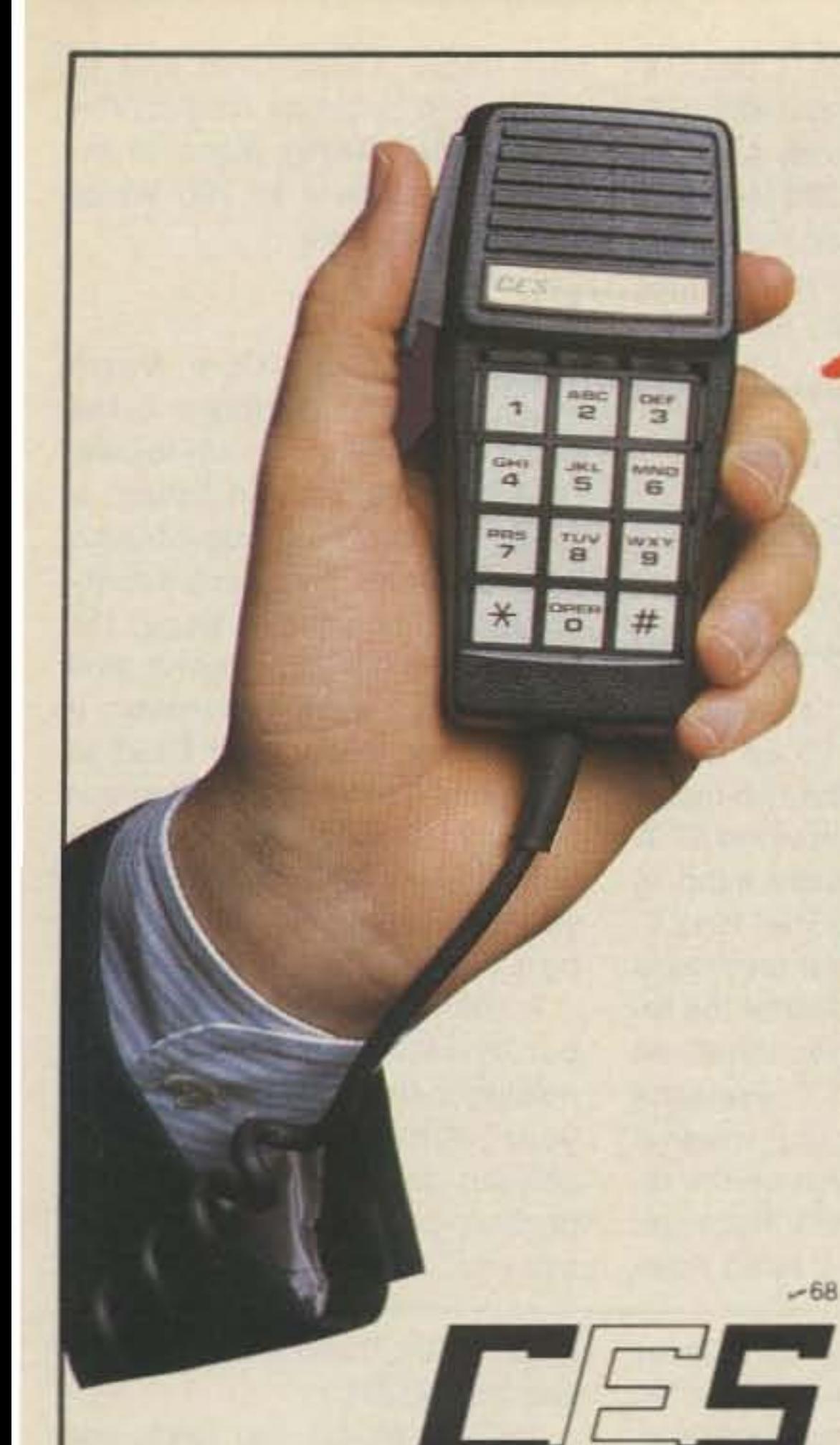

## **MAKE THE RIGHT CONNECTION**

The CES phone patch is the **RIGHT CONNECTION for your** mobile radio-telephone system.

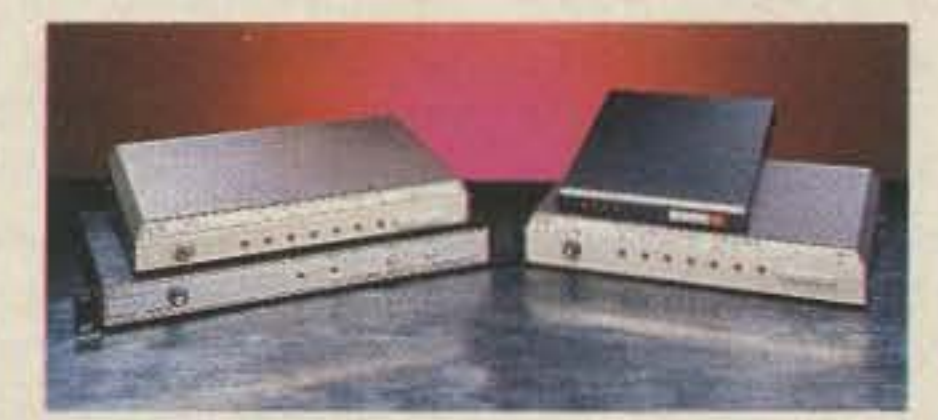

## **Phone Patches**

- · Full Duplex
- Half Duplex
- . VOX Simplex with EVD
- · Sampling Simplex

**Communications Electronics** Specialties, Inc. P.O. Box 2930, Winter Park, Florida 32790 Telephone: (305) 645-0474

CES - Simply the **Right Connection for** 

- · Ingenuity
- · Quality
- Reliability
- Service
- · Value

1-800-327-9956 (Sales) 1-800-237-0030 (Service Only)

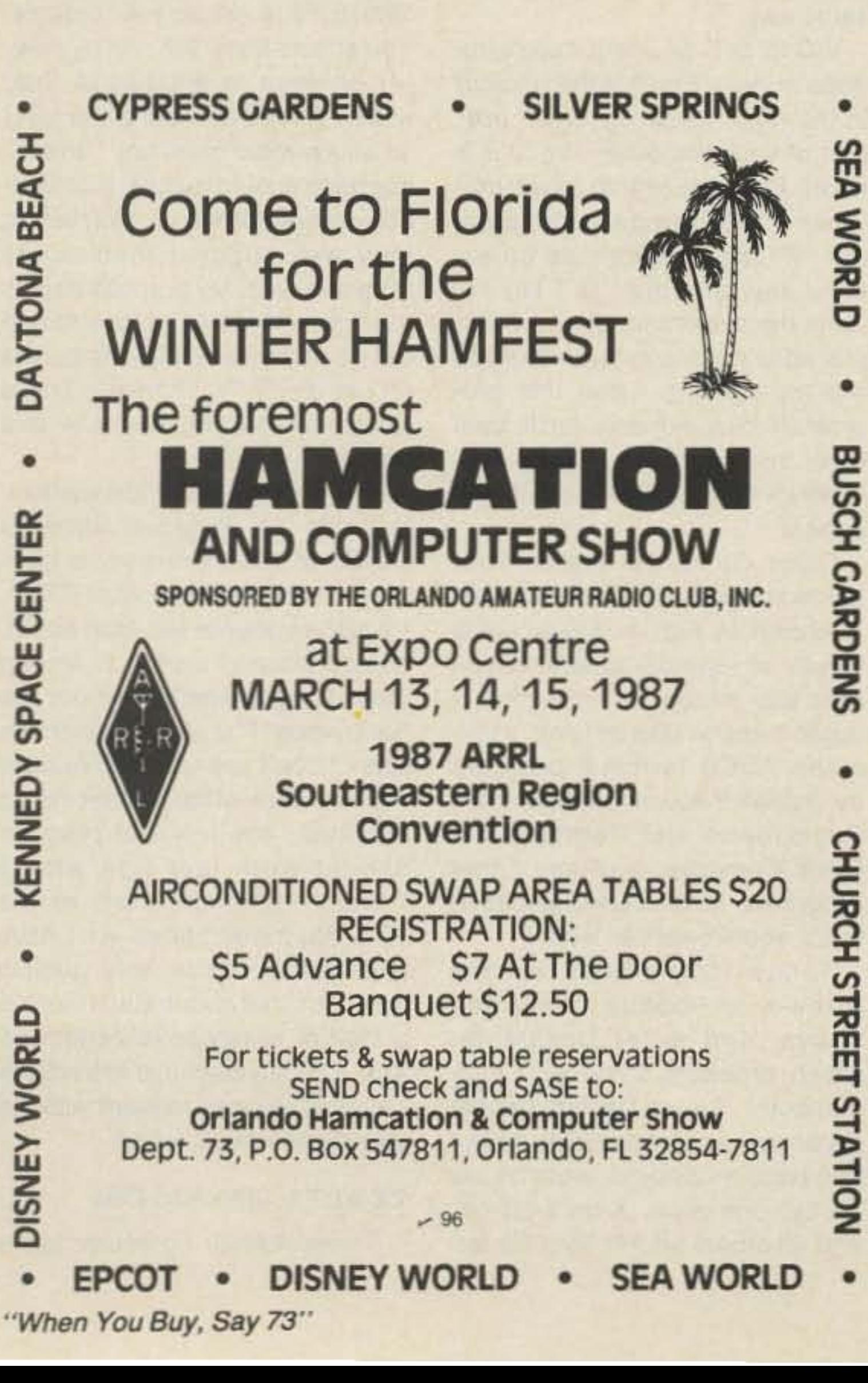

## **AMATEUR TELEVISION**

## **NEW 70 CM ATV TRANSCEIVER** ALL YOU NEED IN ONE BOX

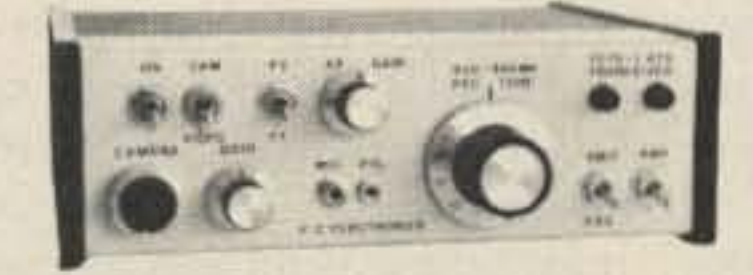

\$299 delivered **TC70-1** 

- **. FULL COLOR, SOUND, & LIVE ACTION just like broadcast TV. Get on this** exciting amateur video mode at our affordable ready to go price.
- . WHAT IS REQUIRED FOR A COMPLETE OPERATING SYSTEM? The TC70-1s downconverter outputs to any TV on ch 3 for receiving. Connect a good 70 cm antenna and low loss coax. Plug in any composite video source you want to transmit: Camera, VCR, computer, etc. Plug in any low Z dynamic mic or use color camera mic for Standard 4.5 mHz TV sound. Connect to 13.8 vdc for base, mobile, or portable. See chapt. 20 1985 ARRL Handbook. That's it!
- . WHAT CAN YOU DO WITH THE TC70-1 ATV TRANCEIVER? Show the shack. projects, computer program listings, home video tapes, repeat Space Shuttle audio and video if you have a TVRO, repeat SSTV or RTTY, Weather Radar, do public service events such as parades, marathons, races, CAP searches and rescues... the list goes on. DX depends on antennas and terrain, typically 1 to 40 miles. We have video compensated RF linear amps for 20 (\$119) or 50 (\$189) watts pep for greater DX.
- **O** FEATURES: Small 7x7x2.5". Push to Look (PTL) T/R switching. GaAsfet downconverter tunes whole 420-450 mHz band. Two switch selected video & audio inputs... RCA phone jacks and 10 pin color camera jack. Xmit video monitor output. Over 1 watt pep RF output on one or two (add \$15) selected crystal controlled frequencies. 439.25, 434.0, or 426.25 mHz.

CALL OR WRITE FOR OUR CATALOG for more info or who is on in your area. We stock antennas, modules, and everything you need on ATV.

TERMS: Visa, MC, or cash only UPS CODs by phone or mail. Checks must clear bank before shipment. Price includes UPS surface shipping in cont. USA, others add 3%. Transmitting equipment sold only to licensed Tech class or higher amateurs, verifiable in 1985 call book or copy of new license.

(818) 447-4565 m-f 8am-6pm pst. **P.C. ELECTRONICS** Tom W60RG Maryann WB6YSS

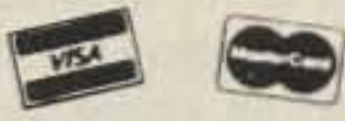

2522 Paxson Lane Arcadia CA 91006  $-28$ 

"Please write to me and tell me about your best long-distance ATV contacts. No fish stories allowed. "

**TTY LOOP** Number 26 on your Feedback card

Inn North beginning at 7 p.m. on Saturday evening. I'll give you all the details if Don gets them to us in time for the April issue-otherwise tune into the 14.230-MHz SSTV net as Dayton draws near. Don always assembles a good lineup.

We'll show VCR tapes, align filters, and talk about what's going on in your part of the country on ATV. The Saturday night program begins at 7 p.m. A number of speakers have committed: John Beanland G3BVU/W1 of

We will be hosting our second FSTVer's Workshop this year at the Traveler's Motel North in Dayton (the old La Quinta North) where we met before. A large suite has been reserved to accommodate 50-70 people. There will be a \$1 donation as you enter to help pay for the room and refreshments. This year we will offer an expanded session starting on Saturday afternoon at 2 p.m., with an informal open period for you to come in and rest your tired feet.

Thanks to Travis Brann, the Technical Services Manager at Kantronics, we have some more information on interfacing various home computers with RTTY stations. Of course their terminals, including some with built-in "smarts," are designed to interface with any computer capable of communicating with a modem, which runs the spectrum from a VIC-20 to an IBM PC.

Fig. 1 shows the hookup needed for the Apple //c to interface with the UTU. With a standard Apple Term program, and the UTU

Marc I. Leavey, M.D. WA3AJR 6 Jenny Lane Pikesville MD 21208

### UTU USES

March winds have blown in a whole raft of information this month, and wouldn't you know that most of it is RTTY-related? Well, here we go!

connected but turned off, choose option "C" to change configurations and select the following parameters: half duplex, pulse dial, 300 baud, no parity, one stop bit, eight data bits, 30-second delay, and no line feed. Then enter the terminal mode, power on the UTU, and press RETURN>. When the UTU menu appears, turn off the echo and proceed as the manual directs.

Now, while this information is based on the Kantronics Universal Terminal Unit (UTU), I don't see why it could not be applied by the able ham to other hardware schemes. Nevertheless, I will use the UTU connector as the "standard" for this information, and pass along my sincere thanks to Travis for the information.

Spectrum International will give a technical talk on the importance of interdigital bandpass filtering for ATVers. Bring your portable VCRs and Camcorders.

The Traveler's North is known as the ATV hangout, so you might

want to make reservations. A couple years ago we all set up FSTV stations and worked motel to motel simplex through the Dayton (vertical) Repeater. Talk frequency will be 147.570 (Dayton Repeater voice channel input) or 144.340 simplex.

## The Dayton ATVIR

Here are some specifics about the Dayton ATV Repeater sent to us by Bill Parker W8DMR of Columbus, Ohio: It is located ten

> Color Computer users, your hardware hookup to the serial port is shown in Fig. 4. There are a variety of terminal programs you may use to run with this one. I might mention MickeyTerm, a versatile ASCII terminal program available for downloading on both CompuServe and Delphi, in the Color Computer sections. Other programs, even cartridge-based ones, should work as well.

> Tandy 1000 users, use the three-wire hookup described above, and enter DeskMate, which probably came with your computer. Select Telcom and set parameters as no autodial, 110 or 300 baud as desired, eight bit, no parity, one stop, X-on/X-off on, and all others off. Hit F5 > for ter-

The new Spec-Com North American ATV Directory is at the press. It features an up-to-date USATVS membership listing, a guide to U.S./Canada/Mexico ATV repeaters, clubs and activity groups, 2-meter talk maps, DX honor rolls, ATV advertising, and a lot of other good information. If you'd like a copy, send \$8.95 to the spec-com Communications Group, PO Box H, Lowden IA 52255. Mark 73 on the outside of your envelope. First mailings will be conducted right after Dayton.

A final reminder to keep filling out those Feedback cards and mailing them back to Wayne. It is your interest that keeps this column going. Send me some photos, gang. Until next month, see you "on the tube."

minal mode; then turn on the UTU and hit ENTER >.

PCjr users can use the UTU as well, with the UTU-TERM program designed for the IBM PC. Hardware interfacing can be accomplished two ways: by a PCjr adapter cable (a nine-wire cable that connects to the 16-pin connector on the PCjr and terminates in a standard OB-25 connector) or by wiring the UTU cable directly to the 16-pin connector. If you use the adapter, wire transmitted data (white) to pin 2, received data (brown) to pin 3, and ground (black) to pin 7; jump pin 4 to pin 5, and pin 6 to pin 20. If you are wiring directly to the PCjr connector, A4 is transmitted data, A8 is received data, and B2 is ground. Then, when you run the UTU, run UTU-TERM and follow the menus.

TRS-80 Model 100 folks, use the same three-wire hookup. Then enter TELCOM and type 38N1E, 10 to set up your options. You should know the rest by now.

This same DB-25 hookup, using the three active pins (2, 3, and 7), miles south of Dayton. Output is 20 Watts average on 426.250 MHz, with FM audio at 430.750 MHz. Input is on 439.250 MHz. I'm not sure if vertical or horizontal polarization is used. The repeater has 45-mile coverage. A two-me-

ter FM voice input at 147.450 MHz brings the repeater ID up for 20 seconds. Dropping the two-meter carrier "reverses" the video ID. A second video and audio input at 1245.0 MHz exists. The 1245.0- MHz input is two-meter touchtone (TT) controlled. TT 0 turns the receiver on. TT # latches the ID on for three minutes. TT \* resets the system. TT 5 brings up a weather radar video. TT 6 turns on the repeater. The DARA ATV Repeater is sponsored by the Dayton Ama-

will also work to interface a Xerox 820-II computer. For that matter, essentially any computer that supports standard RS-232-based interfacing should connect the same way.

VIC·20 orC-64 users, here's the

dope for you. Fig. 2 is the hookup to the UTU connector to the user port of your computer. Fig. 3 is a short Basic terminal program. When you're using this program, the "#" key functions as an escape key, and the "@" key returns the system to receive when placed at the end of text while you are transmitting. Load this program from tape or disk, run it, then turn on the UTU. Press RE-TURN> and the UTU menu will appear.

teur Radio Association and is maintained by Bruce WB8UGV in Centerville. DARA plans to increase the power to 200 Walls sometime this year.

### At the Press

I do want to emphasize that, while I have been using the UTU as an example here, any "smart" interface should do fine. Additionally, other forms of interfacing may well suggest themselves from this data. My purpose here is to show ways to get data into and out of many personal computers for use on RTTY. Thanks to Travis Brann for helping to make this possible.

Now let's see, who are we leaving out? Dr. Siegfried Sprainys DJ4SS in West Germany is looking for information on Atari RTTY. He is the owner of two Atari 800XL computers and wonders, among other things, whether or not the Kantronics UTU will work with the Atari. I don't see why not. Assuming you have serial interfacing on the Atari, any terminal program should work just fine with a "smart" interface, such as the UTU described above. As I have said before, I can only publish what I find out about. So, if there is a lack of coverage in certain areas, it is only because individuals have not stepped forward with the information. Well, folks?

## ZX-81/TS-1000 Add-Ons

Timex-Sinclair computer users

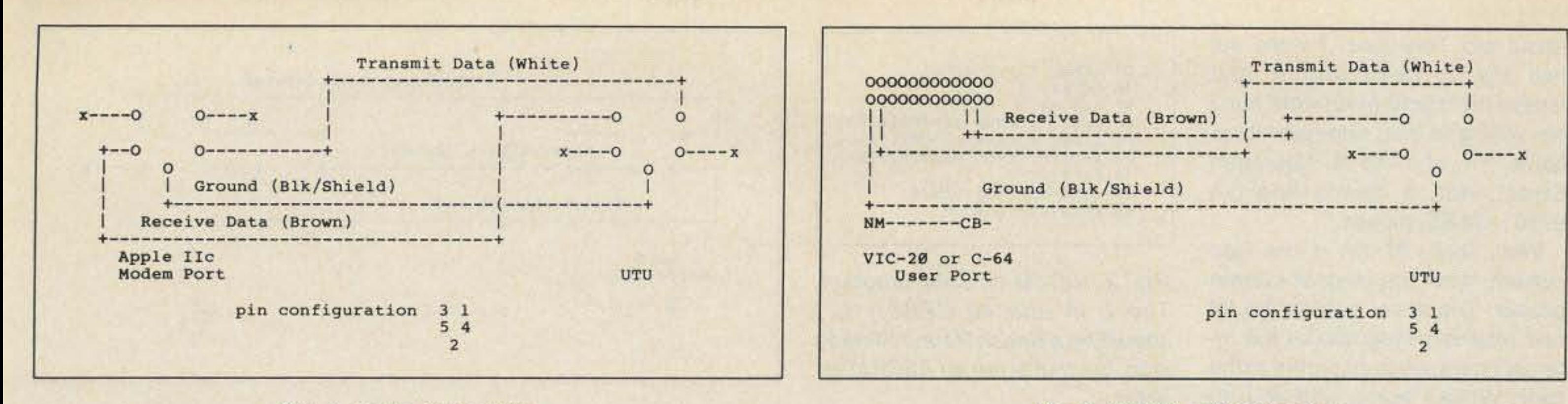

Fig. 1. Apple //c hookup.

get a boost from Bob Howard WA6DLI of West Covina, California. He tells us that he was anxious to mention that in the September issue of 73's RTTY Loop, the answer to VE2AGY's question about the TS-1000 was right there, under the ZX-81 banner.

"You see, Timex manufactured the ZX-81 for Sinclair and when they decided to market it in the U.S. under the Timex label as a TS-1000, they only added 1K to the memory to make it 2K RAM plus the 8K ROM. When either the ZX-81 or the TS-1000 is expanded to 16K, it is the same as the other machine in all respects. The TS-1500 is an improved TS-1000 with movable keys and a built-in 16K memory. The TS-2068 from Timex is the Sinclair Spectrum of England with improvements. With a Spectrum ROM in the cartridge dock or switched internally, a TS-2068 runs the 6000 Spectrum programs. "The English ham programs include the G1FTU no-interface RT-TY program that just connects to your transceiver speaker and mike plugs and feeds the computer mike and ear jacks for the cassette recorder (program save feature). This really works and the program is excellent in features. G1FTU has CW and SSTV programs also. The SSTV is receive only, of course. These may be purchased from a Swedish ham: SM3HBQ d/b/a Chara Electronics, PO Box 119, S-813 00 Hofors, Sweden. The Sinclair net on the air and the newsletter for U.S. hams (from K5XY in Las Cruces, New Mexico) are called QZX. The West Coast net is Saturdays on 7.235 MHz at 10 a.m. Pacific Time. The East Coast QZX net is on Sundays at 1600 UTC on 7.245 MHz. The 20-meter net is 9 p.m. Eastern Time on 14.345 MHz. "Adding an external keyboard to the ZX-81/TS-1000 makes it an excellent ham computer. It will have better logic than more expensive computers and can be

found in garage sales for \$10-35, often with memory packs and a TV thrown in. I use the ZX-81 on CW, and with a screen to read the code, I find I have never bothered to tune RTTY [Thanks...mil] as the effect is about the same but more contacts are available in the CW bands. The NU4V CW software and interface copies signals weaker than my Kantronics Mini-Reader."

My thanks to Bob for this wealth of information on what may well class as one of the genuine bargains of the computer RTTY

gram also. Most recently I have added a C-64 with a PK-64 for packet and AMTOR paralleled with the Apple II and can run immediate transfer between VHF and HF, HF and HF, and HF to VHF with the two systems tied together. I have also updated Galfo's original program with my own version with files, etc. As you can see, I have been at RTTY with the Apple for a long time. My problem and question to you is this: Has there yet been any good packet program written for the Apple comparable with the PK-64?

## "If there is a lack of coverage in certain areas, it is only because

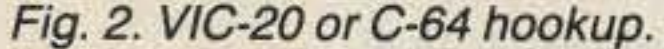

here? I am sure that Apple users would appreciate the information.

## **Teletypes Are Junk**

Another E-mailer is Dick W7EIO from Santa Ana, California. He writes: "I am a Western Union technician with years of Teletype<sup>®</sup> experience with 32s, 33s, 28s, 35s, and 15s. The selector magnets on 32s and 33s aren't 20 mA, but about half an amp through a magnet driver card, fed by about 35 volts. The card in a 32 also has motor control circuitry on it which can confuse a non-technician ham. Model 33s used as TWXs can be used on any computer network by phone as is, and the set can be used with RS-232, but the supply is  $\pm 20$  volts, too much for most RS-232s. "Teletypes need oiling and contact cleaning at least yearly or they will garble. When garble has set in, permanent damage has already started. The best oil is Air Conditioner Oil sold at Sears Repair Centers in a plastic squeeze bottle. Teletype machines are a specialized science and require knowledgeable technicians and clean signals free of bias and distortion, beyond most ham's capability. Parts for 32s and 33s are no longer available, so Western Union no longer overhauls or heavily maintains them, but junks them by the ton. These machines are worn out and unrepairable, and are no bargain. "I also take exception to your 45-baud Baudot to 110-baud ASCII converter idea. Western Union has the Telex at 45-baud Baudot and TWX (Telex 2) at 110baud ASCII, and now has a translation computer, but it restrains the 110 machine while the buffer and 45-baud terminal catch up. ASCII has many characters not available on Baudot, so the computer puts '/' on the Baudot machine in their place. It is a one-way street.

## individuals have not stepped forward with the information. Well, folks?"

crowd. Ten bucks? Even I might spring for one at that price!

## **Packet for the Apple?**

On the E-mail wire this month, we find a message from Lee Cook of San Antonio, Texas. He says that he has been reading RTTY Loop for years and now has a question. He has been using an Apple II since 1977 on RTTY on ham and USAF MARS HF and VHF.

"Of course, at first I tied the Apple to a Model 15, then a Model 28, and now for the past five to six years I've been using an Epson MX-80 for the printer. It has always worked quite well. Originally in 1977 I was stationed with Dr. Galfo at Langley, Virgina, and, of course, the first RTTY program used was his, using my own hardware built directly into the Apple II. Since then I have built up about 50 or so Apple II,  $II + 's$ , and recently two //e's for MARS members. In 1981 I switched to the Super-RATT program, which started out at first as an AF MARS program and was later sold as a ham pro-

"The Apple has been with me as DL5LC in Germany, HZ1ZZ in Saudi Arabia, FØATS in France, G5AVK in England, and ON8VV in Belgium. Since I now also have a II + and //e, I would like to expand the Apple use into packet, but so far to no avail. One last thought: So far, all the RATT, CW, SSTV, and AMTOR programs for the Apple use the game port (Galfo, Super-RATT, and my own program), although the Egbert program uses the cassette ports.

"I feel packet is way too fast for the game ports to use, so I think it should use RS-232 interfacing. This is the problem with no known, to me, programs that use RS-232."

Well, Lee, I don't have any easy answers for you regarding interfacing other than via the game port. I took a survey of what I have noted and you appear to be right, zippo! Perhaps one of our faithful readers will drop us a line, and if so, I will pass the information along to you. One other note, if you can, why not share the modified program you wrote with us,

"For these reasons, I suggest you use discretion when talking

about old Teletypes. I wore out two 33s on CompuServe, and tossed them both when worn out. I am willing to help non-technician hams. I'm at 1413 N. Spurgeon Street, Apt. 8, Santa Ana CA 92701. SASE, please."

Well, Dick, 20 mA is the loop current, if not the magnet current proper. The driver card in the 33 and related series makes the internal operation transparent to the user. While I agree with you regarding service, I remember how happy I was when I acquired a tub of lithium grease through a local MARS group a few years back when I was active in that organization. The difference is time vs. money. It certainly is not cost effective for commercial communications enterprises to spend more than a machine is worth, in parts or people time, to repair a defective machine. However, amateur RTTY got its start with just such machines. I have fixed Model 15s with parts as strange as rubber bands from orthodontic braces or ballpoint pen springs. I couldn't begin to count how many hours I put into my Model 33 when I first got it-as a nonfunctioning junker. And nonfunctioning it was!

The point is that rolling up your

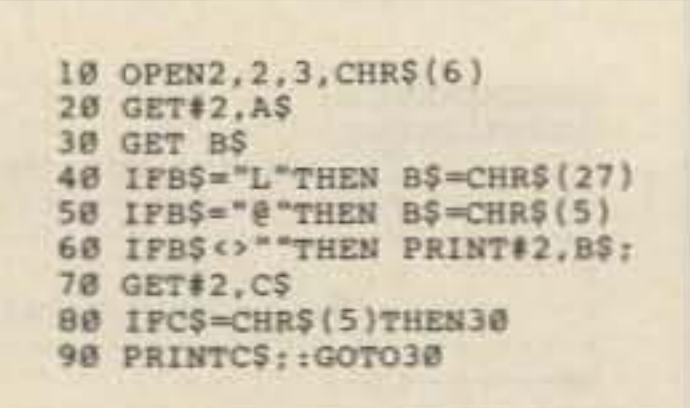

Fig. 3. VIC-20 or C-64 program. The L in line 40 (IFBS =  $'L'$ ) should be a British Pound Sterling sign, but that is not an ASCII character.

sleeves and making a machine labeled GFPO (that's "good for parts only") come up on the air is one of those things that makes ham radio what it is!

Now, as to ASCII-to-Baudot conversion, receiving ASCII sent by hand is no problem on a Baudot machine. Few folks can type at 60 words per minute, although I admit that receiving machine-sent code requires an intermediate buffer. The character set is not really a problem, either. I wrote a simple 6800 program years back that translated ASCII characters into four character groups in Baudot. The printer can zip along, and the full character set can be represented. And, as we have shown in the column over the last ten years

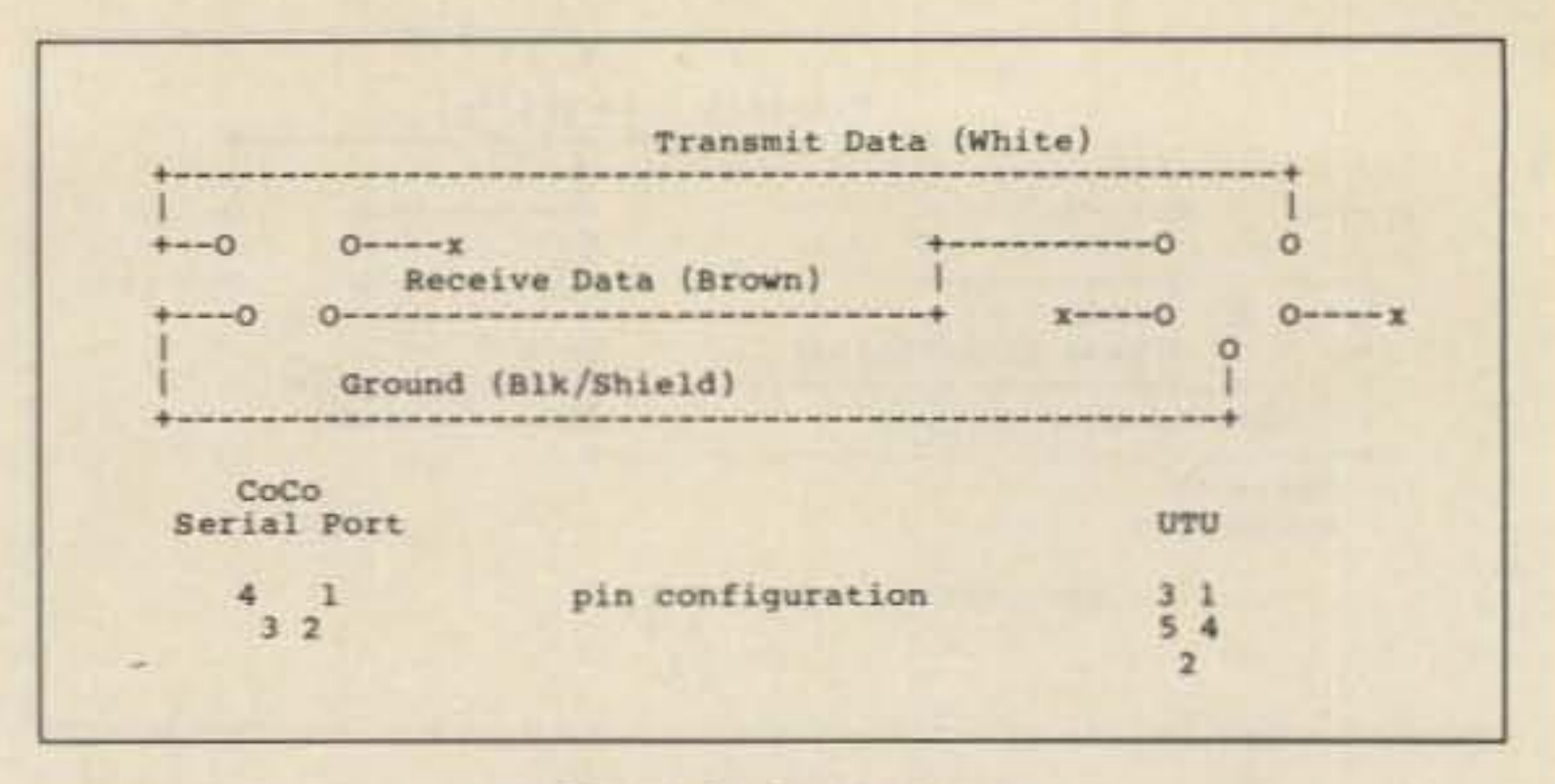

## Fig. 4. CoCo hookup.

or so, it is being done with a multitude of computer systems.

Thanks for the offer of help, and I look forward to hearing from you again, soon.

#### $And...$

Assorted RTTY greetings to John C. Vanderbeck KM7O of Seattle, Washington, and Gerald Meltzer, M.D., of Denver, Colorado. Your interest in the column is appreciated, as always, and I have sent you materials as requested. Hope it is of use.

John E. Wesson WB5AKZ of Lake Village, Arizona, has a HAL ST-6 demodulator and wonders if there is some way to use this terminal unit with a computer. Sure

**Lo handle** 

there is. The FSK output from the ST-6 is demodulated RTTY at RS-232-compatible levels. Just hook this where you would hook any RS-232 input and you should be all set. There, now wasn't that simple? They should all be that easy!

Enough for this month. I think we have set a record in the number of systems, machines, and computers mentioned. Don't forget that you can still reach me on CompuServe (75036,2501) or Delphi (MARCWA3AJR) or USPS at the above address. And don't forget that all-important SASE with postal requests. Above all, don't be a "fool" and miss April's RTTY Loop!

## here is the next generation Repeater

**MARK 4CR** 

The only repeaters and controllers with REAL SPEECH!

No other repeaters or controllers match Mark 4 in capability and features. That's why Mark 4 is the performance leader at amateur and commercial repeater sites around the world. Only Mark 4 gives you Message MasterTM real speech . voice readout of received signal strength, deviation, and frequency error • 4channel receiver voting . clock time announcements and function control • 7helical filter receiver • extensive phone patch functions. Unlike others, Mark 4 even includes power supply and a handsome cabinet.

Call or write for specifications on the repeater, controller, and receiver winners. Create messages just by talking. Speak any phrases or words in any languages or dialect and your own voice is stored instantly in solid-state memory. Perfect for emergency warnings, club news bulletins, and DX alerts. Create unique ID and tail messages, and the ultimate in a real speech user mailbox - only with a Mark 4.

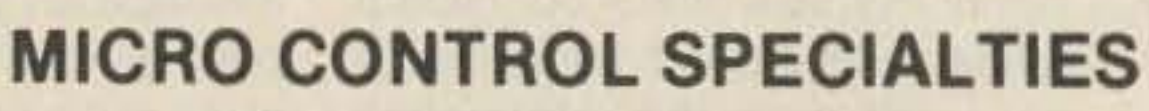

Division of Kendecom Inc. 23 Elm Park, Groveland, MA 01834 (617) 372-3442  $-26$ 

## **Measure Up With Coaxial Dynamics Model 81000A RF Directional Wattmeter**

Model 81000A is a thoroughly engineered, portable, insertion type wattmeter designed to measure both FWD/RFL

C. W. power in Coaxial transmission lines. 81000A is comprised of a built-in line section, direct reading 3-scale meter protected by a shock-proof housing. Quick-match connectors, plus a complete selection of plug-in elements, gives the FRONT RUNNER reliability, durability, flexibility and adaptability with a two year warranty.

**COAXIAL** 

INC.

**DYNAMICS,** 

Contact us for your nearest authorized Coaxial Dynamics representative or distributor in our world-wide sales network.

15210 Industrial Parkway Cleveland, Ohio 44135 216-267-2233 1-800-COAXIAL Telex: 98-0630

Service and Dependability...A Part of Every Product

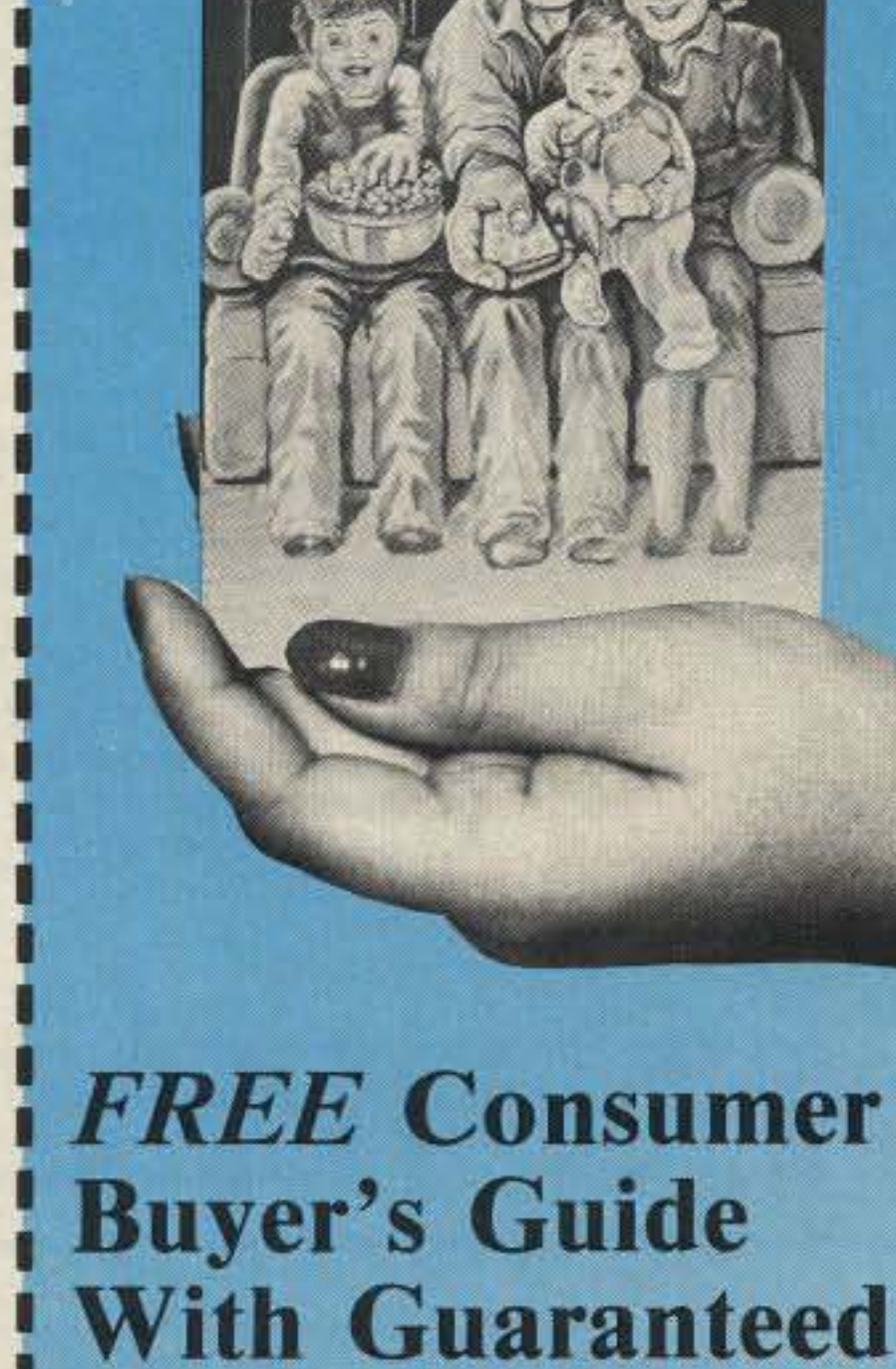

**Satellite** 

**BUYING GUIDE** 

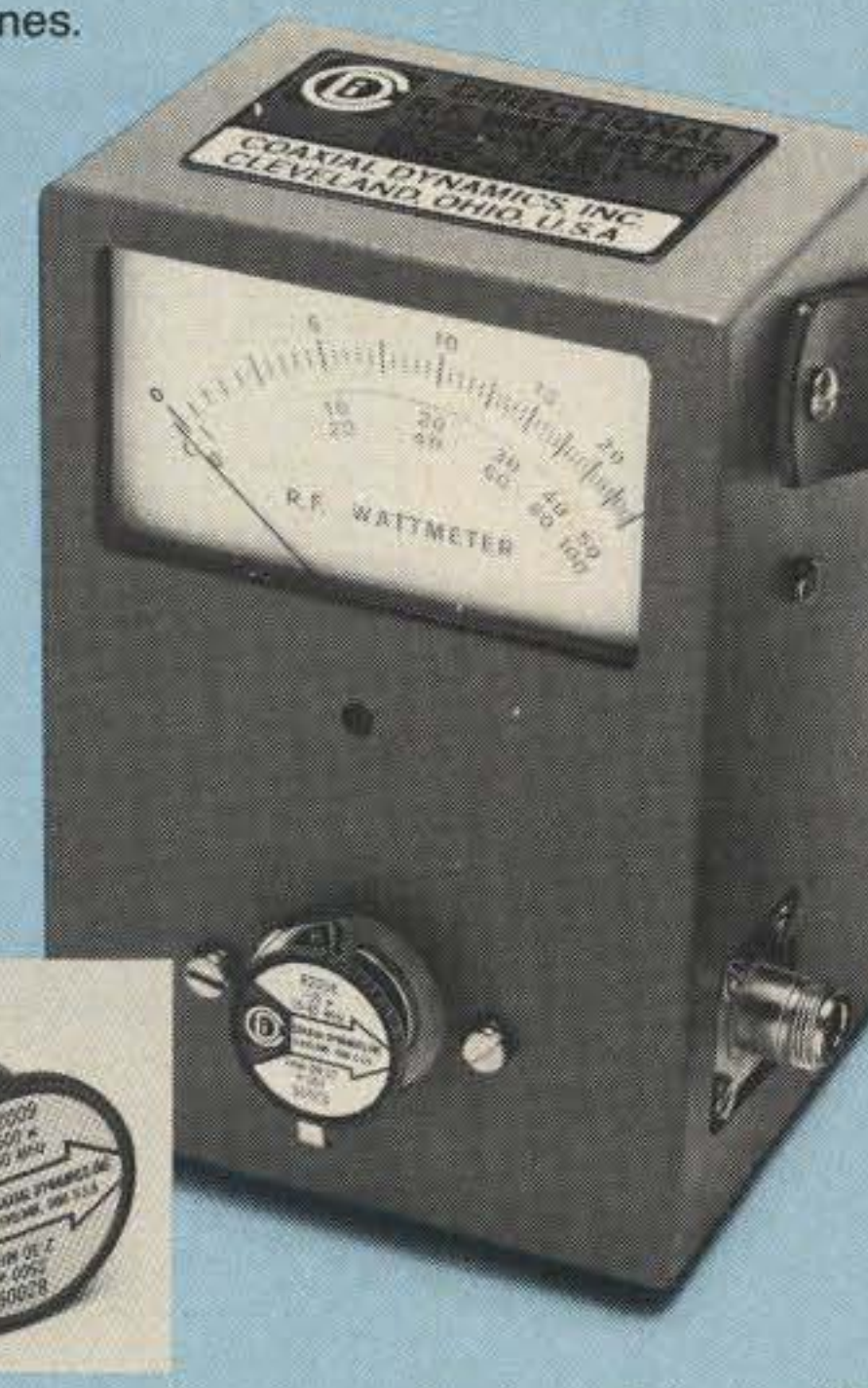

 $-186$ 

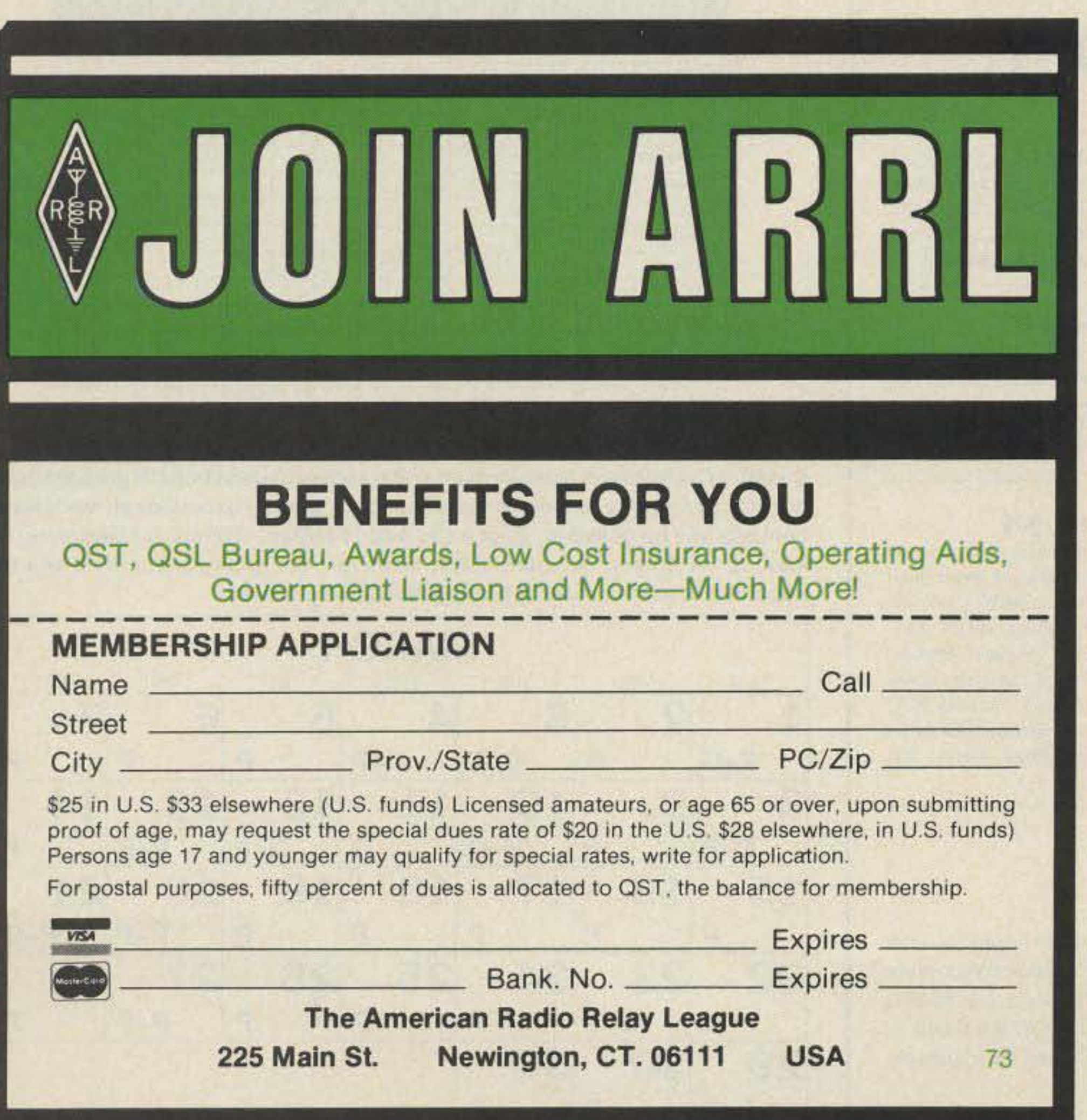

"When You Buy, Say 73"

## **Lowest Prices**

· Explains all about 100 channel Satellite TV and how to shop for an earth station!

## **• Lists GUARANTEED LOWEST PRICES...we will** not be undersold, save 30-50% over local dealer prices!

SYSTEMS (receiver shown, Orbitron 10 ft. C/Ku black mesh dish, motor drive, feedhorn, 75K LNB). Complete system is UPS shipable. The dish can be installed in an hour and has a five year warranty.

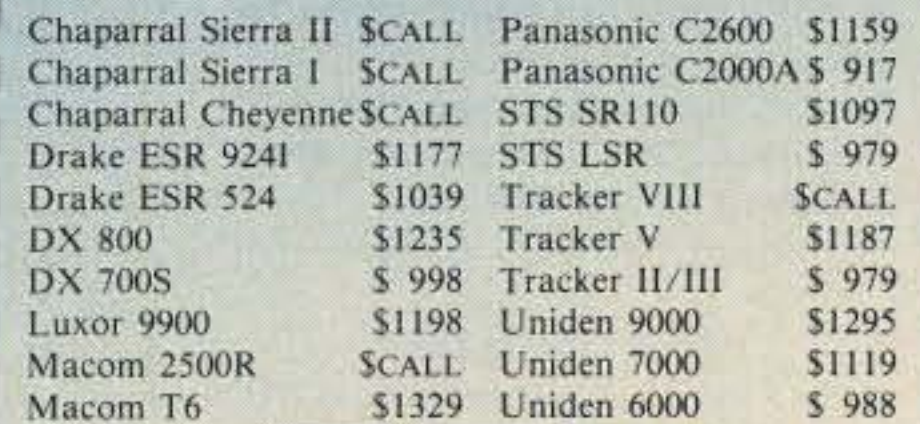

**CELLS ON VISA** 

The new SATMAN Buyer's Guide is a necessity for any prospective or current earth station owner who wants to save big money on name brand satellite products. Buy direct, Do-It-Yourself, and save with SATMAN. Toll free ordering, no sales tax (IL only), major credit cards accepted, huge in-stock inventories available, and fast UPS shipping anywhere in U.S. Check with SATMAN before you buy...We will not be undersold! Call now for your free 20 page SATMAN Buyer's Guide.

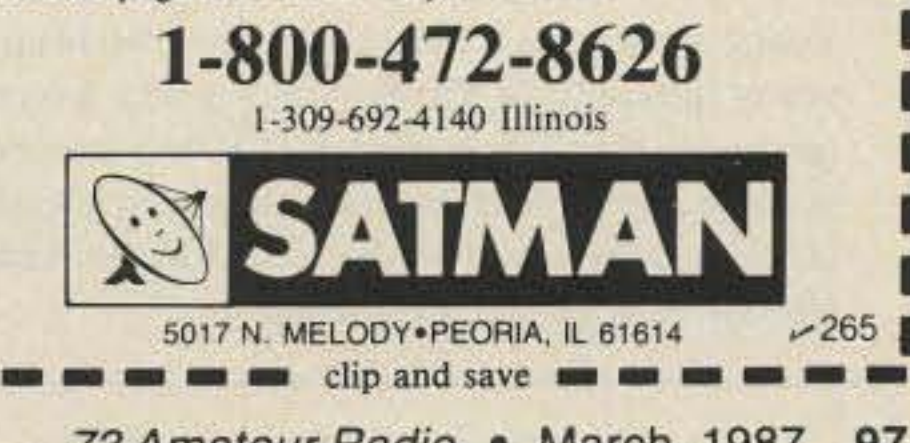

73 Amateur Radio . March, 1987 97

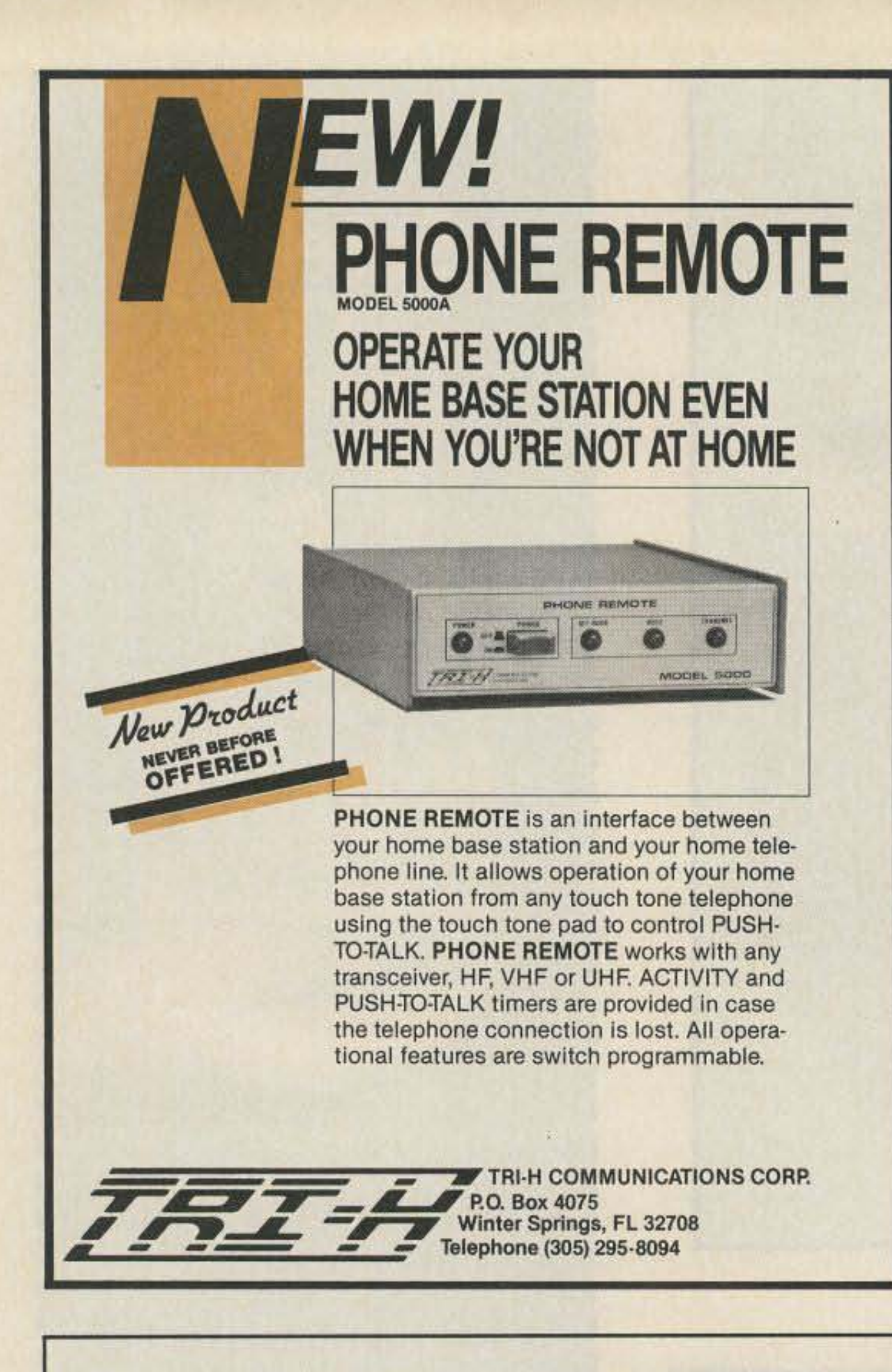

## UROPAGATION

Number 23 on your Feedback card

Jim Gray W1XU 73 Staff

## **EASTERN UNITED STATES TO:**

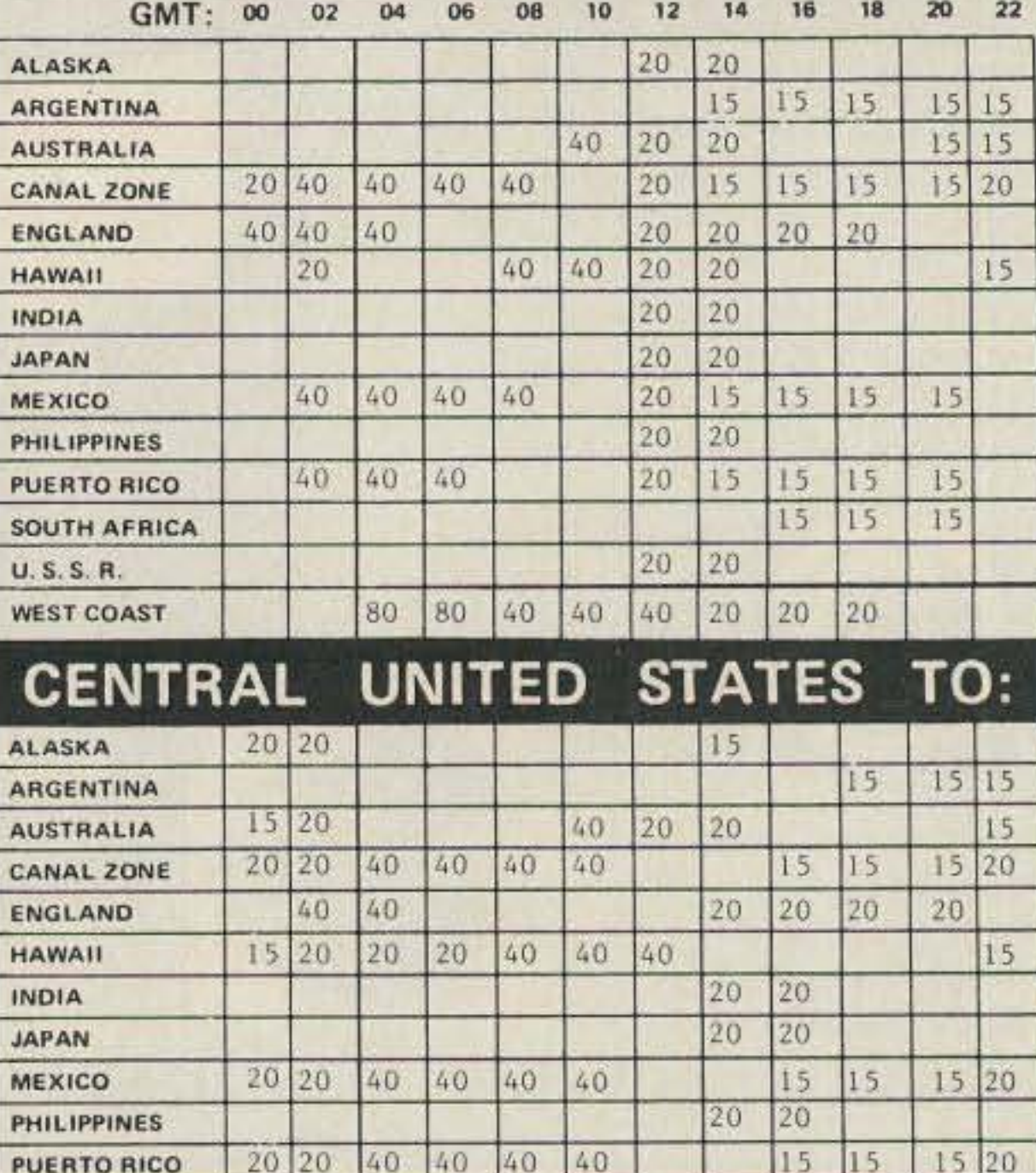

**SOUTH AFRICA** 

**U.S.S.R.** 

15

20

20

 $15|20$ 

## **DEALER DIRECTORY**

#### **Fontana CA**

Complete lines-ICOM, Mirage, KLM, Larsen, Astron, B & W. Over 4000 electronic products for the hobbyist. Also CB and business radios. Serving you from a 6000 sq. ft. store. Fontana Electronics, 8628 Sierra Ave., Fontana CA 92335, 822-7710.

### San Jose CA

Bay Area's newest amateur radio store. New & used amateur radio sales & service. We feature Kenwood, ICOM, Azden, Yaesu, Ten-Tec, Santec & many more. Shaver Radio, Inc., 1775A S. Winchester Blvd., Campbell CA 95008, 370-6665.

#### **New Castle DE**

Factory authorized dealer! Yaesu, ICOM, Ten-Tec, KDK, Kenwood, AEA, Kantronics, Santec. Full line of accessories. No sales tax in Delaware. One mile off I-95. Delaware Amateur Supply, 71 Meadow Road, New Castle DE 19720, 328-7728.

#### **Miami FL**

Casa Marconi, Inc. Pre-owned communications equipment. We do repairs. Send SASE for prices. Casa Marconi, Inc., 7189 SW 8th Street, Miami FL 33144, 264-8443

#### **Preston ID**

Ross WB7BYZ has the largest stock of amateur gear in the Intermountain West and the best prices. Call me for all your ham needs. Ross Distributing, 78 So. State, Preston ID 83263, 852-0830.

#### Derry NH

Serving the ham community with new and used equipment. We stock and service most major lines: AEA, Astron, B&W, Cushcraft, Encomm, Hy-Gain, Hustler, ICOM, Kenwood, KLM, Larsen, Mirage, Mosley; books, rotors, cable and connectors. Business hours Mon.-Sat. 10-5, Thursday 10-9. Closed Sun./Holidays. Rivendell Electronics, 8 Londonderry Road, Derry NH 03038, 434-5371.

#### **DEALERS**

Your company name and message can contain up to 25 words for as little as \$199 yearly (prepaid), or \$50 for three months (prepaid). No mention of mail-order business or area code permitted. Directory text and payment must reach us 60 days in advance of publication. For example, advertising for the June '87 issue must be in our hands by April 1st. Mail to 73 Amateur Radio, WGE Center, Peterborough, NH 03458. ATTN: Hope Currier.

## WESTERN UNITED

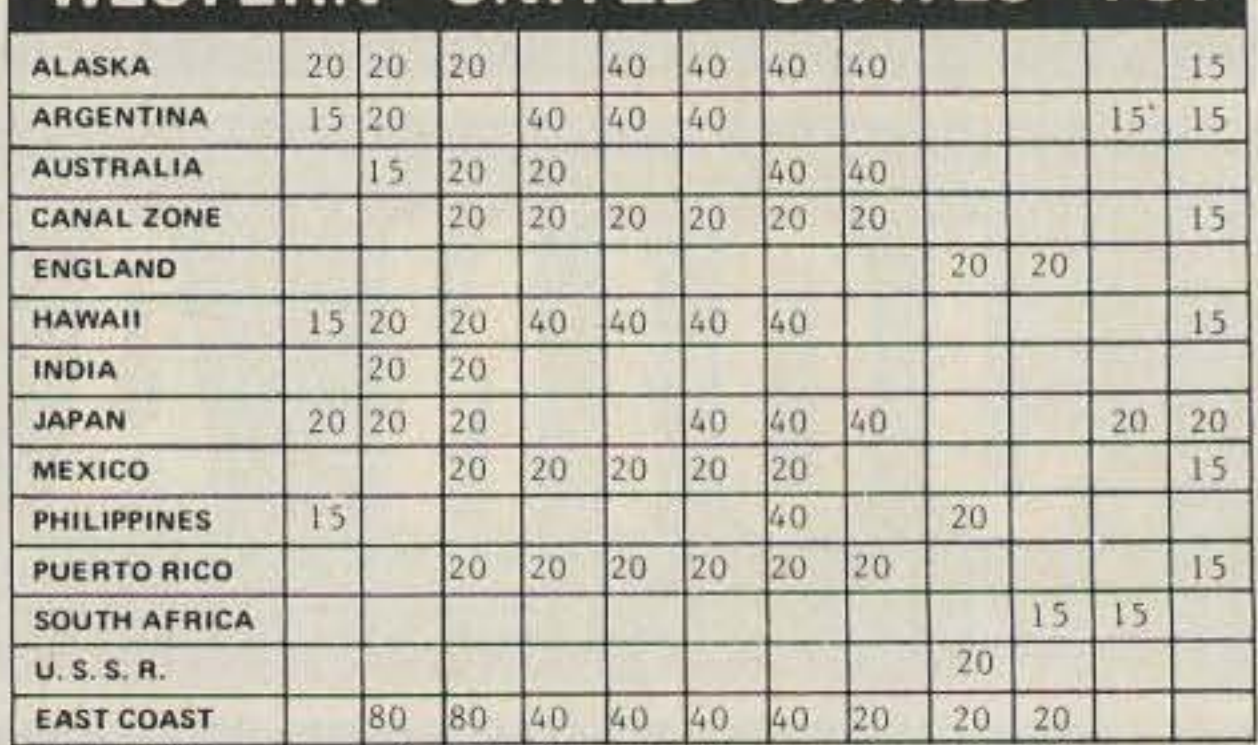

Sunspot Cycle 22 will produce some new spot groups to benefit propagation. Normal springtime improvements will take place-exceptional worldwide contacts will be possible, even on 10 and 15 meters. Things are beginning to look up for DXers. On many days, however, the geomagnetic field will be unsettled to active, making propagation spotty at best.

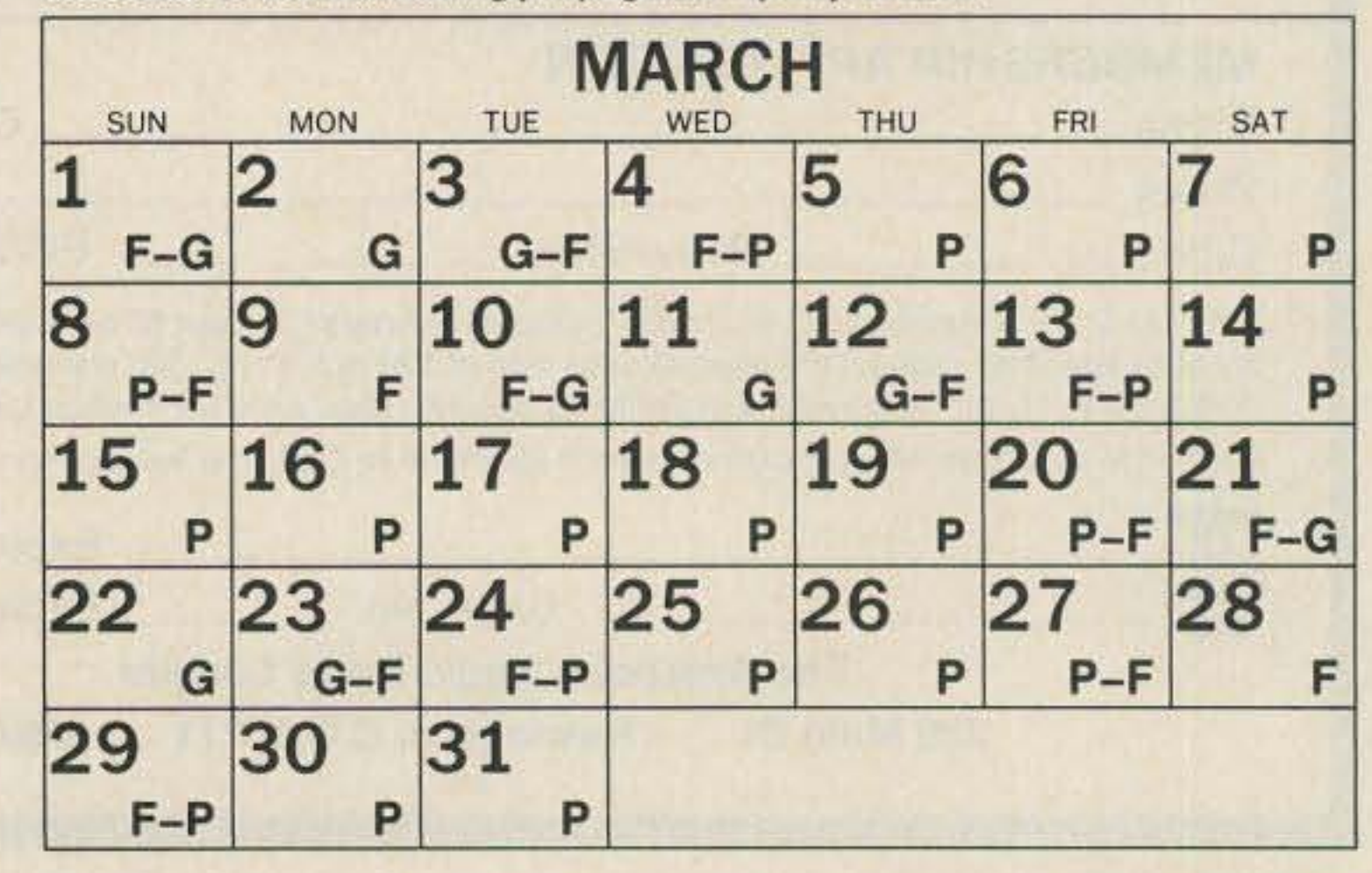

## **THE BARGAIN SHEET ALWAYS THE BEST DEALS!**

٥

 $\mathbf 0$ 

O

O

D

\$103.35

\$109.85

\$83.85

\$87.10

O

 $\circ$ 

 $\circ$ 

\$29.22

\$32.47

\$48.72

\$64.97

\$96.85

\$259.36

\$6.95

#### O **ALLSOP MAXELL** O 51 4 DISK FILE \$9.72  $MD 1$ \$11.75 VM 3102VG 12" HI RES 51 4 DISK FILE 60XL S11.02 MD<sub>2</sub> \$14.95 **GREEN COMPOSITE** 51 4 DISK FILE 10 \$322 MF 1DD \$24.70 VM 3102VA 12" HI RES **SB.42** 51 4 DISK FILE 10-3PK MF 2DD \$29.95 AMBER COMPOSITE \$9.07 3.5 DISK FILE 30 VM 3101VG 12" GREEN 3.5 DISK FILE 30 XL \$10.37 **BASF COMPOSITE DISK CLEAN KITS** \$11.67 FLEXI 1D 5PK VM 3101VA 12" AMBER \$11.95 \$10.37 1 D 5.25 SS DD \$11.25 **COMPOSITE** 2D 5.25 DS DD \$25.98 CM 36311ID 14" COLOR EGA \$516.95 , O **KALMAR** 2HD 5.25 DS OD \$34.95 TEAK ROLLTOP #452 3.5 (45) \$15.57 **BROTHER** TEAK ROLL TOP #453 3.5 (90) \$24.67 **OPUS** HR 20 LETTER QUALITY \$374.25 TEAK ROLL TOP #454 5.25 (50) \$21.42 5.25 DS/DD \$359.25 10 PK \$6.88 M1409 DOT MATRIX TEAK ROLL TOP #455 5.25 (100) \$31.95 M1509 DOT MATRIX \$399.00 TEAK ROLL TOP #456 5.25 (110) \$35.72 HR 35 LETTER QUALITY \$681.85 **ANCHOR AUTOMATION PAPER** 2024L DOT MATRIX \$841.75 **TWINWRITER 5** \$841.75 91 2×11 #20 1000 CS \$14.95 **SIGNAL MODEMS** HR 10 LETTER QUALITY \$249.00 9 1 2×11 #20 2500 SH \$26.95 M1109 DOT MATRIX \$224.25 **SM 1 LIGHTNING 24** \$389.35 GREENBAR 1PT 3500 SH \$37.95 CF 100 CUT SHEET FEEDER \$194.35 **SM II EXPRESS** \$289.35 CF 300 CUT SHEET FEEDER \$211.25 SM 3 ERROR FREE \$129.35 CF 150 CUT SHEET FEEDER \$194.35 SM 5 SECURE 12 \$324.35 4166 CONT INDEX CD 3×5 (500) \$6.47 TF 150 TRACTOR FEED \$109.85 4146 ADDRESS LBL TF 100 TRACTOR FEED \$109.85 **ANCHOR** 4×17 16 (1000) **S6.47** \$109.85 **TF 300 TRACTOR FEED** 4162 CLEAR LABELS **VM 2 VOLKSMINI** \$129.35 KB 50 KEYBOARD 50 \$143.00 3 1 2×15 16 \$10.20 VM 6420 VOLKS 6420 \$129.35 KB 100 KEYBOARD 150 \$194.35 4144 3 UP2 1 2×15 16 (3000) S9.17 **VM 6470 VOLKS 6470** \$129.35 \$91.00 SF 30 SHEET FEED

VM 12 VOLKSMODEM 12

**SURGE PROTECTION** 

**VM 1 VOLKSMODEM** 

ALL OTHER CABLES

F&J CABLE

**AVERY** 

4143 2 UP 4×15 16 (3000)

4145 3 1 2×15 16 (1000)

4164 DISSAPERF PAPER

4169 3×5 INDEX CARD (500)

4168 2 1 16×4 INDEX CD (500)

4164 PIGGYBACK LABELS (500) 7.47

4170 LIST & MAIL

\$8.52

\$4.74

\$38.97

\$4.22

\$7.46

S6.47

O

 $\bf{C}$ 

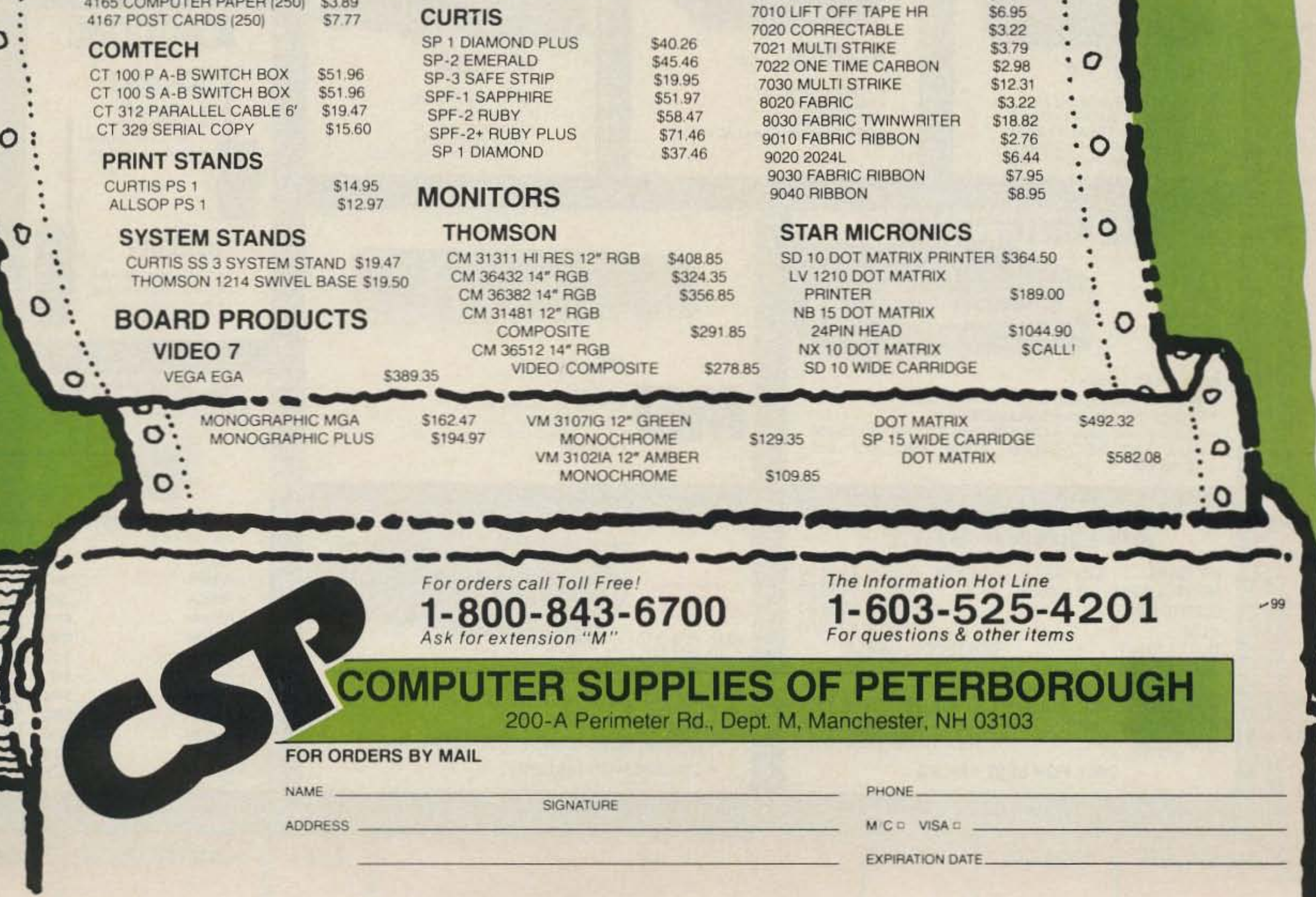

\$194.35

\$51.96

\$25.97

\$8.42

**SRL 14** 

IFI 232 INTERFACE

LO 100 FONT BOARD

LO 200 FONT BOARD

SF 200 SHEET FEED

3010 LIFT OFF TAPE

SF 40 SHEET FEED

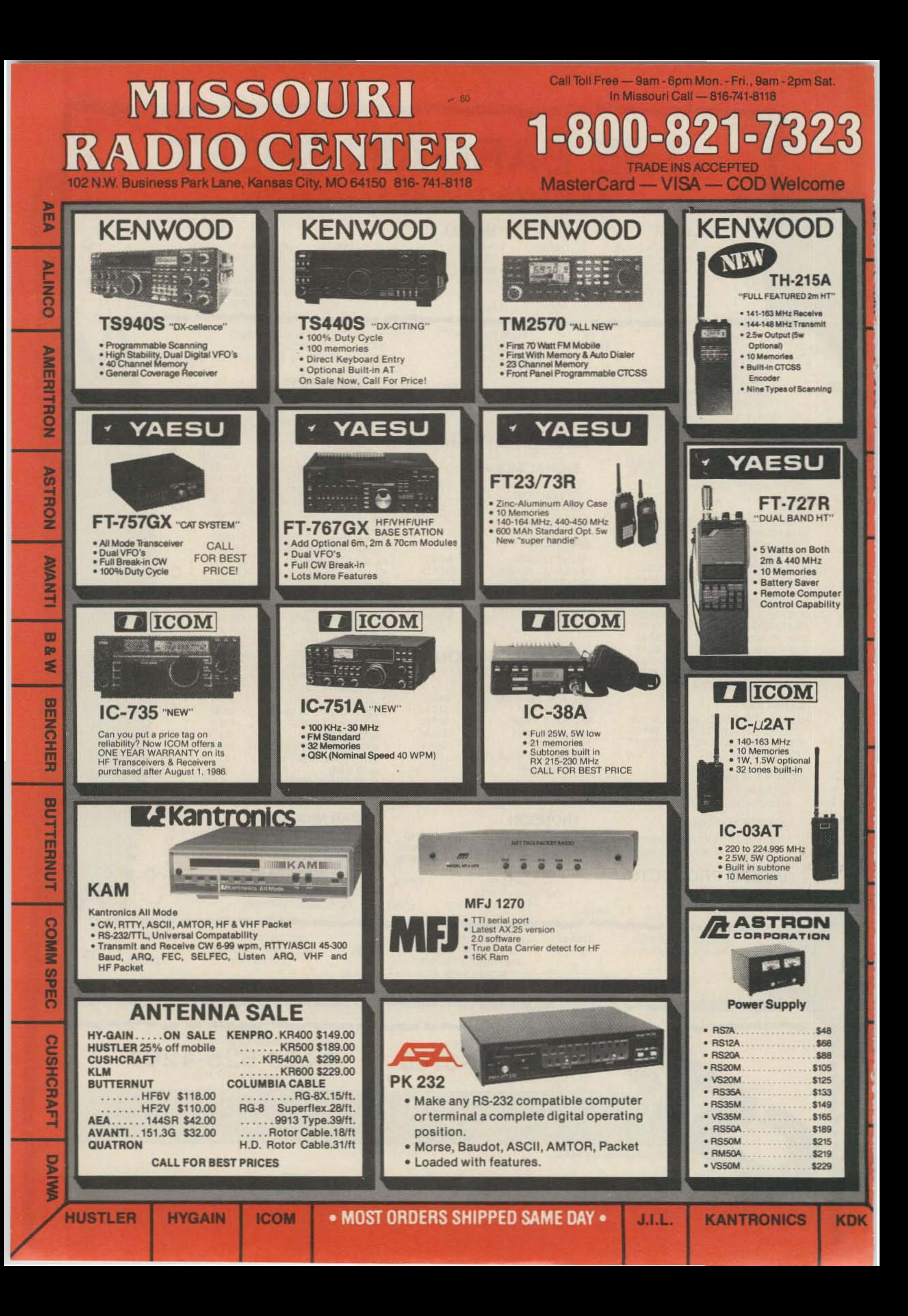

# **Decisions, decisions, decisions.**

Should you choose one, two, or all three?<br>Choose one—Yaesu's FT-109RH, FT-209RH or FT-709R-and you gain the maximum performance available in any single-band HT.

Choose two- or even three, and you also get inter- changeable accessories, options and operating procedures. Making it easy and affordable to work all your favorite VHF and UHF bands.

However you decide, you get all this operating flexibility: Powerful 5-watts output  $(4.5$  watts on  $440$ MHz). Battery saver. Push-button recall of 10 memories, each that independently stores receive frequency, standard or non-standard offset, even optional tone encode and decode.

Push-button scanning routines for scanning all memory channels, selected ones, or all frequencies between adjacent memories. And a priority feature to<br>return you to a special frequency.

You also get a high/low power switch, power meter, backlit display, 500-mAh battery, wall charger, and soft case. Plus a choice of many interchangeable options, including a VOX headset, fast charger, hard leather case, and plug-in subaudible tone encoder/decoder for<br>controlled-access repeaters.

Let Yaesu's 220-MHz FT-109RH, 2-Meter FT-209RH and 440-MHz FT-709R give you the decided advantage in HT performance and upgrade ability. It may be the most enjoyable HT buying decision you ever make.

•

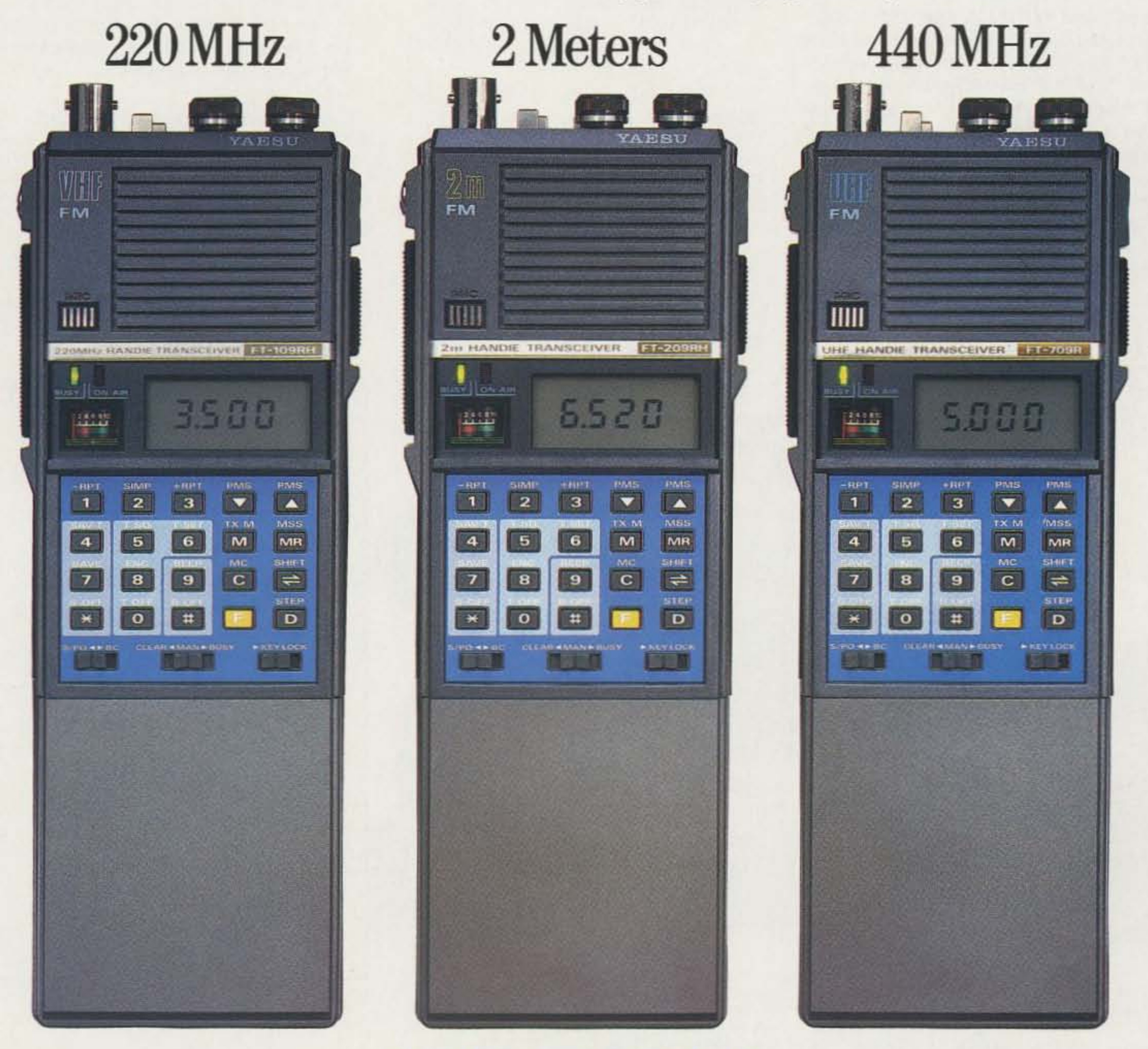

**5SU** -,,,

Yaesu USA 17210 Edwards Road, Cerritos, CA 90701 (213) 404-2700. Repair Service: (213) 404-4884. Parts: (213) 404-4847. Yaesu Cincinnati Service Center 9070 Gold Park Drive, Hamilton, OH 45011. (513) 874-3100.

Prices and specifications subject to change without notice.

# KENWOOD

... pacesetter in Amateur radio

# Here's One for You! TM-221A/421A

## 2 m and 70 cm FM compact mobile transceivers

The all-new TM-221A and TM-421A FM transceivers represent the "New Generation" in Amateur radio equipment. The superior Kenwood GaAs FET front end receiver; reliable and clean RF amplifier circuits, and new features all add up to an outstanding value for mobile FM stations! The optional RC-10 handset/control unit is an exciting new accessory that will increase your mobile operating enjoyment!

- · TM-221A provides 45 W. TM-421A is the first 35 W 70 cm mobile! Both models have adjustable 5 W low power.
- · Selectable frequency steps

· TM-221A receives from 138-173.995 MHz. This includes the weather channels! Transmit range

is 144-148 MHz. Modifiable for MARS and CAP operation. (MARS or CAP permit required.)

- The TM-421A covers 438-449.995 MHz. (Specifications guaranteed for Amateur band use only.)
- . Built-in front panel selection of 38 CTCSS tones. TSU-5 programmable decoder optional.
- Simplified front panel controlsmakes operating a snap!
- 16 key DTMF hand mic., mic. hook, mounting bracket, and DC power cable included.
- · Packet radio compatible!
- Kenwood non-volatile operating system. All functions remain intact
- . 14 full-function memory channels store frequency, repeater offset, sub-tone frequencies, and repeater reverse information. Repeater offset on 2 m is automatically selected. There are two channels for "odd split" operation.
- Programmable band scanning.
- . Memory scan with memory channel lock-out.
- · Super compact: approx. 1-1/2"Hx5-1/2"Wx7"D.
- . New amber LCD display.
- · Microphone test function on low power.
- · High quality, top-mounted speaker.
- · Rugged die-cast chassis and heat sink.

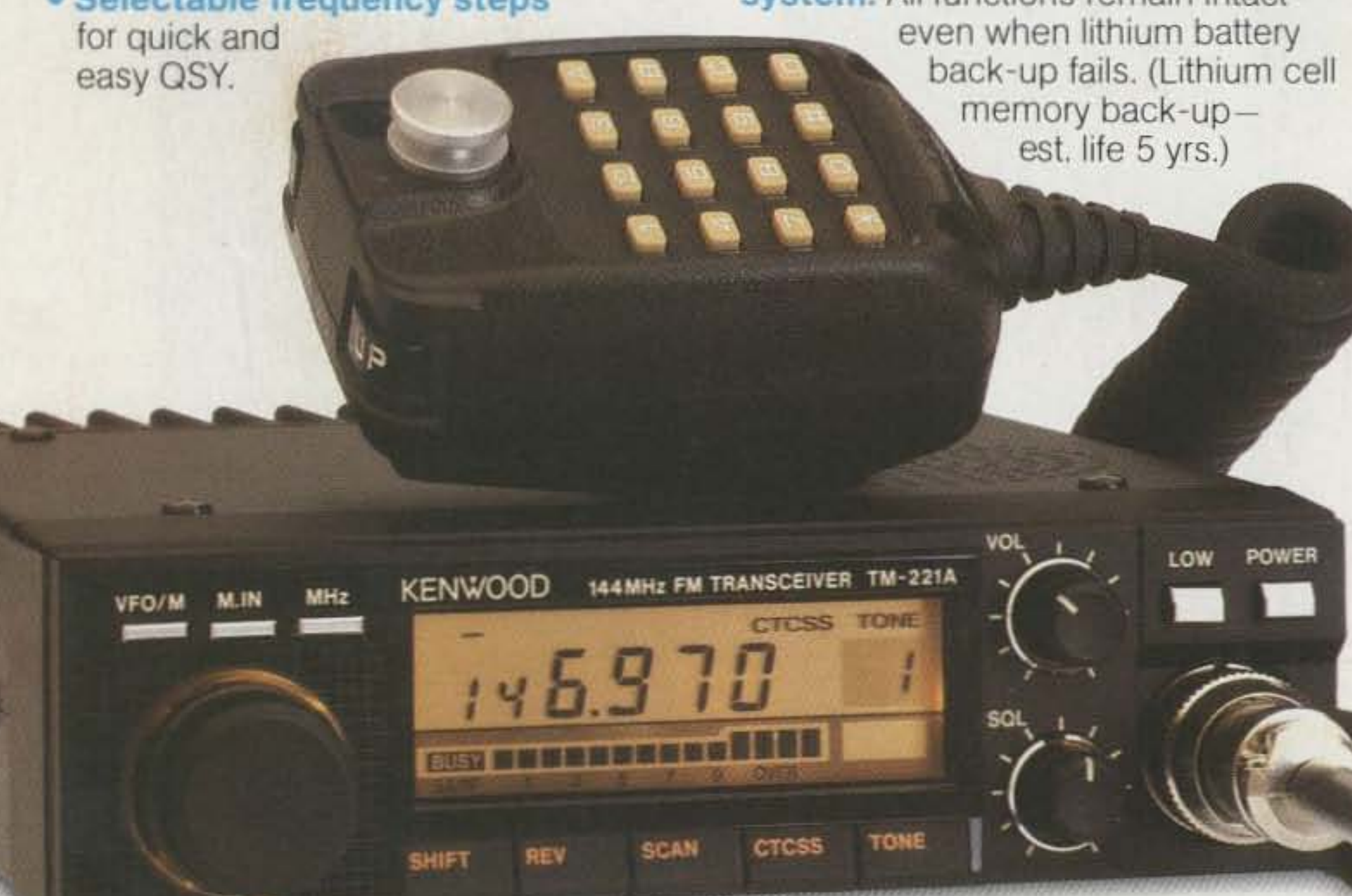

## **Optional Accessories:**

• RC-10 Multi-function handset remote controller • PG-4G Extra control cable, allows TM-221A/ TM-421A full duplex operation . PS-50/PS-430 DC power supplies • TSU-5 Programmable CTCSS decoder • SW-100A Compact SWR/power/volt meter (1.8-150 MHz) • SW-100B Compact SWR/ power/volt meter (140-450 MHz) = SW-200A SWR/ power meter (1.8-150 MHz) · SW-200B SWR/power meter (140-450 MHz) • SWT-1 Compact 2 m

antenna tuner (200 W PEP) · SWT-2 Compact 70 cm antenna tuner (200 W PEP) • SP-40 Compact mobile speaker • SP-50B Mobile speaker • PG-2N Extra DC cable • PG-3B DC line noise filter • MC-60A, MC-80, MC-85 Base station mics. • MC-55 (8-pin) Mobile mic. with gooseneck and time-out timer . MA-4000 Dual band antenna with duplexer (mount not supplied) • MB-201 Extra mobile mount

## **RC-10 Remote Controller**

Optional telephone-style handset remote controller RC-10 is specially designed for mobile convenience and safety. All front panel controls (except DC power and RF output) selection) are controllable from the RC-10. One RC-10 can be attached to either or both TM-221A and TM-421A with the optional PG-4G cable. When both transceivers are connected to the RC-10, cross band, full duplex repeater operation is possible. (A control operator is needed for repeater operation.)

## KENWOOD

TRIO-KENWOOD COMMUNICATIONS 1111 West Walnut Street Compton, California 90220

Specifications and prices subject to change without notice or obligation. Complete service manuals are available for all Trio-Kenwood transceivers and most accessories.